### **Благодарим Вас за выбор продукции LS IS.**

Компания LSIS считает своей обязанностью постоянно совершенствовать изделия, идя навстречу потребностям клиентов.

# Сервоприводы

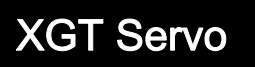

XGT Servo **PykobogCTBO** пользователя XDL-L7S

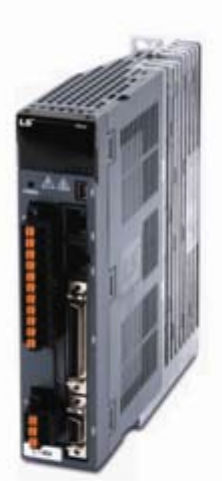

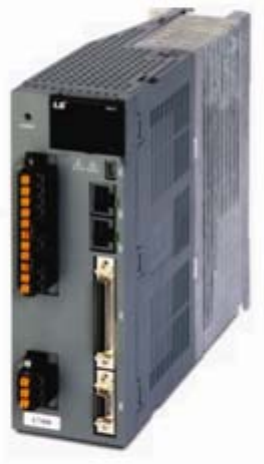

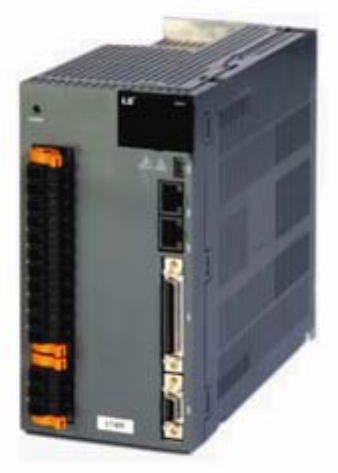

### **Меры предосторожности**

- Внимательно изучите настоящее руководство перед установкой, монтажом, эксплуатацией и сервисным обслуживанием.
- Держите руководство поблизости для получения оперативной справки.

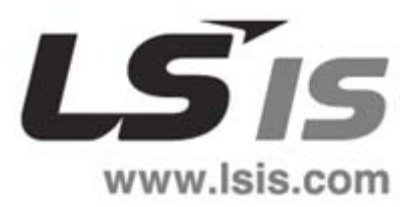

# Меры безопасности

### **Сообщения по технике безопасности классифицируются следующим образом:**

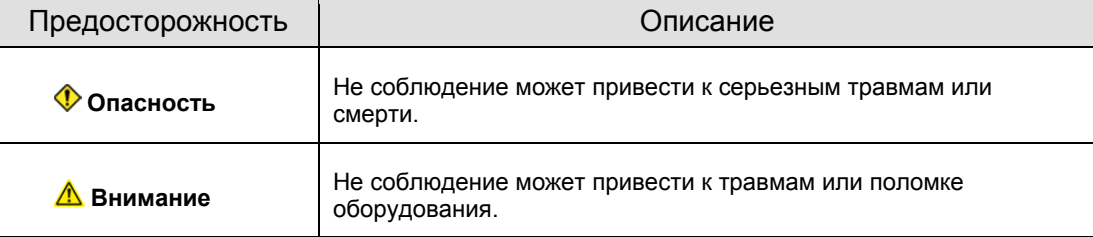

При определённых условиях возможны серьёзные травмы.

### Поражение электрическим током

#### **Опасность**

- Отключите питание перед подключением и проверкой. Подождите 15 минут, чтобы погас индикатор заряда конденсаторов.
- Заземлите корпус сервоусилителя и корпус сервомотора.
- Подключение может осуществлять только квалифицированный персонал.
- Подключение производите после монтажа сервоусилителя и сервомотора.
- Не прикасайтесь к оборудованию влажными руками.
- Не открывайте крышку корпуса сервоусилителя под напряжением.
- Не включайте питание, если удалена крышка сервоусилителя.
- Не удаляйте крышку, даже при остановленном сервомоторе.

### Возгорание

### **Предупреждение**

- Не монтируйте сервоусилитель, сервомотор и тормозные резисторы на поверхностях, подверженных возгоранию.
- В случае ошибок в работе сервоусилителя, отключите питающее напряжение.

### Безопасная установка

Условия окружающей среды:

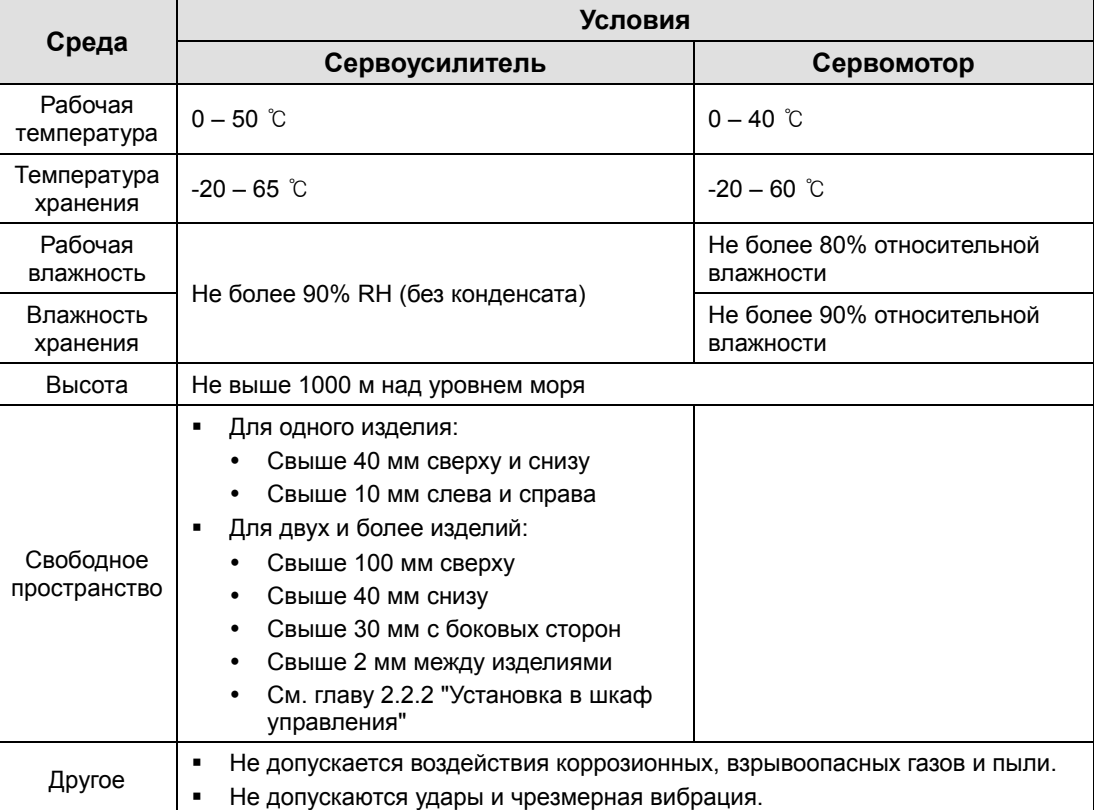

- Соблюдайте ориентацию оборудования при установке.
- Не роняйте и не подвергайте вибрациям.
- Устанавливайте в местах без воды, коррозийных, горючих и взрывоопасных материалов, газов и пыли.
- Места крепления должны выдерживать вес оборудования.
- Не становитесь на оборудование и не складывайте на него тяжёлые предметы.
- Соблюдайте требуемые пространственные промежутки при монтаже оборудования.
- Не позволяйте попадать внутрь корпуса сервоусилителя и сервомотора остатков проводов или горючих материалов.
- Сервомотор должен быть надёжно закреплён на месте монтажа.
- Сервомотор с редуктором должен быть установлен в правильном направлении.
- Не прикасайтесь к вращающимся частям сервомотора во время его работы.
- Не применяйте чрезмерные усилия для присоединения вала сервомотора.
- Не превышайте установленной нагрузки на сервомотор.

### Подключение

#### **Внимание**

- Напряжение питания сервоусилителя для моделей L7SA: ~ 200–230В; для моделей L7SB: ~ 380–480В.
- Подключите клемму заземления на корпусе сервоусилителя.
- Не подключайте сетевое напряжение к клеммам сервомотора.
- Не подключайте сетевое напряжение к выходным клеммам U, V, W сервоусилителя.
- Подключите непосредственно клеммы U, V, W сервомотора и сервоусилителя. Не подключайте между ними магнитный контактор.
- Применяйте на подключаемых проводах обжатые и изолированные кабельные наконечники.
- Подключение силовых клемм U, V, W производите отдельным кабелем от сигналов энкодера.
- Для подключения перемещающегося сервомотора применяйте сверхгибкий кабель.
- Отключите питание сервоусилителя перед проведением подключения силовых цепей.
- Подключайте экранированной витой парой импульсные сигналы управления (PF+, PF-, PR+, PR-), сигналы задания скорости (SPDCOM), и сигнал задания момента (TRQCOM).

### Первое включение

#### **Внимание**

- Проверьте уровень входного напряжения (для моделей L7SA: ~ 200–230 В; для моделей L7SB: ~ 380–480В) и правильность подключения кабелей.
- Сервоусилитель должен быть в режиме ServoOFF.
- Перед включением питания проверьте соответствие энкодера на моторе и сервоусилителя: для импульсных энкодеров – L7 □□ □□□A; для цифровых энкодеров – L7 □□ □□□B.
- Сразу после включения питания установите ID мотора ([P0-00]) и импульсы энкодера ([P0-02]) для L7 □□ □□□A.
- После выполнения предыдущих условий установите режим работы сервоусилителя в соответствии с задающим контроллером [P0-03].
- В главе 1.2 "Конфигурация системы" описано подключение разъёма CN1 для каждого режима работы.
- Можно проверить статус входных сигналов в параметре [St-14].

### ■ Настройка и управление

- Перед работой настройте и проверьте каждый параметр.
- Не прикасайтесь к вращающимся частям сервомотора во время работы.
- Не прикасайтесь к радиатору охлаждения во время работы.
- Разъёмы CN1 и CN2 можно подключать/отключать только при выключенном питании.
- Установка предельных значений параметров может привести к нестабильной работе.

### Применение

#### **Внимание**

- При необходимости подключите кнопку аварийного отключения.
- Производите сброс ошибок в режиме Servo Off. Если активирован сигнал Servo On, мотор стартует немедленно после сброса ошибки.
- Снижайте электромагнитные помехи, применяя фильтры ЭМС или входные дроссели. В противном случае помехи могут повлиять на другие электронные приборы.
- Применяйте только согласованные комбинации моторов и усилителей.
- Электромагнитный тормоз служит для удержания мотора в остановленном состоянии. Не применяйте его для торможения мотора.
- Торможение мотором может быть не достаточно эффективно (например, при ременной передаче). При необходимости установите дополнительный тормоз безопасности.

### Ошибки в работе

#### **Внимание**

- Если в работе может возникнуть опасность получения травм, применяйте электрический тормоз на моторе или внешний тормоз безопасности.
- В случае ошибки, вначале исправьте её. Запуск оборудования можно производить после исправления ошибки и обеспечения безопасности.
- Не подходите близко к оборудованию, до решения проблем с ошибками и безопасностью.

### Обслуживание и проверка

### **Внимание**

- Перед выполнением сервиса отключите питание. Подождите 15 минут для разрядки конденсаторов. Даже после выключения питания, остаточное напряжение может вызвать электрический шок.
- Проверку и сервисное обслуживание может производить только квалифицированный персонал.
- Не проводите изменений в оборудовании.

### ■ Общее

#### **Внимание**

 В случае модификации оборудования производитель изменит содержание данного руководства.

### Области применения

- Данное оборудование не предназначено для применения в оборудовании, влияющем на жизнь и здоровье человека.
- Оборудование произведено с учётом строгого контроля качества. Тем не менее устанавливайте дополнительные меры безопасности при применениях, которые могут быть связаны с материальными потерями или опасностью для людей.

### Ошибка EEPROM

**Внимание**

- Ошибка типа EEPROM может появится после более 1 миллиона циклов записи в память параметров.
	- EEPROM в результате частого изменения параметров
	- EEPROM в результате частого срабатывания ошибки

### Соответствие международным стандартам

**Серия L7 соответствует международным стандартам.**

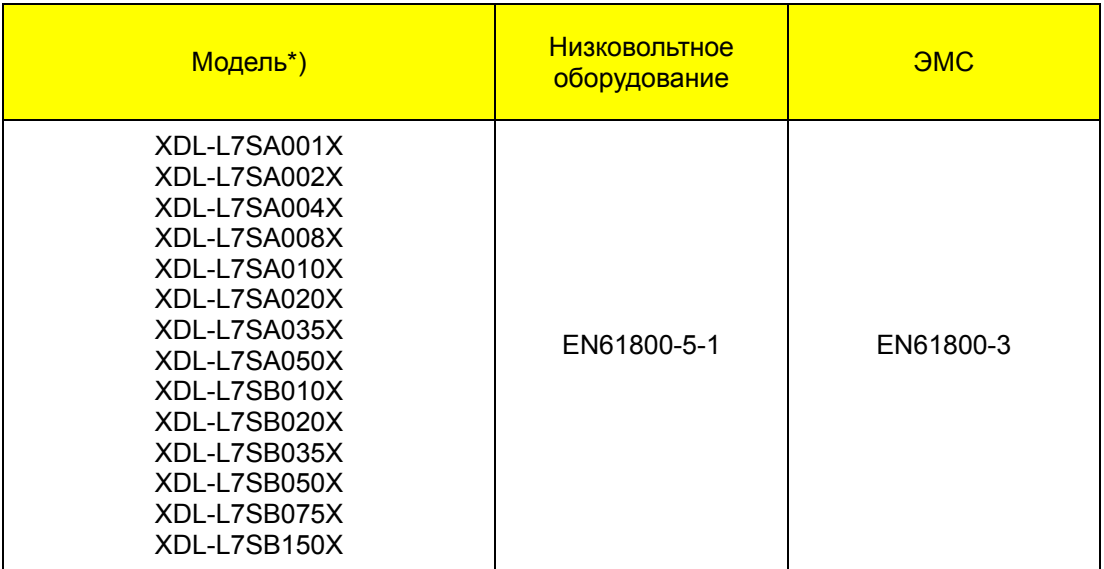

\*) X = A или B: A = Импульсный энкодер, B = Цифровой энкодер.

※1: За дополнительной информацией обращайтесь к представителю LSIS.

※2: При экспорте в другие страны, соблюдайте требования внутренних стандартов.

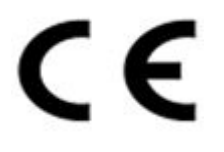

# Оглавление

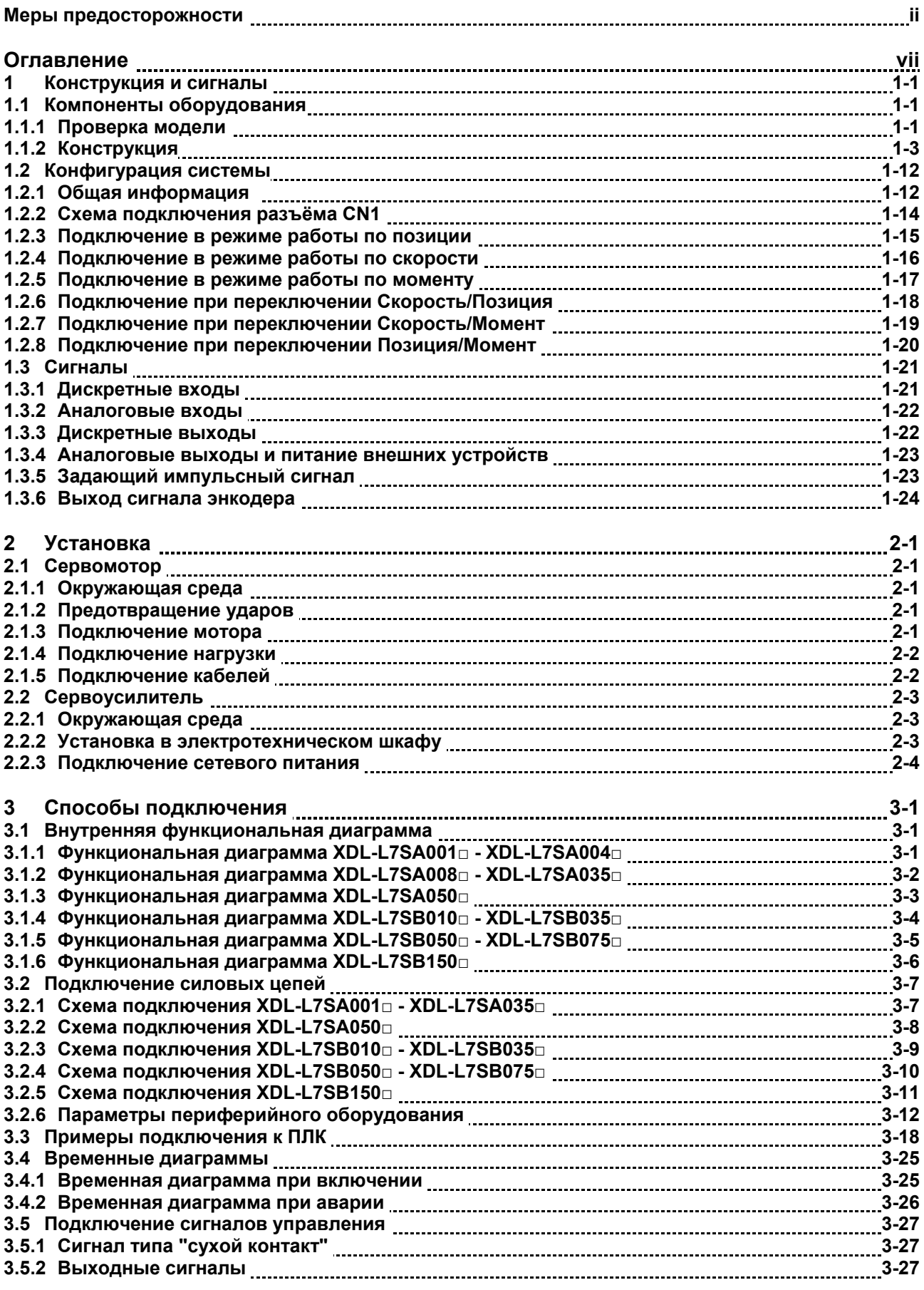

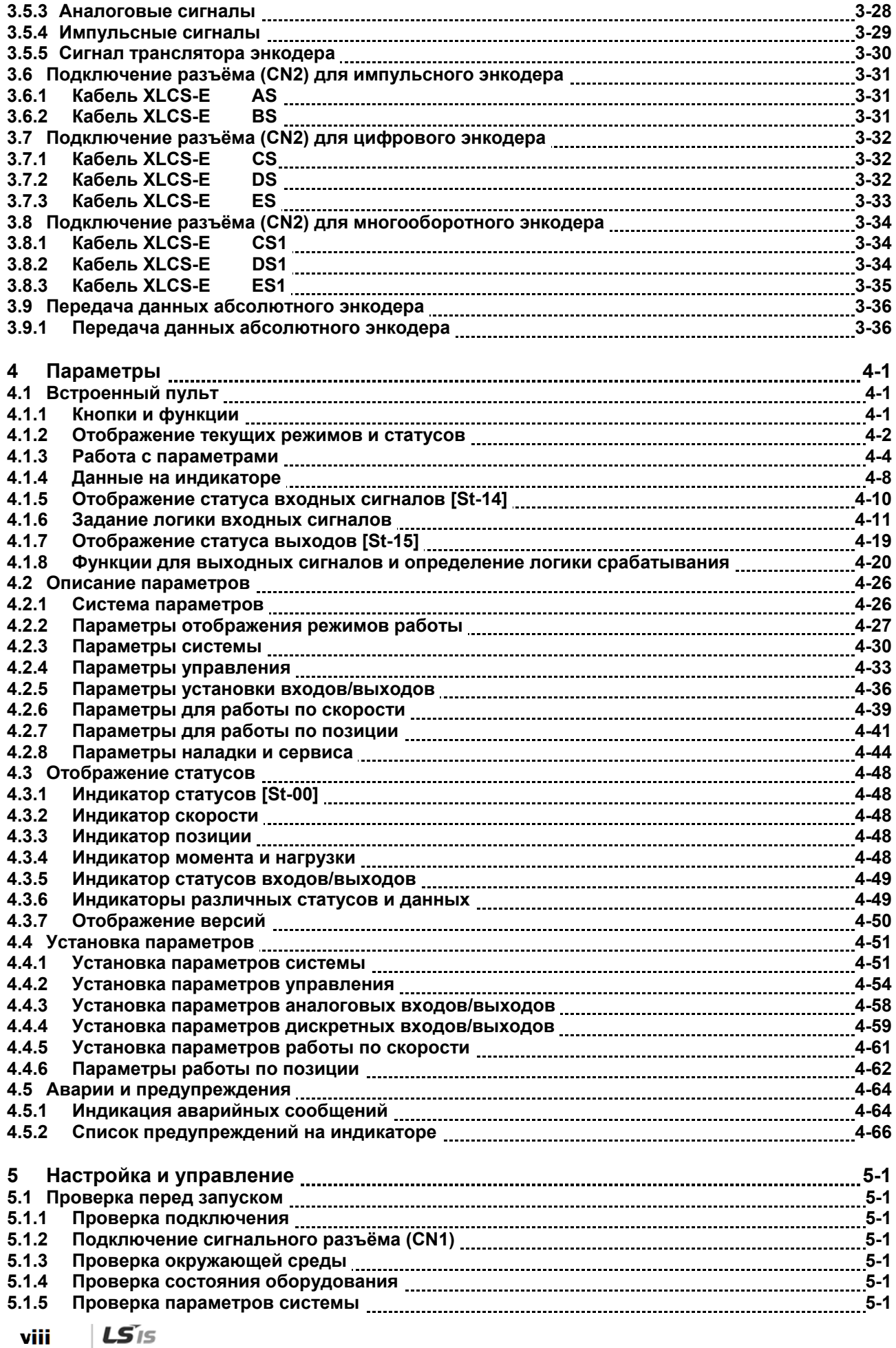

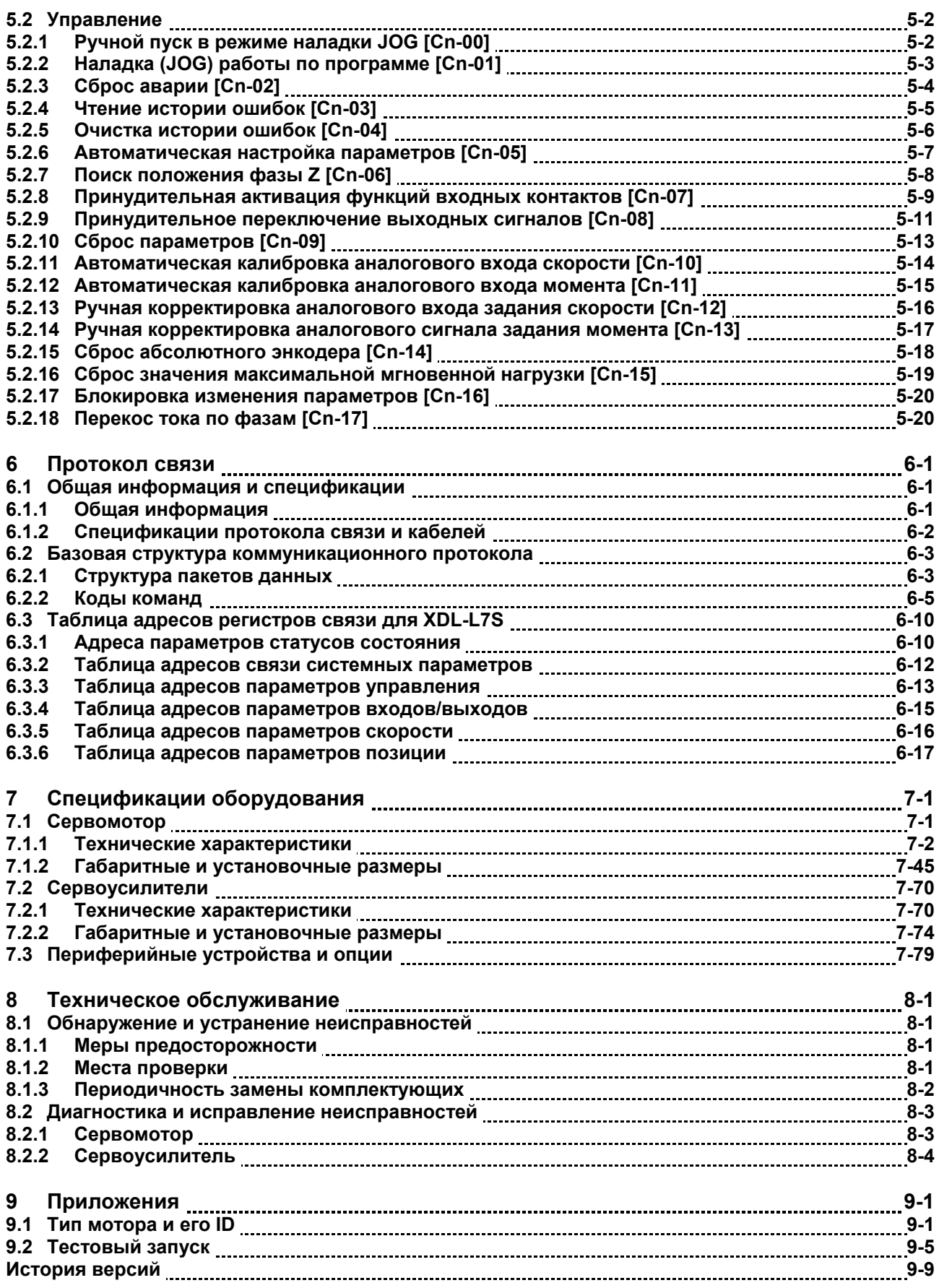

# 1 Конструкция и сигналы

### 1.1 Компоненты оборудования

### 1.1.1 Проверка модели

- **1.** Проверьте соответствие модели на паспортной табличке.
	- Проверьте соответствие сервоусилителя
	- Проверьте соответствие сервомотора
- **2.** Проверьте основное оборудование и опциональные компоненты.
	- Тип и длина кабелей подключения
	- Параметры тормозного резистора
		- Тип и размер вала двигателя
		- Качество сборки в местах установки тормоза и сальника
		- Редуктор и его передаточное отношение
		- Правильность типа энкодера. L7 □□ □□□A для импульсного энкодера. L7 □□ □□□B для цифрового энкодера
- **3.** Проверьте внешний вид.
	- Присутствие посторонних включений или влаги
	- Повреждение краски, коррозии, нарушение электрических контактов
	- Затяжка винтов и болтов крепления элементов
	- Посторонние шумы или большое трение во время вращения мотора

### Обозначение сервоусилителя

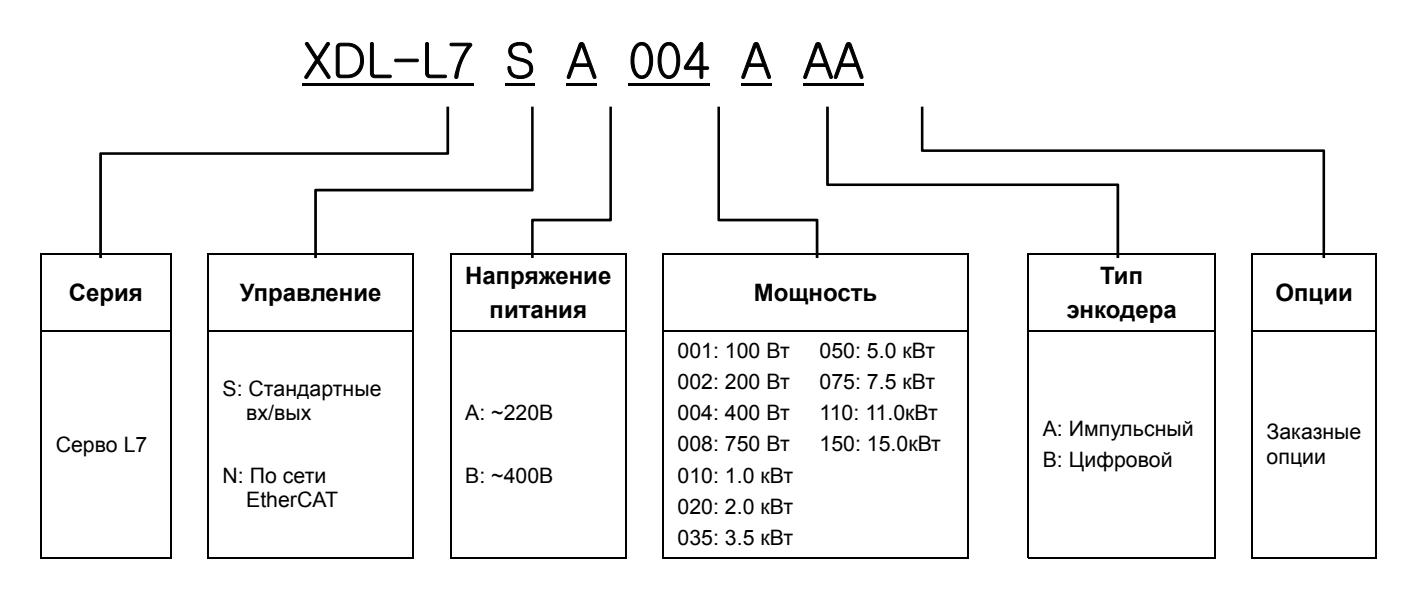

LSIS 1-1

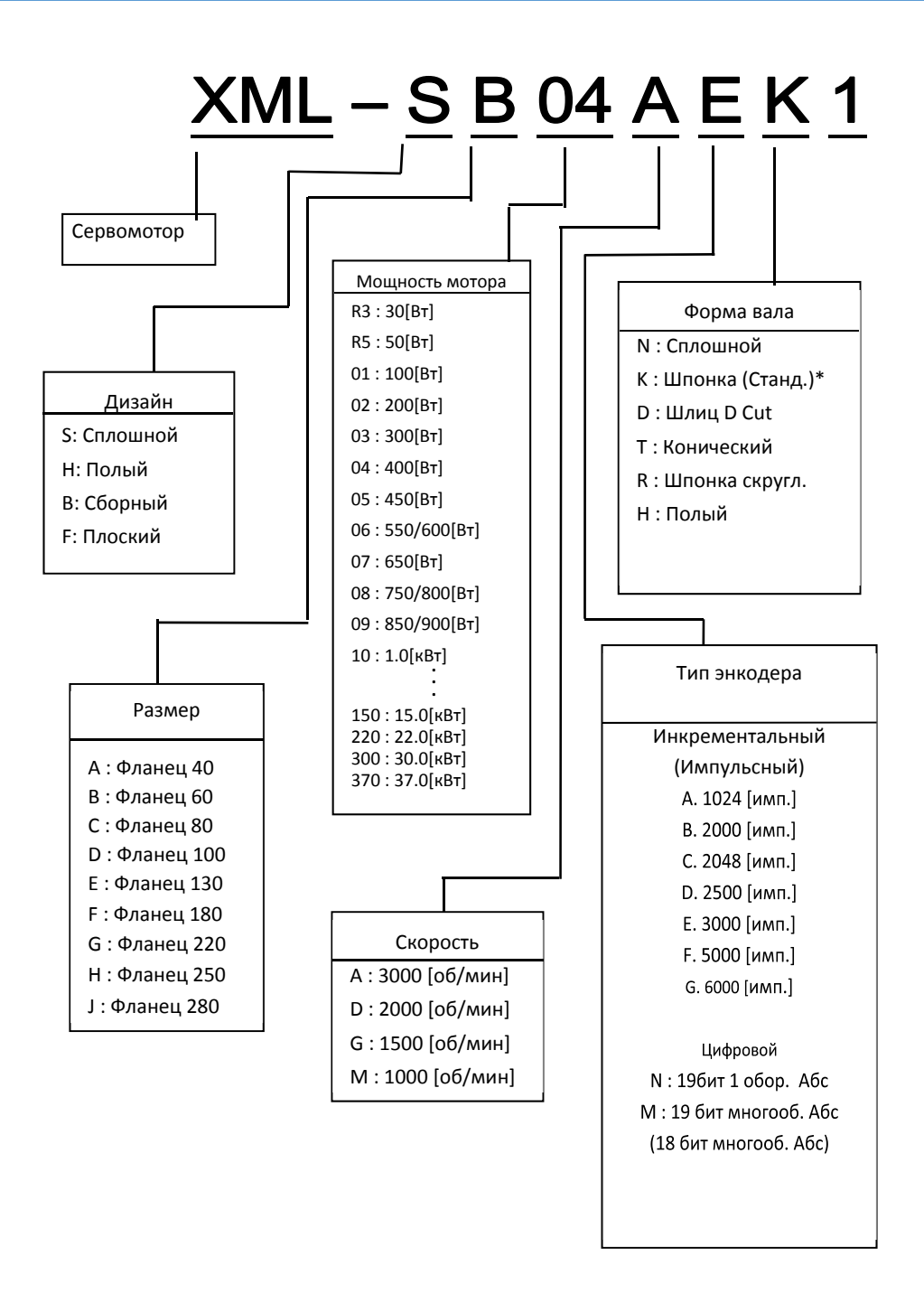

\*Для моторов серии SA с фланцем 40 мм стандартным является сплошной вал без шпонки

# 1.1.2 Конструкция

### Сервомотор

Фланец до 80 мм

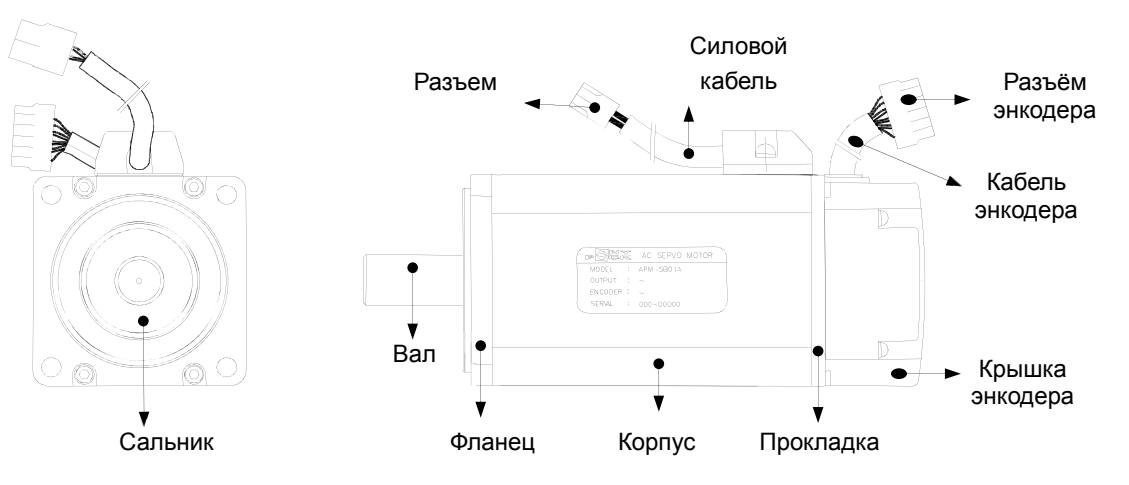

Фланец до 80 мм (Компактный)

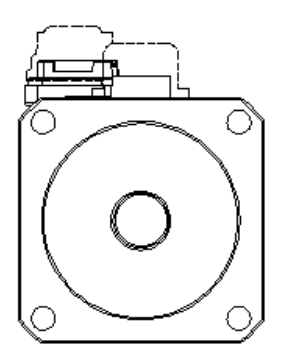

Фланец от 130 мм

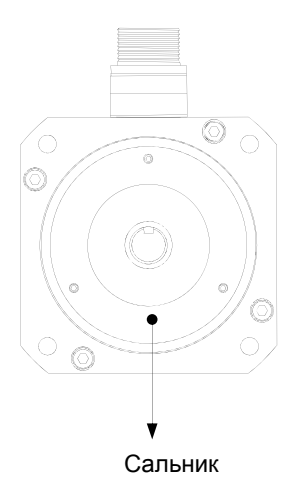

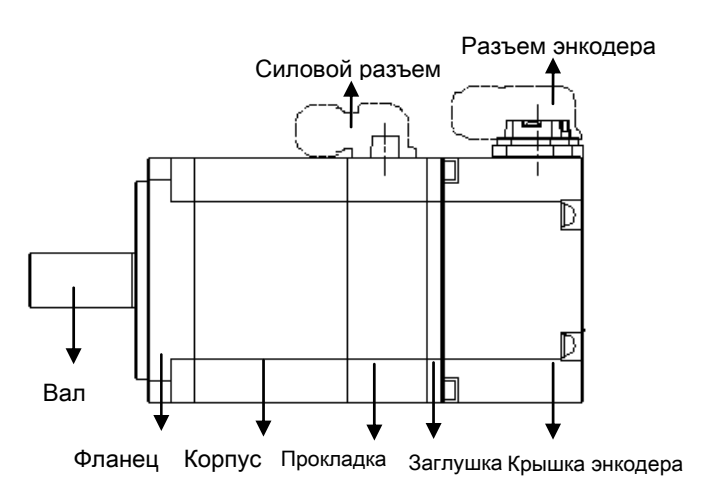

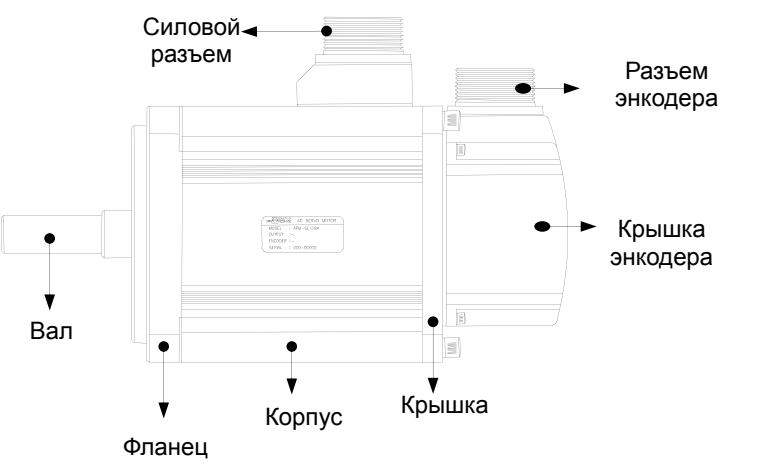

 $LS$  $IS$ 1-3

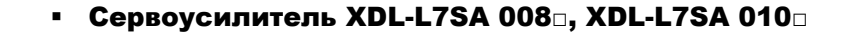

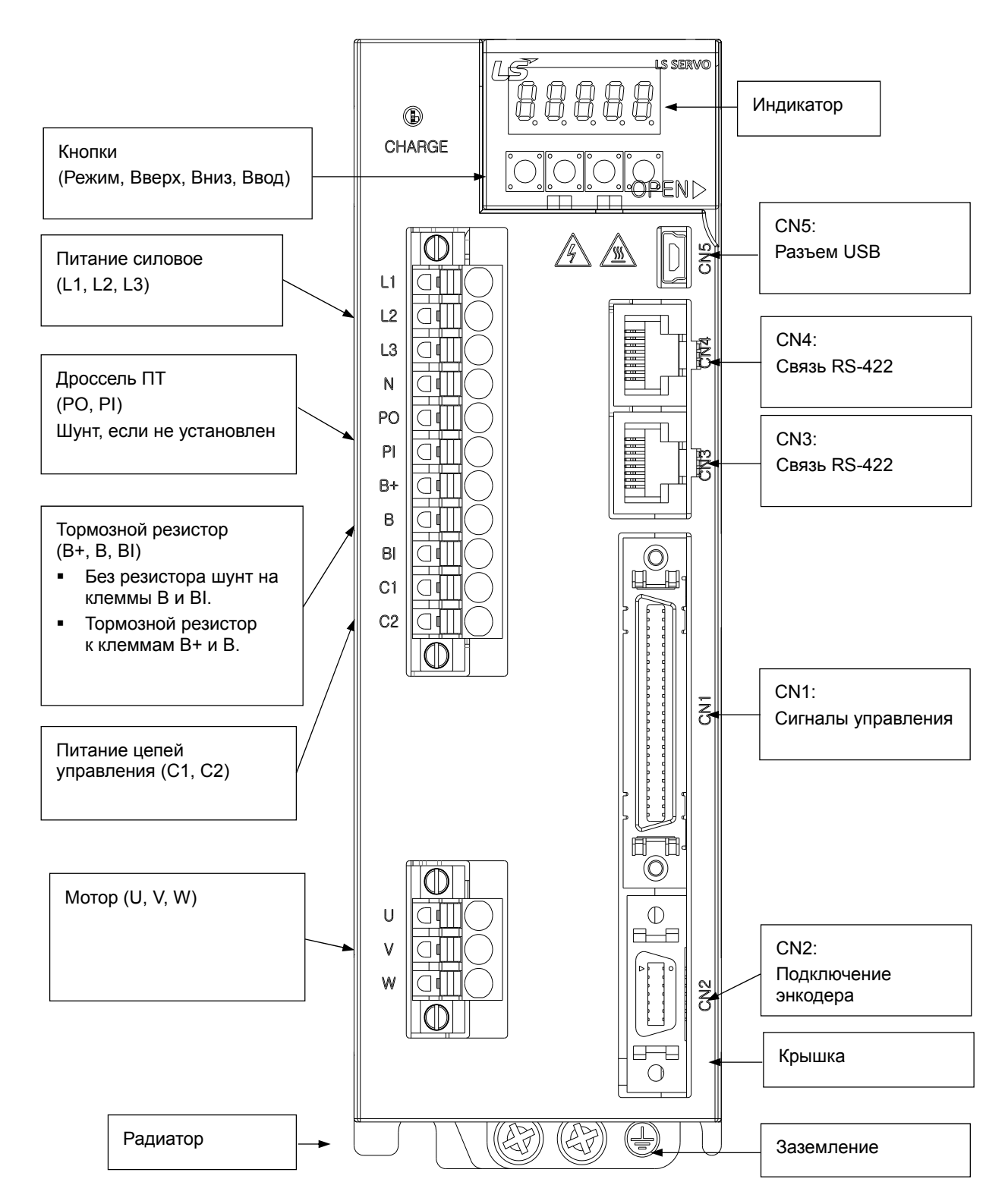

 $LS$ <sub>IS</sub> 1-4

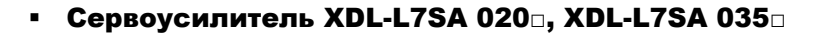

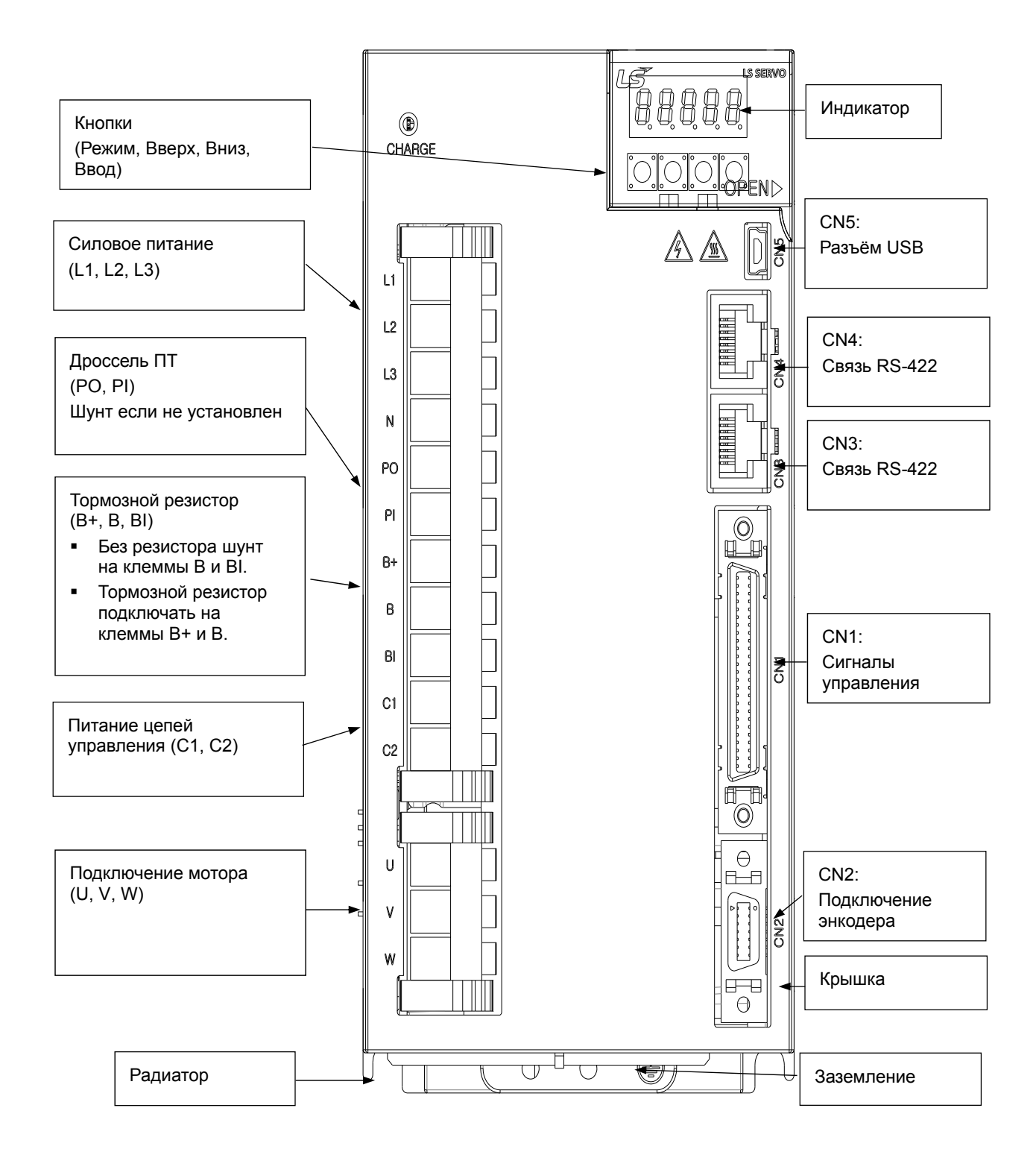

### • Сервоусилитель XDL-L7SA 050□

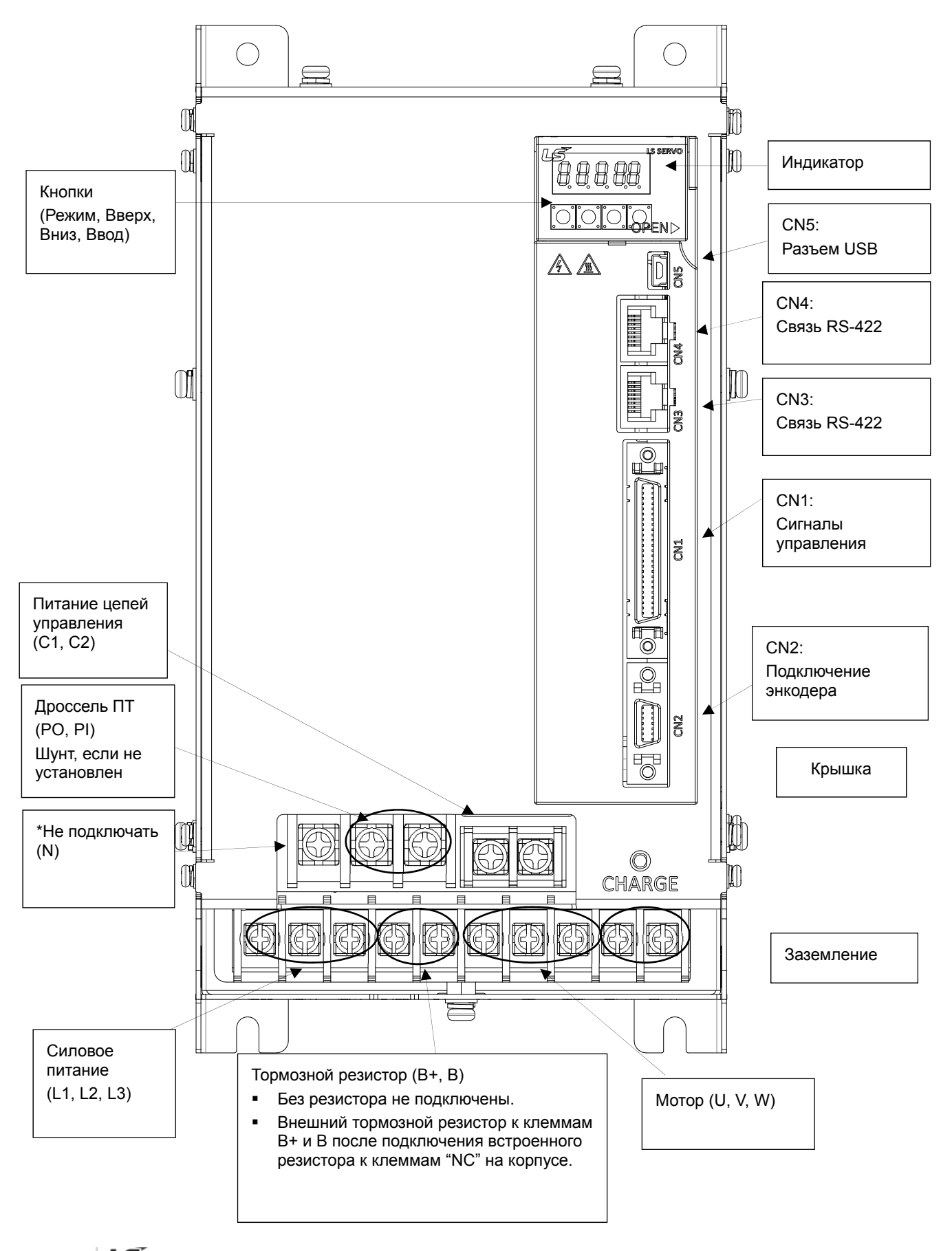

LSIS 1-6

### • Сервоусилитель XDL-L7SB 010□

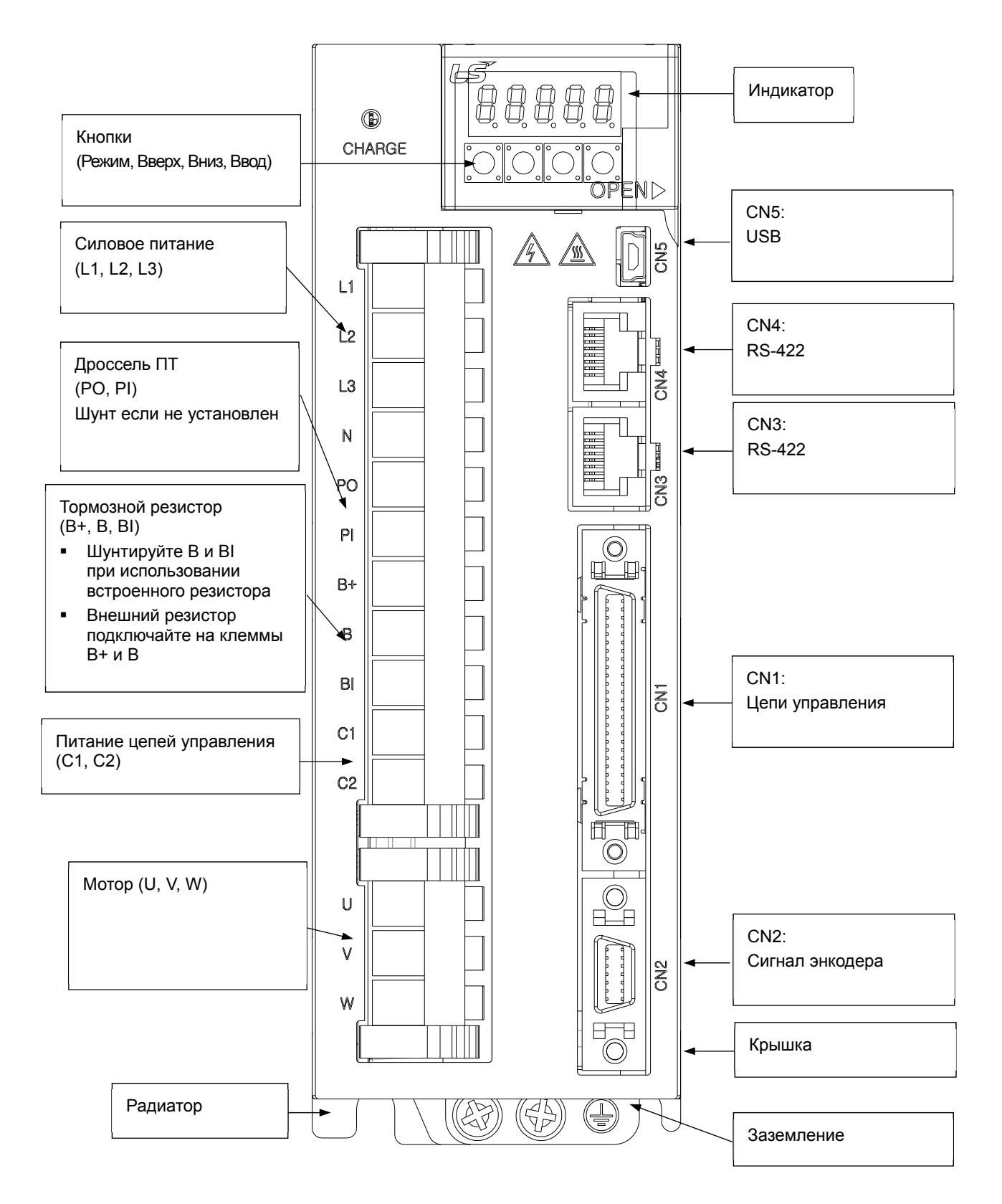

### • Сервоусилители XDL-L7SB 020□ / L7SB 035□

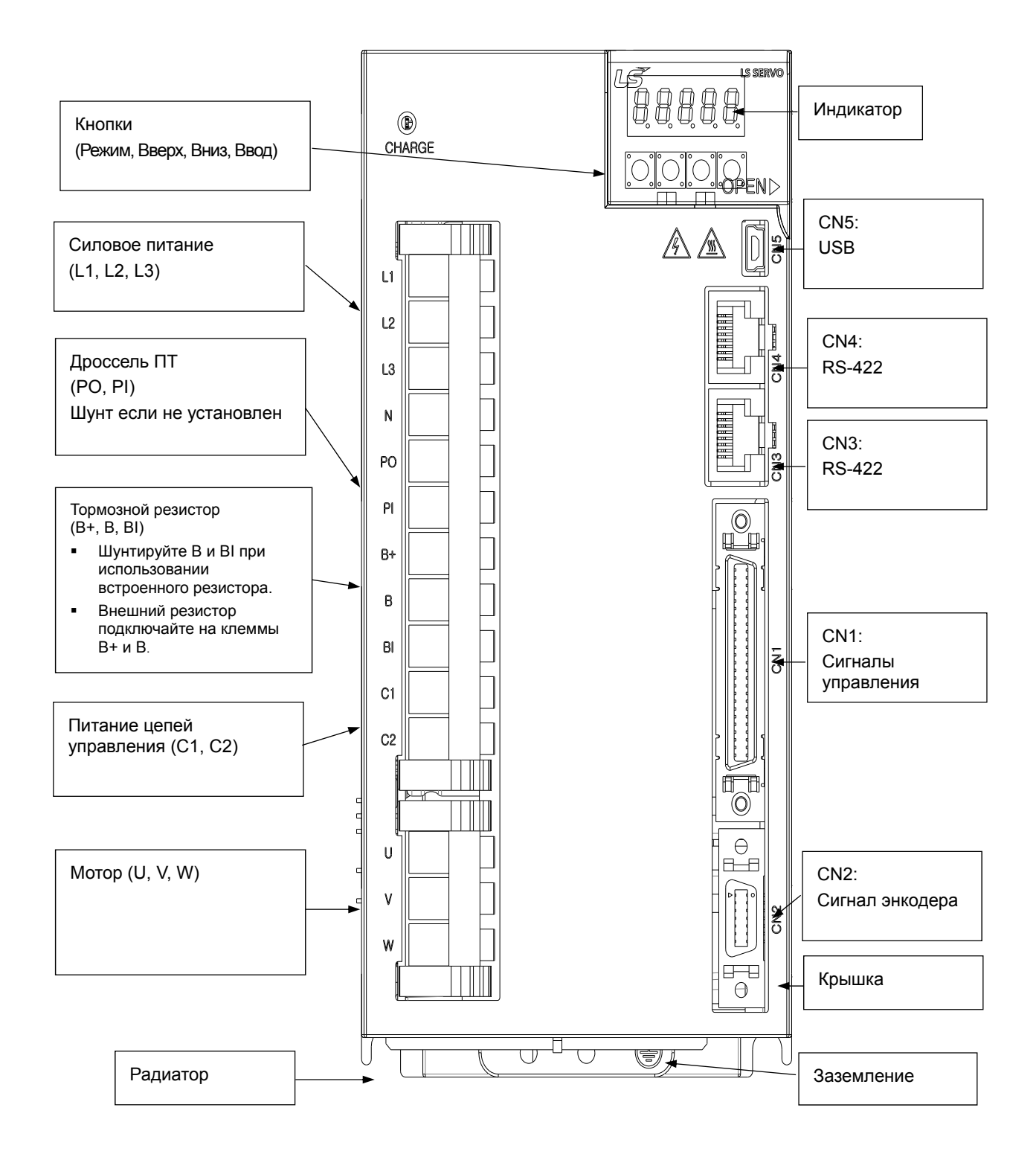

 $LS$ <sub>IS</sub> 1-8

• Сервоусилитель XDL-L7SB 050□

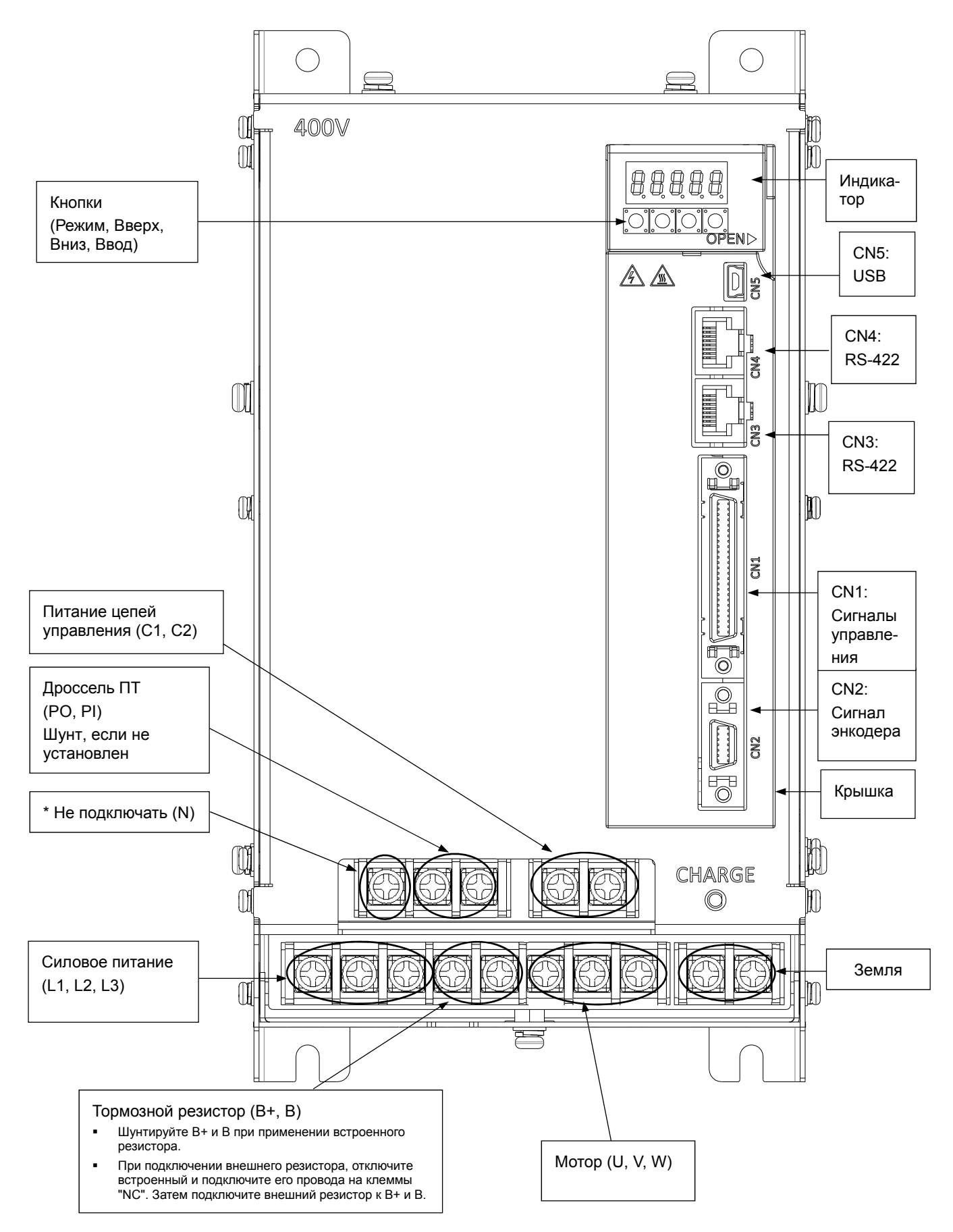

 $LS$  $IS$ 1-9 • Сервоусилитель XDL-L7SB 075□

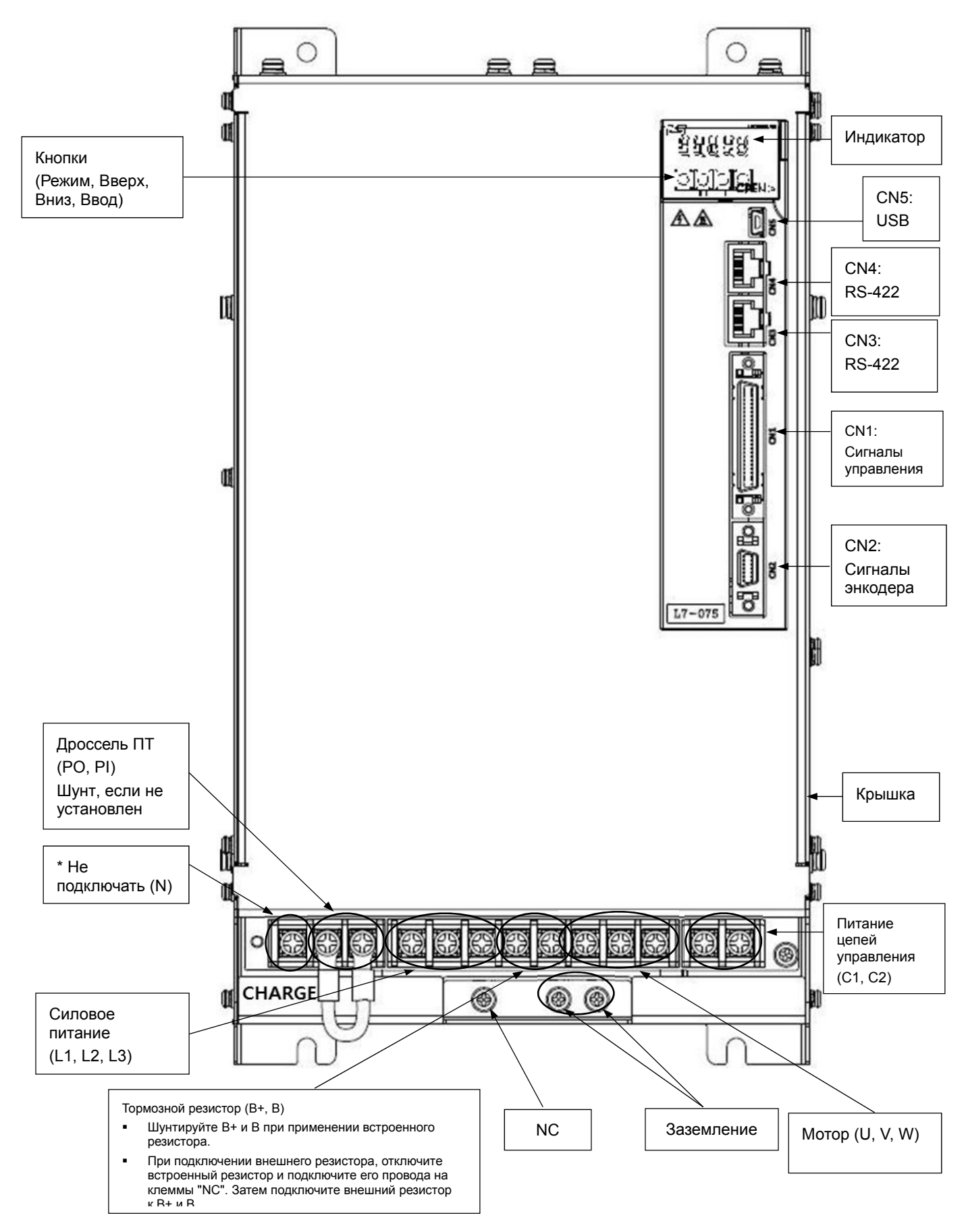

$$
1-10 \mid \text{LSTs}
$$

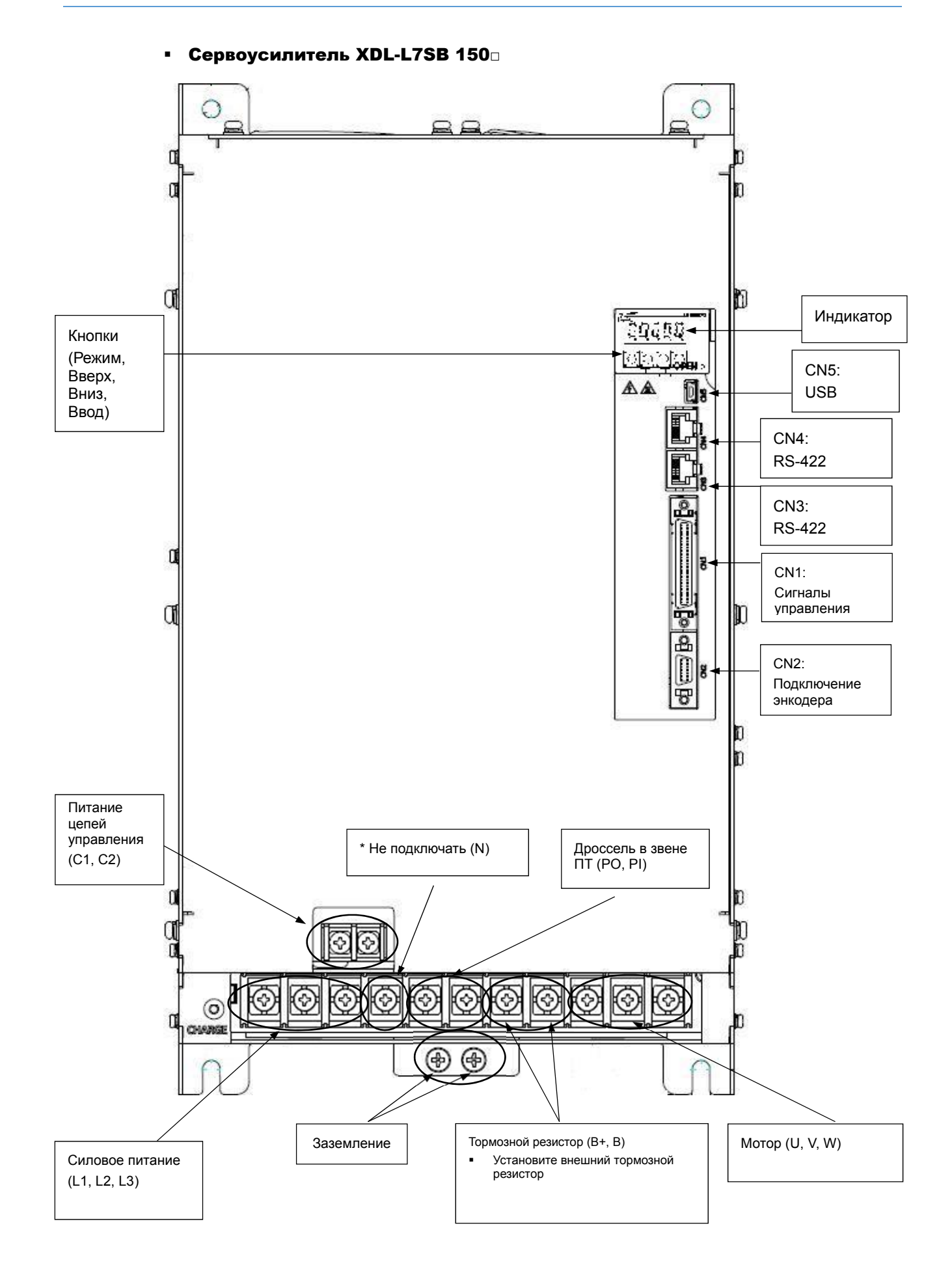

 $LS$  $IS$  1-11

# 1.2 Конфигурация системы

### 1.2.1 Общая информация

Сервопривод L7 может быть настроен в зависимости от характера взаимодействия с управляющим контроллером.

### (1) Управление по позиции

Задание координаты осуществляется импульсами. Вращение вала сервомотора пропорционально количеству поданных импульсов с заданным коэффициентом.

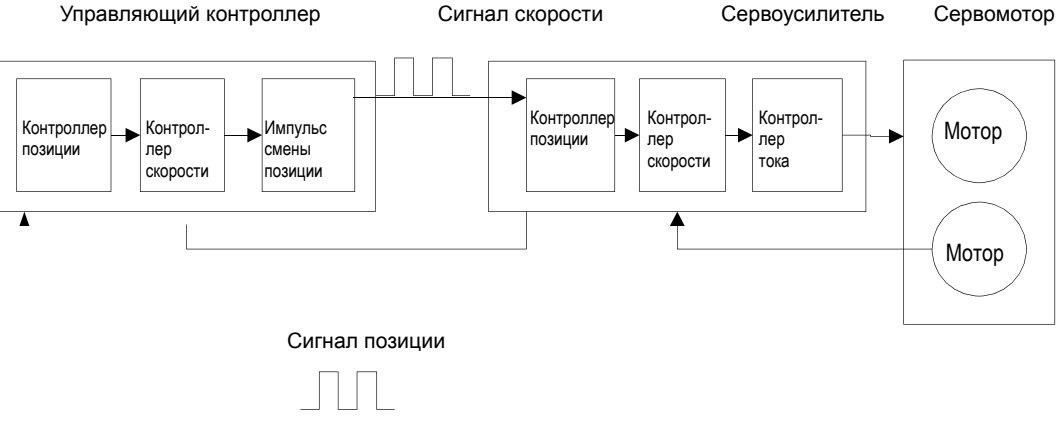

- Преимущества: упрощённые задачи для управляющего контроллера.
- Недостатки:
	- Повышение точности в задании координаты приводит к снижению скорости.
	- Низкая скорость реакции, т.к. применяются несколько уровней контроллеров.

### (2) Управление по скорости

Сервопривод поддерживает заданную скорость вращения. Существует два типа команд задания скорости: аналоговый сигнал и импульсный сигнал.

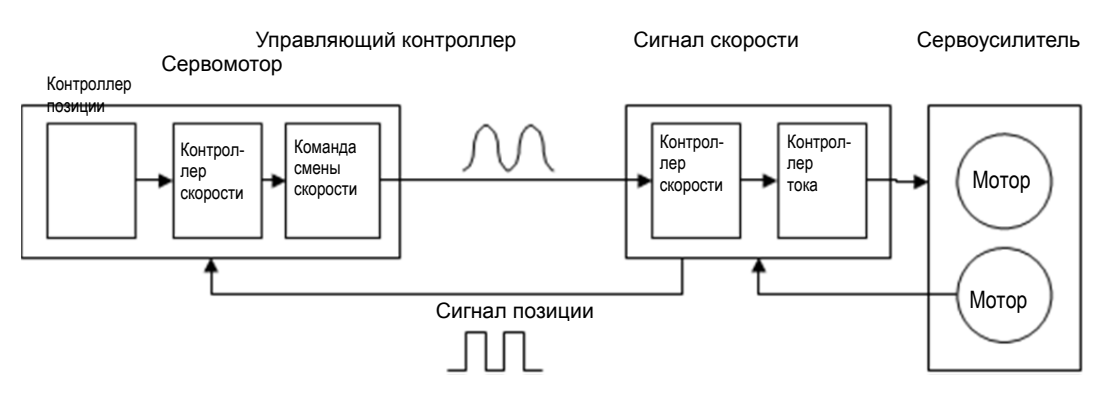

- Преимущества:
	- Быстрая реакция сервопривода.
	- Точность контролируется легко.
- Недостатки: Сложная система управляющего контроллера.

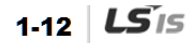

### (3) Управление по моменту

Сервопривод поддерживает заданный момент. Задание момента при помощи аналогового сигнала.

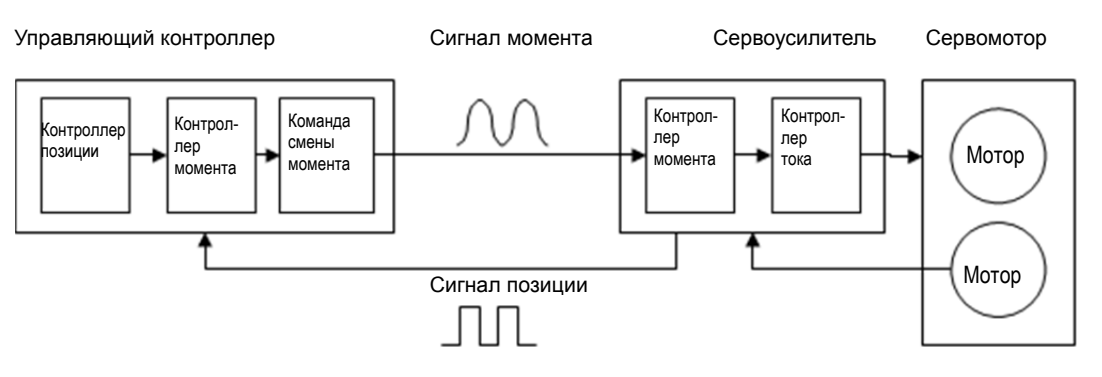

- Преимущества:
	- Быстрая реакция сервопривода.
	- Легко реализовать высокую точность.
- Недостатки: сложная система управляющего контроллера.

### (4) Переключение режимов управления

Сервоусилитель XDL-L7 может работать в режимах управления по позиции, моменту и скорости. Во время работы режимы могут переключаться в зависимости от параметров и сигналов дискретных входов.

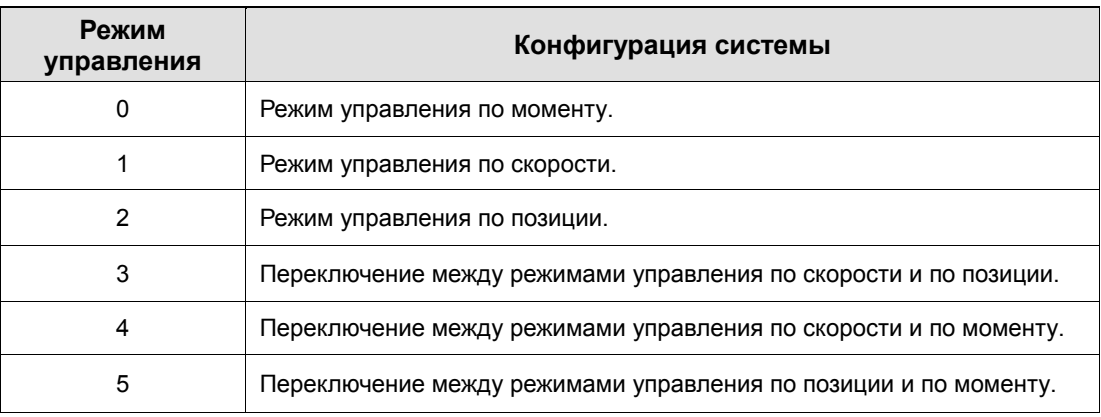

#### Схема подключения разъёма CN1  $1.2.2$

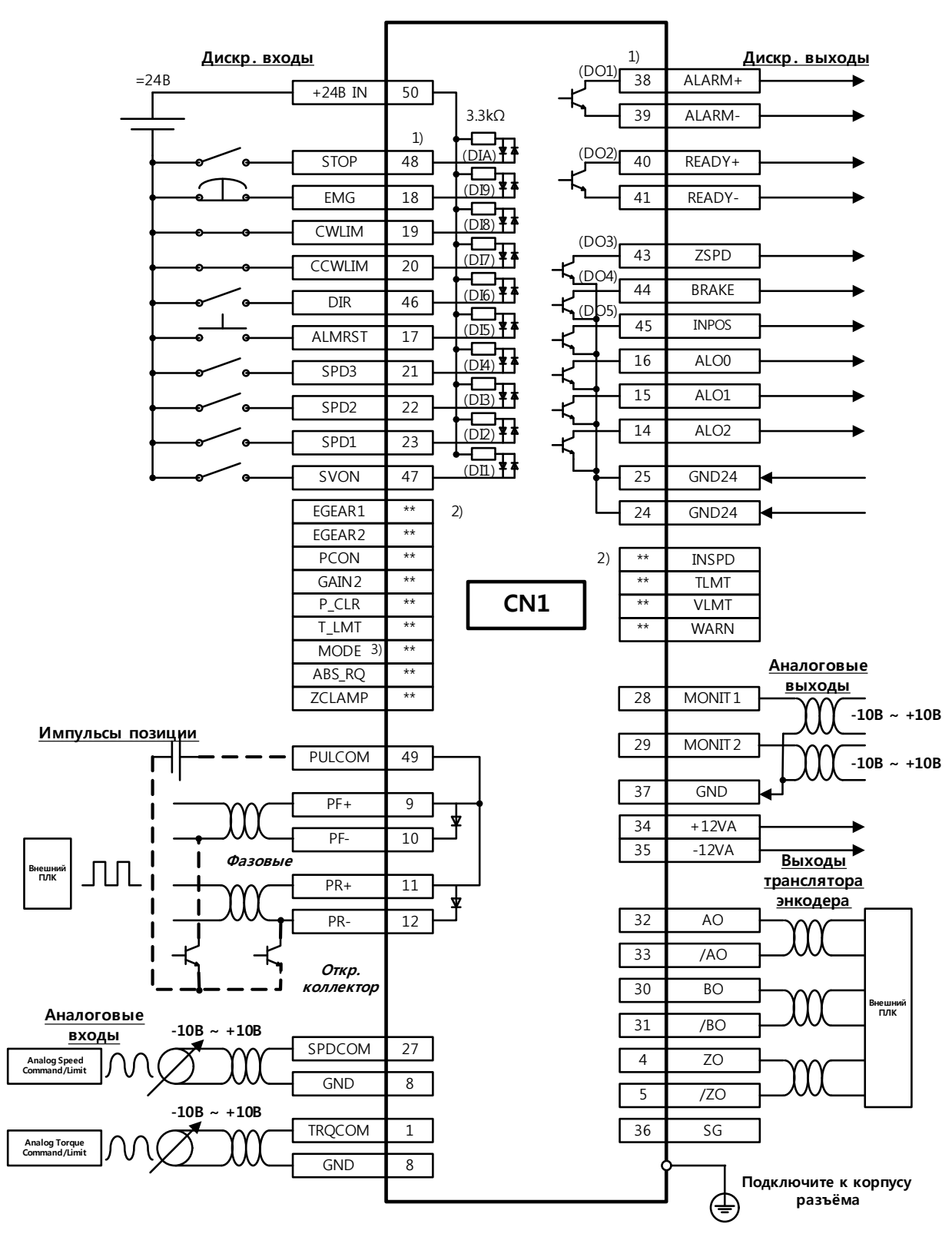

1) Дискретные входы DI1-DIA и выходы DO1-DO5 фиксированы производителем

2) \*\* установки других входов и выходов могут быть изменены в параметрах усилителя. См. главы 4.1.6 и 4.1.8 3) Переключение режима работы

### 1.2.3 Подключение в режиме работы по позиции

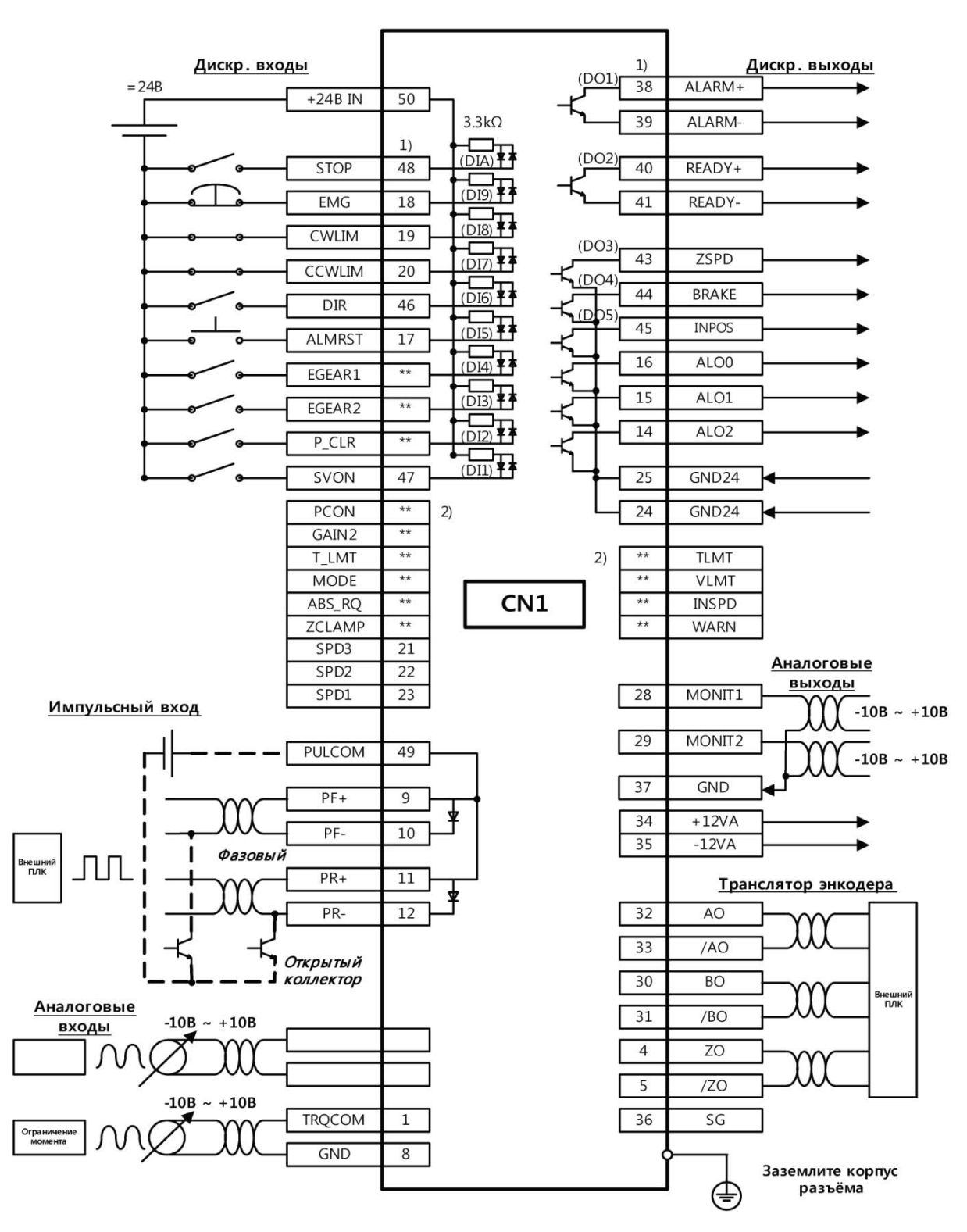

1) Дискретные входы DI1-DIA и выходы DO1-DO5 фиксированы производителем

2) \*\* установки других входов и выходов могут быть изменены в параметрах усилителя . См. главы 4.1.6 и 4.1.8

#### $1.2.4$ Подключение в режиме работы по скорости

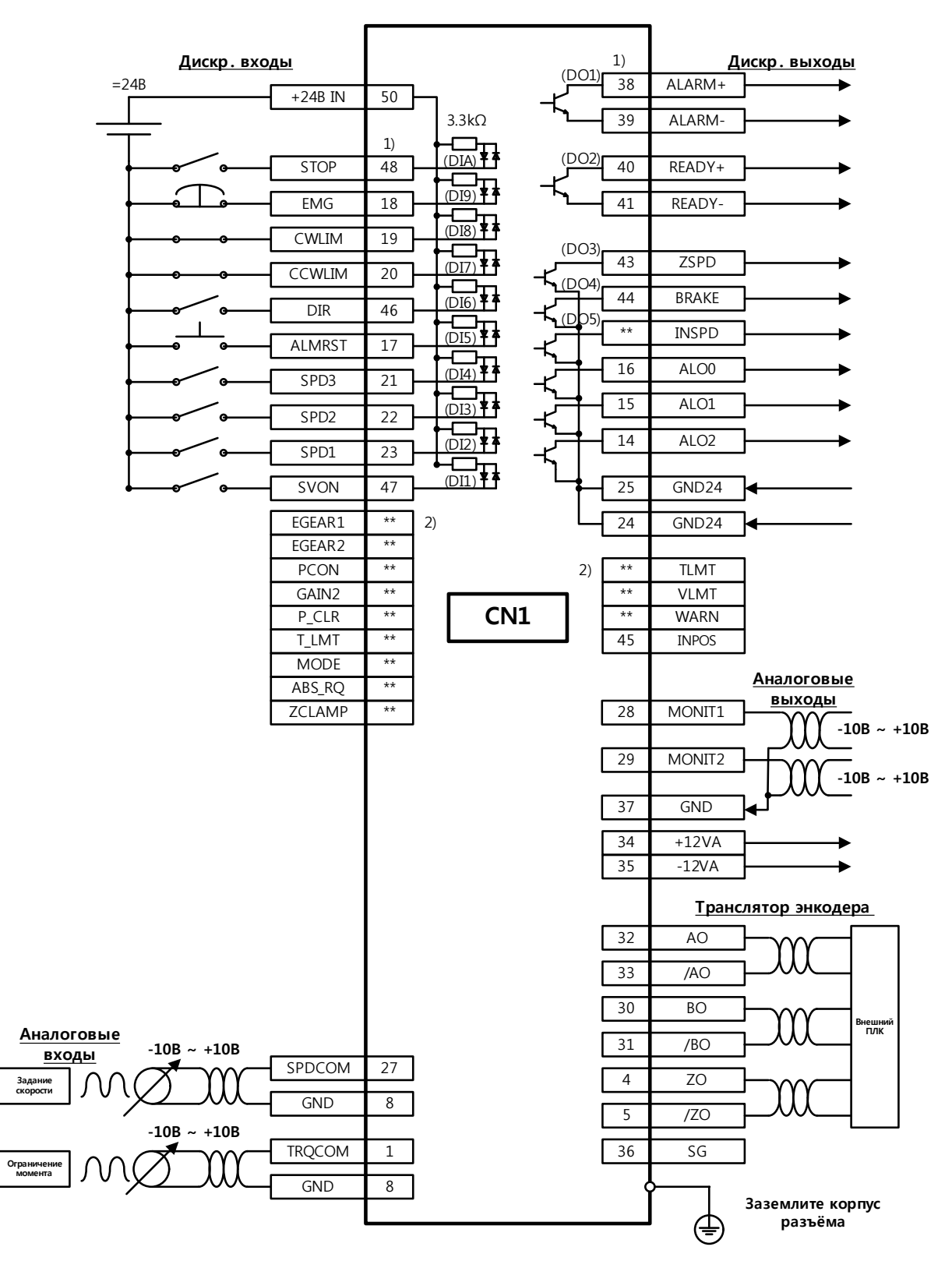

1) Дискретные входы DI1-DIA и выходы DO1-DO5 фиксированы производителем

2) \*\* установки других входов и выходов могут быть изменены в параметрах усилителя. См. главы 4.1.6 и 4.1.8

 $1-16$   $LS$ <sup>1</sup>S

#### Подключение в режиме работы по моменту  $1.2.5$

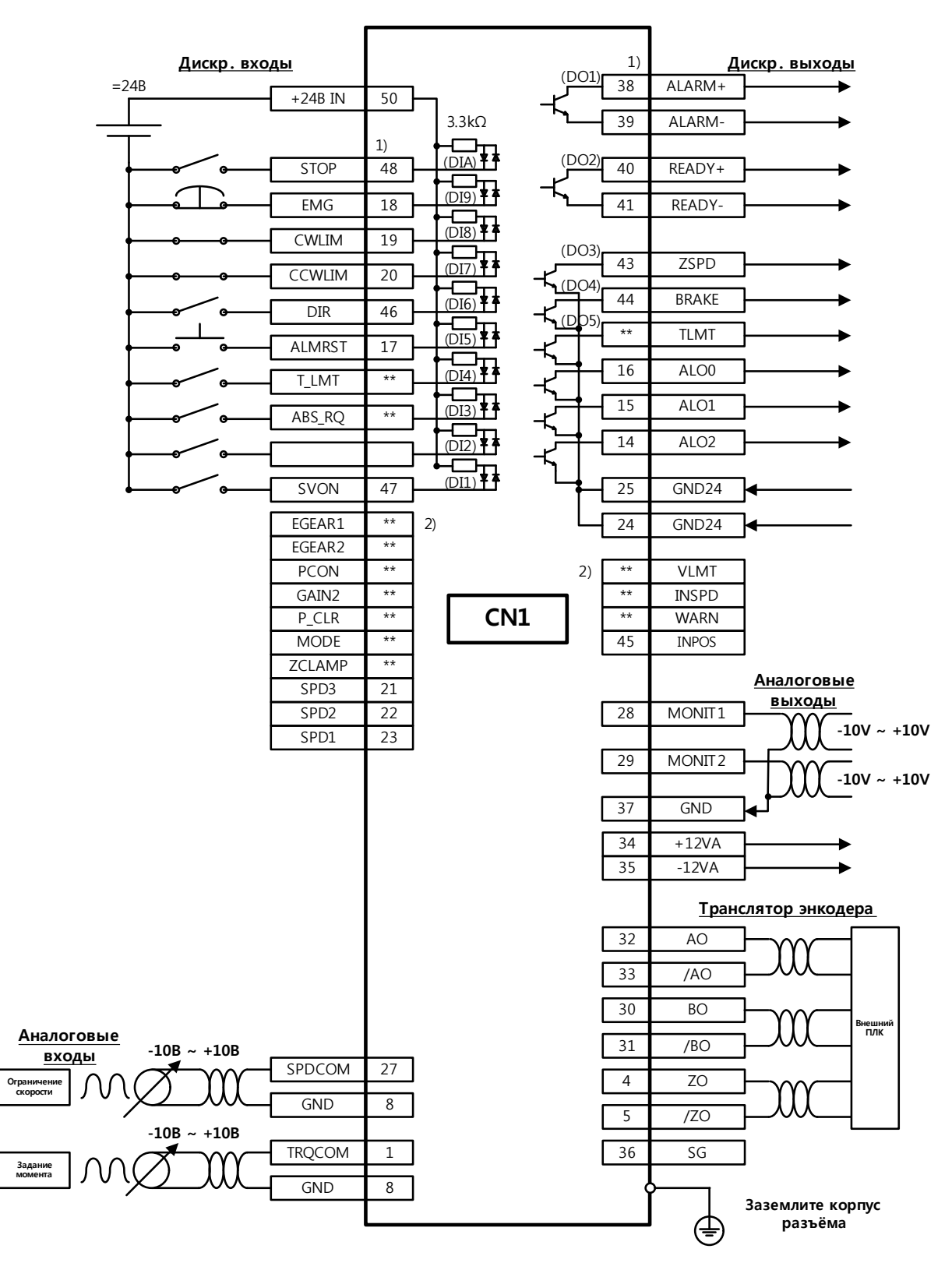

1) Дискретные входы DI1-DIA и выходы DO1-DO5 фиксированы производителем

2) \*\* установки других входов и выходов могут быть изменены в параметрах усилителя. См. главы 4.1.6 и 4.1.8

#### $1.2.6$ Подключение при переключении Скорость/Позиция

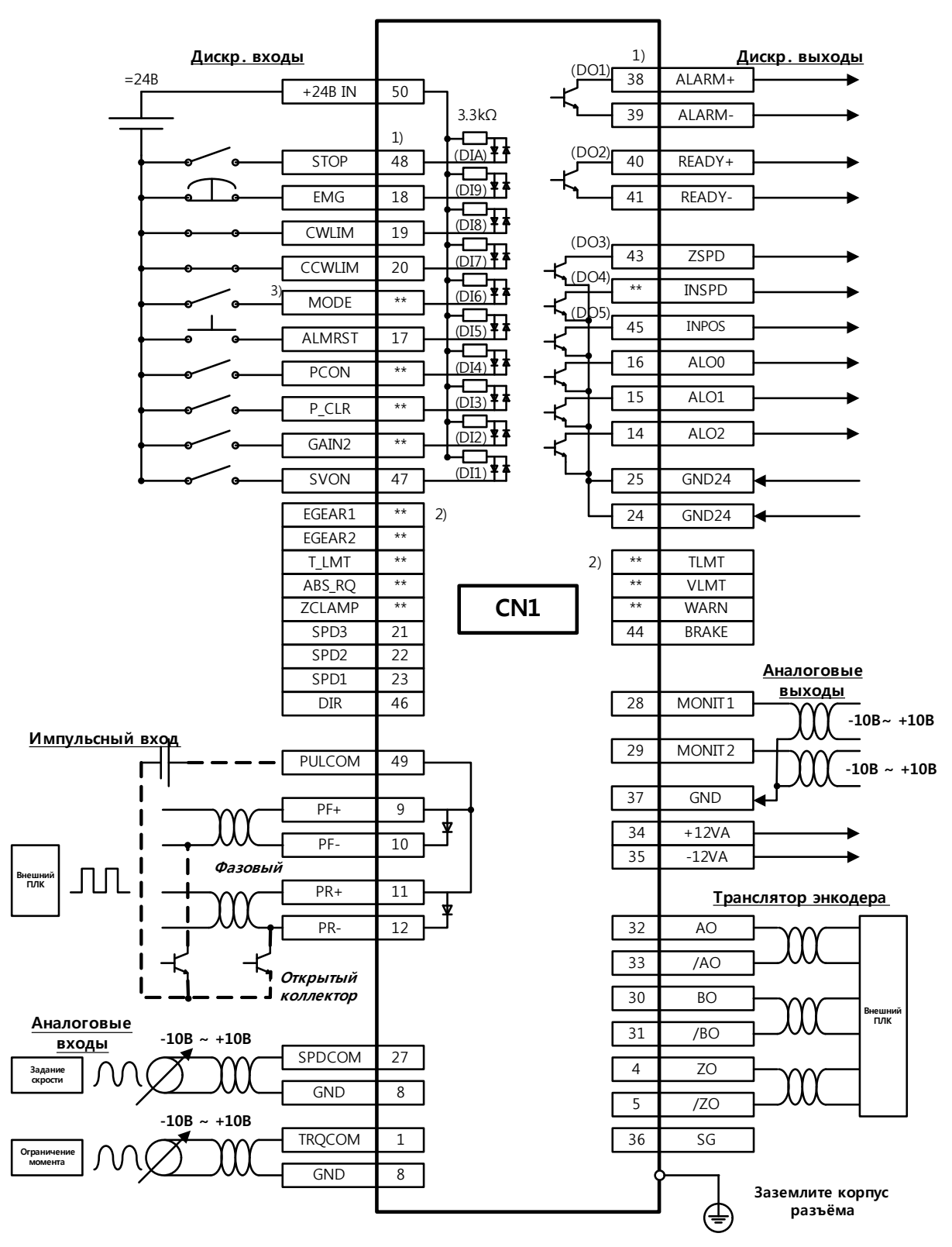

1) Дискретные входы DI1-DIA и выходы DO1-DO5 фиксированы производителем

2) \*\* установки других входов и выходов могут быть изменены в параметрах усилителя. См. главы 4.1.6 и 4.1.8

3) Переключение режима работы

### $1.2.7$ Подключение при переключении Скорость/Момент

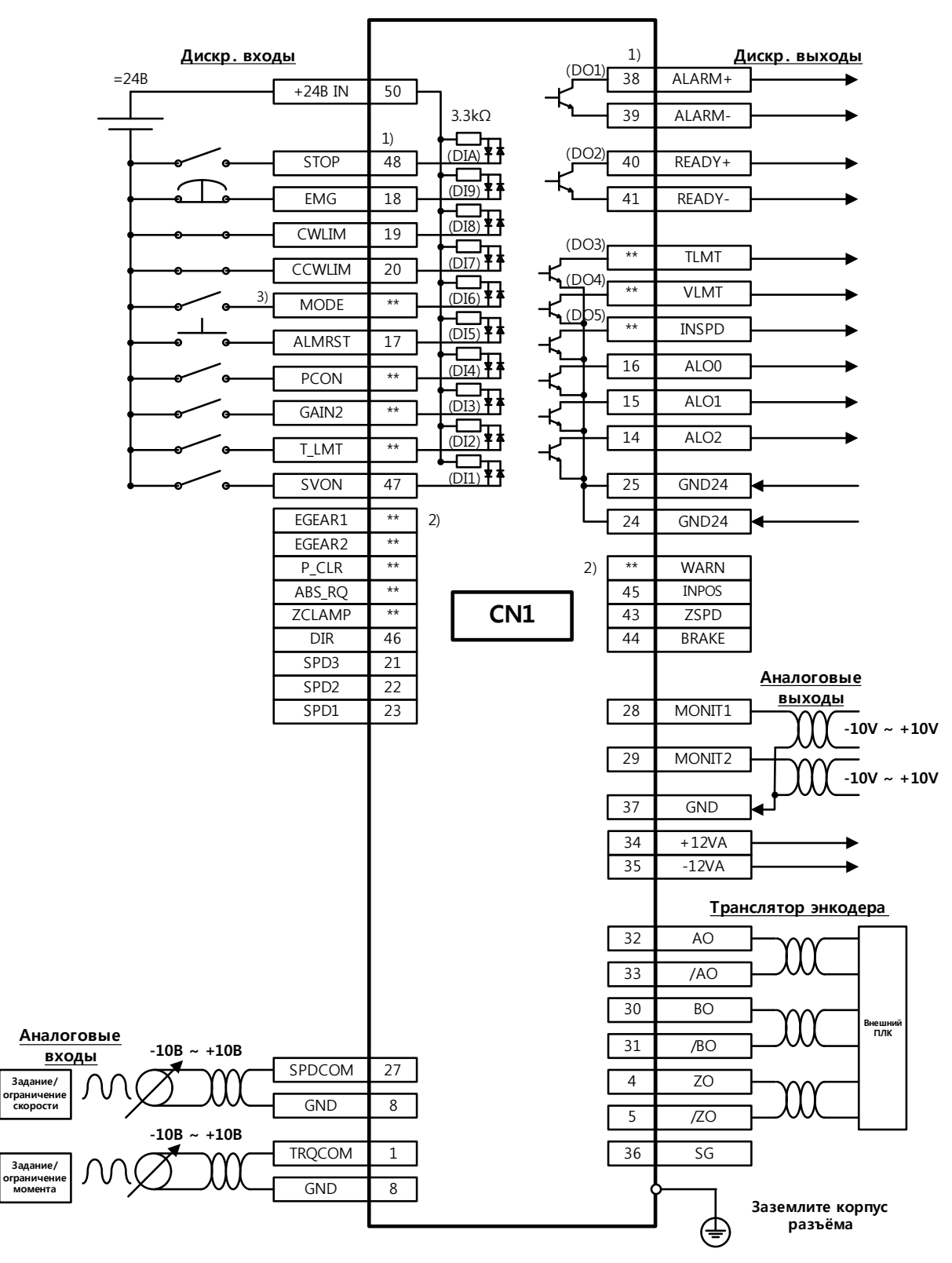

1) Дискретные входы DI1-DIA и выходы DO1-DO5 фиксированы производителем

2) \*\* установки других входов и выходов могут быть изменены в параметрах усилителя . См. главы 4.1.6 и 4.1.8

3) Переключение режима работы

#### $1.2.8$ Подключение при переключении Позиция/Момент

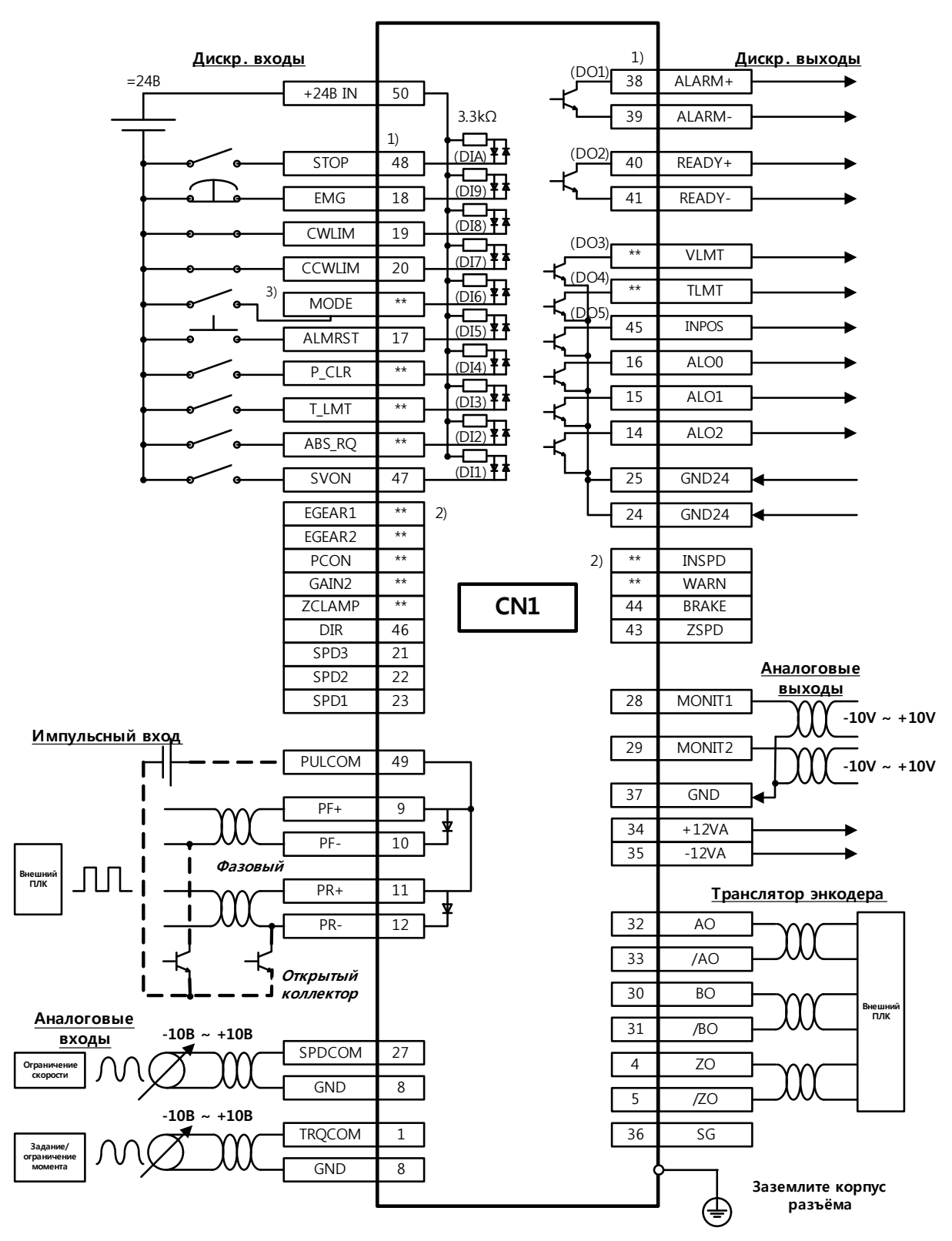

1) Дискретные входы DI1-DIA и выходы DO1-DO5 фиксированы производителем

2) \*\* установки других входов и выходов могут быть изменены в параметрах усилителя. См. главы 4.1.6 и 4.1.8

3) Переключение режима работы

# 1.3 Сигналы

# 1.3.1 Цифровые входы

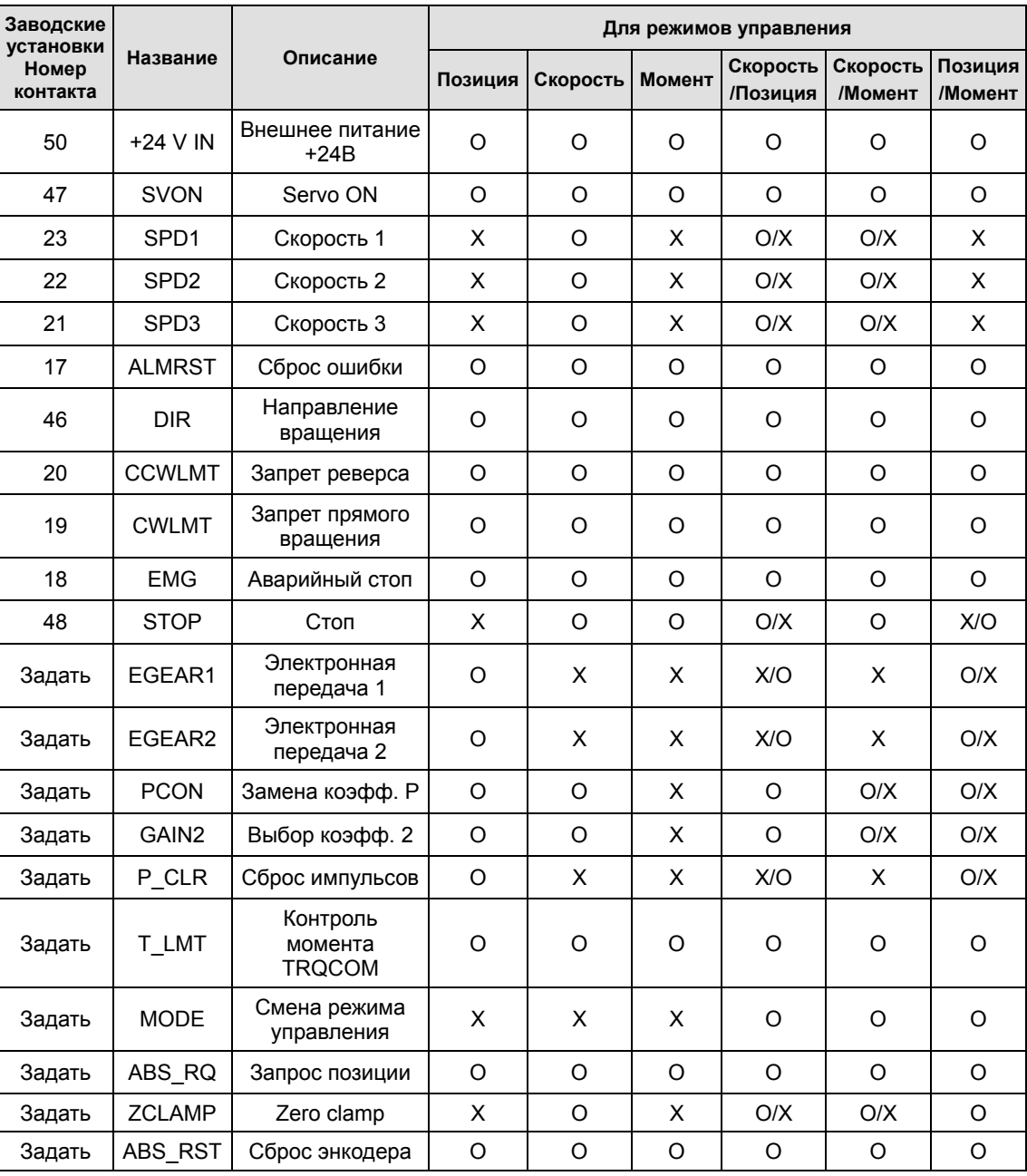

\* ABS\_RST, начиная с прошивки OS Ver. 1.24

# 1.3.2 Аналоговые входы

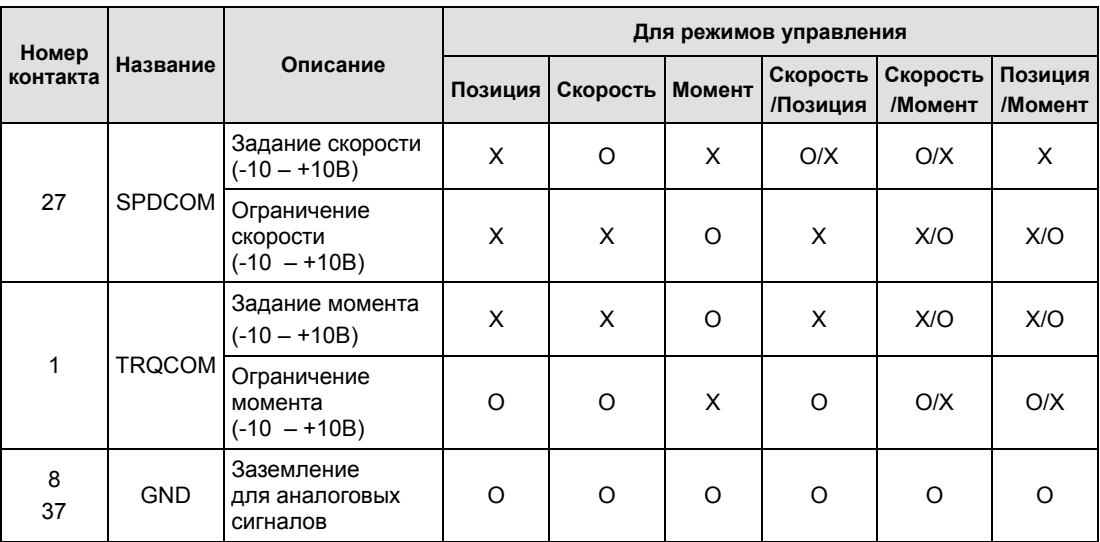

# 1.3.3 Выходные дискретные сигналы

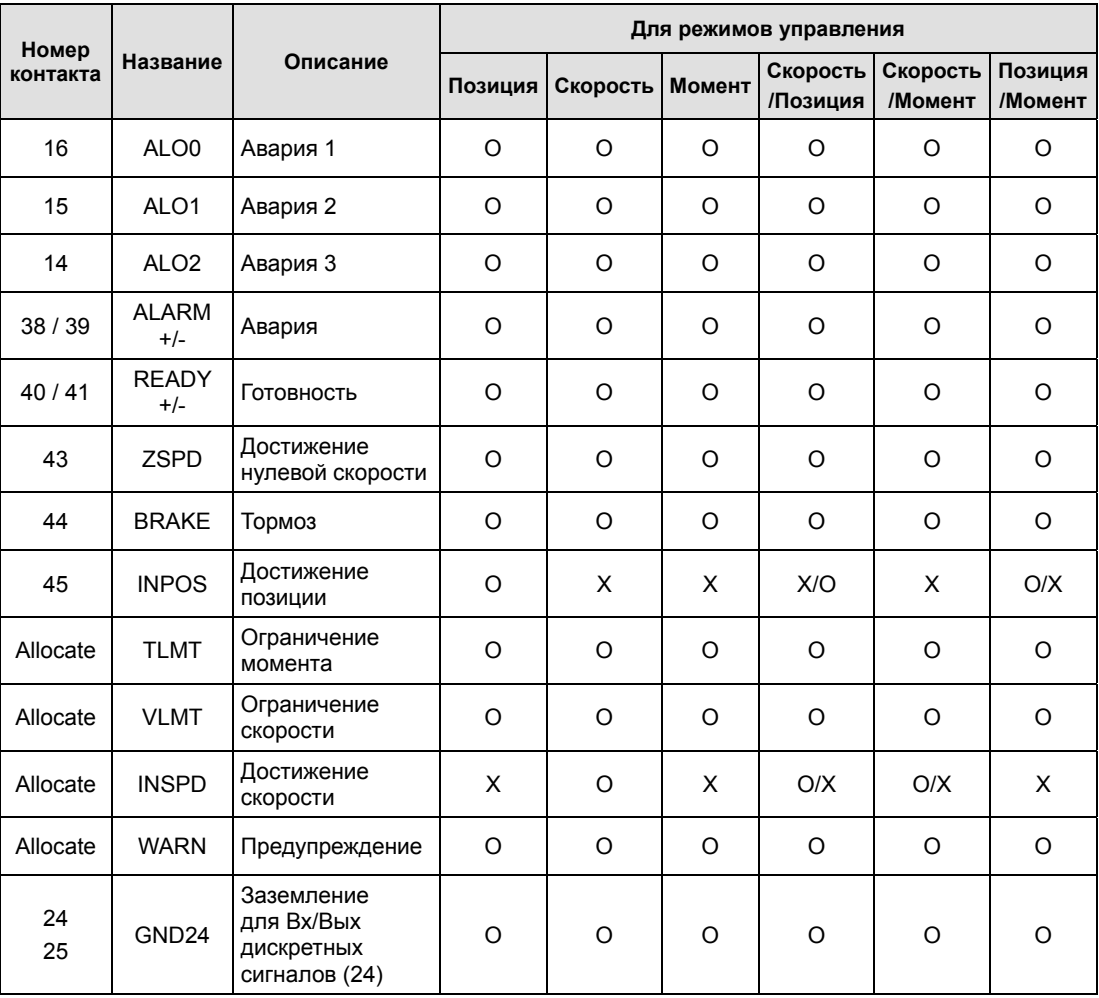

# 1.3.4 Аналоговые выходы и питание внешних устройств

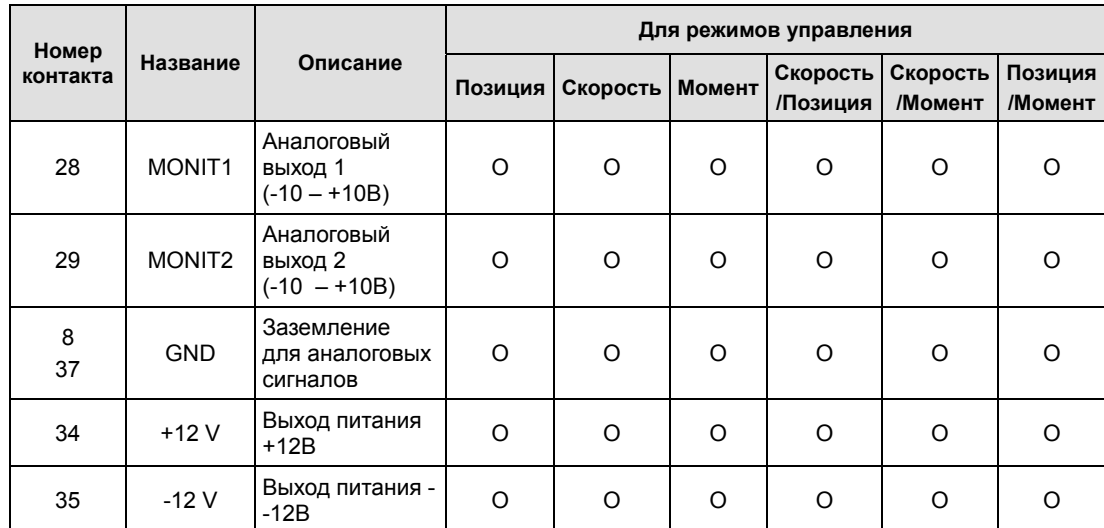

### 1.3.5 Задающий импульсный сигнал

### Фазовый (5В)

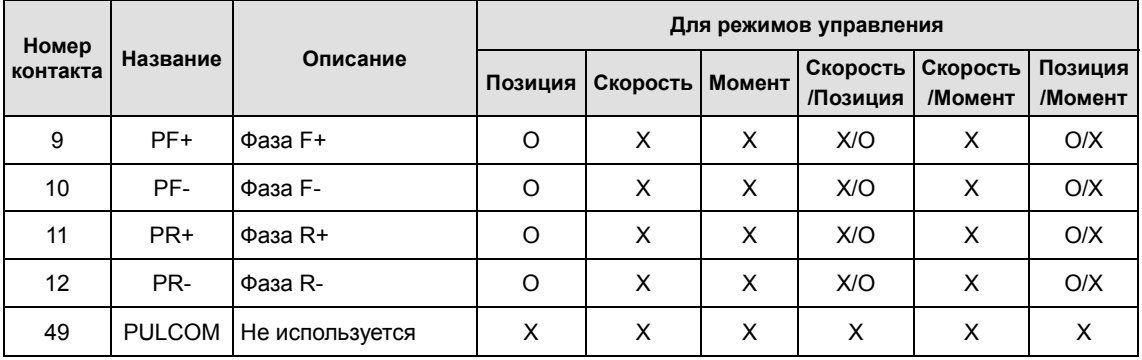

### Открытый коллектор (24В)

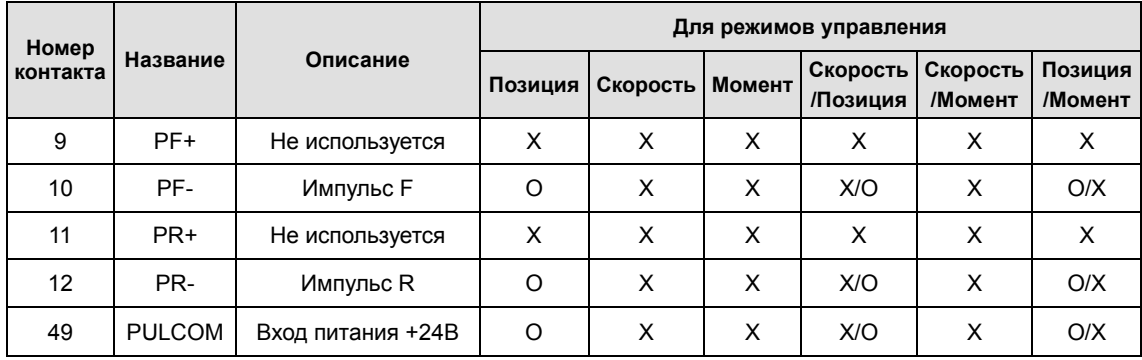

# 1.3.6 Выход сигналов энкодера

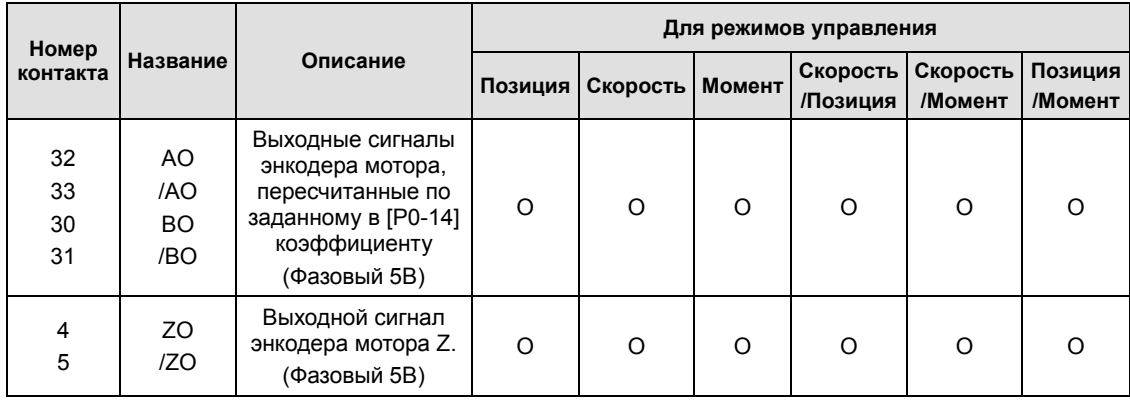

# 2 Установка

# 2.1 Сервомотор

### 2.1.1 Окружающая среда

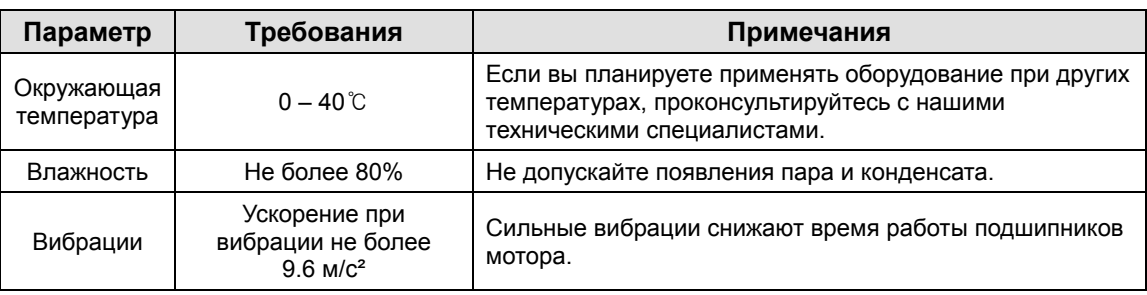

### 2.1.2 Предотвращение ударов

Сильные удары по валу сервомотора могут привести к повреждениям энкодера.

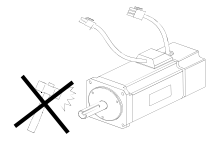

### 2.1.3 Подключение мотора

- Категорически не допускается подключение обмоток двигателя напрямую к питающей сети. Подключение мотора только через соответствующий сервоусилитель.
- Подключите клеммы заземления на сервоусилителе.

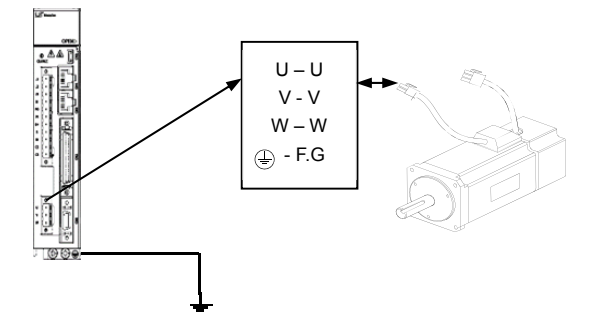

- Подключите клеммы U, V, и W мотора, к клеммам U, V, и W сервоусилителя.
- Убедитесь в правильности подключения.
- Проверку сопротивления изоляции обмоток мотора производить до его подключения при помощи мегомметра (500В).

### 2.1.4 Подключение нагрузки

Для муфты нагрузки: убедитесь, что валы мотора и нагрузки соосны в пределах допустимых отклонений.

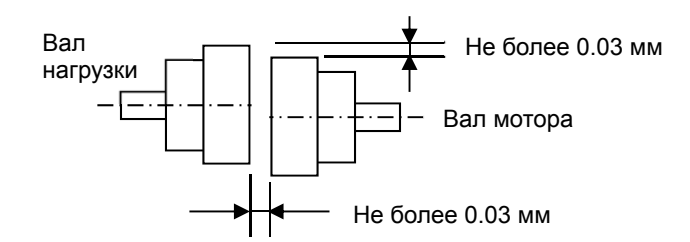

### Для прямого подключения:

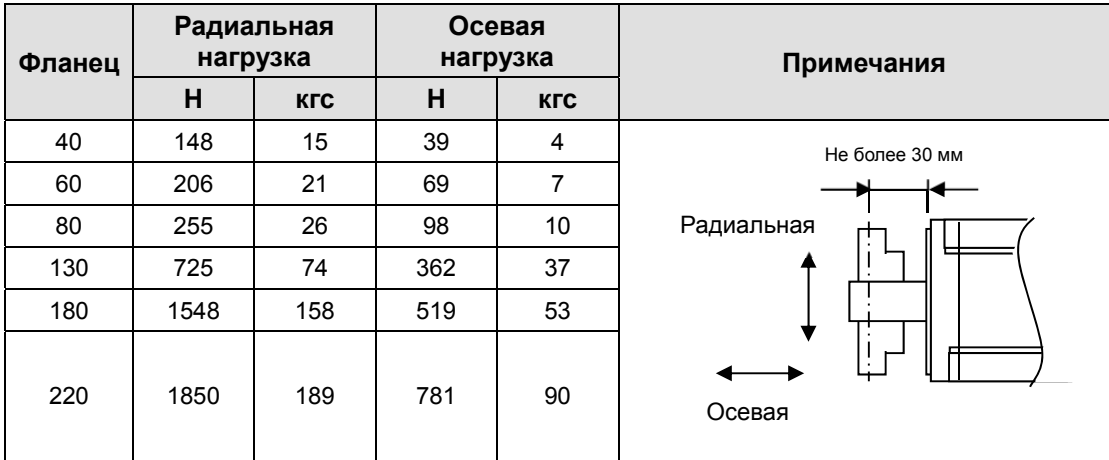

### 2.1.5 Подключение кабелей

Вода, масло и грязь не должны попадать на коннекторы.

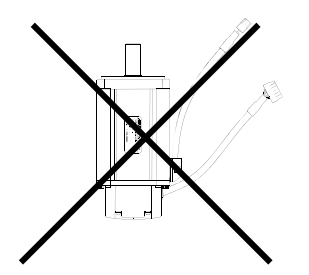

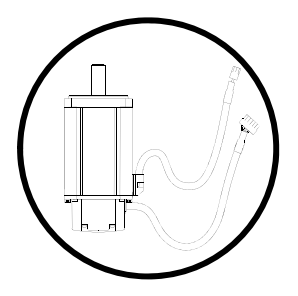

Не натягивайте и не перекручивайте кабели.

Для перемещающихся в процессе работы сервомоторов применяйте кабели нестационарной прокладки (сверхгибкие).

# 2.2 Сервоусилитель

### 2.2.1 Окружающая среда

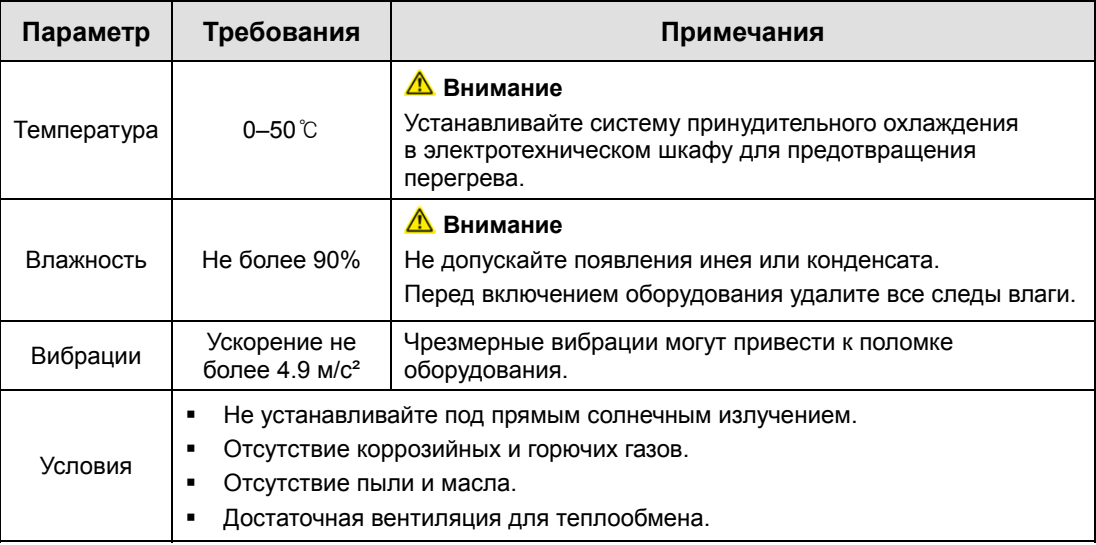

# 2.2.2 Установка в электротехническом шкафу

При установке соблюдайте необходимые расстояния, указанные на рисунках ниже.

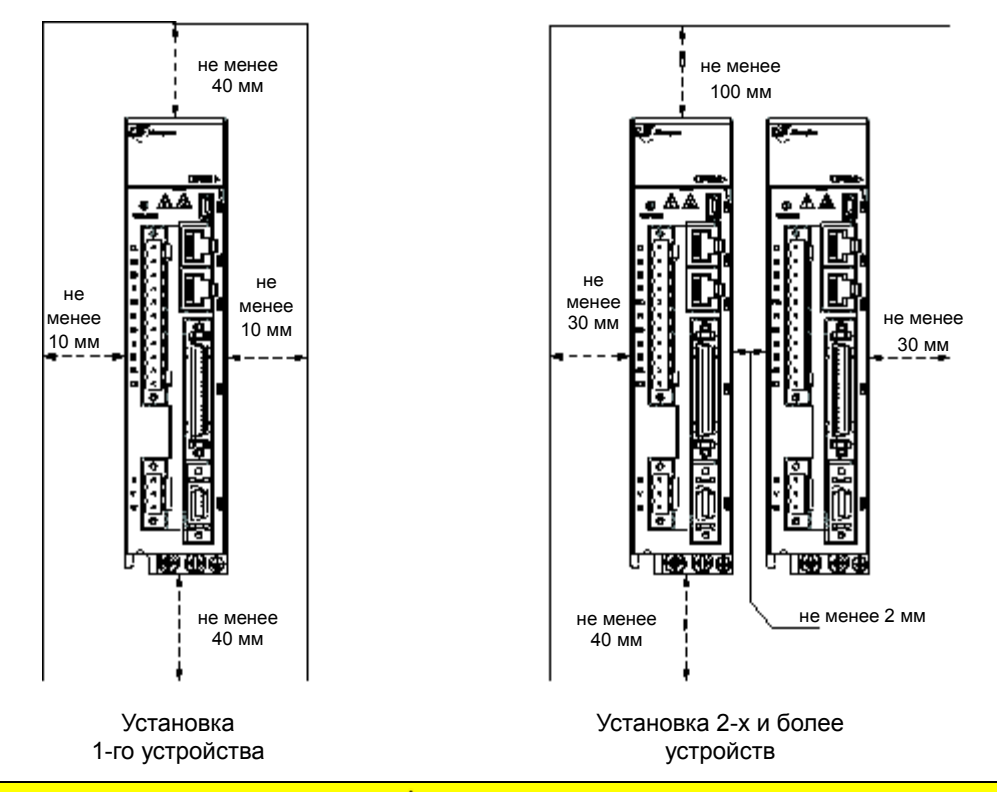

- Тепло выделяемое внешним тормозным резистором не должно влиять на сервоусилители.
- Устанавливайте сервоусилитель на прочной поверхности, типа монтажной панели.
- Убедитесь, что отходы сверления и резки металла не попали в сервоусилитель.
- Убедитесь, что вода и масло не могут попасть на сервоусилитель.
- Герметизируйте шкаф в пыльных и загазованных помещениях.
### 2.2.3 Подключение сетевого питания

Сетевое напряжение должно соответствовать параметрам оборудования.

**Внимание** Перенапряжение может повредить сервоусилитель.

- Подключение сетевого напряжения к клеммам U, V и W приводит к поломке сервоусилителя. Подключайте сеть только к клеммам L1, L2 и L3.
- Зашунтируйте клеммы B и BI. Рекомендованные тормозные резисторы можно подключить к клеммам B+ и B после снятия шунтов.

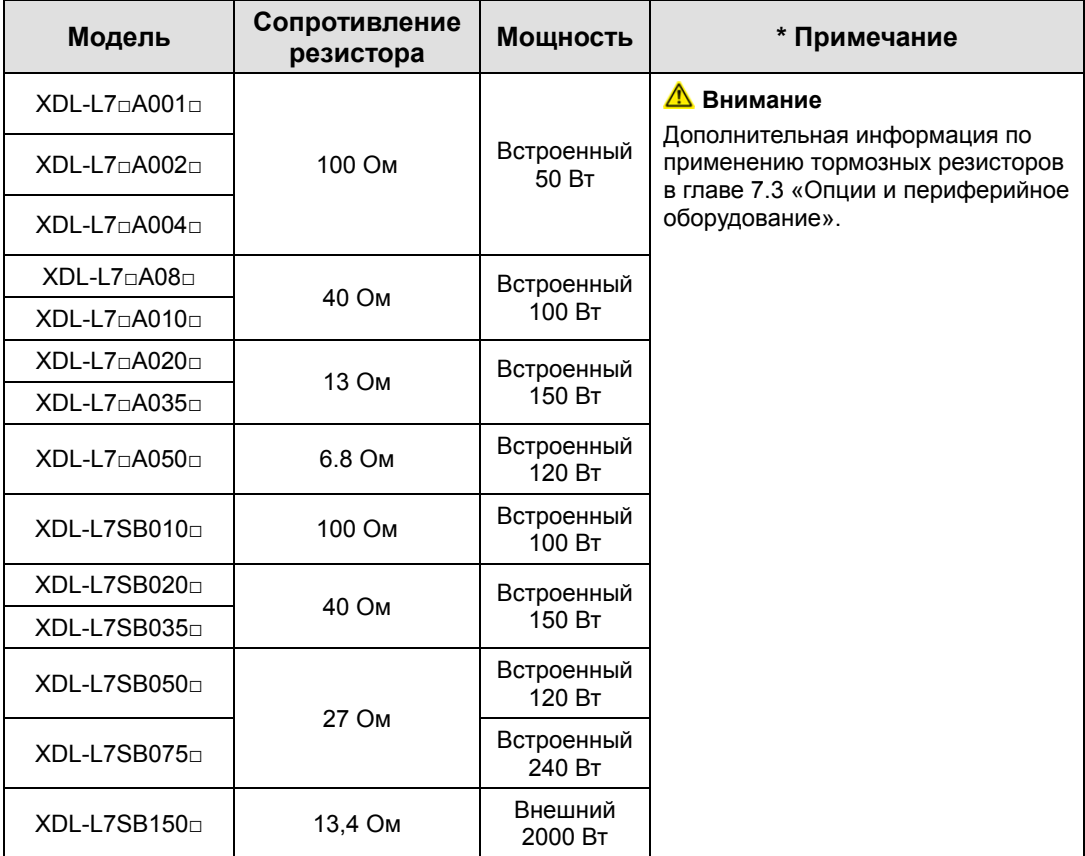

- Проектируйте систему таким образом, чтобы подача силового питания (L1, L2, L3) начиналась только после подачи питания на цепи управления (C1, C2) (Глава 3 "Подключение").
- После отключения питания опасное напряжение в звене постоянного тока сохраняется несколько минут.

#### **Опасность**

Перед подключением или проверкой, убедитесь, что индикатор питания погас. Возможно поражение электрическим током.

 Заземление должно производиться по кратчайшей дистанции. Длинные провода заземления могут вызывать нарушения в работе оборудования и помехи.

# 3 Способы подключения

# 3.1 Внутренняя функциональная диаграмма

# 3.1.1 Функциональная диаграмма XDL-L7SA001□ -  $XD$ L-L7SA004 $\Box$

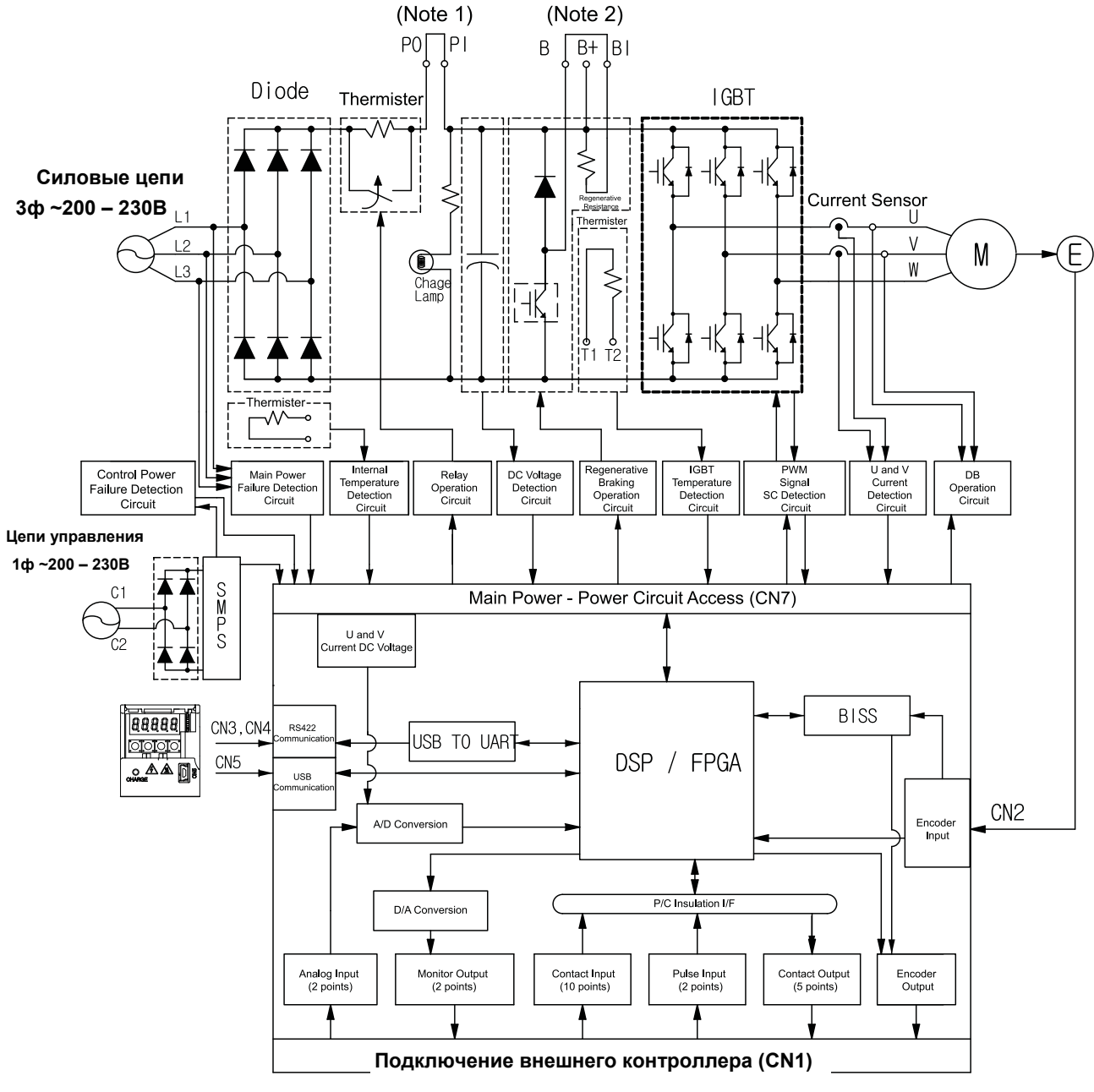

Подключение внешнего дросселя ПТ на клеммы PO и PI.

Внешний тормозной резистор подключать к B+ и B. Перед этим удалить шунт B и BI.

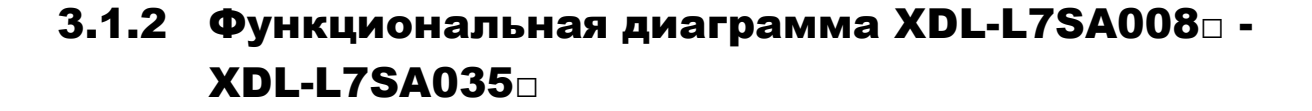

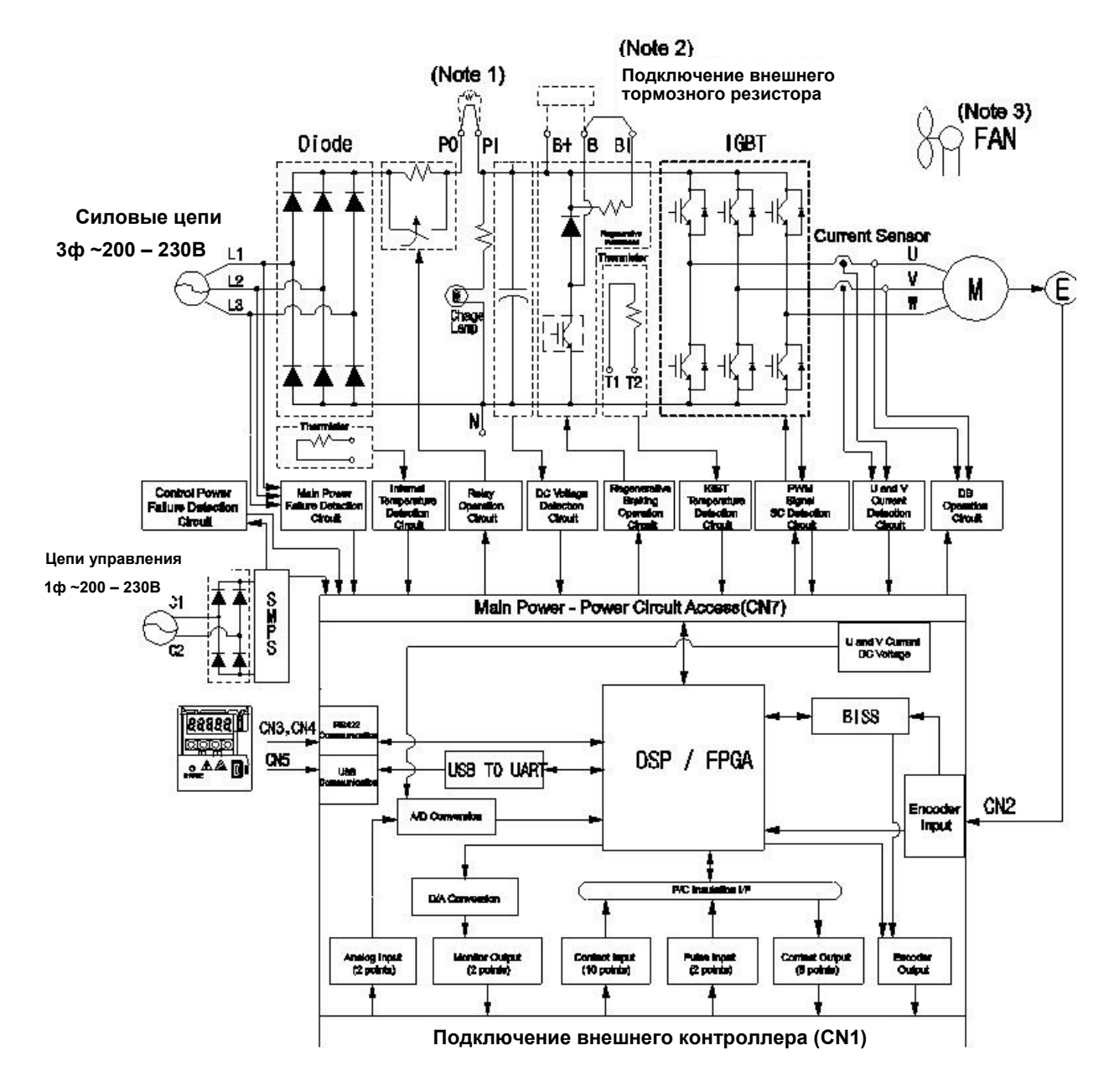

1) Внешний дроссель ПТ подключайте на клеммы PO и PI.

Внешний тормозной резистор подключать к клеммам B+ и B. Перед этим удалить шунт B и BI. Для моделей XDL-L7SA008□ - XDL-L7SA035□ питание вентилятора охлаждения =24В.

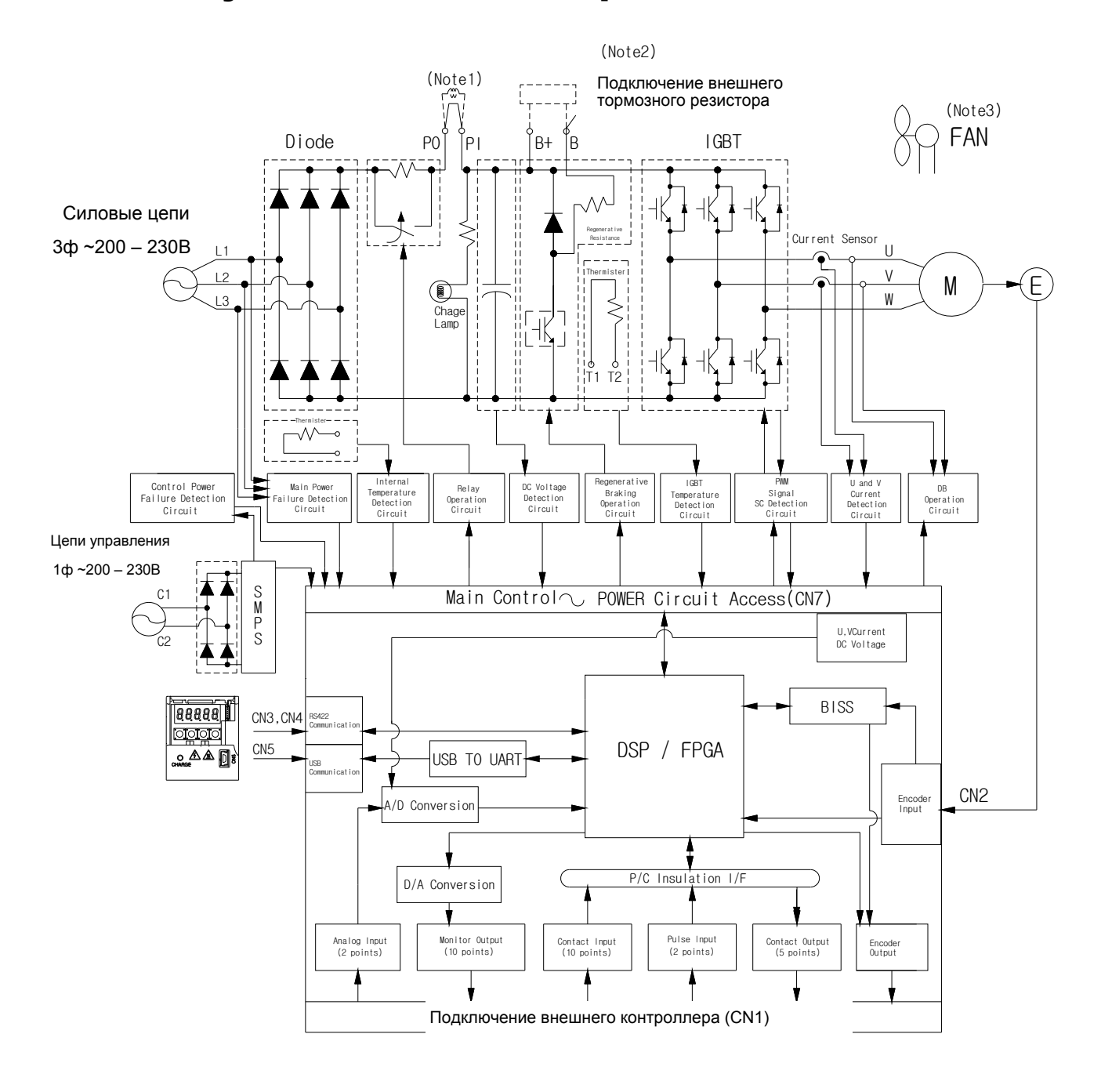

### 3.1.3 Функциональная диаграмма XDL-L7SA050□

1) Внешний дроссель ПТ подключайте на клеммы PO и PI.

Внешний тормозной резистор подключать к клеммам B+ и B. Перед этим отключить встроенный тормозной резистор и подключить его к клеммам "NC".

В модели XDL-L7SA050□ установлены вентиляторы с питанием =24В.

# 3.1.4 Функциональная диаграмма XDL-L7SB010□ -  $XD$ L-L7SB035 $\Box$

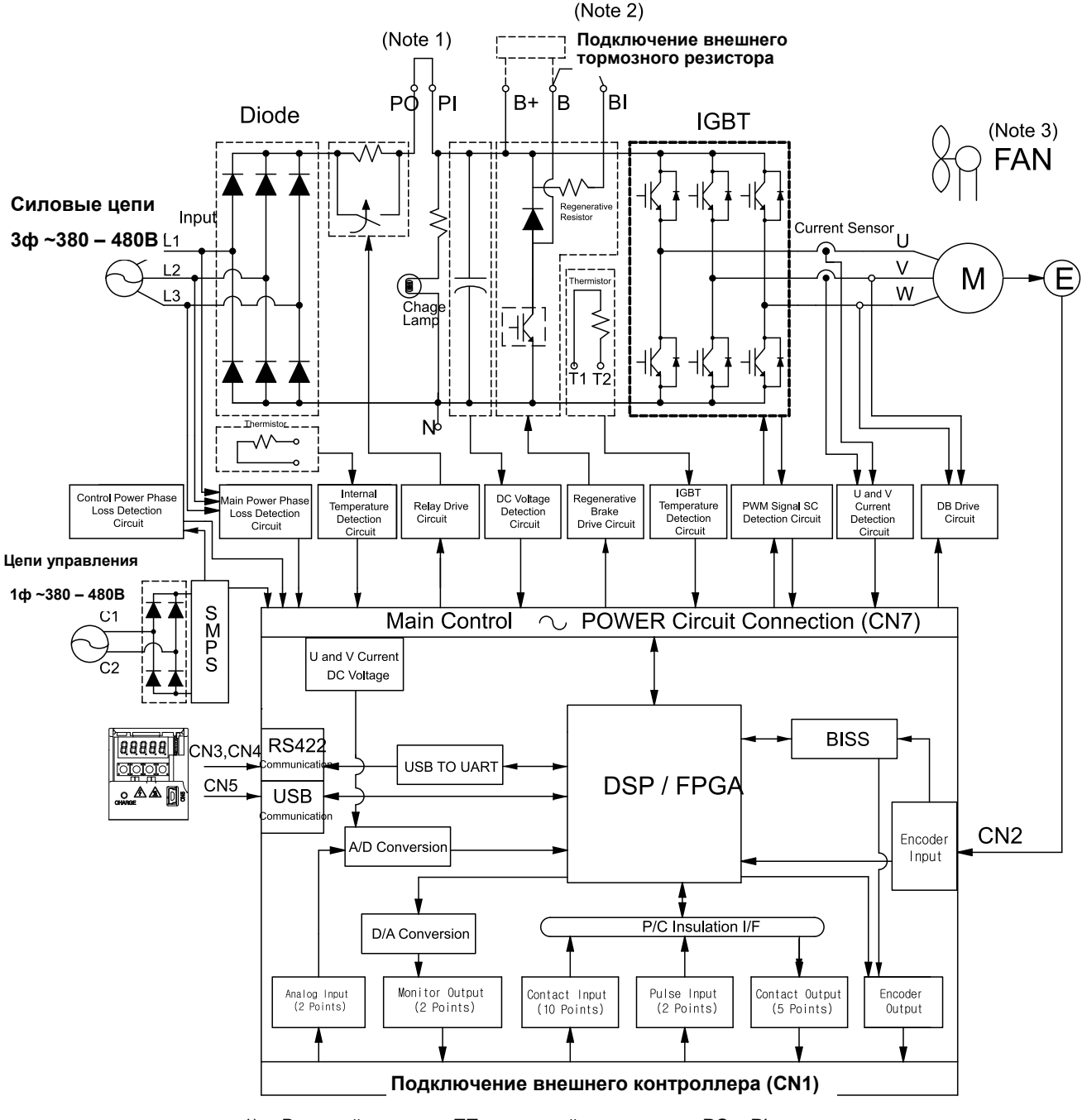

1) Внешний дроссель ПТ подключайте на клеммы PO и PI.

2) Внешний тормозной резистор подключать к B+ и B. Перед этим удалить шунт B и BI.

3) В модели L7SB010□ - L7SB035□ питание вентиляторов =24В.

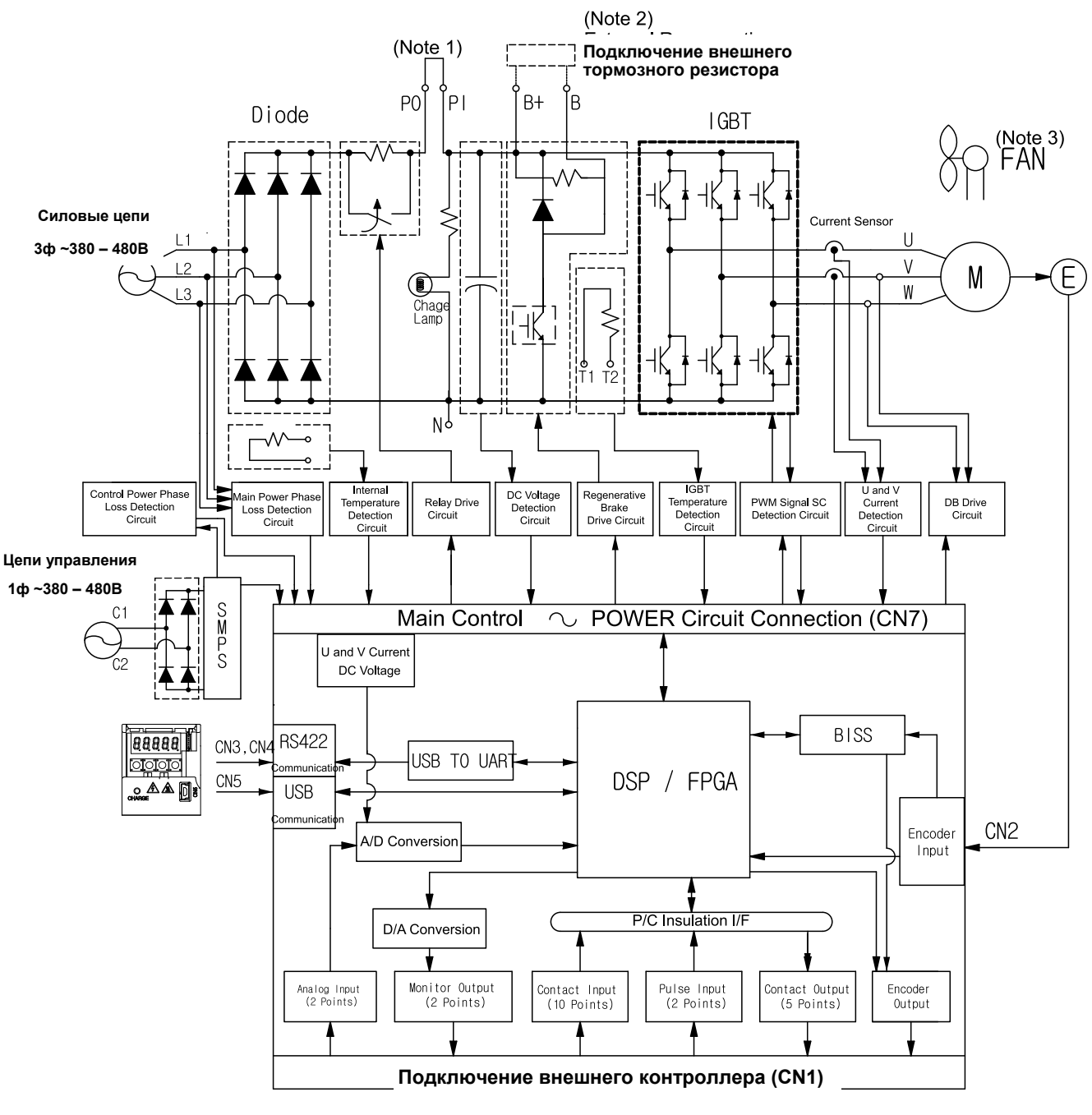

# 3.1.5 Функциональная диаграмма XDL-L7SB050□ -  $XD$ L-L7SB075 $\Box$

1) Внешний дроссель ПТ подключайте на клеммы PO и PI.

2) Внешний тормозной резистор подключать к клеммам B+ и B. Перед этим отключить встроенный тормозной резистор и подключить его к клеммам "NC".

3) В моделях L7SB050□ - L7SB075□ питание вентиляторов =24В.

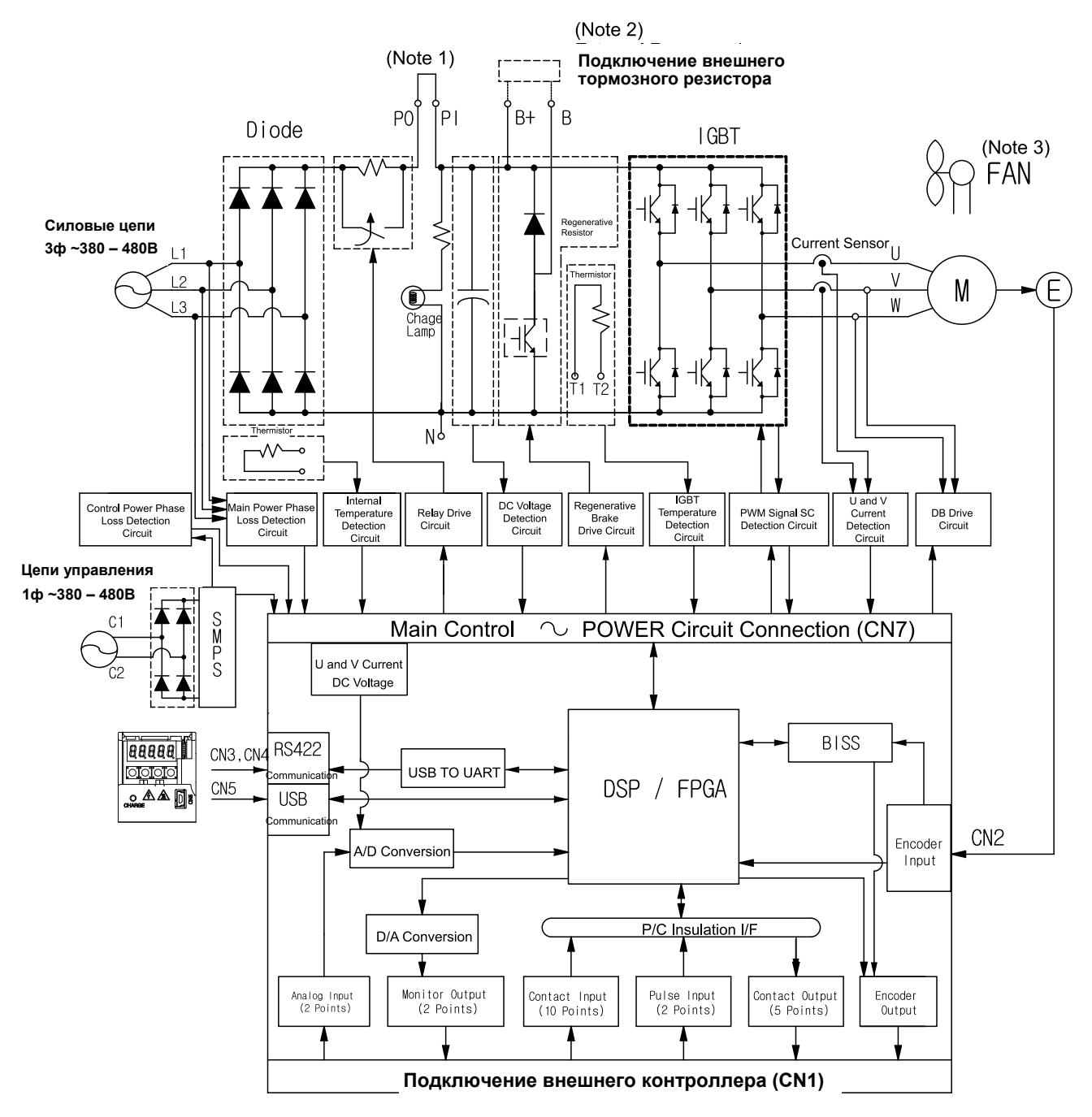

### 3.1.6 Функциональная диаграмма XDL-L7SB150□

- 1) Внешний дроссель ПТ подключайте на клеммы PO и PI.<br>2) В моделях L7SB150□ нет встроенных тормозных резисто
- 2) В моделях L7SB150□ нет встроенных тормозных резисторов. По умолчанию предполагается использование внешнего тормозного резистора. Подключайте внешний резистор к клеммам B+ и B.
- 3) В моделях L7SB150□ питание вентилятора охлаждения =24В.

## 3.2 Подключение силовых цепей

# 3.2.1 Схема подключения XDL-L7SA001□ - XDL-L7SA035**□**

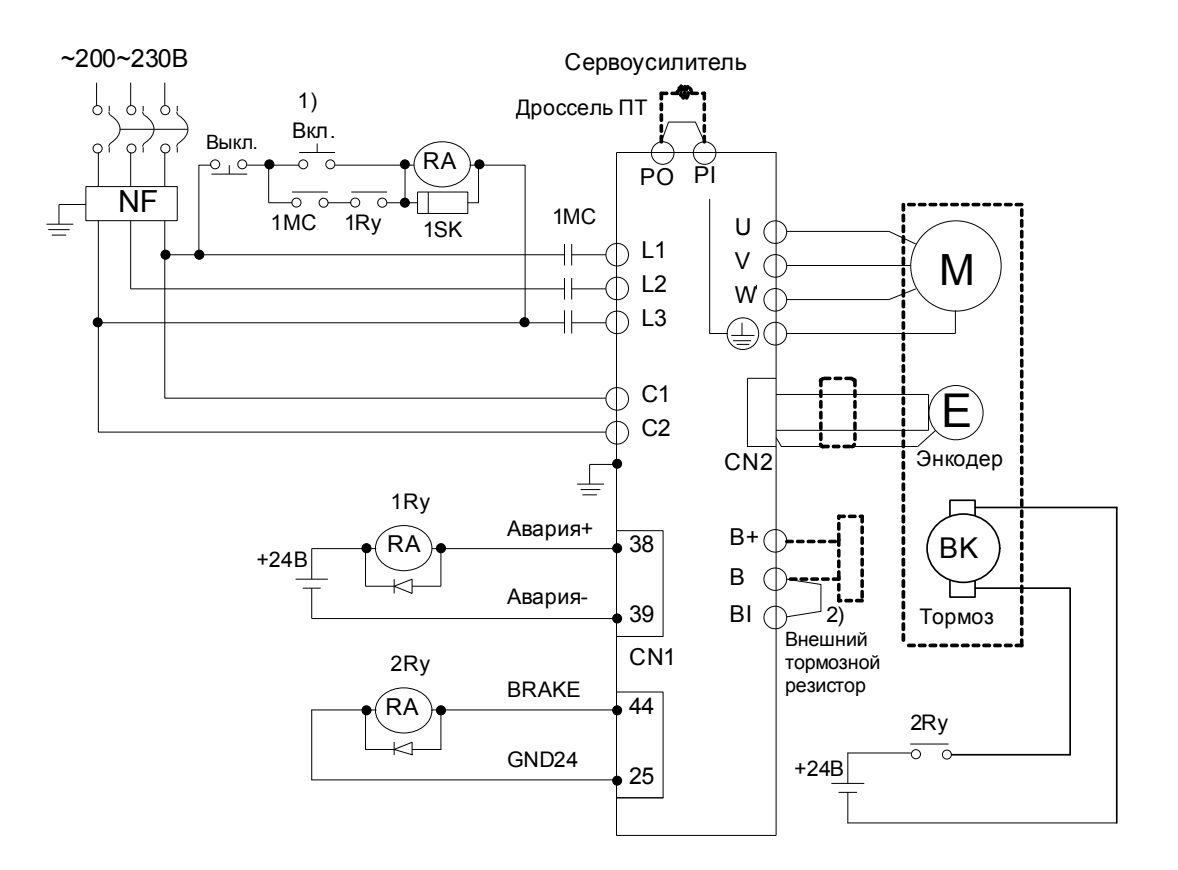

- 1) В течение 2 секунд после подачи силового питания активируется сигнал аварии. Поэтому, при включении силового питания удерживайте кнопку "Вкл." (ON) не менее 2-х секунд.
- 2) В моделях XDL-L7SA001□-XDL-L7SA035□ установлены встроенные тормозные резисторы. В случае если энергия торможения инерционной нагрузки высокая, необходимо применять внешние тормозные резисторы. Удалите шунт между B и BI, подключите резистор к клеммам B и B+.

**Для отключения тормоза сервомотора применяйте отдельный источник питания.** 

**Для сервомоторов с фланцами 40, 60, 80 и 130 мм напряжение питания тормоза =24В**

**Для сервомоторов с фланцами 180 и 220 мм напряжение питания тормоза =90В.** 

При подключении проводов применяйте соответствующие кабельные наконечники.

Подключение моделей XDL-L7SA001□ – XDL-L7SA010□ осуществляется через пружинные клеммы. Для моделей XDL-L7SA035□ применяются винтовые клеммы.

\*Убедитесь, что модель частотного преобразователя соответствует типу энкодера сервомотора. L7 □□ □□□А для импульсного энкодера. L7 □□ □□□В для цифрового энкодера.

### 3.2.2 Схема подключения XDL-L7SA050□

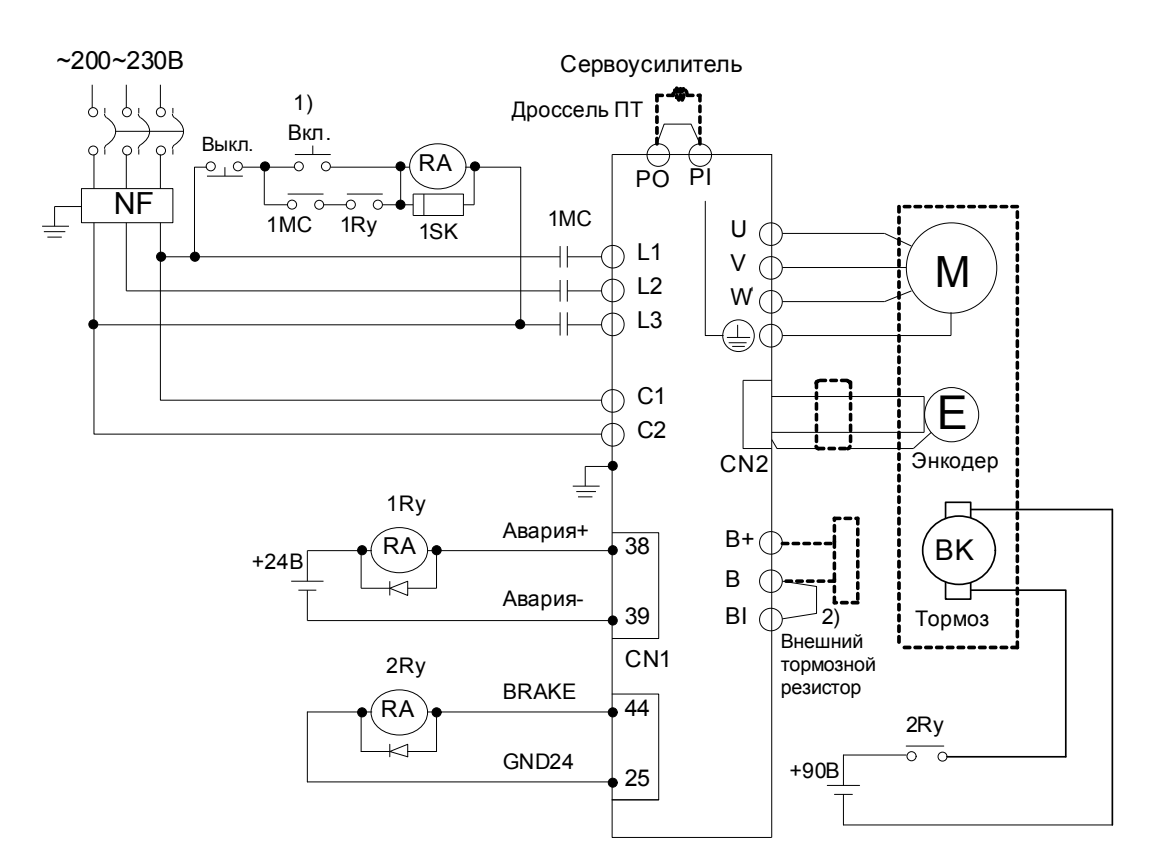

- 1) В течение 2 секунд после подачи силового питания активируется сигнал аварии. Поэтому, при включении силового питания удерживайте кнопку "Вкл." (ON) не менее 2-х секунд.
- 2) В модели XDL-L7SA050□ установлен встроенный тормозной резистор (120Вт, 6.8 Ом). В случае если энергия, выделяемая при торможении инерционной нагрузки, слишком высокая, подключите к клеммам B, B+ внешний тормозной резистор. Перед подключением внешнего резистора отключите встроенный резистор от клемм B+, B и подключите его провода на клеммы "NC".

При подключении проводов применяйте соответствующие кабельные наконечники.

**Для отключения тормоза сервомотора применяйте отдельный источник питания.** 

**Для сервомоторов с фланцами 180 и 220 мм напряжение питания тормоза =90В.**

\*Убедитесь, что модель частотного преобразователя соответствует типу энкодера сервомотора. L7 □□ □□□A для импульсного энкодера; L7 □□ □□□B для цифрового энкодера.

### 3.2.3 Схема подключения L7SB010□ - L7SB035□

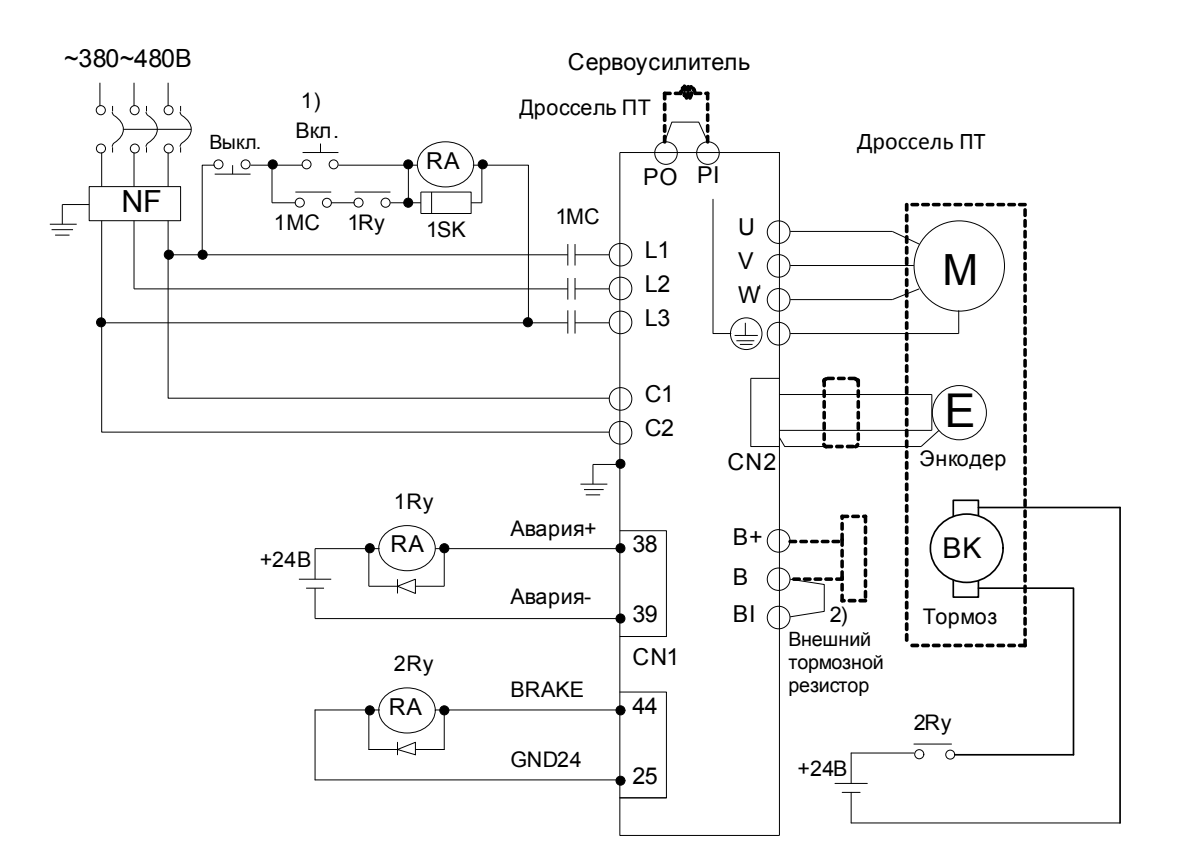

- 1) В течение 2 секунд после подачи силового питания активируется сигнал аварии. Поэтому, при включении силового питания удерживайте кнопку "Вкл." (ON) не менее 2-х секунд.
- 2) В модели L7SB010□ -L7SB035□ установлены встроенные тормозные резисторы. Если они используются, то клеммы B, BI должны быть зашунтированы. Если энергия, выделяемая при торможении инерционной нагрузки слишком высокая, то подключите на клеммы B и B+ внешний резистор. Клеммы B, BI при этом должны быть разомкнуты.

При подключении проводов применяйте соответствующие кабельные наконечники.

**Для отключения тормоза сервомотора применяйте отдельный источник питания.** 

**Для сервомоторов с фланцами 40, 60, 80 и 130 мм напряжение питания тормоза =24 В**

**Для сервомоторов с фланцами 180 и 220 мм напряжение питания тормоза =90 В.**

\*Убедитесь, что модель частотного преобразователя соответствует типу энкодера сервомотора. L7 □□ □□□А для импульсного энкодера. L7 □□ □□□В для цифрового энкодера.

### 3.2.4 Схема подключения L7SB050□ - L7SB075□

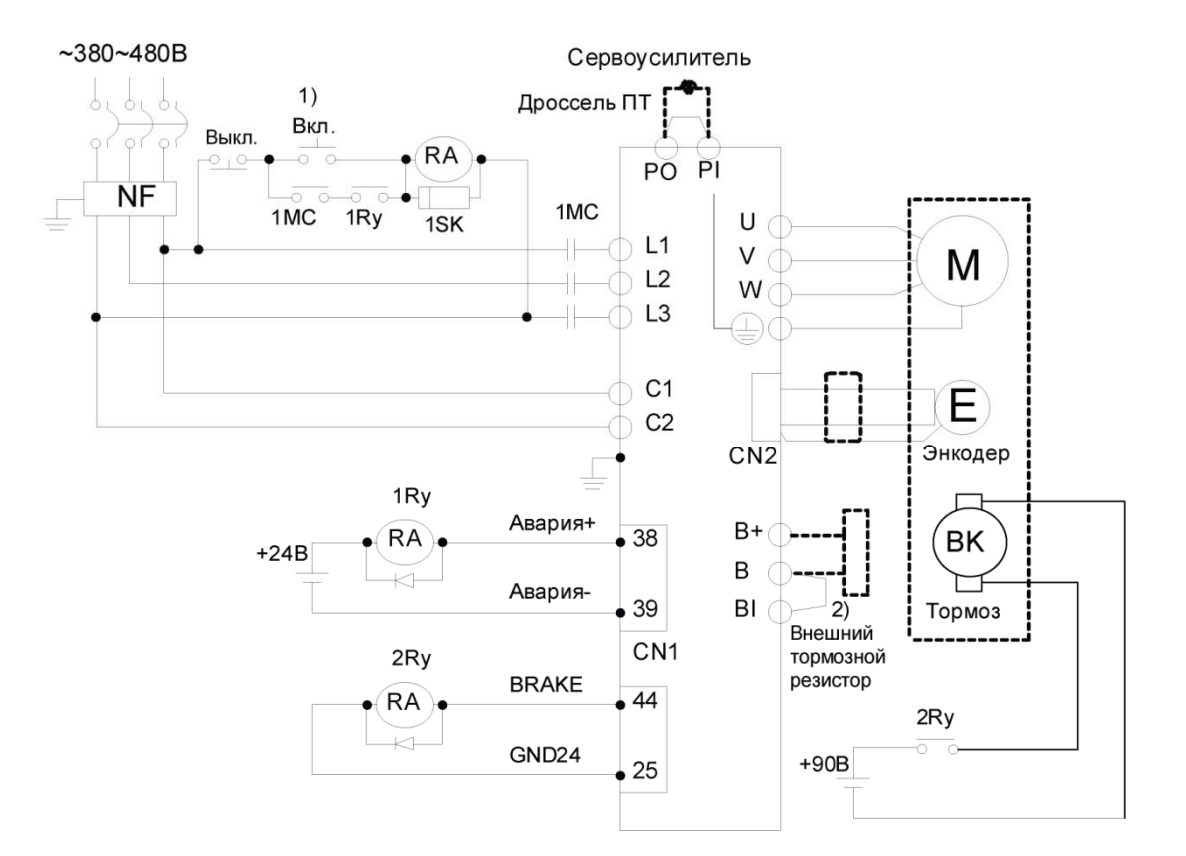

- **1)** В течение 2 секунд после подачи силового питания активируется сигнал аварии. Поэтому, при включении силового питания удерживайте кнопку "Вкл." (ON) не менее 2-х секунд.
- **2)** В модели XDL-L7SA050□ XDL-L7SA050□ установлен встроенный тормозной резистор. В случае если энергия, выделяемая при торможении инерционной нагрузки, слишком высокая, подключите к клеммам B, B+ внешний тормозной резистор. Перед подключением внешнего резистора отключите встроенный от клемм B+, B и подключите его провода на клеммы "NC".

**Для отключения тормоза сервомотора применяйте отдельный источник питания.** 

**Для сервомоторов с фланцами 180 и 220 мм напряжение питания тормоза =90 В.**

При подключении проводов применяйте соответствующие кабельные наконечники.

\*Убедитесь, что модель частотного преобразователя соответствует типу энкодера сервомотора. L7 □□ □□□A для импульсного энкодера. L7 □□ □□□B для цифрового энкодера.

### 3.2.5 Схема подключения XDL-L7SB150□

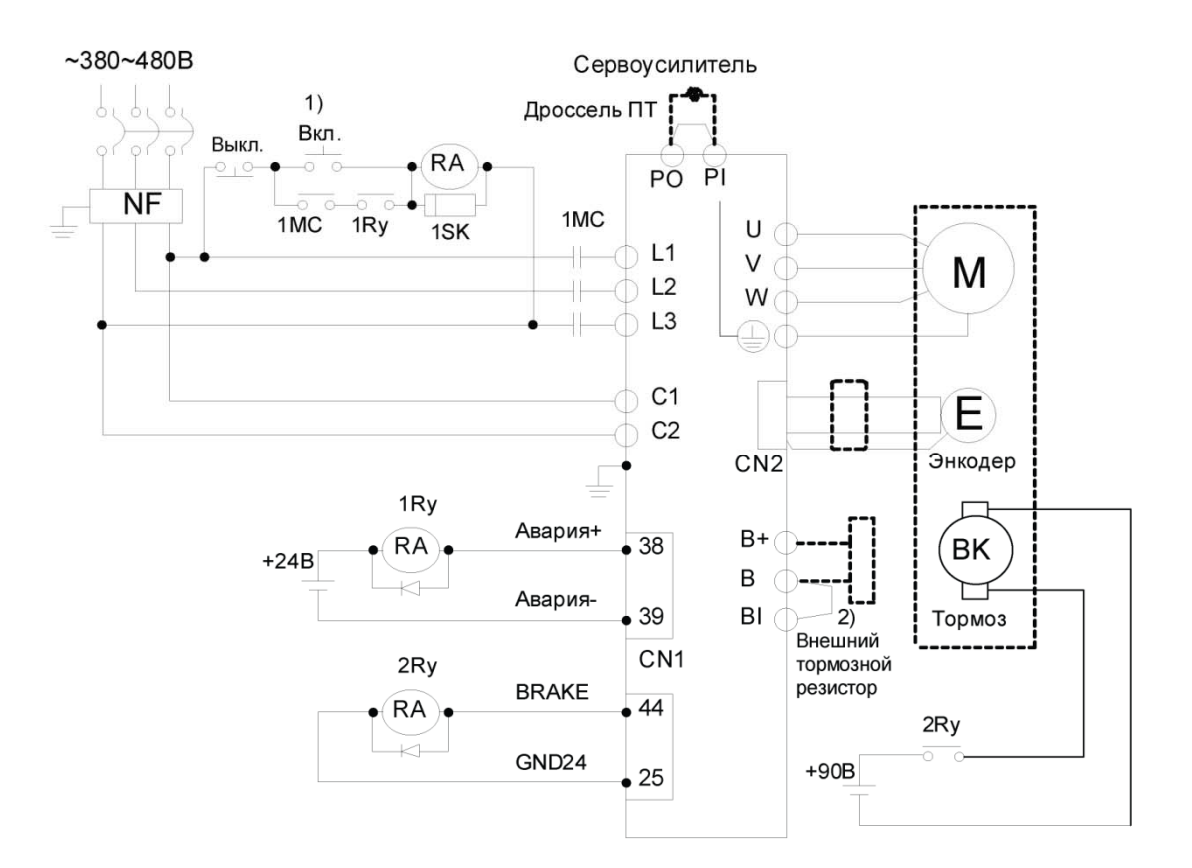

- **1)** В течение 2 секунд после подачи силового питания активируется сигнал аварии. Поэтому, при включении силового питания удерживайте кнопку "Вкл." (ON) не менее 2-х секунд.
- **2)** В модели XDL-L7SAB150□ по умолчанию должен подключаться внешний тормозной резистор (2000 Вт, 13.4 Ом). Подключите его к клеммам B, B+.

**Для отключения тормоза сервомотора применяйте отдельный источник питания.** 

**Для сервомоторов с фланцами 180 и 220 мм напряжение питания тормоза =90В**

При подключении проводов применяйте соответствующие кабельные наконечники.

\*Убедитесь, что модель частотного преобразователя соответствует типу энкодера сервомотора. L7 □□ □□□A для импульсного энкодера. L7 □□ □□□B для цифрового энкодера.

# 3.2.6 Параметры периферийного оборудования

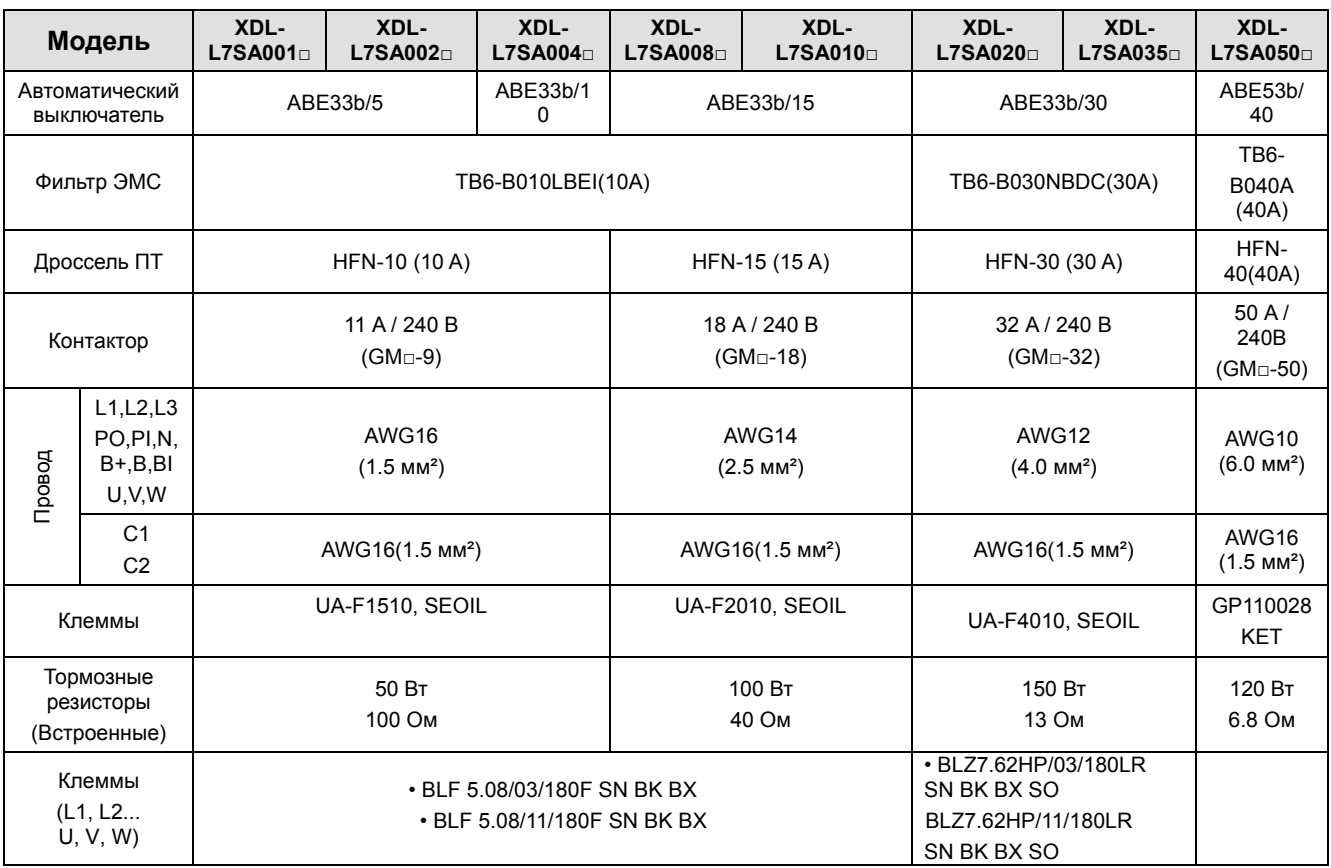

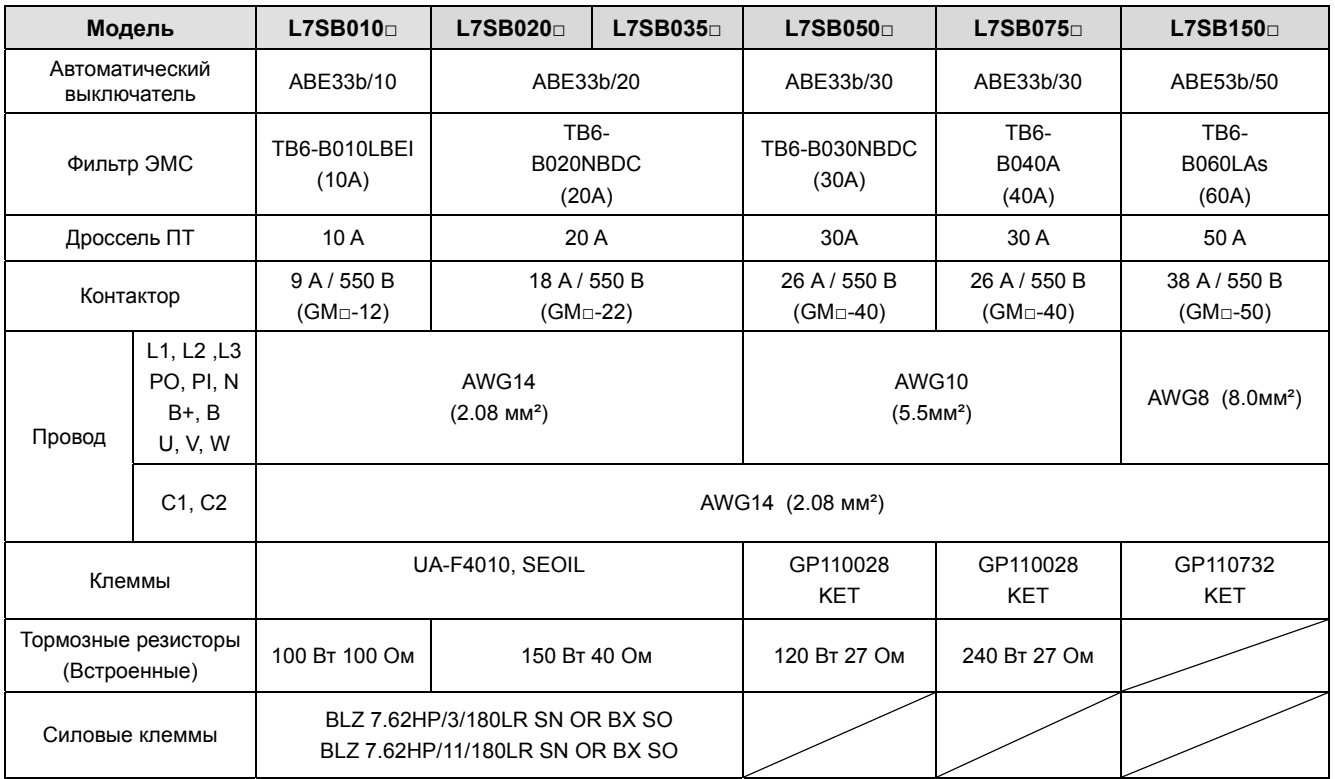

Применяйте подходящий для условий эксплуатации кабель класса изоляции 600 В.

Применяйте аналогичные или превосходящие по техническим параметрам компоненты.

 $3-12$   $LS$ <sup>15</sup>

#### **XDL-L7SA001□ - XDL-L7SA004□**

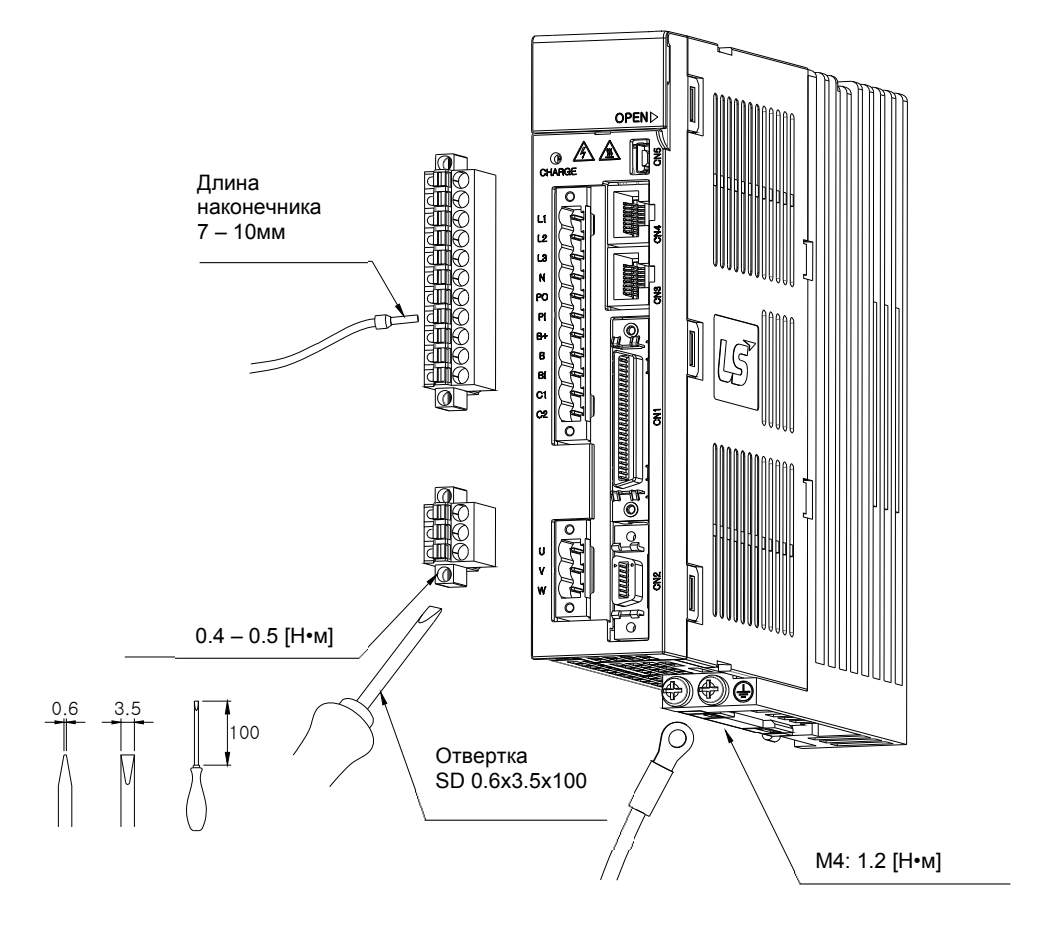

**XDL-L7SA008□ ~ XDL-L7SA010□, XDL-L7SB010** 

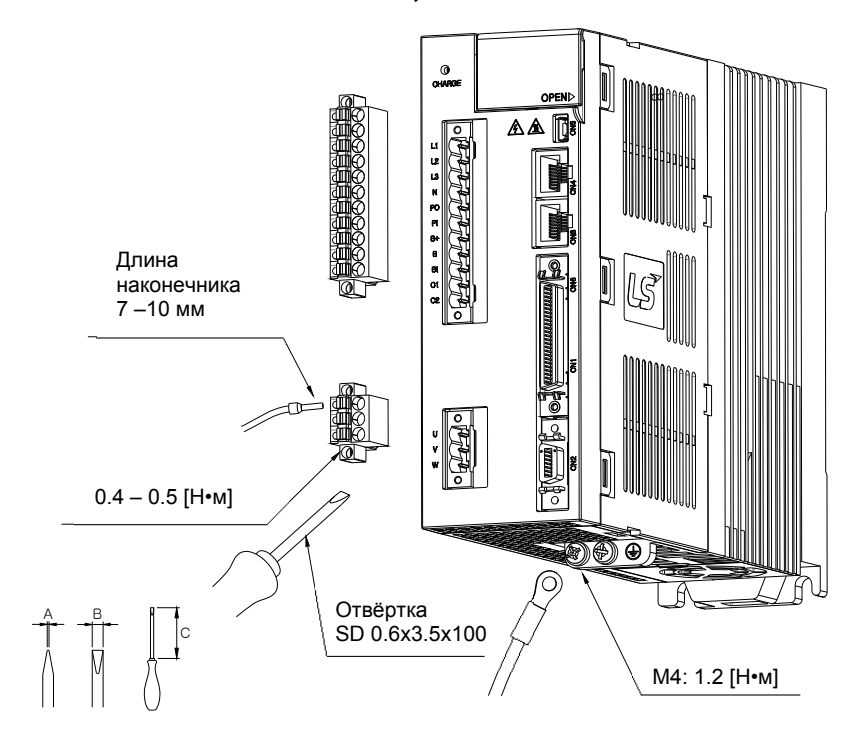

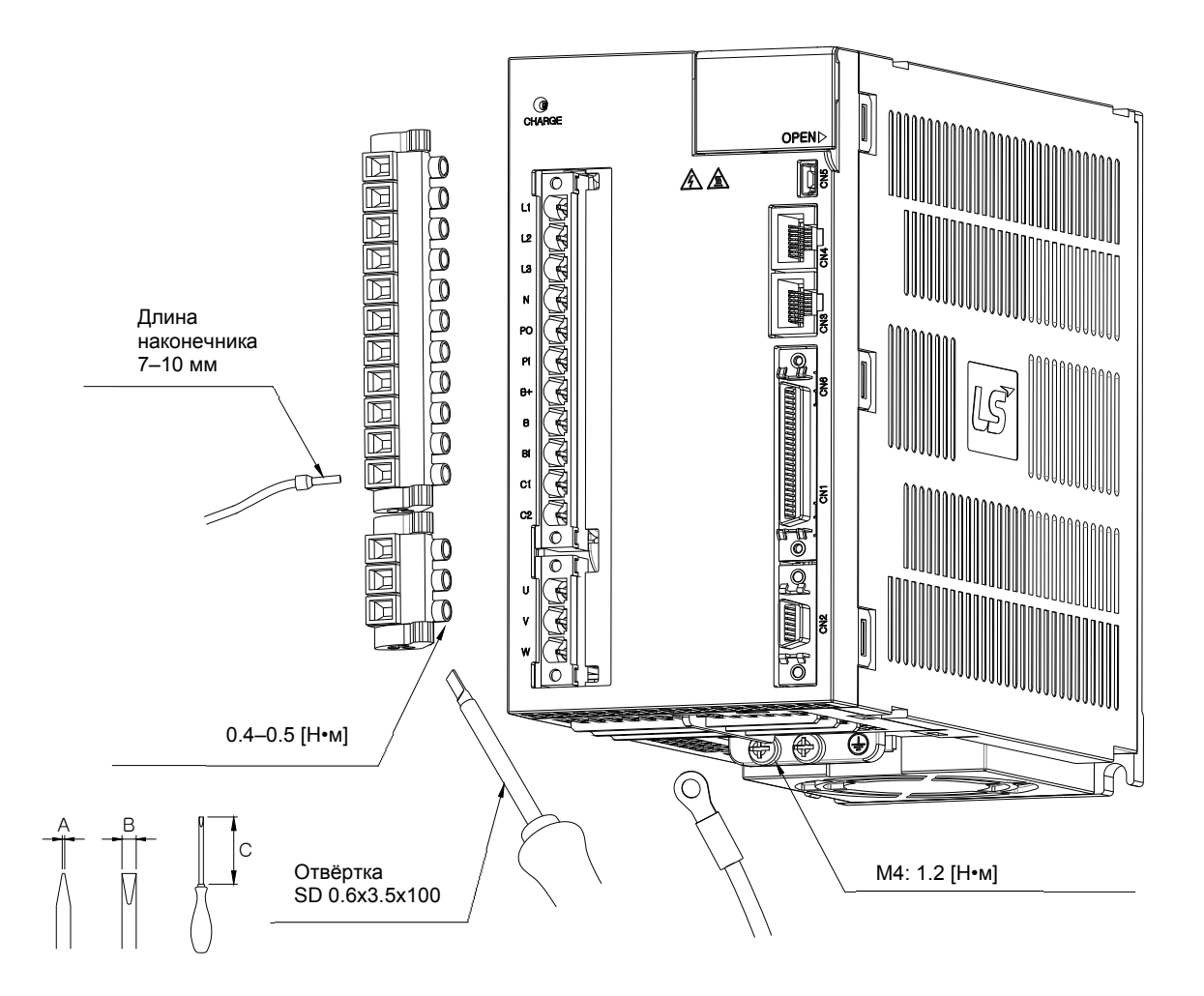

#### **XDL-L7SA020□ ~ XDL-L7SA035□, XDL-L7SB020□ ~ XDL-L7SB035□**

- 1) Принципы подключения разъемов BLF 5.08 или BLZ 7.62HP показаны на рисунках выше.
- 2) Ослабьте винт клеммы на разъёме и вставьте провод в отверстие под контакт. Плотно затяните винт контакта шлицевой отвёрткой с моментом 0.4 – 0.5 Н•м.
- 3) Слабая затяжка винтов контактов может вызвать обрыв, перегрев проводов и повреждение оборудования.
- 4) После подключения проводов установите разъём и закрепите защёлки.
- 5) Винт заземления FG находится внизу корпуса сервоусилителя. Используйте кольцевой наконечник и затягивайте винт с моментом 1,2 Н•м.
- 6) В случае неправильного заземления могут возникнуть ошибки в работе сервопривода.

#### **XDL-L7SA050□, XDL-L7SB050□**

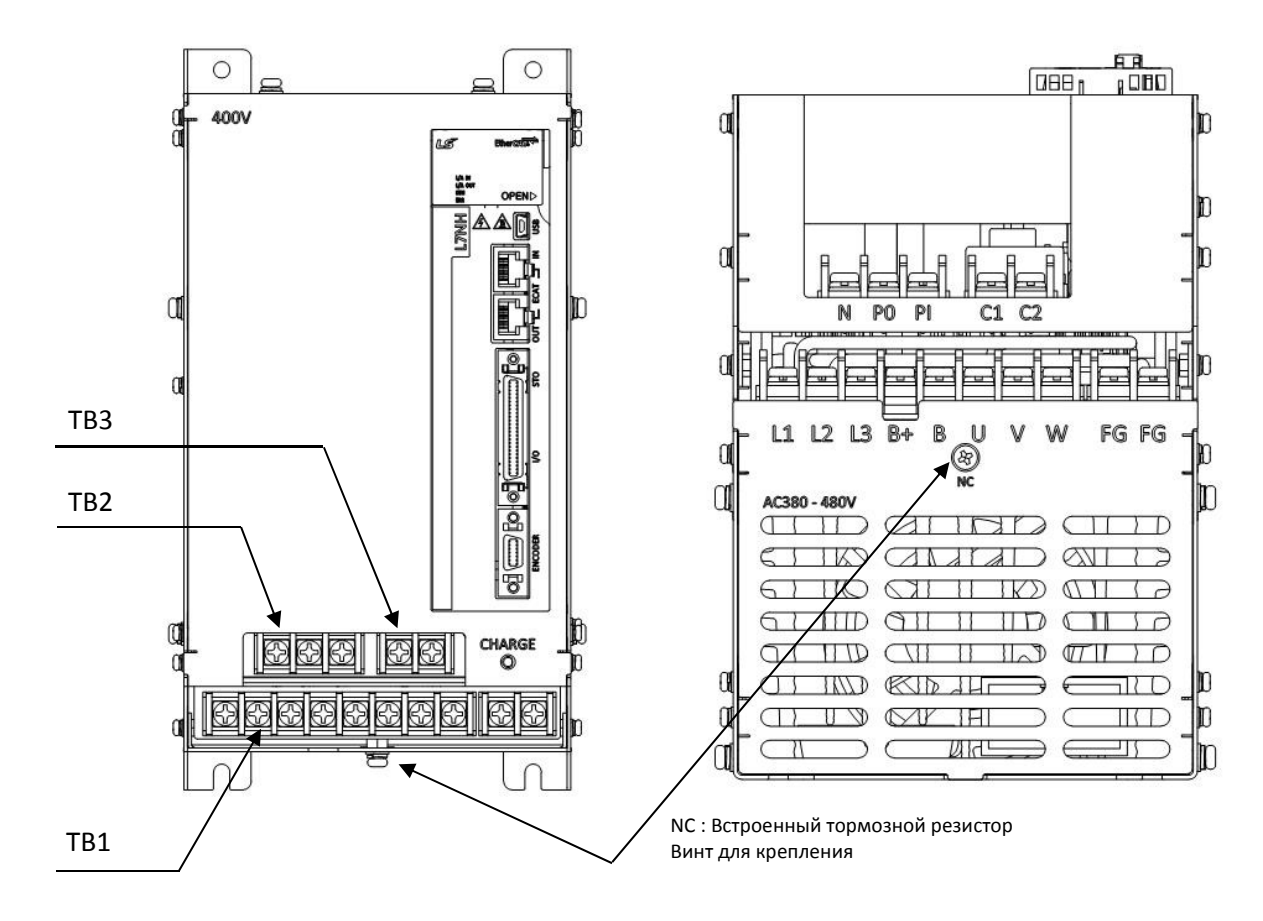

#### Затяжка клемм

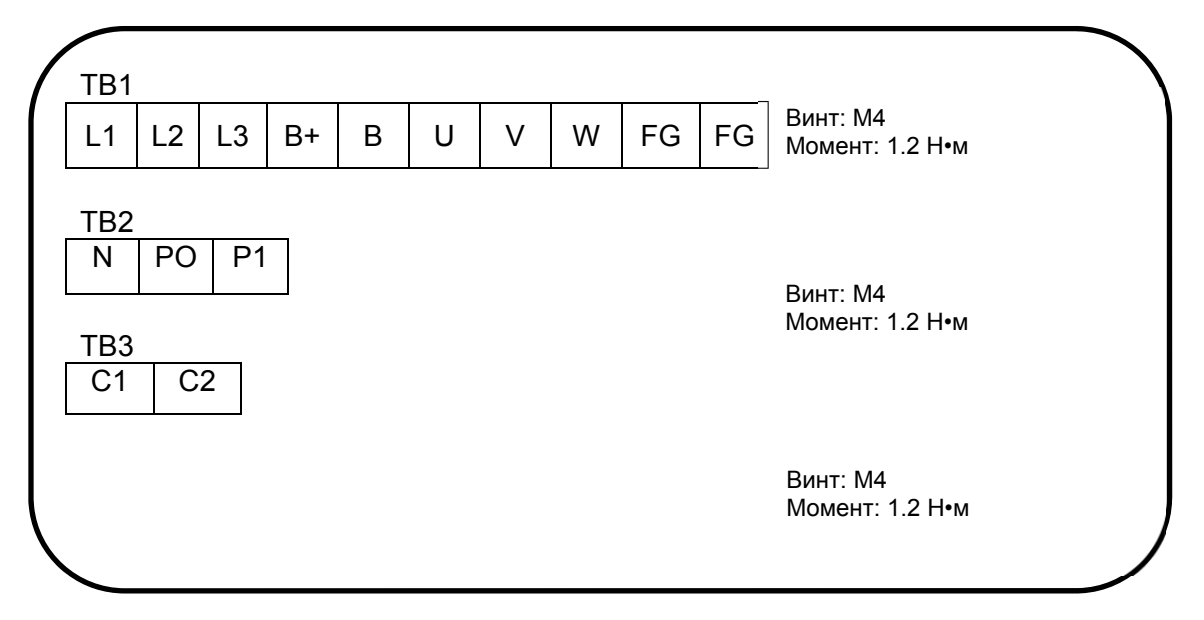

#### **XDL-L7SB075□**

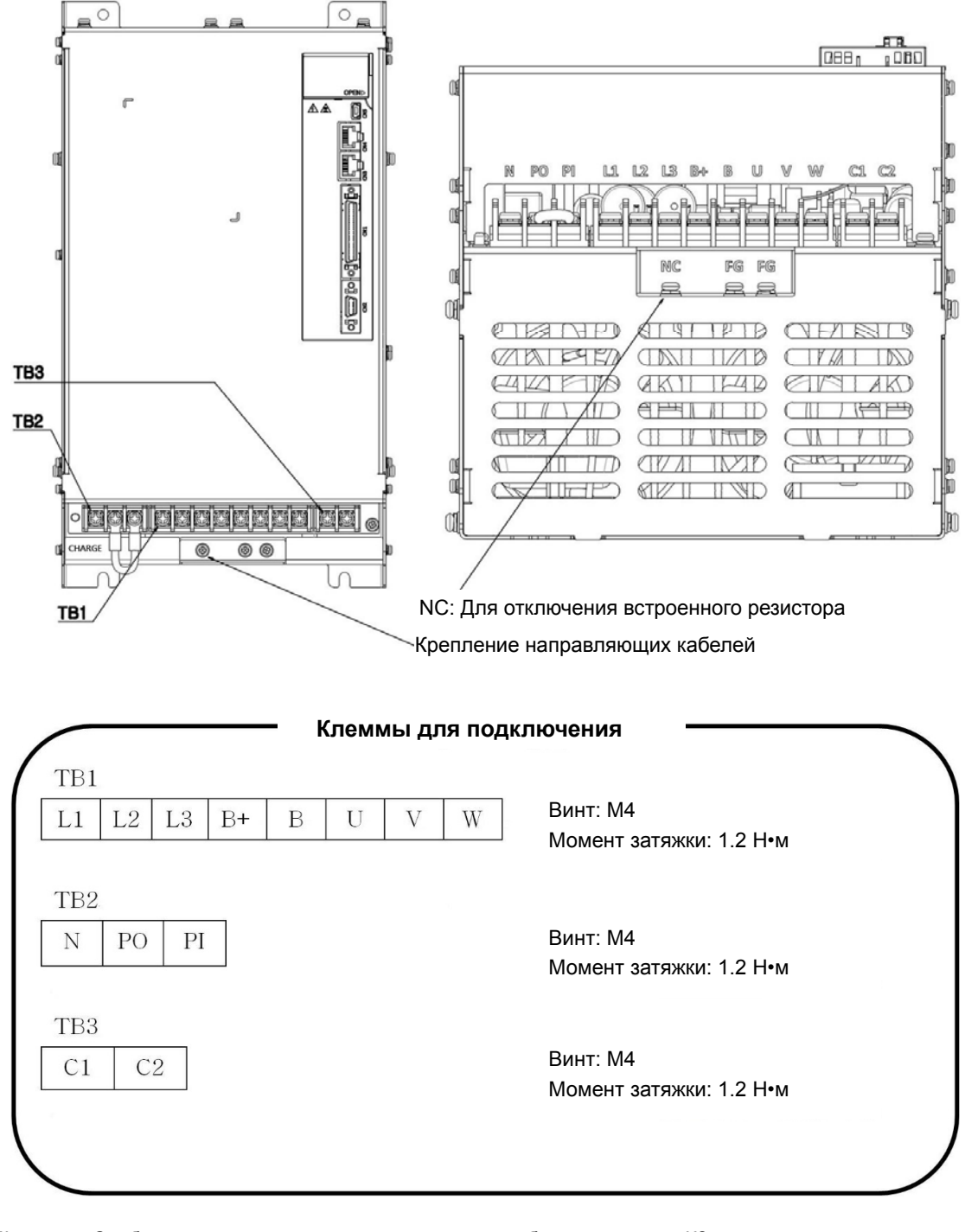

**1)** Слабая протяжка контактов может привести к обрыву проводов, КЗ и повреждению оборудования.

#### **XDL-L7SB150□**

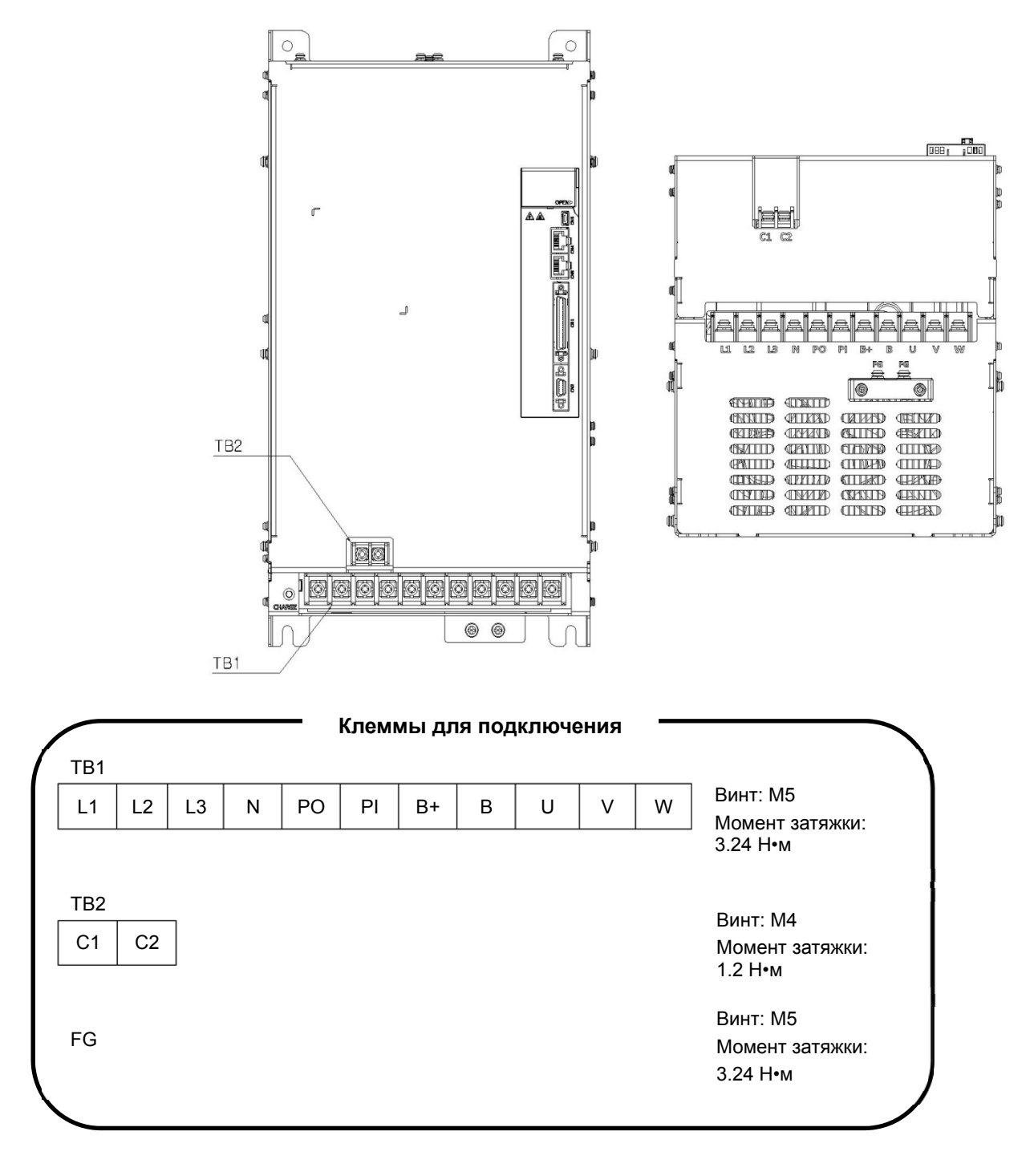

**1)** Слабая протяжка контактов может привести к обрыву проводов, КЗ и повреждению оборудования.

# 3.3 Примеры подключения к ПЛК

## 3.3.1 XGT PLC

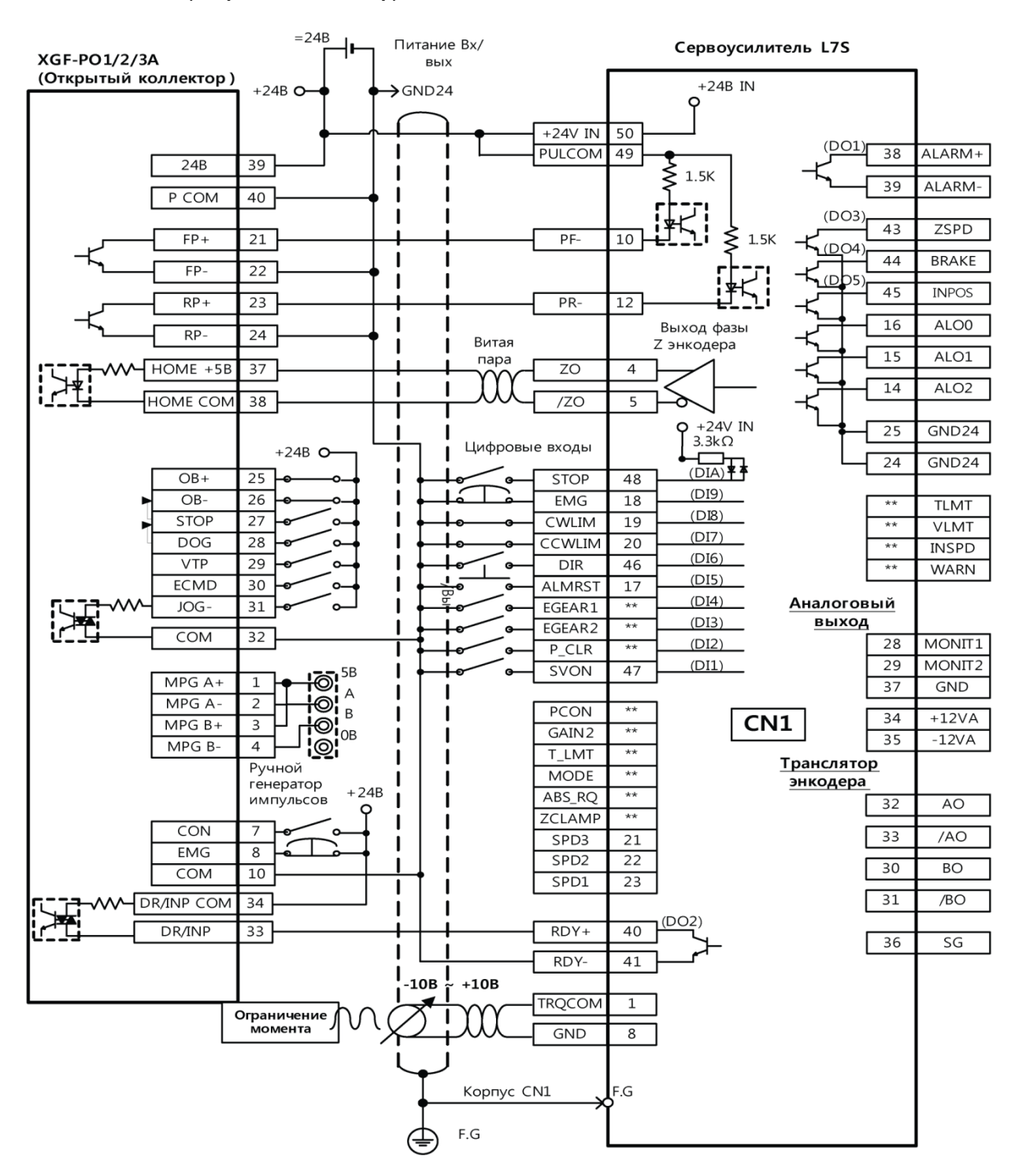

#### **1. XGF-PO1/2/3A (Открытый коллектор)**

\*Это пример подключения 1 оси. Для подключения 2 и 3 осей смотрите информацию по подключению контактов модуля позиционирования.

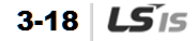

#### **2. XGF-PD1/2/3A (Фазовый сигнал)**

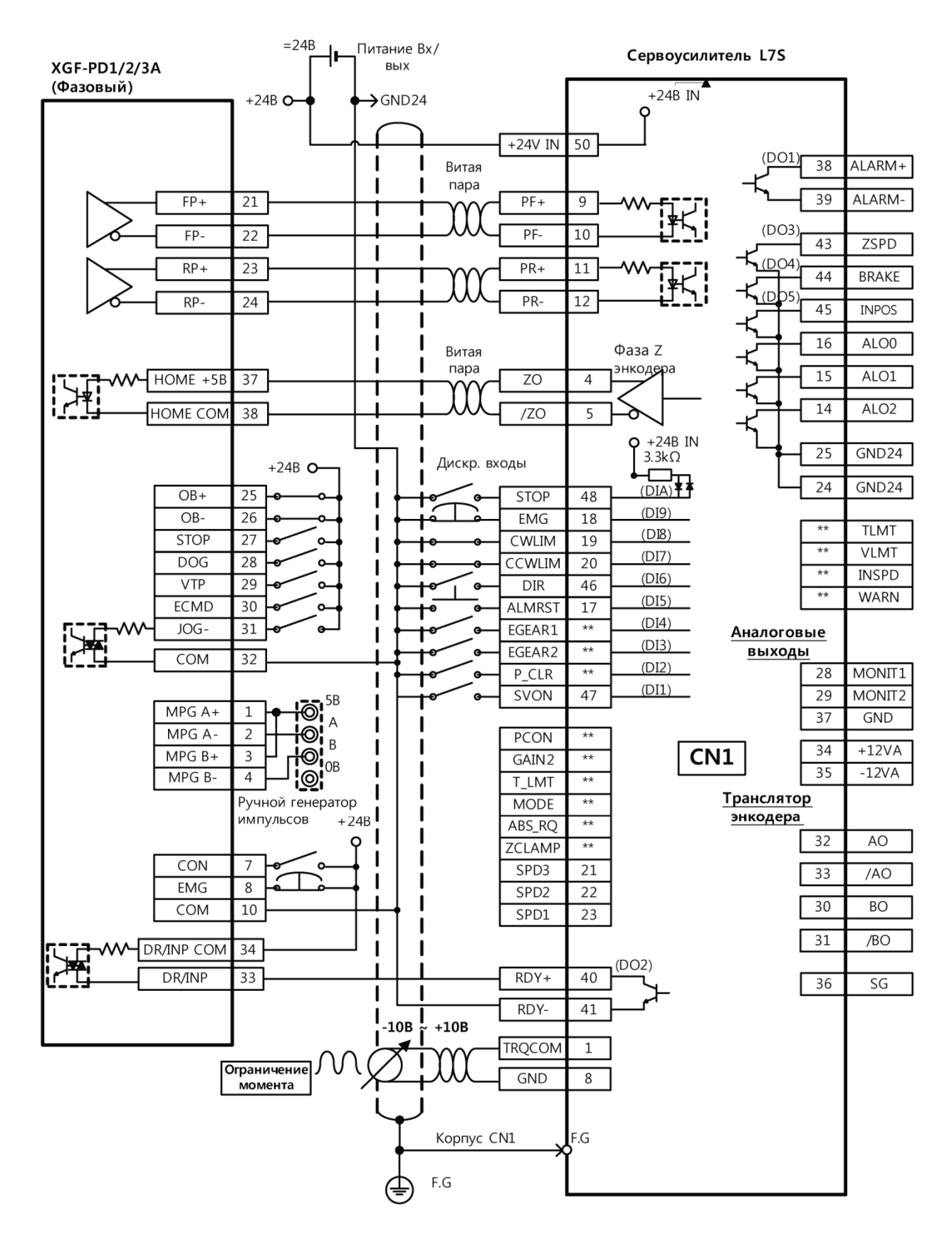

\*Это пример подключения 1 оси. Для подключения 2 и 3 осей смотрите информацию по подключению контактов модуля позиционирования.

#### **3. XGF-PO1/2/3/4H (Открытый коллектор)**

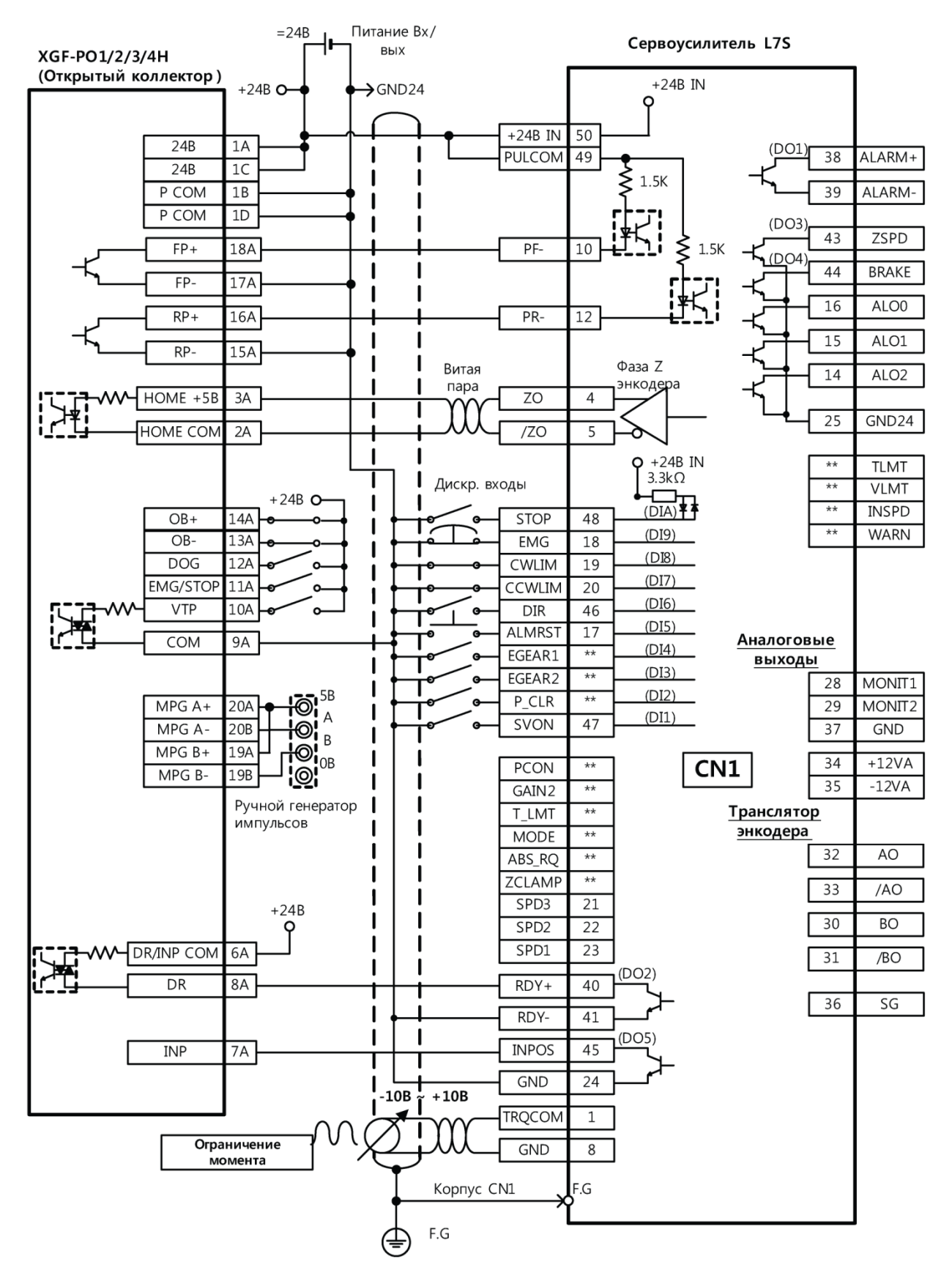

\*Это пример подключения 1 оси. Для подключения 2, 3 и 4 осей смотрите информацию по подключению контактов модуля позиционирования.

 $3-20$   $LS$ <sub>IS</sub>

#### **4. XGF-PD1/2/3/4H (Фазовый сигнал)**

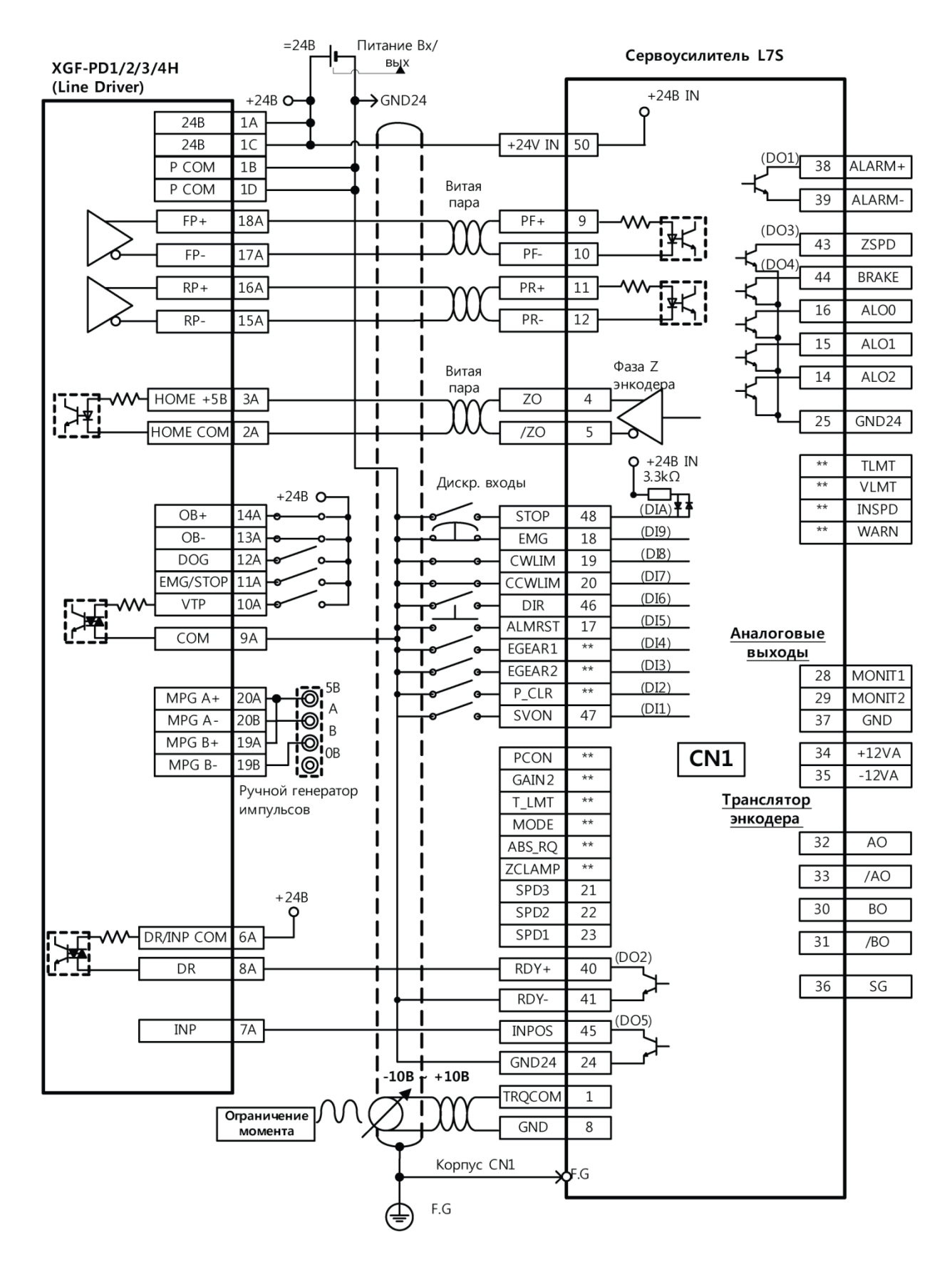

\*Это пример подключения 1 оси. Для подключения 2, 3 и 4 осей смотрите информацию по подключению контактов модуля позиционирования.

#### **5. XBF‐PD02A (Фазовый сигнал)**

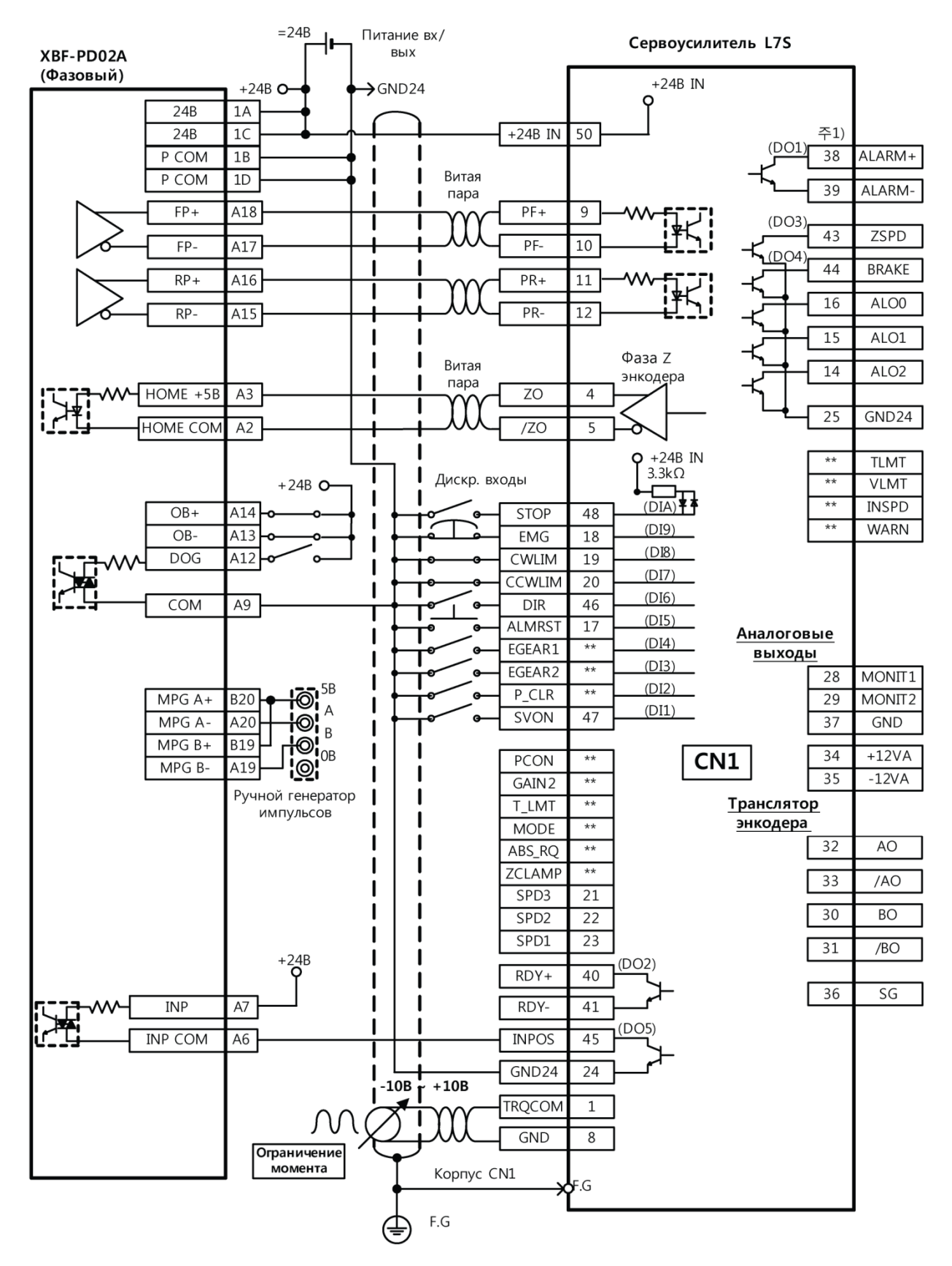

\*Это пример подключения 1 оси. Для подключения 2 оси смотрите информацию по подключению контактов модуля позиционирования.

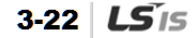

#### **6. XBM-DN\*\*S (Открытый коллектор)**

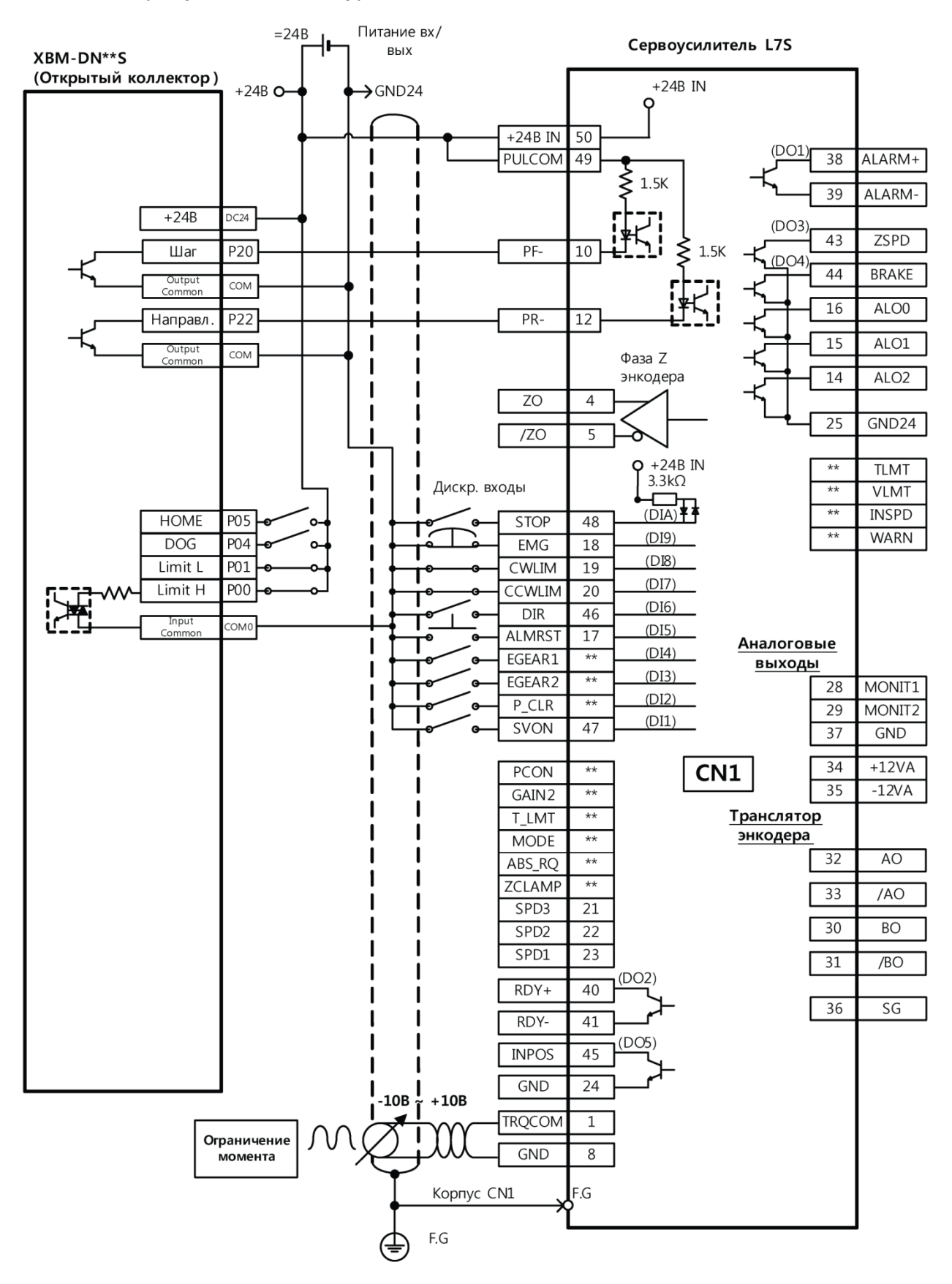

\*Это пример подключения 1 оси. Для подключения 2 оси смотрите информацию по подключению контактов модуля позиционирования.

 $3-24$   $LS$ <sub>IS</sub>

#### **7. XBC/XEC-DNxxH (Открытый коллектор)**

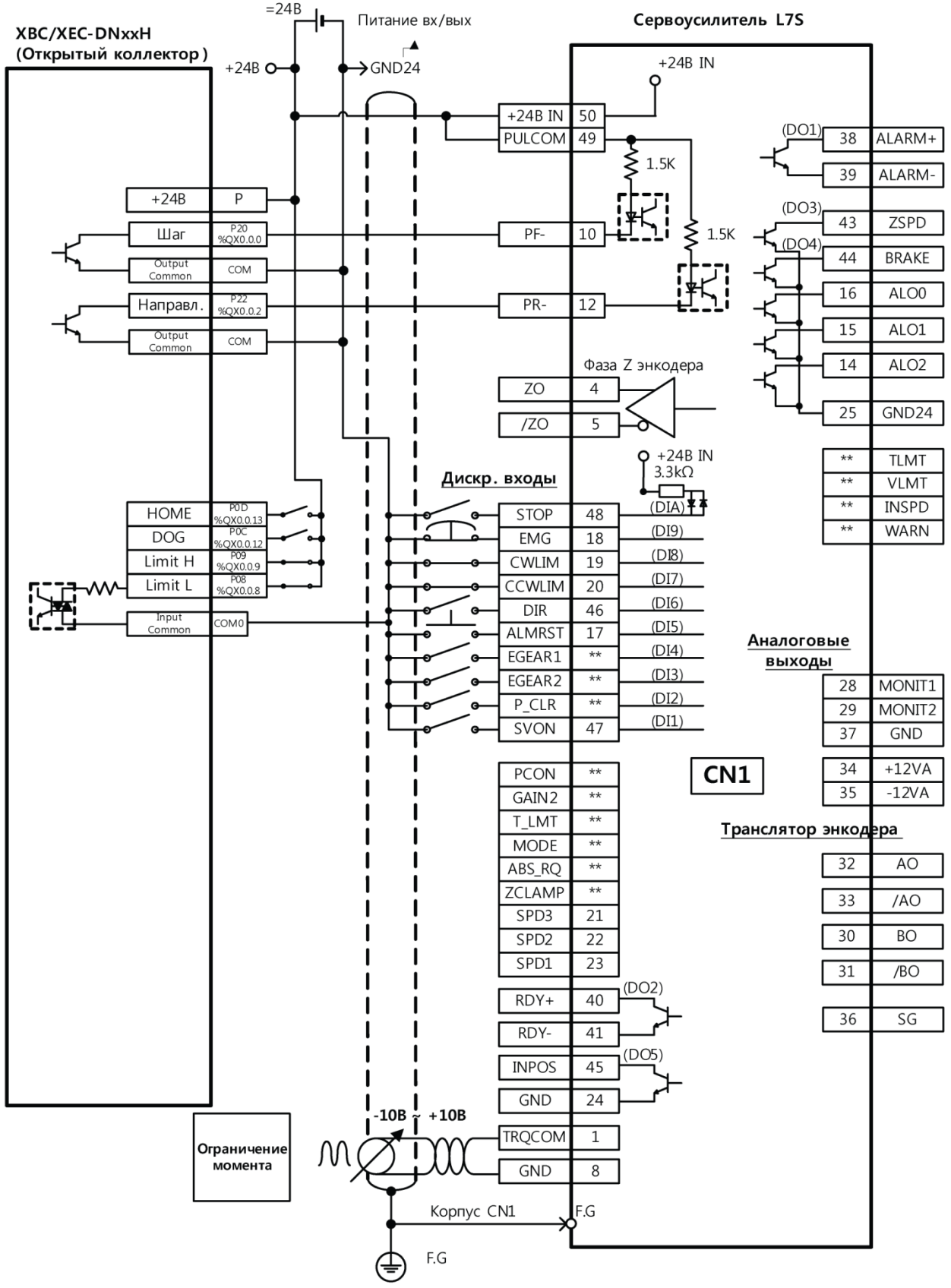

\*Это пример подключения 1 оси. Для подключения 2 оси смотрите информацию по подключению контактов модуля позиционирования.

# 3.4 Временные диаграммы

### 3.4.1 Временная диаграмма при включении

Подключите к усилителям серии XDL-L7 вначале однофазное питание цепей управления на клеммы C1 и C2, а затем питание силовых цепей на клеммы L1, L2, и L3.

Через 120 мс сервоусилитель будет готов к работе. Мотор включится через 40 мс после подачи сигнала Servo ON.

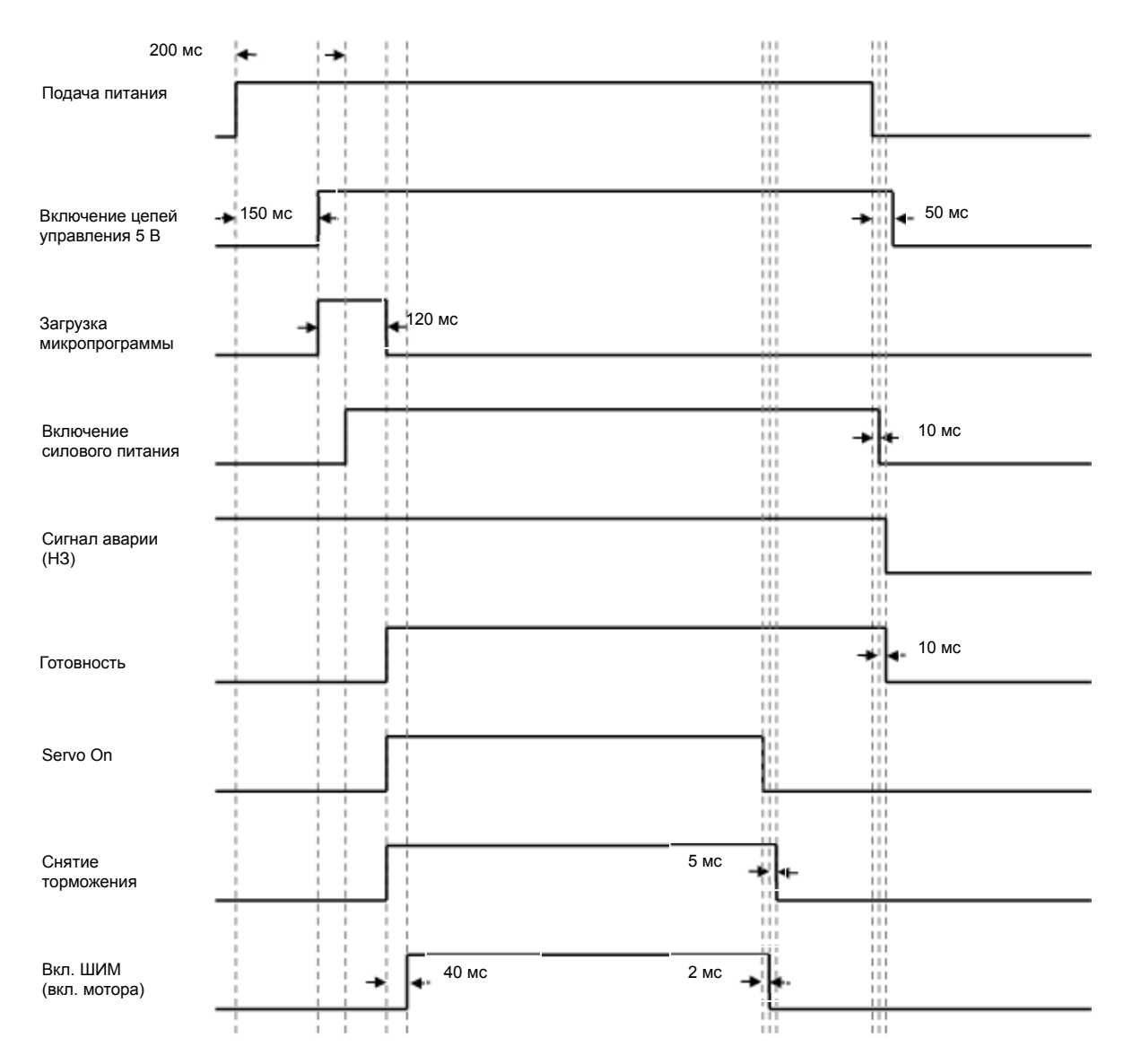

### 3.4.2 Временная диаграмма для аварии

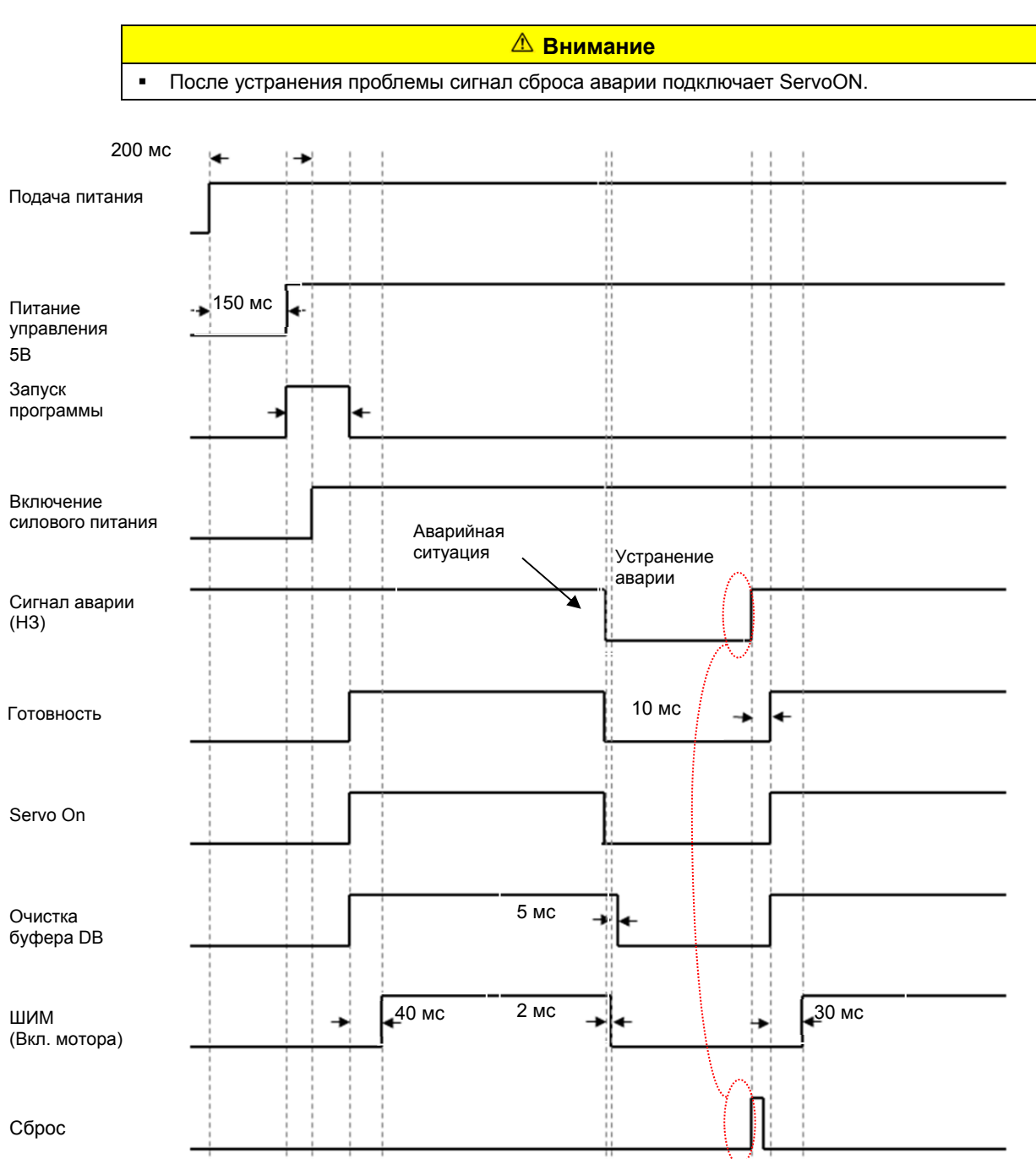

В случае возникновения аварии сервоусилитель отключает ШИМ и мотор останавливается.

# 3.5 Подключение сигналов управления

## 3.5.1 Сигнал типа "сухой контакт"

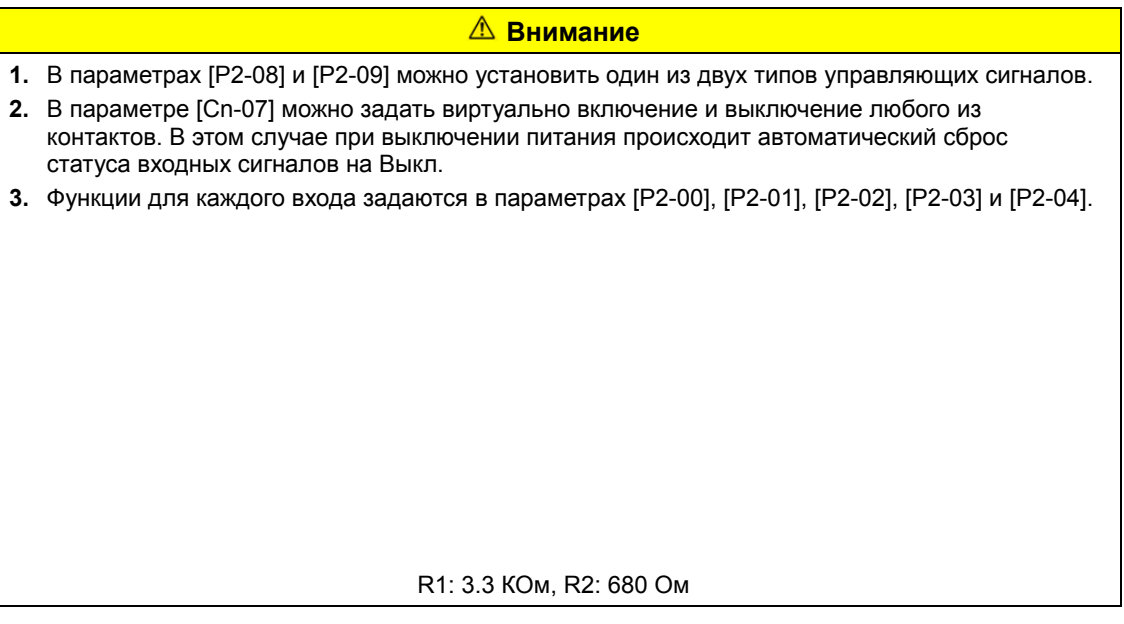

### 3.5.2 Выходные сигналы

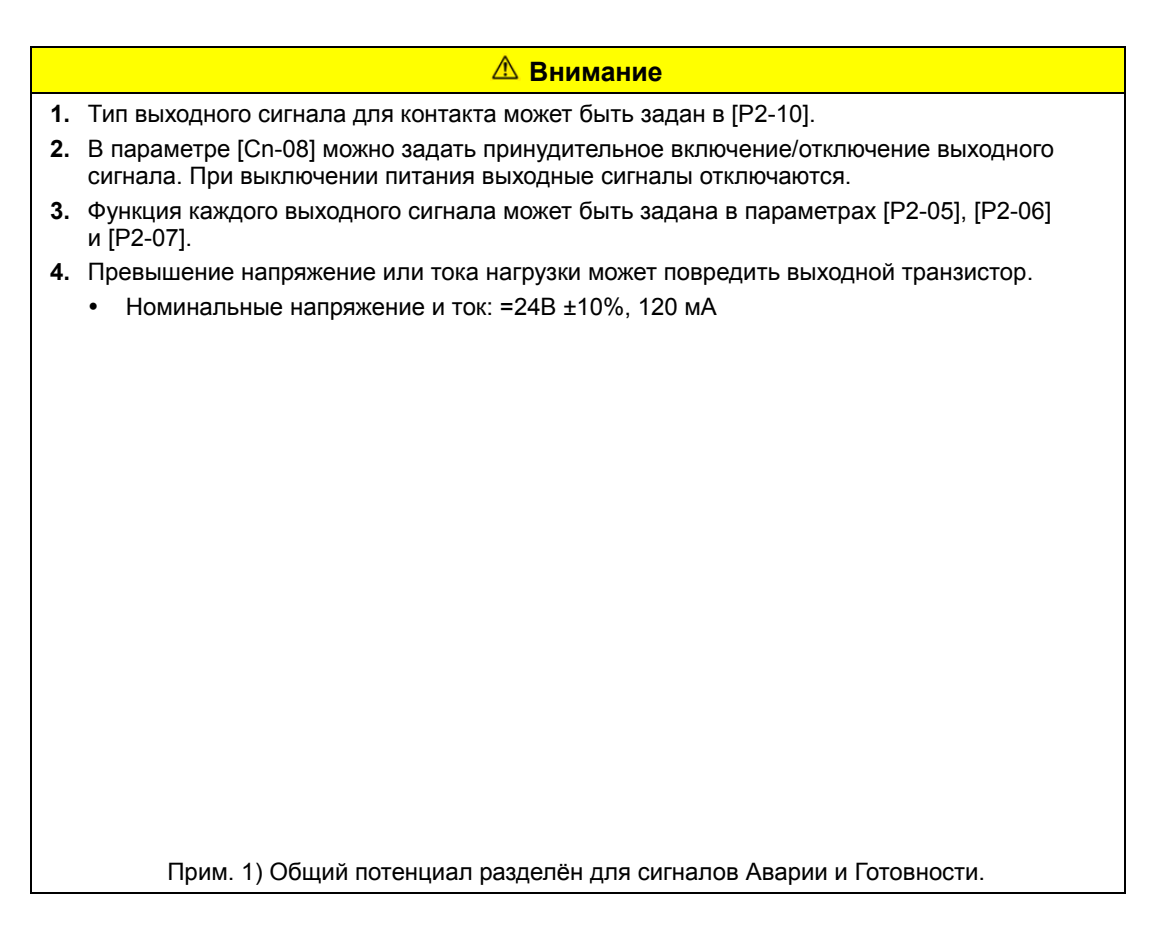

### 3.5.3 Аналоговые сигналы

- **1.** Подключайте ноль источника питания к 0В входного сигнала.
- **2.** Не превышайте уровень входного сигнала ±10В и сопротивление 22 кОм.
- **3.** Контрольный выходной сигнал 1 (№. 28) и сигнал 2 (№. 29) в пределах ±10В.

Примеры подключения аналоговых входов ниже.

Не превышайте значение максимального тока 30 мА.

<Сервоусилитель >

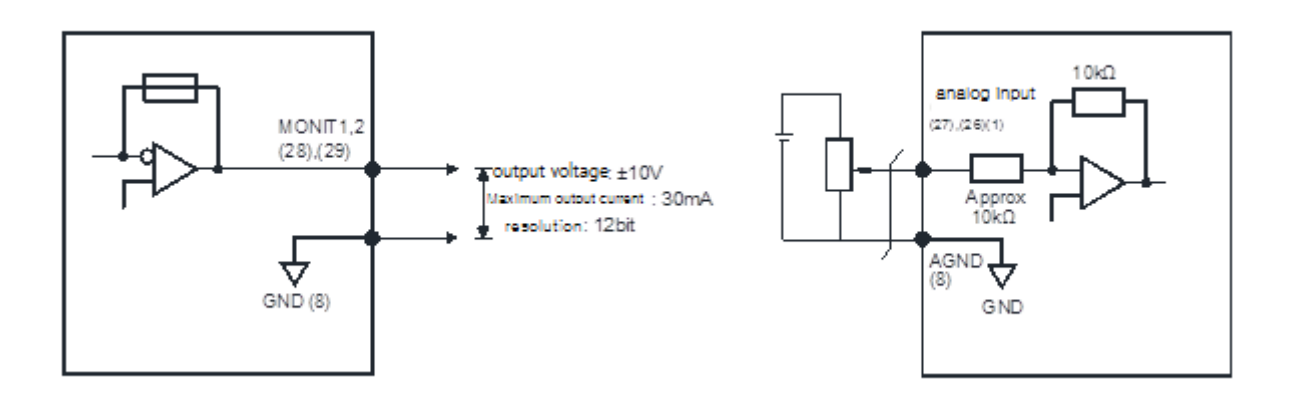

<Пример для аналогового входа>

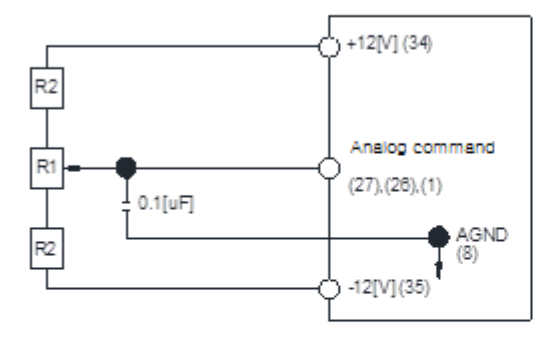

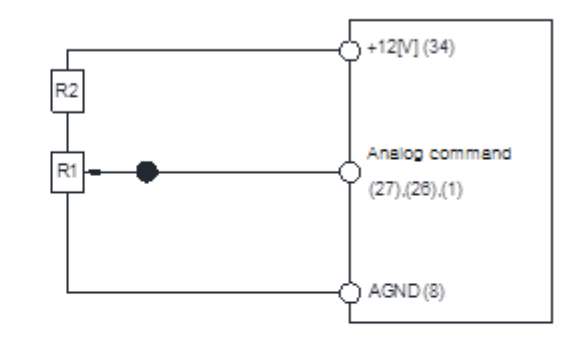

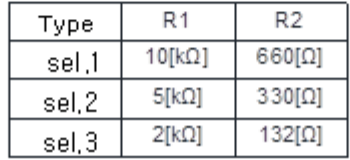

## 3.5.4 Импульсные сигналы

### (1) Импульсный фазовый сигнал (5В)

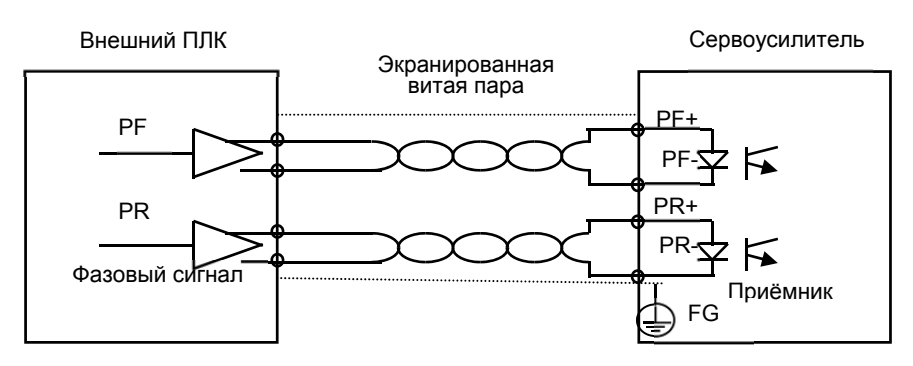

#### (2) Открытый коллектор (24В)

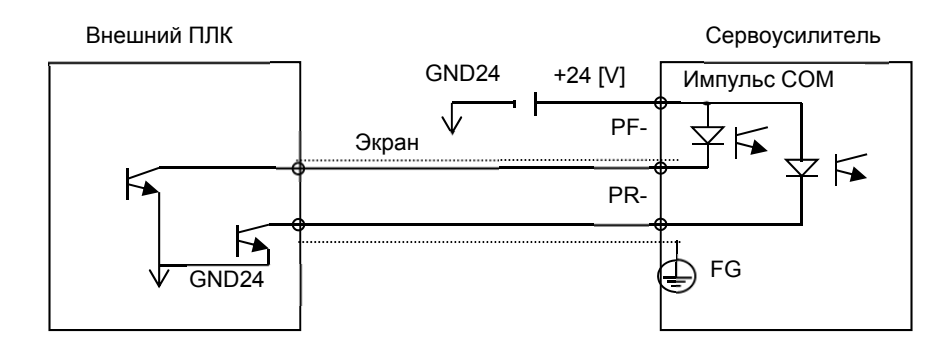

# (3) Открытый коллектор 12В или 5В NPN<br>Внешний ПЛК

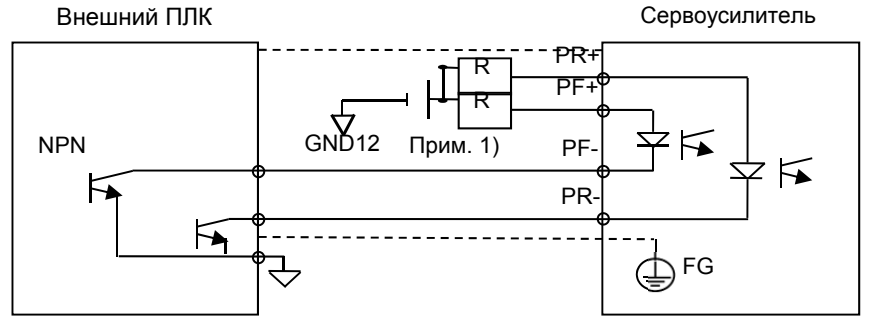

**1)** Для сигнала 5В сопротивление R = 100-150 Ом, 1/2 Вт Для сигнала 12В сопротивление R = 560-680 Ом, 1/2 Вт Для сигнала 24В сопротивление R = 1.5 кОм, 1/2 Вт

#### (4) Открытый коллектор PNP

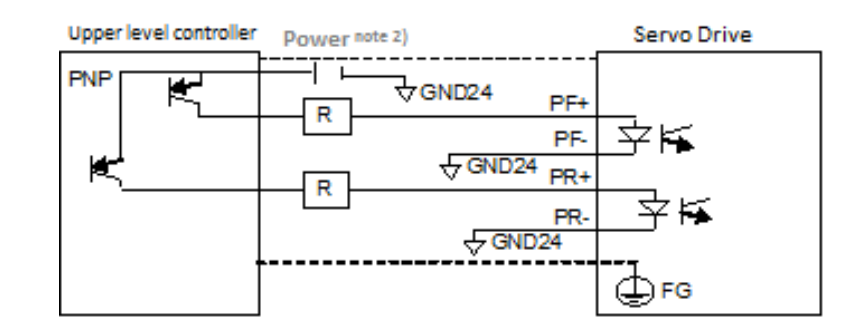

**1)** Для сигнала 5 В сопротивление R = 100-150 Ом, 1/2 Вт Для сигнала 12 В сопротивление R = 560-680 Ом, 1/2 Вт Для сигнала 24 В сопротивление R = 1.5 кОм, 1/2 Вт

### 3.5.5 Сигнал транслятора энкодера

Сигналы транслятора энкодера передаются относительно GND питания управления. Соедините GND внешнего ПЛК с GND разъёма CN1.

Сигналы от энкодера мотора, поступающие на разъем CN2 масштабируются согласно уставок параметра [P0-14] и транслируются фазовыми импульсами.

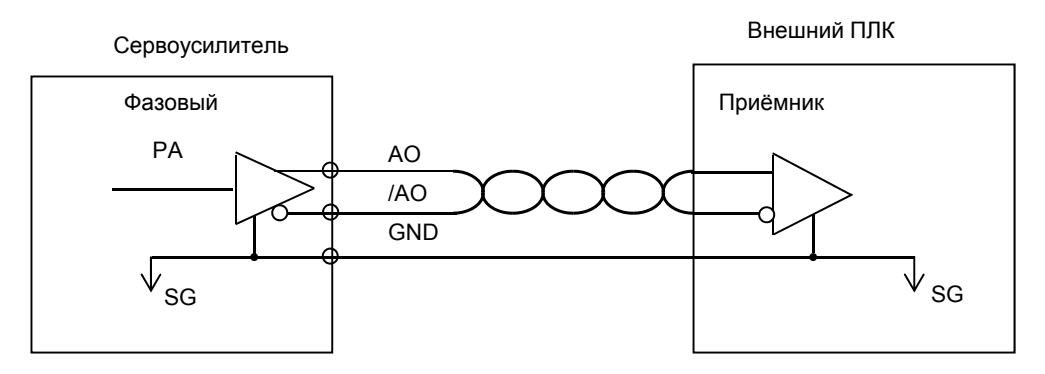

Установите "1" в 3-м бите в параметре [P0-17]. Тогда через выходы AL0, AL1 и AL2 будет выдаваться сигнал фаз A, B, Z. (Выходной ток не более 40 мА, максимальная частота 100 кГц)

# 3.6 Подключение разъёма (CN2) для импульсного энкодера

### 3.6.1 Кабель XLCS-ENNAS

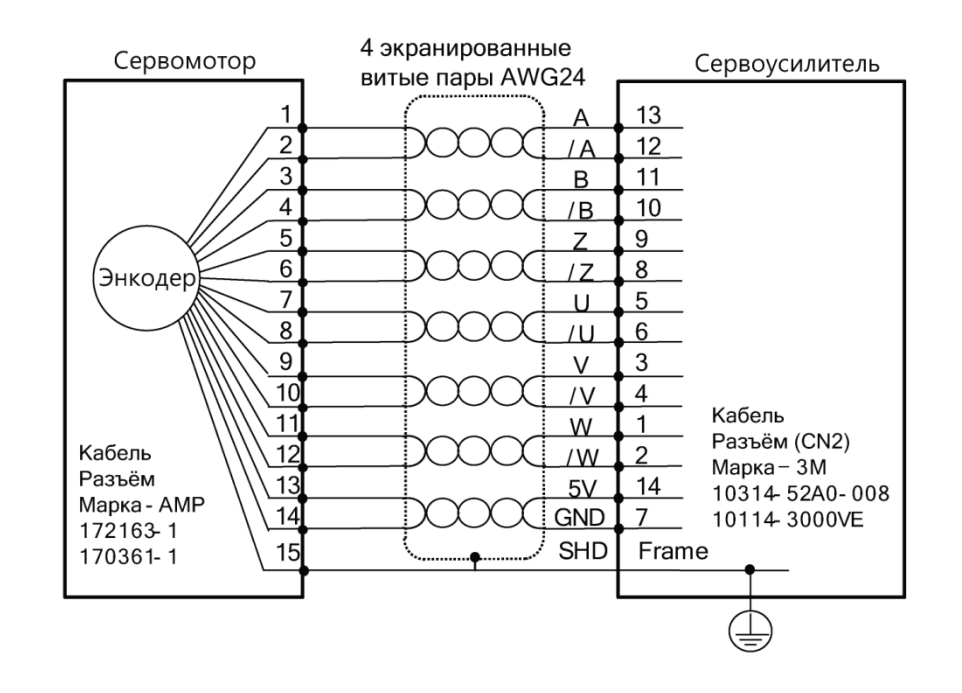

### 3.6.2 Кабель XLCS-ENNBS

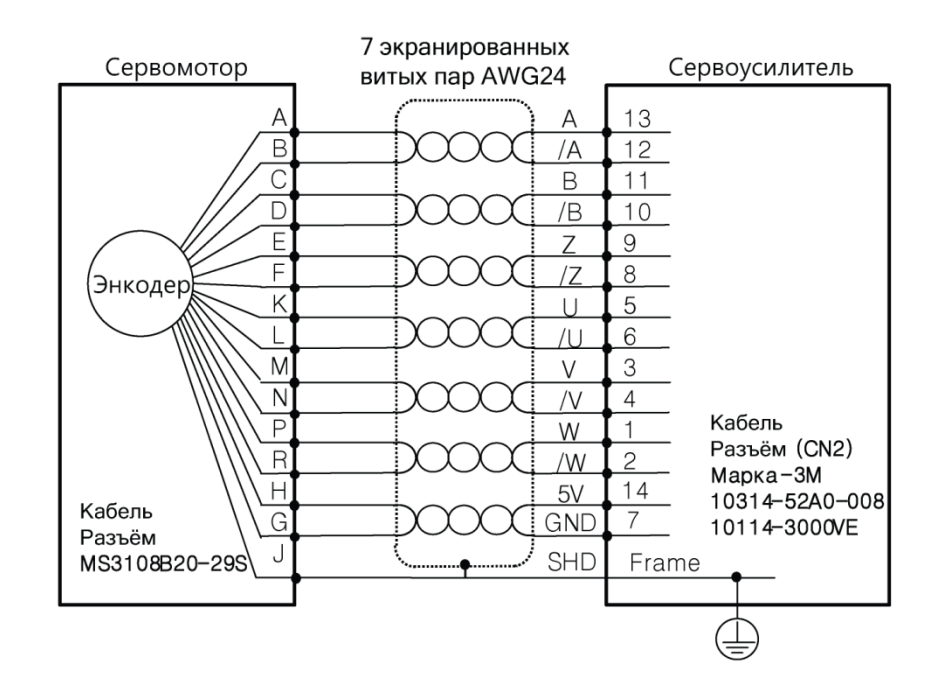

# 3.7 Подключение разъёма (CN2) для цифрового энкодера

### 3.7.1 Кабель XLCS-ENNICS

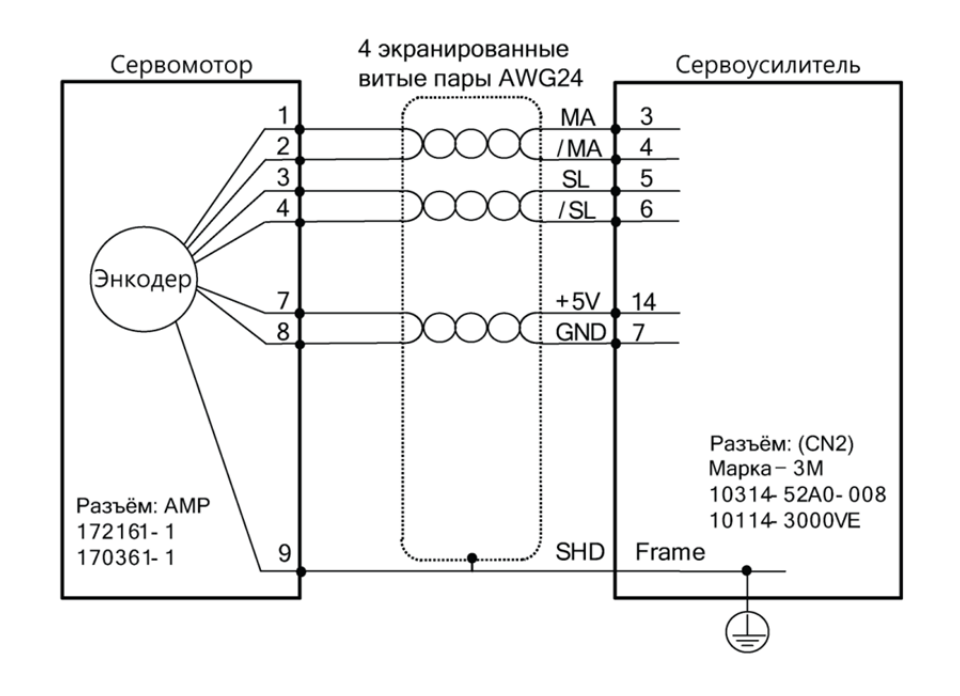

## 3.7.2 Кабель XLCS-E□□DS

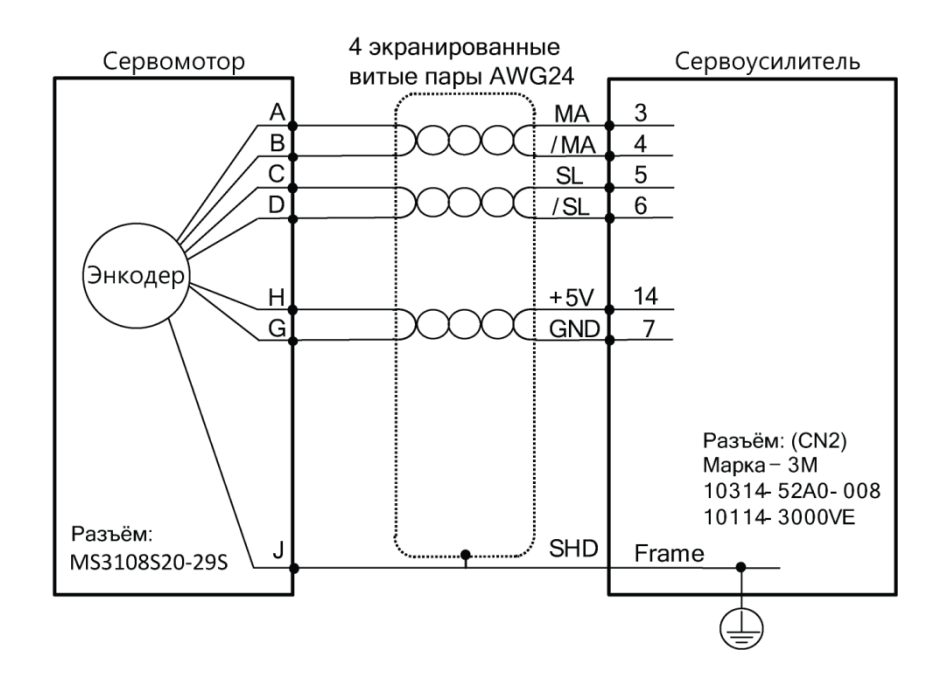

## 3.7.3 Кабель XLCS-ENDES

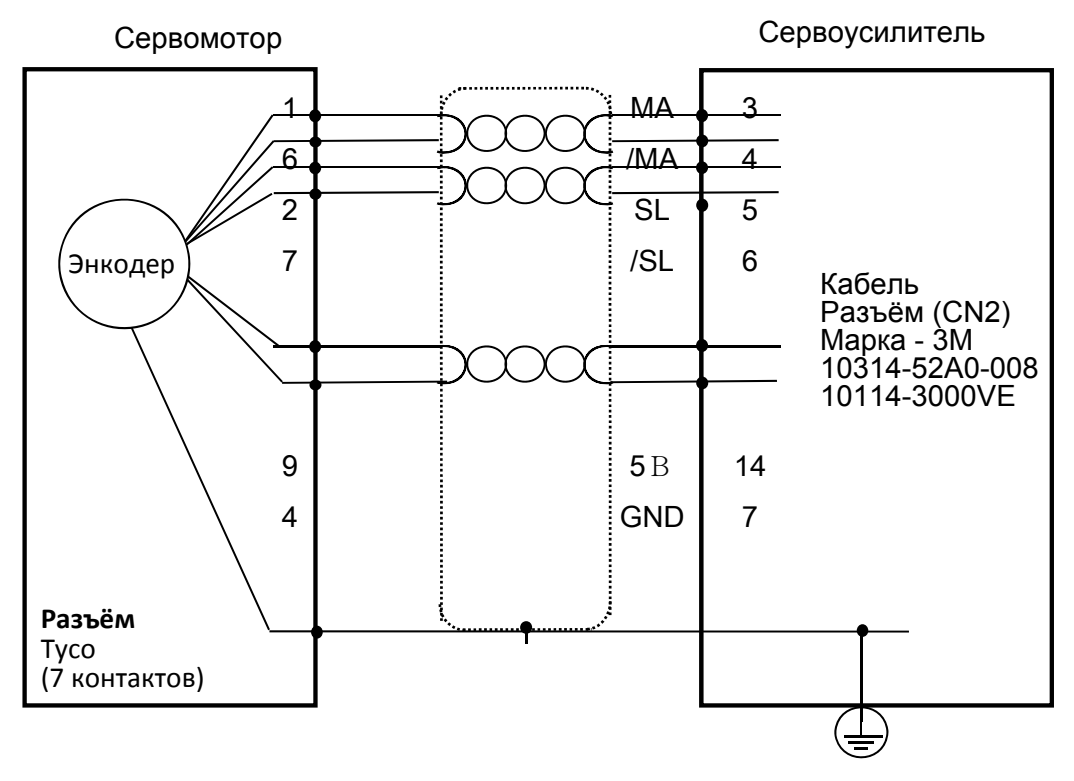

# 3.8 Подключение многооборотного энкодера (CN2)

# 3.8.1 Кабель XLCS-ENNICS1

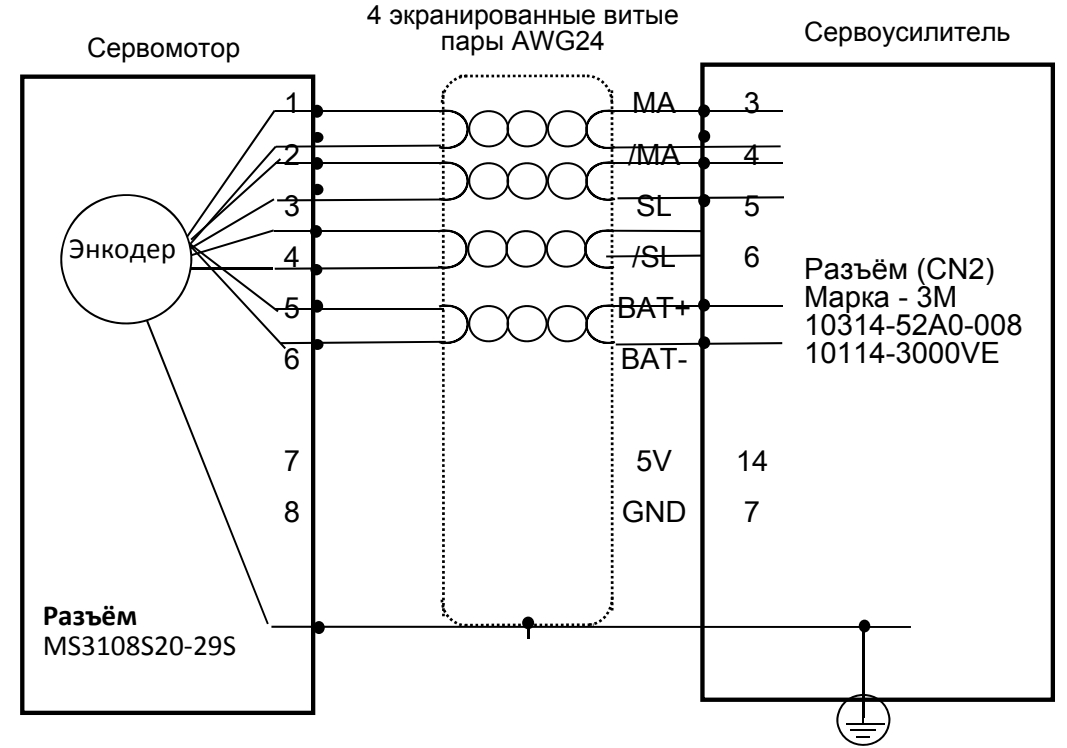

## 3.8.2 Кабель XLCS-EDDS1

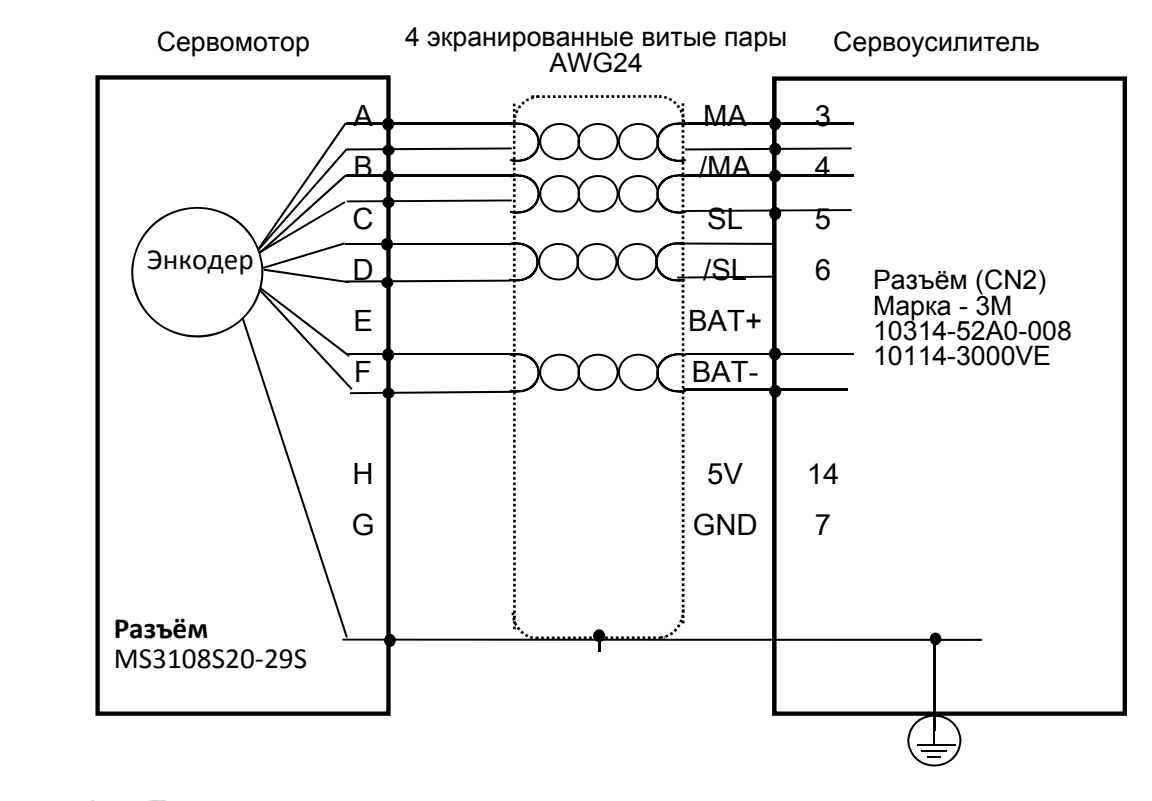

 $3-34$   $LS$ <sup>15</sup>

# 3.8.3 Кабель XLCS-EDDDES1

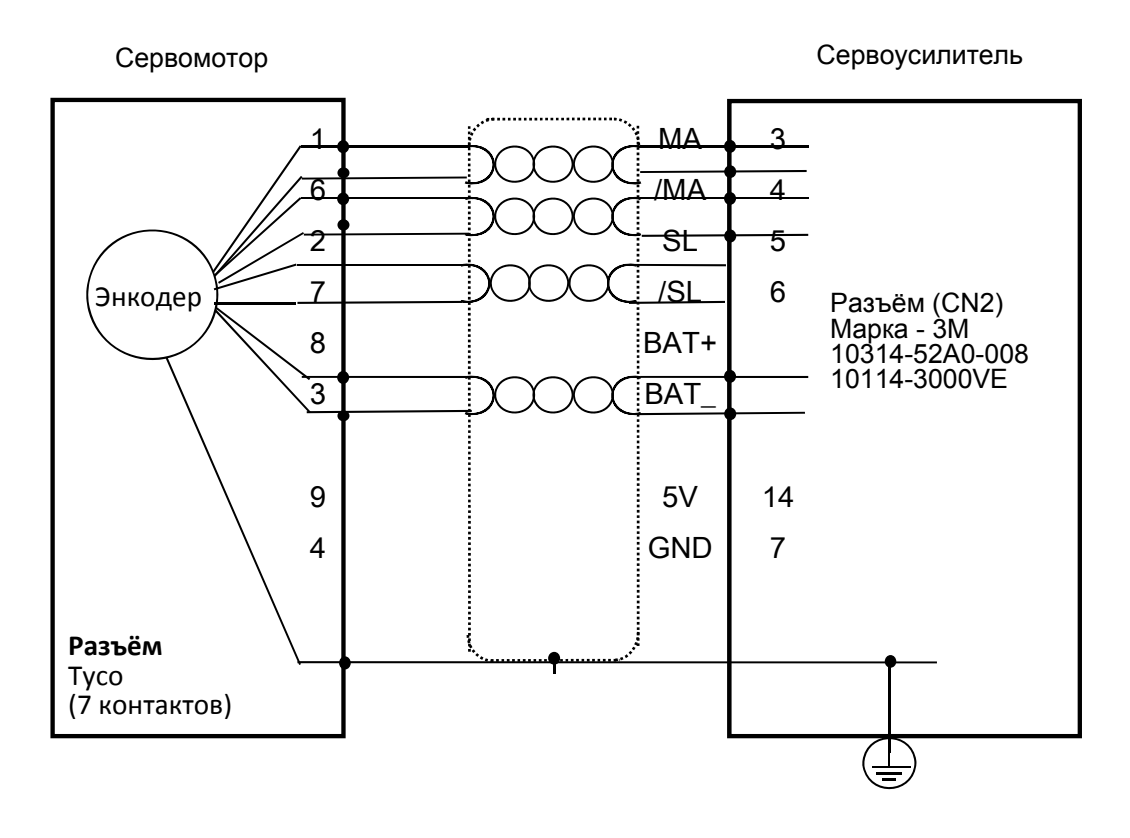
# 3.9 Передача данных абсолютного энкодера

## 3.9.1 Передача данных абсолютного энкодера

Передача данных положения абсолютного энкодера осуществляется после сигнала запроса от внешнего контроллера. Импульсы подаются на выходы AO и BO со скоростью 500 кимп/сек.

Для абсолютного энкодера вначале передаются данные количества оборотов, а затем угла поворота.

Настройка параметров входов для запроса данных абсолютной координаты ABS\_RQ описана в главе 4.1.6 "Настройка сигналов управления и определение логики".

### Последовательность передачи данных абсолютного значения координаты

- **1.** В режиме Servo OFF активируйте сигнал ABS\_RQ от внешнего контроллера.
- **2.** Сервоусилитель считывает данные по запросу ABS\_RQ в течение 10 мс.
- **3.** Сервоусилитель готовит к передаче данные по количеству оборотов в течение 100 мс.
- **4.** Сервоусилитель передаёт данные по количеству оборотов в течение 140 мс (формат данных 16 бит).
- **5.** Сервоусилитель готовит к передаче данные по углу поворота в течение 100 мс.
- **6.** Сервоусилитель передаёт данные по углу поворота, отмасштабированные с заданным коэффициентом в течение 1100 мс (На основе данных энкодера 19-бит).
- **7.** Сервоусилитель начинает считывать сигналы энкодера в течение 100 мс после завершения передачи данных.

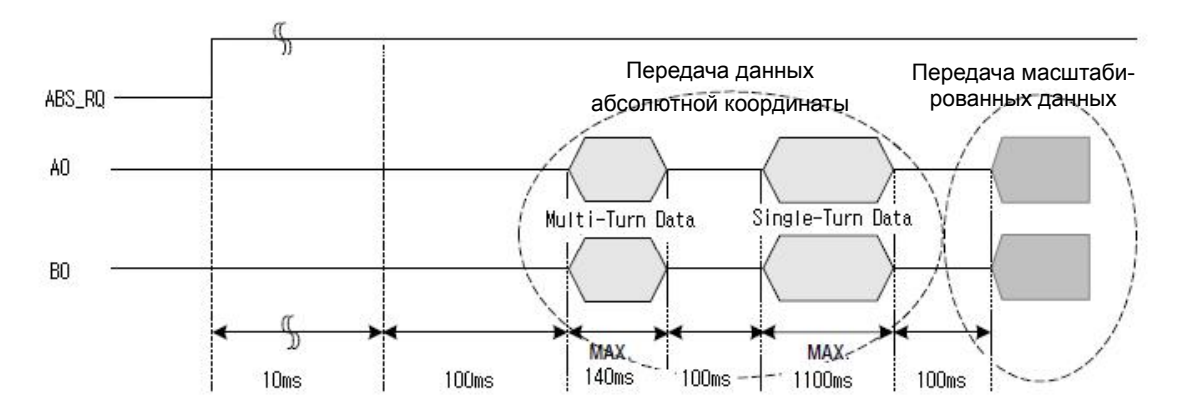

# 4 Параметры

# 4.1 Встроенный пульт

## 4.1.1 Кнопки и функции

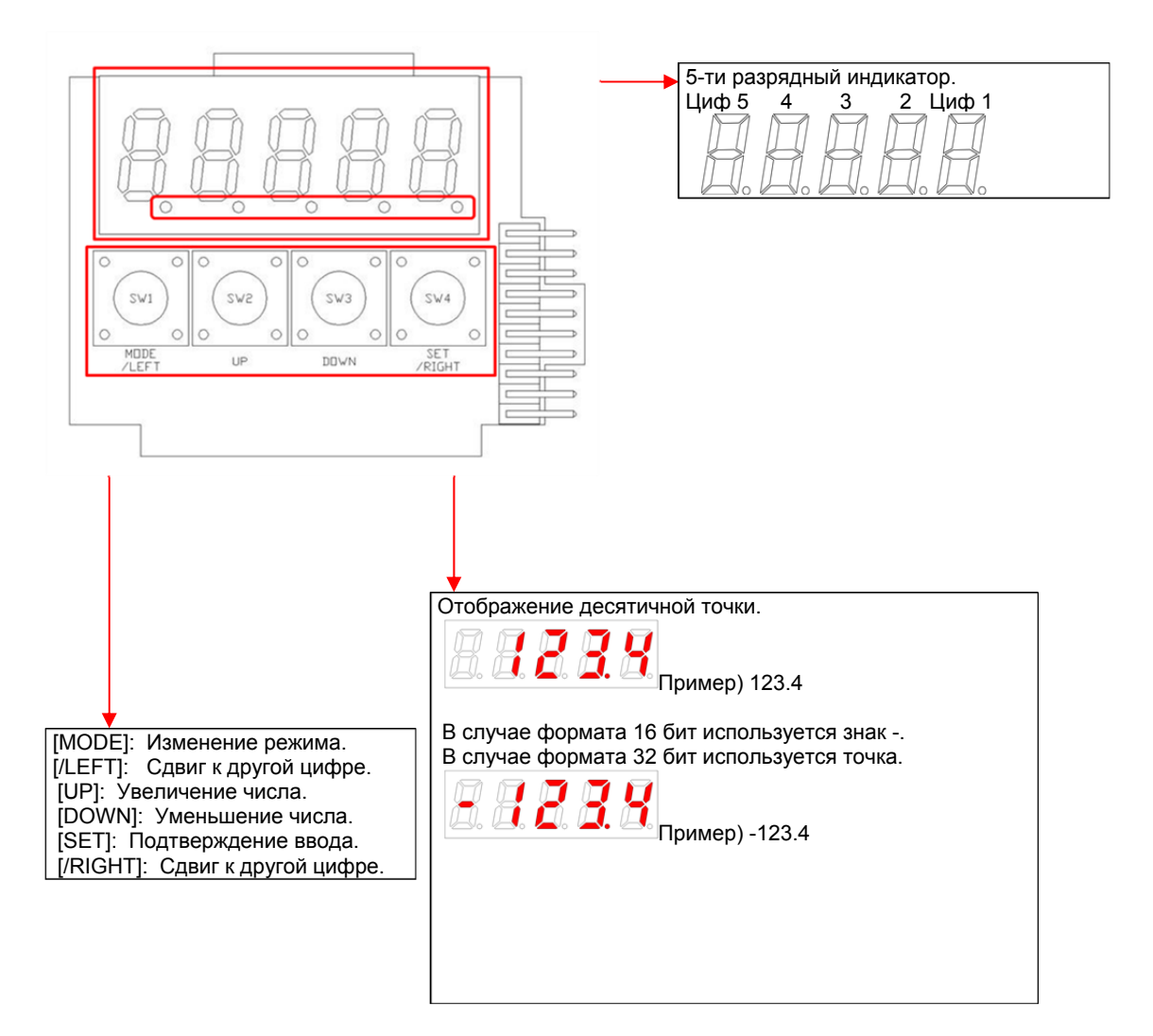

## 4.1.2 Отображение текущих режимов и статусов

#### (1) Индикатор статуса работы в режиме скорости

Пример индикатора в режиме Servo OFF работы по скорости

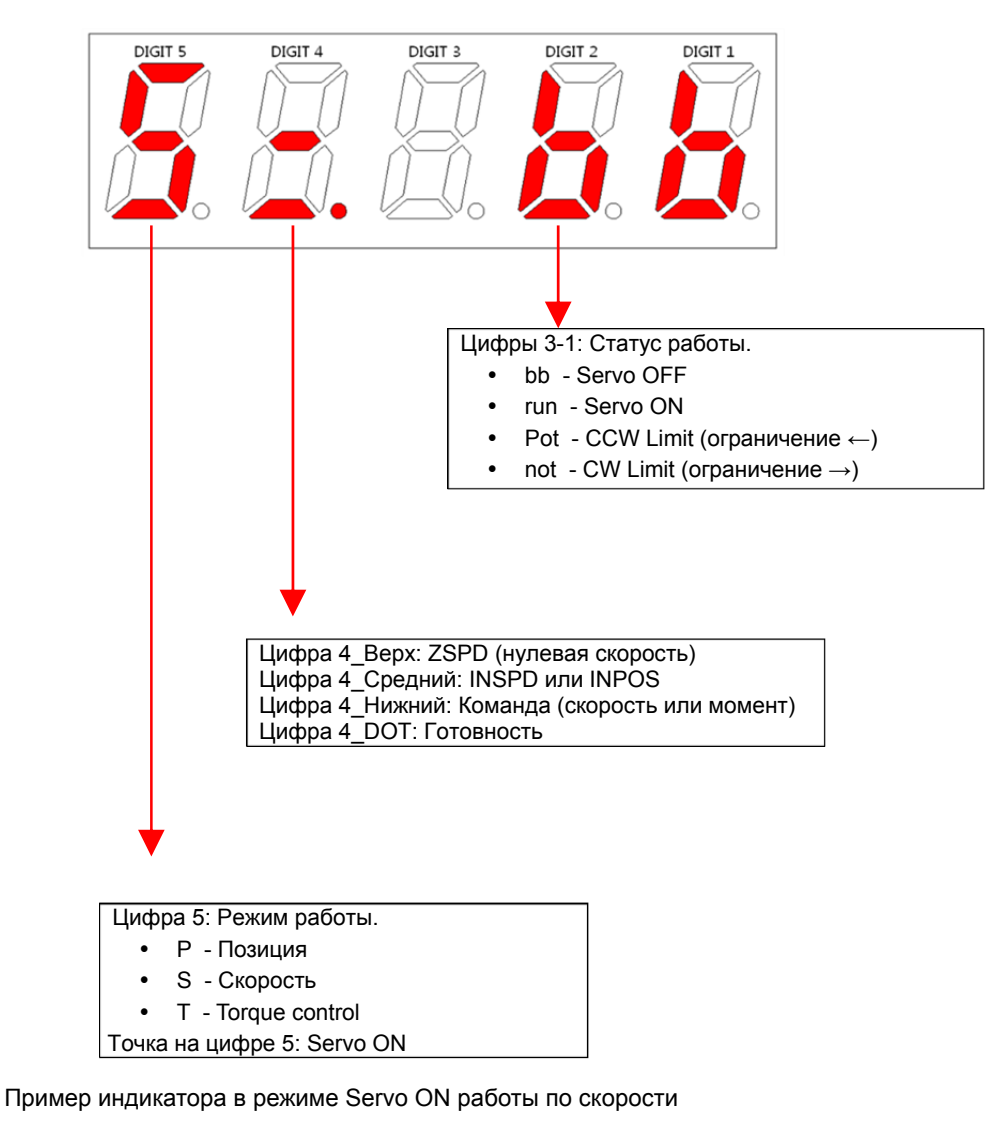

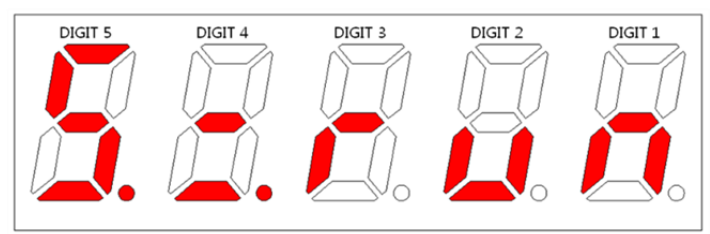

### (2) Список статусов работы, отображаемых на индикаторе

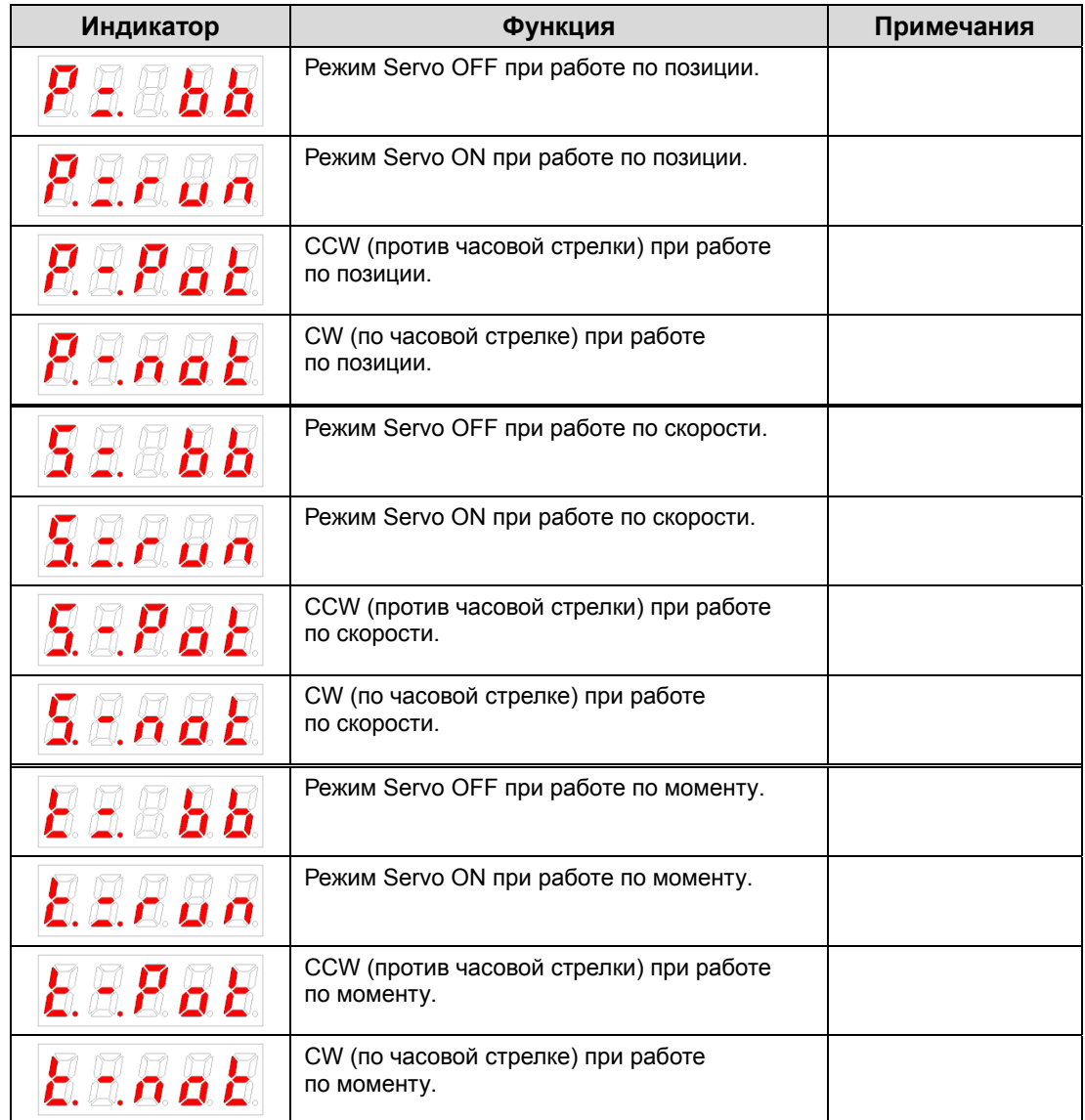

Список возможных статусов работы, отображаемых на индикаторе.

## 4.1.3 Работа с параметрами

#### (1) Изменение параметров

Пример изменения режима работы по скорости на работу по позиции ([P0-03]: 00001 -> 00002)

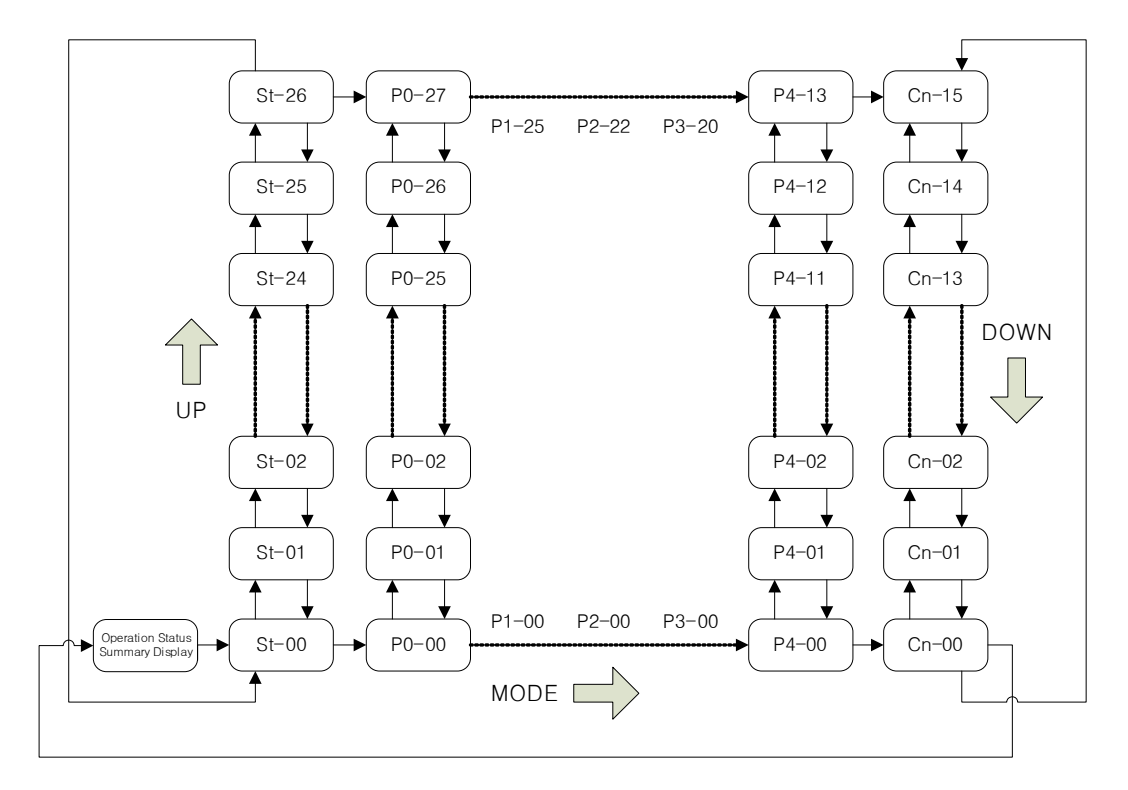

- Если в начале работы не отключается аварийный выход, то на индикаторе отображается статус [S=bb].
- Диапазон редактируемых параметров от [P0-00] до [Cn-15]. Нажмите кнопку [SET] когда на индикаторе отображён номер требуемого параметра. Вы увидите значение параметра и сможете его редактировать.
- В первые 0,5 секунды после нажатия кнопки SET индикатор значения параметра мигает. После окончания мигания значение параметра можно изменять.

## (2) Пример. Изменение режима работы по скорости на режим работы по позиции ([P0-03]: 00001 -> 00002)

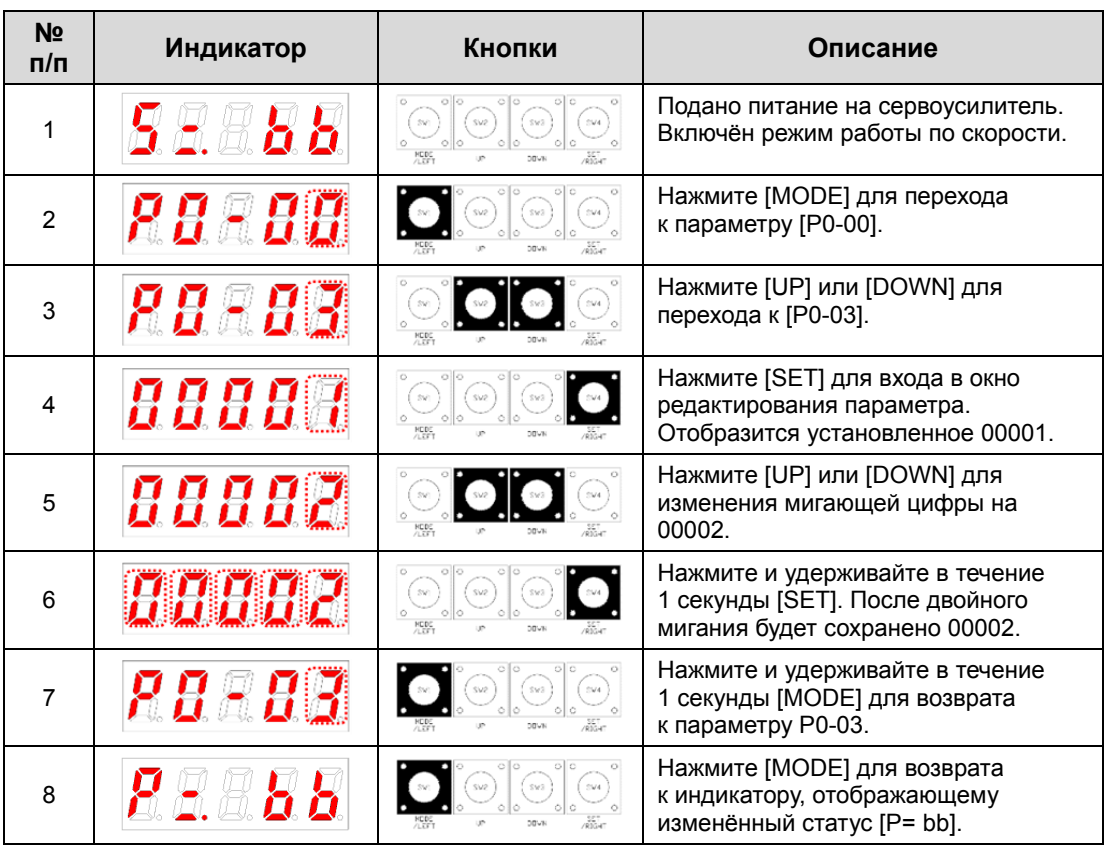

"<sup>•</sup> Обозначает мигание.

Если вы нажимаете и продолжаете удерживать кнопки [UP] или [DOWN], то выделенное в параметре значение будет увеличиваться/уменьшаться.

## (3) Пример. Изменение коэффициента регулятора скорости 2 ([P1-07]: 200 [rad/s] -> 500 [rad/s])

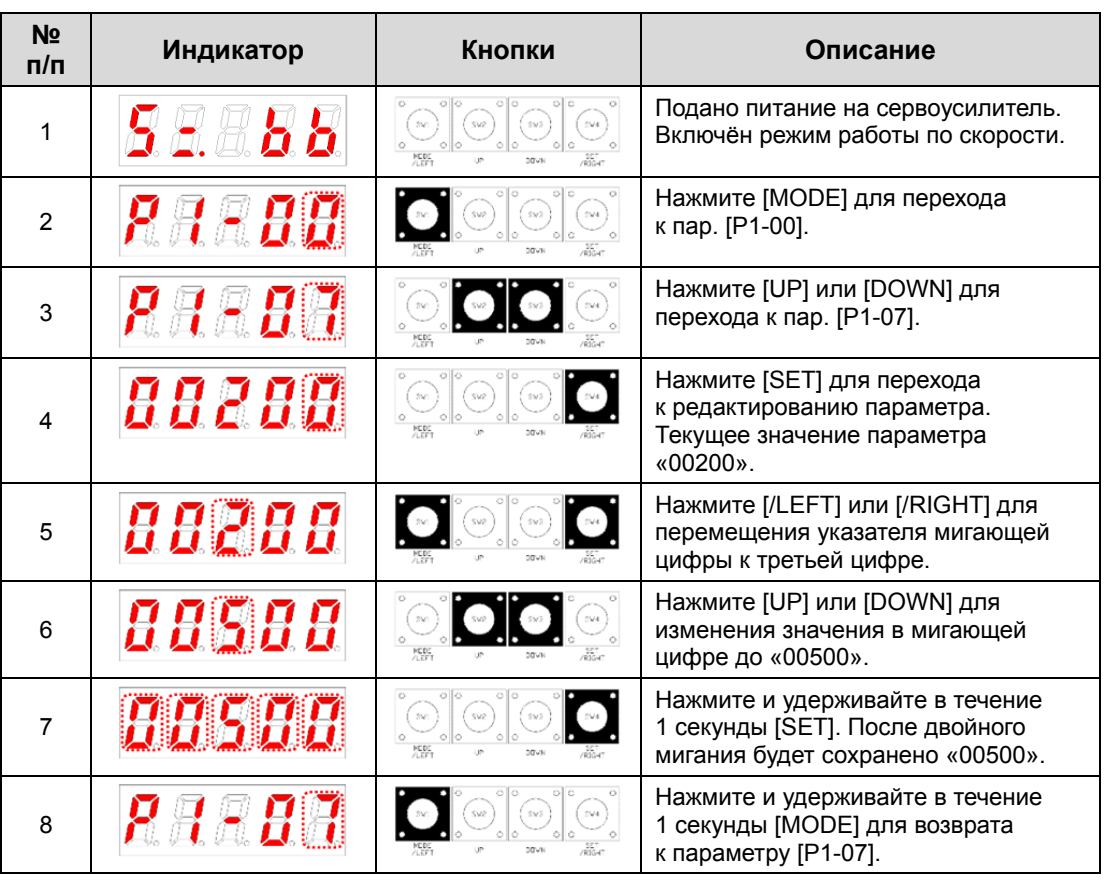

"<sup>•</sup> Обозначает мигание.

Если вы нажимаете и продолжаете удерживать кнопки [UP] или [DOWN], то выделенное в параметре значение будет увеличиваться/уменьшаться.

## (4) Пример. Изменение опорной точки аналогового выхода 1 ([P0-19]: 0 [Unit/V] -> -500 [Unit/V])

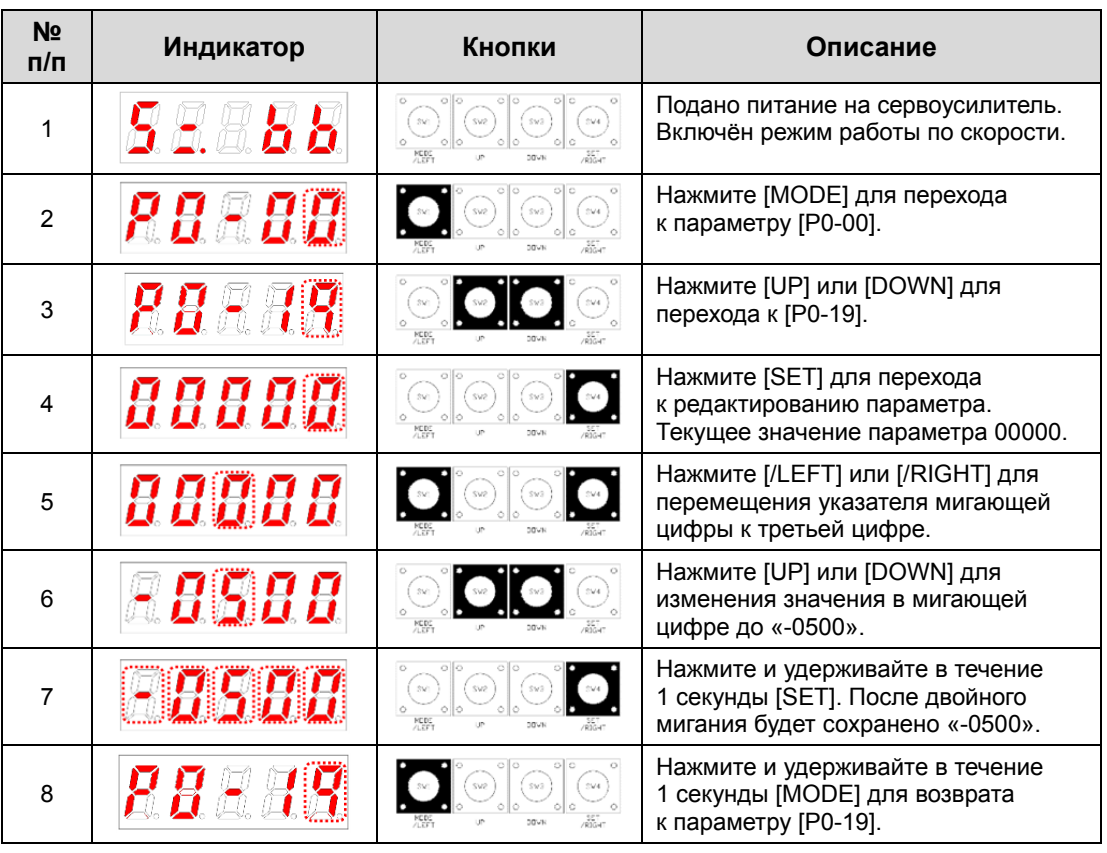

"<sup>•</sup> Обозначает мигание.

Если вы нажимаете и продолжаете удерживать кнопки [UP] или [DOWN], то выделенное в параметре значение будет увеличиваться/уменьшаться.

## 4.1.4 Данные на индикаторе

### (1) Битовые

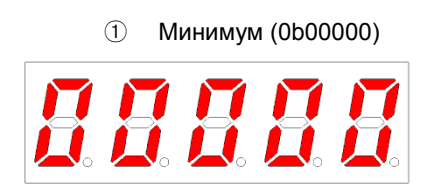

(2) Hex

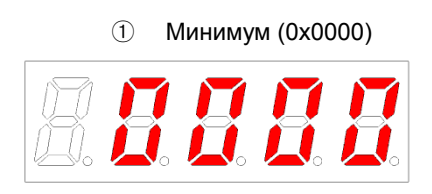

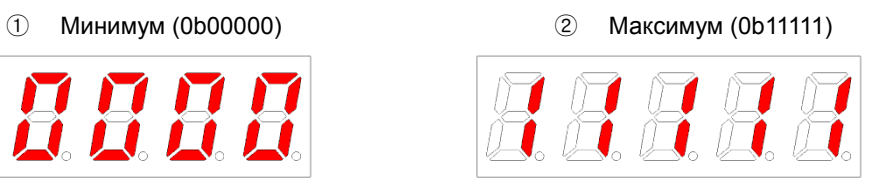

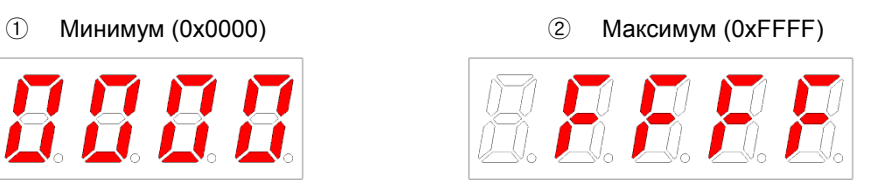

### (3) Целые 16-бит

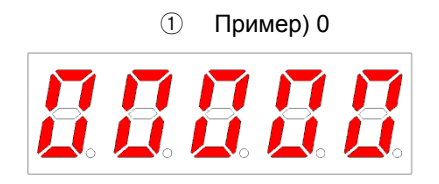

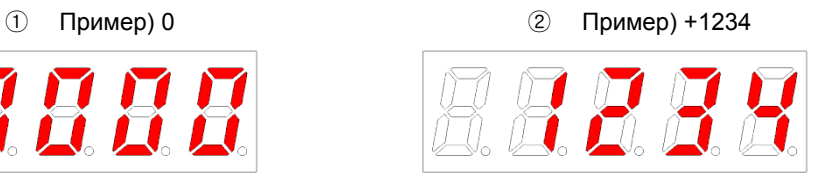

### (4) Целые со знаком 16-бит

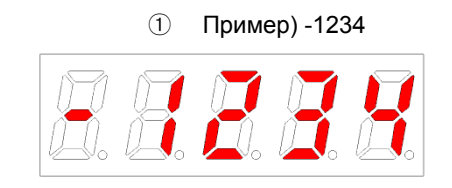

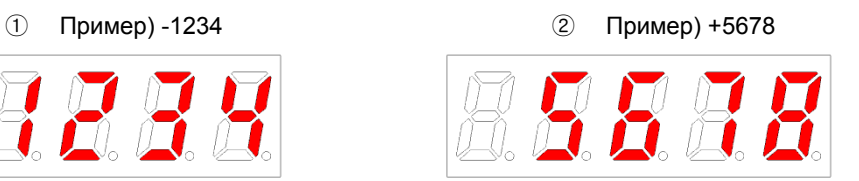

## (5) Отображение десятичной точки 16-бит

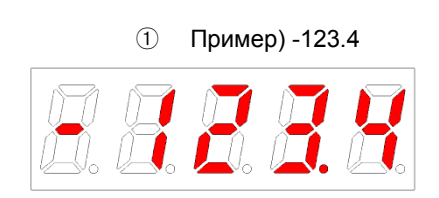

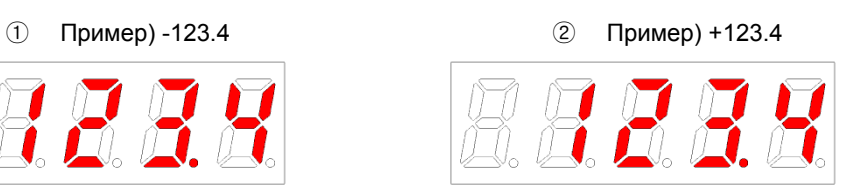

#### (6) Целые со знаком 32-бит

Минимум (-2147483648)

Отображение двух старших Отображение четырёх

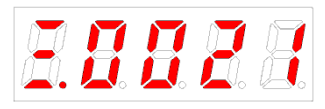

Максимум (2147483647)

Отображение двух старших Отображение четырёх

средних

средних

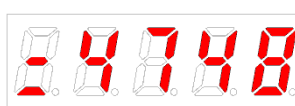

Отображение четырёх младших

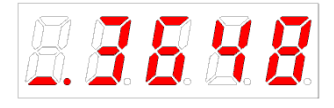

Отображение четырёх младших

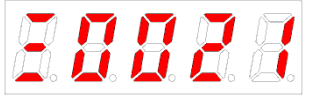

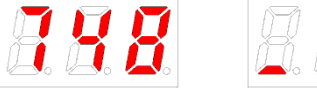

 Пример) [St-16]: Отображается как: Старшие = 0, Средние = 0012, и Младшие = 2071

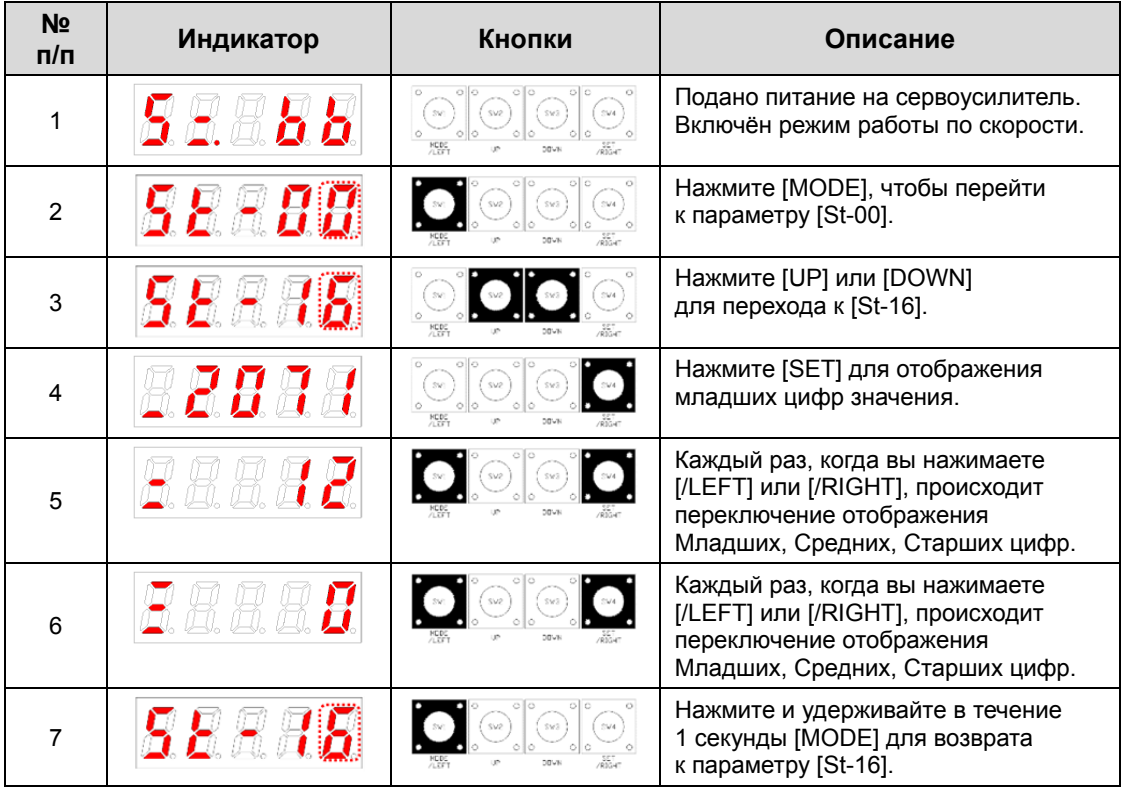

"<sup>"</sup> Обозначает мигание.

## 4.1.5 Отображение статуса входных сигналов [St-14]

Вы можете проверить какие входные сигналы активированы.

### (1) Отображение статуса сигналов

На рисунке указано соответствие сегментов индикатора и контактов разъёма CN1.

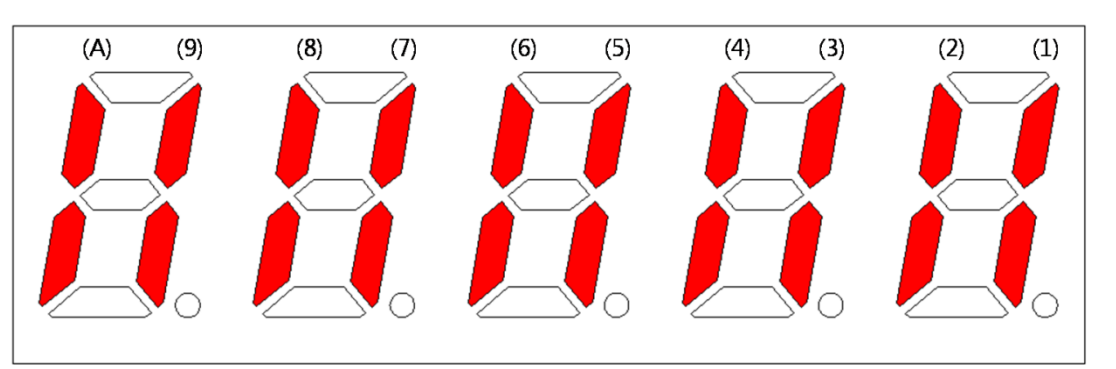

При активации входа загорается соответствующий сегмент индикатора.

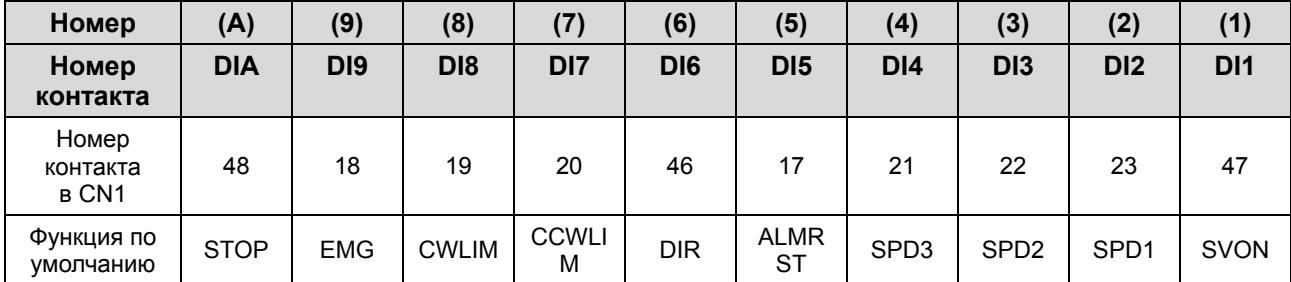

Отображение статуса сигналов

## 4.1.6 Задание логики входных сигналов

Описание привязки входных сигналов.

#### (1) Привязка входных сигналов к цифровым входам

Сервоусилители XDL-L7S позволяют определить на 10 дискретных входов до 10 функций из 19.

Каждая функция задаётся как соответствующая цифра в параметрах [P2-00], [P2-01], [P2-02], [P2-03], или [P2-04]. Изменение значений параметров переопределяют соответствие дискретных входов DI1 через DIA и заданных функций.

Соответствие функций и входов, заданное по умолчанию следующее:

На один входной сигнал можно задать две функции.

Например: Если SVON и SPD1 заданы на DI #01, вы можете использовать сигналы SVON и SPD1, активируя DI #01.

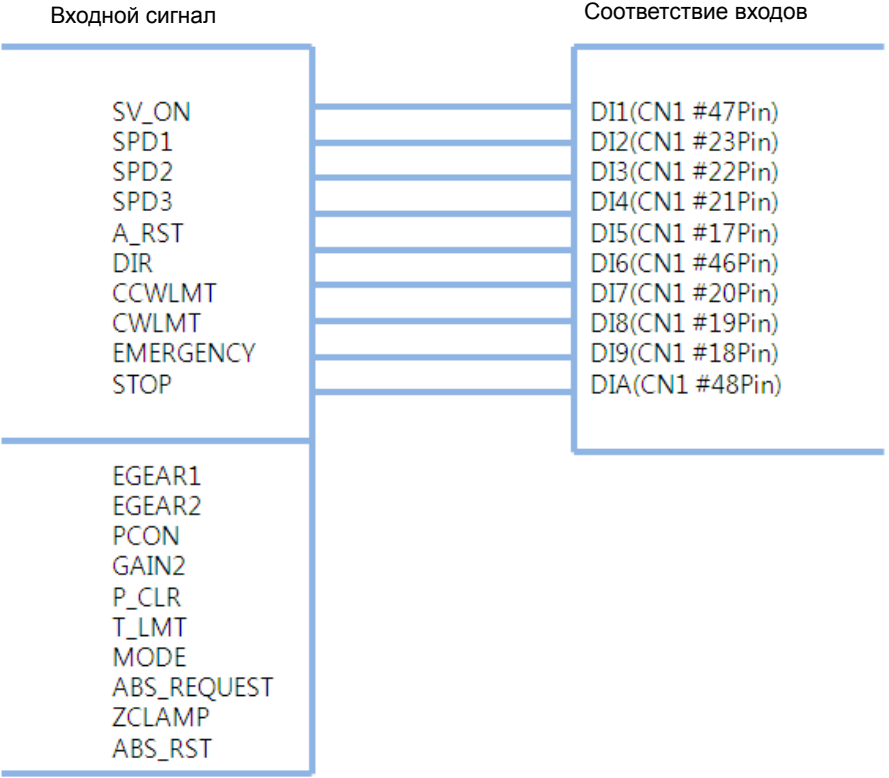

 **Внимание** Изменение функций входных сигналов начинает действовать немедленно после их задания и определяет работу сервоусилителя. Перед осуществлением изменений рекомендуется установить 'EEPROM save no use' в пятой цифре параметре [P0-17].

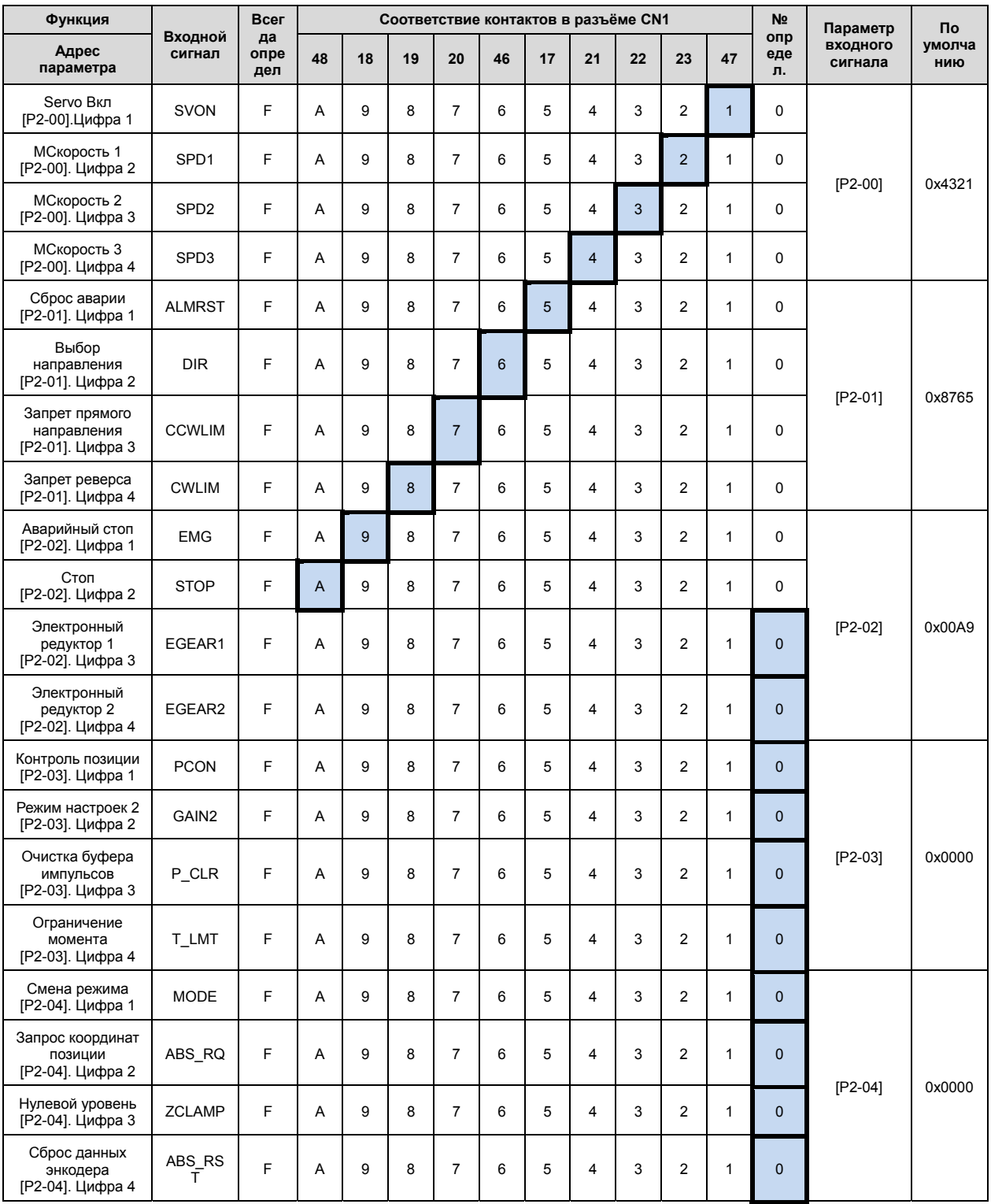

**Прим. 1)** Если значение по умолчанию равно 0, то входы на разъёме CN1 не определены.

**Прим. 2)** Для сброса данных энкодера сигнал ABS\_RST должен быть активен не менее 500 мс.

#### (2) Пример изменения уставок сигналов на дискретных входах

Определение сигналов может быть изменено в параметрах [P2-00], [P2-01], [P2-02], [P2-03], и [P2-04].

Логика срабатывания входных сигналов может быть изменена в параметрах [P2-08] и [P2-09].

Определение соответствия входных сигналов и функций:

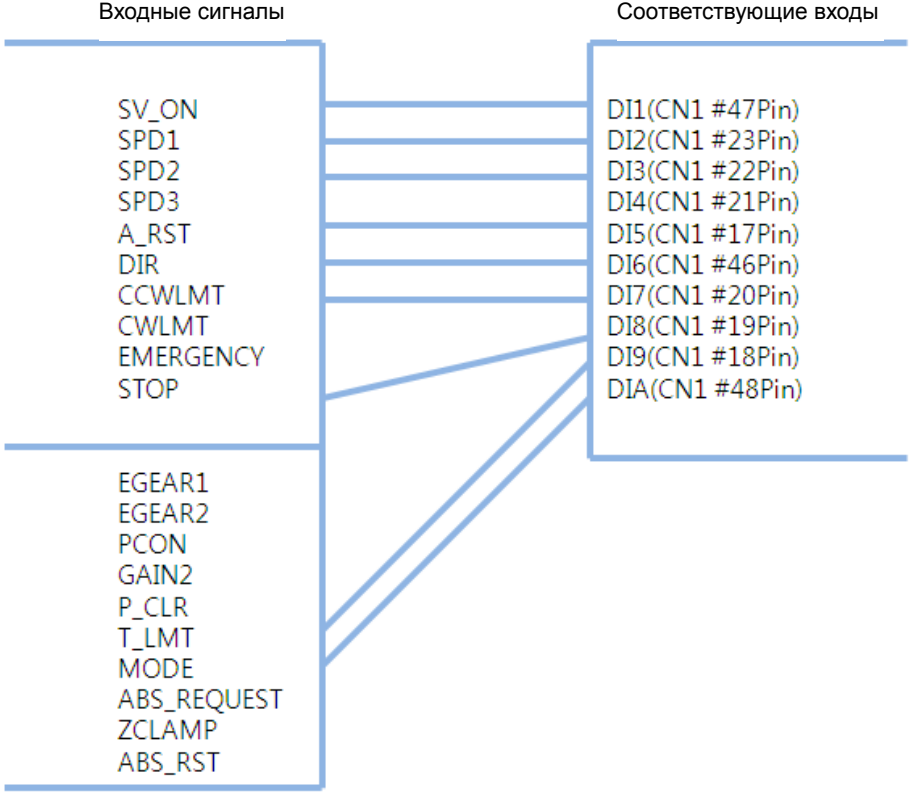

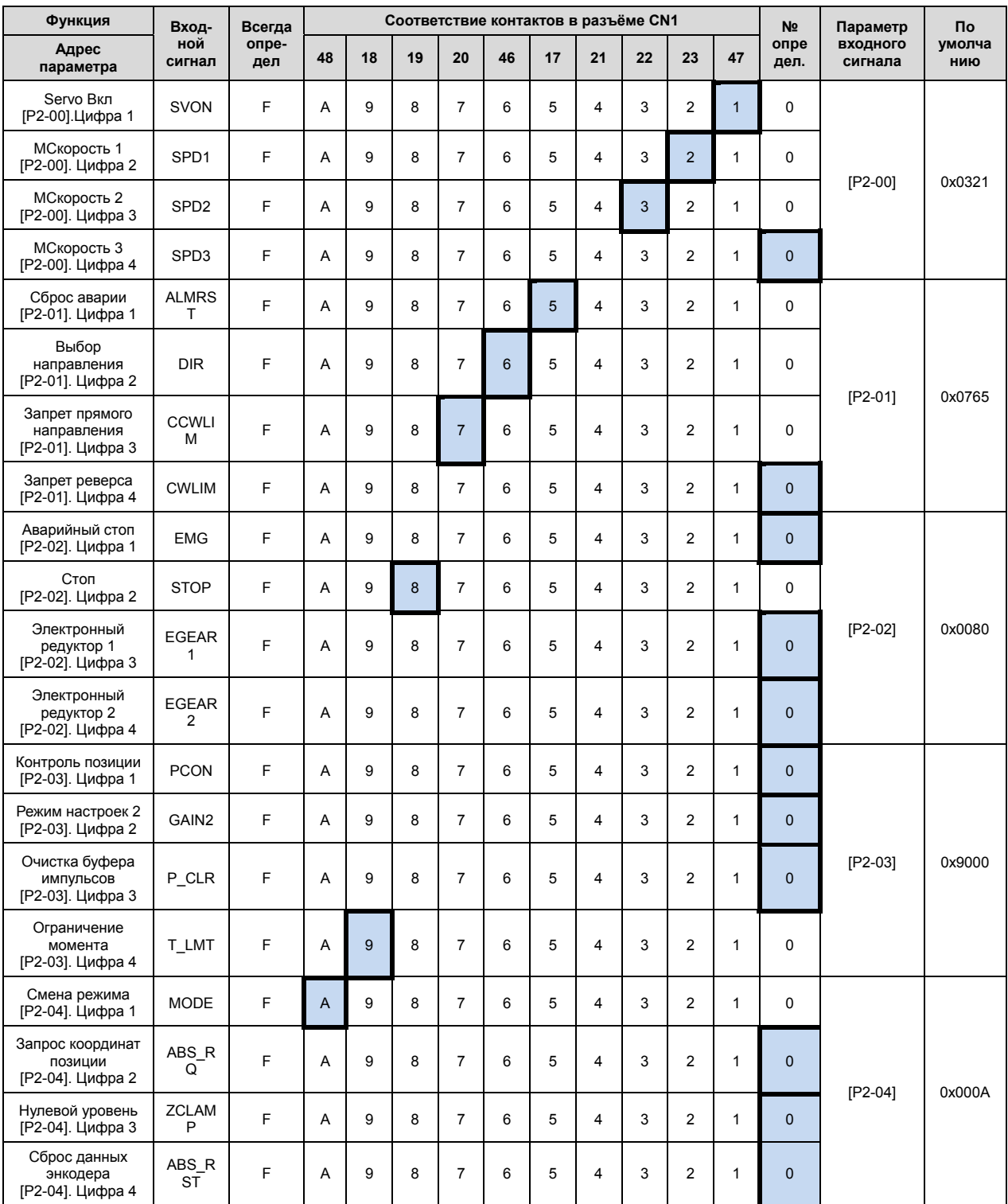

**Прим. 1)** Если значение по умолчанию равно 0, то входы на разъёме CN1 не определены.

**Прим. 2)** Для сброса данных энкодера сигнал ABS\_RST должен быть активен не менее 500 мс.

#### Пример изменения функций входных сигналов

Ниже приводится пример переопределения функций входных сигналов.

Перед изменением После изменения

Изменение контактов для функций SVON (CN1-47) и STOP (CN1-48).

88824 88328 [P2-00]: 88888 88888 [P2-02]: **№ <sup>п</sup>/<sup>п</sup> Индикатор Кнопки Описание** Нажмите [MODE] для перехода  $\overline{\phantom{a}}$ 1 к пар. [P2-00]. Нажмите [SET] для начала 88823 редактирования параметра. 2 KCDC Отображаемый параметр 04321. Нажмите [UP] или [DOWN], чтобы 3 поменять мигающую цифру на 0432A. Нажмите и удерживайте в течение **A4428** 4 1 секунды [SET]. После двойного **REDE** мигания будет сохранено 0432A. Нажмите и удерживайте в течение  $\ddot{\cdot}$ 1 секунды [MODE] для возврата 5 к параметру [P2-00]. Нажмите [UP] или [DOWN] для Peana 6 изменения номера параметра на P2-02. Нажмите [SET] для начала  $_{\rm SVI}$ 7 редактирования параметра. Отображаемый параметр 000A9. Нажмите [/LEFT] или [/RIGHT], 88889  $_{\rm SNl}$ 8 чтобы перейти к цифре 2. Нажмите [UP] или [DOWN] чтобы 888 78 9 поменять мигающую цифру на 00019. Нажмите и удерживайте в течение 10 1 секунды [SET]. После двойного KED. мигания будет сохранено 00019. Нажмите и удерживайте в течение REARE  $_{\rm SNI}$ 11 1 секунды [MODE] для возврата  $\mathbb{R}^*$ к параметру [P2-02]. 12 \*\* Изменения не доступны в режиме Servo On. Нажмите [MODE] в течение ※ <sup>В</sup> случае выхода без 1 секунды для возврата на верхний сохранения значения уровень.

**Прим.:** " " Обозначает мигание.

#### (3) Определение логики входных сигналов

Сервоусилители XDL-L7S позволяют определить логику срабатывания 10 входных сигналов на контактах при помощи параметров [P2-08] и [P2-09].

По умолчанию установлена следующая логика входных контактов.

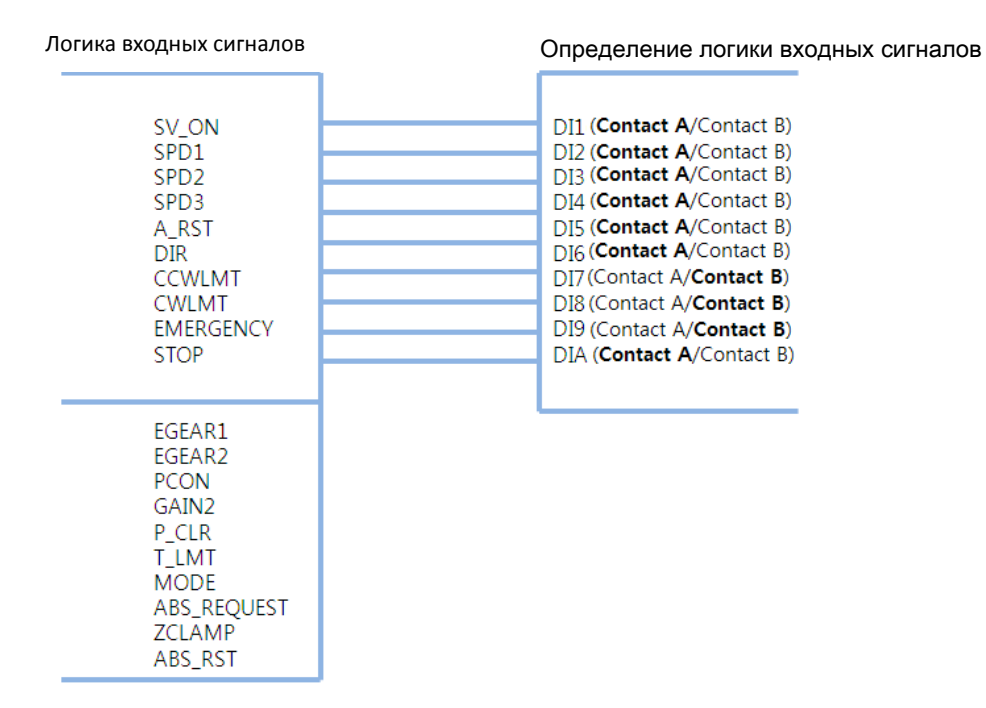

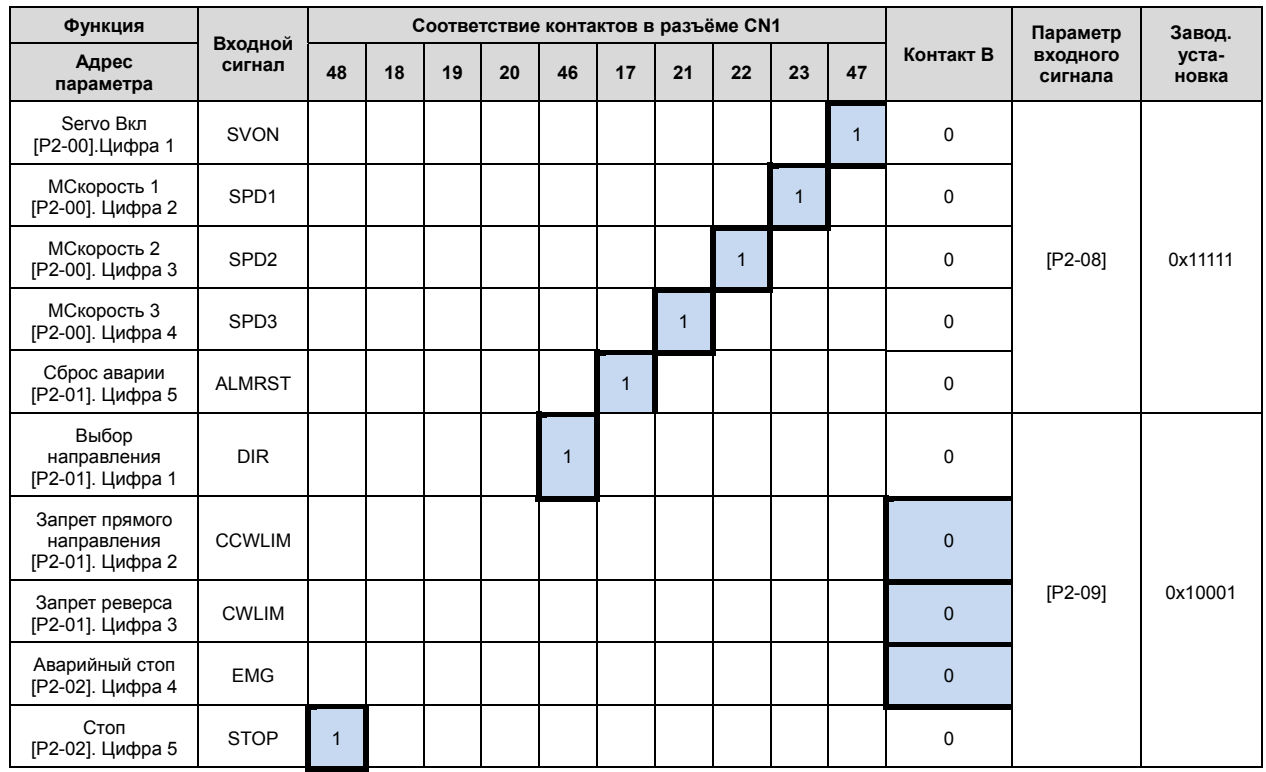

**Прим.:** Логика типа A = 1, логика типа B = 0.

4-16 LS<sub>IS</sub>

#### (4) Пример изменения логики срабатывания входных сигналов

Логика срабатывания входных сигналов может быть изменена в [P2-08] и [P2-09].

В таблице ниже приведены установки параметров для логики срабатывания, показанной на рисунке.

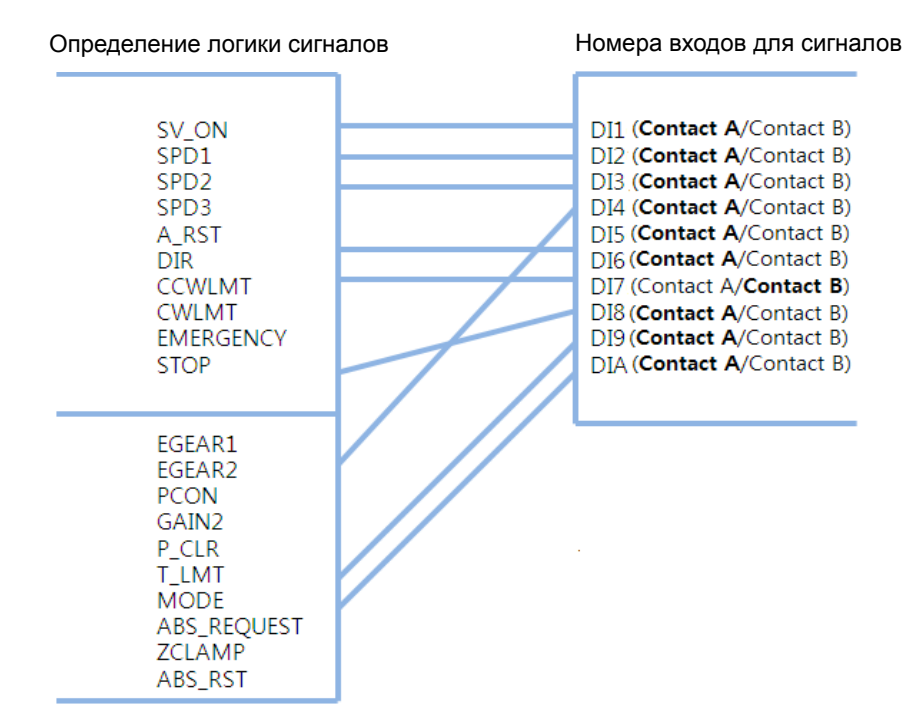

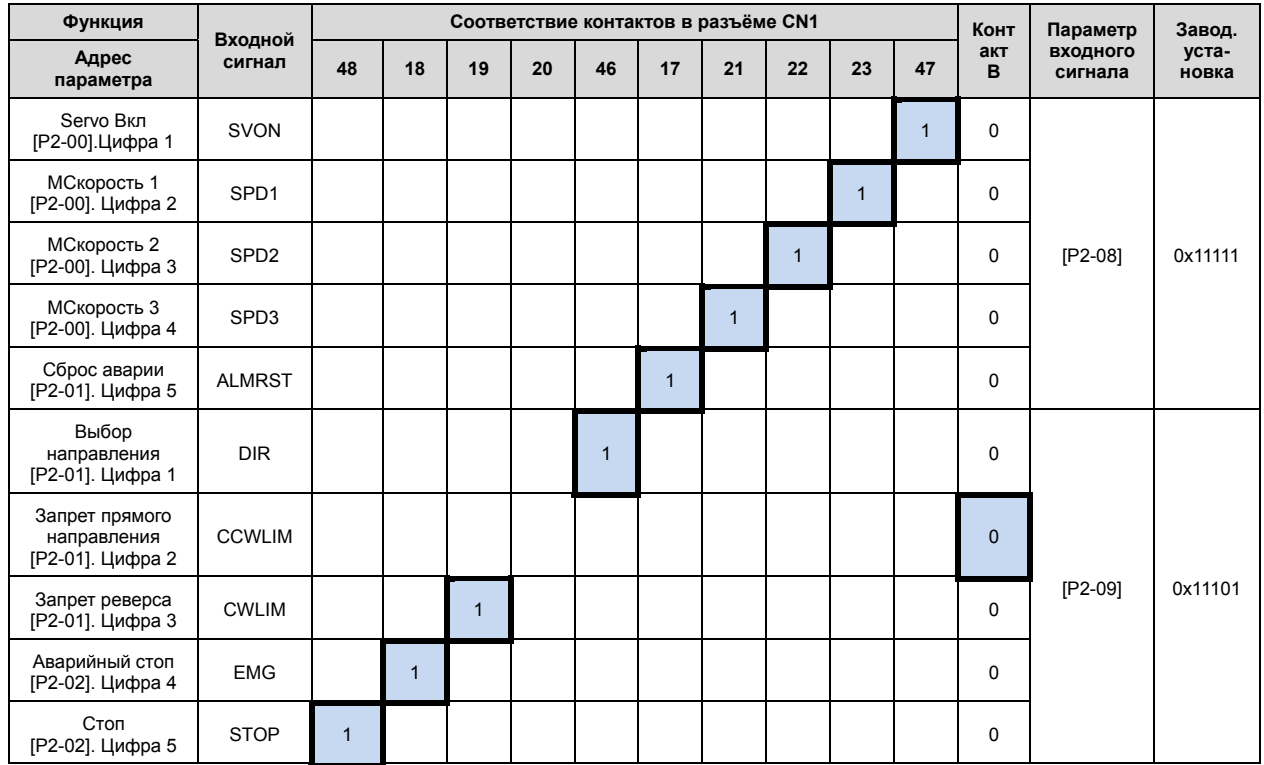

**Прим.:** Логика типа A = 1, логика типа B = 0.

[P2-08]:

[P2-09]:

#### Примеры изменения логики срабатывания входов

В таблице приведён пример изменения логики срабатывания входов.

Последовательность действий для замены логики A сигнала SVON (CN1-47) на логику B и логики B сигнала CCWLIM (1-20) на логику A следующая:

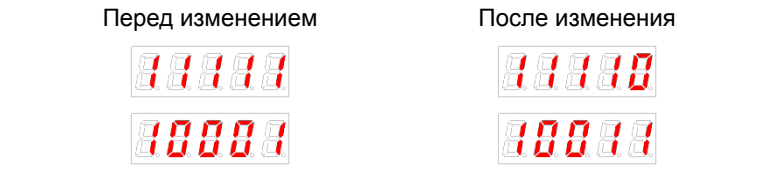

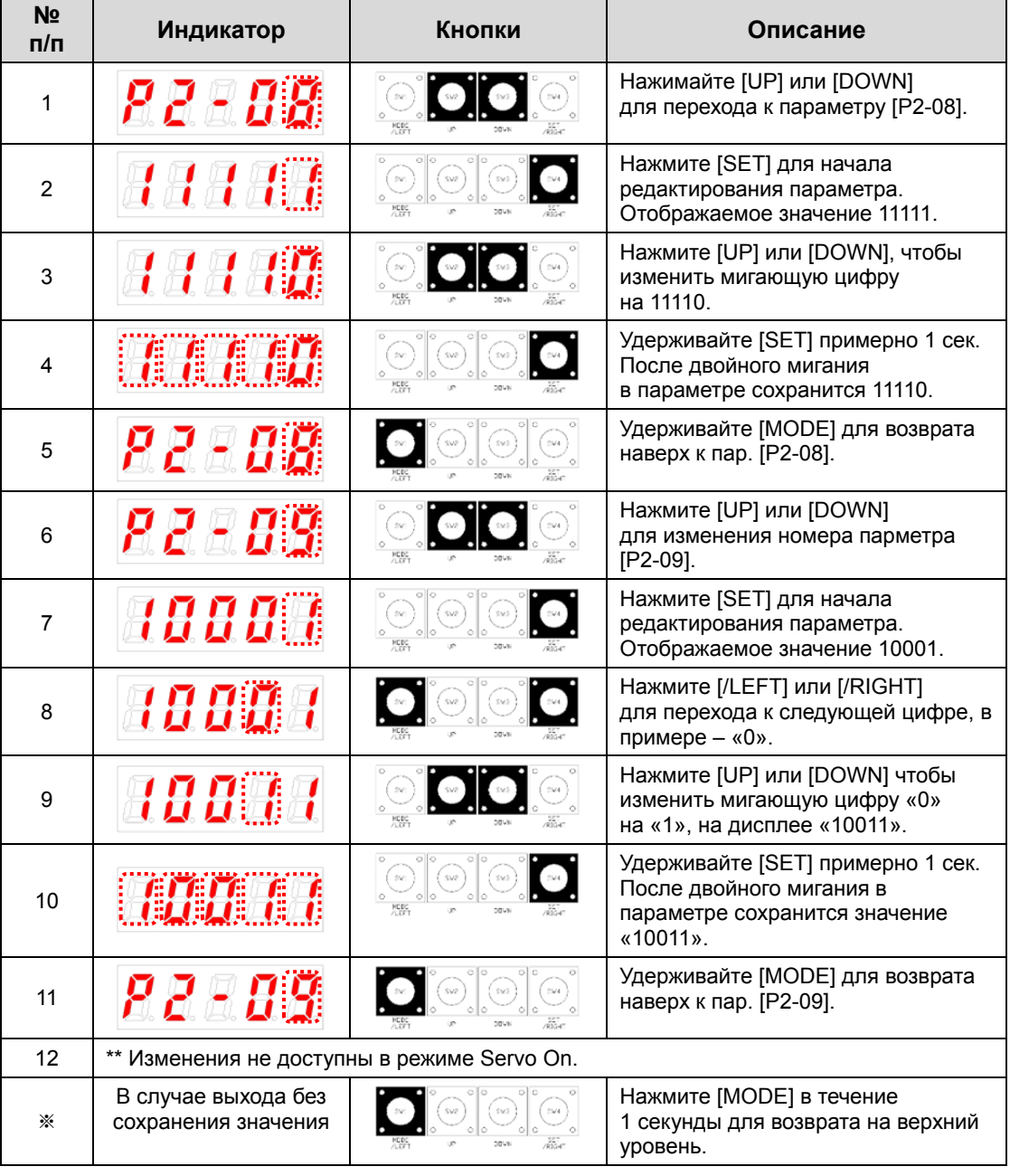

**Прим.:** " " Обозначает мигание.

4-18 LSIS

## 4.1.7 Отображение статуса выходов [St-15]

Можно проверить на индикаторе статус Вкл/Выкл. выходных сигналов.

### (1) Отображение состояния выходов

На рисунке указано соответствие сегментов индикатора и номеров выходов.

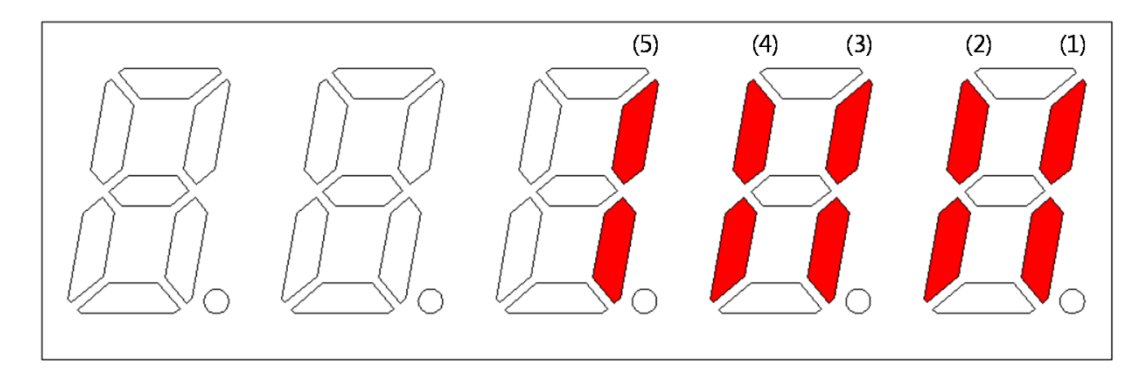

Светящийся сегмент обозначает активированный выход.

#### **Отображение статуса выходных контактов**

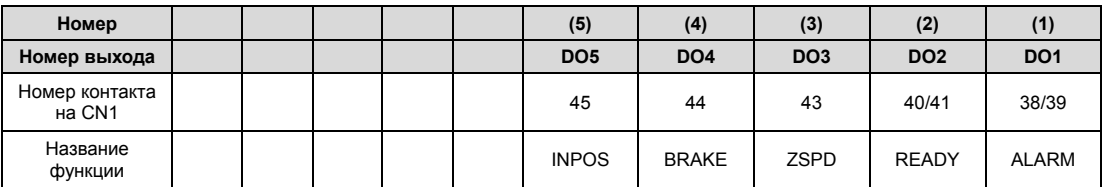

## 4.1.8 Функции для выходных сигналов и определение логики срабатывания

Объясняется определение функций выходных сигналов для дискретных выходов.

- (1) Соответствие выходных сигналов
	- Определение функций выходных сигналов: [P2-05], [P2-06], [P2-07]
	- Определение логики выходных сигналов: [P2-10]
	- По умолчанию заданы следующие функции для выходных сигналов:

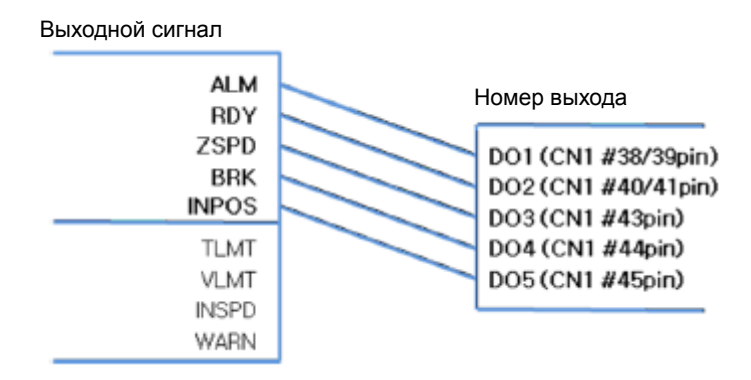

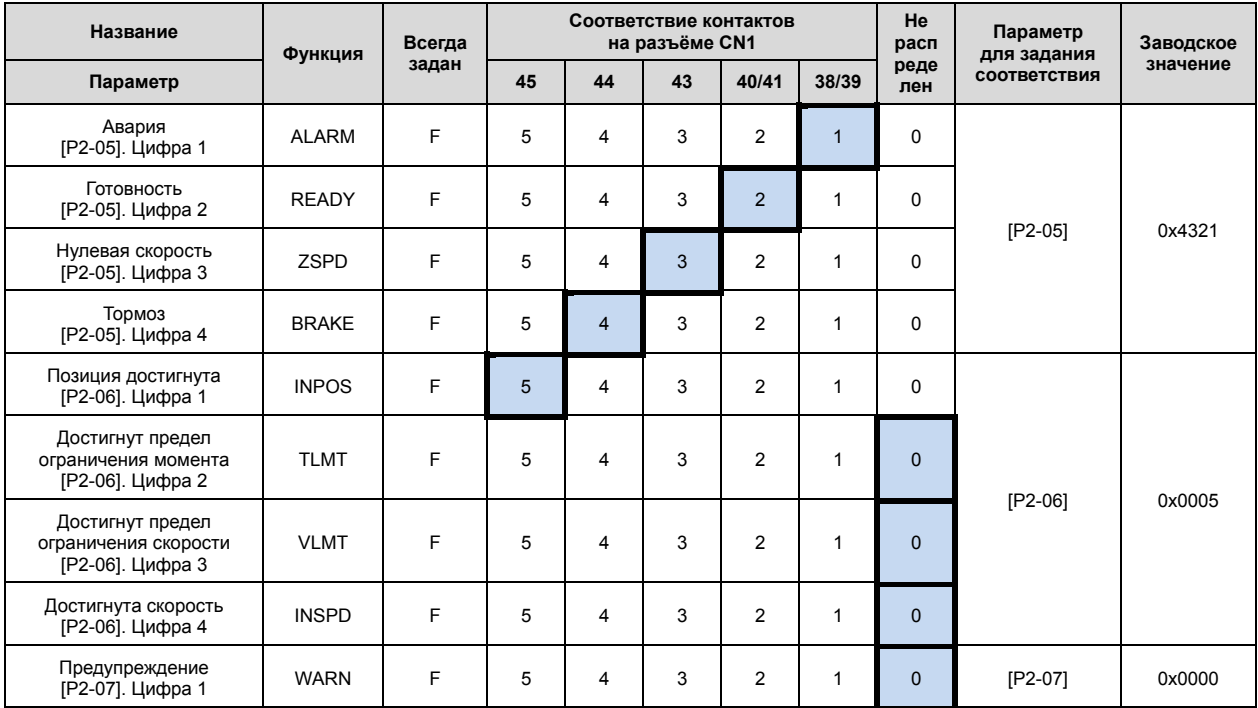

**Прим.:** Если функция не определена на выход CN1, то значение параметра равно "0".

#### (2) Пример изменения функций для выходов

- Функции, соответствующие сигналам выходов могут быть изменены в пар. [P2-05], [P2-06] и [P2-07].
- Логика срабатывания может быть изменена в пар. [P2-10].
- Задаём следующие функции для выходов:

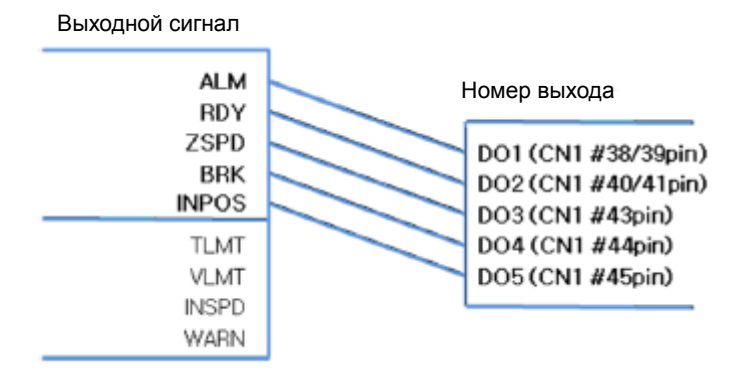

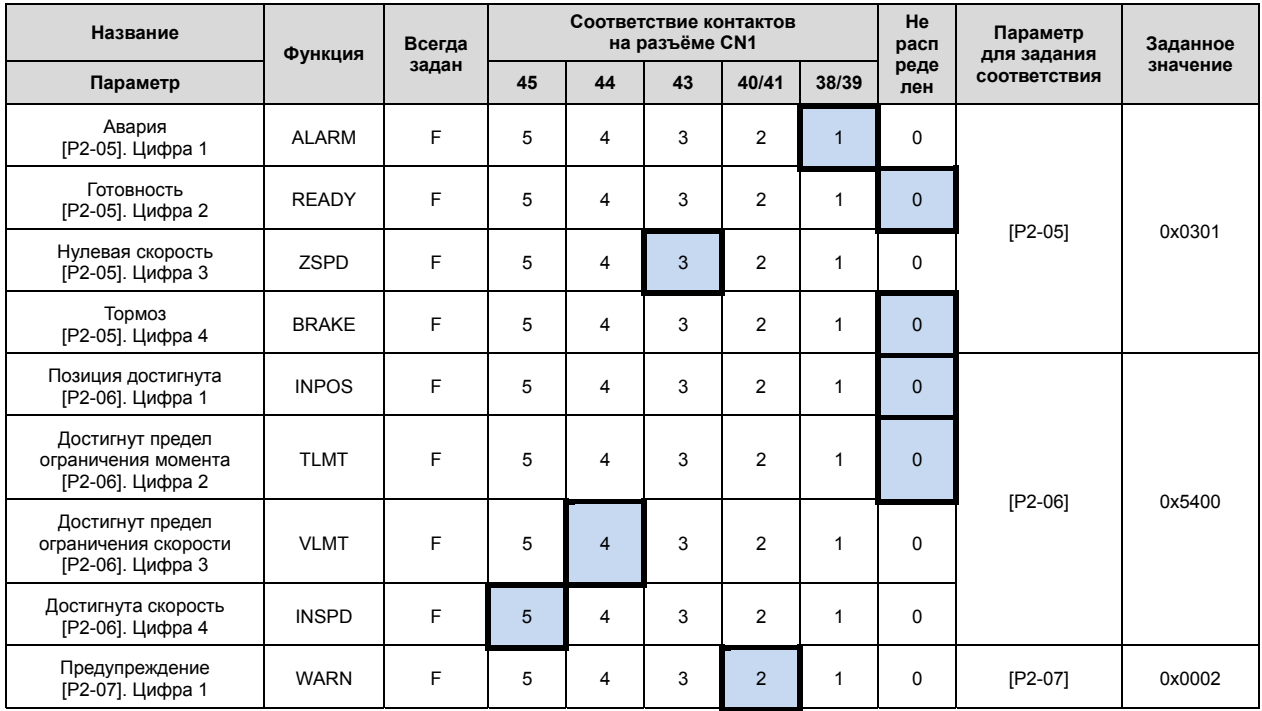

**Прим.:** Если функция не определена на выход CN1, то значение параметра равно "0".

#### Пример для изменений функций сигналов

Описывается пример изменения функций выходов.

Последовательность действий для замены ALARM (CN1-38/39) и ZSPD (CN1-43) следующая:

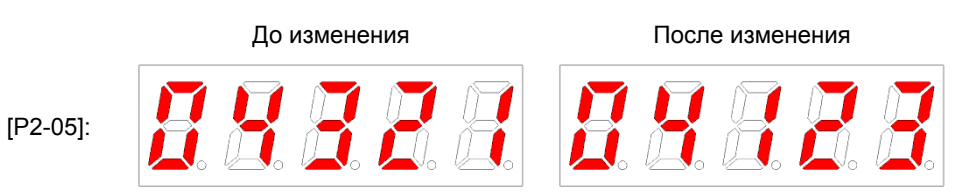

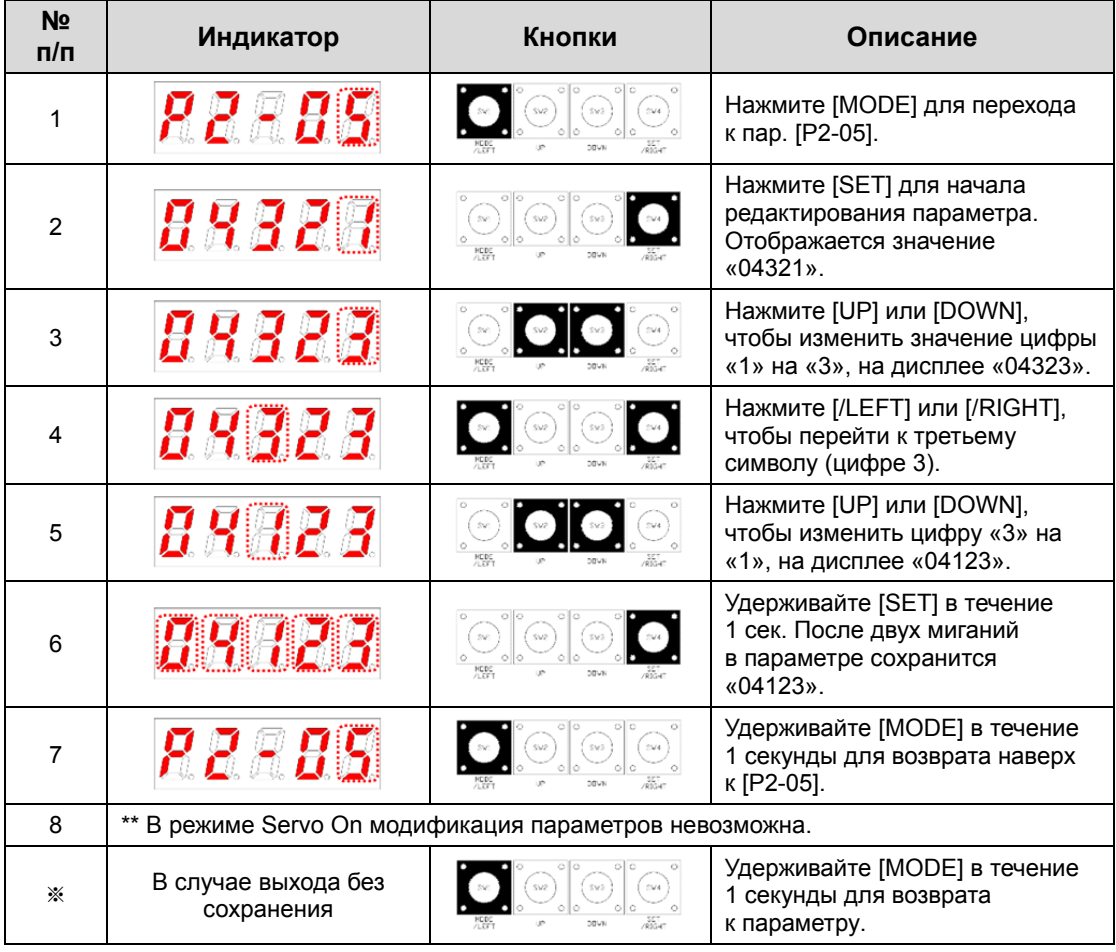

**Прим.:** " " Обозначает мигание.

Если на один выход заданы две функции, то сработает авария [AL-72].

#### (3) Определение логики срабатывания выходов

Определение логики выходов: [P2-10]

По умолчанию заданы следующие типы логики выходных контактов.

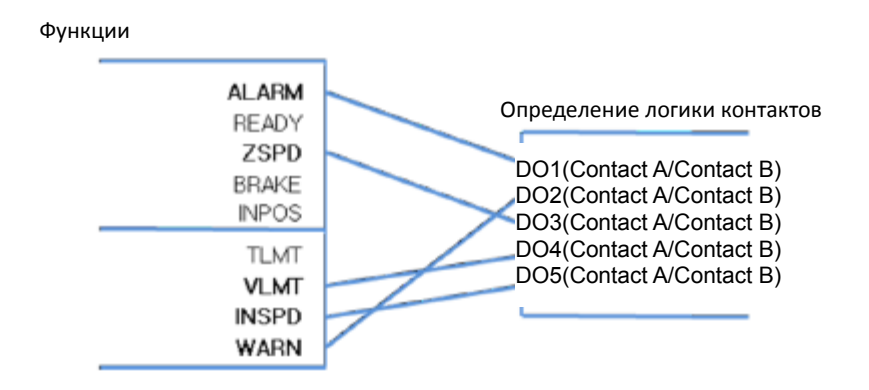

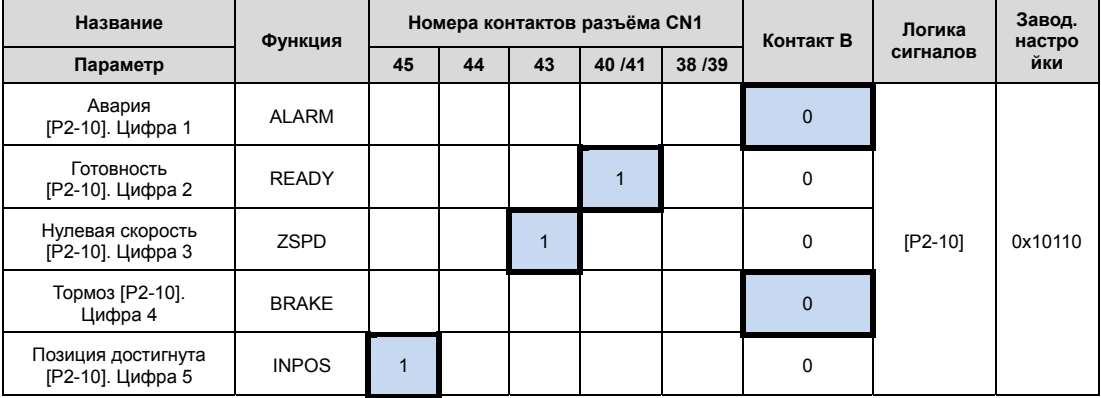

**Прим.:** Логика типа A = 1, логика типа B = 0

### (4) Пример изменения логики срабатывания выходных сигналов

- Логика срабатывания выходных сигналов задаётся в параметре [P2-10]
- В таблице указаны значения параметров, которые соответствуют схеме на рисунке.

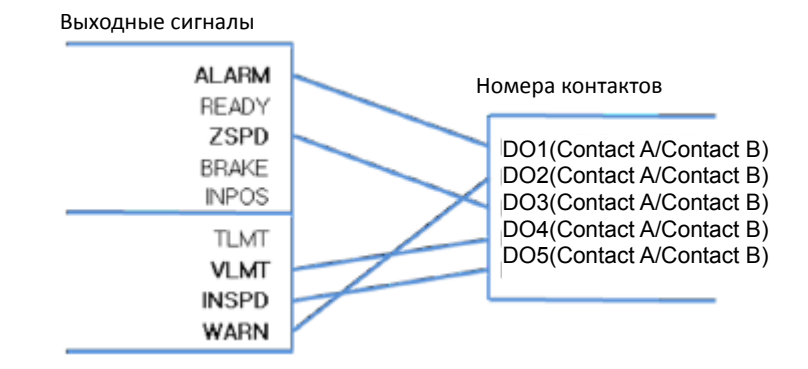

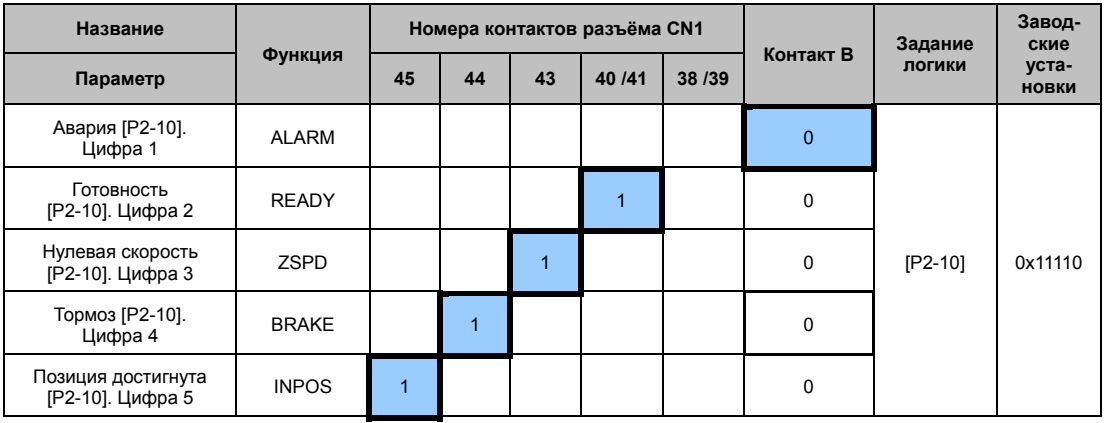

Логика типа A = 1, логика типа B = 0

### Пример изменения функций выходных сигналов

Описывается пример изменения функций выходных сигналов.

Последовательность действий для изменения ALM (CN1-38/39) и ZSPD (CN1-43):

Перед изменением После изменения

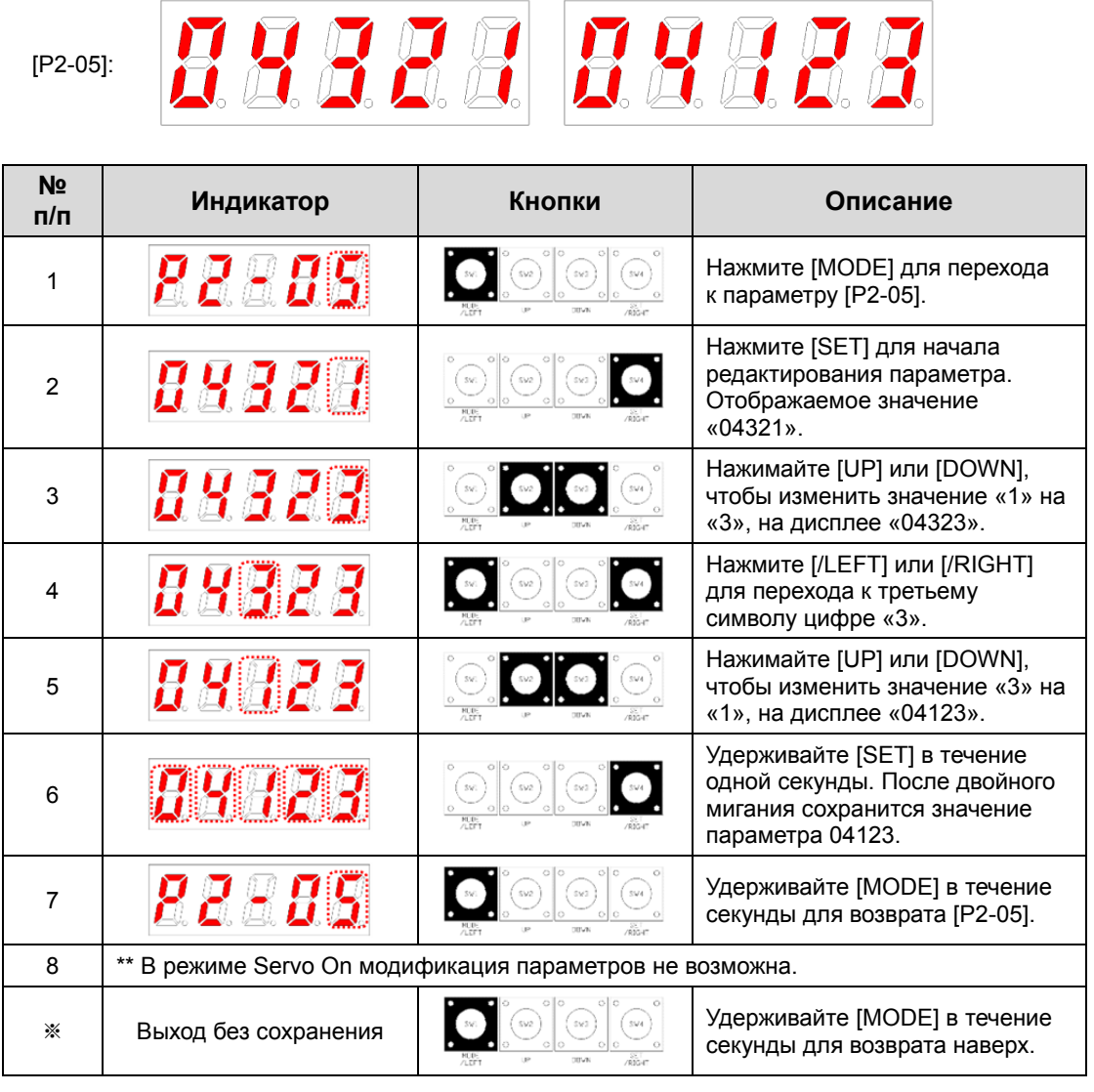

**Прим.:** " " Обозначает мигание.

Если на один выход заданы две функции, то сработает авария [AL-72].

# 4.2 Описание параметров

## 4.2.1 Система параметров

Параметры разделены на 8 групп. Назначение каждой группы указано в таблице:

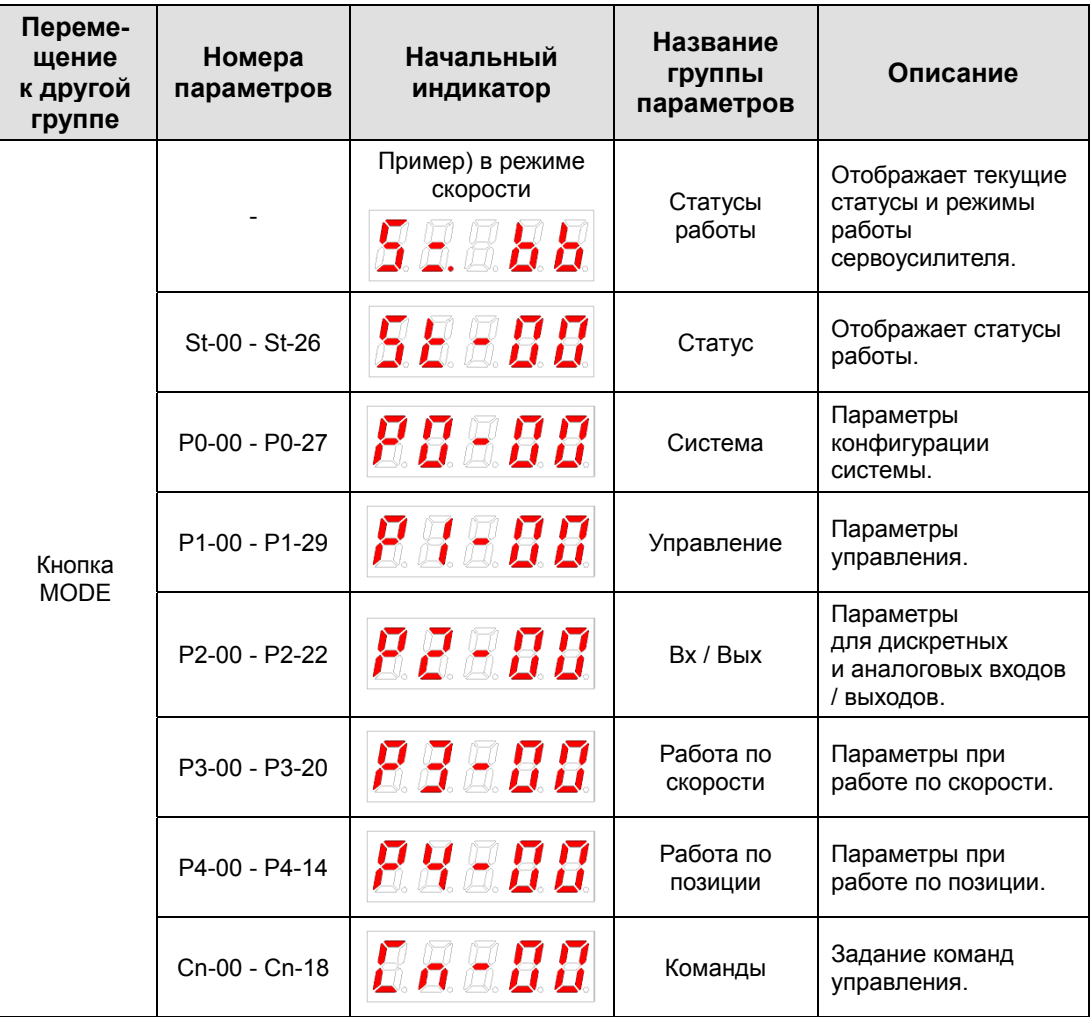

Обозначения сокращений при использовании параметров.

- P: для работы по позиции.
- S: для работы по скорости.
- T: для работы по моменту.

Однократно нажмите [MODE] для перехода к следующей группе.

## 4.2.2 Параметры отображения режимов работы

Детальное описание в главе 4.3 "Отображение режимов работы."

"\*\*" Изменения невозможны в режиме ServoOn и отключённом питании.

"\*" Параметр не может быть изменён в режиме ServoOn

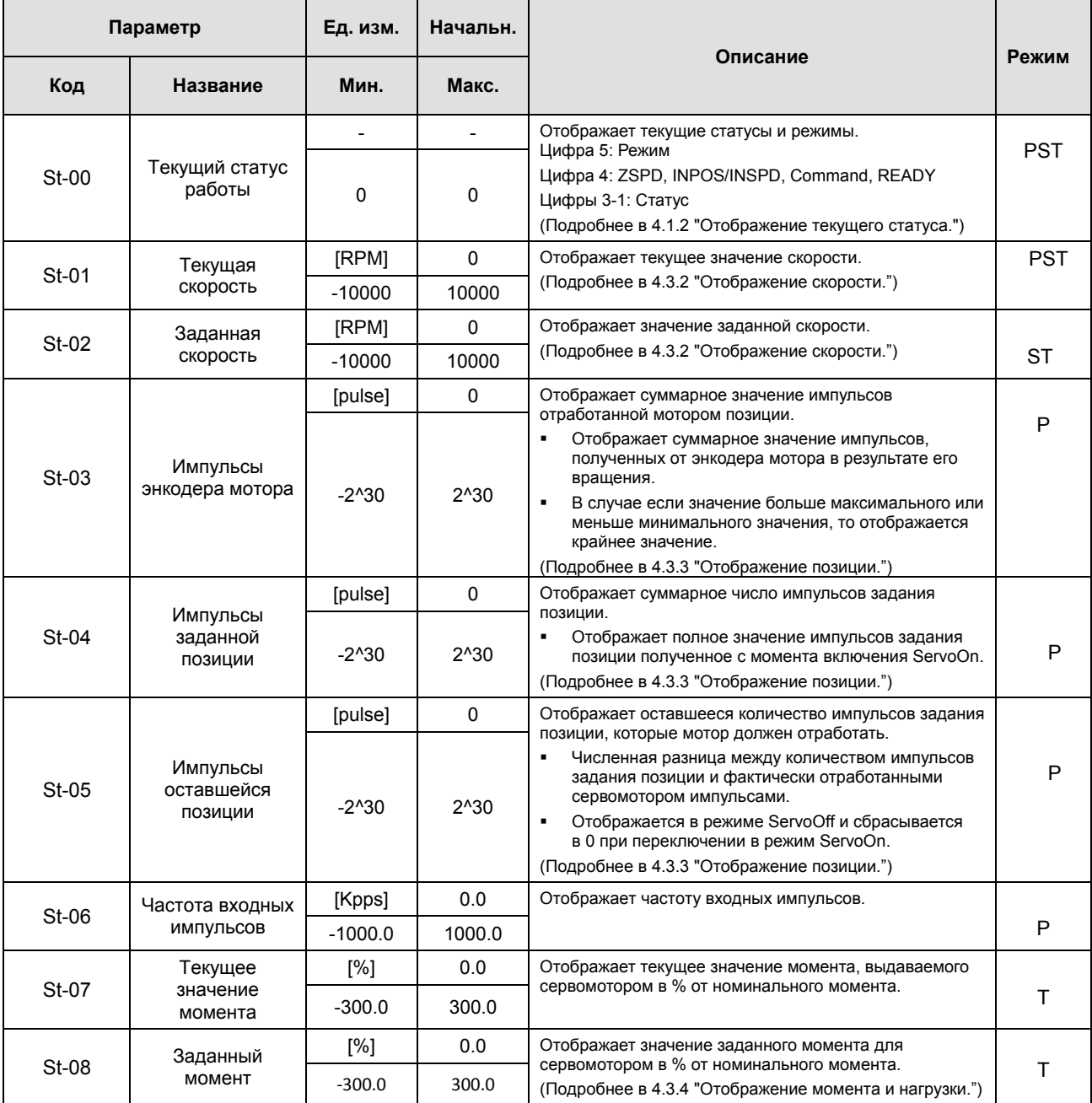

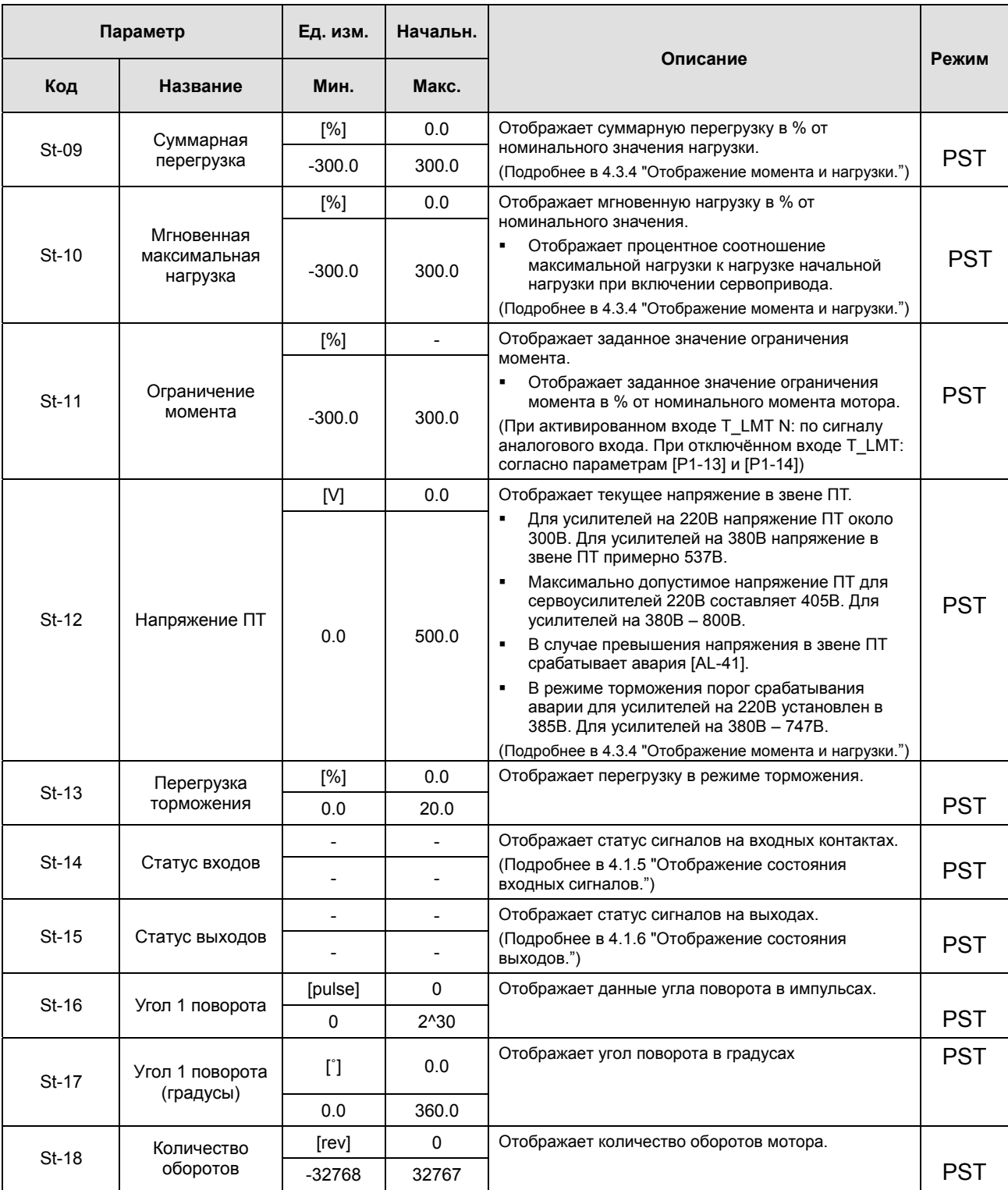

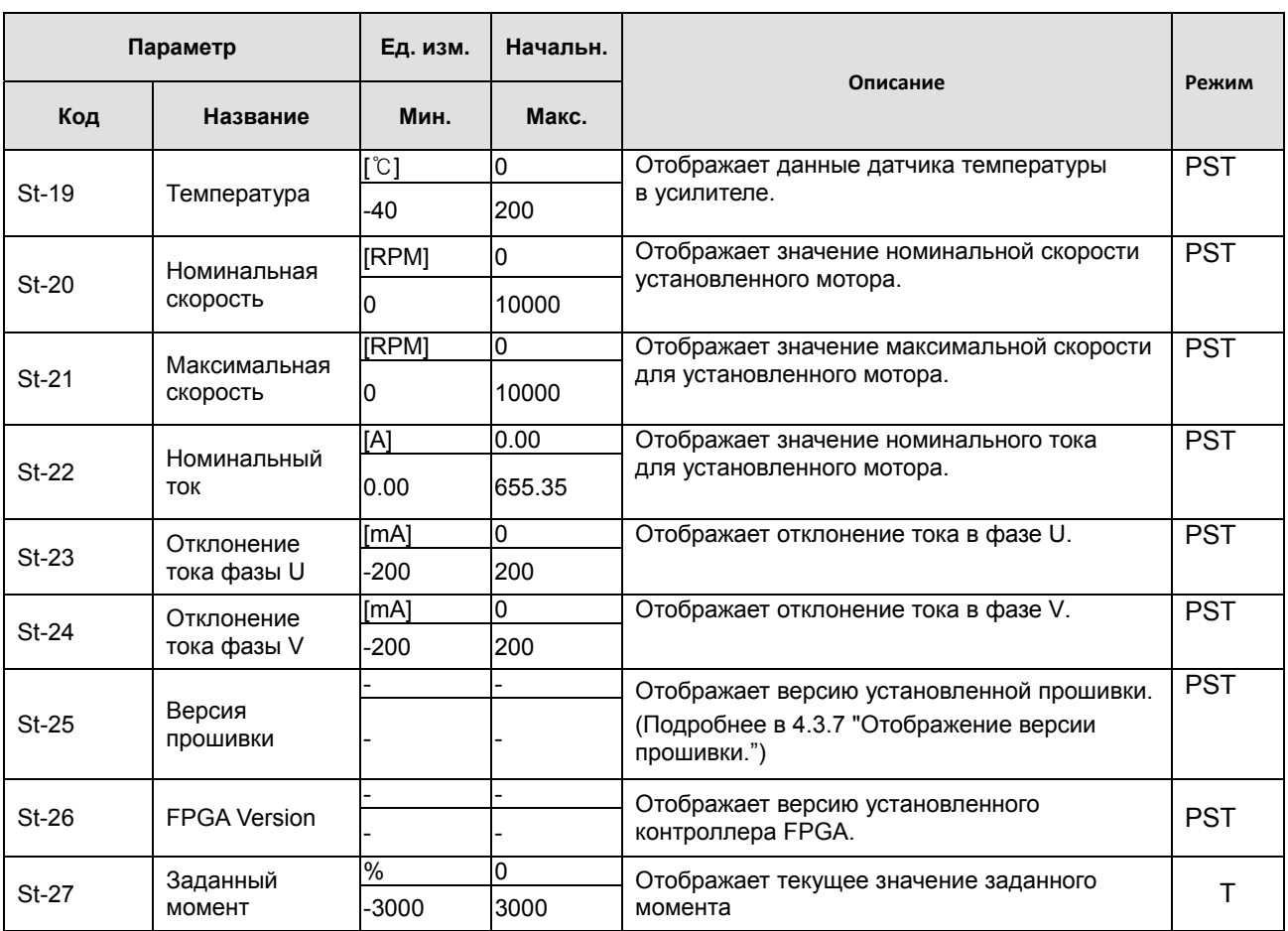

## 4.2.3 Параметры системы

Подробная информация см. 4.4.1 "Установка системных параметров".

"\*\*" Изменения невозможны в режиме ServoOn и отключённом питании. "\*" Параметр не может быть изменён в режиме ServoOn

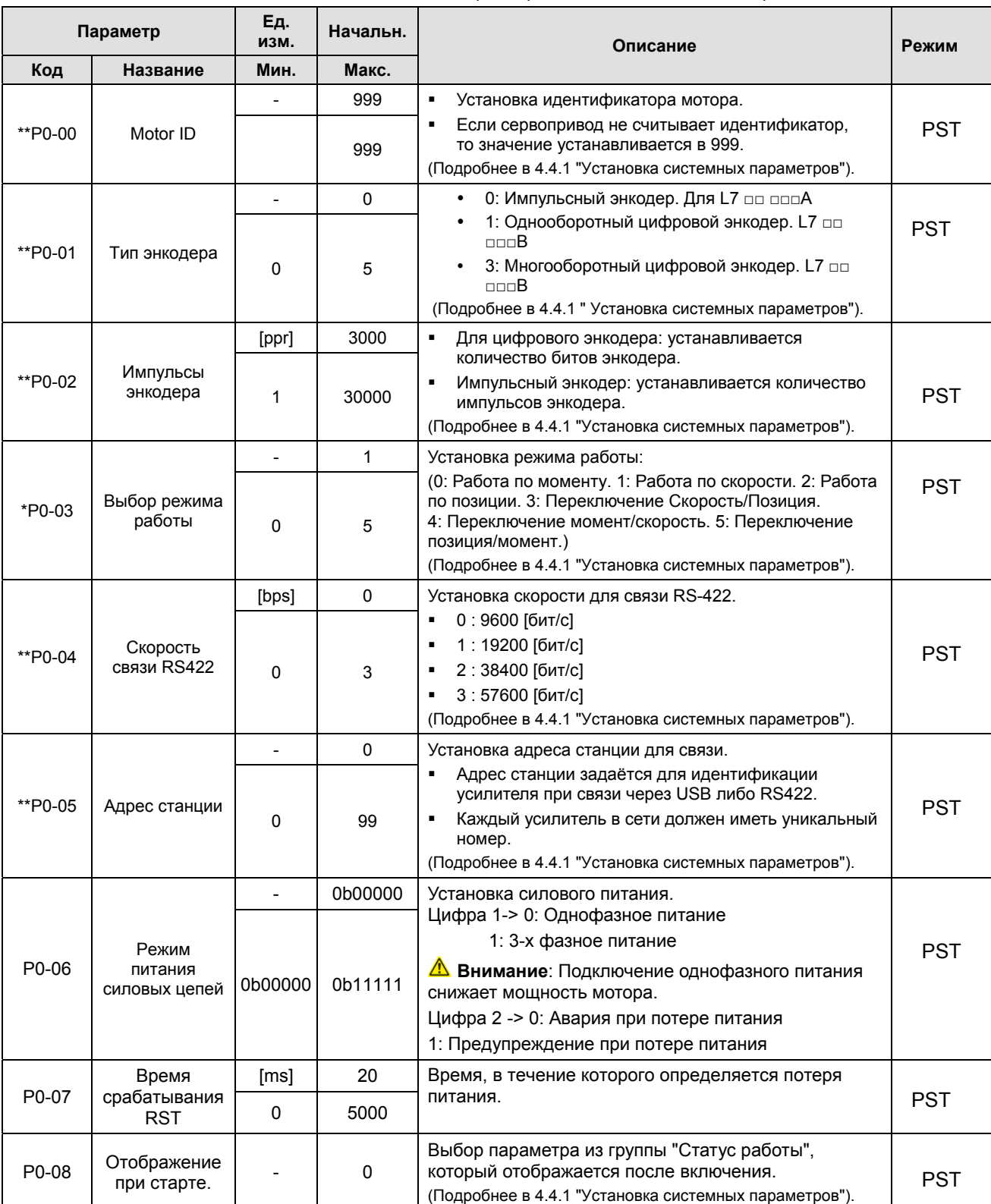

### **4. Параметры**

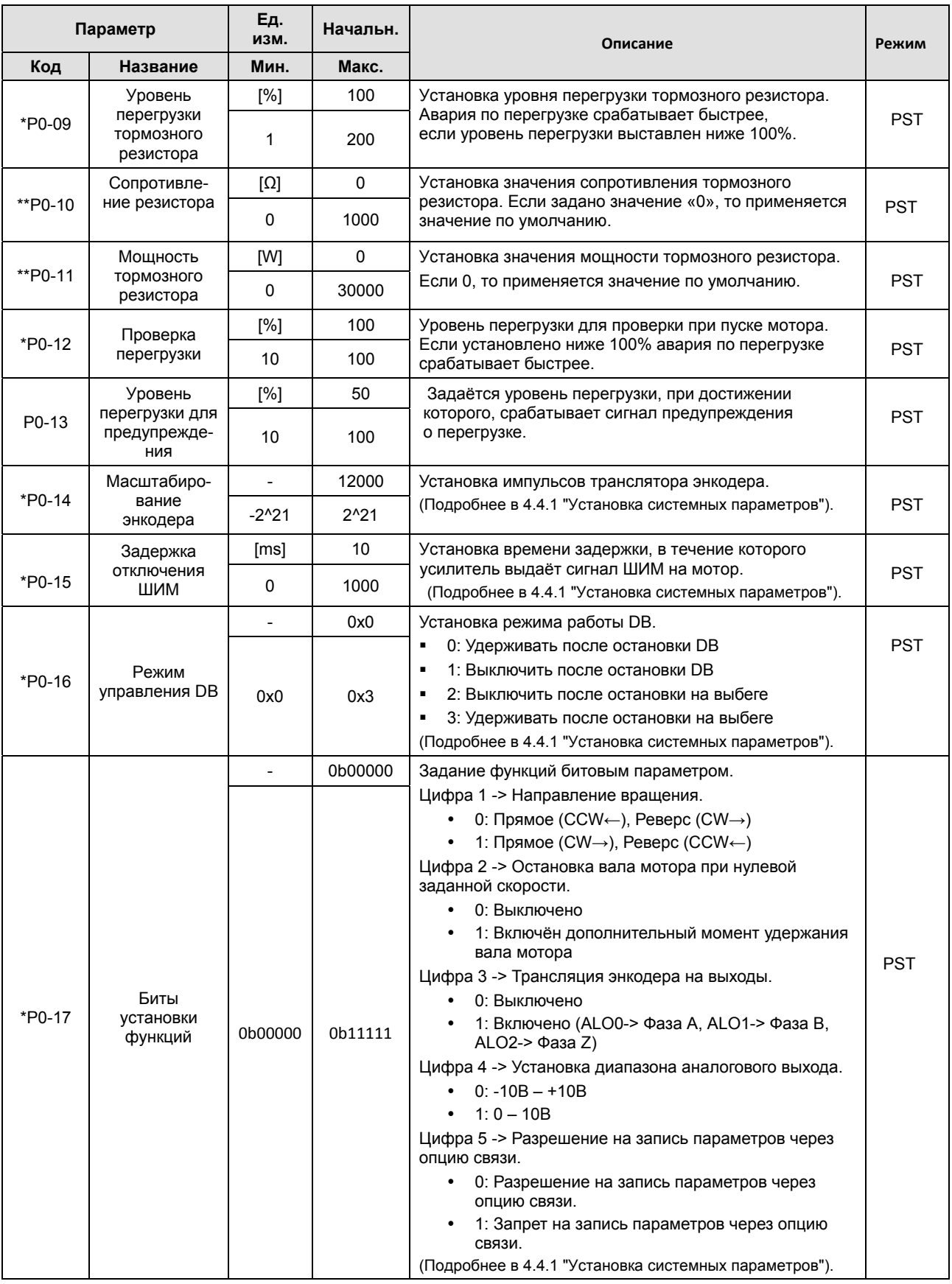

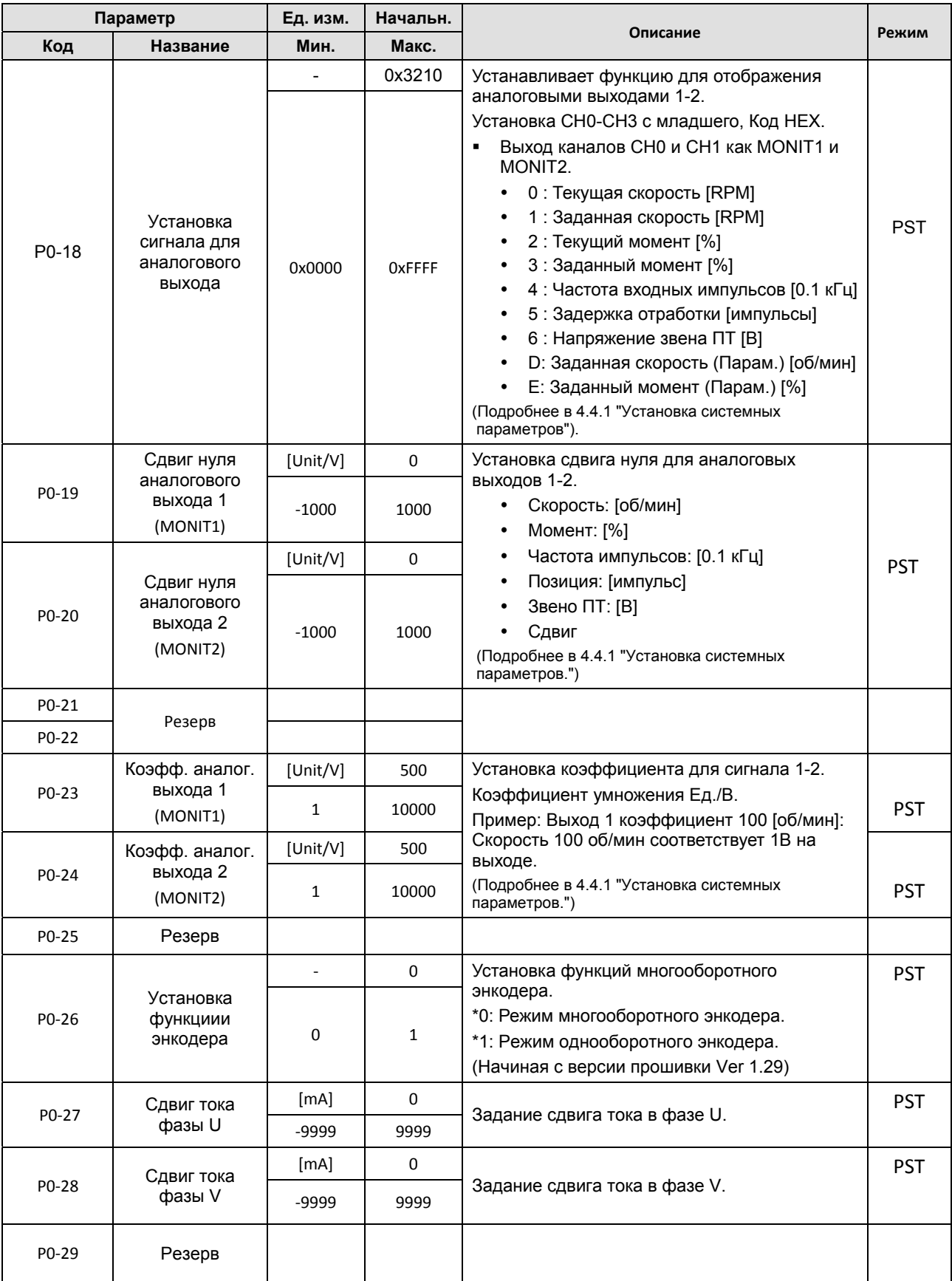

# 4.2.4 Параметры управления

Подробнее в 4.4.2 "Установка параметров управления."

#### "\*\*" Изменения невозможны в режиме ServoOn и отключённом питании.

<sup>&</sup>quot;\*" Параметр не может быть изменён в режиме ServoOn

| Параметр           |                                                | Ед. изм.   | Начальн.    |                                                                                                    |            |
|--------------------|------------------------------------------------|------------|-------------|----------------------------------------------------------------------------------------------------|------------|
| Код                | Название                                       | Мин.       | Макс.       | Описание                                                                                                    | Режим      |
|                    |                                                | [%]        | 100         | Инерция нагрузки.                                                                                                    |            |
| P <sub>1</sub> -00 | Коэффициент<br>инерции                         | $\Omega$   | 20000       | За 100% принимается инерция мотора без<br>٠<br>нагрузки. Данный параметр важен для<br>работы сервопривода. Коэффициент<br>инерции необходимо вычислять из значения<br>инерции нагрузки и инерции мотора,<br>указанной в таблице характеристик. | <b>PST</b> |
|                    |                                                |            |             | Точное задание параметра критично для<br>. .<br>правильной работы сервопривода.<br>(Подробнее в 4.4.2 "Установка параметров<br>управления").                                                                                                   |            |
| P1-01              | Проп.<br>коэффициент<br>позиции 1              | [Hz]       | 50          | Установка пропорционального коэффициента                                                                                                    |            |
|                    |                                                | 0          | 500         | позиции 1.<br>(Подробнее в 4.4.2 "Установка параметров<br>управления").                                                                                                    | P          |
| P1-02              | Проп.<br>коэффициент<br>позиции 2              | [Hz]       | 70          | Установка пропорционального коэффициента                                                                                                    | P          |
|                    |                                                | 0          | 500         | позиции 2.<br>(Подробнее в 4.4.2 "Установка параметров<br>управления").                                                                                                    |            |
| P <sub>1</sub> -03 | Пост. времени<br>фильтра<br>команды<br>позиции | [ms]       | $\mathbf 0$ | Установка<br>времени<br>фильтра для<br>команды                                                                                                    |            |
|                    |                                                | 0          | 1000        | задания позиции.<br>(Подробнее в 4.4.2 "Установка параметров<br>управления").                                                                                                    | P          |
| P1-04              | Коэффициент<br>прямой подачи                   | [%]        | $\Omega$    | Установка коэффициента прямой подачи.                                                                                                    |            |
|                    |                                                | 0          | 100         | (Подробнее в 4.4.2 "Установка параметров<br>управления").                                                                                                    | P          |
| P1-05              | Время фильтра<br>прямой подачи                 | [ms]       | 0           | Установка времени фильтра прямой подачи.                                                                                                    |            |
|                    |                                                | 0          | 1000        | (Подробнее в 4.4.2 "Установка параметров<br>управления").                                                                                                    | P          |
| P1-06              | Пропорцион.<br>коэффициент<br>скорости 1       | [rad/s]    | 400         | Пропорциональный коэффициент скорости 1.                                                                                                    |            |
|                    |                                                | 0          | 5000        | (Подробнее в 4.4.2 "Установка параметров<br>управления").                                                                                                    | <b>PS</b>  |
| P <sub>1</sub> -07 | Пропорцион.<br>коэффициент<br>скорости 2       | [rad/s]    | 700         | Пропорциональный коэффициент скорости 2.                                                                                                    |            |
|                    |                                                | 0          | 5000        | (Подробнее в 4.4.2 "Установка параметров<br>управления").                                                                                                    | <b>PS</b>  |
| P1-08              | Интегральный<br>коэффициент<br>скорости 1      | [ms]       | 50          | Интегральный коэффициент регулятора                                                                                                    | PS         |
|                    |                                                | 1          | 1000        | скорости 1.<br>(Подробнее в 4.4.2 "Установка параметров<br>управления.")                                                                                                    |            |
| P1-09              | Интегральный<br>коэффициент<br>скорости 2      | [ms]       | 15          | Интегральный коэффициент регулятора<br>скорости 2.                                                                                                    | <b>PS</b>  |
|                    |                                                | 1          | 1000        |                                                                                                    |            |
| P1-10              | Время фильтра<br>задания<br>скорости           | [ms]       | 10          | Установка времени фильтра сигнала задания<br>скорости.                                                                                                    |            |
|                    |                                                | 0          | 1000        |                                                                                                    | <b>PS</b>  |
| P1-11              | Время фильтра<br>поиска скорости               | $0.1$ [ms] | 0.5         | Установка времени фильтра для сигнала текущей<br>скорости.                                                                                                    | <b>PS</b>  |
|                    |                                                | $\pmb{0}$  | 100         | (Подробнее в 4.4.2 "Установка параметров<br>управления.")                                                                                                    |            |

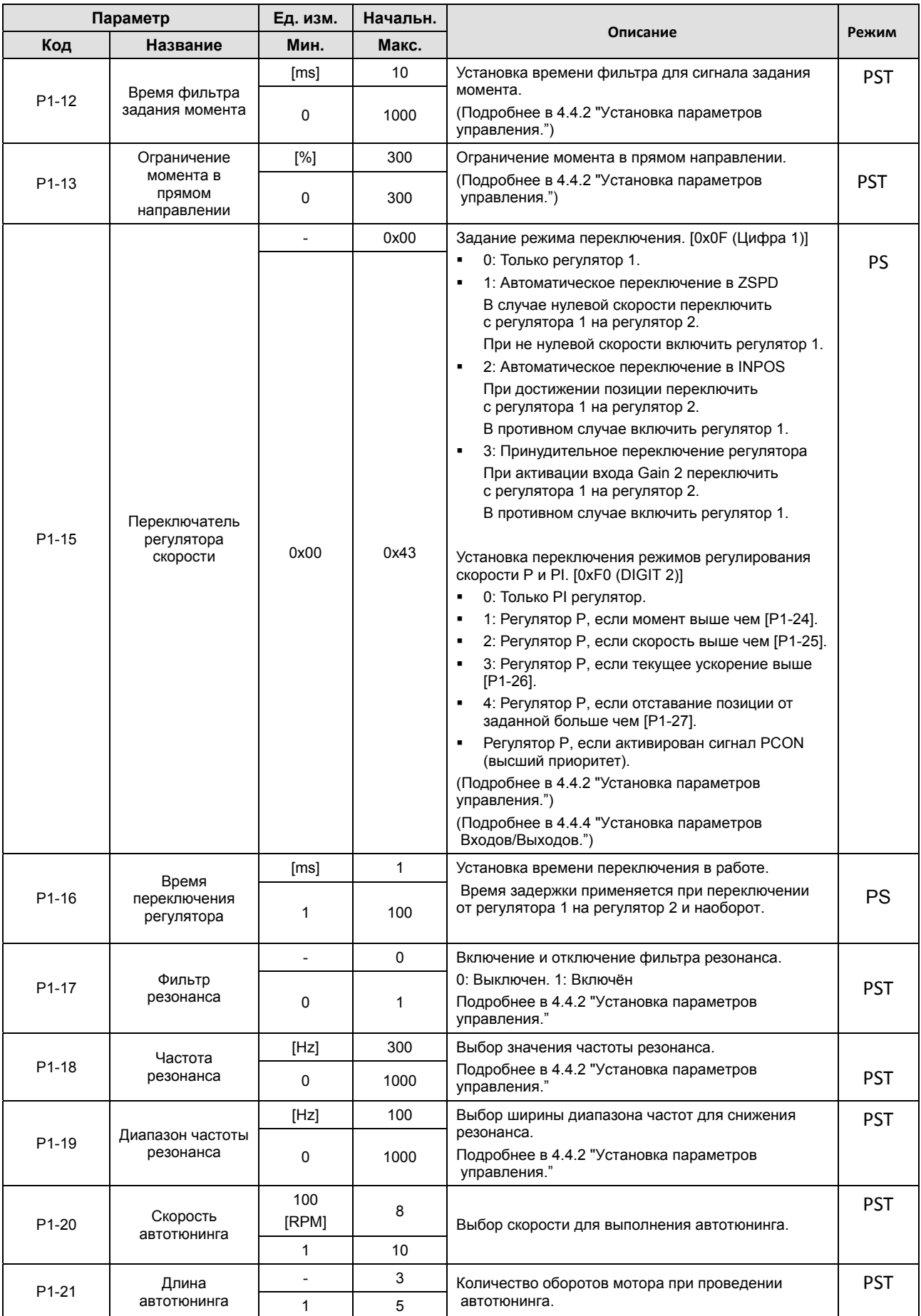

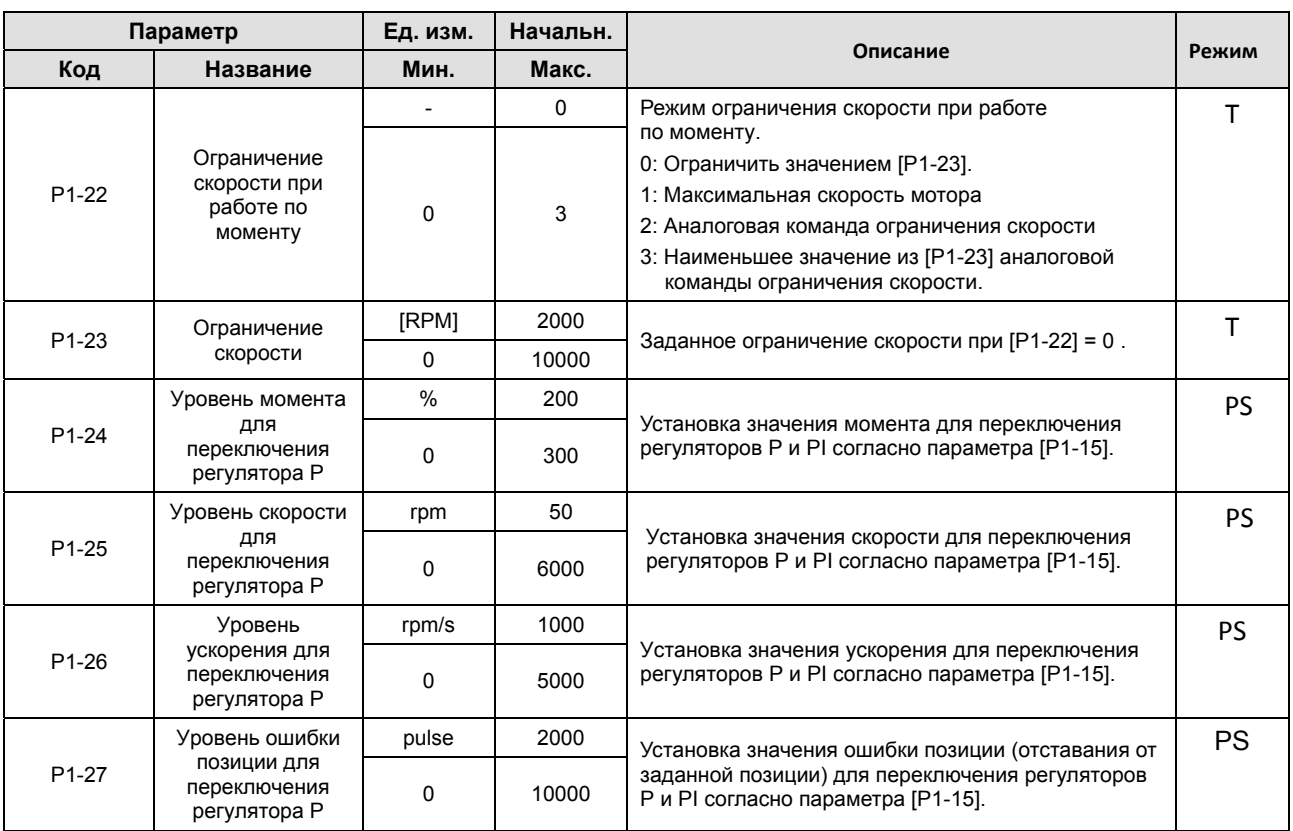
## 4.2.5 Параметры установки Входов/Выходов

Подробнее в 4.4.3 "Установка параметров аналоговых входов/выходов" и в 4.4.4 "Установка параметров дискретных входов/выходов."

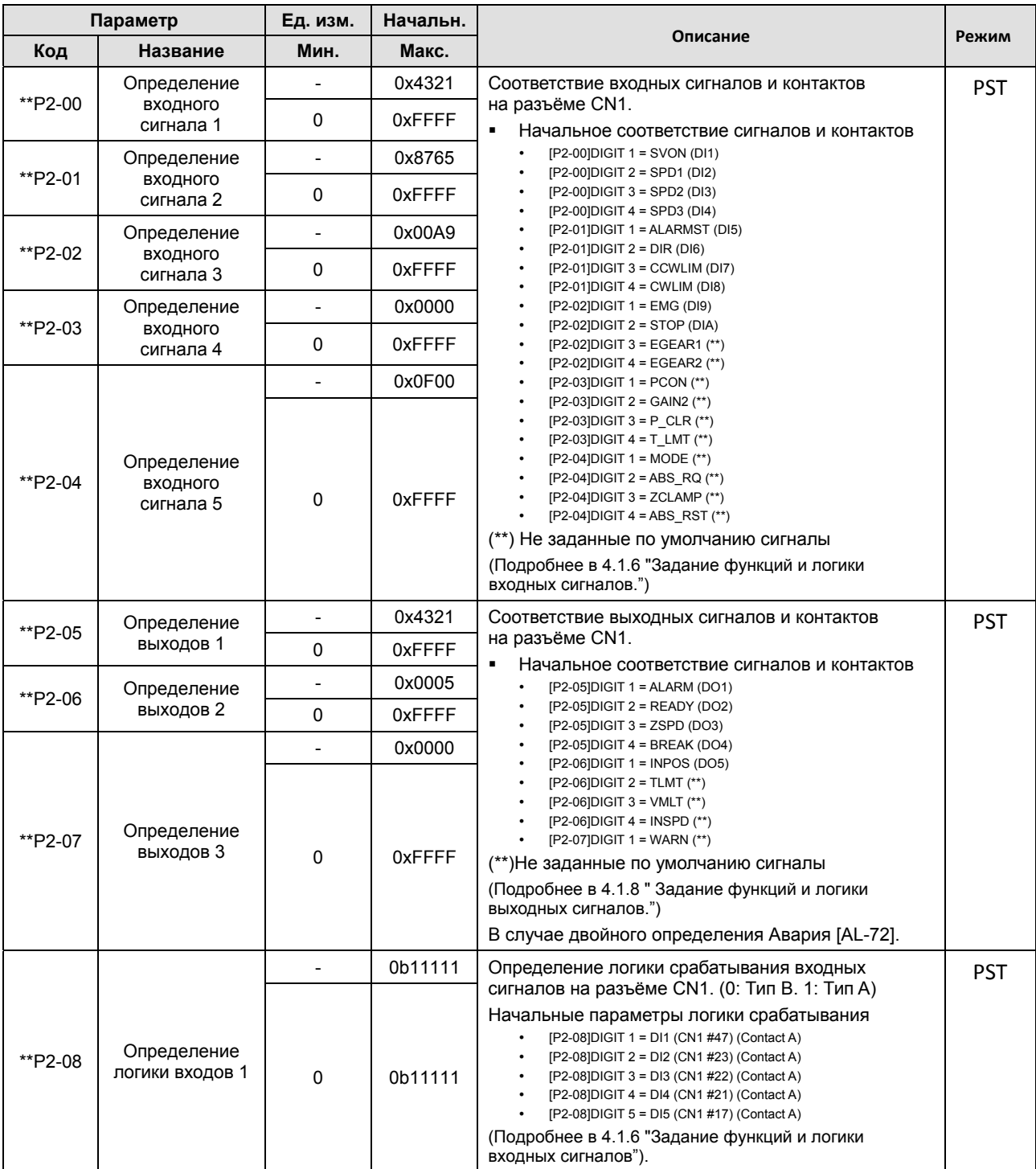

"\*\*" Изменения невозможны в режиме ServoOn и отключённом питании. "\*" Параметр не может быть изменён в режиме ServoOn

# 4-36 LSIS

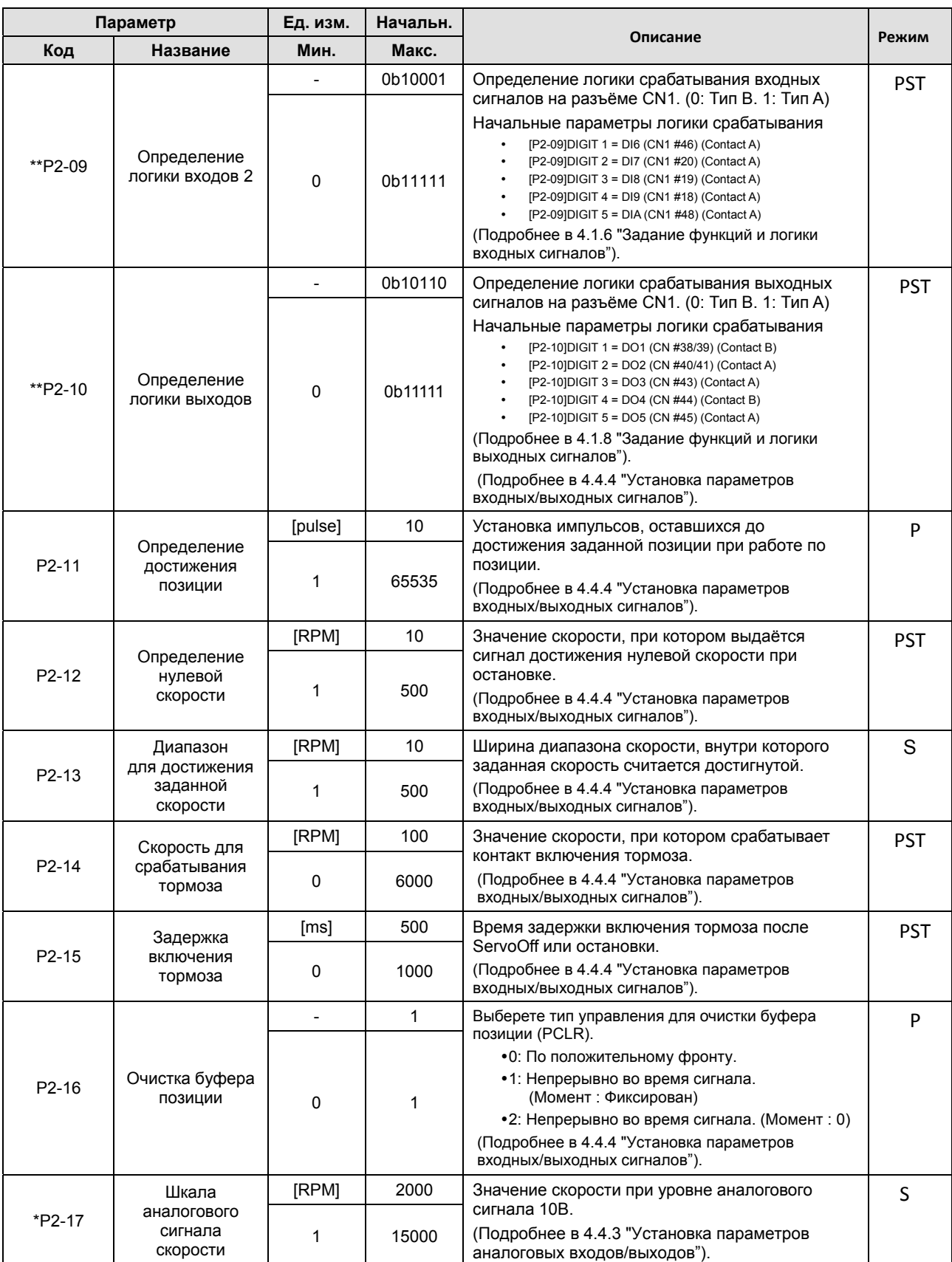

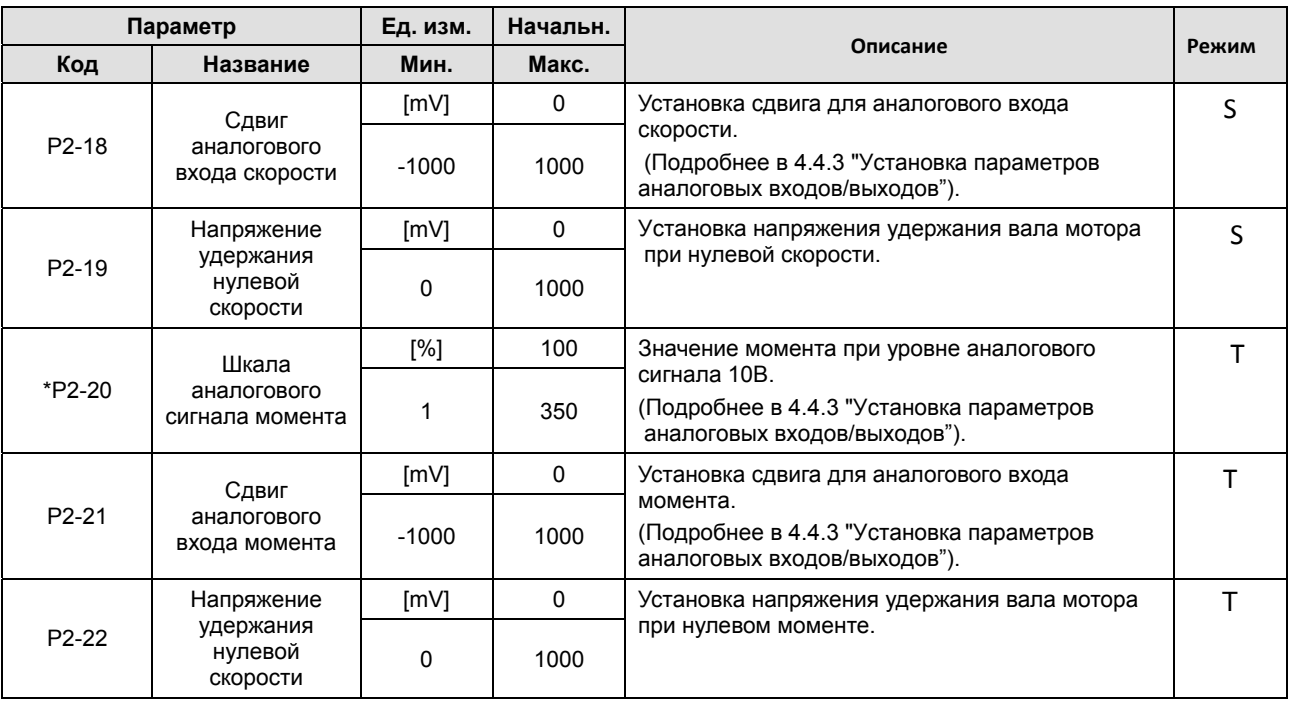

## 4.2.6 Параметры для работы по скорости

Подробнее в 4.4.5 "Установка параметров для работы по скорости."

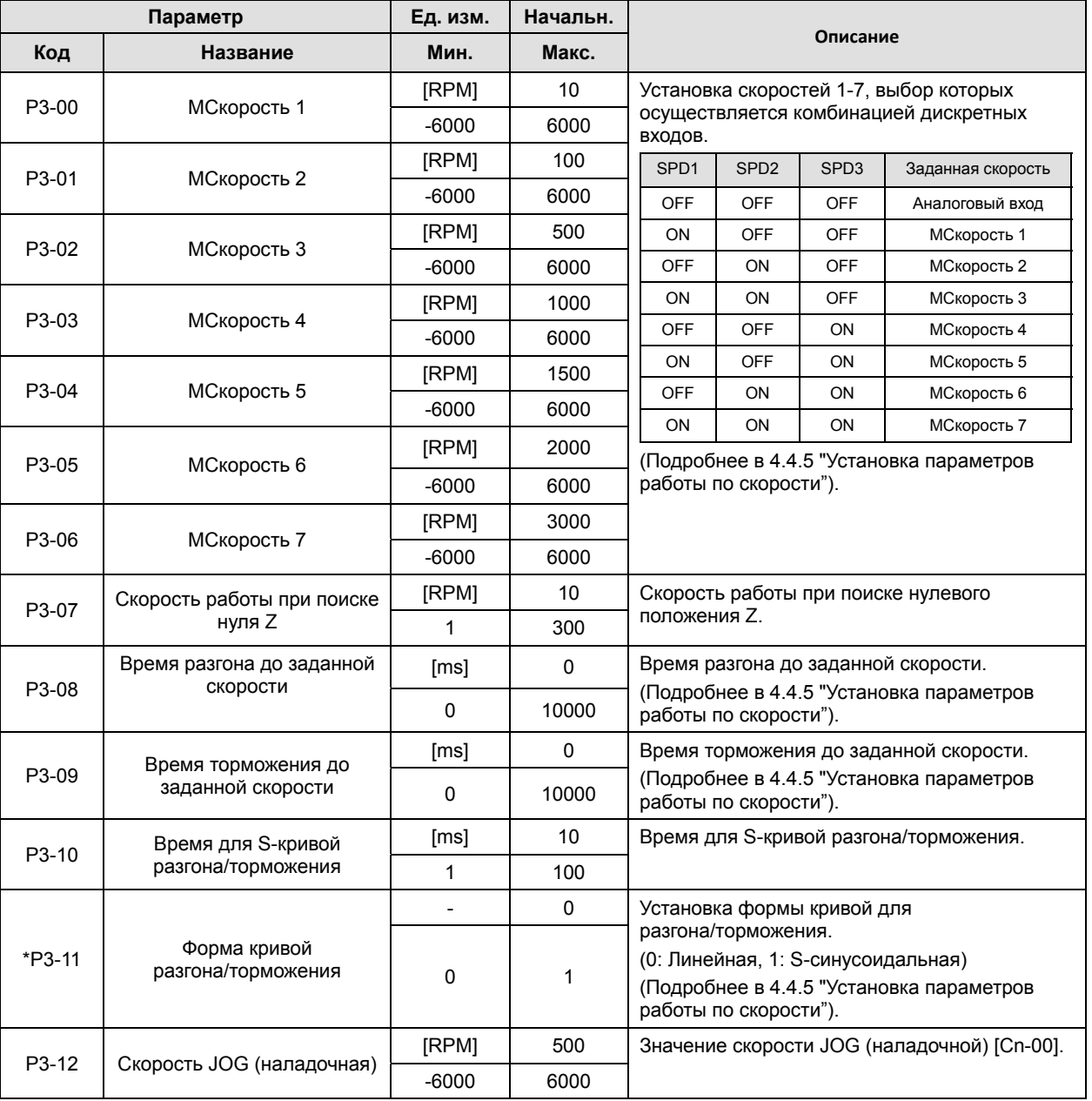

"\*\*" Изменения невозможны в режиме ServoOn и отключённом питании.

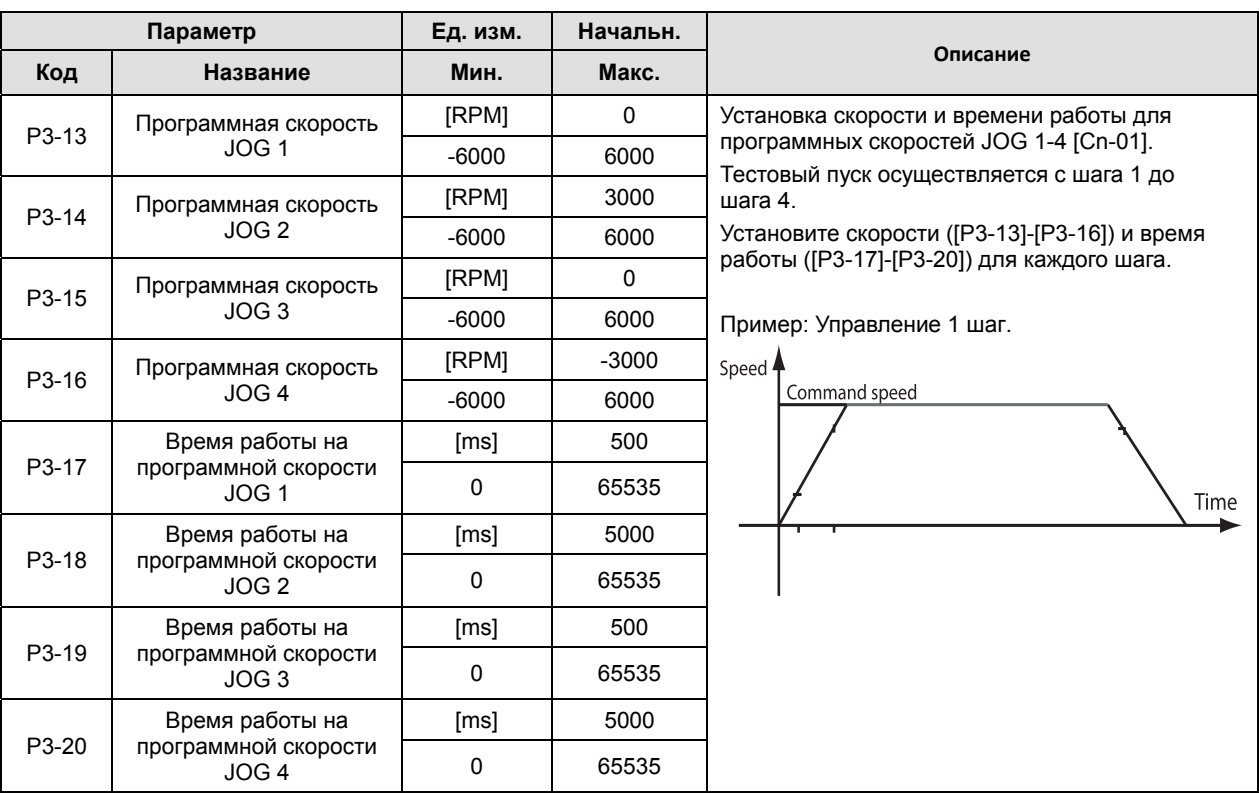

## 4.2.7 Параметры для работы по позиции

Подробнее в 4.4.6 "Установка параметров для работы по позиции."

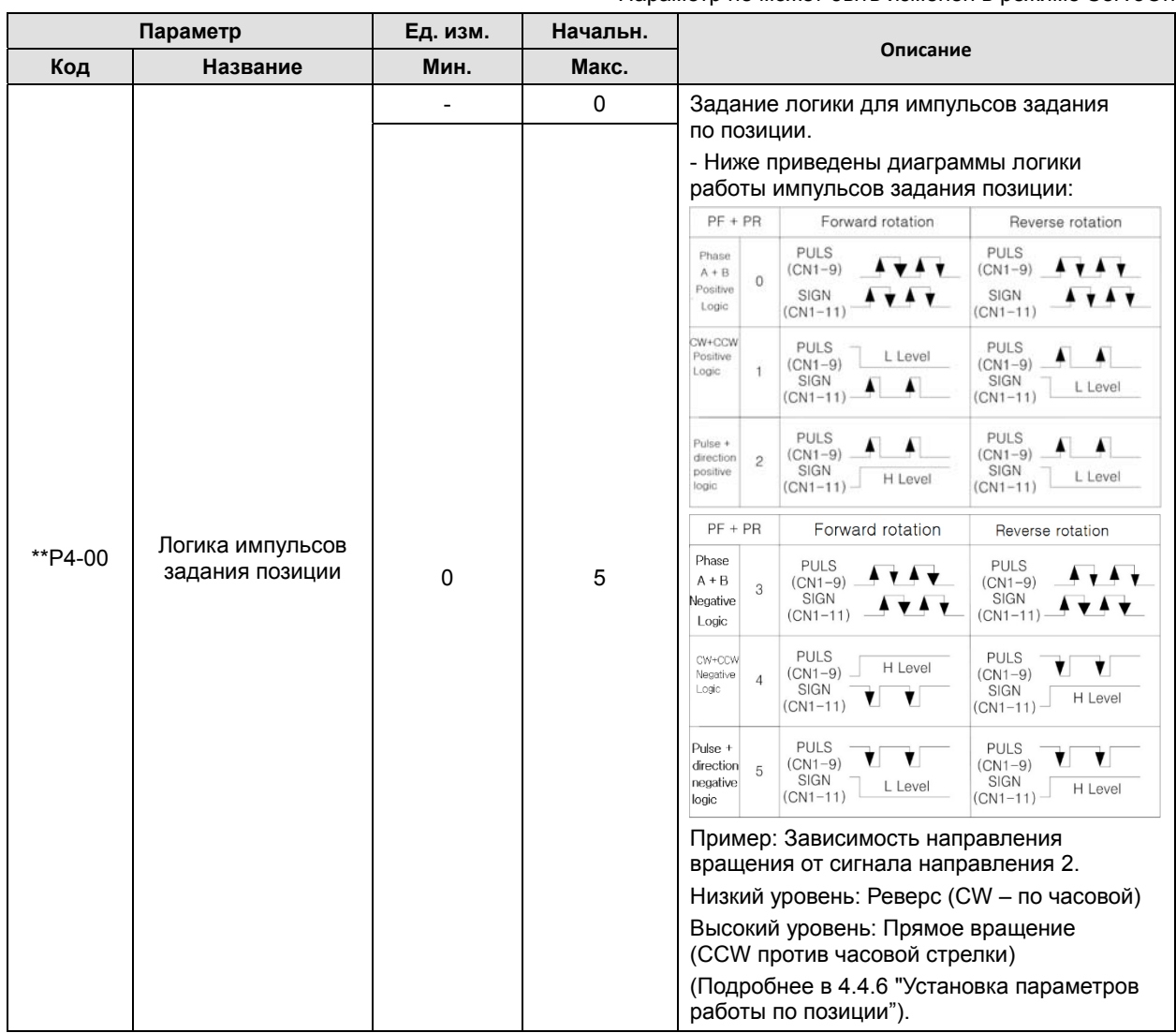

"\*\*" Изменения невозможны в режиме ServoOn и отключённом питании. "\*" Параметр не может быть изменён в режиме ServoOn

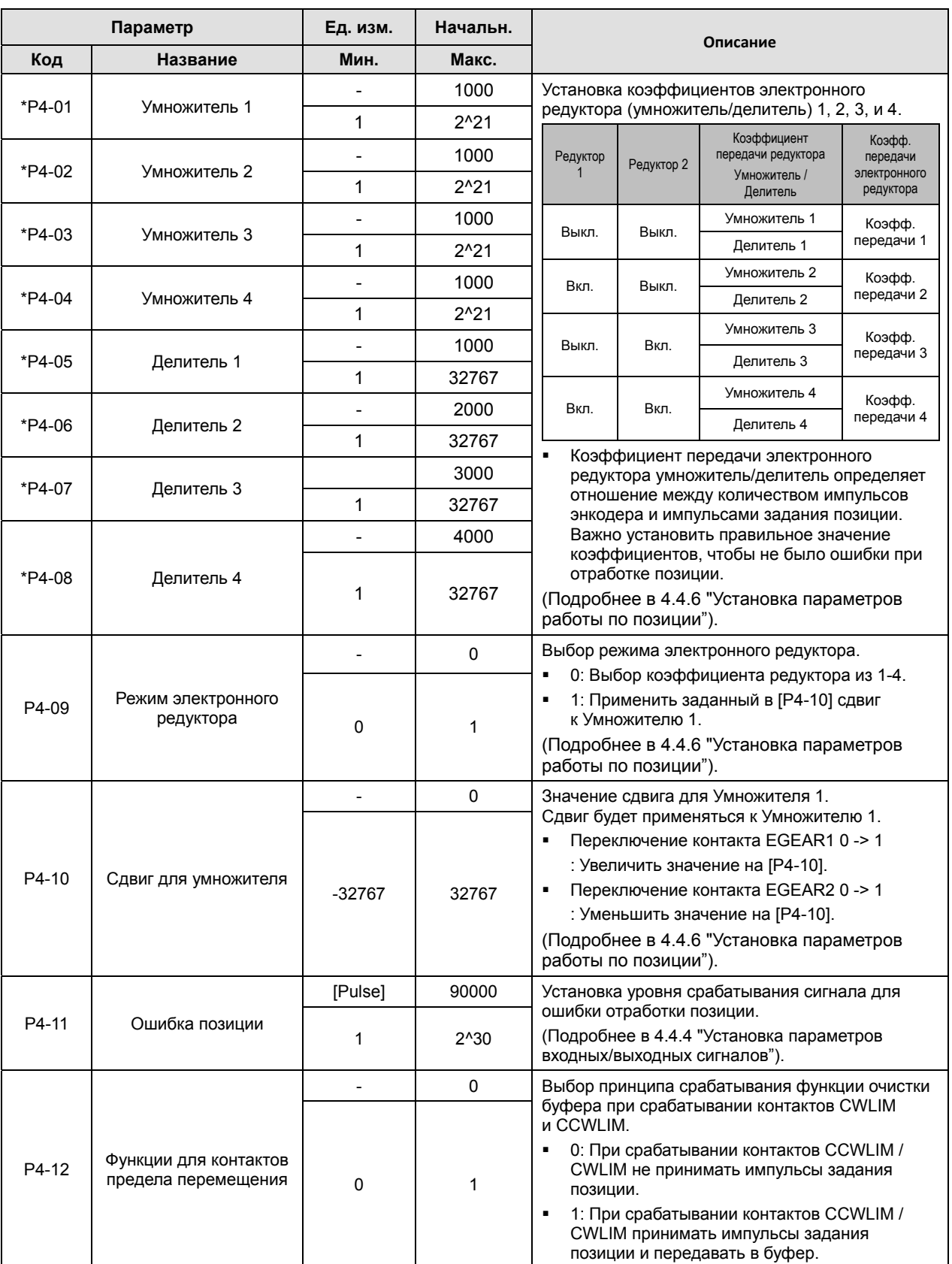

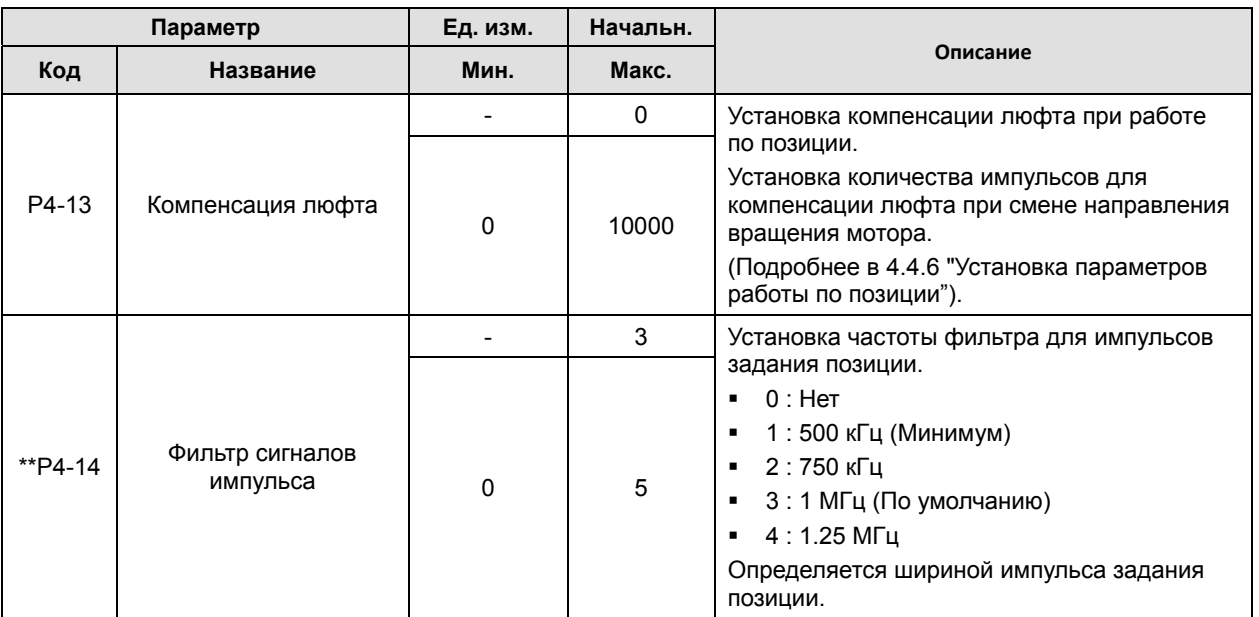

## 4.2.8 Параметры наладки и сервиса

"\*\*" Изменения невозможны в режиме ServoOn и отключённом питании. "\*" Параметр не может быть изменён в режиме ServoOn

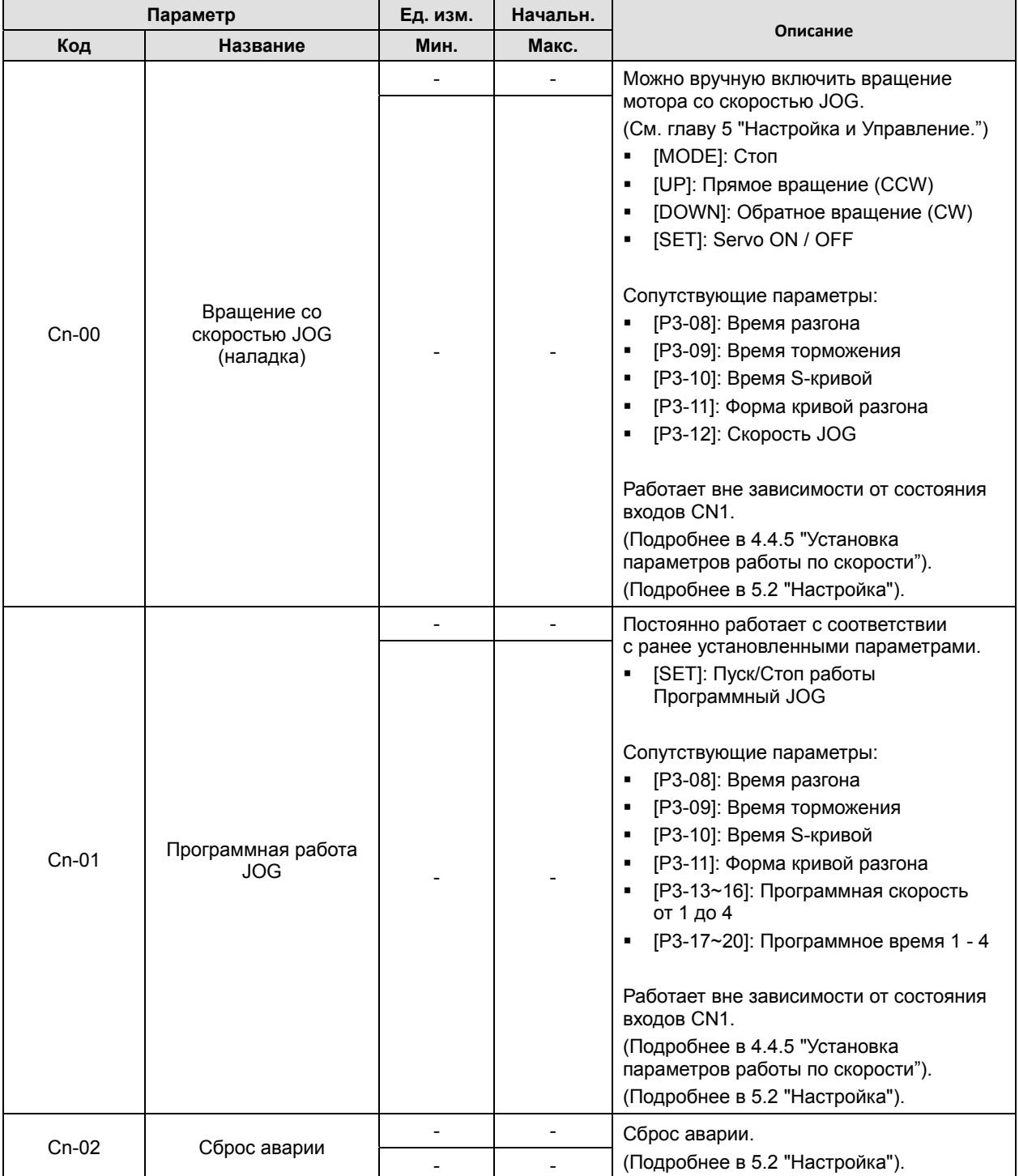

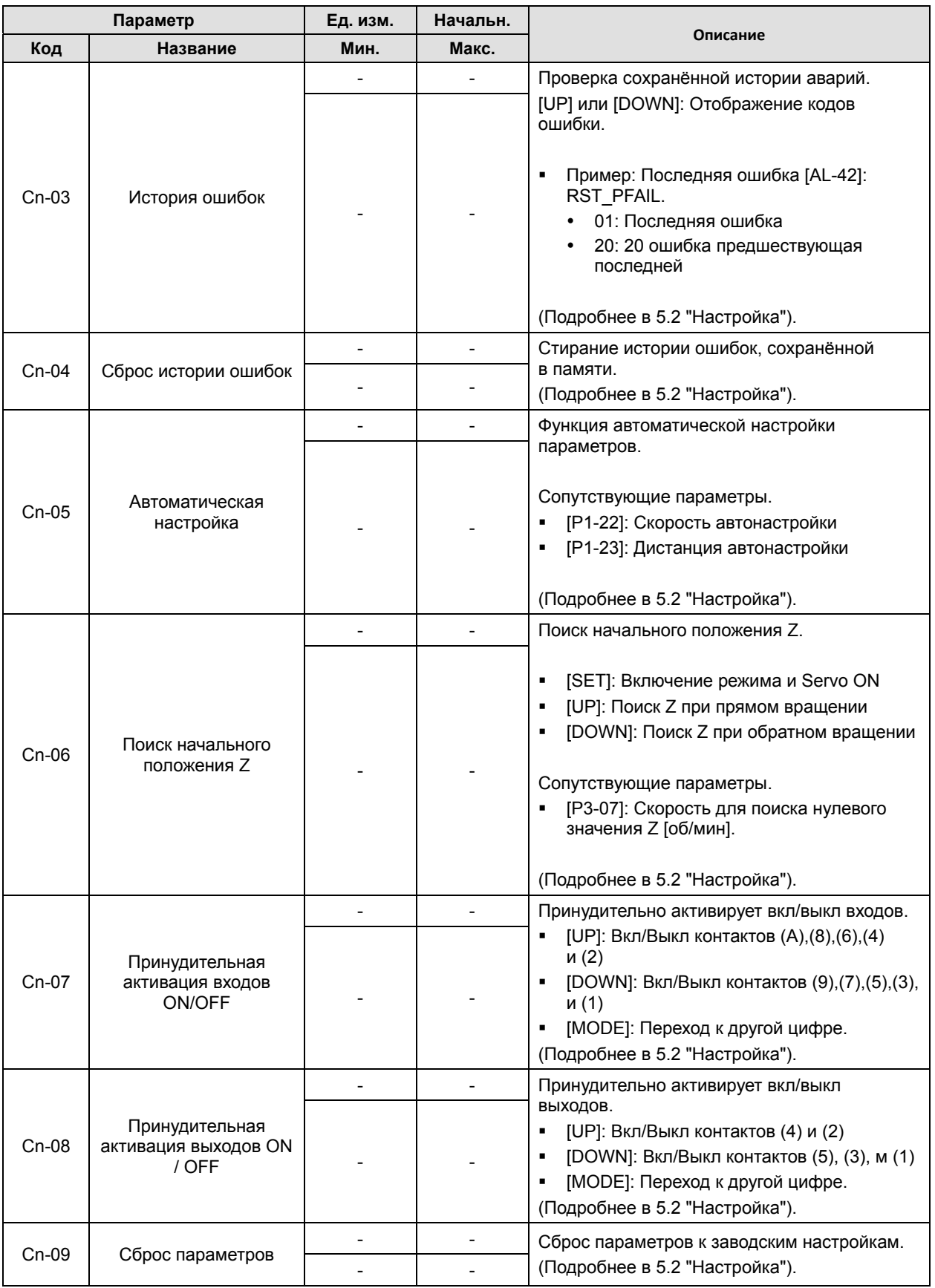

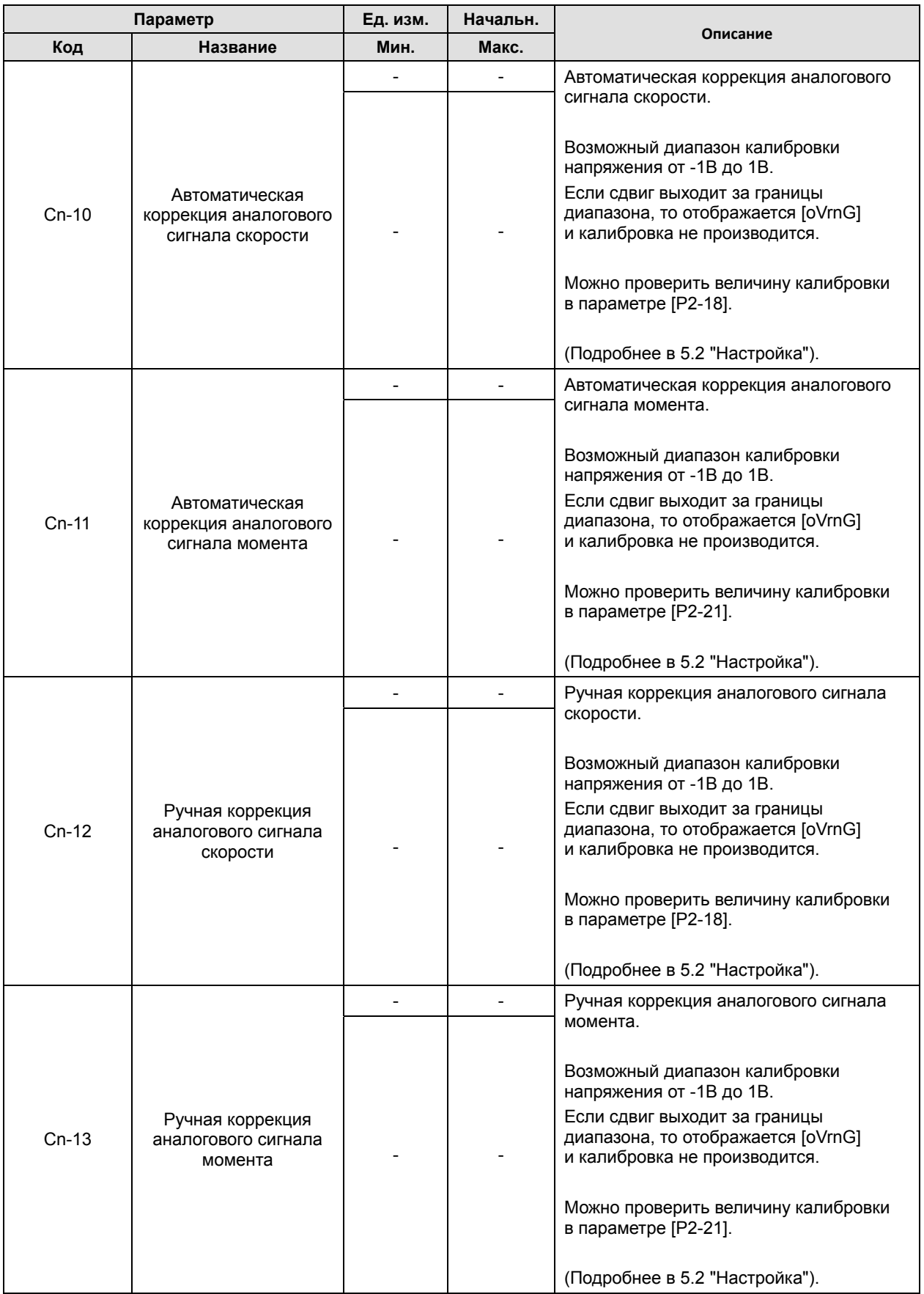

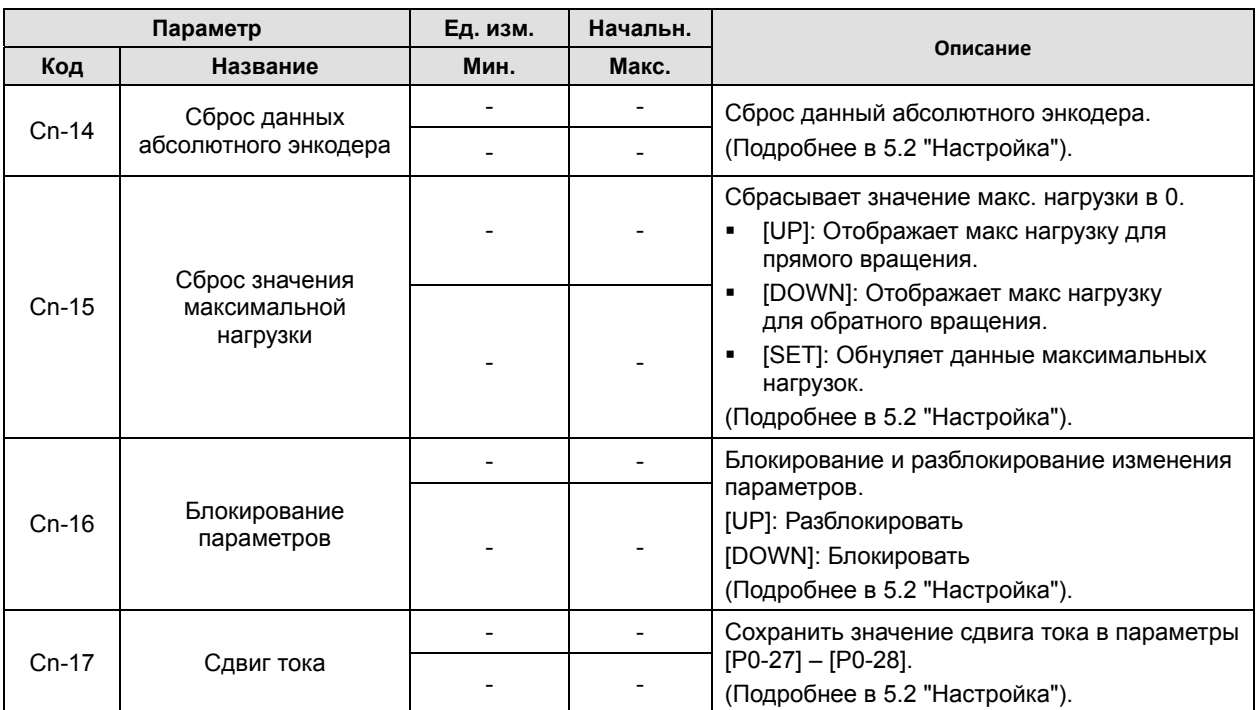

## 4.3 Отображение статусов

### 4.3.1 Индикатор статусов [St-00]

См. 4.1.2 "Отображение статусов и режимов работы."

### 4.3.2 Индикатор скорости

**1.** Текущая скорость [St-01]

Текущая скорость в об/мин.

**2.** Заданная скорость [St-02]

Заданная скорость в об/мин.

### 4.3.3 Индикатор позиции

**1.** Отработанная позиция [St-03]

Отображает суммарное значение числа импульсов, отработанных мотором с момента включения.

**2.** Заданная позиция [St-04]

Суммарное значение числа импульсов, полученных сервоусилителем с момента включения.

- **3.** Не отработанные импульсы (ошибка позиции) [St-05]
	- Разница между импульсами заданной и отработанной позиции.
	- В режиме Servo off не отработанные импульсы обнуляются и не влияют на работу при включении Servo On.
- **4.** Частота импульсов [St-06]

Отображает частоту импульсов задания позиции.

### 4.3.4 Индикатор момента и нагрузки

**1.** Текущее значение момента [St-07]

Отображает текущий момент на валу сервомотора в % от номинального момента.

**2.** Заданное значение момента [St-08]

Отображает значение заданного момента в % от номинального момента мотора.

**3.** Уровень нагрузки [St –09]

Отображает текущее значение мощности на валу мотора в % от номинальной мощности мотора.

**4.** Максимальное значение мощности [St–10]

Отображает максимальное значение пиковой мощности в % от номинальной мощности мотора.

**5.** Ограничение момента [St –11]

Отображает максимальное разрешённое значение выходного момента в % от номинального момента.

$$
4-48
$$
 **L**  $\tilde{s}$  **is**

- **6.** Напряжение в звене ПТ [St–12]
	- Номинальное напряжение в звене ПТ для сервоусилителя 220В составляет 300В; для сервоусилителя 380В – 537В.
	- Максимальное напряжение в звене ПТ для сервоусилителя 220В составляет 405В; для сервоусилителя 380В – 800В.
	- В случае превышения установленного уровня напряжения при торможении ПТ срабатывает авария [AL-41].
	- Установленный уровень напряжение при торможении для сервоусилителя 220В составляет 385В; для сервоусилителя 380В – 747В.
- **7.** Перегрузка торможения [St–13]

Отображает перегрузку относительно способности сервопривода к торможению.

### 4.3.5 Индикатор статусов Входов/Выходов

**1.** Статус входных контактов CN1 [St-14]

См. 4.1.4 "Отображение статуса контактов входных сигналов [St-14]."

**2.** Статус выходных контактов CN1 [St-15]

См. 4.1.6 "Отображение статуса контактов выходных сигналов [St-15]."

### 4.3.6 Индикаторы различных статусов и данных

**1.** Индикатор импульсов одного оборота [St-16]

Отображение количества импульсов одного (последнего) оборота мотора

**2.** Индикатор угла одного оборота [St-17]

Отображается угол одного (последнего) оборота в градусах

**3.** Количество оборотов [St-18]

Количество полных оборотов мотора

**4.** Температура сервоусилителя [St-19]

Отображение температуры сервоусилителя в ℃

**5.** Номинальная скорость мотора [St-20]

Значение номинальной скорости установленного мотора в об/мин

**6.** Максимальная скорость мотора [St-21]

Значение максимальной скорости установленного мотора в об/мин

**7.** Номинальный ток мотора [St-22]

Значение номинального тока установленного мотора в А

- **8.** Сдвиг тока в фазе U [St-23] Значение перекоса тока в фазе U в мА
- **9.** Сдвиг тока в фазе V [St-24]

Значение перекоса тока в фазе V в мА

## 4.3.7 Отображение версий

**1.** Версия прошивки [St-25]

Версия ПО, прошитого в сервоусилитель.

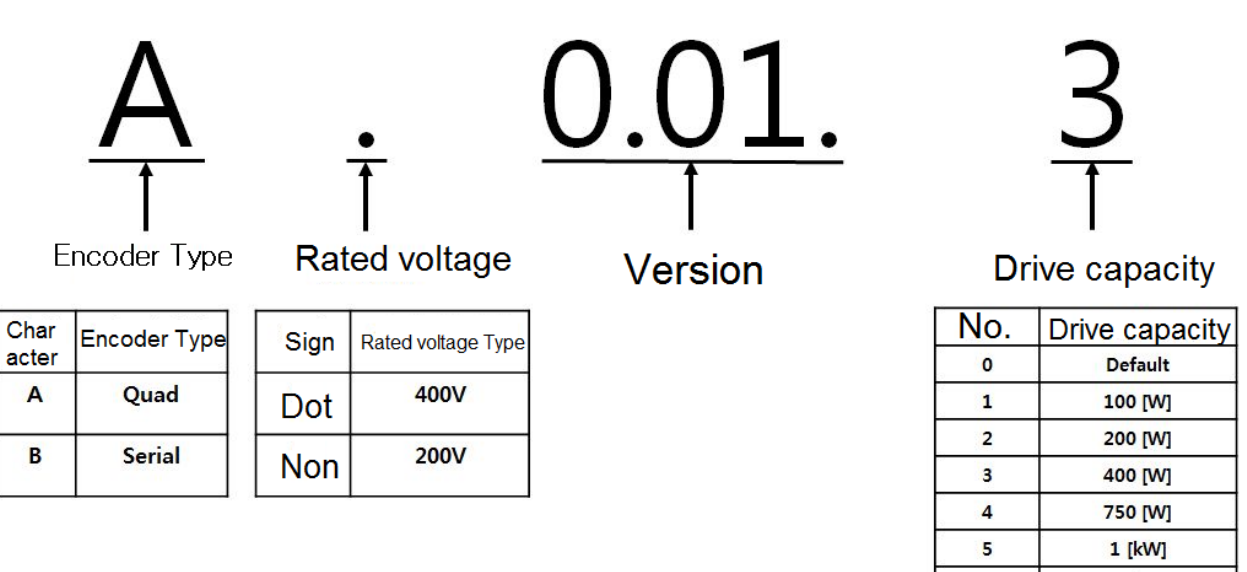

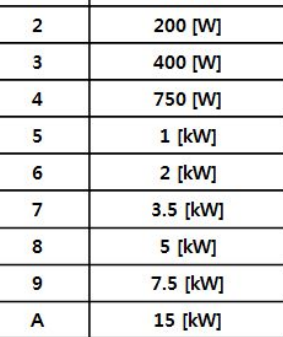

## 4.4 Установка параметров

### 4.4.1 Установка параметров системы

- **1.** Установка идентификатора мотора [P0-00]
	- Смотри ID мотора: xxx на табличке.
- **2.** Установка параметров энкодера. Для моторов с импульсным энкодером применяйте сервоусилители L7 □□ □□□A. Для моторов с цифровым энкодером применяйте сервоусилители L7 □□ □□□B. Соответствие параметров энкодера и обозначений на моторе в таблице ниже
	- Тип энкодера [Р0-01]
	- Импульсы энкодера [P0-02]

В обозначениях мотора XML-SB04A□K1G103 □ обозначает тип энкодера.

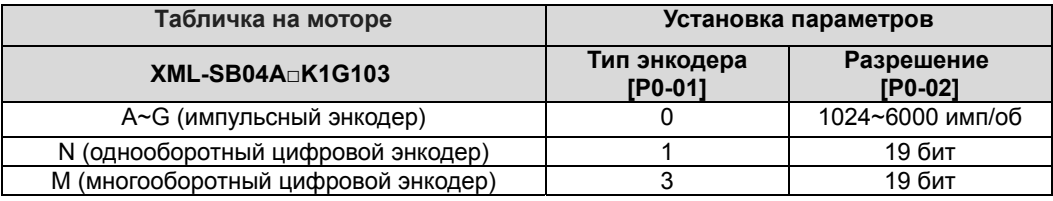

 1) Если подключён однооборотный цифровой энкодер, то параметры P0-00, P0-01, P0-02 устанавливаются автоматически.

2) Для цифрового энкодера разрешение указывается в количестве битов в значении сигнала.

**3.** Режим работы [P0-03]: Установка режима работы сервопривода.

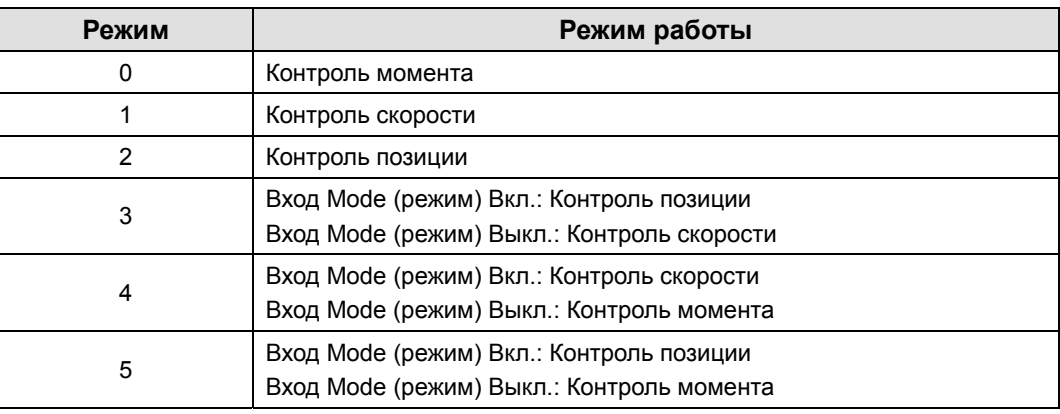

**4.** Установка адреса станции связи

Для корректной связи по цифровому протоколу RS422 необходимо установить соответствующие параметры.

Установка скорости передачи данных [P0-04]

Необходимо установить скорость связи RS422 используемую в сети.

- 0: 9600 [бит/с]
- 1: 19200 [бит/с]
- 2: 38400 [бит/с]
- 3: 57600 [бит/с]
- Адрес станции [Р0-05]

Каждый сервоусилитель в сети должен иметь уникальный номер.

**5.** Тип напряжения силового питания [P0-06]

Установка типа напряжения силового питания и функций при пропадании питания на фазе.

Цифра 1: Установка типа напряжения силового питания.

(0: Одна фаза. 1: Три фазы.)

Цифра 2: Действия при пропадании силового напряжения на одной из фаз.

(0: Ошибка (Авария). 1: Предупреждение.)

**6.** Время проверки питания по фазам [P0-07]

Установка времени проверки наличия питания в каждой фазе.

- **7.** Задание начального индикатора [P0-08]
	- Установка параметра, который отображается первым при включении питания. Можно выбрать из 26 различных параметров от [St-00] до [St-25].
- **8.** Уровень перегрузки при торможении [P0-09]

Установка уровня перегрузки для торможения в % от номинальной. Установка данного параметра влияет на время и частоту срабатывания защиты по перегрузке торможения.

**9.** Сопротивление тормозного резистора [P0-10]

Значение сопротивления тормозного резистора. Если задать 0, то определяется как значение стандартного встроенного резистора.

**10.** Мощность рассеивания тормозного резистора [P0-11]

Значение мощности рассеивания тормозного резистора. Если задать 0, то определяется как значение стандартного встроенного резистора.

**11.** Уровень нагрузки для начала контроля перегрузки [P0-12]

Задание уровня нагрузки, при котором включается контроль долговременной перегрузки. Установка данного параметра влияет на время и частоту срабатывания защиты по перегрузке.

**12.** Уровень предупреждения о перегрузке [P0-13]

Установка уровня срабатывания предупреждения о долговременной перегрузке в процентах от аварийного уровня перегрузки. При достижении заданного уровня перегрузки срабатывает сигнал предупреждения.

**13.** Масштабирование выхода энкодера [P0-14]

Сервоусилитель транслирует сигналы энкодера отмасштабированные с заданным коэффициентом [P0-14]

- Пример: Установка масштабирования энкодера [P0-14] для мотора с импульсным энкодером 3,000 имп/оборот.
- Масштабирование выхода экодера [P0-14] = 12,000 имп./оборот
	- $\Rightarrow$  Выход транслятора энкодера: 3,000 имп./оборот  $\times$  4 = 12,000 имп./оборот
- **14.** Задержка отключения ШИМ [P0-15]

Время задержки отключения выходов сервоусилителя при отключении сигнала ServoOn. Применяется для удержания нагрузки на вертикальной оси до срабатывания тормоза. Установка параметра необходима, если применяется сигнал управления внешним тормозом. (Диапазон: 0 – 1000 мс. Начальное значение: 10мс).

**15.** Режим торможения [P0-16]: Установка режимов работы при торможении.

- 0: Удержания после остановки.
- 1: Отключение после остановки.
- 2: Отключение после остановки на выбеге.
- 3: Удержание после остановки на выбеге.

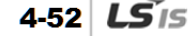

**16.** Задание битовых параметров функций сервоусилителя [P0-17]

Каждая цифра параметра отвечает за функцию.

- Цифра 1 -> Задание направления вращения.
	- 0: CCW (Прямое), CW (Реверс)
	- 1: CW (Прямое), CCW (Реверс)
- Цифра 2 -> Функция удержания вала мотора при нулевом значении заданной скорости при управлении по скорости.
	- 0: Отключена
	- 1: Включена (Усиление момента на удержание вала мотора.)
- Цифра 3 -> Трансляция энкодера через контакты открытого коллектора.
	- 0: Выключена
	- 1: Включена (Выходы энкодера A, B, Z через контакты ALO0, ALO1, ALO2)

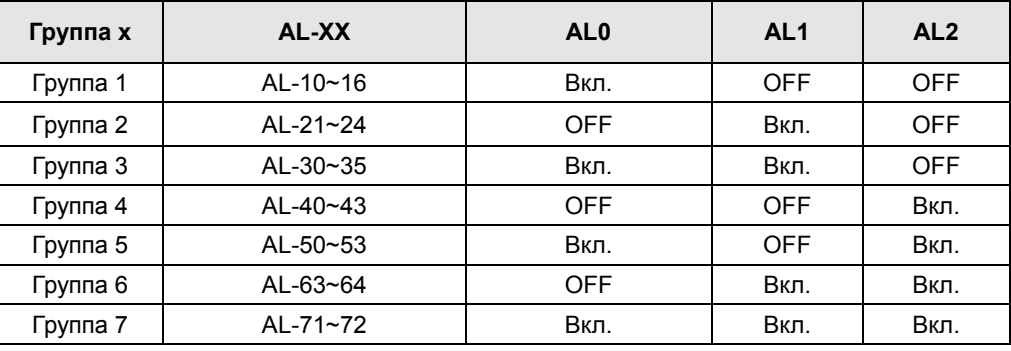

- Цифра 4 -> Диапазон напряжений для аналоговых выходов. Задаётся сразу для двух выходов.
	- $\cdot$  0: -10 +10B
	- $\cdot$  1 : 0 +10B
- Цифра 5 -> Разрешение записи параметров через опцию цифровой связи.
	- 0: запись разрешена
	- 1: запись запрещена

**17.** Функции аналоговых выходов

В усилителе 2 аналоговых выхода значения, которые обновляются каждые 200 мкс в соответствии с отображаемыми данными.

Тип аналогового выхода [P0-18 DIGIT 1, DIGIT 2]

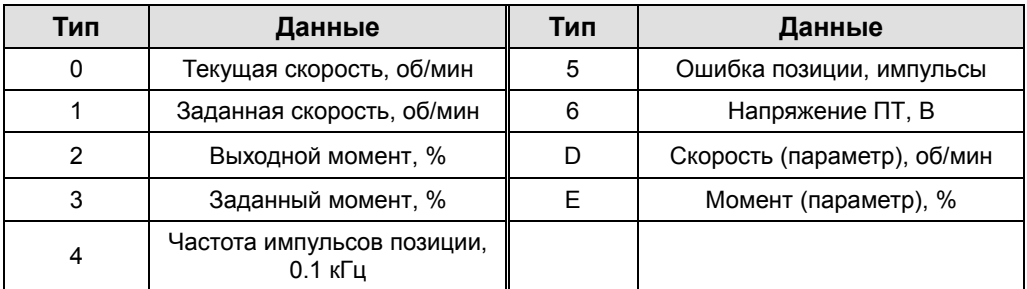

Масштаб для аналоговых выходов [P0-23], [P0-24]

Выбор шкалы в соответствии с величиной отображаемого значения.

Устанавливаются коэффициенты для отображения [Ед./В] для аналоговых входов 1 и 2.

(Скорость [об/мин], Момент [%], Частота импульсов [0.1 кГц], Ошибка позиции [импульсы], Напряжение в звене постоянного тока [В]).

Пример: Выход 1 шкала 100 =>100 об/мин соответствует напряжению на выходе 1В.

Сдвиг для аналогового выхода [P0-19], [P0-20].

Установка величины сдвига для аналоговых выходов 1 – 2.

### 4.4.2 Установка параметров управления

Порядок установки параметров управления следующий:

- Установка инерции нагрузки [P1-00]: См. 5.2.6 "Автоматическая настройка [Cn-05]."
- Подстройка пропорциональных коэффициентов позиции [P1-01] и [P1-02]:

Увеличивайте коэффициенты, чтобы избежать перебега позиции или отрыва (не применять при работе по скорости или моменту).

Подстройка пропорциональных коэффициентов скорости [P1-06] и [P1-07]:

При увеличении коэффициентов избегайте появления вибрации мотора.

Подстройка интегральных коэффициента скорости [P1-08] и [P1-09]:

Устанавливайте в соответствии с пропорциональными коэффициентами скорости и данными таблицы.

#### (1) Установка инерции нагрузки [P1-00]

Коэффициент инерции нагрузки определяется соотношением инерции нагрузки к инерции сервомотора, указанной в таблице технических характеристик.

Для правильной работы сервопривода очень важно выставить правильное значение коэффициента инерции.

 В таблице указаны рекомендации по установке коэффициентов регуляторов в зависимости от коэффициента инерции:

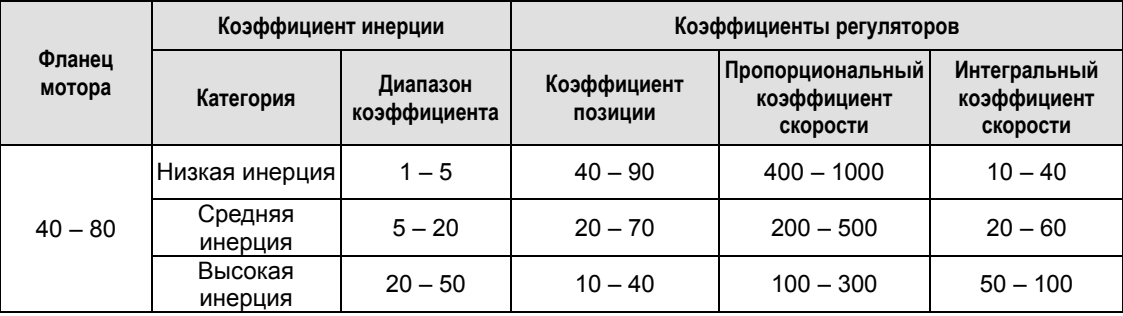

\* Если сложно рассчитать инерцию, то её можно измерить во время настройки оборудования.

#### (2) Коэффициент контроля позиции

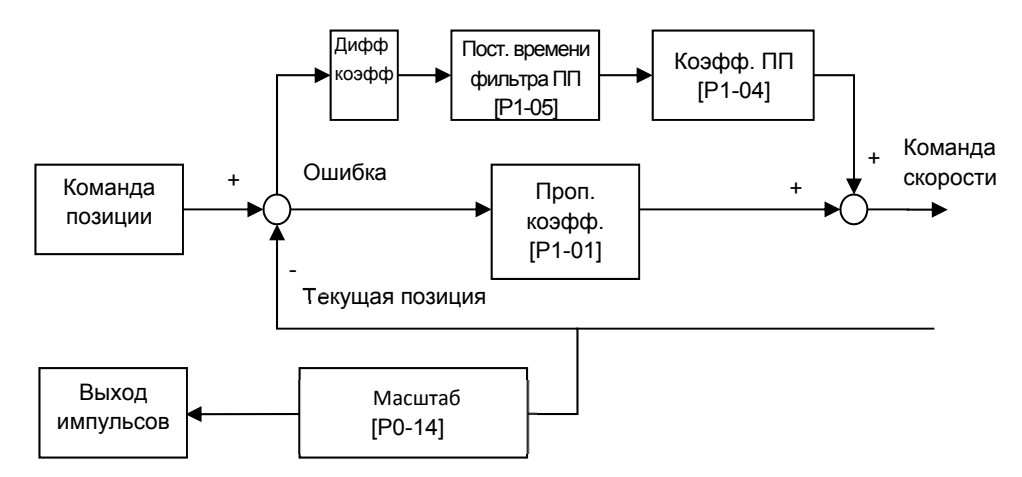

- Команда позиции (внутренняя): Подсчитывает поступающие на входы импульсы, преобразует их в команду по позиции, применяя коэффициент электронного редуктора, проходит через фильтр команды позиции [P1-03]. При увеличении значения «Умножителя в электронном редукторе», поступающие внешние импульсы сильно влияют на значение внутренней команды позиции. Поэтому необходимо подстраивать значение фильтра в параметре [P1-03].
- Текущая позиция: подсчитывает сигналы от энкодера мотора и применяет к ним коэффициент электронного редуктора.
- Пропорциональные коэффициенты позиции [P1-01] и [P1-02]: Преобразуют значение разницы заданной и текущей позиции в команду скорости.

\* Рекомендованные значения = пропорциональный коэффициент скорости [P1-06] / 10

- Коэффициент ПП (прямой подачи) [P1-04]: Значение скорости вычисляется как производная по времени от команды позиции. Позволяет сократить время достижения заданной позиции. Избыточное значение коэффициента может привести к пропуску позиции и нестабильности. Поэтому, важно подбирать коэффициент, постепенно увеличивая его, начиная с малых значений, и смотреть результат в процессе настройки.
- Фильтр прямой подачи [P1-05]: Если команда позиции меняется слишком резко, то это может привести к резонансу. Для преодоления резонанса установите подходящее значение фильтра.

#### (3) Регулятор скорости

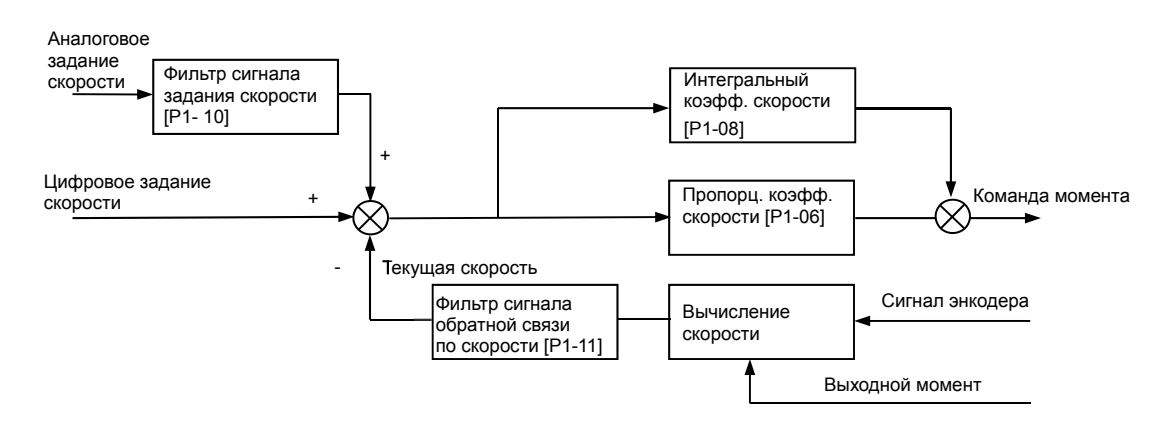

- Задание скорости: Аналоговый сигнал задания скорости, преобразованный фильтром сигнала скорости [P1-10], или цифровой сигнал скорости, формируемый внутри сервоусилителя.
- Текущая скорость: Вычисляется при помощи обработки сигналов энкодера мотора и применения фильтрующего коэффициента. Для уменьшения ошибок на низких скоростях дополнительно применяется алгоритм, основанный на вычислении выходного момента и инерции нагрузки. Поэтому, для точного поддержания скорости очень важно правильно задать параметры мотора и инерции нагрузки.

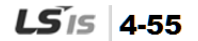

 Интегральный коэффициент скорости [P1-08]: Вычисление интегральной ошибки скорости (разности между заданной и текущей скоростью) для формирования дополнительного момента на валу мотора.

Малые значения интегрального коэффициента увеличивают скорость реакции системы. Однако, если интегральный коэффициент слишком малый, то может происходить проезд мимо позиции. С другой стороны, если коэффициент слишком большой, то это замедляет время реакции системы и время достижения позиции.

**\* Рекомендованное значение = 10000 / пропорциональный коэффициент скорости [P1-06]** 

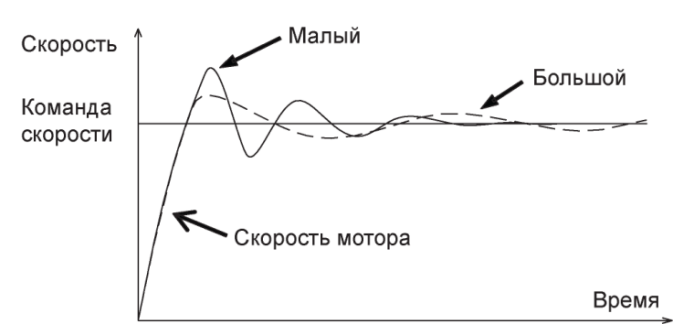

 Пропорциональный коэффициент скорости [P1-06]: преобразует текущее значение ошибки скорости в значение выходного момента.

Если значение большое, то скорость реакции системы возрастает. Если значение слишком большое может возникнуть резонанс. Если значение слишком малое, то время реакции системы увеличивается, и устойчивость сервопривода снижается.

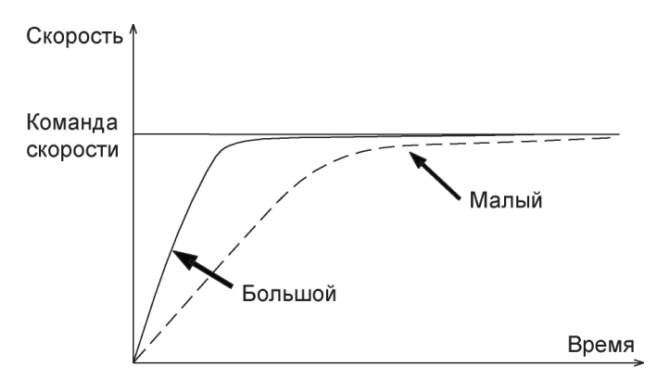

- Время фильтра текущей скорости [P1-11]: Если скорость быстро изменяется из-за вибрации, то можно снизить скорость реакции, увеличив время фильтра. Слишком большое время фильтра снижает скорость реакции системы и управляемость.
	- **\* Рекомендованное значение = от 0 до интегральный коэффициент [P1-08] / 10**

#### (4) Установка времени фильтра задания момента [P1-12]

Установка времени фильтра для аналогового сигнала задания момента повышает стабильность системы. Слишком большое значение снижает время реакции системы.

#### (5) Установка предела выходного момента [P1-13], [P1-14]

Возможно установить пределы для выходного момента в прямом [P1-13] и обратном направлении [P1-14], соответственно. Устанавливается в % от номинального значения. По умолчанию 300 %.

### (6) Задание переключения между коэффициентами Регулятор 1 <-> Регулятор 2 [P1-15] 0x0F (Цифра 1)

Задание принципов переключения между коэффициентами регуляторов. [0x0F (Цифра 1)]

- 0: Только регулятор 1.
- 1: Переключение при нулевой скорости

При достижении нулевой скорости, переключить с регулятора 1 на регулятор 2.

В противном случае переключить с регулятора 2 на регулятор 1.

2: Переключение при достижении позиции

При достижении позиции, переключить с регулятора 1 на регулятор 2.

В противном случае переключить с регулятора 2 на регулятор 1.

3: ручное переключение регуляторов

При активированном контакте Регулятор 2 (gain 2), переключить с регулятора 1 на регулятор 2.

В противном случае переключить с регулятора 2 на регулятор 1.

#### (7) Установка времени задержки переключения Регулятор 1 <-> Регулятор 2 [P1-16]

 Установите время задержки переключения между коэффициентами регуляторов. При выполнении условий переключения, оно будет выполняться с установленной задержкой.

#### (8) Задание условий переключения P / PI [P1-15 DIGIT 2]

Задание условий для переключения регуляторов P и PI. [0xF0 (Цифра 2)]

- 0: Только PI регулятор.
- 1: Включить регулятор P, если заданный момент больше, чем установленный момент [P1-24].
- 2: Включить регулятор P, если заданная скорость больше, чем установленная в пар. [P1-25].
- 3: Включить регулятор P, если заданное ускорение больше, чем установленное в пар. [P1-26].
- 4: Включить регулятор P, если заданная ошибка позиции больше, чем установленная в [P1-27].
- Включить P, если активирован сигнал PCON (высший приоритет).

При помощи данной функции можно более точно управлять остановкой мотора после управляемого вращения в режиме PI.

#### (9) Установка режима подавления резонанса [P1-17], [P1-18], [P1-19]

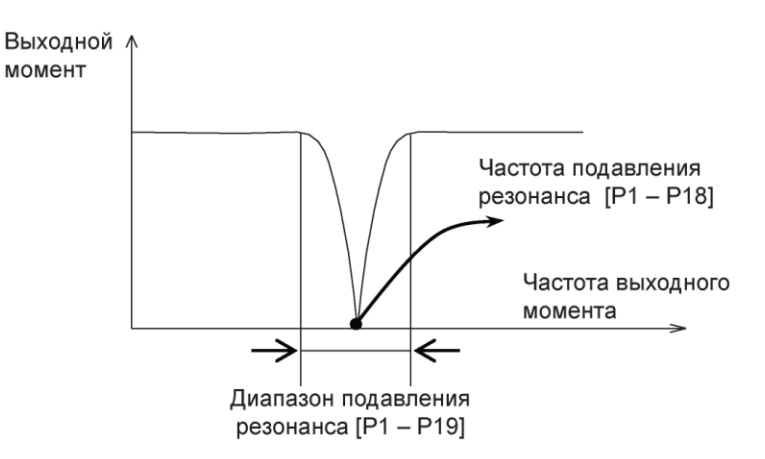

Позволяет избежать резонанса на определённой частоте механической системы, при помощи контроля выходного момента на определённых частотах.

- Режим подавления резонанса [P1-17]
	- 0: Выключен
	- 1: Включён

## 4.4.3 Установка параметров аналоговых входов/выходов

#### (1) Установка масштаба аналогового входа скорости

- Масштаб аналогового входа скорости [P2-17]: Скорость в об/мин, соответствующая значению 10В на входе. Максимальное значение соответствует максимальной скорости мотора.
- Сдвиг аналогового сигнала скорости [P2-18]: В случаях, когда при задании нулевой скорости на аналоговом входе определяется не нулевое значение, напряжение можно компенсировать при помощи сдвига диапазона нулевого значения. Выставляется в мВ.
- Установка диапазона для определения нулевой заданной скорости

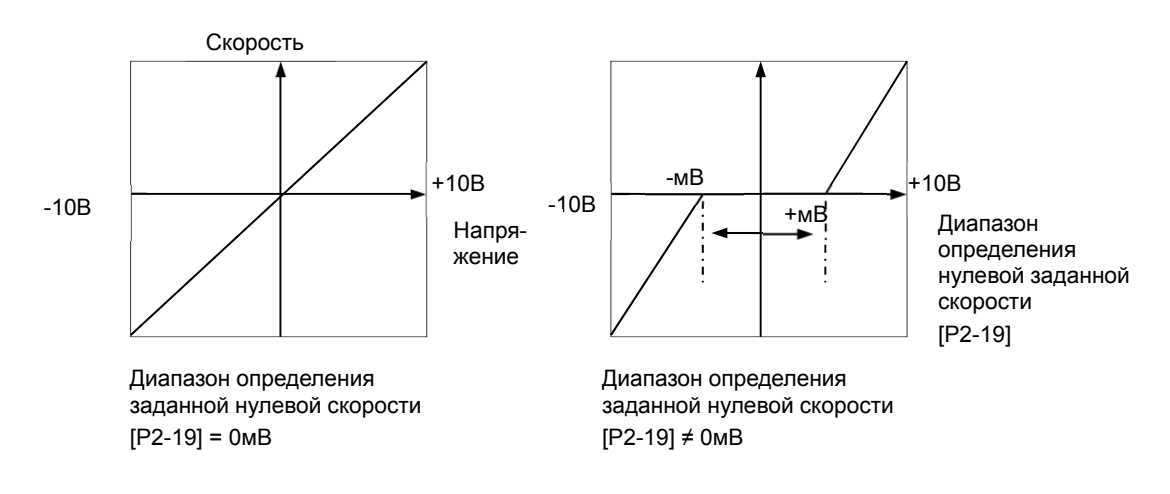

 $4-58$   $LS$ <sub>IS</sub>

#### (2) Установка масштаба аналогового входа момента

- Масштаб аналогового входа момента [P2-20]: Заданный момент в % от номинального момента мотора, соответствующий значению 10В на аналоговом входе. Установка должна быть в пределах значений параметров [P1-13] и [P-14].
- Сдвиг аналогового сигнала момента [P2-21]: В случаях, когда при задании нулевого момента на аналоговом входе определяется не нулевое значение напряжения можно компенсировать при помощи сдвига диапазона нулевого значения. Выставляется в мВ.
- Установка диапазона для определения нулевого заданного момента

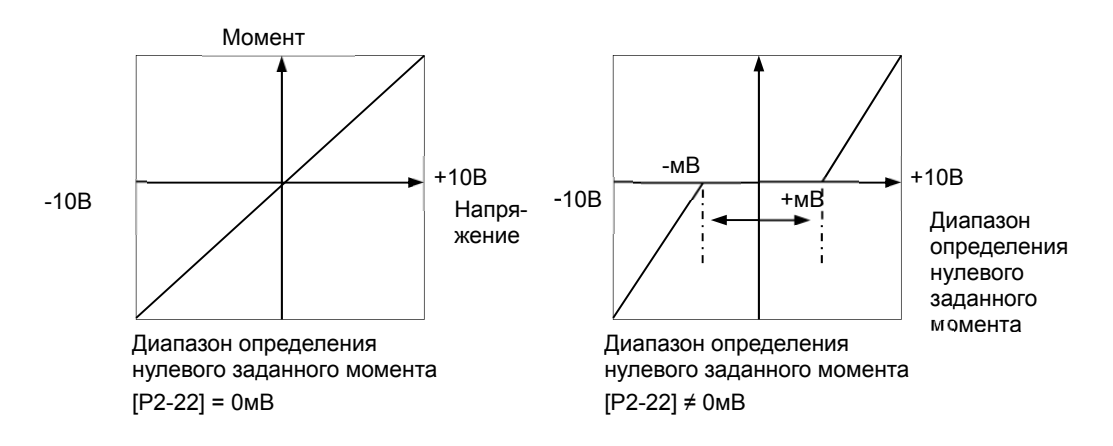

## 4.4.4 Установка параметров дискретных входов/выходов

#### (1) Установка параметров работы по позиции

 Диапазон определения достижения позиции [P2-11]: Если ошибка позиции находится внутри заданного диапазона, то выдаётся сигнал достижения позиции.

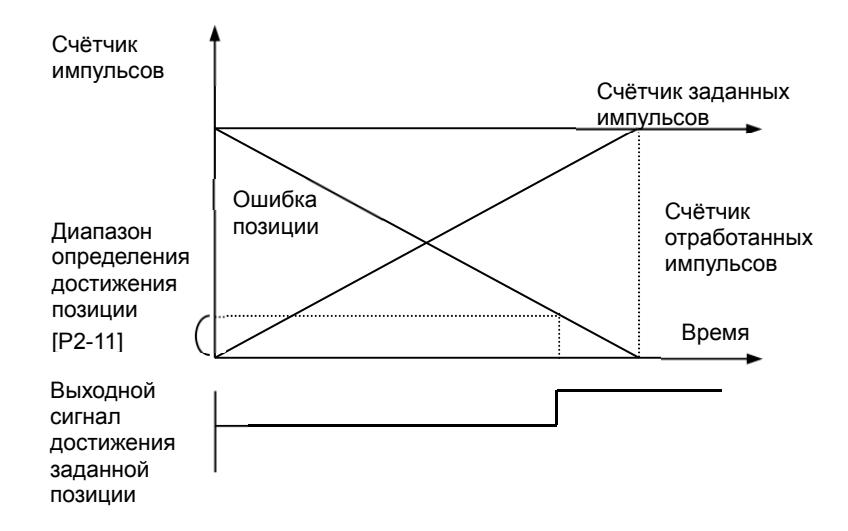

Если установить слишком большое значение, то сигнал достижения позиции будет включаться в процессе движения. Поэтому важно устанавливать корректное значение.

Допустимый диапазон ошибки отработки позиции [P4-11]

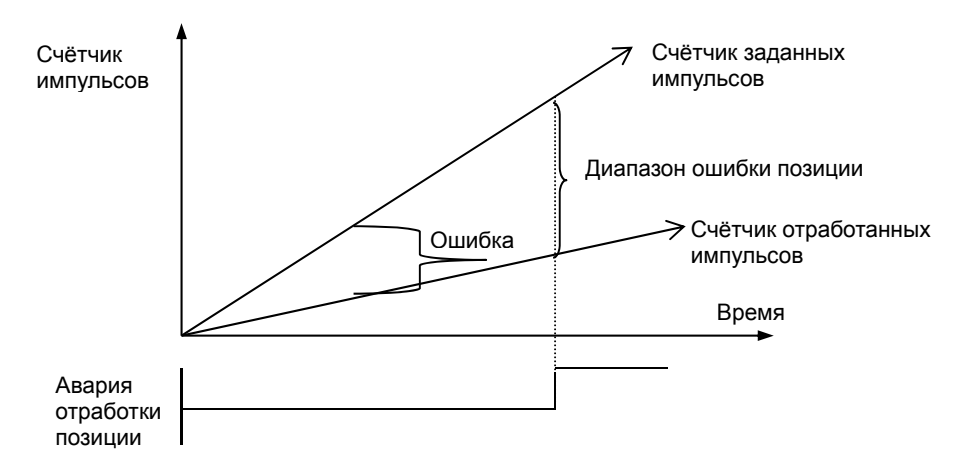

Если ошибка позиции становится больше допустимого значения, то срабатывает авария [AL-51].

#### (2) Установка параметров работы по скорости

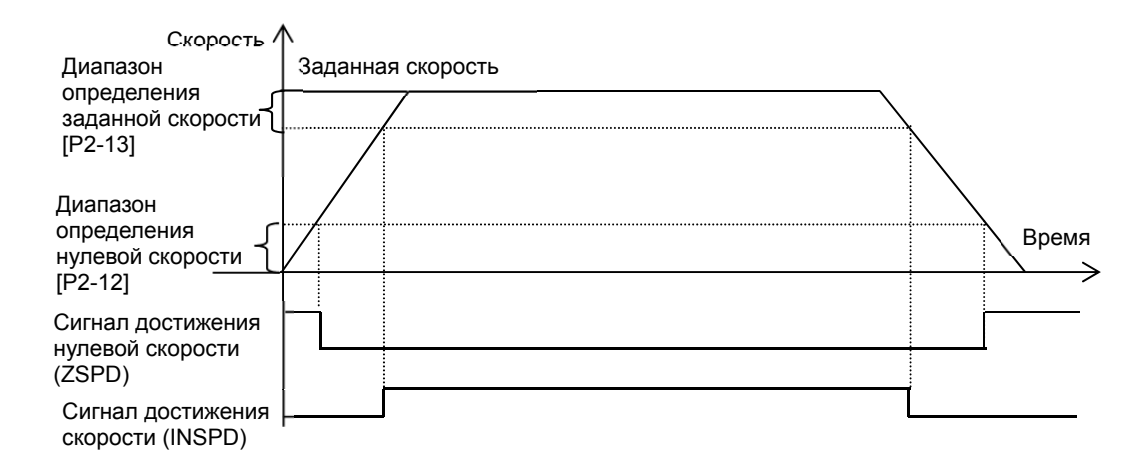

- Диапазон определения нулевой скорости [P2-12]: Если текущая скорость становится ниже установленного значения, то выдаётся сигнал достижения нулевой скорости.
- Диапазон определения заданной скорости [P2-13]: Выдается сигнал о достижении заданной скорости.

#### (3) Установка параметров сигнала включения тормоза

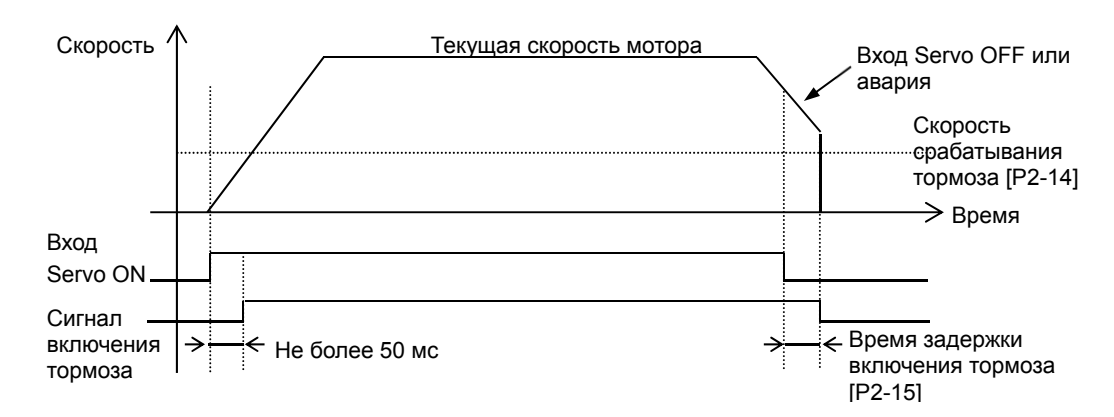

Скорость для срабатывания сигнала тормоза [P2-14], задержка сигнала тормоза [P2-15]

Функция применяется для предотвращения сваливания вертикальной оси. При отключении серво и на малой скорости срабатывает тормоз.

#### (4) Очистка буфера позиции [P2-16]

Установка последовательности срабатывания очистки буфера позиции.

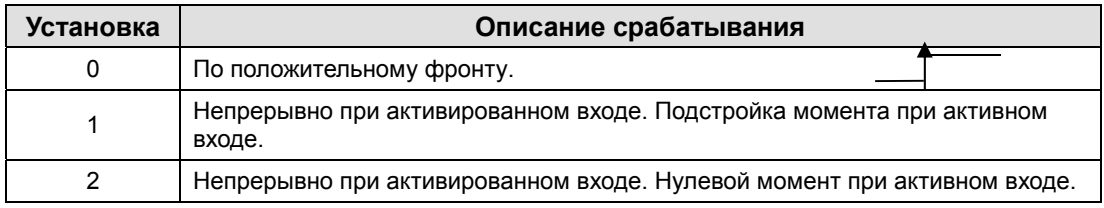

#### (5) Логика срабатывания сигналов выходов [P2-10]

Изменение статуса нормального состояния выходных сигналов замкнут или разомкнут.

### 4.4.5 Установка параметров работы по скорости

#### (1) Задание скорости [P3-00]-[P3-06]

Можно настроить набор уставок скоростей в об/мин. Выбор уставки скорости производится сигналами дискретных входов.

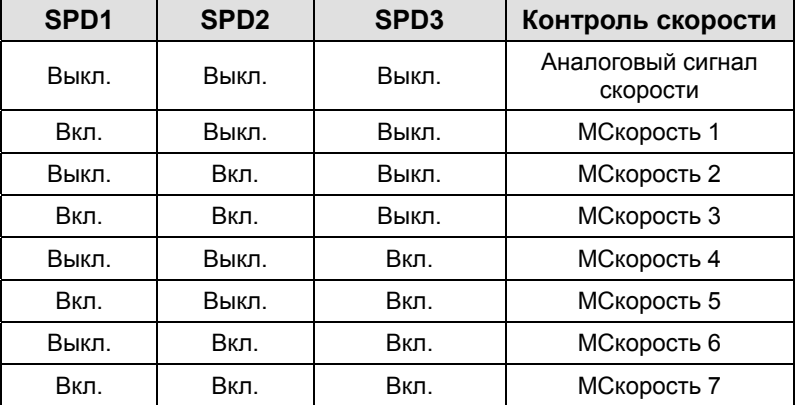

#### (2) Время разгона/торможения

- Время разгона [P3-08]: Время в мс, требуемое мотору для разгона от нулевой до номинальной скорости.
- Время торможения [P3-09]: Время в мс, требуемое мотору для торможения от номинальной до нулевой скорости.

#### (3) Время S-кривой разгона/торможения [P3-11]

Можно задать более плавную характеристику разгона/торможения по S-кривой.

- 0: Трапеция -> Согласно установленным в [P3-08] в [P3-09] временам разгона/торможения.
- 1: Синусоидальная -> Время разгона/торможения установлены в [P3-08] и [P3-09] + время S-кривой, установленное в [P3-10].

#### (4) Ручной запуск со скоростью JOG (наладка) [Cn-00]

Нажимайте кнопку RIGHT для включения вращения в прямом направлении со скоростью JOG (наладочная), установленной в [P3-12]. Нажимайте кнопку LEFT для включения вращения в обратном направлении с той же скоростью. Сигналы входов CN1 не влияют.

#### (5) Работа по программе JOG (наладка) [Cn-01]

Работа в тестовом режиме по циклу от шага 1 до шага 4. Установите для каждого шага значения скорости в пар. [P3-13]-[P3-16]) и времени работы в ([P3-17]-[P3-20]).

### 4.4.6 Параметры работы по позиции

#### (1) Логика работы для импульсных входов [P4-00]

Установка параметров логики срабатывания импульсных входов задания позиции и выбора направления вращения.

- $\bullet$  0: A+B
- 1: CW+CCW, положительная логика
- 2: Шаг + направление, положительная логика
- 3: A+B
- 4: CW + CCW, отрицательная логика
- 5: Шаг + направление, отрицательная логика

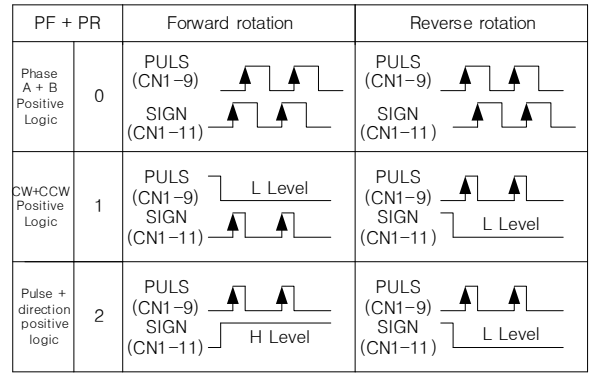

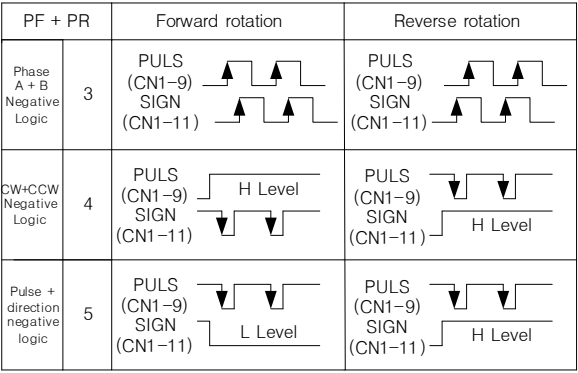

#### (2) Коэффициент электронного редуктора [P4-01] – [P4-08]

Коэффициент передачи электронного редуктора определяется как числовое соотношение умножителя/делителя соответствия количества импульсов задания позиции и импульсов

энкодера. Важно установить значение таким образом, чтобы не возникало ошибок во время работы по позиции. Ниже приведено описание методики установки:

**\* Коэффициент передачи электронного редуктора = длина перемещения за один импульс x количество импульсов на оборот мотора / длина перемещения на оборот мотора**

Пример: Коэффициент передачи = 1/2, шаг винта 10 мм, количество импульсов энкодера 3000, каждый импульс должен соответствовать шаг в 1 мкм.

- **1.** Шаг каждого импульса =  $1 \times 10^{-3}$  = 0.001 мм
- **2.** Количество импульсов на оборот мотора = количество импульсов энкодера×4 = 3000×4 = 12000
- **3.** Длина перемещения на оборот мотора = 10 × 1/2 = 5 мм
- 4. Коэффициент передачи электронного редуктора = 12000 × 10<sup>-3</sup>/5 = 12/5

Таким образом, значение умножителя равно 12, а делителя 5.

**Прим. 1)** Для импульсного энкодера сервомотора квадратурного типа каждый сигнал экондера состоит из 4-х импульсов. Поэтому количество импульсов на оборот = 3 000х4 = 12 000.

В этом случае скорость мотора в об/мин рассчитывается следующим образом:

Скорость мотора = 60 × коэффициент передачи электронного редуктора × частоту входных импульсов / количество импульсов на оборот мотора

Таким образом, ошибка позиции [St-05], рассчитывается как разница между количеством импульсов задания позиции и количеством импульсов энкодера мотора. Ошибка позиции = количество входных импульсов × коэффициент передачи электронного редуктора × {1 - (0.01 × [P1-05])} / [P1-01]

Количество импульсов цифрового энкодера 19 бит = 523288 импульсов на оборот (без умножения на 4).

#### (3) Компенсация люфта [P4-13]

Установка количества импульсов, соответствующего компенсации люфта механизма.

#### (4) Подстройка коэффициента электронного редуктора: компенсация механического износа оборудования

Если расстояние, проходимое механизмом за один оборот изменяется за счёт износа, то можно сделать поправочный коэффициент для коэффициента электронного редуктора.

- Установка коэффициента передачи электронного редуктора [P4-09]
	- 0: Применять коэффициенты электронного редуктора 1~4.
	- 1: Применять коэффициент электронного редуктора 1. Обновлять значение умножителя.
- Установка сдвига для умножителя коэффициента электронного редуктора

В примере выше, если вы задаёте умножитель = 12,000 и делитель = 5,000 и активируете контакт EGEAR1, значение умножителя увеличится на 1. Если активируете контакт EGEAR2, значение умножителя уменьшится на 1. Изменённое значение сохраняется в параметре [P4-10].

Если сдвиг установлен в 2, то значение электронного редуктора изменяется с 12000/5000 на 12002/5000. Если сдвиг установлен -2, то значение электронного редуктора изменяется с 12000/5000 на 11998/5000.

## 4.5 Аварии и предупреждения

## 4.5.1 Индикация аварийных сообщений

В случае аварии активируется (размыкается) контакт аварии (ALARM) и осуществляется торможение мотора.

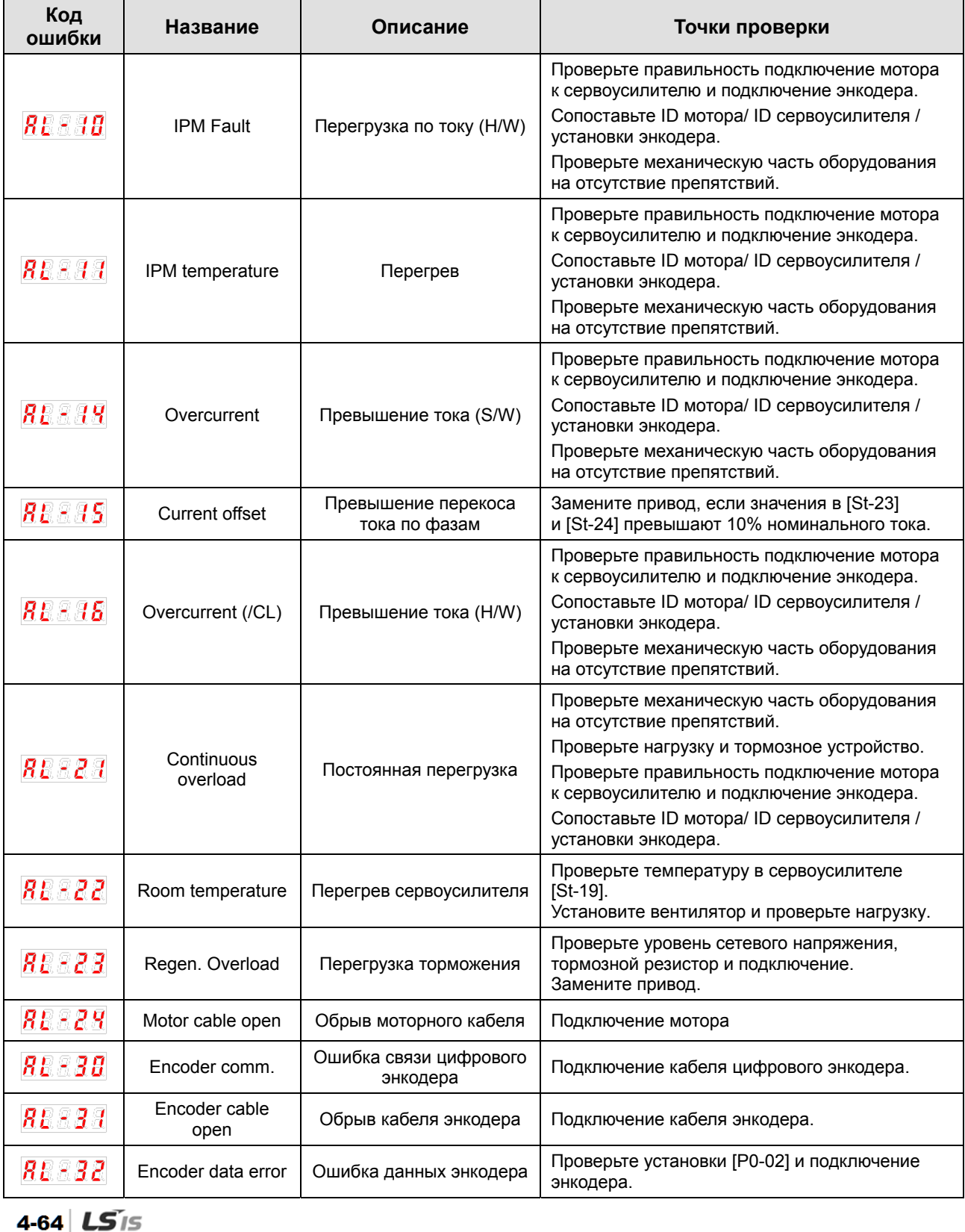

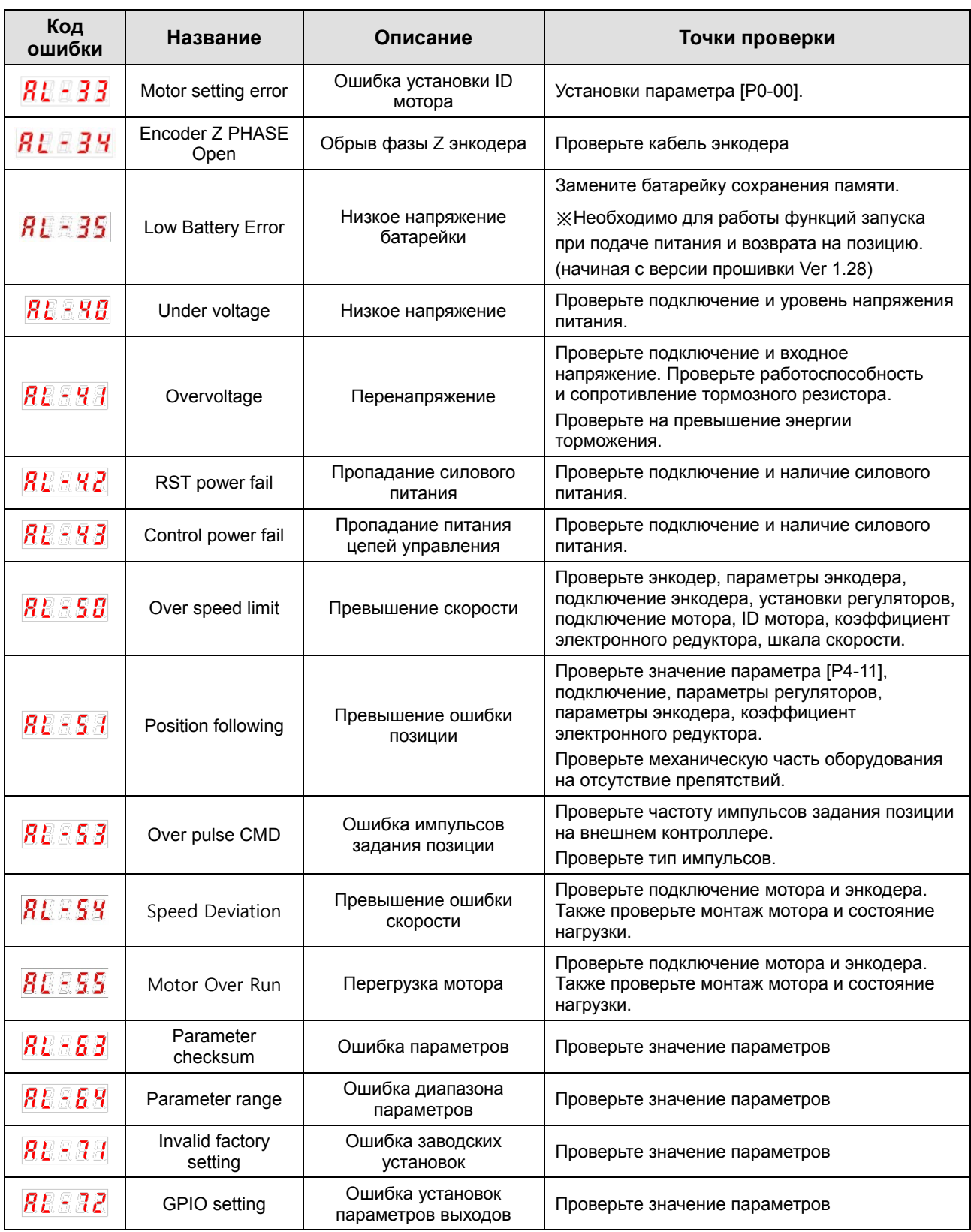

### 4.5.2 Список предупреждений на индикаторе

В случае если сервоусилитель работает не в нормальном режиме, на индикаторе [St-00] статус предупреждения. В таблице указаны рекомендации по проверке и устранению.

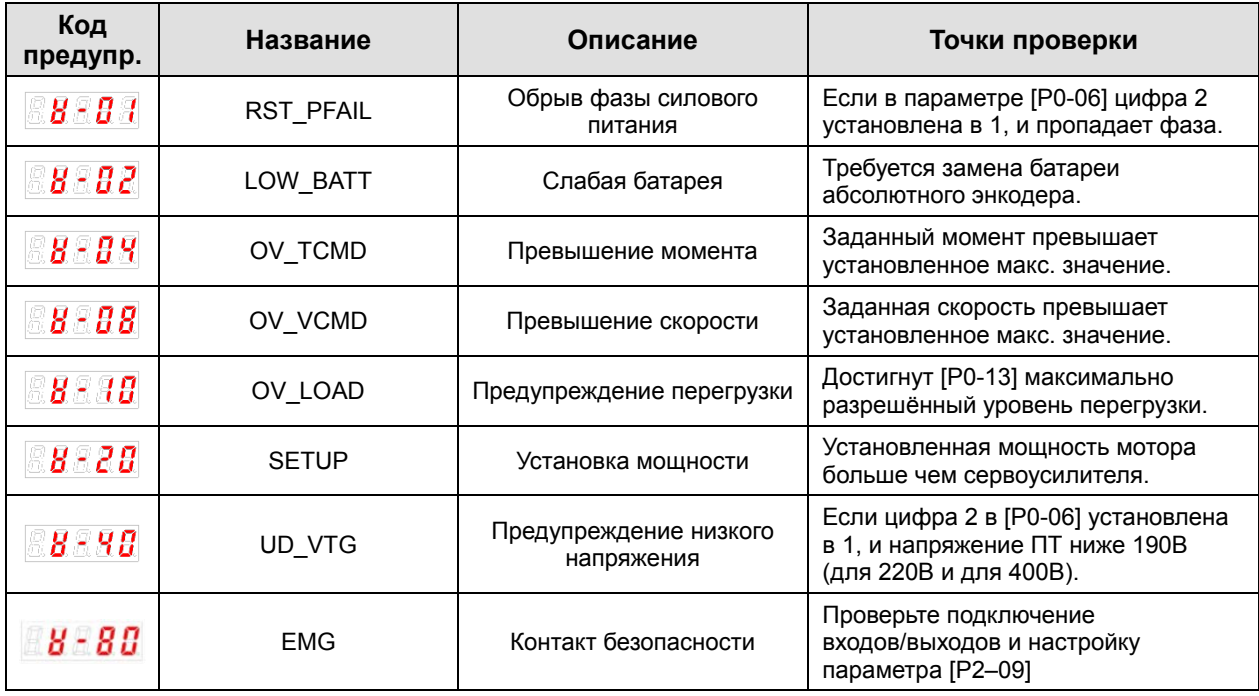

- Коды предупреждения отображаются в шестнадцатеричных кодах. Если происходит более 2-х предупреждений, то в коде отображается суммарное значение. Например, если происходит превышение момента [W-04] и превышение скорости [W-08], отображаемый код будет [W-0C].

- При возникновении предупреждения 80 режим SV-ON автоматически переключается на SV-OFF. - Чтобы избежать появления кода 80, правильно настраивайте логику срабатывания контакта безопасности.

(См. 4.1 Использование встроенного пульта)

## 5 Настройка и управление

## 5.1 Проверка перед запуском

Перед включением внимательно проверьте следующие пункты, чтобы избежать повреждения оборудования и травм персонала.

### 5.1.1 Проверка подключения

- **1.** Напряжение питания силовых цепей должно находиться в пределах допустимых диапазонов.
- **2.** Правильность подключения силовых кабелей между усилителем и мотором (U, V, W, и FG).
- **3.** Правильность подключения сигналов управления и защит.
- **4.** Мощность, сопротивление и правильность подключения тормозного резистора.
- **5.** Отсутствие излишних перегибов и скручивания подключённых кабелей.
- **6.** Правильность подключения заземления и целостность экранирования.

### 5.1.2 Подключение сигнального разъёма (CN1).

Проверьте наличие и работу следующих сигналов:

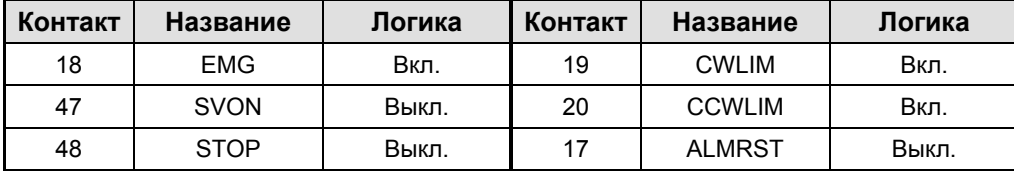

В таблице приведены установки по умолчанию. Другие функции могут быть настроены в параметрах [P2-00], [P2-01], [P2-02], [P2-03] и [P2-04].

### 5.1.3 Проверка окружающей среды

Проверьте наличие металлической пыли или стружки и воды около кабелей и контактов.

### 5.1.4 Проверка состояния оборудования

- **1.** Рабочее состояние муфты подключения сервомотора.
- **2.** Затяжку винтов крепления мотора.
- **3.** Наличие помех в зоне рабочего движения оборудования.

### 5.1.5 Проверка параметров системы

- **1.** Правильность установки ID мотора в параметре [P0-00].
- **2.** Правильность данных энкодера в параметрах [P0-01] и [P0-02].
- **3.** Правильность установленных данных инерции нагрузки и регуляторов?

\*См. приложение 9.2 "Тестовый запуск."

## 5.2 Управление

## 5.2.1 Ручной пуск в режиме наладки (JOG) [Cn-00]

Запуск мотора в ручном режиме наладки (JOG).

- **1.** Нажмите [SET] в параметре [Cn-00]. На индикаторе отобразится [JoG].
- **2.** Нажмите [SET]. На индикаторе отобразится [SV-on] и мотор будет готов к вращению.

В случае аварийного останова или ошибки, устраните их причины перед повторным запуском.

- **3.** Нажмите и удерживайте [UP]. Мотор начнёт вращение против часовой стрелки со скоростью JOG, установленной в параметре [P3-12].
- **4.** Нажмите и удерживайте [DOWN]. Мотор начнёт вращение по часовой стрелке со скоростью JOG, установленной в параметре [P3-12].
- **5.** Нажмите [SET] ещё раз и мотор остановится и усилитель перейдёт в режим servo off.
- **6.** Нажмите и удерживайте [MODE] для возврата на верхний уровень к параметру [Cn-00].

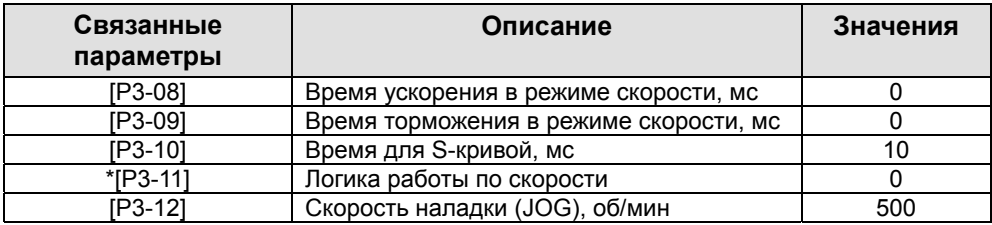

Параметр, отмеченный "\*" не может быть изменён в режиме servo on.

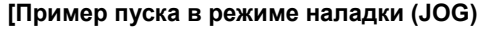

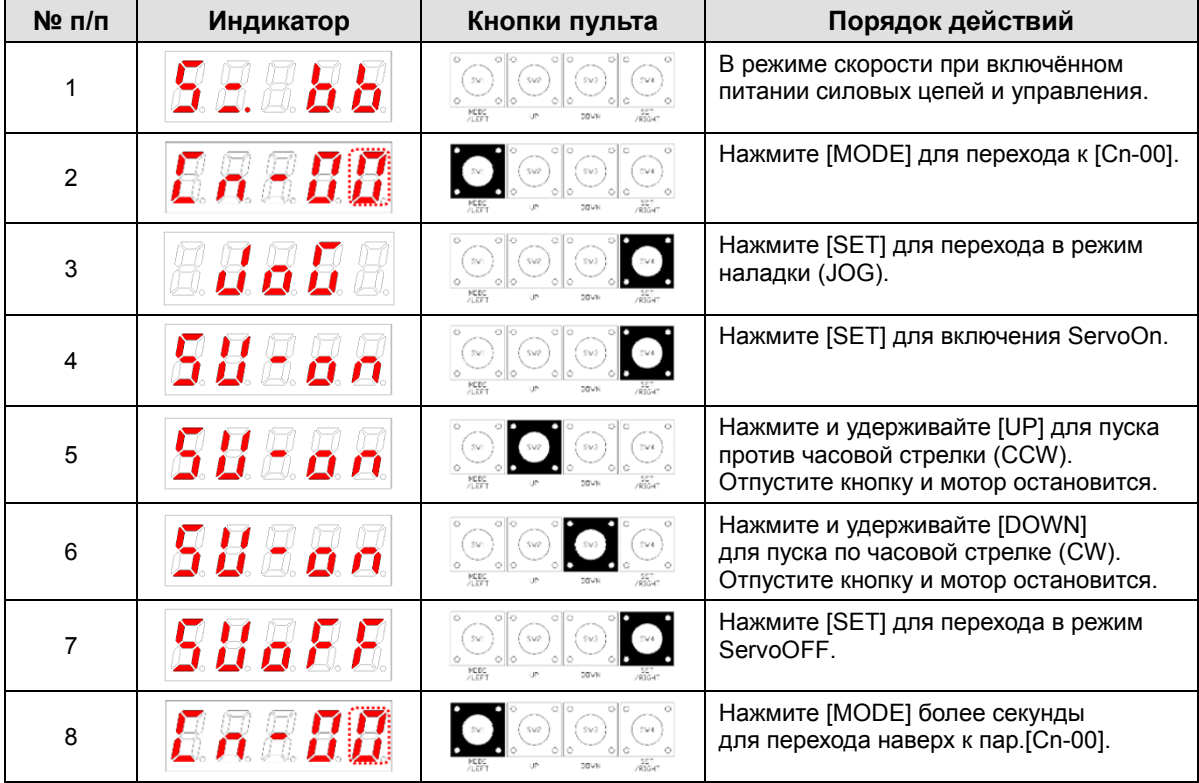

**• 1** обозначает мерцание.

## 5.2.2 Наладка (JOG) работы по программе [Cn-01]

Постоянная работа по установленной программе.

- **1.** Нажмите [SET] в [Cn-01]. На индикаторе отобразится [P-JoG].
- **2.** Нажмите ещё раз [SET]. На индикаторе отобразится [run]. Работа по установленной программе JOG начнётся после подачи сигнала «Servo on».

(В случае аварийного останова или ошибки, устраните их причины перед повторным запуском.)

- **3.** Нажмите ещё раз [SET]. Работа по программе JOG завершится и мотор остановится.
- **4.** Нажмите [MODE] в течение секунды, чтобы вернуться на уровень выше к [Cn-00].
- **5.** Во время работы в цикле переключаются шаги от 0 до 3. Для работы установите:

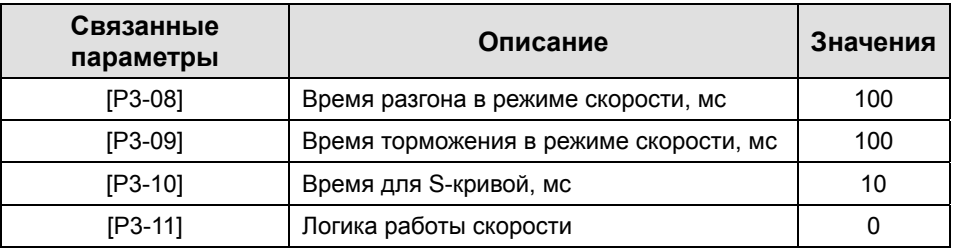

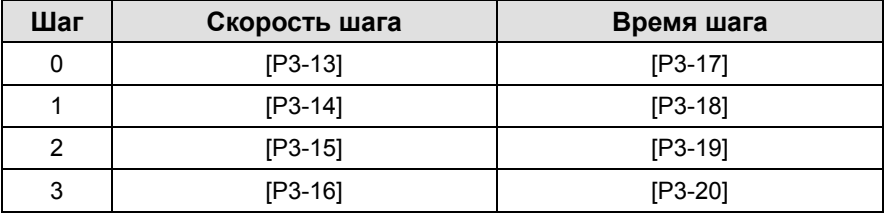

**[пример пуска режиме программы JOG]**

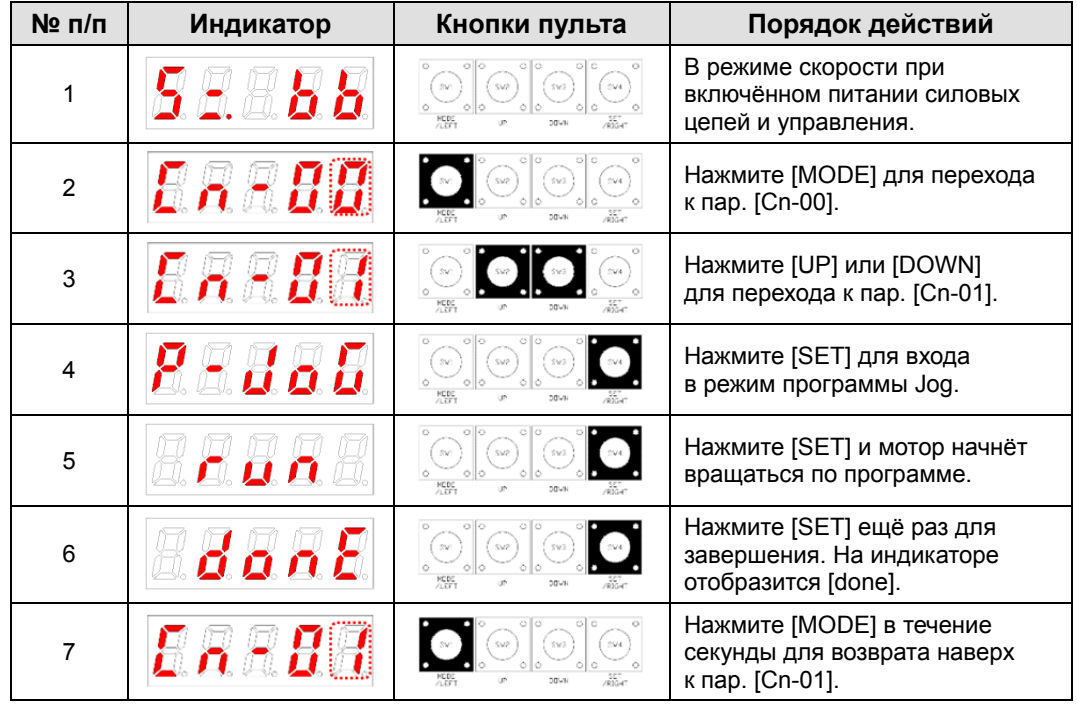

**• 1** обозначает мигание.

## 5.2.3 Сброс аварии [Cn-02]

Сброс аварийного состояния.

- **1.** Сброс выходного сигнала аварии: сброс статуса аварии производится путём активации входного контакта ALMRST.
- **2.** Сброс аварии при помощи пульта: Нажмите [SET] в параметре [Cn-02]. На индикаторе отобразится [ALrst]. Нажмите [SET] ещё раз. Состояние аварии перейдёт в нормальное состояние.

※ Перед сбросом сигнала аварии необходимо проверить и устранить вызвавшие её причины.

#### **[Пример сброса аварии]**

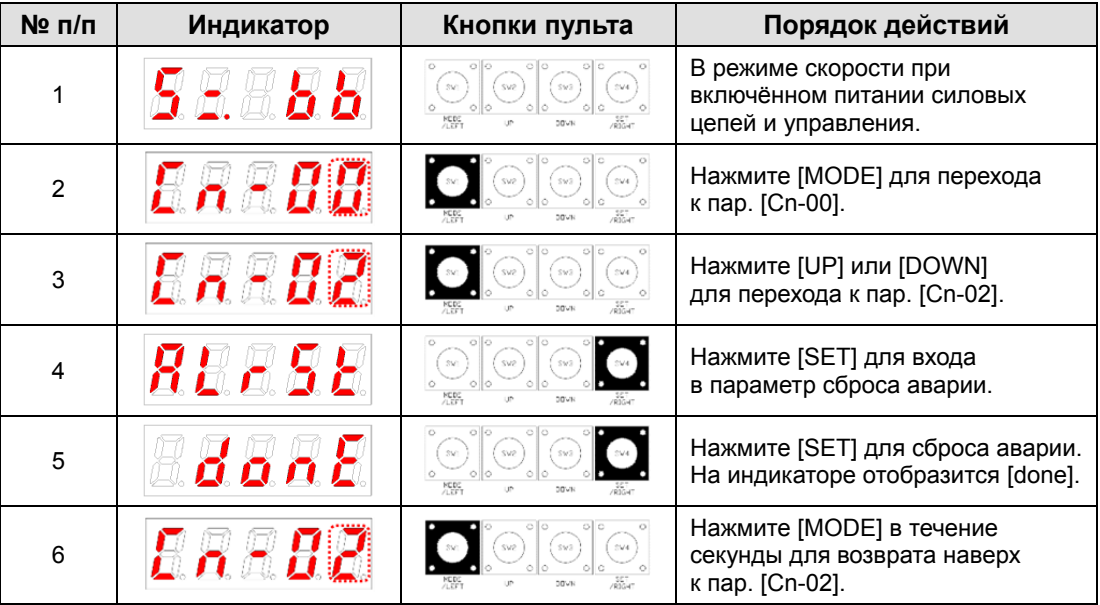

※ " " обозначает мигание.

## 5.2.4 Чтение истории ошибок [Cn-03]

Проверка истории аварийных состояний (ошибок).

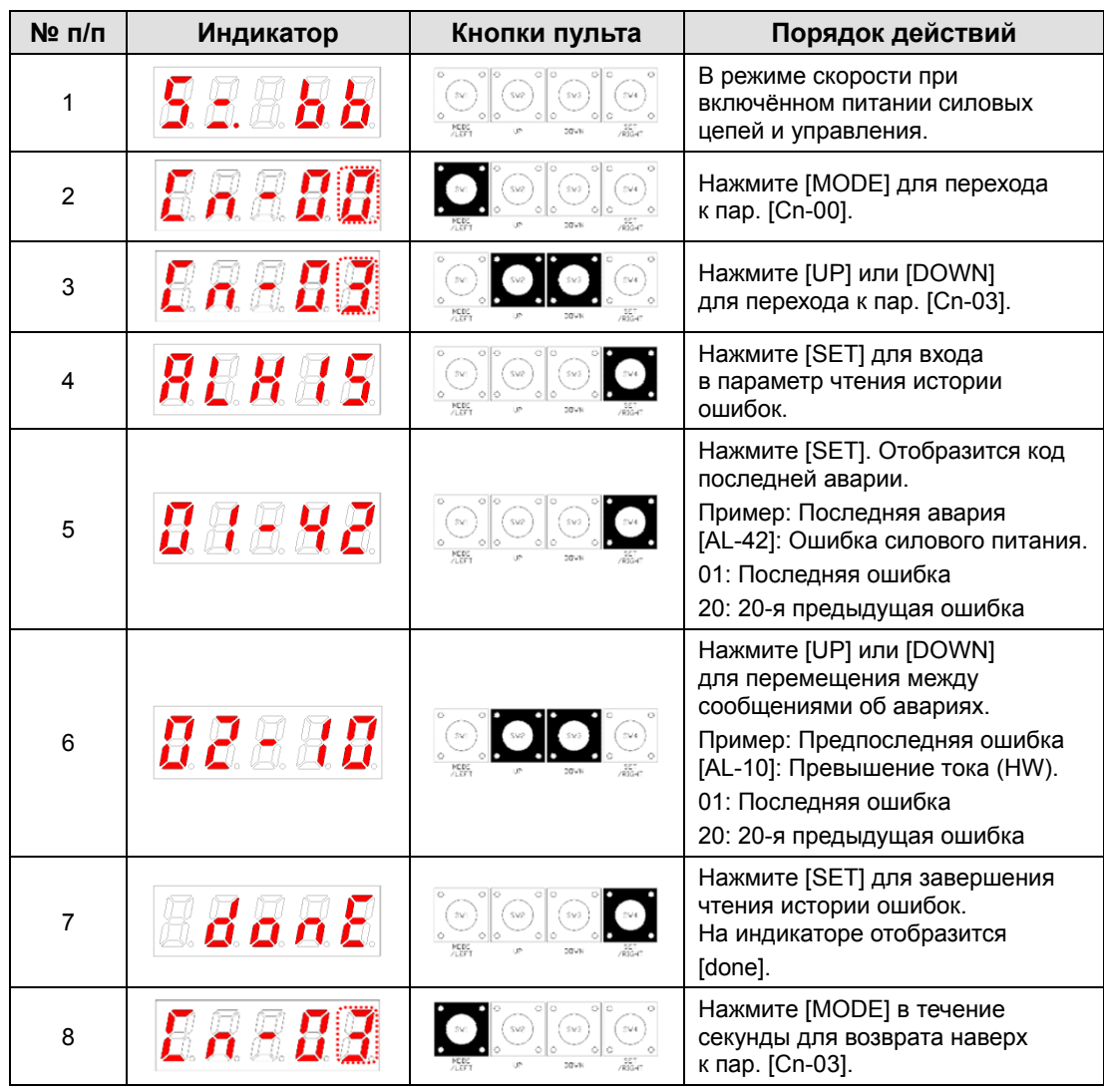

**[Пример по получению информации об ошибках]** 

 $*$   $\mathbb{D}$  обозначает мигание.

※ "AL-43" не сохраняется в версии прошивки Ver 1.02
# 5.2.5 Очистка истории ошибок [Cn-04]

Удалить информацию об истории ошибок.

#### **[Пример сброса истории ошибок]**

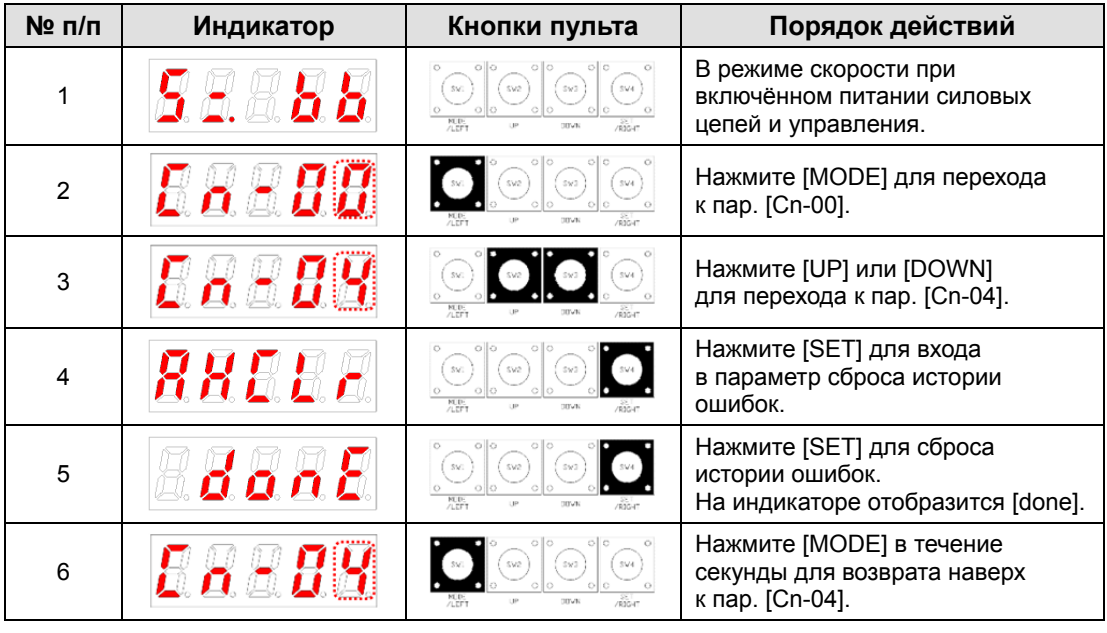

**•** • Обозначает мигание.

### 5.2.6 Автоматическая настройка параметров [Cn-05]

Включение функции автоматической настройки параметров.

- **1.** Нажмите [SET] в параметре [Cn-05]. На индикаторе отобразится [Auto].
- **2.** Нажмите [SET]. На индикаторе отобразится [run] и начнётся процесс автоматической настройки.

Если в процессе автоматической настройки возникнет авария, устраните её причины перед повторным включением.

**3.** После того как процесс автоматической настройки завершится, на индикаторе отобразится коэффициент инерции нагрузки [%], параметры [P1-00], [P1-06] и [P1-08] настраиваются и сохраняются автоматически.

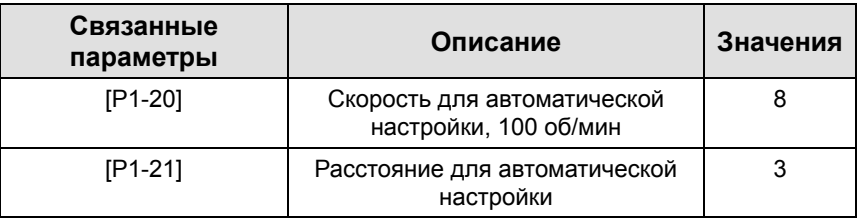

#### **[Пример автоматической настройки параметров]**

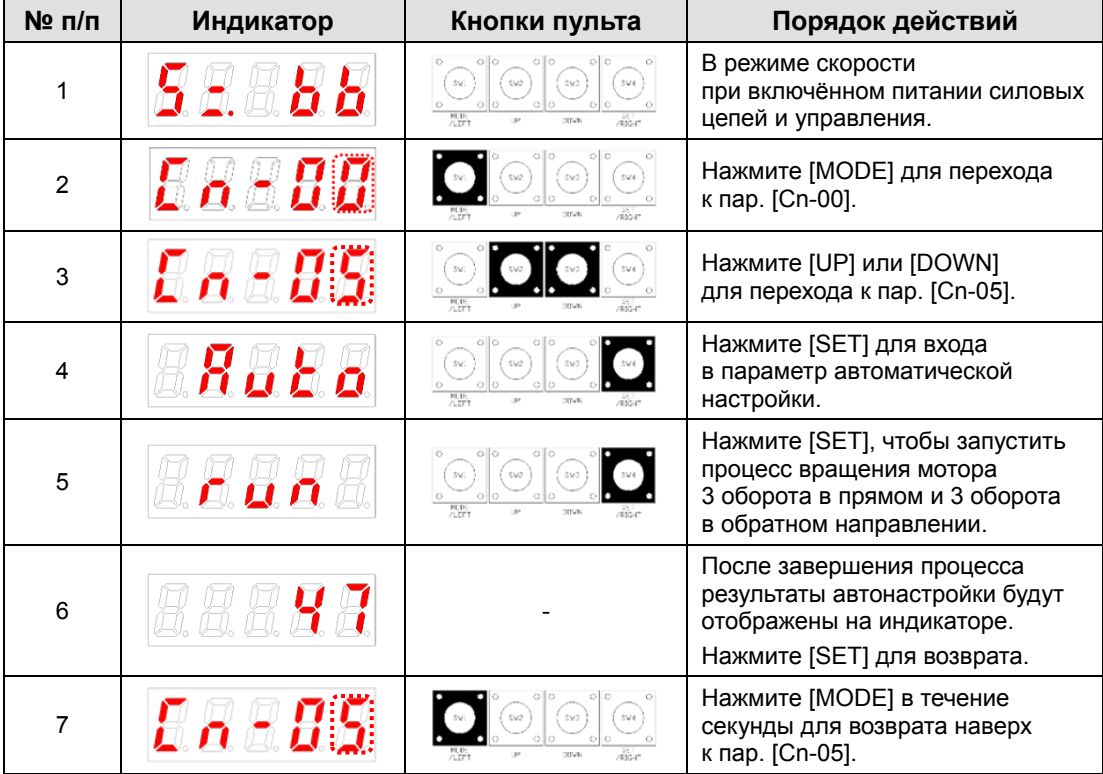

 $\ast$   $\mathbb{G}$  обозначает мигание.

### 5.2.7 Поиск положения фазы Z [Cn-06]

Функция поиска положения фазы Z.

- **1.** Нажмите [SET] в параметре [Cn-06]. На индикаторе отобразится [Z-rtn].
- **2.** Нажмите [SET] ещё раз. На индикаторе отобразится [run] и сервопривод включится.
- **3.** Пока вы нажимаете и удерживаете кнопку UP, мотор будет вращаться против часовой стрелки до достижения положения фазы Z энкодера.
- **4.** Пока вы нажимаете и удерживаете кнопку DOWN, мотор будет вращаться по часовой стрелке до достижения положения фазы Z энкодера.
- **5.** Нажмите [SET] ещё раз для завершения поиска фазы Z. На экране отобразится [done].
- ※ Эта функция полезна для монтажа мотора при определённом положении вала Z.

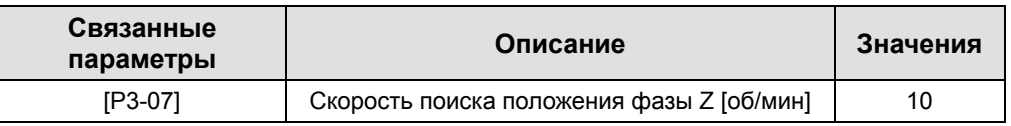

#### **[Пример по поиску положения фазы Z энкодера]**

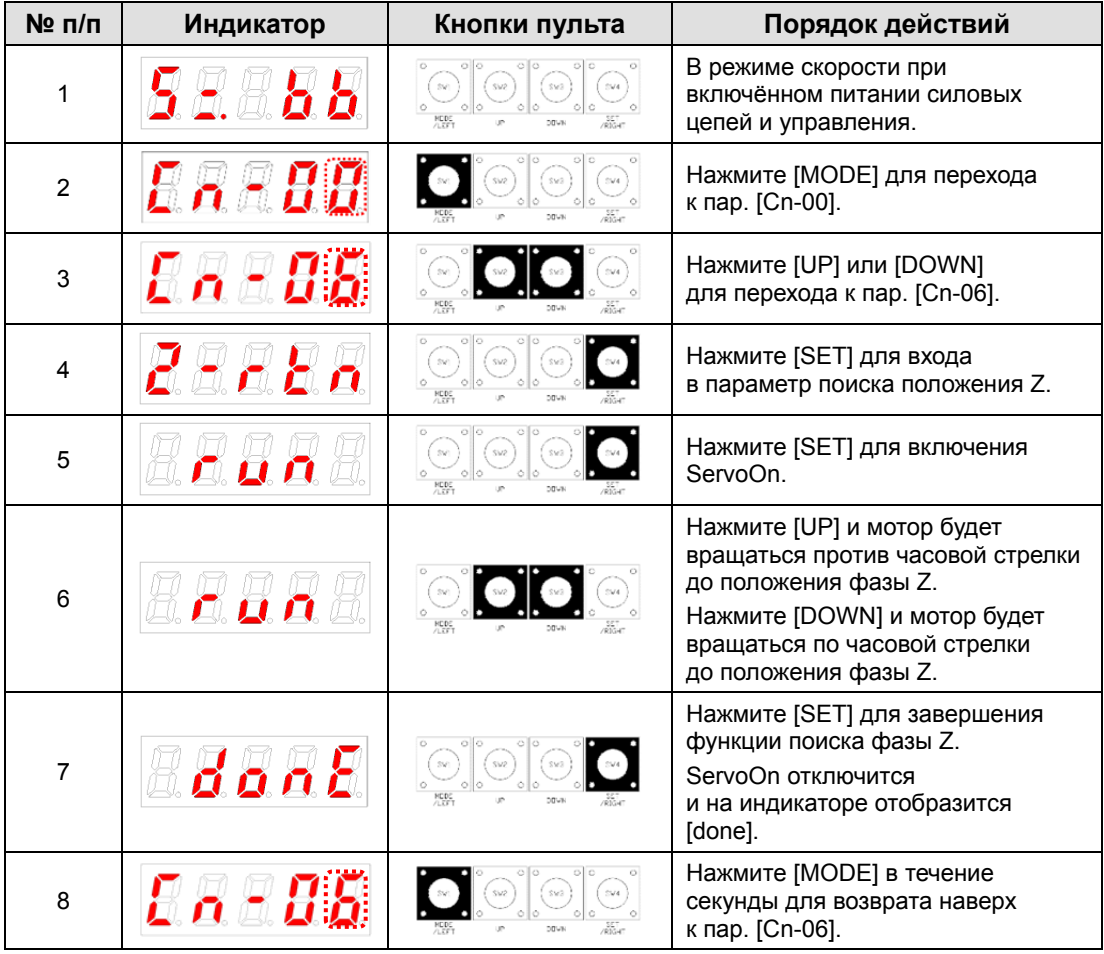

### ※ " " обозначает мигание.

# 5.2.8 Принудительная активация функций входных контактов [Cn-07]

Сервоусилитель принудительно переключает функции входных контактов не зависимо от сигналов внешнего ПЛК или шунтов этих контактов.

### (1) Принудительная установка вкл./выкл. функций входов

Соответствие сегментов индикатора и контактов разъёма CN1 на картинке.

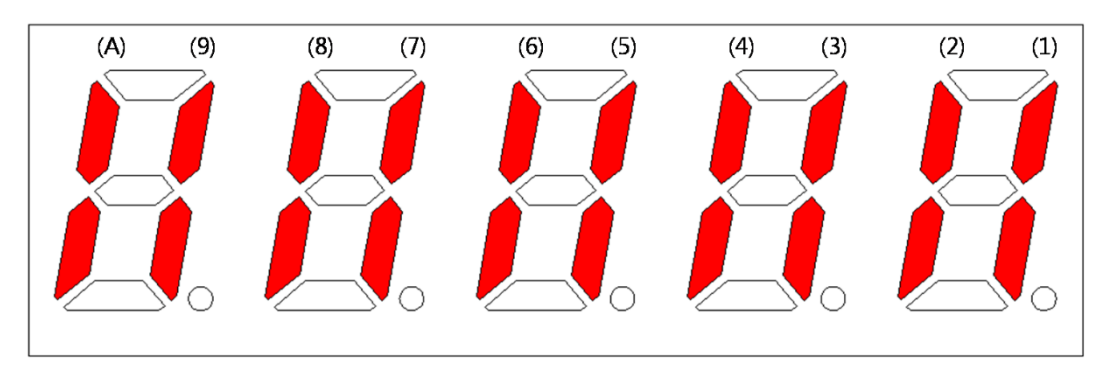

Включённый/выключенный сегмент индикатора соответствует вкл./выкл. соответствующего контакта.

#### **[Установки входных контактов]**

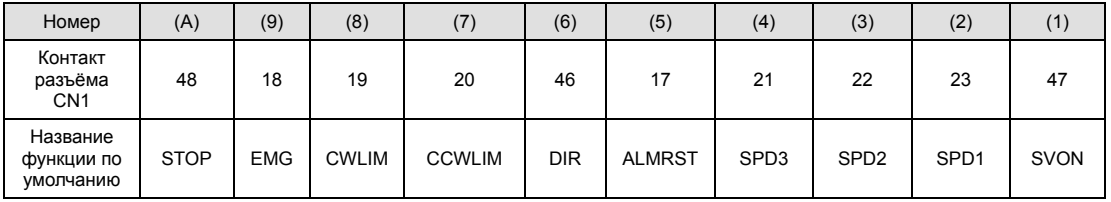

Нажмите [UP] для переключения состояния номеров (A), (8), (6), (4) и (2).

Нажмите [DOWN] для переключения состояния номеров (9), (7), (5), (3) и (1).

Нажмите [MODE] для перехода к следующей цифре.

### (2) Пример принудительного переключения функций входов

 $(SVON ON \rightarrow EMG ON \rightarrow EMG OFF \rightarrow SVON OFF)$ 

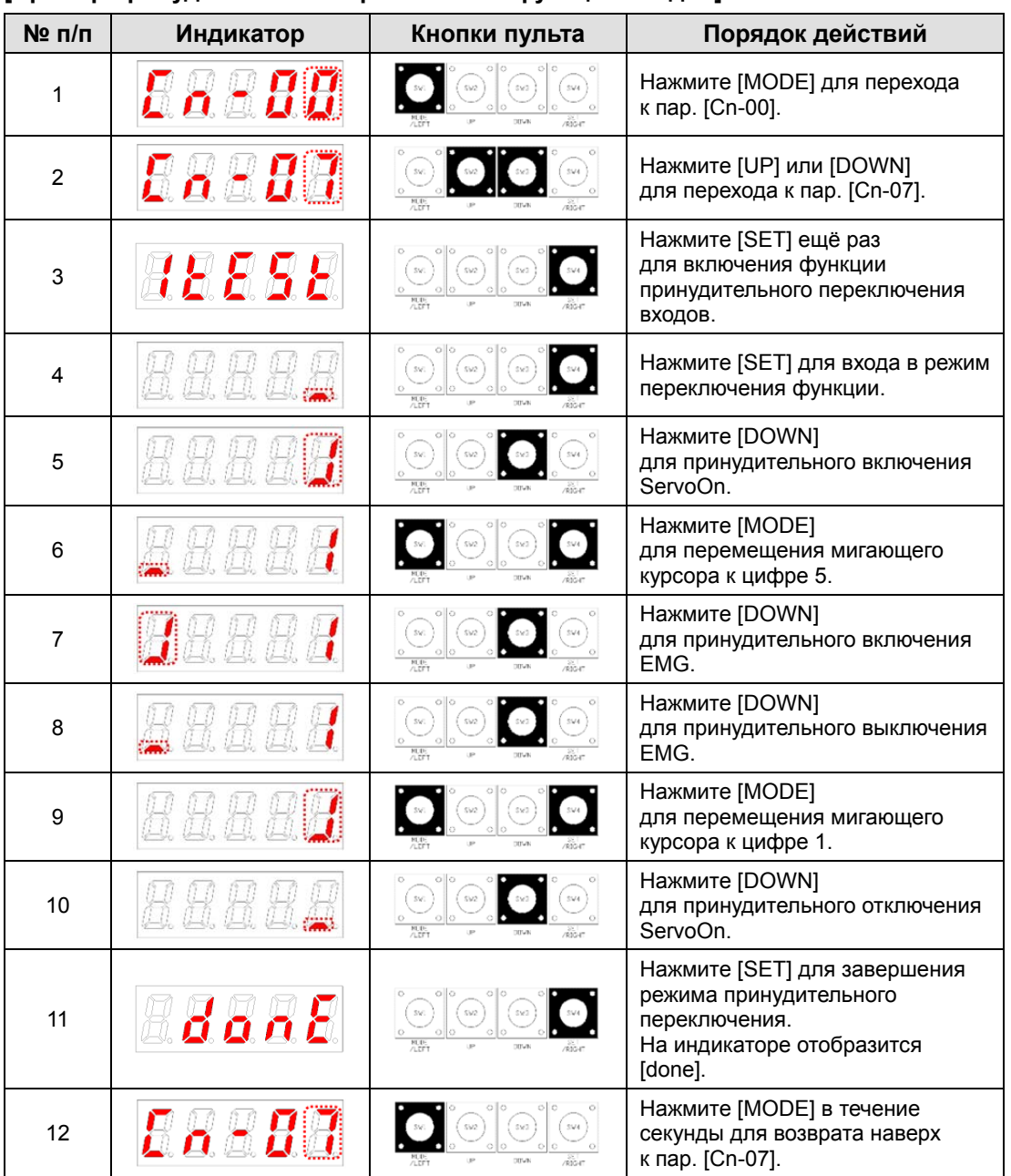

**[Пример принудительного переключения функций входов]** 

※ " " обозначает мигание.

# 5.2.9 Принудительное переключение выходных сигналов [Cn-08]

Выходные сигналы сервоусилителя можно переключить не зависимо от его статуса работы.

### (1) Принудительное переключение выходных сигналов

Соответствие сегментов индикатора и контактов разъёма CN1 на картинке.

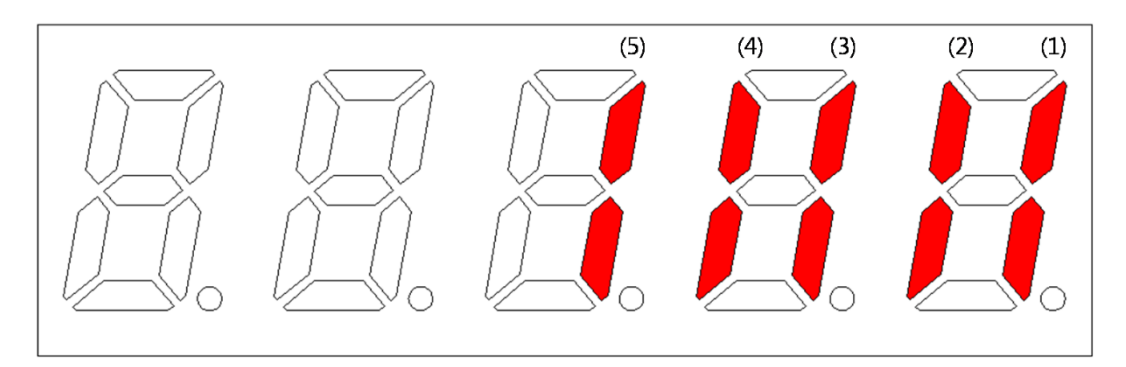

Включённый/выключенный сегмент индикатора соответствует вкл./выкл. соответствующего контакта.

#### **[Установки выходных контактов]**

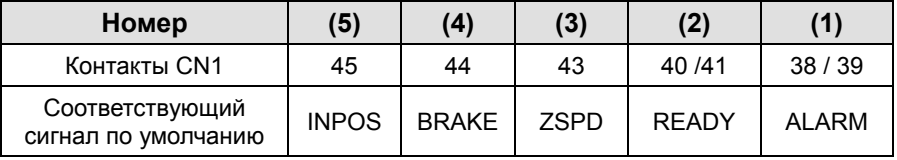

Нажмите [UP] для переключения состояния номеров (4) и (2).

Нажмите [Down] для переключения состояния номеров (5), (3) и (1).

Нажмите [MODE] для перехода к другой цифре.

### (2) Пример принудительного переключения выходных сигналов

(Отключение тормоза)

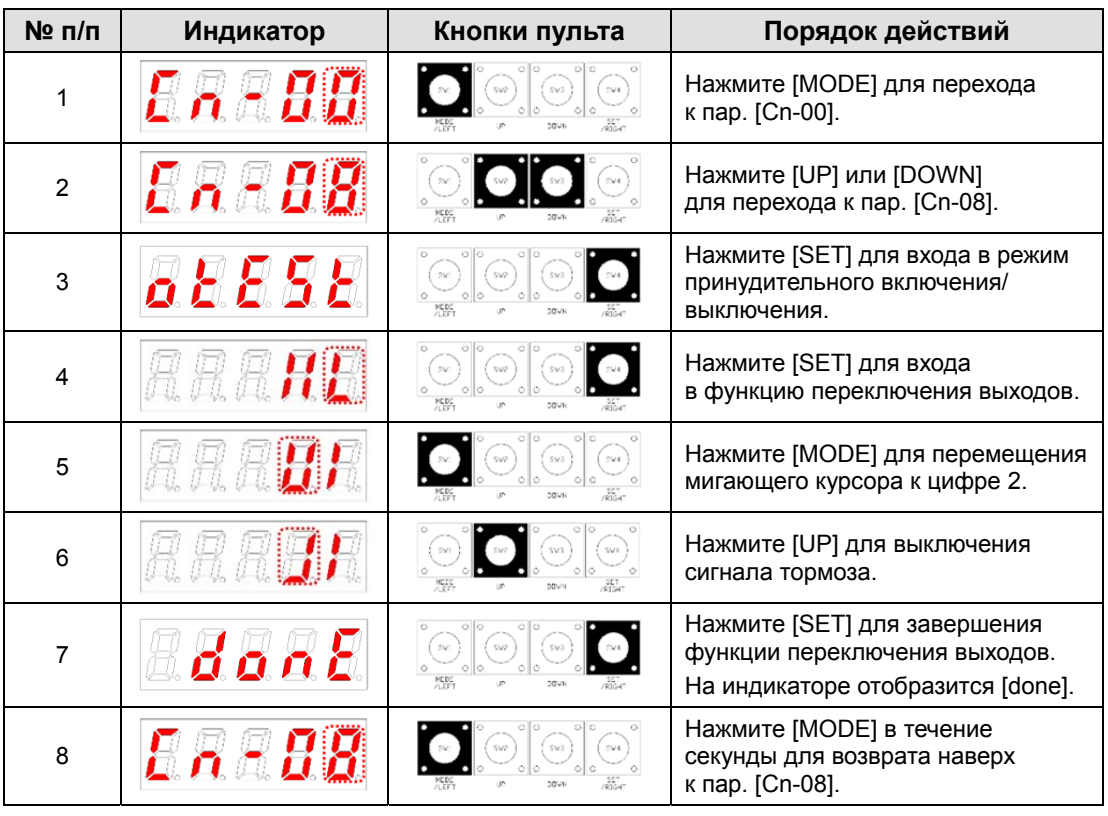

**[Пример принудительного переключения выходного сигнала]** 

 $*$   $\Gamma$  обозначает мигание.

# 5.2.10 Сброс параметров [Cn-09]

Сброс параметров к заводским значениям.

### **[Пример инициализации параметров]**

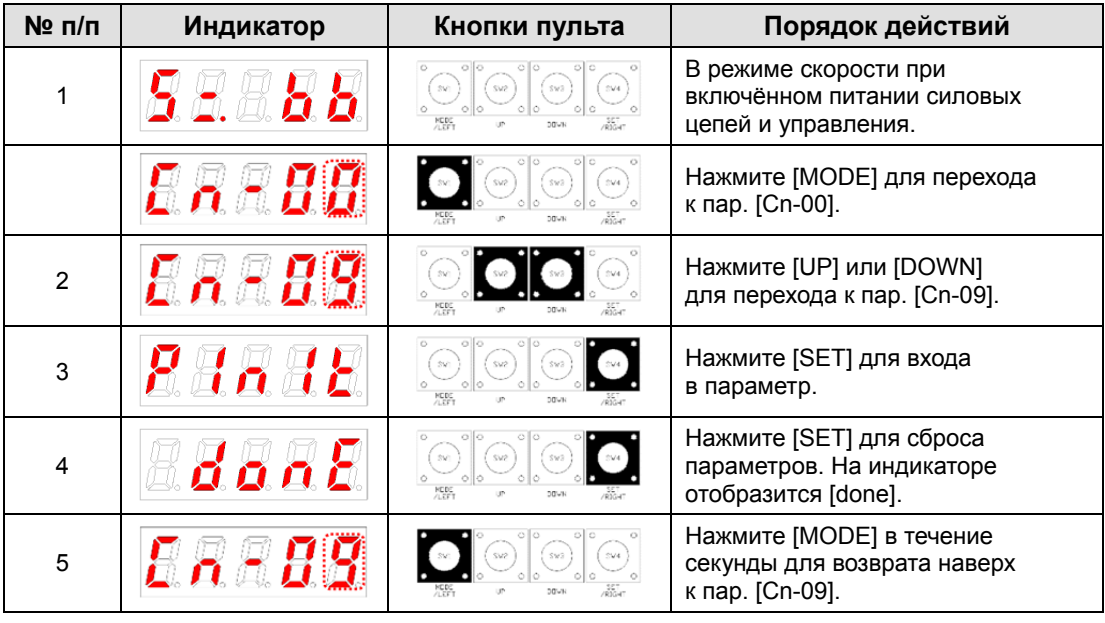

 $*$  " $\Box$ " обозначает мигание.

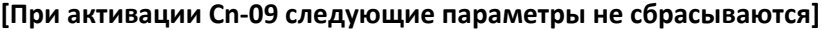

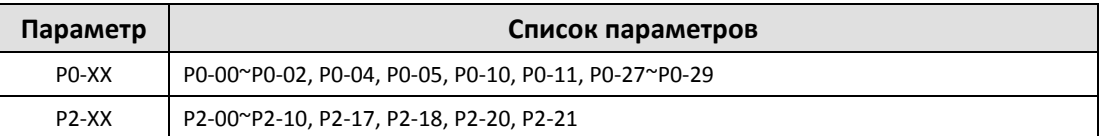

# 5.2.11 Автоматическая калибровка аналогового входа скорости [Cn-10]

Автоматическая калибровка аналогового входа скорости.

Диапазон подстройки аналогового входа скорости от +1 V до -1 V. Если напряжение подстройки превышает данный предел, то калибровка не возможна и на дисплее отобразится [oVrnG].

Откорректированное значение калибровки аналогового входа сохраняется в [P2-18].

| $N2$ n/n | Индикатор | Кнопки пульта                                     | Порядок действий                                                                                                    |
|----------|-----------|---------------------------------------------------|----------------------------------------------------------------------------------------------------|
|          |           | 244<br>SW3<br>ାା<br>0 <sup>10</sup>               | Нажмите [MODE] для перехода<br>к пар. [Cn-00].                                                                                                    |
| 2        |           | <b>MEDE</b><br>$20-10$                            | Нажмите [UP] или [DOWN]<br>для перехода пар. [Cn-10].                                                                                                    |
| 3        |           | $\cap$ $\cap$<br>SV2<br>Õ.<br><b>MCDC</b><br>DOWN | Нажмите [SET] для начала<br>определения величины<br>калибровки.                                                                                                    |
| 4        | или       | $\circ$<br>SV2<br>SV<br>Ó<br>$\circ$ llo<br>MCDC  | Нажмите [SET] для калибровки<br>сдвига.<br>На индикаторе отобразится [done].<br>Если величина калибровки<br>превышает возможный диапазон,<br>то на индикаторе отображается<br>[oVrnG]. |
| 5        |           | oan                                               | Нажмите [MODE] в течение<br>секунды для возврата наверх<br>к пар. [Cn-10].                                                                                                    |

**[Пример автоматической калибровки аналогового входа скорости]** 

 $*$   $\mathbb{C}$  обозначает мигание.

# 5.2.12 Автоматическая калибровка аналогового входа момента [Cn-11]

Автоматическая калибровка аналогового входа момента.

Диапазон подстройки аналогового входа момента от +1 V до -1 V. Если напряжение подстройки превышает данный предел, то калибровка не возможна и на дисплее отобразится [oVrnG].

Откорректированное значение калибровки аналогового входа сохраняется в [P2-21].

| № п/п          | Индикатор | Кнопки пульта                         | Порядок действий                                                                                                    |
|----------------|-----------|---------------------------------------|----------------------------------------------------------------------------------------------------|
|                |           | SMS<br>$\circ$ $\circ$<br>205%        | Нажмите [MODE] для перехода<br>к пар. [Cn-00].                                                                                                    |
| $\overline{2}$ |           |                                       | Нажмите [UP] или [DOWN] для<br>перехода к пар. [Cn-11].                                                                                                    |
| 3              |           | ollo.<br>ାଚ                           | Нажмите [SET] для начала<br>определения величины<br>калибровки.                                                                                                    |
| 4              | или       | 0 <sup>1</sup><br>SV2<br>MEDE<br>pouk | Нажмите [SET] для калибровки<br>сдвига.<br>На индикаторе отобразится [done].<br>Если величина калибровки<br>превышает возможный диапазон,<br>то на индикаторе отображается<br>[oVrnG]. |
| 5              |           | $\circ$ $\circ$                       | Нажмите [MODE] в течение<br>секунды для возврата наверх<br>к пар. [Cn-11].                                                                                                    |

**[Пример автоматической калибровки аналогового входа момента]** 

 $*$   $\mathbb{D}$  обозначает мигание.

# 5.2.13 Ручная корректировка аналогового входа задания скорости [Cn-12]

Ручная калибровка аналогового входа задания скорости. Пример: -10мВ

Диапазон подстройки аналогового входа скорости от +1 V до -1 V. Если напряжение подстройки превышает данный предел, то калибровка не возможна и на дисплее отобразится [oVrnG].

Откорректированное значение калибровки аналогового входа сохраняется в [P2-18].

| $N$ <sup>2</sup> Π/Π | Индикатор | Кнопки пульта                    | Порядок действий                                                                                                    |
|----------------------|-----------|----------------------------------|----------------------------------------------------------------------------------------------------|
| 1                    |           | \$y3<br>SV4<br>sva               | Нажмите [MODE] для перехода<br>к пар. [Cn-00].                                                                                                    |
| $\overline{2}$       |           | 黑                                | Нажмите [UP] или [DOWN]<br>для перехода к пар. [Cn-12].                                                                                                  |
| 3                    | 8 J S E   | SV2<br>机联<br>DETWN               | Нажмите [SET] для входа<br>в параметр коррекции сигнала.                                                                                                 |
| 4                    |           | 風景                               | Нажмите [SET] для ввода<br>величины коррекции.<br>На дисплее отобразится текущее<br>значение коррекции.                                                  |
| 5                    |           |                                  | Нажмите [UP] или [DOWN]<br>для подстройки значения<br>корректировки.                                                                                     |
| 6                    |           | 風吹<br>или<br>SV3<br>DOM/N<br>คัน | Нажмите [SET] для сохранения<br>установленного значения.<br>На индикаторе отображается<br>[Done].<br>Если нажмёте [MODE] значение<br>не будет сохранено. |
| 7                    |           | SV4<br>5V3<br>nicum              | Нажмите [MODE] в течение<br>секунды для возврата наверх<br>к пар. [Cn-12].                                                                               |

**[Пример ручной корректировки аналогового входа скорости]** 

 $\ast$   $\mathbb{G}$  обозначает мигание.

# 5.2.14 Ручная корректировка аналогового сигнала задания момента [Cn-13]

Ручная калибровка аналогового входа задания момента.

Диапазон подстройки аналогового входа момента от +1 V до -1 V. Если напряжение подстройки превышает данный предел, то калибровка не возможна и на дисплее отобразится [oVrnG].

Откорректированное значение калибровки аналогового входа сохраняется в пар. [P2-21].

| № п/п | Индикатор | Кнопки пульта                                                  | Порядок действий                                                                                                    |
|-------|-----------|----------------------------------------------------------------|----------------------------------------------------------------------------------------------------|
| 1     |           |                                                                | Нажмите [MODE] для перехода<br>к пар. [Cn-00].                                                                                                    |
| 2     |           |                                                                | Нажмите [UP] или [DOWN]<br>для перехода к пар. [Cn-13].                                                                                                  |
| 3     | xaaa      | 5 <i>2</i><br><b>NUDE</b><br>nm.a.                             | Нажмите [SET] для входа<br>в корректировку сдвига сигнала.                                                                                               |
| 4     |           |                                                                | Нажмите [SET] для начала<br>установки.<br>На экране отобразится текущее<br>значение.                                                                     |
| 5     |           |                                                                | Нажмите [UP] или [DOWN]<br>для изменения значения.                                                                                                    |
| 6     | donb      | SV)<br>風吹<br>nnus.<br>or<br>080<br>562<br>ños<br><b>DITURE</b> | Нажмите [SET] для сохранения<br>установленного значения.<br>На индикаторе отображается<br>[Done].<br>Если нажмёте [MODE] значение<br>не будет сохранено. |
| 7     |           |                                                                | Нажмите [MODE] в течение<br>секунды для возврата наверх<br>к пар. [Cn-13].                                                                               |

**[Пример ручной корректировки аналогового сигнала задания момента]** 

 $\ast$   $\mathbb{G}$  обозначает мигание.

# 5.2.15 Сброс абсолютного энкодера [Cn-14]

Сброс значений параметров [St-16], [St-17], [St-18] в "0" в случае мотора с многооборотным энкодером.

| $N$ <sup>2</sup> $\pi$ / $\pi$ | Индикатор | Кнопки пульта                                    | Порядок действий                                                                                                    |
|--------------------------------|-----------|--------------------------------------------------|----------------------------------------------------------------------------------------------------|
|                                |           | SV3<br>544<br>$\circ$<br><b>STUR</b>             | Нажмите [MODE] для перехода<br>к пар. [Cn-00].                                                                                                    |
| 2                              |           | 544                                              | Перейдите к пар. [Cn-14] нажимая<br>кнопки [UP] или [DOWN].                                                                                                    |
| 3                              |           | 風野<br>или<br>544<br>SV3<br>٥I                    | После нажатия кнопки [SET]<br>значения данных абсолютного<br>энкодера будут сброшены в "0".<br>После этого на индикаторе<br>отобразится [donE].<br>Для возврата наверх к пар. [Cn-14]<br>без обнуления данных, нажмите<br><b>КНОПКУ [MODE].</b> |
| 4                              |           | ala<br>O O<br>$S\sqrt{4}$<br>nisu<br><b>STUR</b> | Нажмите [MODE] в течение секунды<br>для возврата наверх к пар. [Cn-14].                                                                                                    |

**[Пример сброса значения данных абсолютного энкодера]** 

**• <sup>"</sup> обозначает мигание.** 

# 5.2.16 Сброс значения максимальной мгновенной нагрузки [Cn-15]

Обнуление сохранённого значения максимальной мгновенной нагрузки.

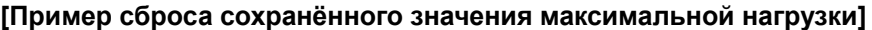

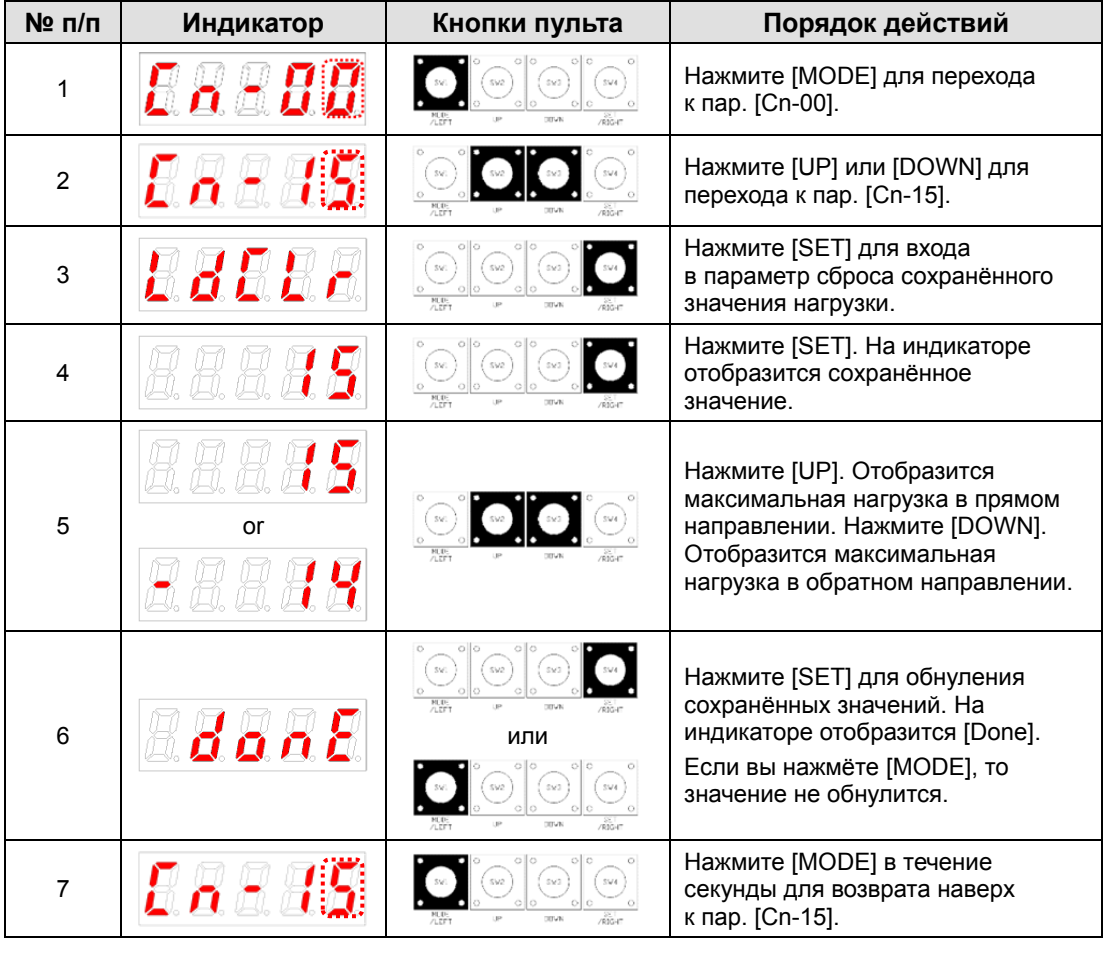

**• "** обозначает мигание.

# 5.2.17 Блокировка изменения параметров [Cn-16]

Запретить/разрешить изменение параметров.

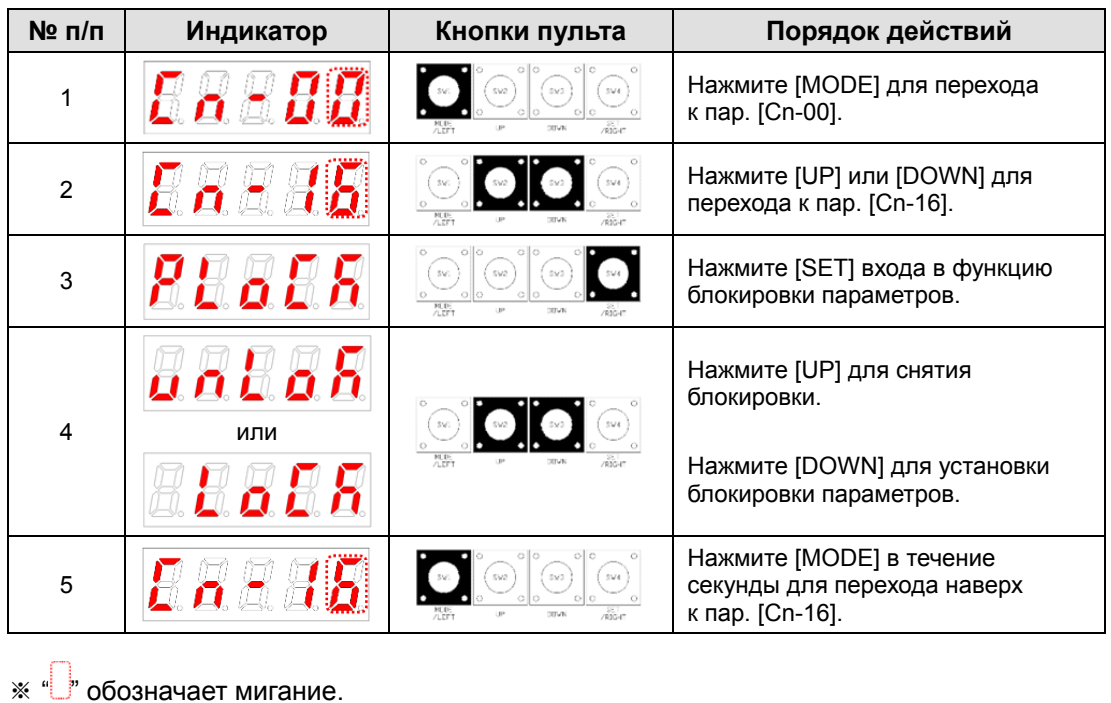

**[Пример блокировки изменения параметров]** 

# 5.2.18 Перекос тока по фазам [Cn-17]

Сохранение текущих значений перекоса тока по фазам в параметры [P0-27] ~ [P0-28].

| $N$ <sup>2</sup> $\pi$ / $\pi$ | Индикатор | Кнопки пульта                                                                                 | Порядок действий                                                                                        |
|--------------------------------|-----------|-----------------------------------------------------------------------------------------------|----------------------------------------------------------------------------------------------------|
| 1                              |           | ചര<br>SV4<br>SV3<br>SV2<br>$\circ$ $\circ$<br>$O$ $C$<br>nia e<br><b>DITURE</b>               | Нажмите [MODE] для перехода<br>к пар. [Cn-00].                                                          |
| $\overline{2}$                 |           | <b>MUE</b><br>na.<br>1930-l<br><b>STVM</b>                                                    | Нажмите [UP] или [DOWN]<br>для перехода к пар. [Cn-17].                                                 |
| 3                              |           | $\circ$ 0<br>olo<br>$\circ$<br>SV2<br>$\circ$ 0<br>$\circ$ lo<br>M.D.<br><b>STVN</b><br>nic e | Нажмите [SET] для входа<br>в функцию сохранения перекоса<br>тока.                                       |
| 6                              |           | SV2<br>$\circ$ lo<br>M.D-<br><b>STVM</b><br>71.777                                            | Нажмите [SET] для сохранения<br>перекоса тока в фазе U в [P0-27]<br>и перекоса тока в фазе V в [P0-28]. |
| 7                              |           | ାା<br>ollo<br>sva<br><b>STUB</b>                                                              | Нажимайте [MODE] в течение<br>секунды для перехода наверх<br>к пар. [Cn-17].                            |

**[Пример сохранения текущих значений перекоса тока по фазам]** 

**••** <sup>"</sup> обозначает мигание.

# 6 Протокол связи

# 6.1 Общая информация и спецификации

### 6.1.1 Общая информация

В сервоусилитель XDL-L7S встроен коммуникационный порт RS-422. Вы можете подключить его к ПК или внешнему контроллеру и изменить настройки параметров.

Вы можете управлять максимум 32 сервоусилителями XDL-L7S, подключёнными на один канал связи.

### (1) Прямое подключение через RS422

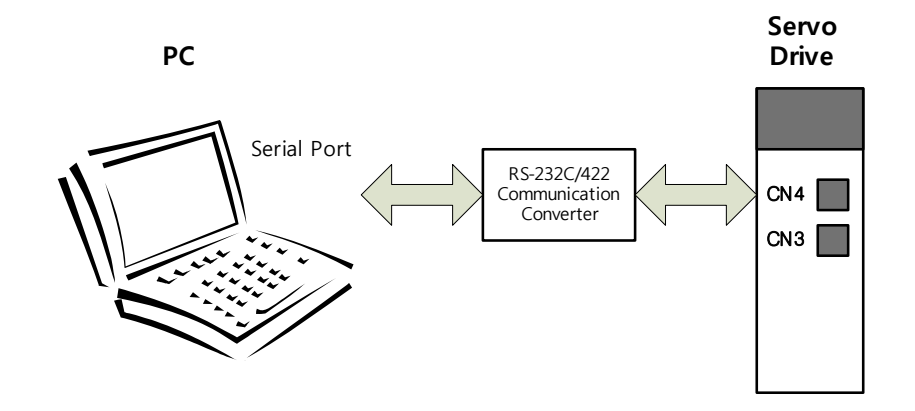

### (2) Сетевое подключение через RS422 (до 32 устройств)

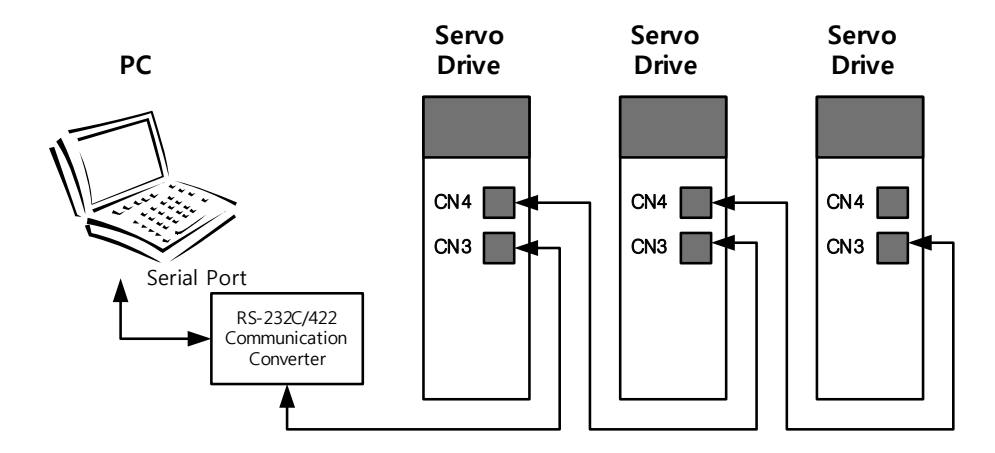

\*Для связи с ПК необходимо применять конвертер RS232/RS422.

Контакты разъёмов CN3 и CN4 соединены внутри сервоусилителя для более удобного и быстрого подключения нескольких параллельных устройств.

## 6.1.2 Спецификации протокола связи и кабелей

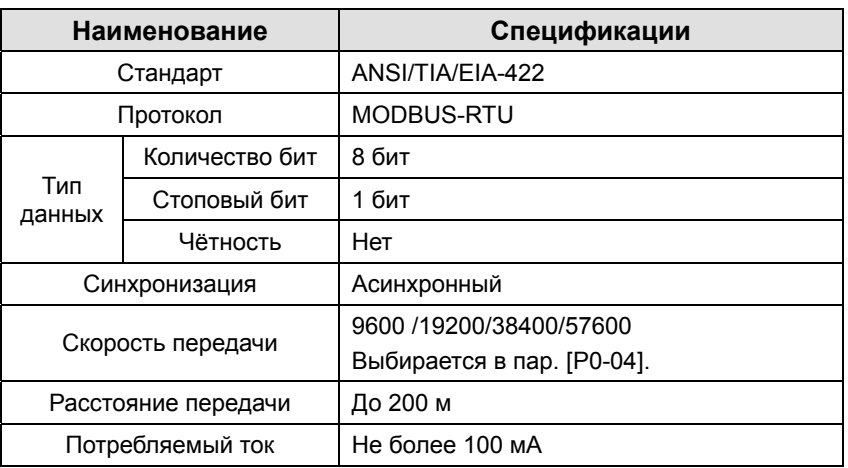

### (1) Спецификации протокола связи

### (2) Подключение контактов разъёмов CN3 и CN4

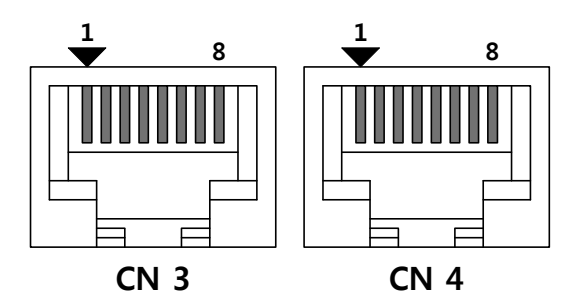

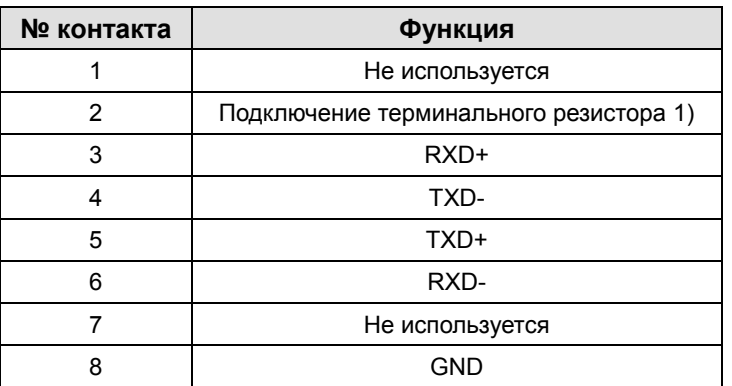

1) В случае подключения нескольких сервоусилителей установите терминальный резистор120 Ом между контактами 2 и 6 (RXD-) последнего сервоусилителя в цепочке.

Подключение TXD+ и TXD-, и RXD+ и RXD- в витых парах.

TXD и RXD со стороны сервоусилителя.

# 6.2 Базовая структура коммуникационного протокола

Функции цифровой связи в сервоусилителе XDL-L7 соответствуют международному стандарту для протокола связи MODBUS-RTU.

Дополнительную информацию, не раскрытую в данном руководстве, можно найти в спецификации этого стандарта: 1.1b, 2006.12.28.

### 6.2.1 Структура пакетов данных

Максимальная длина пакета, разрешённая в протоколе MODBUS-RTU, составляет 256 байт. Контролируйте, чтобы длина отправляемых и принимаемых пакетов не превышала 256 байт.

Для протокола MODBUS-RTU требуется пауза в передаче приблизительно в 3.5 слова между последующими пакетами.

### (1) Структура запроса пакета

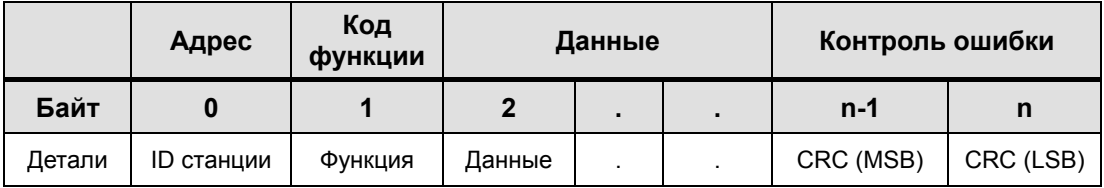

### (2) Структура ответа

#### **[Нормальный ответ]**

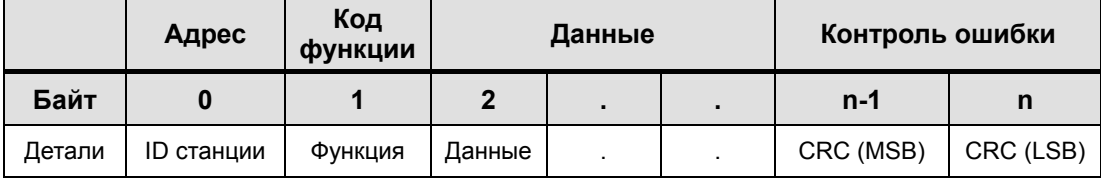

### **[Ошибочный ответ]**

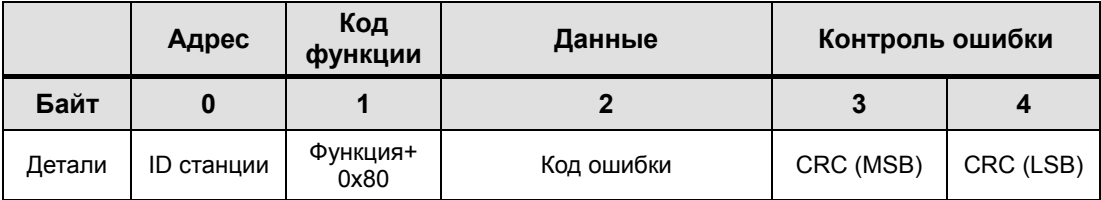

 $LS$ <sup> $\sqrt{5}$ </sup> 6-3

### (3) Коды функций

ID станции

Обозначает номер устройства в данной сети связи.

Установите номер станции в параметре [P0-05].

Коды функций

В таблице приведены стандартные функции Modbus-RTU применяемые в усилителях XDL-L7.

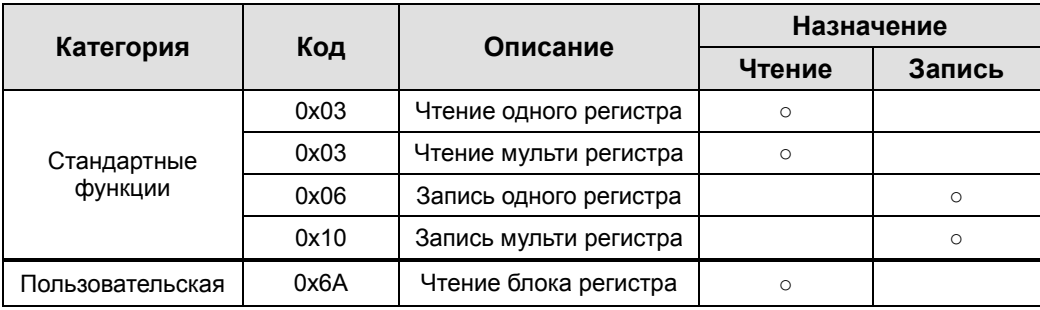

#### **[Запрос]**

В запросе на чтение задаются параметры, адрес Modbus, количество регистров и количество байтов. В запросе на запись задаются параметры, адрес Modbus, количество байтов и другие необходимые параметры.

#### **[Ответ]**

В случае запроса на чтение, ответы направляются с указанием того же ID станции и кода функции как при запросе. Данные передаются в соответствии с порядком запрашиваемых регистров.

В случае запроса на запись одного регистра, в ответ отправляются те же данные, что и запрошены. В случае запроса на запись мульти регистра, в ответе отправляются адрес первого регистра и количество полученных регистров.

В ответе об ошибке содержится ID станции, код ошибки, код исключения. Структура ответа ошибки одинакова для всех запросов.

### (4) CRC

Введите контрольную сумму 16-бит CRC. Отправьте по 1 байту для MSB и LSB.

### (5) Код исключения

В таблице приведены коды исключения, поддерживаемые усилителями XDL-L7.

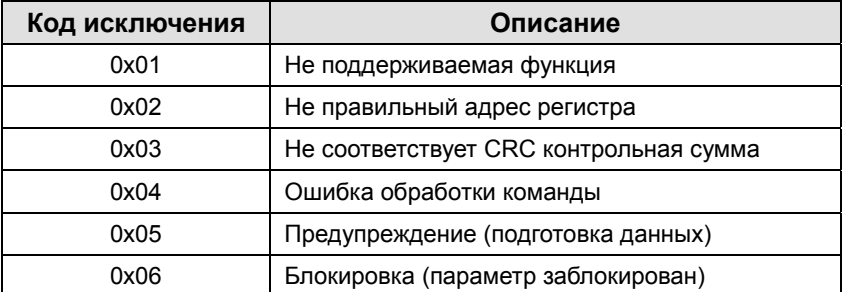

# 6.2.2 Коды команд

### (1) Чтение одного регистра (0x03)

Прочитать один регистр (16-бит данных).

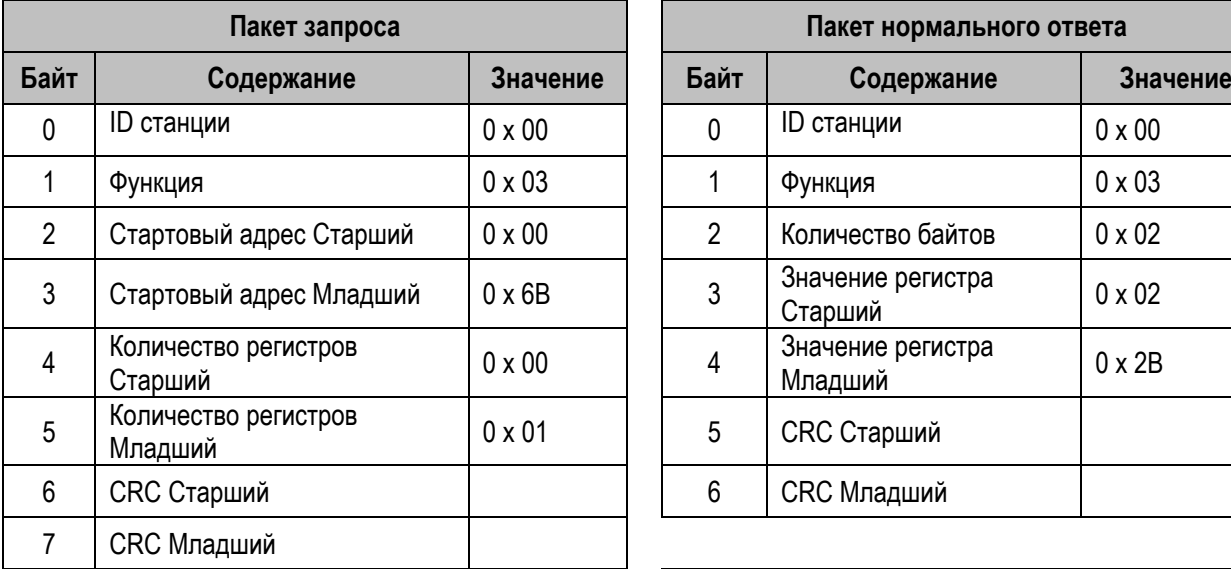

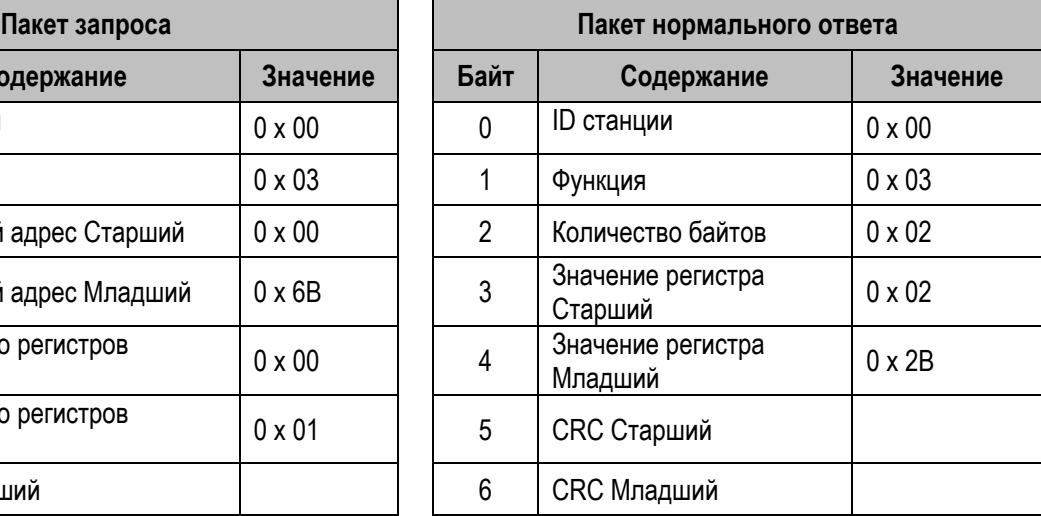

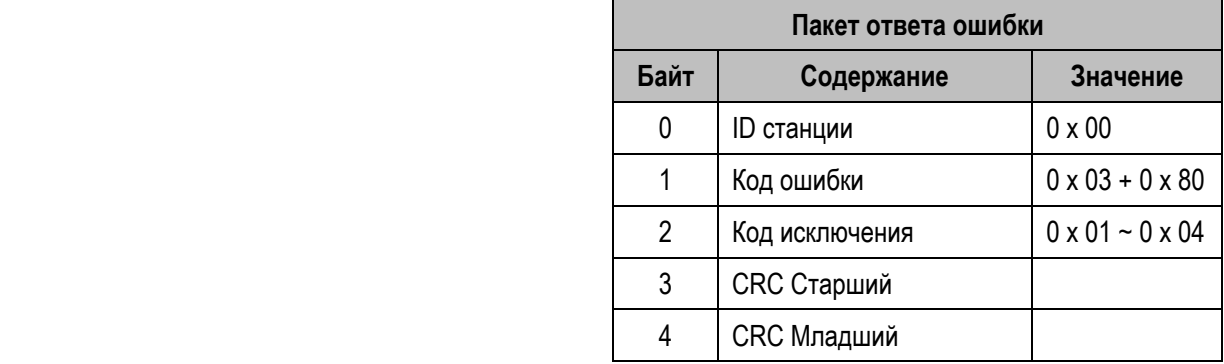

Пример)

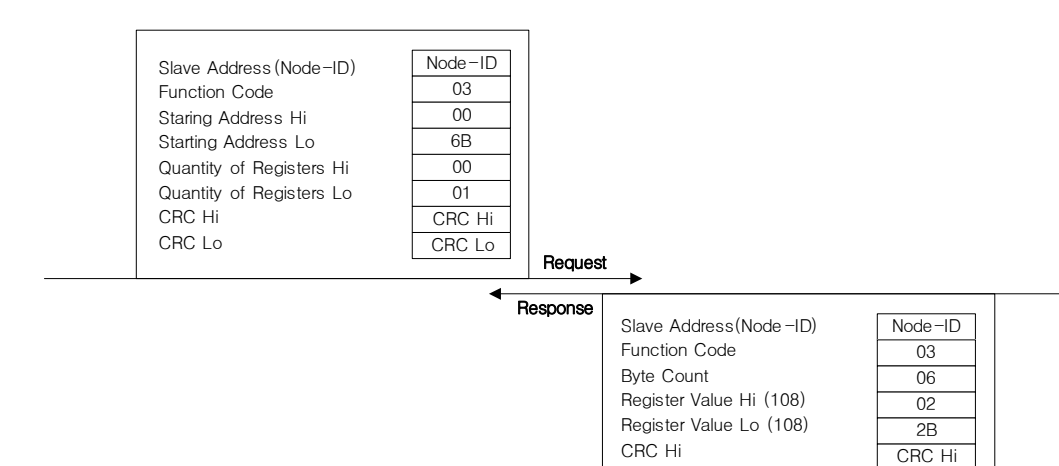

CRC Lo

CRC Lo

### (2) Чтение нескольких регистров (0x03)

Чтение блока из последовательных регистров данных (16-бит).

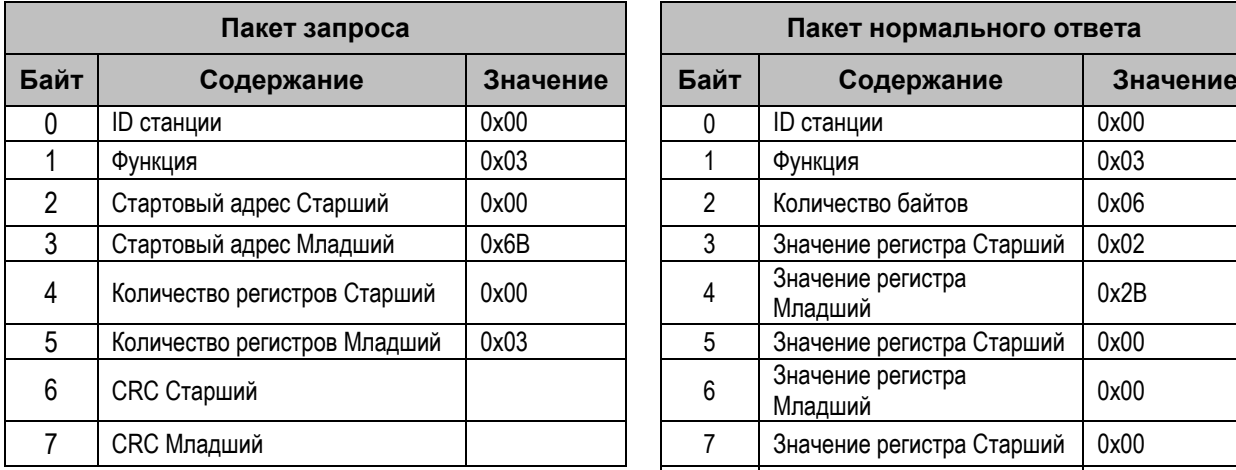

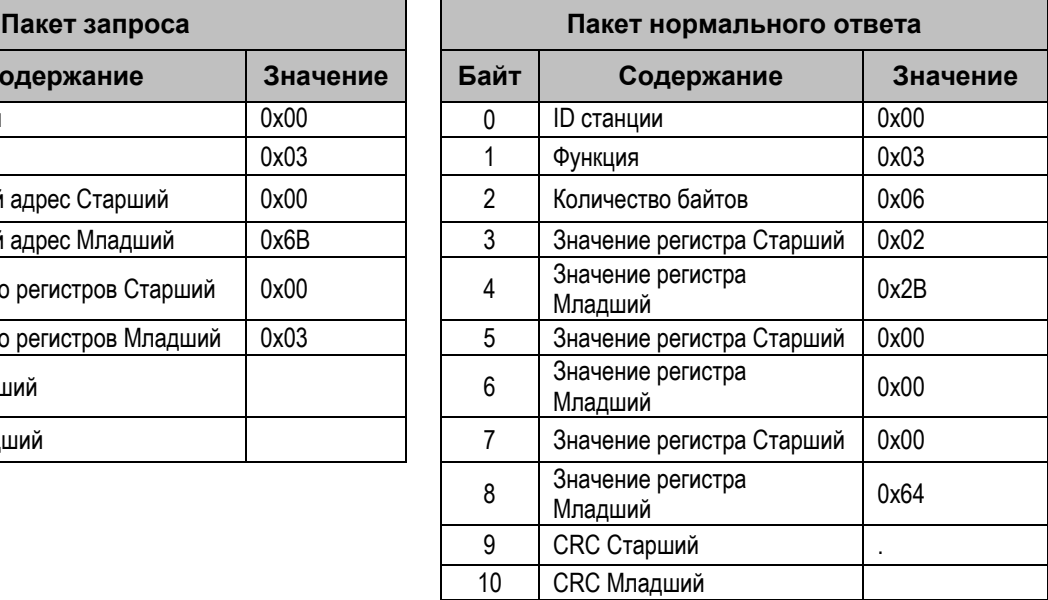

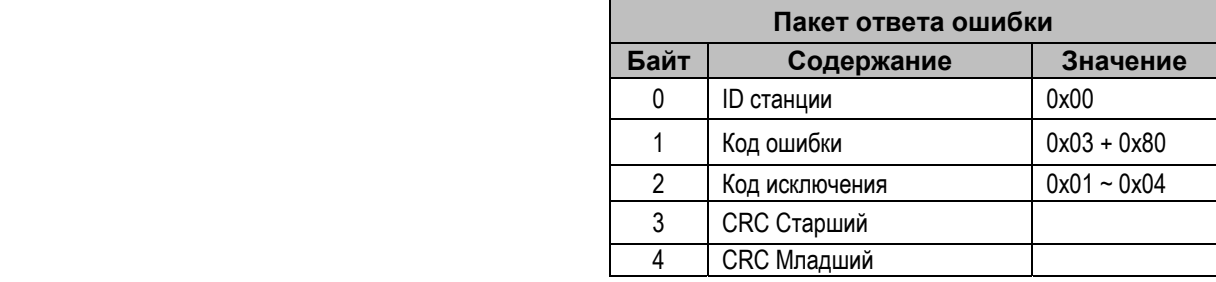

#### Пример:

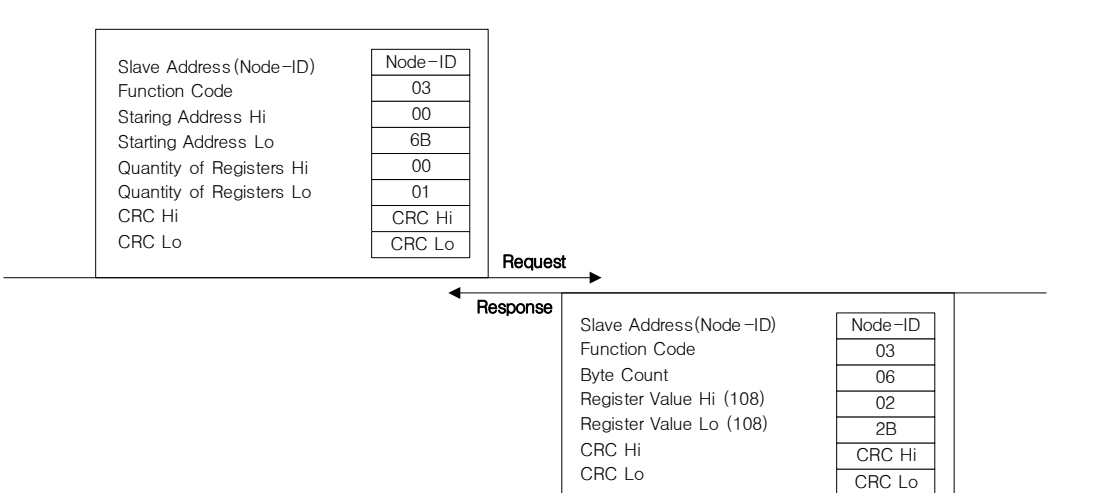

### (3) Запись одного регистра (0x06)

Запись значений одного регистра (16-бит).

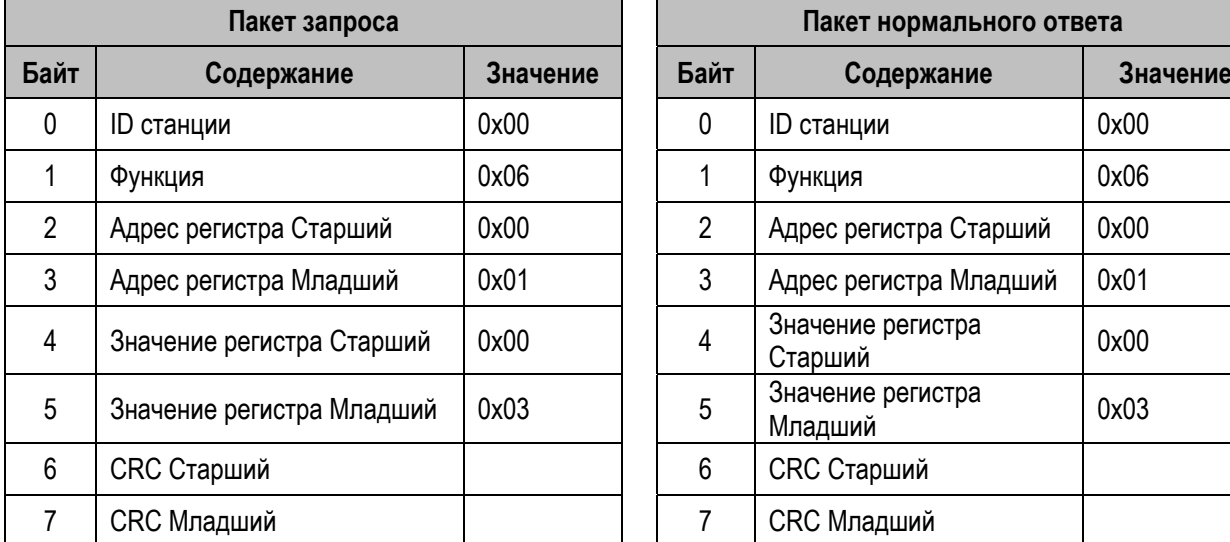

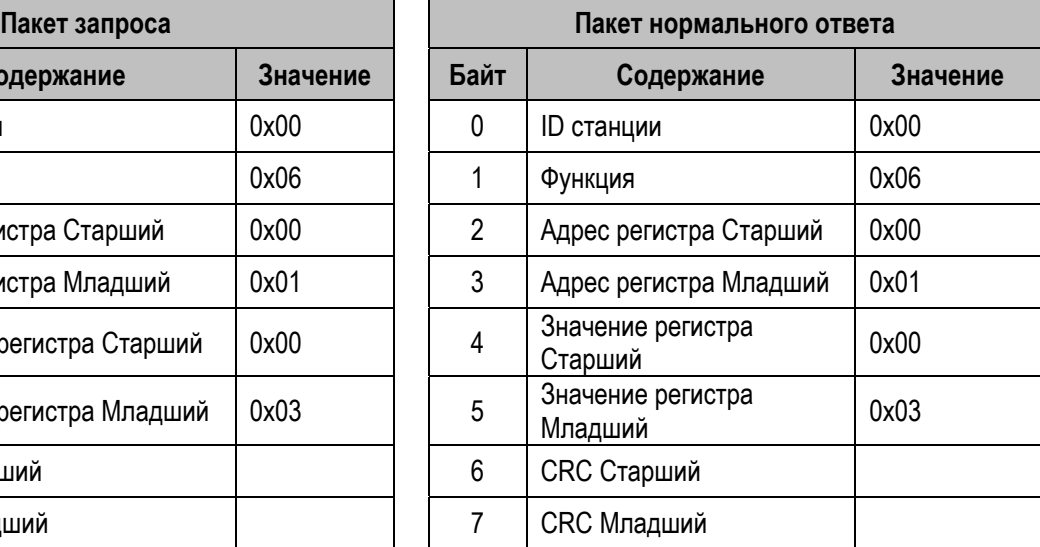

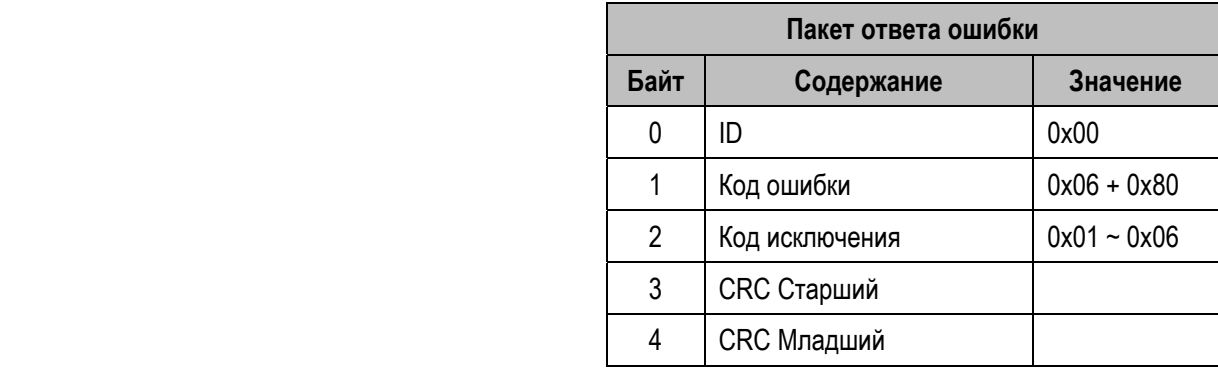

Пример:

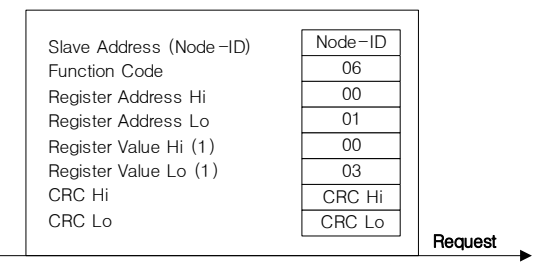

**Response** 

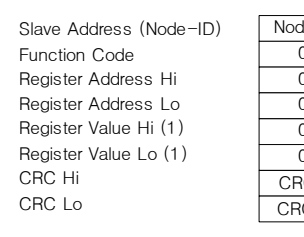

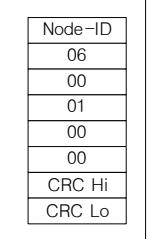

### (4) Запись в несколько регистров (0x10)

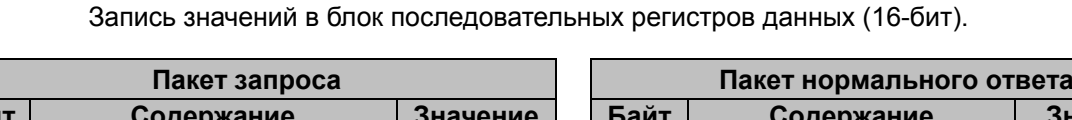

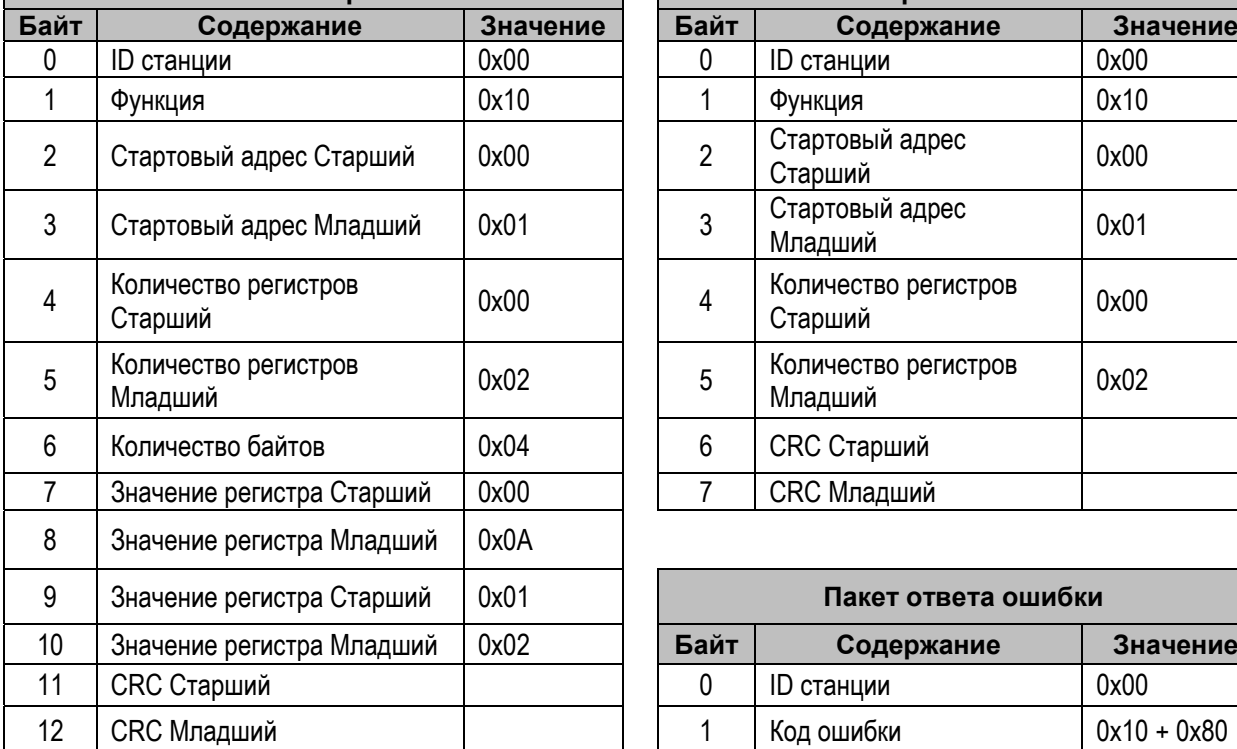

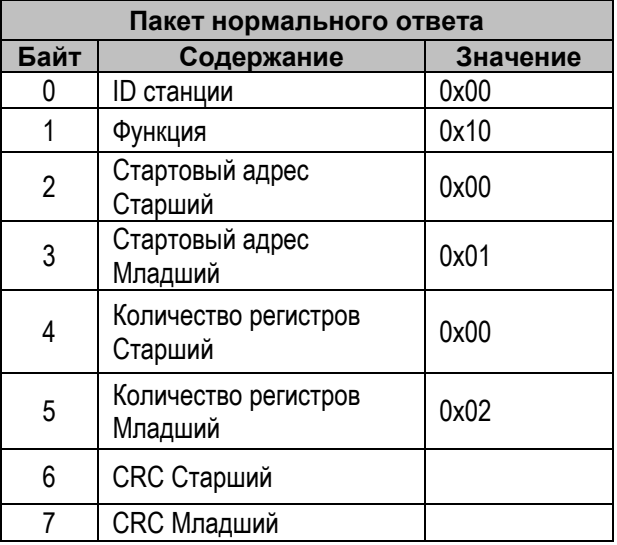

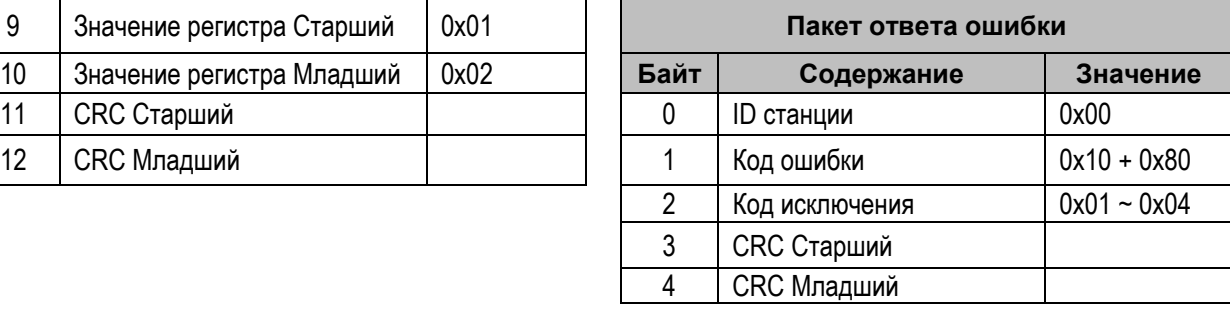

#### Пример:

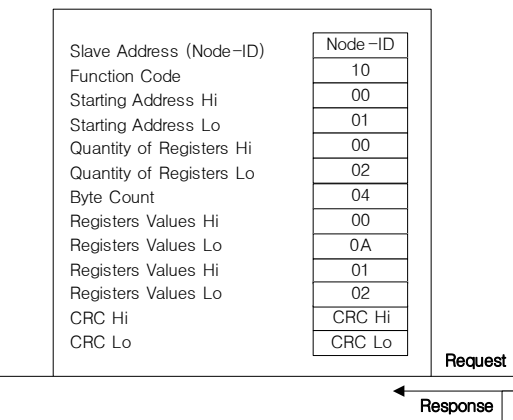

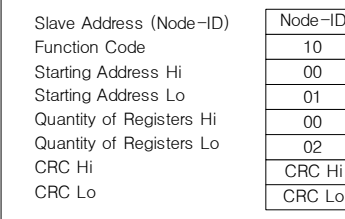

### (5) Чтение данных различных регистров (0x6A)

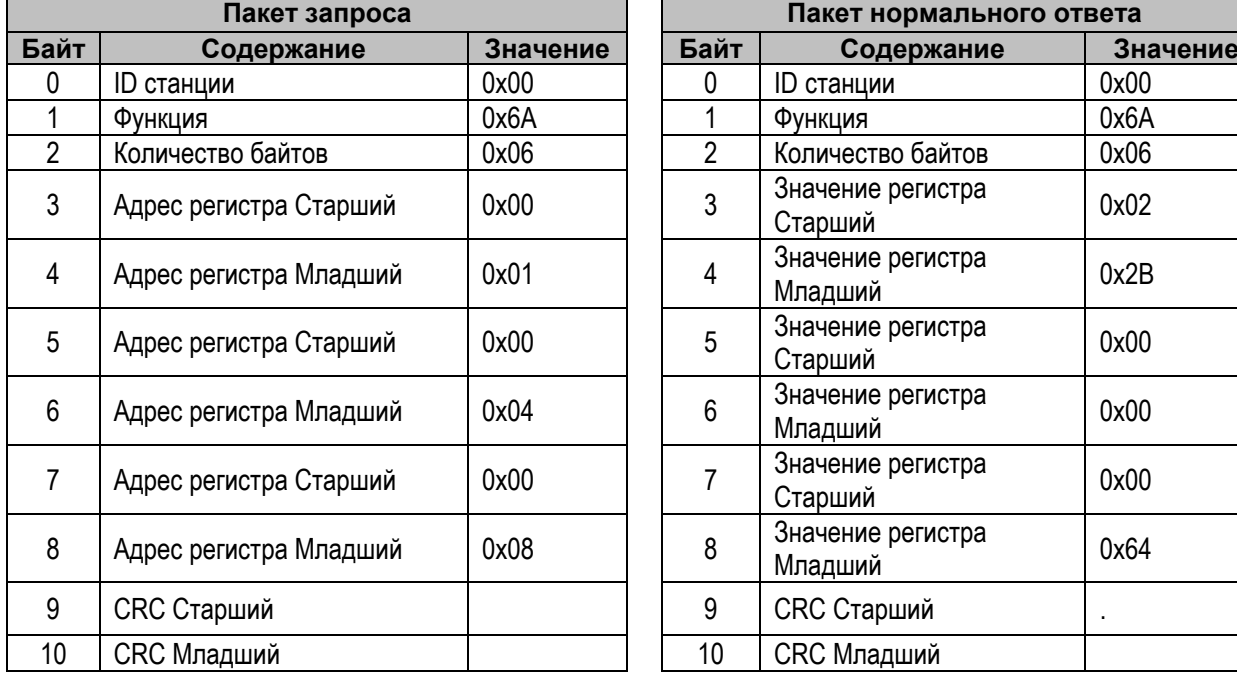

Чтение данных регистров с заданными адресами (16-бит).

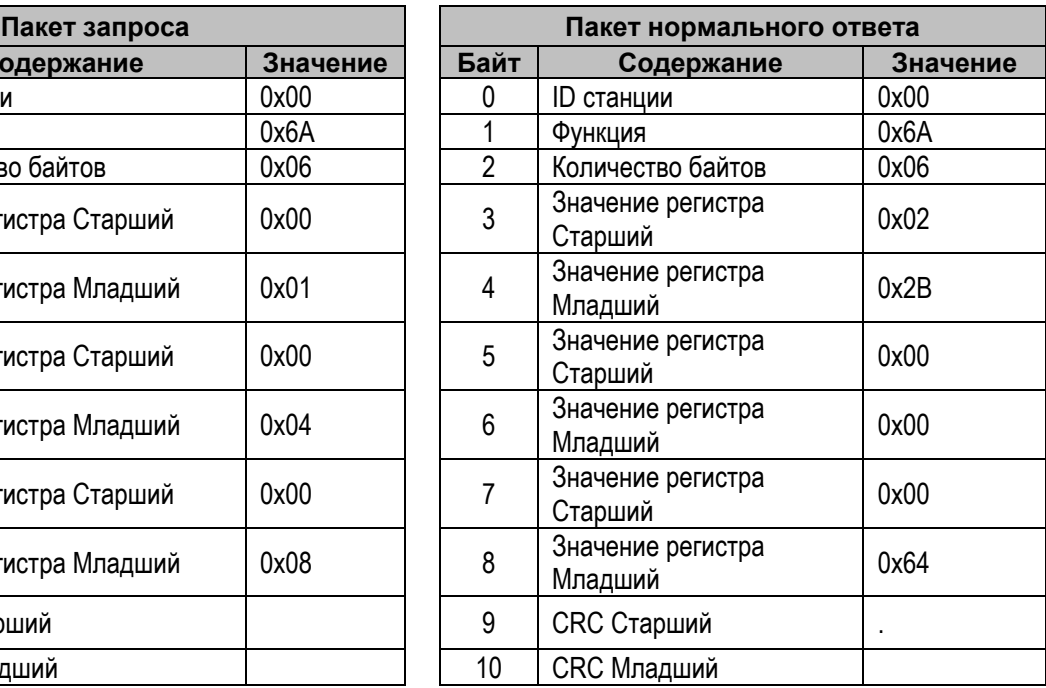

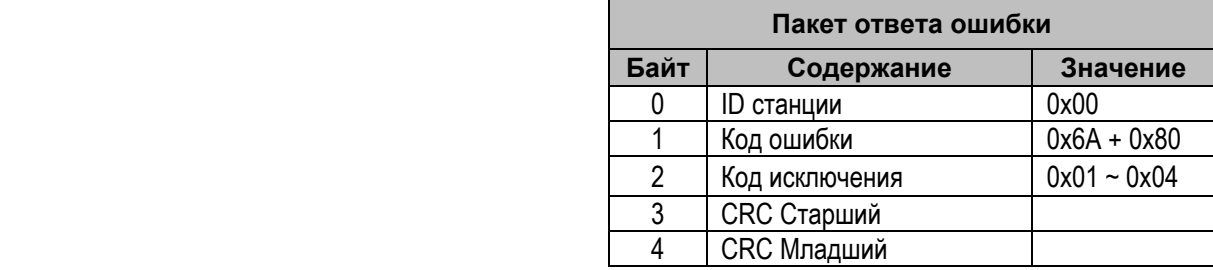

#### Пример:

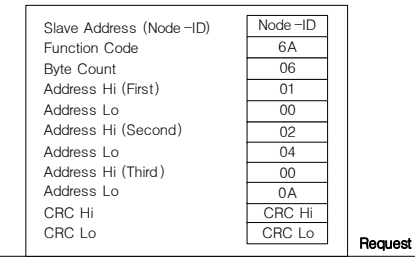

Response

Node-ID  $rac{6A}{06}$ 02  $\frac{2B}{00}$ CRC Hi CRC Lo 00 00 05 Slave Address (Node-ID) Function Code Byte Count Address's Value Hi (First) Address's Value Lo Address's Value Hi (Second) Address's Value Lo Address's Value Hi (Third) Address's Value Lo CRC Hi CRC Lo

# 6.3 Таблица адресов регистров связи для XDL-L7S

# 6.3.1 Адреса параметров статусов состояния

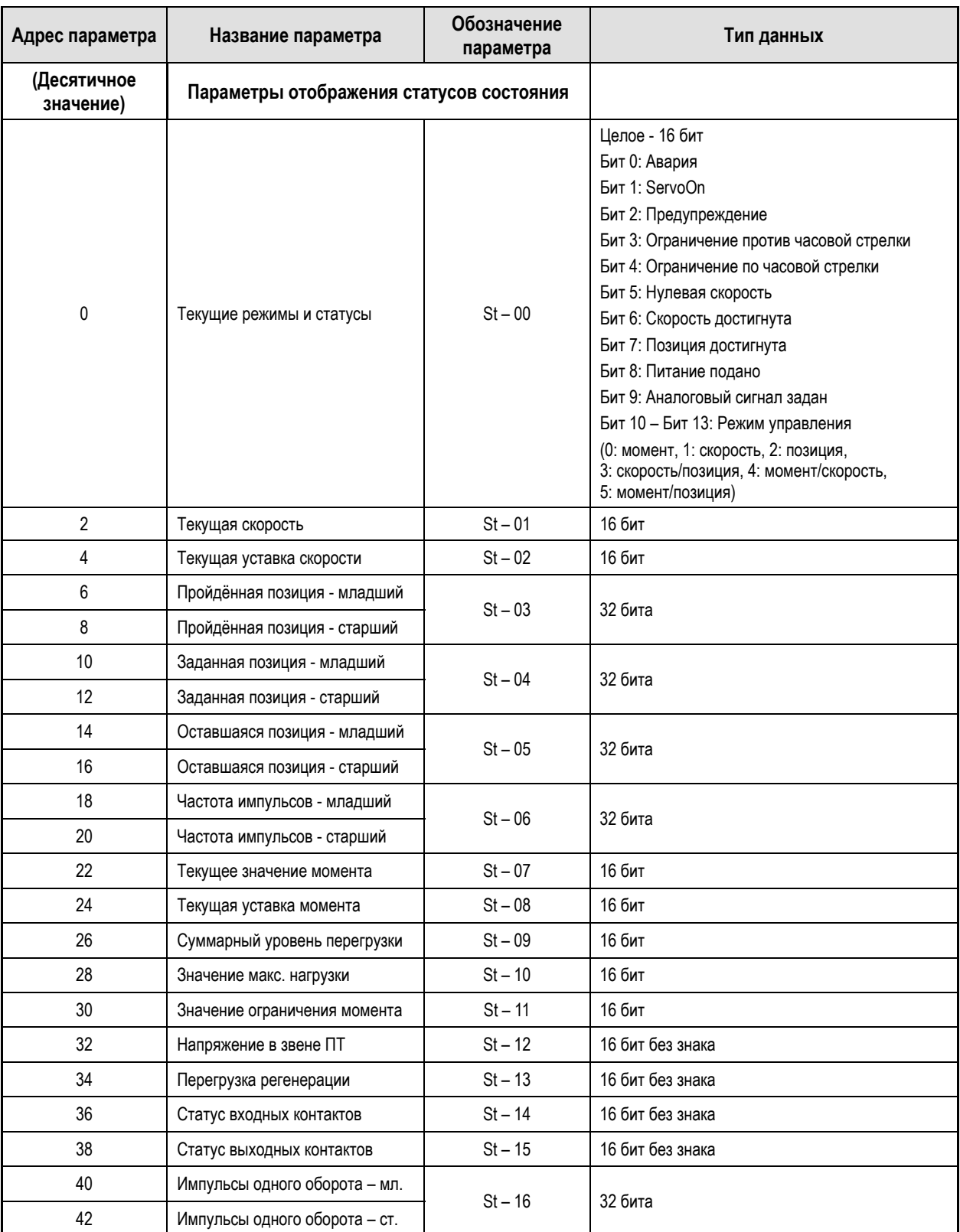

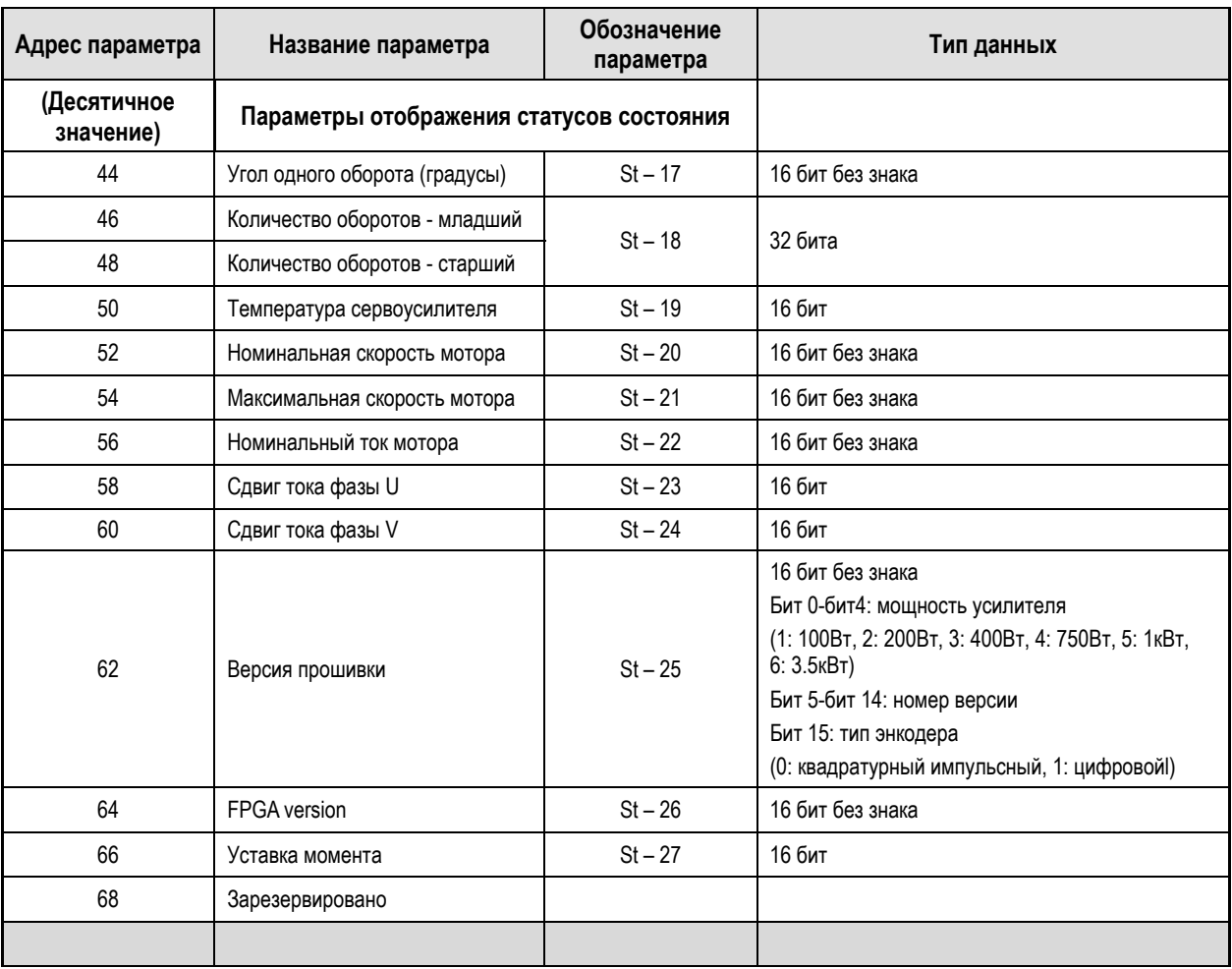

# 6.3.2 Таблица адресов связи системных параметров

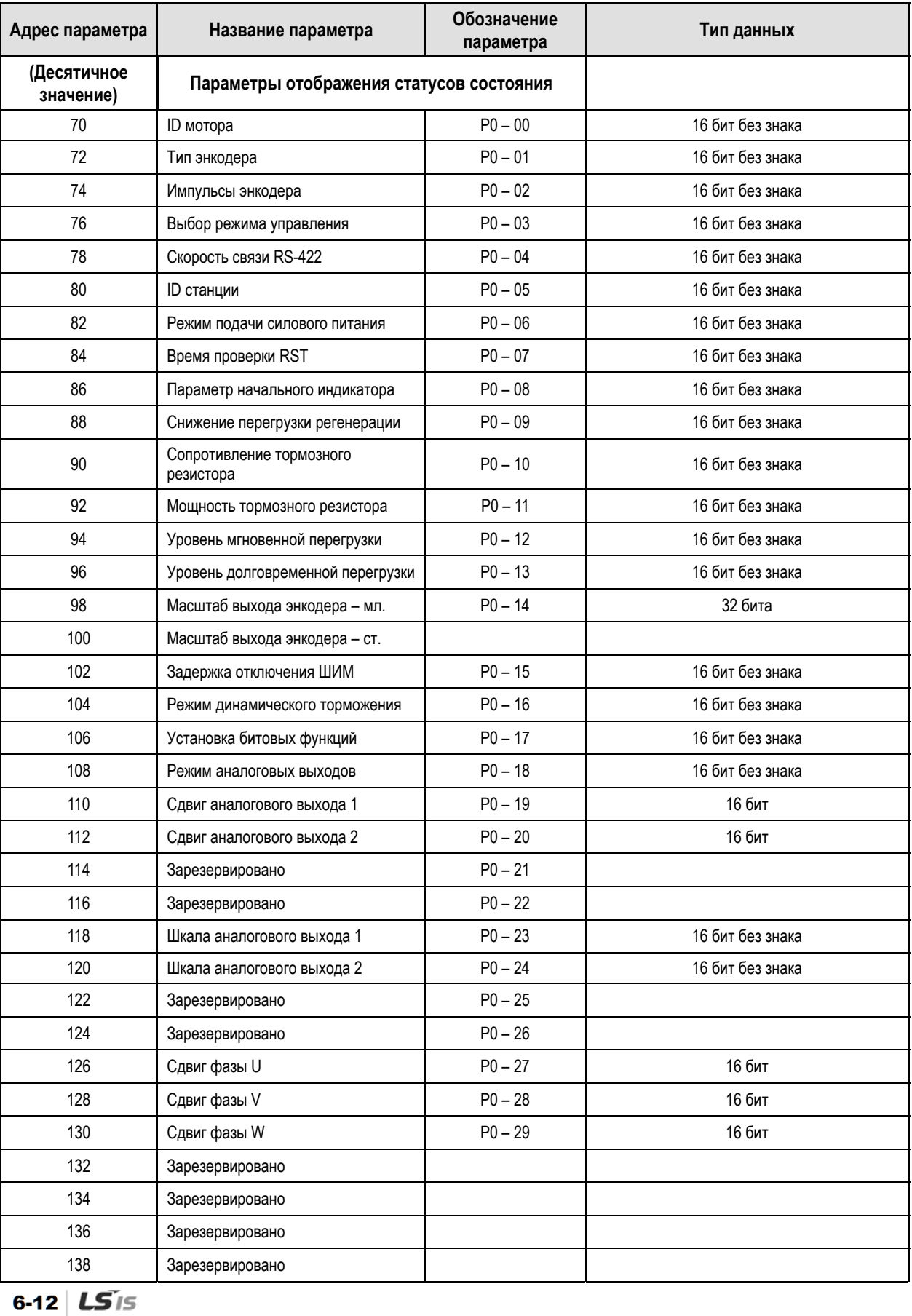

Список параметров группы [P0-xx].

## 6.3.3 Таблица адресов параметров управления

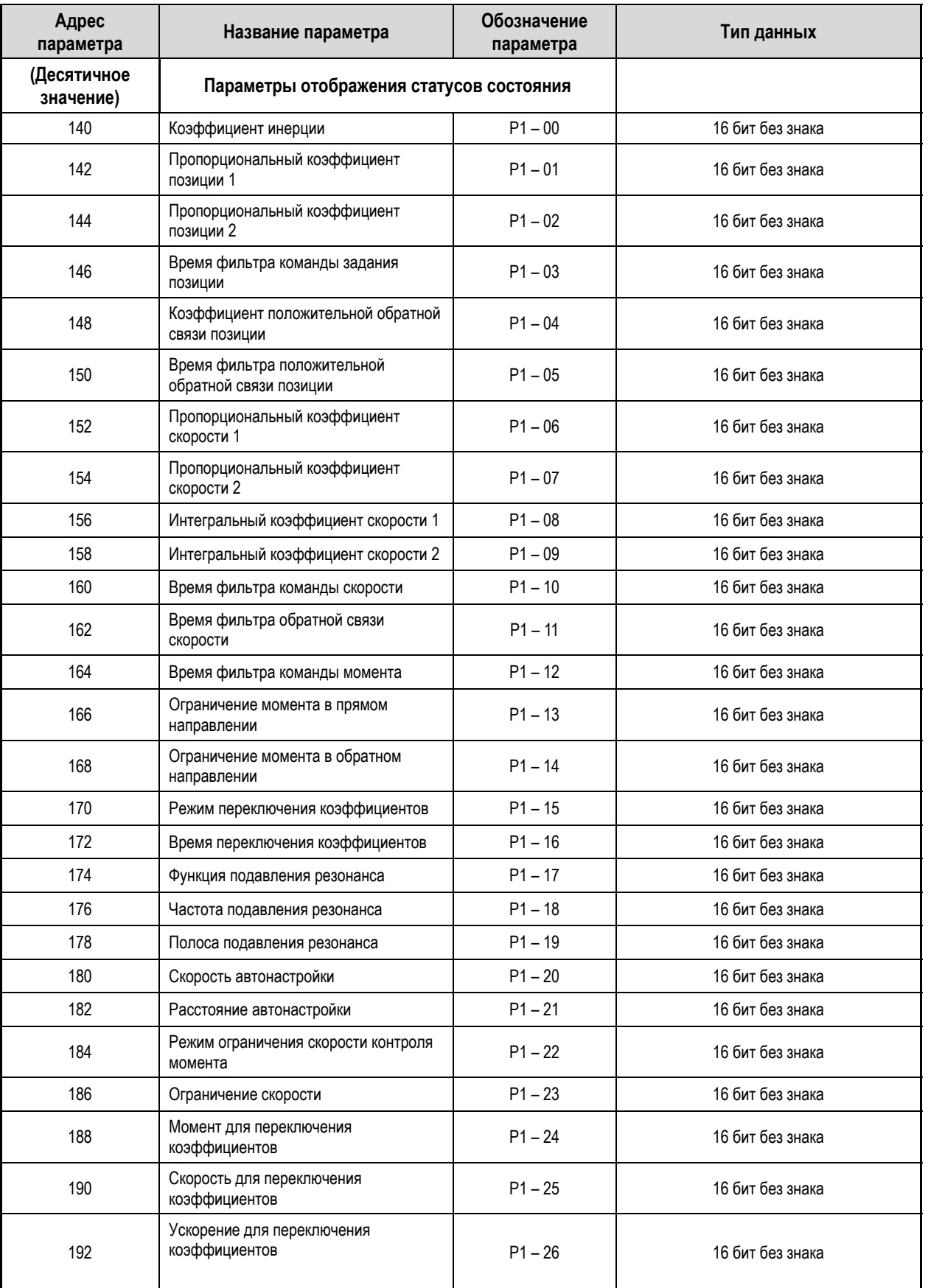

Список параметров группы [P1-xx].

### **6. Протокол связи**

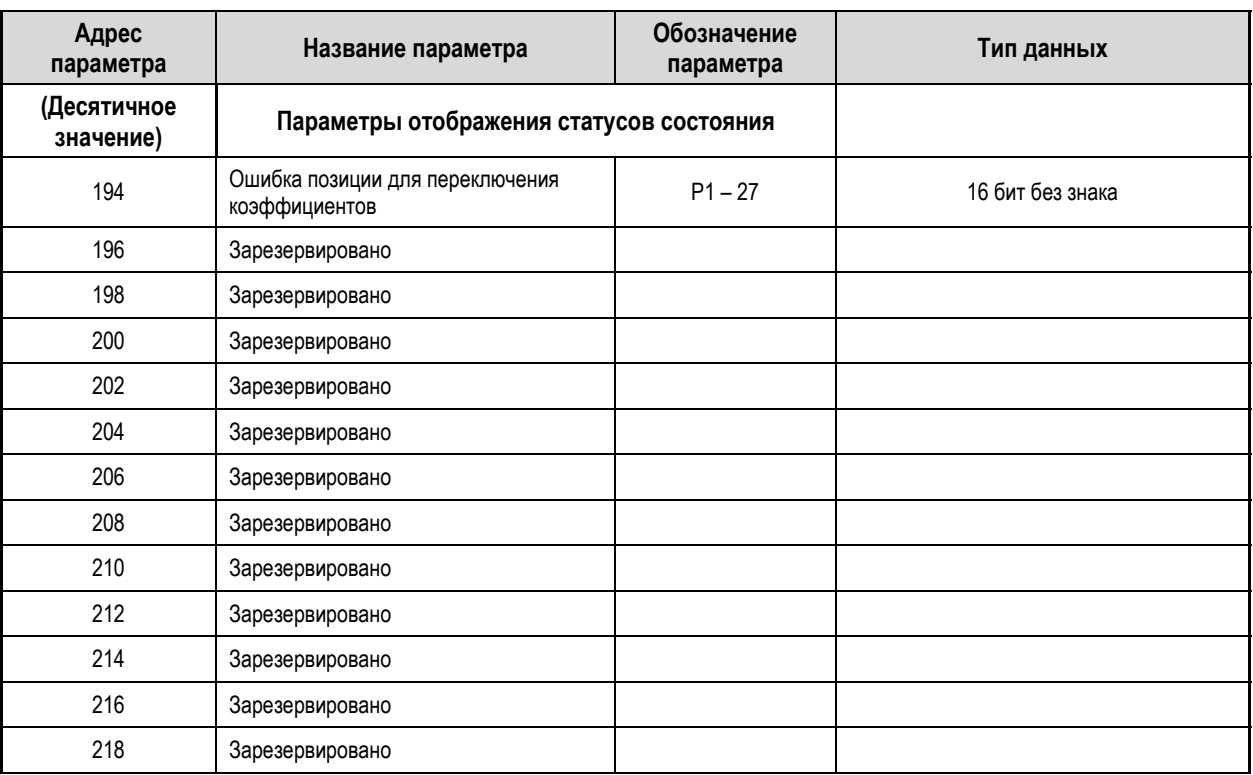

## 6.3.4 Таблица адресов параметров входов/выходов

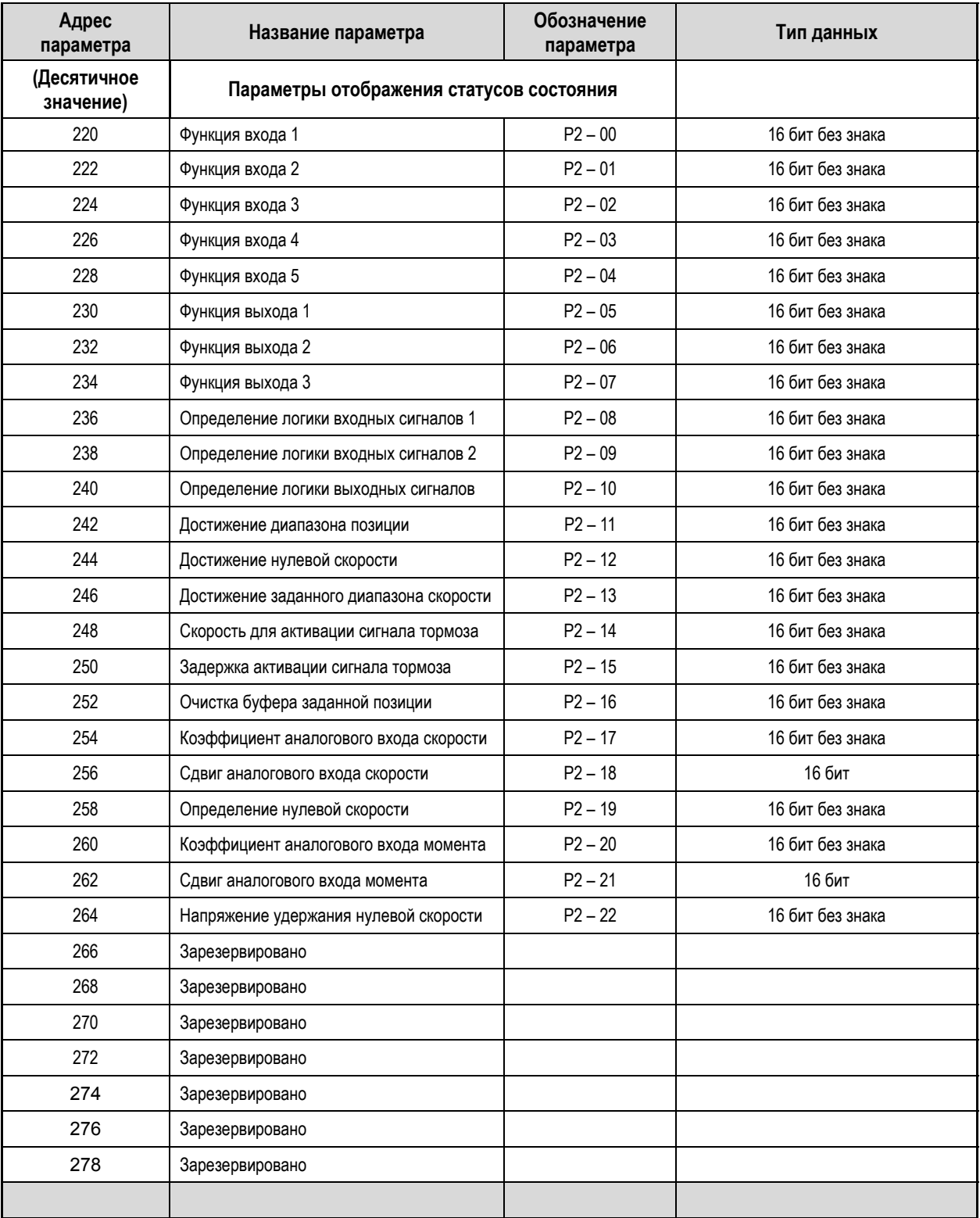

Таблица адресов группы параметров [P2-xx].

### 6.3.5 Таблица адресов параметров скорости

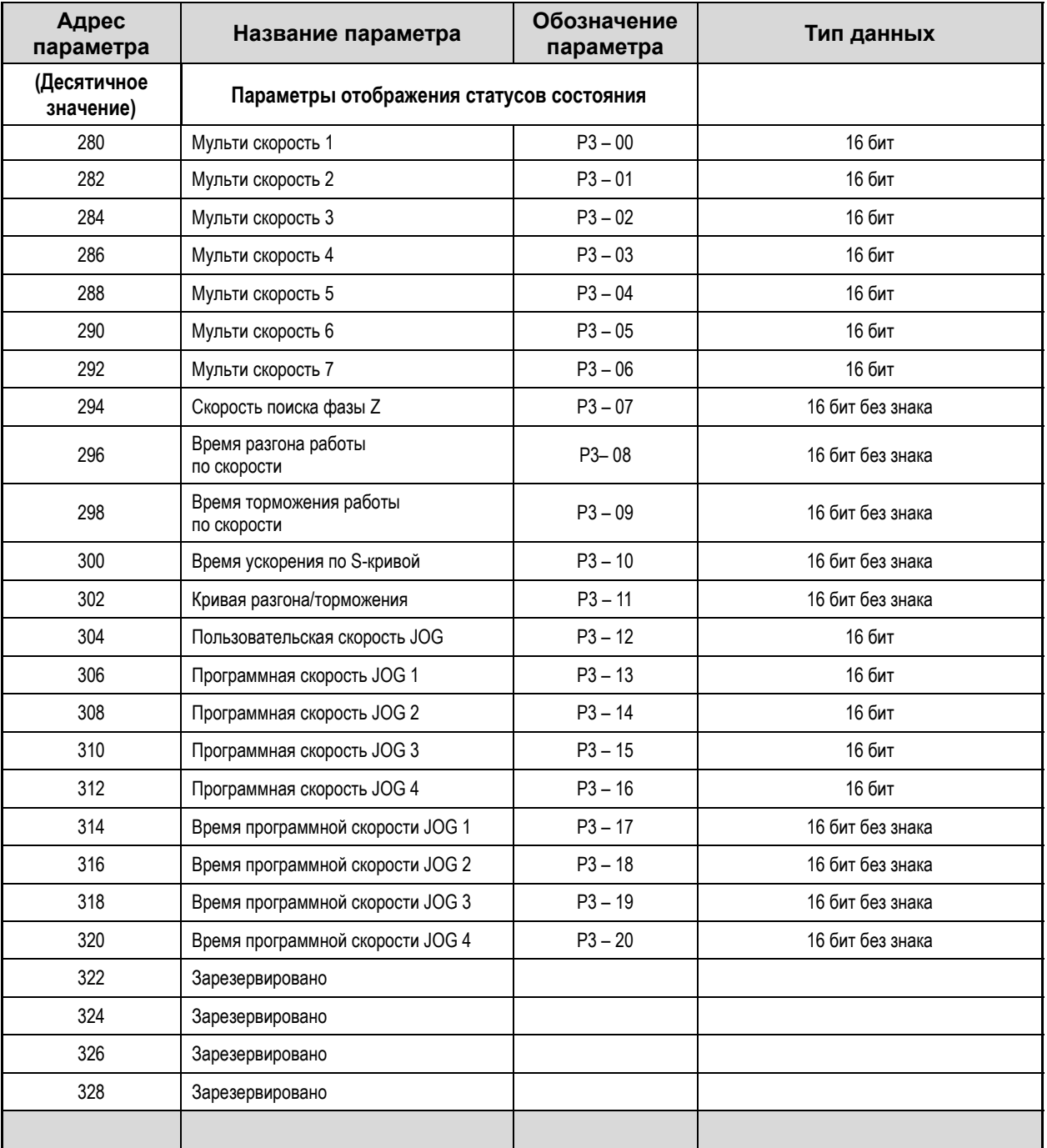

Таблица адресов группы параметров [P3-xx].

## 6.3.6 Таблица адресов параметров позиции

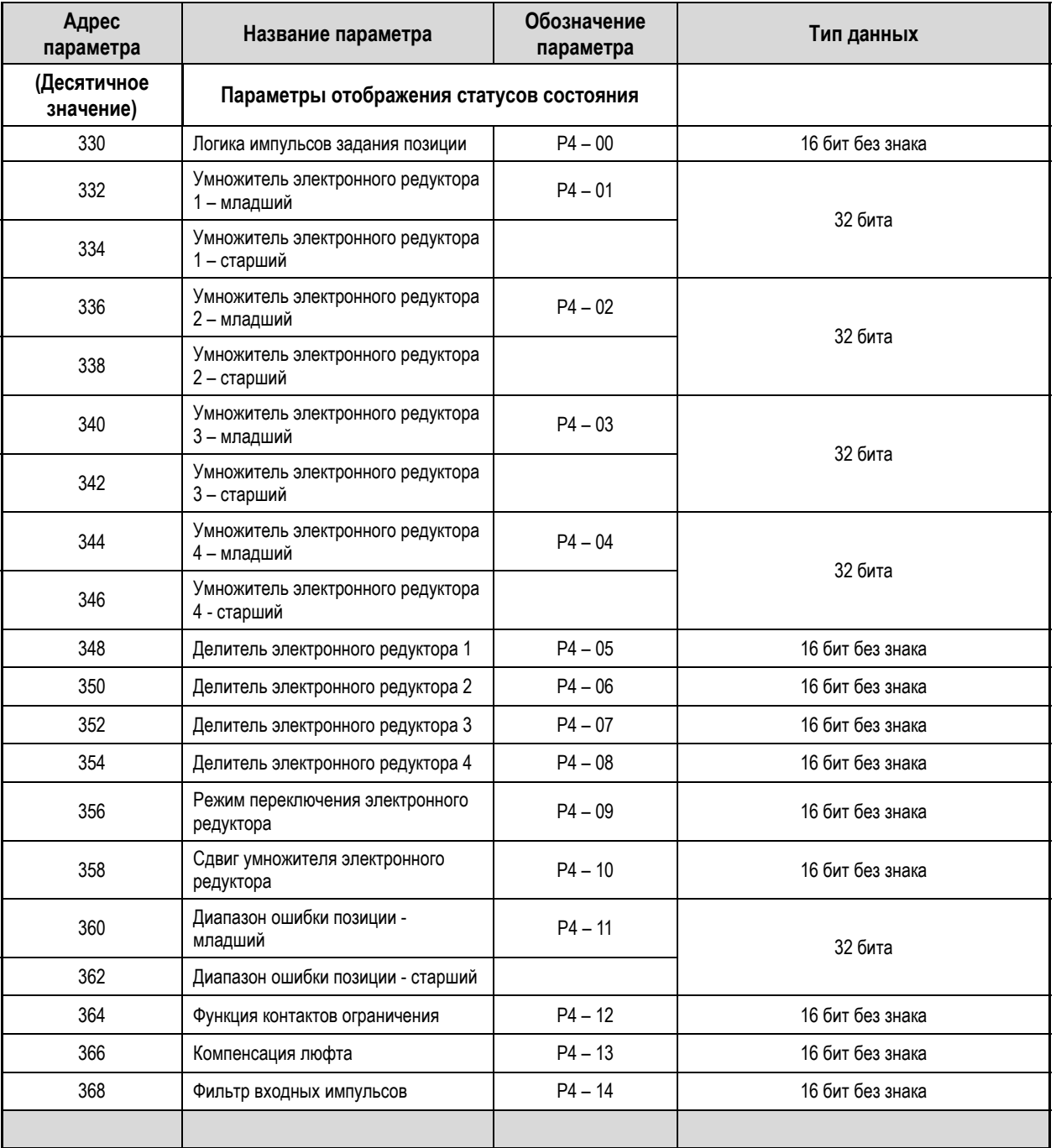

Таблица адресов группы параметров [P4-xx].

# 7 Спецификации оборудования

# 7.1 Сервомотор

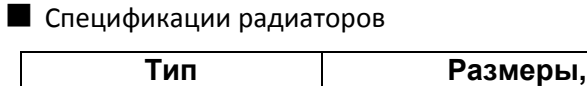

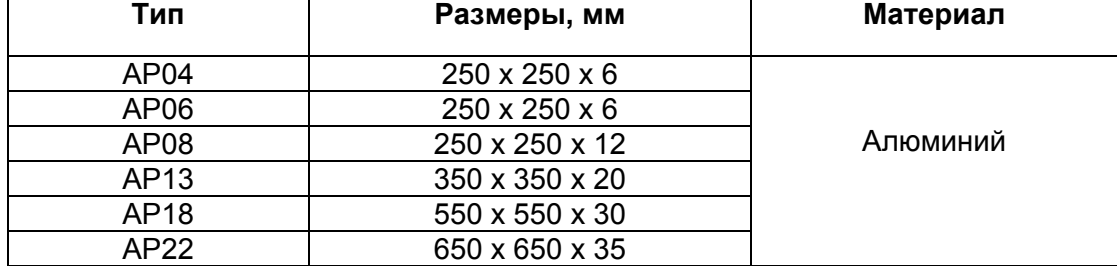

Размеры радиаторов, закреплённых на оборудовании.

### 7.1.1 Технические характеристики

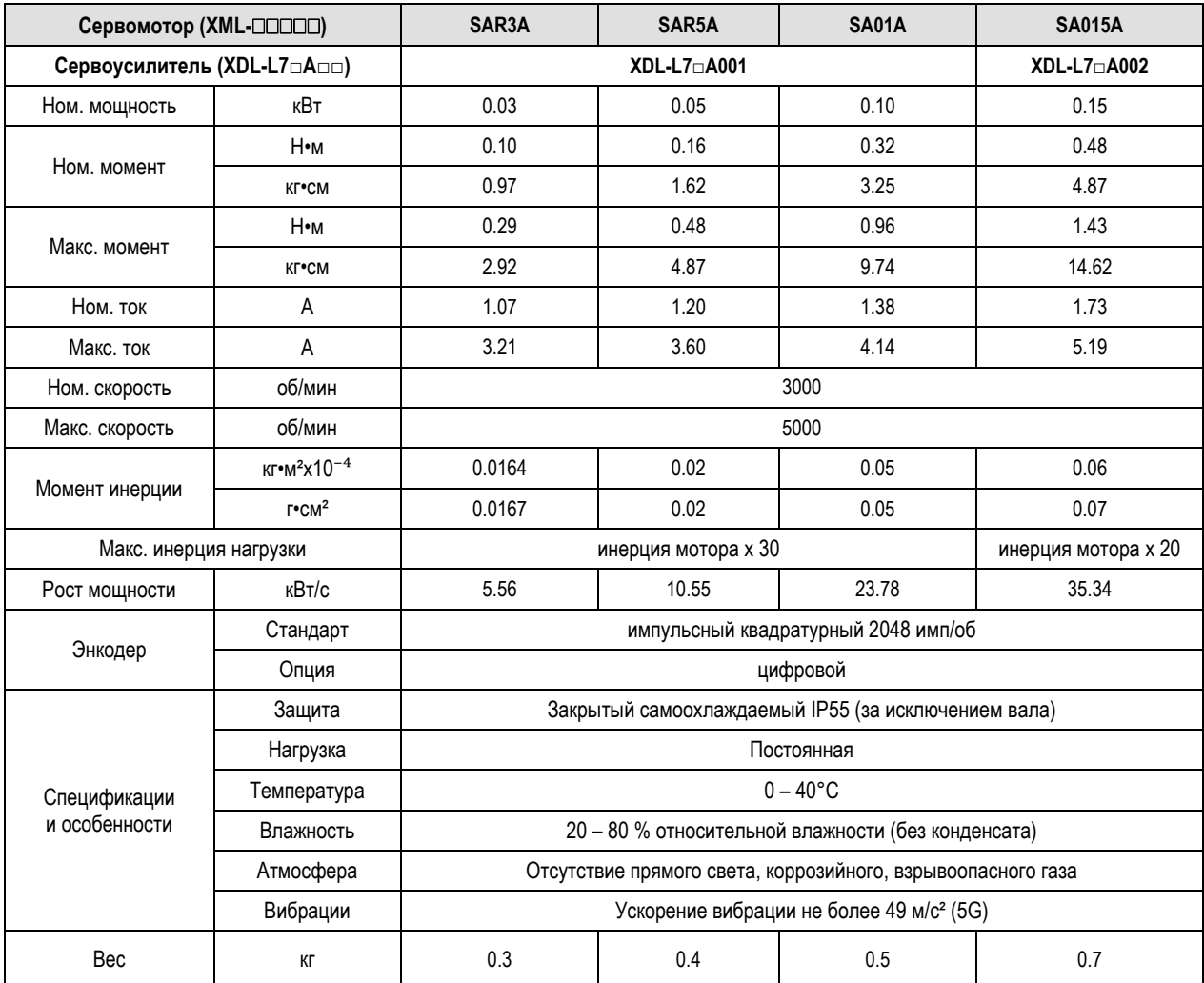

#### Зависимость момента от скорости вращения

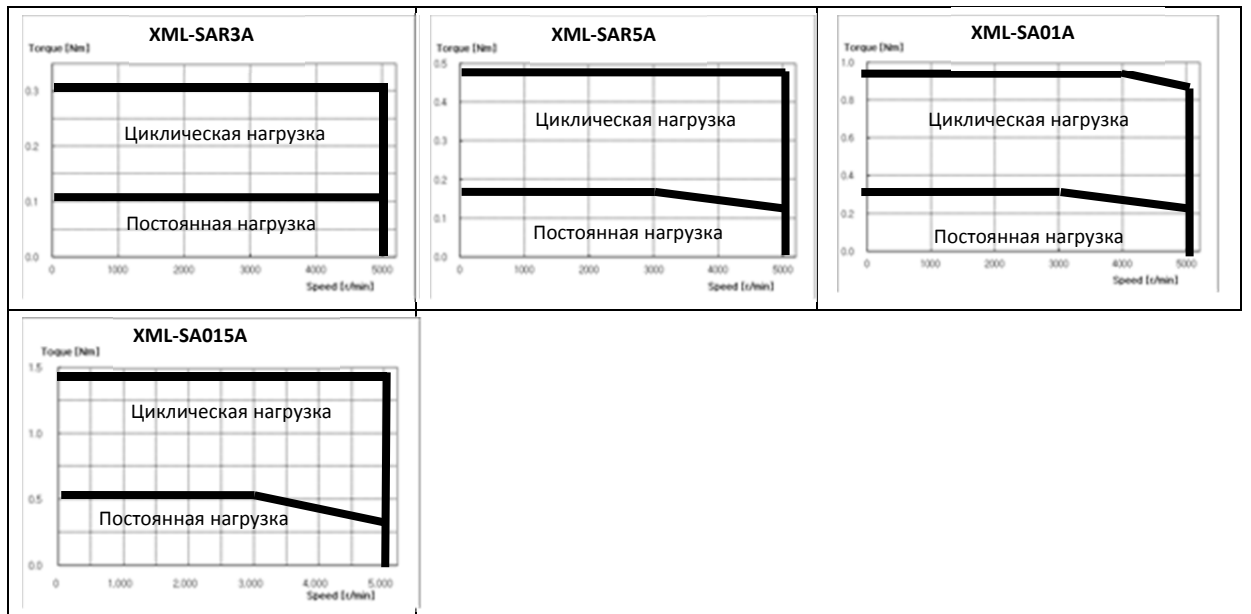

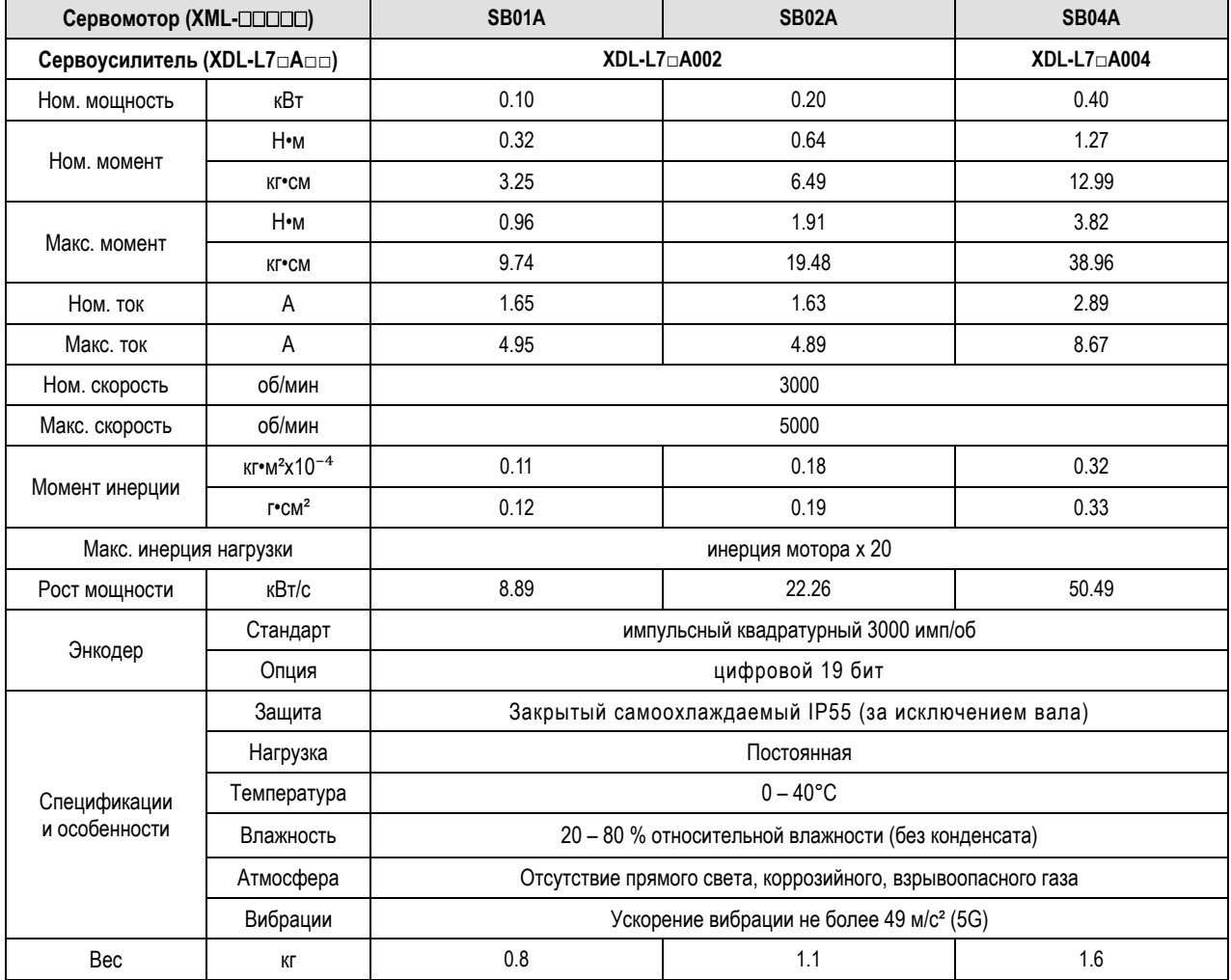

### Зависимость момента от скорости вращения

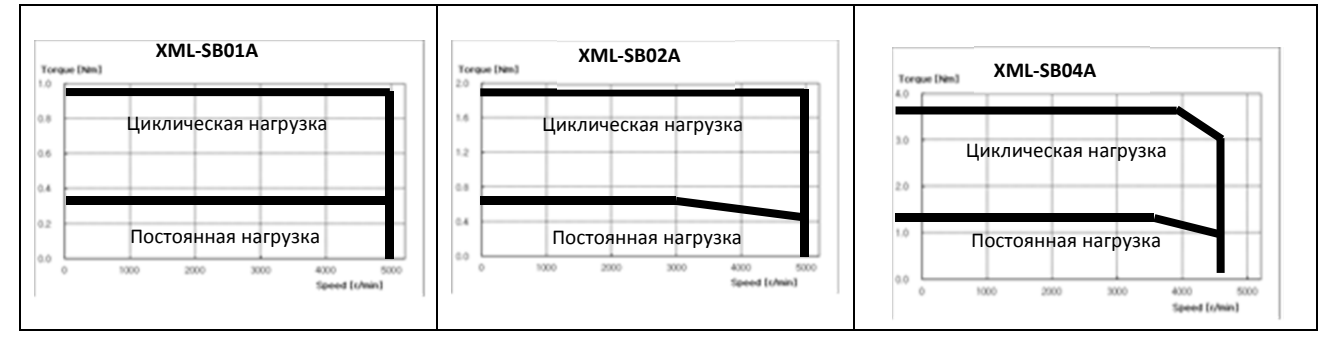

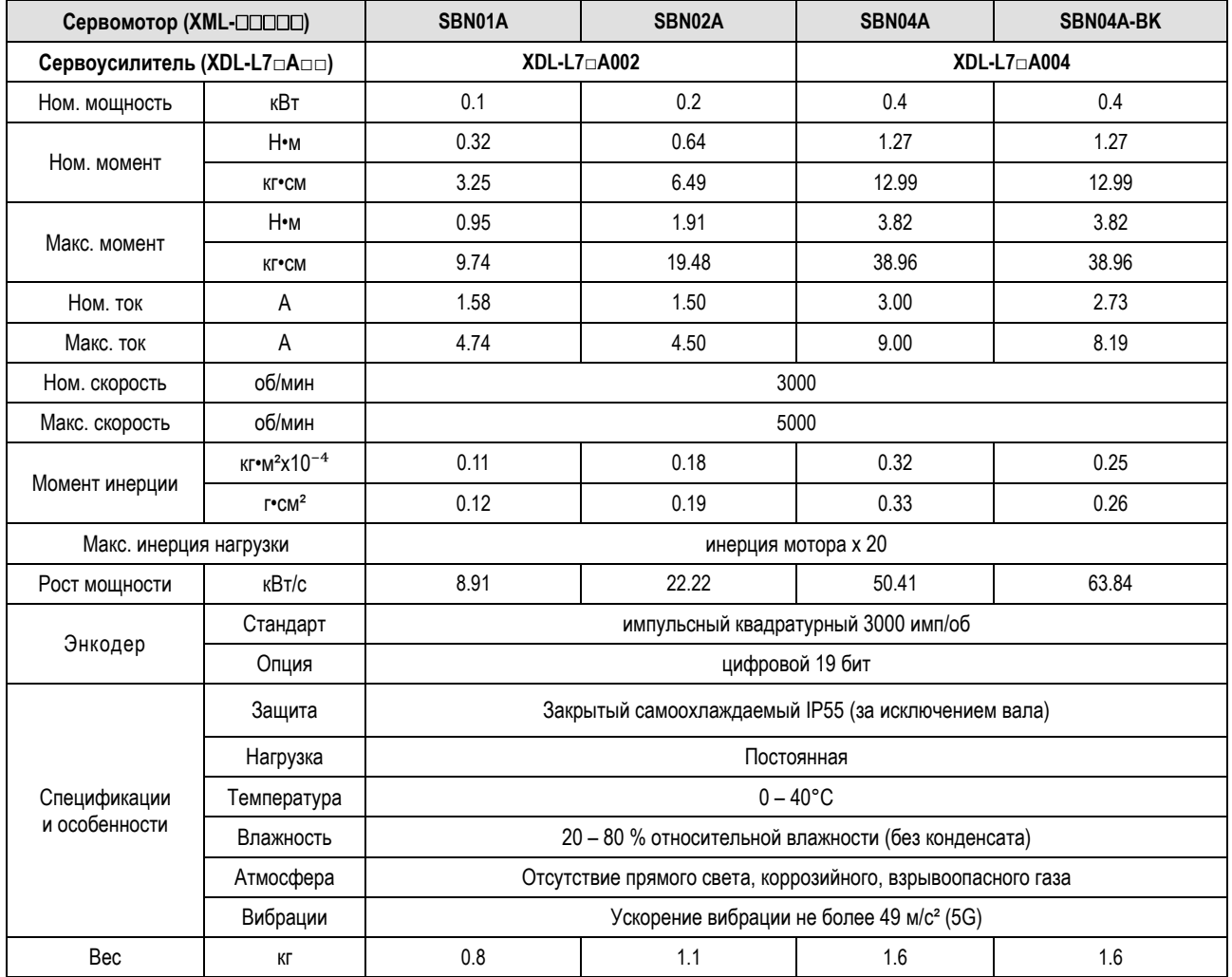

#### Зависимость момента от скорости вращения

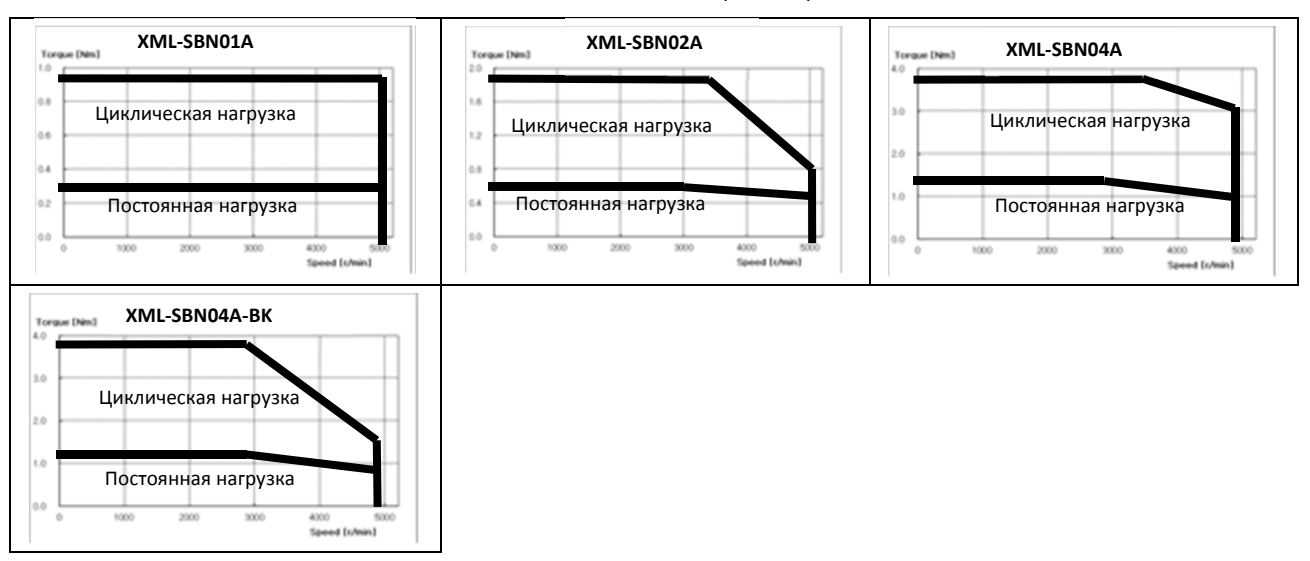
| Сервомотор (XML-OOOOO)      |                                       | SC04A                    | SC06A |                                                             | <b>SC10A</b> |  |  |  |
|-----------------------------|---------------------------------------|--------------------------|-------|-------------------------------------------------------------|--------------|--|--|--|
| Сервоусилитель (XDL-L7aAaa) |                                       | XDL-L7 <sub>□</sub> A004 |       | XDL-L7 <sup>D</sup> A008                                    | XDL-L7□A010  |  |  |  |
| Ном. мощность               | кВт                                   | 0.4                      | 0.6   | 0.8                                                         | 1.0          |  |  |  |
|                             | H•M                                   | 1.27                     | 1.91  | 2.55                                                        | 3.19         |  |  |  |
| Ном. момент                 | КГ•СМ                                 | 12.99                    | 19.49 | 25.98                                                       | 32.48        |  |  |  |
| Макс. момент                | Н•м                                   | 3.82                     | 5.73  | 7.64                                                        | 9.56         |  |  |  |
|                             | КГ•СМ                                 | 38.96                    | 58.47 | 77.95                                                       | 97.43        |  |  |  |
| Ном. ток                    | A                                     | 2.82                     | 3.58  | 4.83                                                        | 5.37         |  |  |  |
| Макс. ток                   | A                                     | 8.46                     | 10.74 | 14.49                                                       | 16.11        |  |  |  |
| Ном. скорость               | об/мин                                | 3000                     |       |                                                             |              |  |  |  |
| Макс. скорость              | об/мин                                | 5000                     |       |                                                             |              |  |  |  |
| Момент инерции              | $KT^*M^2X10^{-4}$                     | 0.67                     | 1.09  | 1.51                                                        | 1.93         |  |  |  |
|                             | $\Gamma$ <sup>2</sup> CM <sup>2</sup> | 0.69                     | 1.11  | 1.54                                                        | 1.97         |  |  |  |
| Макс. инерция нагрузки      |                                       | инерция мотора х 15      |       |                                                             |              |  |  |  |
| Рост мощности               | кВт/с                                 | 24.05                    | 33.39 | 43.02                                                       | 52.57        |  |  |  |
|                             | Стандарт                              |                          |       | импульсный квадратурный 3000 имп/об                         |              |  |  |  |
| Энкодер                     | Опция                                 |                          |       | цифровой 19 бит                                             |              |  |  |  |
|                             | Защита                                |                          |       | Закрытый самоохлаждаемый IP55 (за исключением вала)         |              |  |  |  |
|                             | Нагрузка                              |                          |       | Постоянная                                                  |              |  |  |  |
| Спецификации                | Температура                           |                          |       | $0 - 40 °C$                                                 |              |  |  |  |
| и особенности               | Влажность                             |                          |       | 20 - 80 % относительной влажности (без конденсата)          |              |  |  |  |
|                             | Атмосфера                             |                          |       | Отсутствие прямого света, коррозийного, взрывоопасного газа |              |  |  |  |
|                             | Вибрации                              |                          |       | Ускорение вибрации не более 49 м/с <sup>2</sup> (5G)        |              |  |  |  |
| Bec                         | КГ                                    | 1.9                      | 2.5   | 3.2                                                         | 3.8          |  |  |  |

Зависимость момента от скорости вращения

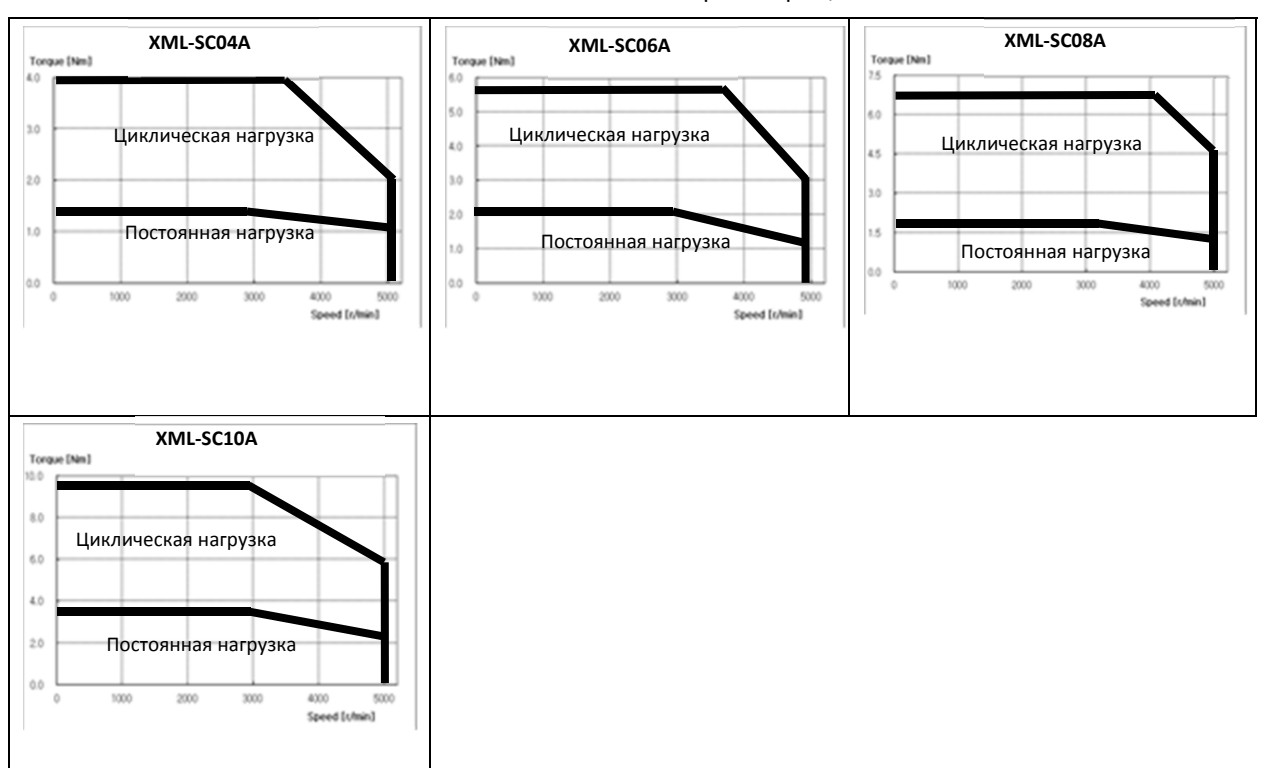

 $LS$  $15$  7-5

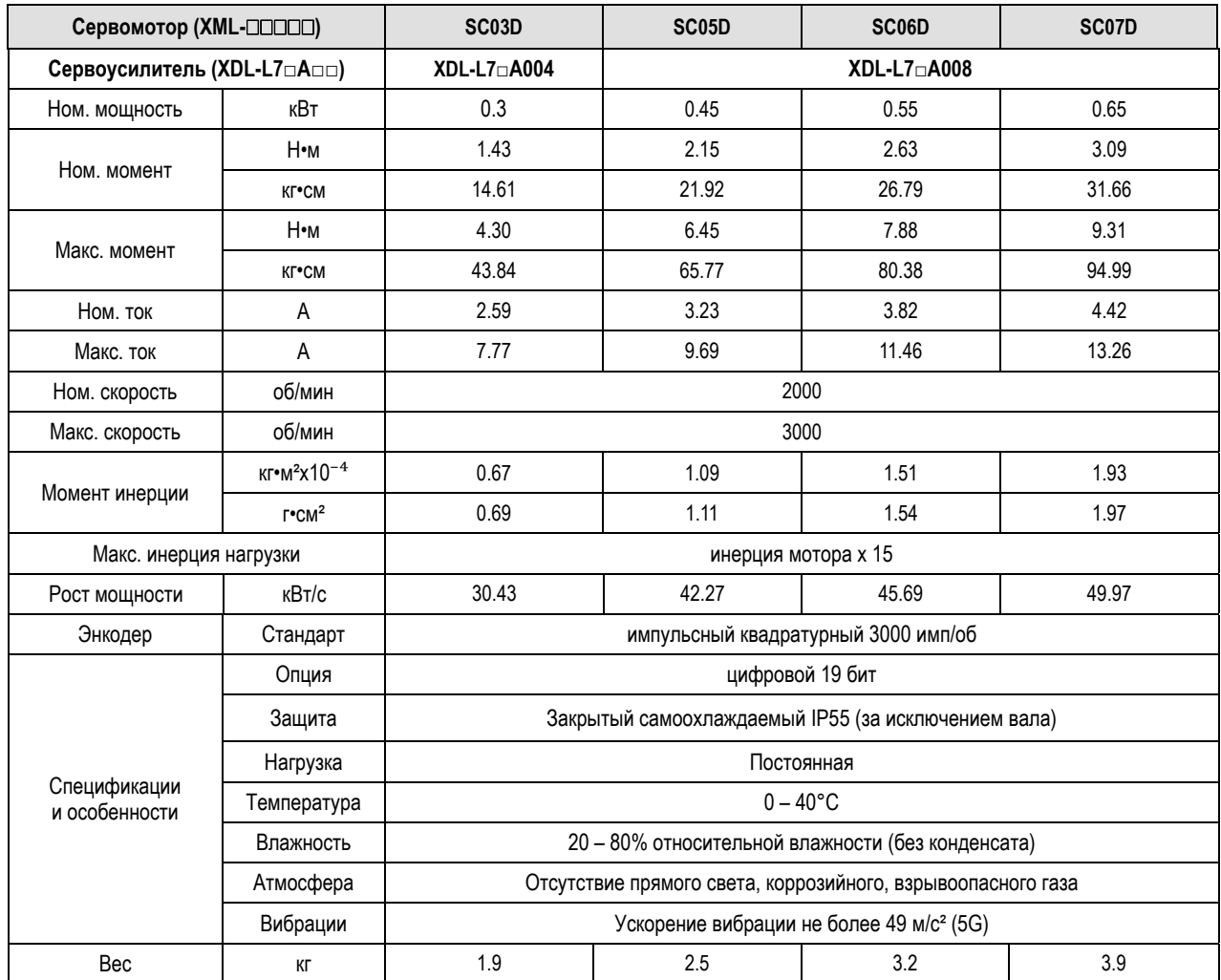

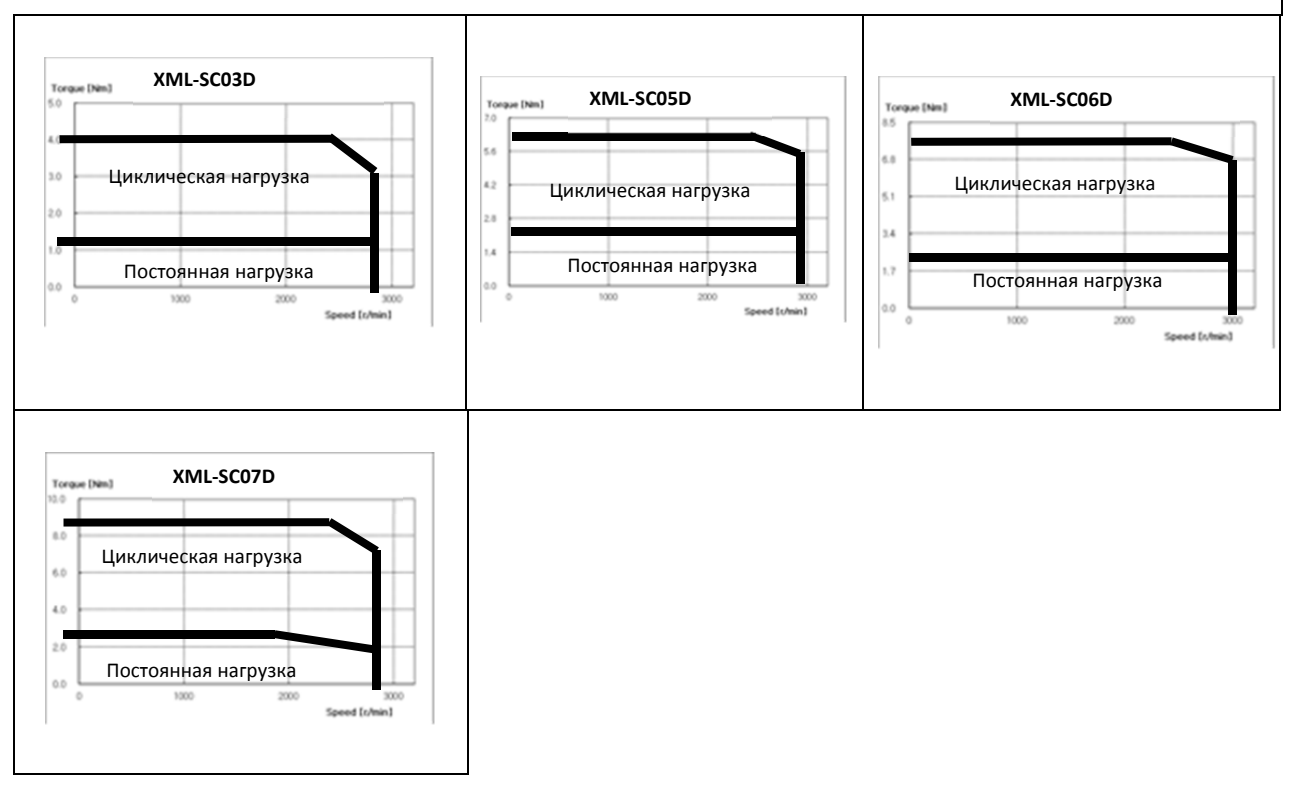

 $LS$  is 7-6

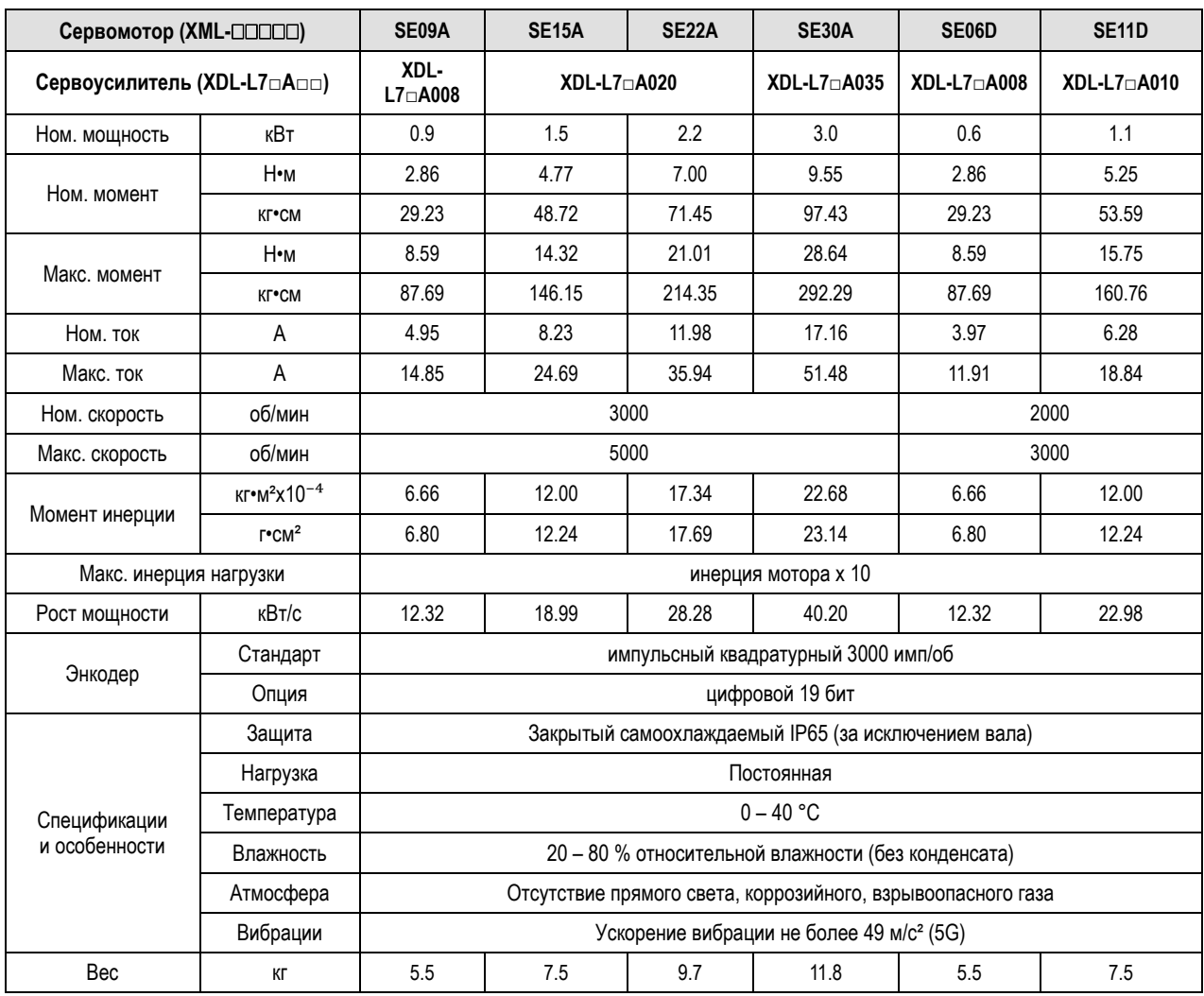

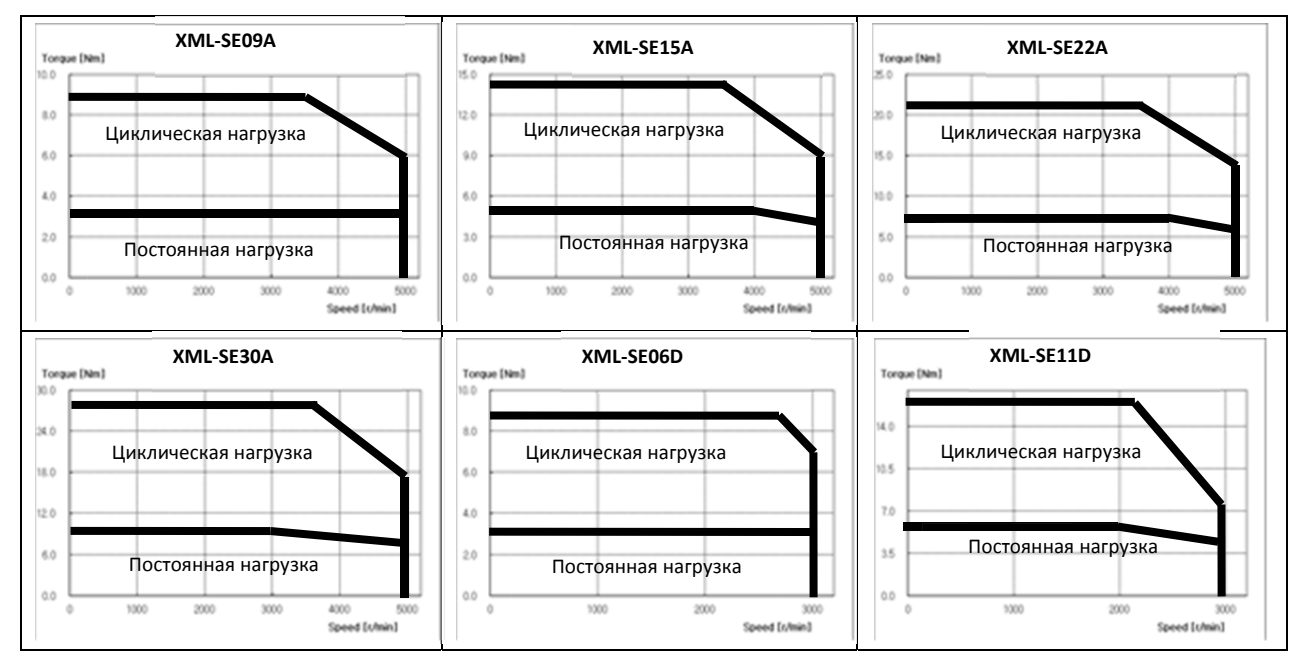

| Сервомотор (XML-□□□□□)                                |                       | <b>SE16D</b>        | <b>SE22D</b> | SE03M                                                       | SE06M                    | SE09M                    | <b>SE12M</b> |
|-------------------------------------------------------|-----------------------|---------------------|--------------|-------------------------------------------------------------|--------------------------|--------------------------|--------------|
| Сервоусилитель (XDL-L7 <sub>□</sub> A <sub>□□</sub> ) |                       |                     | XDL-L7□A020  | XDL-L7□A004                                                 | XDL-L7 <sub>□</sub> A008 | XDL-L7 <sub>□</sub> A010 | XDL-L7□A020  |
| Ном. мощность                                         | кВт                   | 1.6                 | 2.2          | 0.3                                                         | 0.6                      | 0.9                      | 1.2          |
| Ном. момент                                           | H•M                   | 7.64                | 10.50        | 2.86                                                        | 5.73                     | 8.59                     | 11.46        |
|                                                       | КГС•М                 | 77.94               | 107.17       | 29.23                                                       | 58.46                    | 87.69                    | 116.92       |
| Макс. момент                                          | Н•м                   | 22.92               | 31.51        | 8.59                                                        | 17.19                    | 25.78                    | 34.37        |
|                                                       | КГ•СМ                 | 233.83              | 321.52       | 87.69                                                       | 175.30                   | 263.06                   | 350.75       |
| Ном. ток                                              | A                     | 9.23                | 12.37        | 2.51                                                        | 4.15                     | 5.78                     | 7.63         |
| Макс. ток                                             | A                     | 27.69               | 37.11        | 7.53                                                        | 12.45                    | 17.34                    | 22.89        |
| Ном. скорость                                         | об/мин                | 2000<br>1000        |              |                                                             |                          |                          |              |
| Макс. скорость                                        | об/мин                | 3000<br>2000        |              |                                                             |                          |                          |              |
|                                                       | $KT^*M^2X10^{-4}$     | 17.34               | 22.68        | 6.66                                                        | 12.00                    | 17.34                    | 22.68        |
| Момент инерции                                        | $\Gamma$ <sup>2</sup> | 17.69               | 23.14        | 6.80                                                        | 12.24                    | 17.69                    | 23.14        |
| Макс. инерция нагрузки                                |                       | инерция мотора х 10 |              |                                                             |                          |                          |              |
| Рост мощности                                         | кВт/с                 | 33.65               | 48.64        | 12.32                                                       | 27.35                    | 42.59                    | 57.89        |
| Энкодер                                               | Стандарт              |                     |              | импульсный квадратурный 3000 имп/об                         |                          |                          |              |
|                                                       | Опция                 |                     |              |                                                             | цифровой 19 бит          |                          |              |
|                                                       | Защита                |                     |              | Закрытый самоохлаждаемый IP65 (за исключением вала)         |                          |                          |              |
|                                                       | Нагрузка              |                     |              |                                                             | Постоянная               |                          |              |
| Спецификации и                                        | Температура           |                     |              |                                                             | $0 - 40 °C$              |                          |              |
| особенности                                           | Влажность             |                     |              | 20 - 80% относительной влажности (без конденсата)           |                          |                          |              |
|                                                       | Атмосфера             |                     |              | Отсутствие прямого света, коррозийного, взрывоопасного газа |                          |                          |              |
|                                                       | Вибрации              |                     |              | Ускорение вибрации не более 49 м/с <sup>2</sup> (5G)        |                          |                          |              |
| Bec                                                   | КГ                    | 9.7                 | 11.8         | 5.5                                                         | 7.5                      | 9.7                      | 11.8         |

Зависимость момента от скорости вращения

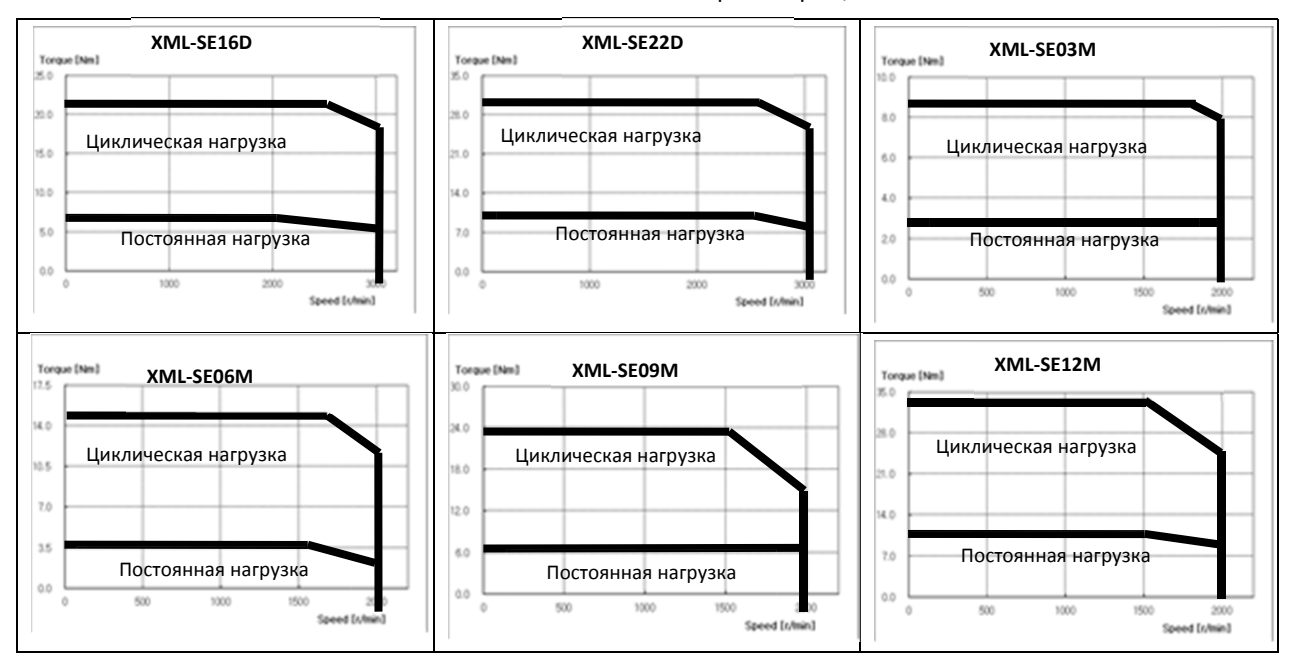

| Сервомотор (XML-□□□□□)                                |                                                | <b>SE05G</b>           | <b>SE09G</b>             | <b>SE13G</b>    | <b>SE17G</b>                                                | <b>SF30A</b>           | <b>SF50A</b>           |
|-------------------------------------------------------|------------------------------------------------|------------------------|--------------------------|-----------------|-------------------------------------------------------------|------------------------|------------------------|
| Сервоусилитель (XDL-L7 <sub>□</sub> A <sub>□□</sub> ) |                                                | XDL-<br>$L7 \Box A008$ | XDL-L7 <sup>D</sup> A010 |                 | XDL-L7□A020                                                 | XDL-<br>$L7 \Box A035$ | XDL-<br>$L7 \Box A050$ |
| Ном. мощность                                         | кВт                                            | 0.45                   | 0.85                     | 1.3             | 1.7                                                         | 3.0                    | 5.0                    |
| Ном. момент                                           | H•M                                            | 2.86                   | 5.41                     | 8.28            | 10.82                                                       | 9.55                   | 15.91                  |
|                                                       | КГ•СМ                                          | 29.23                  | 55.21                    | 84.44           | 110.42                                                      | 97.43                  | 162.38                 |
| Макс, момент                                          | H•M                                            | 8.59                   | 16.23                    | 24.83           | 32.46                                                       | 28.64                  | 47.74                  |
|                                                       | КГ•СМ                                          | 87.69                  | 165.63                   | 253.32          | 331.26                                                      | 292.29                 | 487.15                 |
| Ном. ток                                              | A                                              | 3.97                   | 6.47                     | 10.00           | 12.75                                                       | 16.70                  | 27.40                  |
| Макс. ток                                             | A                                              | 11.91                  | 19.41                    | 30.00           | 38.25                                                       | 50.1                   | 82.20                  |
| Ном скорость                                          | об/мин                                         | 1500<br>3000           |                          |                 |                                                             |                        |                        |
| Макс. скорость                                        | об/мин                                         | 3000<br>5000           |                          |                 |                                                             |                        |                        |
|                                                       | $\text{KT}^{\bullet}\text{M}^2\text{X}10^{-4}$ | 6.66                   | 12.00                    | 17.34           | 22.68                                                       | 30.74                  | 52.13                  |
| Момент инерции                                        | $\Gamma$ <sup>2</sup> CM <sup>2</sup>          | 6.80                   | 12.24                    | 17.69           | 23.14                                                       | 31.37                  | 53.19                  |
| Макс. инерция нагрузки                                |                                                | инерция мотора х 10    |                          |                 |                                                             | инерция мотора х 5     |                        |
| Рост мощности                                         | кВт/с                                          | 12.32                  | 24.40                    | 39.49           | 51.63                                                       | 29.66                  | 48.58                  |
|                                                       | Стандарт                                       |                        |                          |                 | импульсный квадратурный 3000 имп/об                         |                        |                        |
| Энкодер                                               | Опция                                          |                        |                          | цифровой 19 бит |                                                             |                        |                        |
|                                                       | Защита                                         |                        |                          |                 | Закрытый самоохлаждаемый IP65 (за исключением вала)         |                        |                        |
|                                                       | Нагрузка                                       |                        |                          | Постоянная      |                                                             |                        |                        |
| Спецификации                                          | Температура                                    |                        |                          | $0 - 40 °C$     |                                                             |                        |                        |
| и особенности                                         | Влажность                                      |                        |                          |                 | 20 - 80 % относительной влажности (без конденсата)          |                        |                        |
|                                                       | Атмосфера                                      |                        |                          |                 | Отсутствие прямого света, коррозийного, взрывоопасного газа |                        |                        |
|                                                       | Вибрации                                       |                        |                          |                 | Ускорение вибрации не более 49 м/с <sup>2</sup> (5G)        |                        |                        |
| Bec                                                   | КГ                                             | 5.5                    | 7.5                      | 9.7             | 11.8                                                        | 12.4                   | 17.7                   |

Зависимость момента от скорости вращения

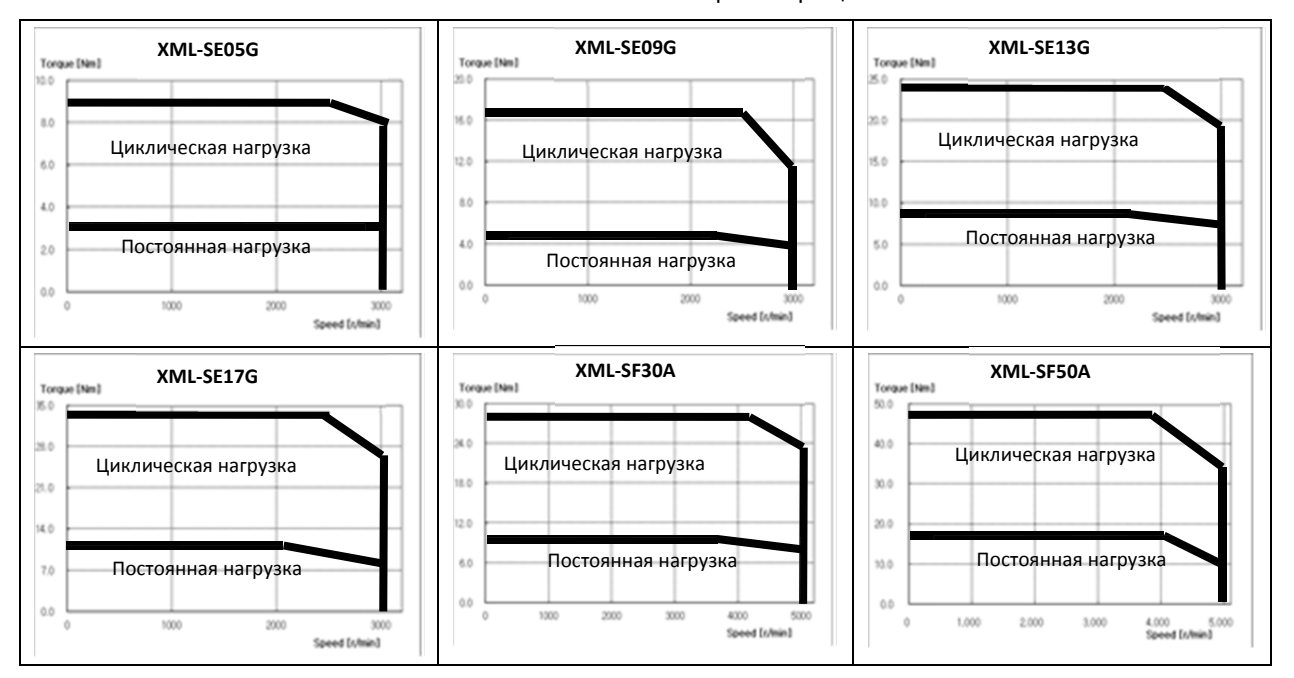

|                                                       | Сервомотор (XML-□□□□□)    |                        | <b>LF35D</b>                    | <b>SF55D</b>       | <b>SF20G</b>                                                | <b>LF30G</b> | <b>SF44G</b>             |
|-------------------------------------------------------|---------------------------|------------------------|---------------------------------|--------------------|-------------------------------------------------------------|--------------|--------------------------|
| Сервоусилитель (XDL-L7 <sub>□</sub> A <sub>□□</sub> ) |                           | XDL-<br>$L7 \cap A020$ | $XDL-L7□A035$<br>$XDL-L70 A050$ |                    | $XDL-L7□A035$                                               |              | XDL-L7 <sup>D</sup> A050 |
| Ном. мощность                                         | кВт                       | 2.2                    | 3.5                             | 5.5                | 1.8                                                         | 2.9          | 4.4                      |
| Ном. момент                                           | H•M                       | 10.50                  | 16.71                           | 26.26              | 11.46                                                       | 18.46        | 28.01                    |
|                                                       | КГС•М                     | 107.17                 | 170.50                          | 267.93             | 116.92                                                      | 188.37       | 285.80                   |
| Макс, момент                                          | H•M                       | 31.51                  | 50.13                           | 78.77              | 34.37                                                       | 55.38        | 84.02                    |
|                                                       | КГС•М                     | 321.52                 | 511.51                          | 803.80             | 350.75                                                      | 565.10       | 857.39                   |
| Ном. ток                                              | A                         | 13.50                  | 15.85                           | 30.25              | 14.7                                                        | 15.92        | 31.75                    |
| Макс. ток                                             | Α                         | 40.50                  | 47.55                           | 90.75              | 44.1                                                        | 47.64        | 95.25                    |
| Ном. скорость                                         | об/мин                    |                        | 2000                            |                    | 1500                                                        |              |                          |
| Макс. скорость                                        | об/мин                    | 3000                   |                                 |                    | 3000                                                        | 2700         | 3000                     |
|                                                       | $KT^{\bullet}M^2X10^{-4}$ | 30.74                  | 52.13                           | 85.31              | 30.74                                                       | 52.13        | 83.60                    |
| Момент инерции                                        | $\Gamma$ <sup>2</sup>     | 31.35                  | 53.16                           | 83.60              | 31.37                                                       | 53.19        | 85.31                    |
| Макс. инерция нагрузки                                |                           | инерция мотора х 5     |                                 |                    |                                                             |              |                          |
| Рост мощности                                         | кВт/с                     | 35.88                  | 53.56                           | 82.47              | 42.71                                                       | 65.37        | 93.83                    |
|                                                       | Стандарт                  |                        |                                 |                    | импульсный квадратурный 3000 имп/об                         |              |                          |
| Энкодер                                               | Опция                     |                        |                                 | цифровой 19 бит    |                                                             |              |                          |
|                                                       | Защита                    |                        |                                 |                    | Закрытый самоохлаждаемый IP65 (за исключением вала)         |              |                          |
|                                                       | Нагрузка                  |                        |                                 | Постоянная         |                                                             |              |                          |
| Спецификации                                          | Температура               |                        |                                 | $0 - 40^{\circ}$ C |                                                             |              |                          |
| и особенности                                         | Влажность                 |                        |                                 |                    | 20 - 80 % относительной влажности (без конденсата)          |              |                          |
|                                                       | Атмосфера                 |                        |                                 |                    | Отсутствие прямого света, коррозийного, взрывоопасного газа |              |                          |
|                                                       | Вибрации                  |                        |                                 |                    | Ускорение вибрации не более 49 м/с <sup>2</sup> (5G)        |              |                          |
| Bec                                                   | КΓ                        | 12.4                   | 17.7                            | 26.3               | 12.4                                                        | 17.7         | 26.3                     |

Зависимость момента от скорости вращения

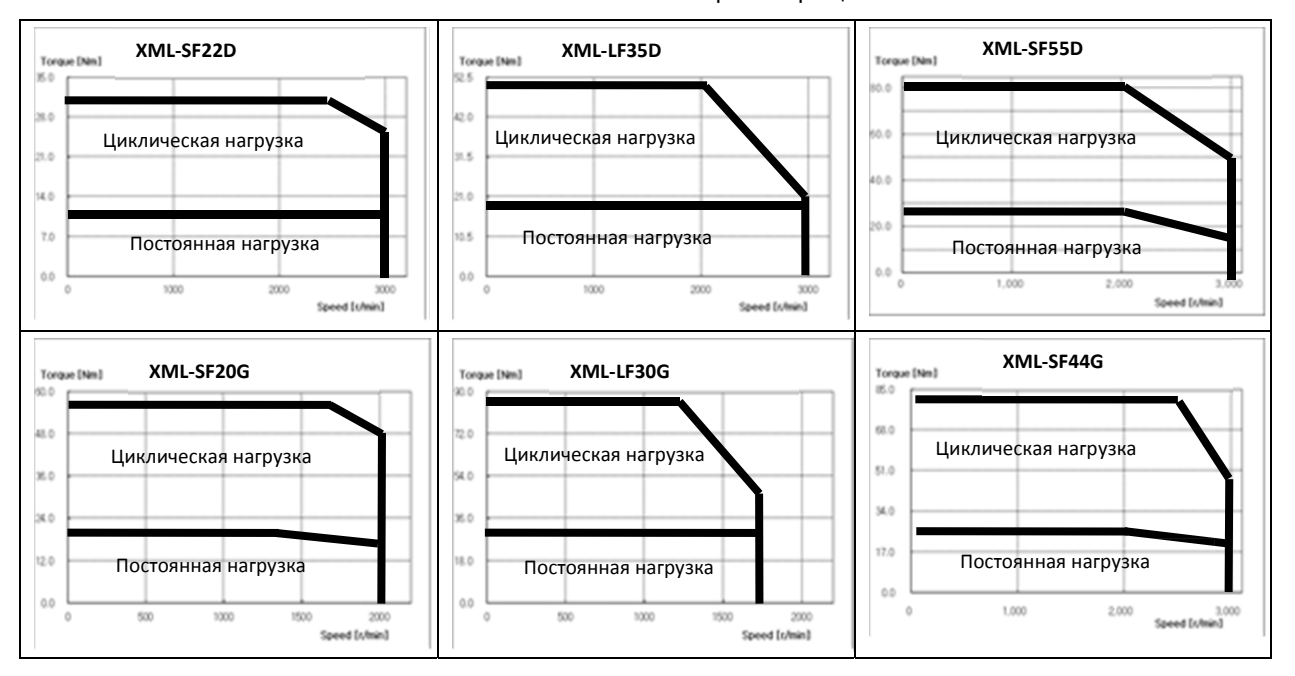

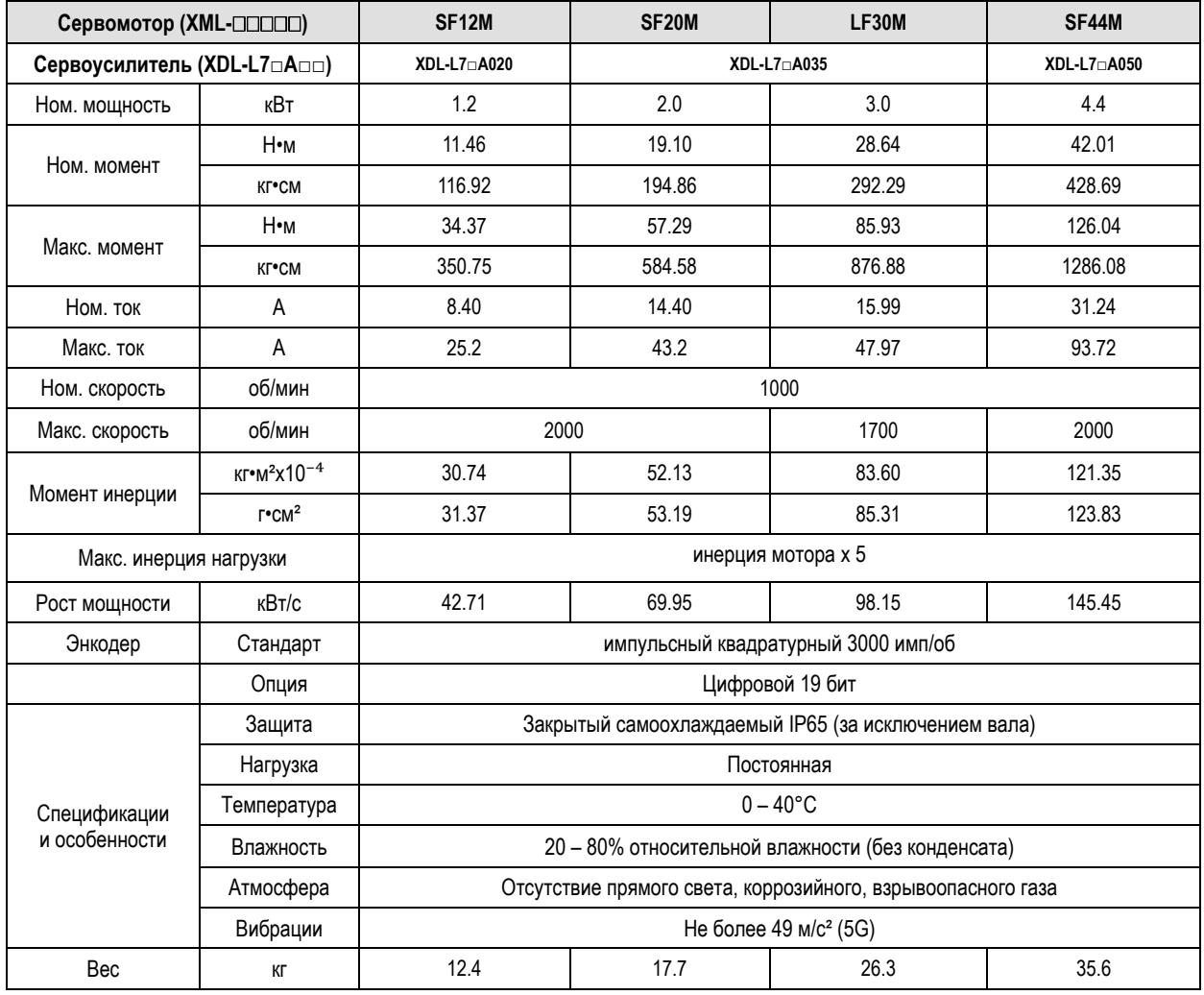

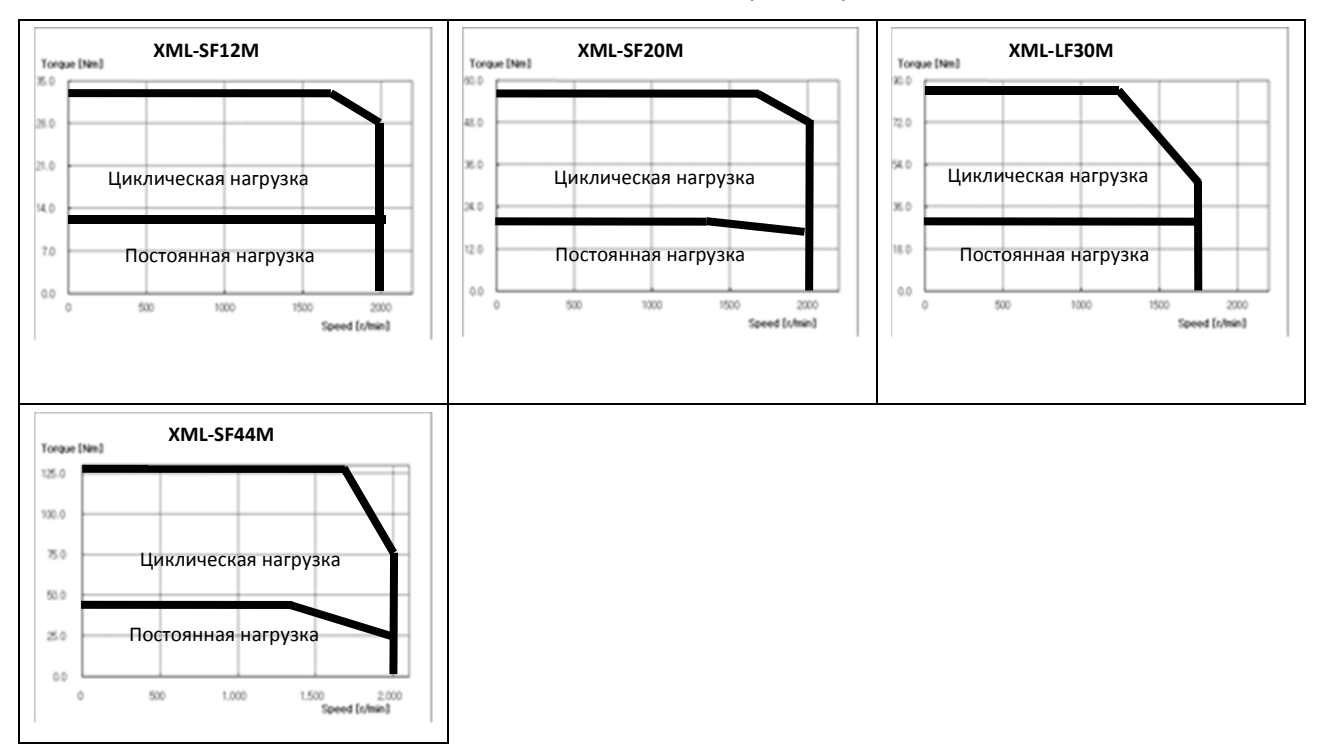

 $LS$  $IS$   $7-11$ 

## **7. Спецификации оборудования**

![](_page_187_Picture_406.jpeg)

### Зависимость момента от скорости вращения

![](_page_187_Figure_3.jpeg)

7-12 LSIS

![](_page_188_Picture_355.jpeg)

![](_page_188_Figure_3.jpeg)

![](_page_189_Picture_392.jpeg)

![](_page_189_Figure_2.jpeg)

![](_page_189_Figure_3.jpeg)

| Сервомотор (XML-□□□□□)                                |                   | <b>FB01A</b>             | <b>FB02A</b>                                                | <b>FB04A</b>                                         | FC04A | <b>FC06A</b>             |  |  |  |
|-------------------------------------------------------|-------------------|--------------------------|-------------------------------------------------------------|------------------------------------------------------|-------|--------------------------|--|--|--|
| Сервоусилитель (XDL-L7 <sub>□</sub> A <sub>□□</sub> ) |                   | XDL-L7 <sub>□</sub> A001 | XDL-L7 <sub>□</sub> A002                                    | XDL-L7 <sub>□</sub> A004                             |       | XDL-L7 <sub>□</sub> A008 |  |  |  |
| Ном. мощность                                         | кВт               | 0.10                     | 0.20                                                        | 0.40                                                 | 0.40  | 0.60                     |  |  |  |
|                                                       | Н•м               | 0.32                     | 0.64                                                        | 1.27                                                 | 1.27  | 1.91                     |  |  |  |
| Ном. момент                                           | КГ•СМ             | 3.25                     | 6.50                                                        | 12.99                                                | 13.00 | 19.50                    |  |  |  |
| Макс. момент                                          | Н•м               | 0.96                     | 1.91                                                        | 3.82                                                 | 3.82  | 5.73                     |  |  |  |
|                                                       | КГ•СМ             | 9.74                     | 19.49                                                       | 38.98                                                | 38.98 | 58.47                    |  |  |  |
| Ном. ток                                              | A                 | 0.95                     | 1.45                                                        | 2.60                                                 | 2.58  | 3.81                     |  |  |  |
| Макс. ток                                             | A                 | 2.86                     | 4.35                                                        | 7.79                                                 | 7.75  | 11.42                    |  |  |  |
| Ном. скорость                                         | об/мин            | 3000                     |                                                             |                                                      |       |                          |  |  |  |
| Макс. скорость                                        | об/мин            | 5000                     |                                                             |                                                      |       |                          |  |  |  |
|                                                       | $KT^*M^2X10^{-4}$ | 0.09                     | 0.15                                                        | 0.25                                                 | 0.50  | 0.88                     |  |  |  |
| Момент инерции                                        | $r$ <sup>2</sup>  | 0.09                     | 0.15                                                        | 0.25                                                 | 0.51  | 0.89                     |  |  |  |
| Макс. инерция нагрузки                                |                   | инерция мотора х 20      |                                                             |                                                      |       | инерция мотора х 15      |  |  |  |
| Рост мощности                                         | кВт/с             | 11.38                    | 27.95                                                       | 65.90                                                | 32.62 | 41.69                    |  |  |  |
|                                                       | Стандарт          | цифровой 19 бит          |                                                             |                                                      |       |                          |  |  |  |
| Энкодер                                               | Опция             |                          |                                                             | X                                                    |       |                          |  |  |  |
|                                                       | Защита            |                          | Закрытый самоохлаждаемый IP65 (за исключением вала)         |                                                      |       |                          |  |  |  |
|                                                       | Нагрузка          |                          |                                                             | Постоянная                                           |       |                          |  |  |  |
| Спецификации                                          | Температура       |                          |                                                             | $0 - 40^{\circ}$ C                                   |       |                          |  |  |  |
| и особенности                                         | Влажность         |                          | 20 - 80% относительной влажности (без конденсата)           |                                                      |       |                          |  |  |  |
|                                                       | Атмосфера         |                          | Отсутствие прямого света, коррозийного, взрывоопасного газа |                                                      |       |                          |  |  |  |
|                                                       | Вибрации          |                          |                                                             | Ускорение вибрации не более 49 м/с <sup>2</sup> (5G) |       |                          |  |  |  |
| Bec                                                   | КГ                | 0.7                      | 0.9                                                         | 1.3                                                  | 1.6   | 2.2                      |  |  |  |

Зависимость момента от скорости вращения

![](_page_190_Figure_3.jpeg)

## **7. Спецификации оборудования**

![](_page_191_Picture_399.jpeg)

## Зависимость момента от скорости вращения

![](_page_191_Figure_3.jpeg)

7-16 LS<sub>IS</sub>

![](_page_192_Picture_413.jpeg)

![](_page_192_Figure_3.jpeg)

| Сервомотор (XML-□□□□□)                                |                                               | <b>FE16D</b>           | <b>FE22D</b>           | FE03M                  | FE06M                                                       | FE09M                  | <b>FE12M</b>           |
|-------------------------------------------------------|-----------------------------------------------|------------------------|------------------------|------------------------|-------------------------------------------------------------|------------------------|------------------------|
| Сервоусилитель (XDL-L7 <sub>□</sub> A <sub>□□</sub> ) |                                               | XDL-<br>$L7 \Box A020$ | XDL-<br>$L7 \Box A035$ | XDL-<br>$L7 \Box A004$ | XDL-<br>$L7 \Box A008$                                      | XDL-<br>$L7 \Box A010$ | XDL-<br>$L7 \Box A020$ |
| Ном. мощность                                         | кВт                                           | 1.6                    | 2.2                    | 0.3                    | 0.6                                                         | 0.9                    | 1.2                    |
| Ном. момент                                           | H.M                                           | 7.63                   | 10.5                   | 2.86                   | 5.72                                                        | 8.59                   | 11.46                  |
|                                                       | КГ•СМ                                         | 77.90                  | 107.10                 | 29.22                  | 58.4                                                        | 87.7                   | 116.9                  |
|                                                       | H•M                                           | 22.92                  | 31.51                  | 8.59                   | 17.18                                                       | 25.77                  | 34.22                  |
| Макс. момент                                          | <b>KF</b> <sup>•</sup> CM                     | 233.80                 | 321.40                 | 87.66                  | 175.3                                                       | 262.9                  | 349.1                  |
| Ном. ток                                              | A                                             | 10.98                  | 12.97                  | 2.73                   | 4.56                                                        | 6.18                   | 10.67                  |
| Макс. ток                                             | Α                                             | 32.94                  | 38.91                  | 8.19                   | 13.68                                                       | 18.54                  | 32.01                  |
| Ном. скорость                                         | об/мин                                        | 2000<br>1000           |                        |                        |                                                             |                        |                        |
| Макс. скорость                                        | об/мин                                        | 3000<br>2000           |                        |                        |                                                             |                        |                        |
|                                                       | $\text{KT}$ •м <sup>2</sup> х10 <sup>-4</sup> | 14.62                  | 19.04                  | 5.66                   | 10.18                                                       | 14.62                  | 19.04                  |
| Момент инерции                                        | $r$ <sup>2</sup>                              | 14.92                  | 19.43                  | 5.77                   | 10.39                                                       | 14.92                  | 19.43                  |
| Макс. инерция нагрузки                                |                                               | инерция мотора х 10    |                        |                        |                                                             |                        |                        |
| Рост мощности                                         | кВт/с                                         | 39.89                  | 57.90                  | 14.49                  | 32.22                                                       | 50.48                  | 68.91                  |
|                                                       | Стандарт                                      | цифровой 19 бит        |                        |                        |                                                             |                        |                        |
| Энкодер                                               | Опция                                         |                        |                        |                        | X                                                           |                        |                        |
|                                                       | Защита                                        |                        |                        |                        | Закрытый самоохлаждаемый IP65 (за исключением вала)         |                        |                        |
|                                                       | Нагрузка                                      |                        |                        |                        | Постоянная                                                  |                        |                        |
| Спецификации                                          | Температура                                   |                        |                        | $0 - 40 °C$            |                                                             |                        |                        |
| и особенности                                         | Влажность                                     |                        |                        |                        | 20 - 80 % относительной влажности (без конденсата)          |                        |                        |
|                                                       | Атмосфера                                     |                        |                        |                        | Отсутствие прямого света, коррозийного, взрывоопасного газа |                        |                        |
|                                                       | Вибрации                                      |                        |                        |                        | Не более 49 м/с <sup>2</sup> (5G)                           |                        |                        |
| Bec                                                   | КГ                                            | 8.5                    | 10.1                   | 5.0                    | 6.7                                                         | 8.5                    | 10.1                   |

Зависимость момента от скорости вращения

![](_page_193_Figure_3.jpeg)

| Сервомотор (XML-□□□□□)     |                                     | <b>FE05G</b>           | <b>FE09G</b>           | <b>FE13G</b>       | <b>FE17G</b>                                                | <b>FF30A</b>           | <b>FF50A</b>           |  |
|----------------------------|-------------------------------------|------------------------|------------------------|--------------------|-------------------------------------------------------------|------------------------|------------------------|--|
| Сервоусилитель (XDL-L7ann) |                                     | XDL-<br>$L7 \Box A008$ | XDL-<br>$L7 \Box A010$ | XDL-L7□A020        |                                                             | XDL-<br>$L7 \Box A035$ | XDL-<br>$L7 \Box A050$ |  |
| Ном. мощность              | кВт                                 | 0.45                   | 0.85                   | 1.3                | 1.7                                                         | 3.0                    | 5.0                    |  |
| Ном. момент                | H•M                                 | 2.86                   | 5.41                   | 8.27               | 10.82                                                       | 9.55                   | 15.91                  |  |
|                            | КГ•СМ                               | 29.22                  | 55.19                  | 84.41              | 110.38                                                      | 97.40                  | 162.30                 |  |
| Макс. момент               | H•M                                 | 8.59                   | 16.23                  | 24.82              | 32.46                                                       | 28.65                  | 47.74                  |  |
|                            | КГ•СМ                               | 87.66                  | 165.57                 | 253.23             | 331.14                                                      | 292.3                  | 487.00                 |  |
| Ном. ток                   | A                                   | 4.56                   | 6.67                   | 11.90              | 13.36                                                       | 15.26                  | 26.47                  |  |
| Макс. ток                  | A                                   | 13.68                  | 20.01                  | 35.7               | 40.08                                                       | 45.78                  | 79.41                  |  |
| Ном. скорость              | об/мин                              | 1500<br>3000           |                        |                    |                                                             |                        |                        |  |
| Макс. скорость             | об/мин                              | 3000<br>5000           |                        |                    |                                                             |                        |                        |  |
|                            | кг•м <sup>2</sup> х10 <sup>-4</sup> | 5.66                   | 10.18                  | 14.62              | 19.04                                                       | 27.96                  | 46.56                  |  |
| Момент инерции             | $\Gamma$ <sup>2</sup>               | 5.77                   | 10.39                  | 14.92              | 19.43                                                       | 28.53                  | 47.51                  |  |
| Макс. инерция нагрузки     |                                     |                        | инерция мотора х 10    | инерция мотора х 5 |                                                             |                        |                        |  |
| Рост мощности              | кВт/с                               | 14.49                  | 28.74                  | 46.81              | 61.46                                                       | 32.59                  | 54.33                  |  |
| Энкодер                    | Стандарт                            | Цифровой 19 бит        |                        |                    |                                                             |                        |                        |  |
|                            | Опция                               |                        |                        |                    | X                                                           |                        |                        |  |
|                            | Защита                              |                        |                        |                    | Закрытый самоохлаждаемый IP65 (за исключением вала)         |                        |                        |  |
|                            | Нагрузка                            |                        |                        |                    | Постоянная                                                  |                        |                        |  |
| Спецификации               | Температура                         |                        |                        |                    | $0 - 40 °C$                                                 |                        |                        |  |
| и особенности              | Влажность                           |                        |                        |                    | 20 - 80 % относительной влажности (без конденсата)          |                        |                        |  |
|                            | Атмосфера                           |                        |                        |                    | Отсутствие прямого света, коррозийного, взрывоопасного газа |                        |                        |  |
|                            | Вибрации                            |                        |                        |                    | Ускорение вибрации не более 49 м/с <sup>2</sup> (5G)        |                        |                        |  |
| Bec                        | КГ                                  | 5.0                    | 6.7                    | 8.5                | 10.1                                                        | 12.5                   | 17.4                   |  |

Зависимость момента от скорости вращения

![](_page_194_Figure_3.jpeg)

![](_page_195_Picture_416.jpeg)

![](_page_195_Figure_3.jpeg)

![](_page_196_Picture_383.jpeg)

![](_page_196_Figure_3.jpeg)

![](_page_197_Picture_377.jpeg)

![](_page_197_Figure_3.jpeg)

|                | Сервомотор (XML-□□□□□)     | <b>FG12M</b>       | <b>FG20M</b>                                                | <b>FG30M</b> | <b>FG44M</b>             |  |  |  |
|----------------|----------------------------|--------------------|-------------------------------------------------------------|--------------|--------------------------|--|--|--|
|                | Сервоусилитель (XDL-L7ann) |                    | Applicable Drive (XDL-L7 <sub>D</sub> A <sub>DD</sub> )     | XDL-L7□A035  | XDL-L7 <sub>□</sub> A050 |  |  |  |
| Ном. мощность  | кВт                        | 1.2                | 2.0                                                         | 3.0          | 4.4                      |  |  |  |
|                | Н•м                        | 11.50              | 19.10                                                       | 28.60        | 42.00                    |  |  |  |
| Ном. момент    | КГ•СМ                      | 116.9              | 194.9                                                       | 292.3        | 428.7                    |  |  |  |
|                | Н•м                        | 34.40              | 57.30                                                       | 85.90        | 126.00                   |  |  |  |
| Макс. момент   | КГ•СМ                      | 350.8              | 584.6                                                       | 876.9        | 128.61                   |  |  |  |
| Ном. ток       | A                          | 11.28              | 13.10                                                       | 15.52        | 27.26                    |  |  |  |
| Макс. ток      | A                          | 33.84              | 39.3                                                        | 46.56        | 81.78                    |  |  |  |
| Ном. скорость  | об/мин                     | 1000               |                                                             |              |                          |  |  |  |
| Макс. скорость | об/мин                     |                    | 2000                                                        | 1700         | 2000                     |  |  |  |
|                | $KT^*M^2X10^{-4}$          | 41.13              | 71.53                                                       | 117.72       | 149.40                   |  |  |  |
| Момент инерции | $\Gamma$ <sup>2</sup>      | 41.97              | 72.99                                                       | 120.12       | 152.45                   |  |  |  |
|                | Макс. инерция нагрузки     | инерция мотора х 5 |                                                             |              |                          |  |  |  |
| Рост мощности  | кВт/с                      | 31.91              | 51.00                                                       | 69.70        | 118.14                   |  |  |  |
|                | Стандарт                   | цифровой 19 бит    |                                                             |              |                          |  |  |  |
| Энкодер        | Опция                      |                    | X                                                           |              |                          |  |  |  |
|                | Защита                     |                    | Закрытый самоохлаждаемый IP65 (за исключением вала)         |              |                          |  |  |  |
|                | Нагрузка                   |                    | Постоянная                                                  |              |                          |  |  |  |
| Спецификации   | Температура                |                    | $0 - 40 °C$                                                 |              |                          |  |  |  |
| и особенности  | Влажность                  |                    | 20 - 80 % относительной влажности (без конденсата)          |              |                          |  |  |  |
|                | Атмосфера                  |                    | Отсутствие прямого света, коррозийного, взрывоопасного газа |              |                          |  |  |  |
|                | Вибрации                   |                    | Ускорение вибрации не более 49 м/с <sup>2</sup> (5G)        |              |                          |  |  |  |
| Bec            | КГ                         | 15.4               | 20.2                                                        | 28.0         | 33.5                     |  |  |  |

Зависимость момента от скорости вращения

![](_page_198_Figure_3.jpeg)

![](_page_199_Picture_397.jpeg)

![](_page_199_Figure_3.jpeg)

7-24 LS<sub>IS</sub>

|                | Сервомотор (XML-□□□□□)         | FCL04A              | FCL06A | FCL08A                                                      | FCL10A      |  |  |  |
|----------------|--------------------------------|---------------------|--------|-------------------------------------------------------------|-------------|--|--|--|
|                | Сервоусилитель (XDL-L7□A□□)    | XDL-L7□A004         |        | XDL-L7 <sub>□</sub> A008                                    | XDL-L7□A010 |  |  |  |
| Ном. мощность  | кВт                            | 0.40                | 0.60   | 0.75                                                        | 1.00        |  |  |  |
|                | H•M                            | 1.27                | 1.91   | 2.39                                                        | 3.18        |  |  |  |
| Ном. момент    | КГ•СМ                          | 12.99               | 19.49  |                                                             | 32.48       |  |  |  |
|                | H•M                            | 3.82                | 5.73   | 7.16                                                        | 9.55        |  |  |  |
| Макс. момент   | КГ•СМ                          | 38.98               | 58.47  | 73.08                                                       | 97.44       |  |  |  |
| Ном. ток       | A                              | 2.58                | 3.81   | 5.02                                                        | 5.83        |  |  |  |
| Макс. ток      | A                              | 7.75                | 11.42  | 15.07                                                       | 17.50       |  |  |  |
| Ном. скорость  | об/мин                         | 3000                |        |                                                             |             |  |  |  |
| Макс. скорость | об/мин                         | 5000                |        |                                                             |             |  |  |  |
|                | $K r \cdot M^2 \times 10^{-4}$ | 0.530               | 0.897  | 1.264                                                       | 1.632       |  |  |  |
| Момент инерции | $r$ <sup>2</sup>               | 0.541               | 0.915  | 1.290                                                       | 1.665       |  |  |  |
|                | Макс. инерция нагрузки         | инерция мотора х 15 |        |                                                             |             |  |  |  |
| Рост мощности  | кВт/с                          | 30.60               | 40.66  | 45.09                                                       | 62.08       |  |  |  |
|                | Стандарт                       | цифровой (19 бит)   |        |                                                             |             |  |  |  |
| Энкодер        | Опция                          |                     |        | X                                                           |             |  |  |  |
|                | Защита                         |                     |        | Закрытый самоохлаждаемый IP67 (за исключением вала)         |             |  |  |  |
|                | Нагрузка                       |                     |        | Постоянная                                                  |             |  |  |  |
| Спецификации   | Температура                    |                     |        | $0 - 40$ °C                                                 |             |  |  |  |
| и особенности  | Влажность                      |                     |        | 20 - 80 % относительной влажности (без конденсата)          |             |  |  |  |
|                | Атмосфера                      |                     |        | Отсутствие прямого света, коррозийного, взрывоопасного газа |             |  |  |  |
|                | Вибрации                       |                     |        | Ускорение вибрации не более 49 м/с <sup>2</sup> (5G)        |             |  |  |  |
| Bec            | КГ                             | 1.52                | 2.14   | 2.68                                                        | 3.30        |  |  |  |

Зависимость момента от скорости вращения

![](_page_200_Figure_3.jpeg)

|                | Сервомотор (XML-□□□□□)                                | FCL03D              | FCL05D            | FCL06D                                                      | FCL07D |  |  |  |  |
|----------------|-------------------------------------------------------|---------------------|-------------------|-------------------------------------------------------------|--------|--|--|--|--|
|                | Сервоусилитель (XDL-L7 <sub>□</sub> A <sub>□□</sub> ) | XDL-L7□A004         |                   | XDL-L7□A008                                                 |        |  |  |  |  |
| Ном. мощность  | кВт                                                   | 0.30                | 0.45              | 0.55                                                        | 0.65   |  |  |  |  |
|                | Н•м                                                   | 1.43                | 2.15              | 2.63                                                        | 3.10   |  |  |  |  |
| Ном. момент    | КГ•СМ                                                 | 14.62               | 21.92             | 26.80                                                       | 31.67  |  |  |  |  |
|                | Н•м                                                   | 4.30                | 6.45              | 7.88                                                        | 9.31   |  |  |  |  |
| Макс. момент   | <b>KF</b> <sup>•</sup> CM                             | 43.85               | 65.77             | 80.39                                                       | 95.01  |  |  |  |  |
| Ном. ток       | A                                                     | 2.50                | 3.05              | 3.06                                                        | 3.83   |  |  |  |  |
| Макс. ток      | Α                                                     | 7.51                | 9.16              | 9.18                                                        | 11.50  |  |  |  |  |
| Ном. скорость  | об/мин                                                | 2000                |                   |                                                             |        |  |  |  |  |
| Макс. скорость | об/мин                                                | 3000                |                   |                                                             |        |  |  |  |  |
| Момент инерции | $KT^*M^2X10^{-4}$                                     | 0.530               | 0.897             | 1.264                                                       | 1.63   |  |  |  |  |
|                | $\Gamma$ <sup>2</sup>                                 | 0.541               | 0.915<br>1.290    |                                                             | 1.66   |  |  |  |  |
|                | Макс. инерция нагрузки                                | инерция мотора х 15 |                   |                                                             |        |  |  |  |  |
| Рост мощности  | кВт/с                                                 | 38.73               | 51.47             | 54.56                                                       | 59.03  |  |  |  |  |
|                | Стандарт                                              |                     |                   | цифровой (19 бит)                                           |        |  |  |  |  |
| Энкодер        | Опция                                                 |                     | X                 |                                                             |        |  |  |  |  |
|                | Защита                                                |                     |                   | Закрытый самоохлаждаемый IP67 (за исключением вала)         |        |  |  |  |  |
|                | Нагрузка                                              |                     | Постоянная        |                                                             |        |  |  |  |  |
| Спецификации   | Температура                                           |                     | $0 - 40^{\circ}C$ |                                                             |        |  |  |  |  |
| и особенности  | Влажность                                             |                     |                   | 20 - 80% относительной влажности (без конденсата)           |        |  |  |  |  |
|                | Атмосфера                                             |                     |                   | Отсутствие прямого света, коррозийного, взрывоопасного газа |        |  |  |  |  |
|                | Вибрации                                              |                     |                   | Ускорение вибрации не более 49 м/с <sup>2</sup> (5G)        |        |  |  |  |  |
| Bec            | КГ                                                    | 1.26                | 2.12              | 2.66                                                        | 2.78   |  |  |  |  |

Зависимость момента от скорости вращения

![](_page_201_Figure_3.jpeg)

![](_page_201_Figure_4.jpeg)

![](_page_202_Picture_369.jpeg)

![](_page_202_Figure_2.jpeg)

![](_page_202_Figure_3.jpeg)

![](_page_203_Picture_387.jpeg)

![](_page_203_Figure_3.jpeg)

| Сервомотор (XML-□□□□□)                   |                           | SEP03M              | SEP06M              | SEP09M                                                      | SEP12M              | SFP30A              | SFP50A              |  |
|------------------------------------------|---------------------------|---------------------|---------------------|-------------------------------------------------------------|---------------------|---------------------|---------------------|--|
| Сервоусилитель (XDL-L7 <sub>DBDD</sub> ) |                           |                     | $L7 \Box B010 \Box$ |                                                             | $L7 \Box B020 \Box$ | $L7 \Box B035 \Box$ | $L7 \Box B050 \Box$ |  |
| Ном. мощность                            | кВт                       | 0.3                 | 0.6                 | 0.9                                                         | 1.2                 | 3.0                 | 5.0                 |  |
| Ном. момент                              | Н•м                       | 2.86                | 5.73                | 8.59                                                        | 11.46               | 9.55                | 15.92               |  |
|                                          | КГ•СМ                     | 29.23               | 58.47               | 87.70                                                       | 116.93              | 97.44               | 162.40              |  |
| Макс. момент                             | Н•м                       | 8.59                | 17.19               | 25.78                                                       | 34.38               | 28.65               | 39.79               |  |
|                                          | <b>KF</b> <sup>•</sup> CM | 87.70               | 175.40              | 263.09                                                      | 350.79              | 292.33              | 406.01              |  |
| Ном. ток                                 | A                         | 2.52                | 2.42                | 3.62                                                        | 4.80                | 9.37                | 15.49               |  |
| Макс. ток                                | A                         | 7.56                | 7.26                | 10.86                                                       | 14.40               | 28.11               | 38.73               |  |
| Ном. скорость                            | об/мин                    |                     |                     | 1000                                                        |                     |                     | 3000                |  |
| Макс. скорость                           | об/мин                    |                     | 2000                |                                                             | 5000                |                     |                     |  |
|                                          | $KT^{\bullet}M^2X10^{-4}$ | 6.659               | 11.999              | 17.339                                                      | 22.679              | 30.740              | 52.130              |  |
| Момент инерции                           | $\Gamma$ <sup>2</sup>     | 6.795               | 12.244              | 17.693                                                      | 23.142              | 31.367              | 53.194              |  |
| Макс. инерция нагрузки                   |                           | инерция мотора х 10 |                     |                                                             |                     | инерция мотора х 5  |                     |  |
| Рост мощности                            | кВт/с                     | 12.32               | 27.36               | 42.60                                                       | 57.90               | 29.66               | 48.59               |  |
| Энкодер                                  | Стандарт                  |                     |                     | импульсный квадратурный 3000 об/мин                         |                     |                     |                     |  |
|                                          | Опция                     |                     |                     |                                                             | цифровой 19 бит     |                     |                     |  |
|                                          | Защита                    |                     |                     | Закрытый самоохлаждаемый IP65 (за исключением вала)         |                     |                     |                     |  |
|                                          | Нагрузка                  |                     |                     |                                                             | Постоянная          |                     |                     |  |
| Спецификации                             | Температура               |                     |                     |                                                             | $0 - 40 °C$         |                     |                     |  |
| и особенности                            | Влажность                 |                     |                     | 20 - 80 % относительной влажности (без конденсата)          |                     |                     |                     |  |
|                                          | Атмосфера                 |                     |                     | Отсутствие прямого света, коррозийного, взрывоопасного газа |                     |                     |                     |  |
|                                          | Вибрациии                 |                     |                     | Ускорение вибрации не более 49 м/с <sup>2</sup> (5G)        |                     |                     |                     |  |

• Зависимость момента от скорости вращения •

![](_page_204_Figure_3.jpeg)

![](_page_205_Picture_387.jpeg)

![](_page_205_Figure_2.jpeg)

![](_page_205_Figure_3.jpeg)

| Сервомотор (XML-□□□□□)                                |                                     | SFP44G              | SFP60G              | SFP75G                                                      | SFP12M              | SFP20M | SFP30M              |
|-------------------------------------------------------|-------------------------------------|---------------------|---------------------|-------------------------------------------------------------|---------------------|--------|---------------------|
| Сервоусилитель (XDL-L7 <sub>□</sub> B <sub>□□</sub> ) |                                     | $L7 \Box B050 \Box$ | $L7 \Box B075 \Box$ | $L7 \Box B150 \Box$                                         | $L7 \Box B020 \Box$ |        | $L7 \Box B050 \Box$ |
| Ном. мощность                                         | кВт                                 | 4.4                 | 6.0                 | 7.5                                                         | 1.2                 | 2.0    | 3.0                 |
|                                                       | Н∙м                                 | 28.01               | 38.20               | 47.75                                                       | 11.46               | 19.10  | 28.65               |
| Ном. момент                                           | КГ•СМ                               | 285.83              | 389.77              | 487.21                                                      | 116.93              | 194.88 | 292.33              |
|                                                       | Н•м                                 | 70.03               | 95.49               | 119.37                                                      | 34.38               | 57.30  | 71.62               |
| Макс. момент                                          | КГ•СМ                               | 714.57              | 974.42              | 1,218.02                                                    | 350.79              | 584.65 | 730.81              |
| Ном. ток                                              | A                                   | 16.87               | 22.78               | 25.96                                                       | 4.77                | 7.88   | 11.92               |
| Макс. ток                                             | A                                   | 42.18               | 56.95               | 64.90                                                       | 14.31               | 23.64  | 29.80               |
| Ном. скорость                                         | об/мин                              | 1500<br>1000        |                     |                                                             |                     |        |                     |
| Макс. скорость                                        | об/мин                              | 3000<br>2500        |                     |                                                             |                     | 2000   |                     |
|                                                       | кг•м <sup>2</sup> х10 <sup>-4</sup> | 83.600              | 121.350             | 143.820                                                     | 30.740              | 52.130 | 83.600              |
| Момент инерции                                        | $\Gamma$ <sup>2</sup>               | 85.306              | 123.827             | 146.755                                                     | 31.367              | 53.194 | 85.306              |
| Макс. инерция нагрузки                                |                                     | инерция мотора х 5  |                     |                                                             |                     |        |                     |
| Рост мощности                                         | кВт/с                               | 93.86               | 120.23              | 158.51                                                      | 42.72               | 69.97  | 98.17               |
|                                                       | Стандарт                            |                     |                     | импульсный квадратурный 3000 об/мин                         |                     |        |                     |
| Энкодер                                               | Опция                               |                     |                     |                                                             | цифровой 19 бит     |        |                     |
|                                                       | Защита                              |                     |                     | Закрытый самоохлаждаемый IP65 (за исключением вала)         |                     |        |                     |
|                                                       | Нагрузка                            |                     |                     |                                                             | Постоянная          |        |                     |
| Спецификации                                          | Температура                         |                     |                     |                                                             | $0 - 40 °C$         |        |                     |
| и особенности                                         | Влажность                           |                     |                     | 20 - 80 % относительной влажности (без конденсата)          |                     |        |                     |
|                                                       | Атмосфера                           |                     |                     | Отсутствие прямого света, коррозийного, взрывоопасного газа |                     |        |                     |
|                                                       | Вибрации                            |                     |                     | Ускорение вибрации не более 49 м/с <sup>2</sup> (5G)        |                     |        |                     |

• Зависимость момента от скорости вращения •

![](_page_206_Figure_3.jpeg)

![](_page_207_Picture_371.jpeg)

![](_page_207_Figure_2.jpeg)

![](_page_207_Figure_3.jpeg)

![](_page_208_Picture_374.jpeg)

![](_page_208_Figure_2.jpeg)

![](_page_208_Figure_3.jpeg)

| Сервомотор (XML-□□□□□)                   |                                                | <b>SGP150G</b>                                              | SGP12M              | SGP20M | SGP30M              | SGP44M   | SGP60M              |  |
|------------------------------------------|------------------------------------------------|-------------------------------------------------------------|---------------------|--------|---------------------|----------|---------------------|--|
| Сервоусилитель (XDL-L7 <sub>DBDD</sub> ) |                                                | $L7 \Box B150 \Box$                                         | $L7 \Box B020 \Box$ |        | $L7 \Box B050 \Box$ |          | $L7 \Box B150 \Box$ |  |
| Ном. мощность                            | кВт                                            | 15.0                                                        | 1.2                 | 2.0    | 3.0                 | 4.4      | 6.0                 |  |
| Ном. момент                              | Н•м                                            | 95.49                                                       | 11.46               | 19.10  | 28.65               | 42.02    | 57.30               |  |
|                                          | КГ•СМ                                          | 974.42                                                      | 116.93              | 194.88 | 292.33              | 428.74   | 584.65              |  |
|                                          | Н•м                                            | 238.73                                                      | 34.38               | 57.30  | 85.94               | 105.04   | 143.24              |  |
| Макс. момент                             | КГ•СМ                                          | 2,436.05                                                    | 350.79              | 584.65 | 876.98              | 1,071.86 | 1,461.63            |  |
| Ном. ток                                 | A                                              | 35.70                                                       | 4.72                | 7.84   | 11.73               | 17.29    | 22.93               |  |
| Макс. ток                                | A                                              | 89.25                                                       | 11.80               | 23.52  | 35.19               | 43.23    | 57.33               |  |
| Ном. скорость                            | об/мин                                         | 1,500                                                       | 1000                |        |                     |          |                     |  |
| Макс. скорость                           | об/мин                                         | 2,000                                                       | 2000                |        |                     |          |                     |  |
|                                          | $\text{KT}^{\bullet}\text{M}^2\text{X}10^{-4}$ | 424.5                                                       | 51.42               | 80.35  | 132.41              | 172.91   | 291.36              |  |
| Момент инерции                           | $\Gamma$ <sup>-</sup> CM <sup>2</sup>          | 433.2                                                       | 52.47               | 81.99  | 135.11              | 176.44   | 297.31              |  |
| Макс. инерция нагрузки                   |                                                | инерция мотора х 5                                          |                     |        |                     |          |                     |  |
| Рост мощности                            | кВт/с                                          | 214.8                                                       | 25.53               | 45.39  | 61.97               | 102.08   | 112.64              |  |
| Энкодер                                  | Стандарт                                       | импульсный квадратурный 3000 об/мин                         |                     |        |                     |          |                     |  |
|                                          | Опция                                          | цифровой 19 бит                                             |                     |        |                     |          |                     |  |
| Спецификации и<br>особенности            | Защита                                         | Закрытый самоохлаждаемый IP65 (за исключением вала)         |                     |        |                     |          |                     |  |
|                                          | Нагрузка                                       | Постоянная                                                  |                     |        |                     |          |                     |  |
|                                          | Температура                                    | $0 - 40 °C$                                                 |                     |        |                     |          |                     |  |
|                                          | Влажность                                      | 20 - 80 % относительной влажности (без конденсата)          |                     |        |                     |          |                     |  |
|                                          | Атмосфера                                      | Отсутствие прямого света, коррозийного, взрывоопасного газа |                     |        |                     |          |                     |  |
|                                          | Вибрации                                       | Не более 49 м/с <sup>2</sup> (5G)                           |                     |        |                     |          |                     |  |

Зависимость момента от скорости вращения

![](_page_209_Figure_3.jpeg)

![](_page_210_Picture_369.jpeg)

![](_page_210_Figure_3.jpeg)

| Сервомотор (XML-□□□□□)                                |                           | FEP16D                                                      | FEP22D | <b>FEP05G</b>       | FEP09G | <b>FEP13G</b>       | <b>FEP17G</b> |  |
|-------------------------------------------------------|---------------------------|-------------------------------------------------------------|--------|---------------------|--------|---------------------|---------------|--|
| Сервоусилитель (XDL-L7 <sub>□</sub> B <sub>□□</sub> ) |                           | $L7 \Box B020 \Box$                                         |        | $L7 \Box B010 \Box$ |        | $L7 \Box B020 \Box$ |               |  |
| Ном. мощность                                         | кВт                       | 1.6                                                         | 2.2    | 0.45                | 0.85   | 1.3                 | 1.7           |  |
| Ном. момент                                           | Н•м                       | 7.64                                                        | 10.5   | 2.86                | 5.41   | 8.28                | 10.82         |  |
|                                                       | КГ•СМ                     | 77.95                                                       | 107.19 | 29.23               | 55.22  | 84.45               | 110.43        |  |
|                                                       | Н•м                       | 22.92                                                       | 31.51  | 8.59                | 16.23  | 24.83               | 32.47         |  |
| Макс. момент                                          | КГ•СМ                     | 233.86                                                      | 321.56 | 87.70               | 165.65 | 253.35              | 331.30        |  |
| Ном. ток                                              | A                         | 4.97                                                        | 6.80   | 3.28                | 3.50   | 5.39                | 7.01          |  |
| Макс. ток                                             | A                         | 14.92                                                       | 20.04  | 9.83                | 10.50  | 16.16               | 21.02         |  |
| Ном. скорость                                         | об/мин                    | 2000                                                        |        | 1500                |        |                     |               |  |
| Макс. скорость                                        | об/мин                    | 3000                                                        |        | 3000                |        |                     |               |  |
|                                                       | $KT^{\bullet}M^2X10^{-4}$ | 14.619                                                      | 19.040 | 5.659               | 10.179 | 14.619              | 19.040        |  |
| Момент инерции                                        | $r$ <sup>2</sup>          | 14.917                                                      | 19.429 | 5.774               | 10.387 | 14.917              | 19.429        |  |
| Макс. инерция нагрузки                                |                           | инерция мотора х 10                                         |        |                     |        |                     |               |  |
| Рост мощности                                         | кВт/с                     | 39.92                                                       | 57.95  | 14.50               | 28.77  | 46.85               | 61.52         |  |
| Энкодер                                               | Стандарт                  | цифровой 19 бит                                             |        |                     |        |                     |               |  |
| Спецификации<br>и особенности                         | Защита                    | Закрытый самоохлаждаемый IP65 (за исключением вала)         |        |                     |        |                     |               |  |
|                                                       | Нагрузка                  | Постоянная                                                  |        |                     |        |                     |               |  |
|                                                       | Температура               | $0 - 40 °C$                                                 |        |                     |        |                     |               |  |
|                                                       | Влажность                 | 20 - 80% относительной влажности (без конденсата)           |        |                     |        |                     |               |  |
|                                                       | Атмосфера                 | Отсутствие прямого света, коррозийного, взрывоопасного газа |        |                     |        |                     |               |  |
|                                                       | Вибрации                  | Ускорение вибрации не более 49 м/с <sup>2</sup> (5G)        |        |                     |        |                     |               |  |

Зависимость момента от скорости вращения

![](_page_211_Figure_3.jpeg)

| Сервомотор (XML-□□□□□)                                |                           | FEP03M                                                      | FEP06M | FEP09M | FEP12M              | FFP30A             | FFP50A              |  |
|-------------------------------------------------------|---------------------------|-------------------------------------------------------------|--------|--------|---------------------|--------------------|---------------------|--|
| Сервоусилитель (XDL-L7 <sub>□</sub> B <sub>□□</sub> ) |                           | $L7 \Box B010 \Box$                                         |        |        | $L7 \Box B035 \Box$ |                    | $L7 \Box B075 \Box$ |  |
| Ном. мощность                                         | кВт                       | 0.3                                                         | 0.6    | 0.9    | 1.2                 | 3.0                | 5.0                 |  |
| Ном. момент                                           | Н•м                       | 2.86                                                        | 5.73   | 8.59   | 11.46               | 9.55               | 15.92               |  |
|                                                       | КГ•СМ                     | 29.23                                                       | 58.47  | 87.70  | 116.93              | 97.44              | 162.40              |  |
| Макс. момент                                          | Н•м                       | 8.59                                                        | 17.19  | 25.78  | 34.38               | 28.65              | 39.79               |  |
|                                                       | КГ•СМ                     | 87.70                                                       | 175.40 | 263.09 | 350.79              | 292.33             | 406.01              |  |
| Ном. ток                                              | A                         | 3.28                                                        | 3.28   | 3.33   | 4.87                | 9.79               | 16.07               |  |
| Макс. ток                                             | A                         | 9.83                                                        | 9.83   | 9.99   | 14.60               | 29.38              | 48.22               |  |
| Ном. скорость                                         | об/мин                    | 1000                                                        |        |        |                     |                    | 3000                |  |
| Макс. скорость                                        | об/мин                    | 2000                                                        |        |        |                     | 5000               |                     |  |
| Момент инерции                                        | $KT^{\bullet}M^2X10^{-4}$ | 5.659                                                       | 10.179 | 14.619 | 19.040              | 27.960             | 46.560              |  |
|                                                       | $r$ <sup>2</sup>          | 5.774                                                       | 10.387 | 14.917 | 19.429              | 28.531             | 47.510              |  |
| Макс. инерция нагрузки                                |                           | инерция мотора х 10                                         |        |        |                     | инерция мотора х 5 |                     |  |
| Рост мощности                                         | кВт/с                     | 14.50                                                       | 32.25  | 50.53  | 68.97               | 32.61              | 54.40               |  |
| Энкодер                                               | Стандарт                  | цифровой 19 бит                                             |        |        |                     |                    |                     |  |
| Спецификации и<br>особенности                         | Защита                    | Закрытый самоохлаждаемый IP65 (за исключением вала)         |        |        |                     |                    |                     |  |
|                                                       | Нагрузка                  | Постоянная                                                  |        |        |                     |                    |                     |  |
|                                                       | Температура               | $0 - 40 °C$                                                 |        |        |                     |                    |                     |  |
|                                                       | Влажность                 | 20 - 80 % относительной влажности (без конденсата)          |        |        |                     |                    |                     |  |
|                                                       | Атмосфера                 | Отсутствие прямого света, коррозийного, взрывоопасного газа |        |        |                     |                    |                     |  |
|                                                       | Вибрации                  | Ускорение вибрации не более 49 м/с <sup>2</sup> (5G)        |        |        |                     |                    |                     |  |

Зависимость момента от скорости вращения

![](_page_212_Figure_3.jpeg)

![](_page_213_Picture_375.jpeg)

![](_page_213_Figure_3.jpeg)

| Сервомотор (XML-□□□□□)                                |                           | FFP44G                                                      | <b>FFP60G</b>       | FFP75G   | FFP12M              | FFP20M | FFP30M              |  |
|-------------------------------------------------------|---------------------------|-------------------------------------------------------------|---------------------|----------|---------------------|--------|---------------------|--|
| Сервоусилитель (XDL-L7 <sub>□</sub> B <sub>□□</sub> ) |                           | $L7 \cap B050 \cap$                                         | $L7 \Box B075 \Box$ |          | $L7 \cap B020 \cap$ |        | $L7 \Box B050 \Box$ |  |
| Ном. мощность                                         | кВт                       | 4.4                                                         | 6.0                 | 7.5      | 1.2                 | 2.0    | 3.0                 |  |
| Ном. момент                                           | H•M                       | 28.01                                                       | 38.20               | 47.75    | 11.46               | 19.10  | 28.65               |  |
|                                                       | КГ•СМ                     | 285.83                                                      | 389.77              | 487.21   | 116.93              | 194.88 | 292.33              |  |
|                                                       | H•M                       | 84.034                                                      | 95.49               | 119.37   | 34.38               | 57.30  | 71.62               |  |
| Макс. момент                                          | КГ•СМ                     | 857.48                                                      | 974.42              | 1,218.02 | 350.79              | 584.65 | 730.81              |  |
| Ном. ток                                              | A                         | 15.68                                                       | 20.23               | 20.01    | 4.83                | 7.94   | 11.90               |  |
| Макс. ток                                             | A                         | 47.04                                                       | 50.58               | 50.03    | 14.50               | 23.83  | 35.70               |  |
| Ном. скорость                                         | об/мин                    | 1500                                                        |                     |          |                     |        |                     |  |
| Макс. скорость                                        | об/мин                    | 3000                                                        | 2500                | 2200     | 2000                |        | 1700                |  |
| Момент инерции                                        | $KT^{\bullet}M^2X10^{-4}$ | 73.850                                                      | 106.730             | 131.290  | 27.960              | 46.560 | 73.850              |  |
|                                                       | $r$ <sup>2</sup>          | 85.306                                                      | 108.908             | 133.969  | 28.531              | 47.510 | 75.357              |  |
| Макс. инерция нагрузки                                |                           |                                                             |                     |          | инерция мотора х 5  |        |                     |  |
| Рост мощности                                         | кВт/с                     | 106.25                                                      | 136.70              | 173.64   | 46.96               | 78.34  | 111.13              |  |
| Энкодер                                               | Стандарт                  | цифровой 19 бит                                             |                     |          |                     |        |                     |  |
| Спецификации<br>и особенности                         | Защита                    | Закрытый самоохлаждаемый IP65 (за исключением вала)         |                     |          |                     |        |                     |  |
|                                                       | Нагрузка                  | Постоянная                                                  |                     |          |                     |        |                     |  |
|                                                       | Температура               | $0 - 40 °C$                                                 |                     |          |                     |        |                     |  |
|                                                       | Влажность                 | 20 - 80 % относительной влажности (без конденсата)          |                     |          |                     |        |                     |  |
|                                                       | Атмосфера                 | Отсутствие прямого света, коррозийного, взрывоопасного газа |                     |          |                     |        |                     |  |
|                                                       | Вибрации                  | Ускорение вибрации не более 49 м/с <sup>2</sup> (5G)        |                     |          |                     |        |                     |  |

Зависимость момента от скорости вращения

![](_page_214_Figure_3.jpeg)

![](_page_215_Picture_363.jpeg)

![](_page_215_Figure_3.jpeg)
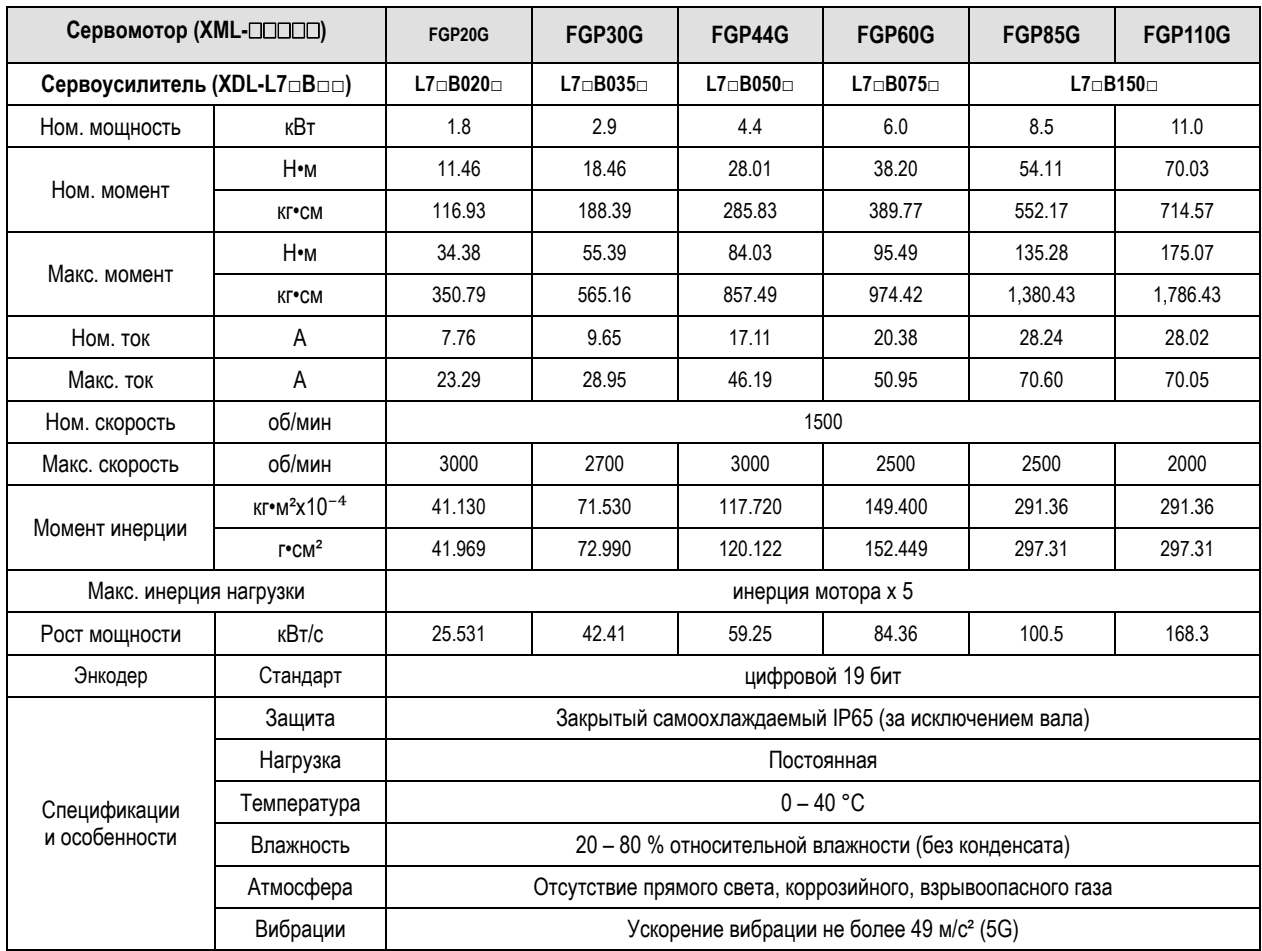

#### Зависимость момента от скорости вращения

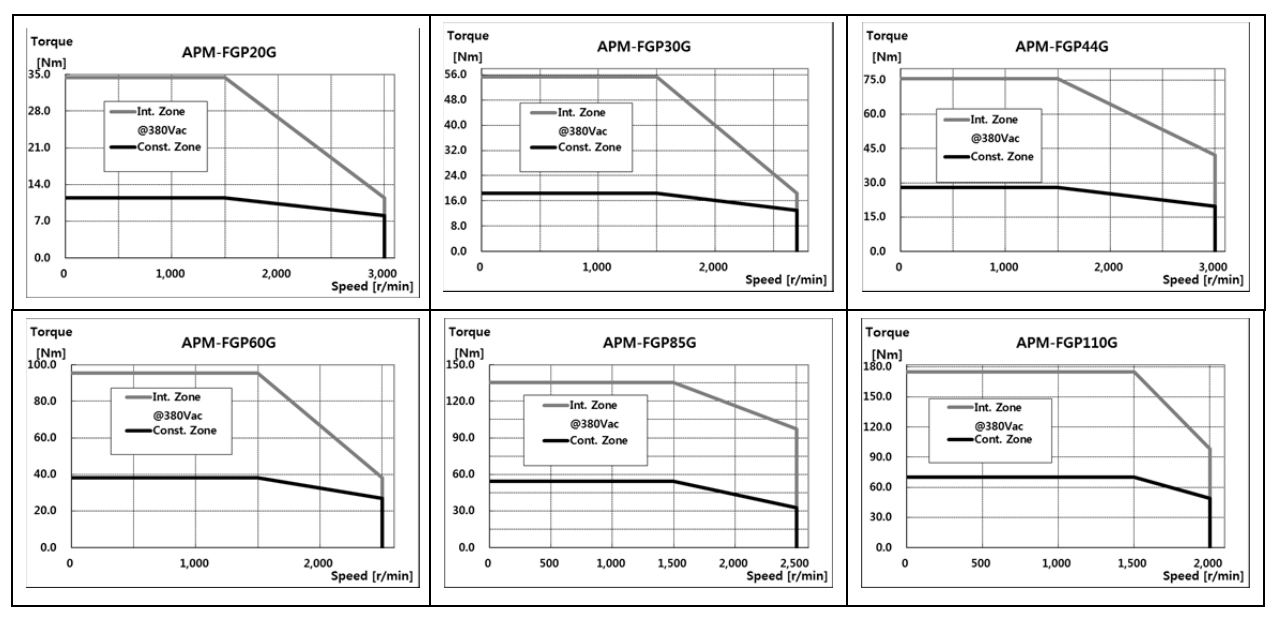

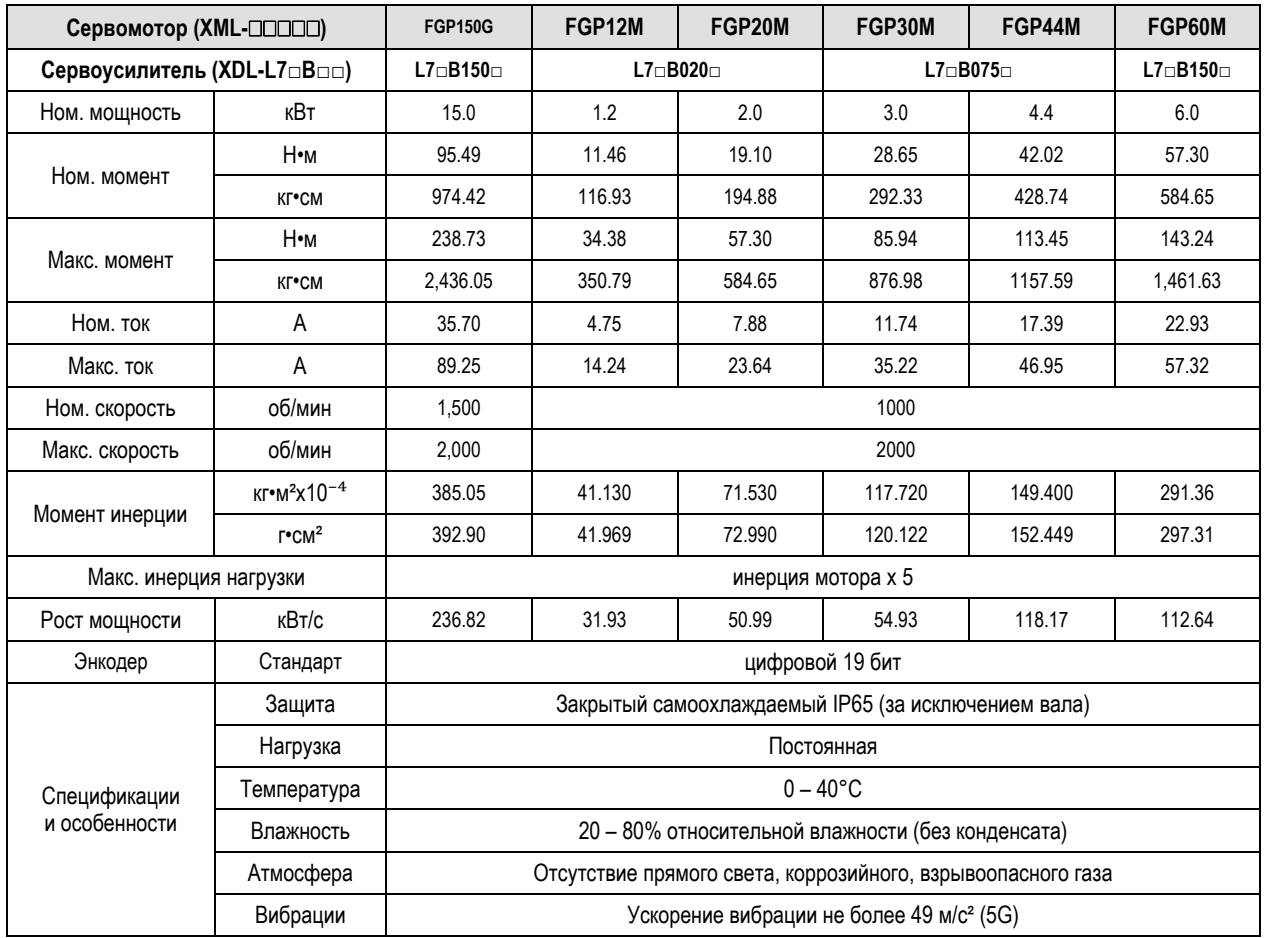

#### Зависимость момента от скорости вращения

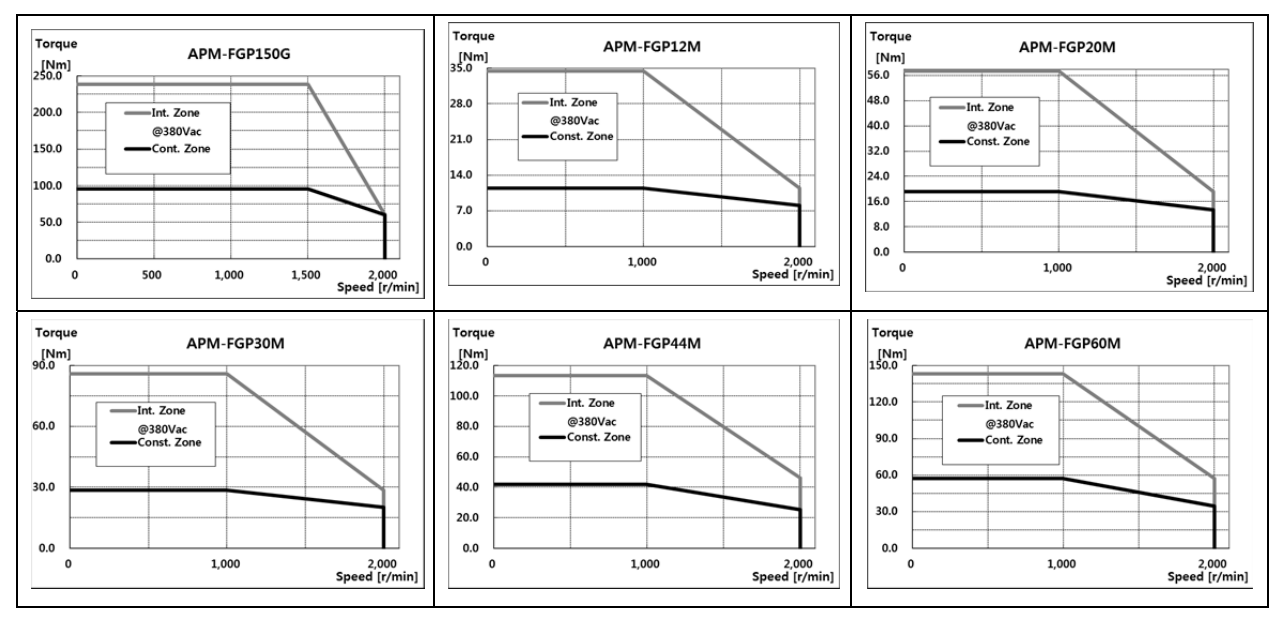

#### Технические характеристики тормозов

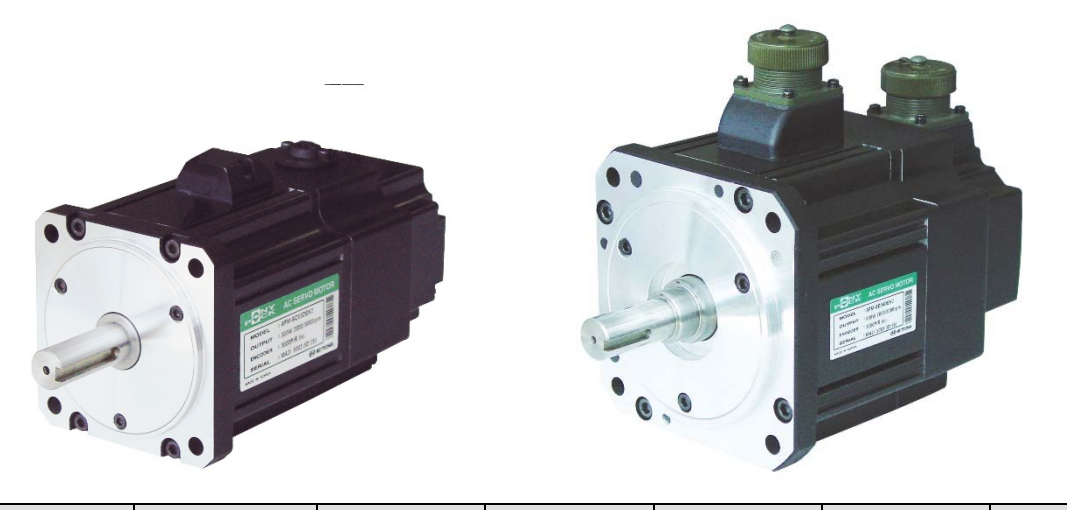

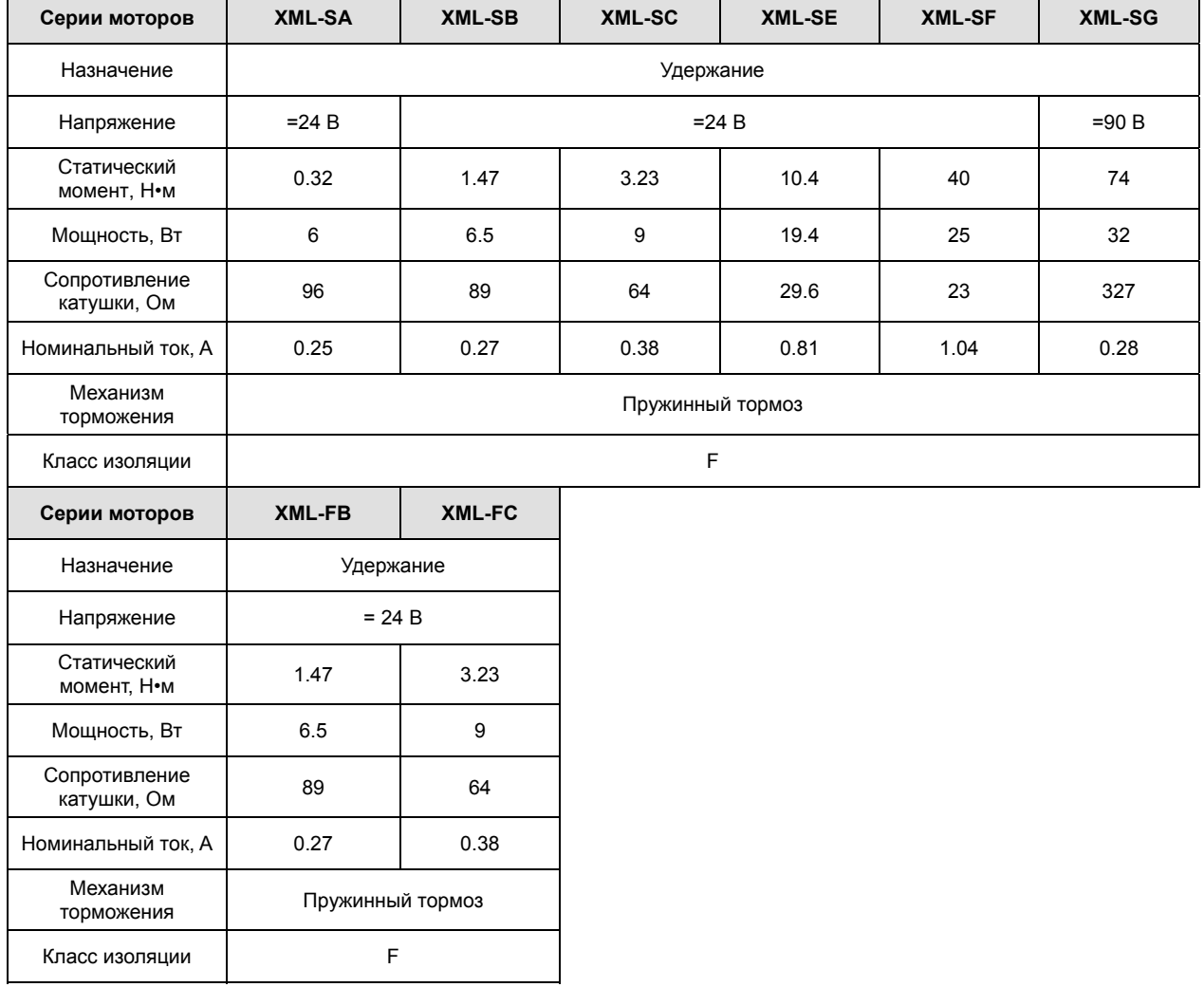

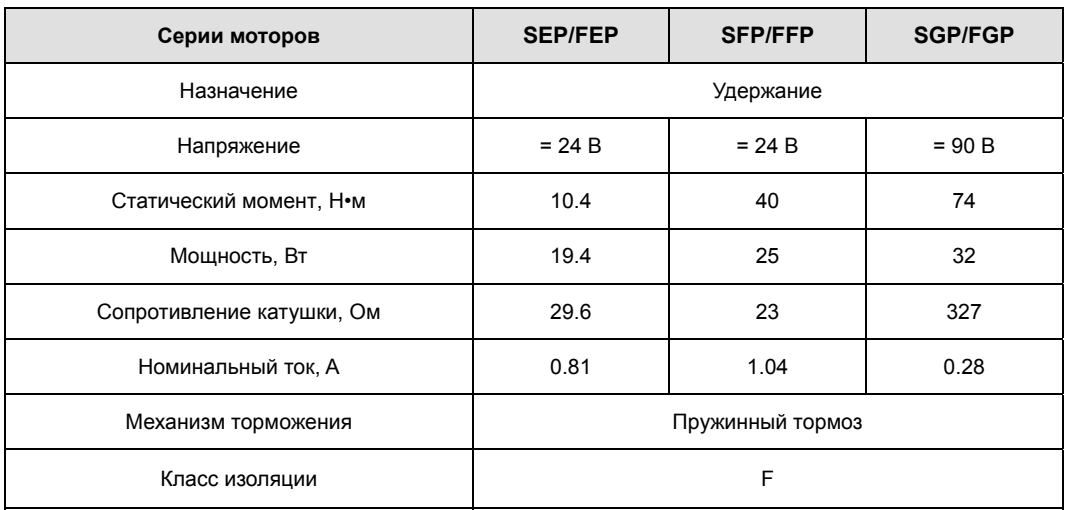

Для тормозов с напряжением =24В нельзя применять тот же источник питания, что и для питания сигналов управления.

Для всех моторов в серии применяются одинаковые тормоза.

Тормоза предназначены для удержания во время остановки. Не применять для торможения.

Характеристики тормозов измерены при температуре +20°C.

Характеристики могут быть изменены изготовителем. Проверяйте рабочее напряжение на паспортной табличке мотора.

## 7.1.2 Габаритные и установочные размеры

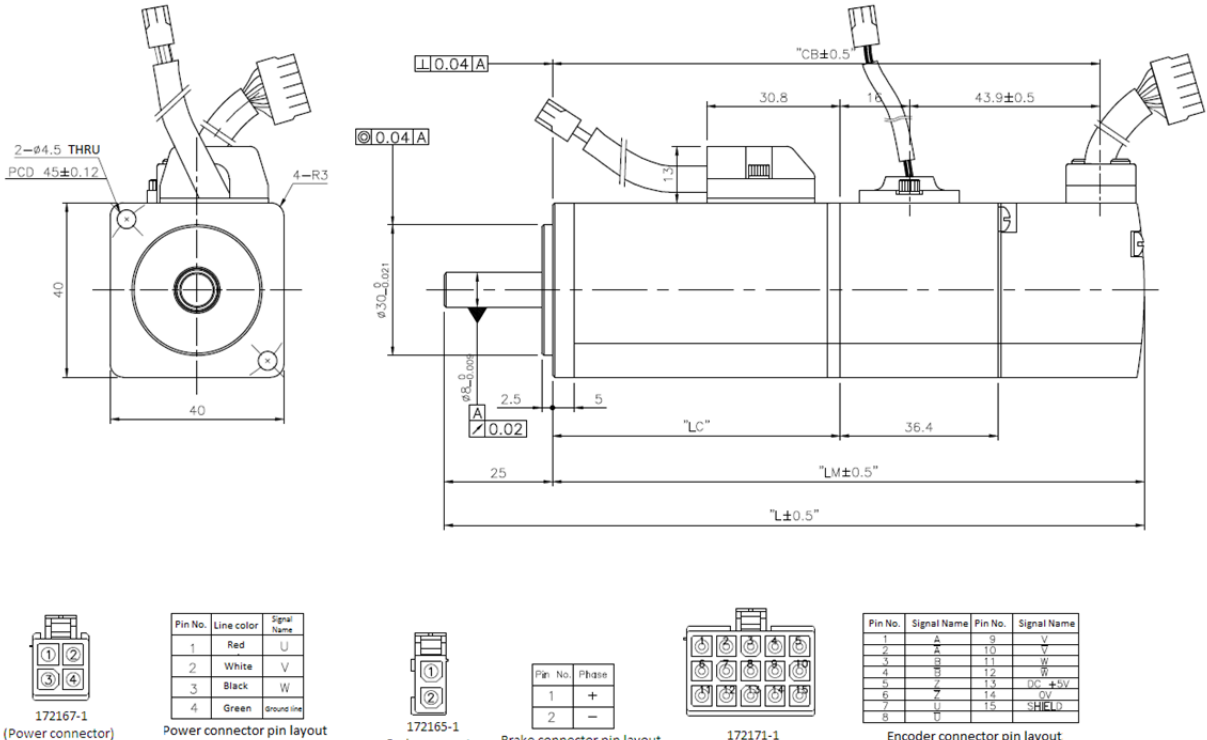

Brake connector pin layout

### Серия SA | XML-SAR3A, XML-SAR5A, XML-SA01A, XML-SA015A

 $IEnc$ 

172171-1

oder connector

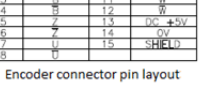

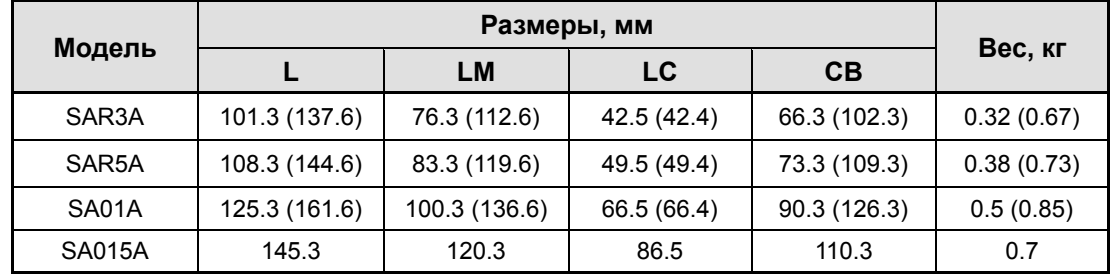

Для моторов с фланцем 40 мм стандартным является прямой вал.

Для открывания тормоза применяйте =24 В.

ä,

Brake con

ictor

(Power connector)

В скобках указаны размеры и вес для моделей с тормозом. (Исключение – модель SA015A)

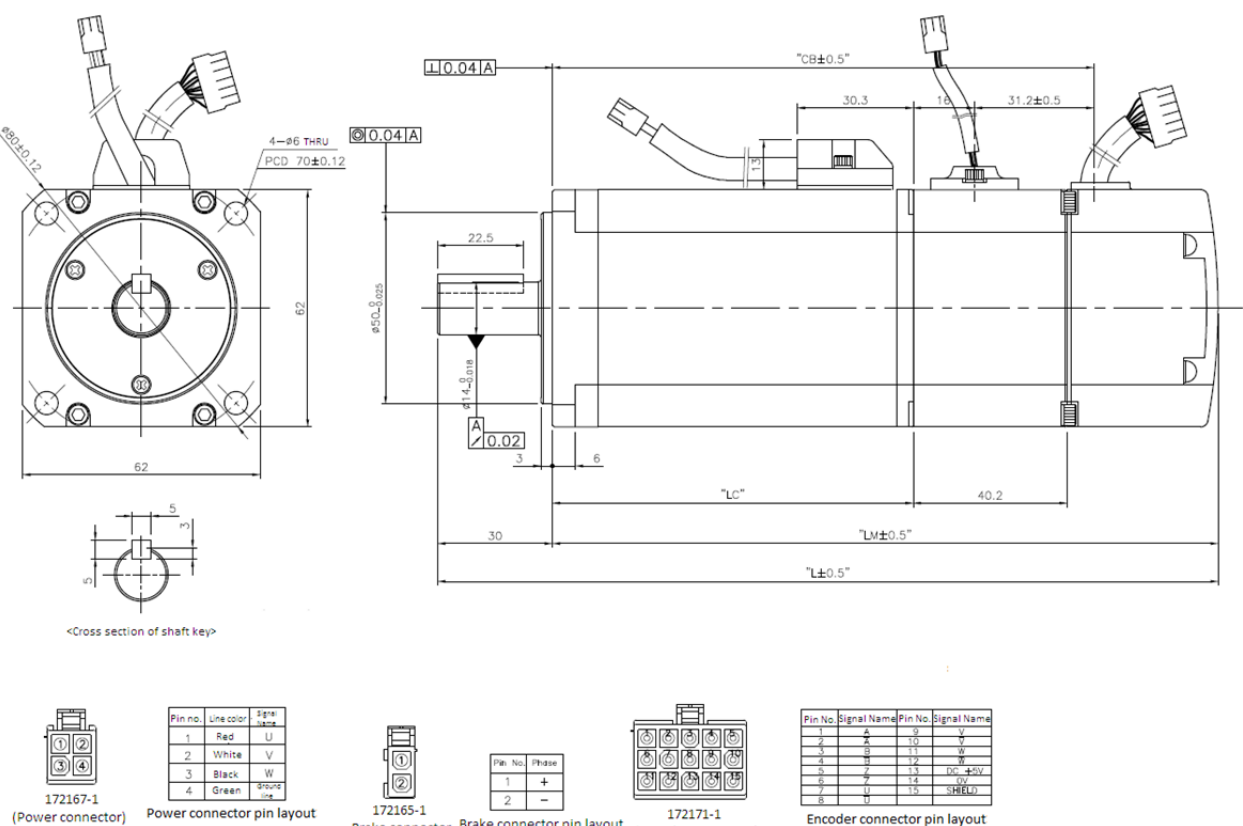

#### Серия SB | XML-SB01A, XML-SB02A, XML-SB04A

Brake connector pin layout **Brake connector** (Encoder of rtori

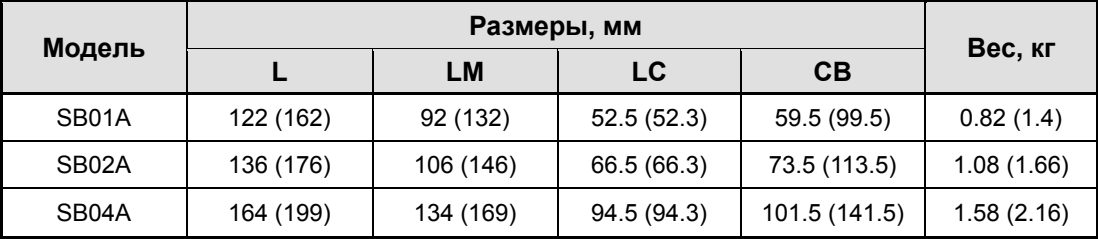

**Прим. 1)** Для открывания тормоза применяйте =24 В.

**Прим. 2)** В скобках указаны размеры и вес для моделей с тормозом.

Phase

 $+5V$  $\overline{ov}$ **SHIELD** 

#### Разъемы для цифровых энкодеров (Опция)

<Serial S-turn Encoder Connector>

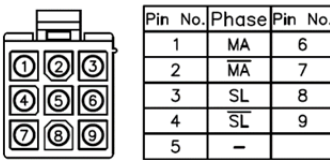

Plug: 172169-1(AMP)

<Serial M-turn Encoder Connector>

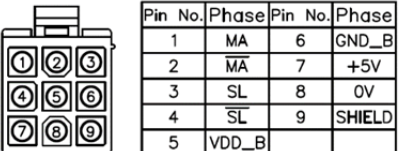

Plug: 172169-1(AMP)

 $CRA + 0.5$  $\Box$ <sub>0.04</sub> $\Box$ **RA**  $34.3$  $20 + 0.$ **CO.04 A** 4-06.6 THRU<br>PCD 90±0.12 € P.O. D C € B  $10<sup>10</sup>$  $\overline{3}$  $40.5$ "LM±0.5"  $"L±0.5"$ <Cross section of shaft key> –⊫⊫<br>ആ†®  $R_{\rm Pl}$ 000 White  $\vee$  $Red$  $\overline{+}$ **Talar**  $\overline{w}$ য় জ **জ** জ জ 4 Green  $\frac{0}{\mathsf{SHEU}}$ 172167-1 172165-1 172171-1 (Power connector) Power connector pin layout

 Серия SC | XML-SC04A, SC03D, SC06A, SC05D, SC08A, SC06D, SC10A, SC07D

SC06A, SC05D | 178.5 (218.8) | 138.5 (178.8) | 99 (98.8) | 106 (146.3) | 16 | 2.52 (3.56)

Brake connector

**Прим. 1)** Для открывания тормоза применяйте =24 В.

**Прим. 2)** В скобках указаны размеры и вес для моделей с тормозом.

**Модель Размеры, мм**

Brake connector pin layout

Разъемы для цифровых энкодеров (Опция)

**L LM LC CB S** 

SC04A, SC03D | 158.5 (198.8) | 118.5 (158.8) | 79 (78.8) | 86 (126.3) | 14 | 1.88 (2.92)

Encoder connecto

SC08A, SC06D | 198.5 (238.8) | 158.5 (198.8) | 119 (118.8) | 126 (166.3) | 16 | 3.15 (4.22) SC10A, SC07D | 218.5 (258.8) | 178.5 (218.8) | 139 (138.8) | 146 (186.3) | 16 | 3.80 (4.94)

<Serial S-turn Encoder Connector>

|                                | Pin |                          |   | No. Phase Pin No. Phase |
|--------------------------------|-----|--------------------------|---|-------------------------|
|                                |     | MA                       |   |                         |
| 000                            |     | <b>MA</b>                |   | $+5V$                   |
| $\textcircled{\scriptsize{0}}$ |     | <b>SL</b>                | 8 | OV                      |
| ெ                              |     | $\overline{\mathsf{SI}}$ | 9 | <b>SHIELD</b>           |
|                                | 5   |                          |   |                         |

Plug: 172169-1(AMP)

<Serial M-turn Encoder Connector>

nector pin layout

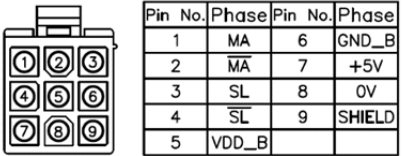

Plug: 172169-1(AMP)

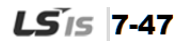

**Вес, кг**

### Серия SE | XML-SE09A, SE06D, SE05G, SE03M, SE15A, SE11D, SE09G, SE06M, SE22A, SE16D, SE13G, SE09M, SE30A, SE22D, SE17G, SE12M

8910.

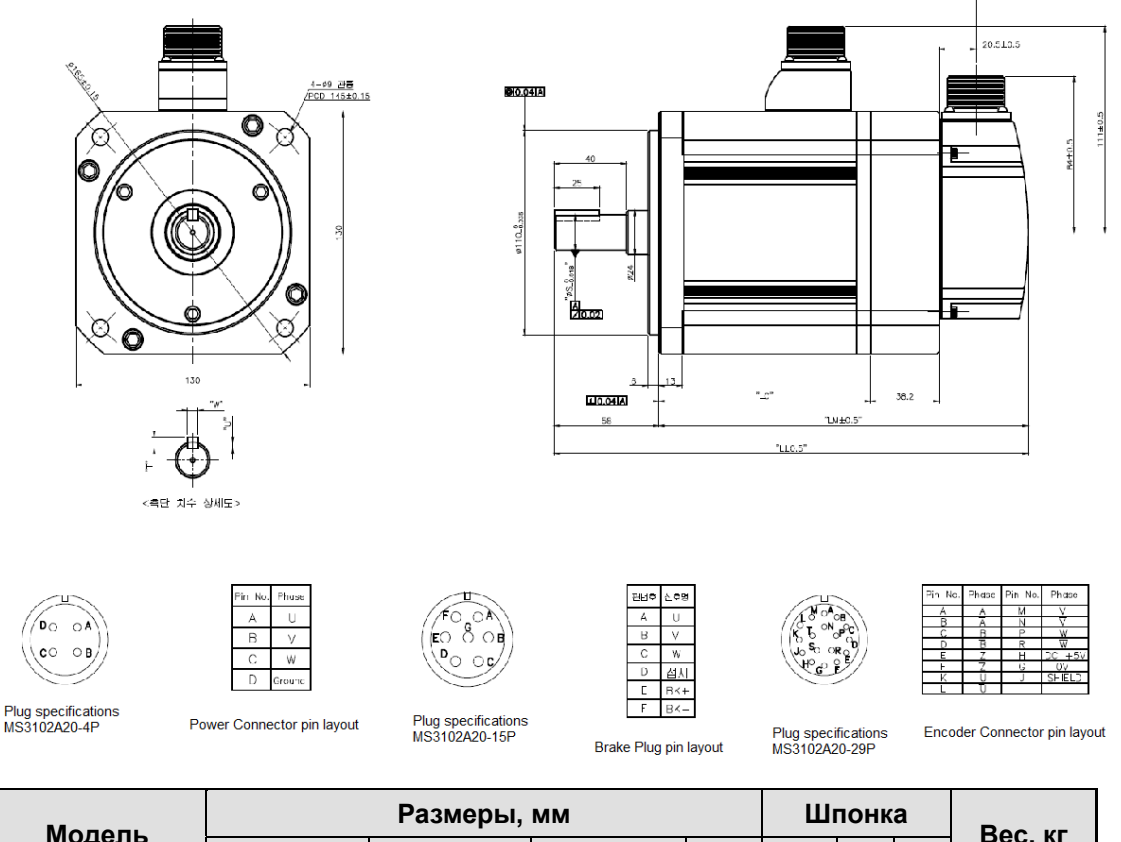

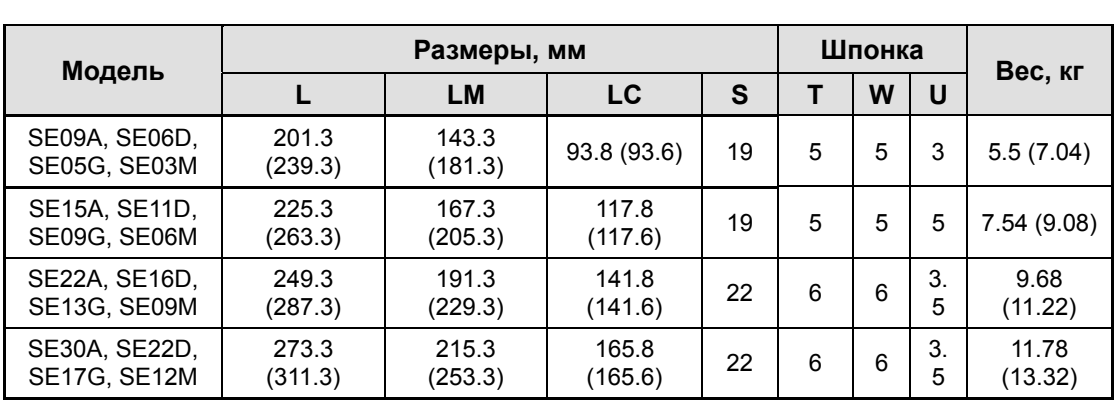

**Прим. 1)** Для открывания тормоза применяйте =24 В.

**Прим. 2)** В скобках указаны размеры и вес для моделей с тормозом.

Разъемы для цифровых энкодеров (Опция).

<Serial S-turn Encoder Connector>

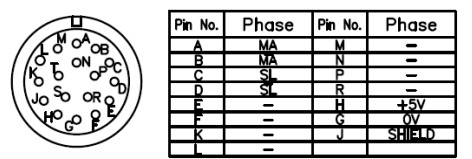

Plug: MS3102A20-29P

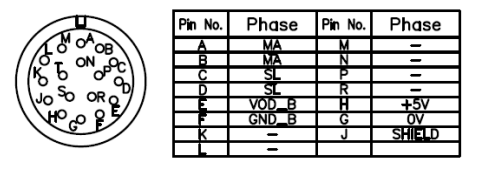

Plug : MS3102A20-29P

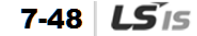

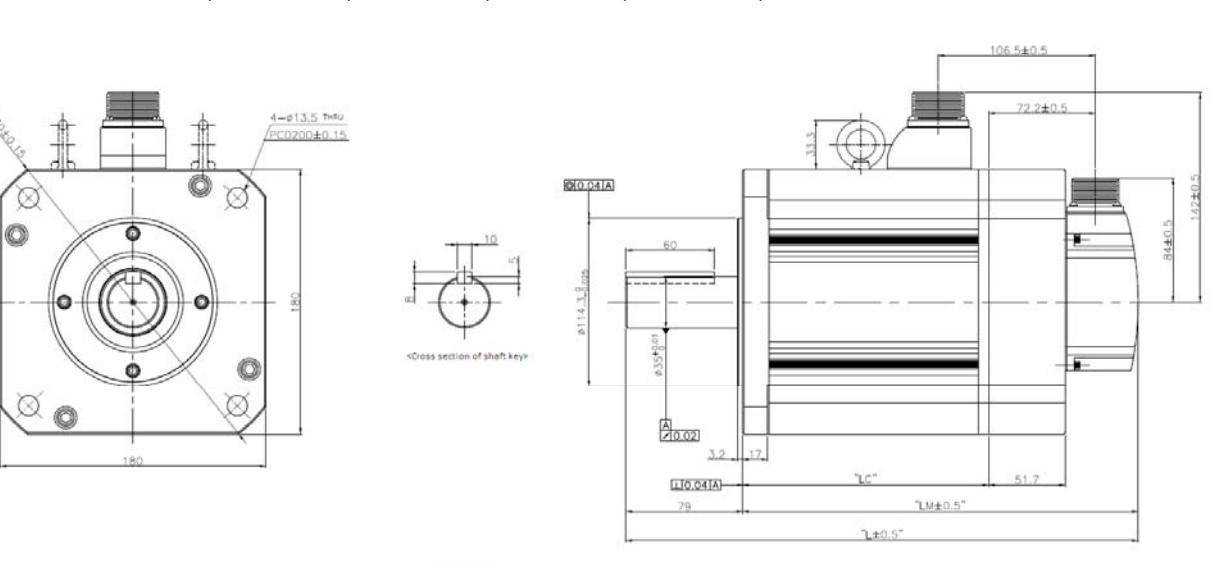

### Серия SF | XML-SF30A, SF22D, SF20G, SF12M, SF50A, LF35D, LF30G, SF20M, SF30M, LF30M, SF44G, SF44M

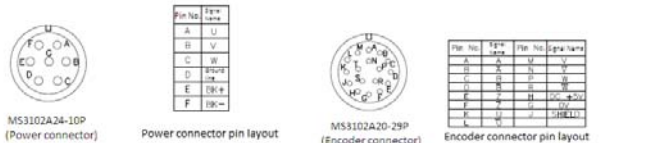

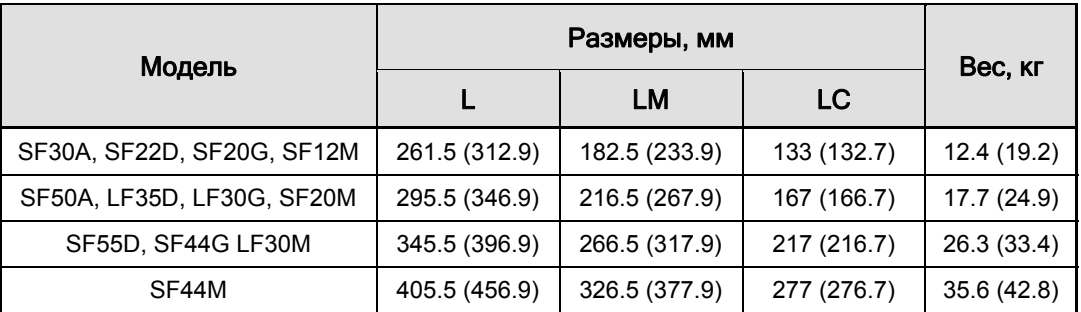

**Прим. 1)** Для модели LF30M и моделей больших размеров применяют рым болты.

**Прим. 2)** Для открывания тормоза применяйте =24 В.

**Прим. 3)** В скобках указаны размеры и вес для моделей с тормозом.

Разъемы для цифровых энкодеров (Опция)

<Serial S-turn Encoder Connector>

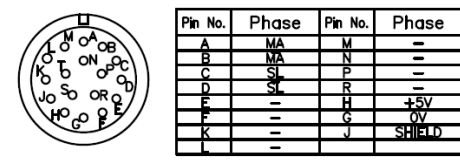

Plug : MS3102A20-29P

| Pin No. | Phase |  | Phase |
|---------|-------|--|-------|
|         | м     |  |       |
|         | мА    |  |       |
| Pin No. |       |  |       |
|         |       |  |       |
|         |       |  |       |
|         |       |  |       |
|         |       |  |       |
|         |       |  |       |

Plug: MS3102A20-29P

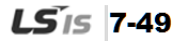

### Серия SG | XML-SG22D, SG20G, SG12M, LG35D, LG30G, SG20M, SG55D, SG44G, LG30M, SG44M

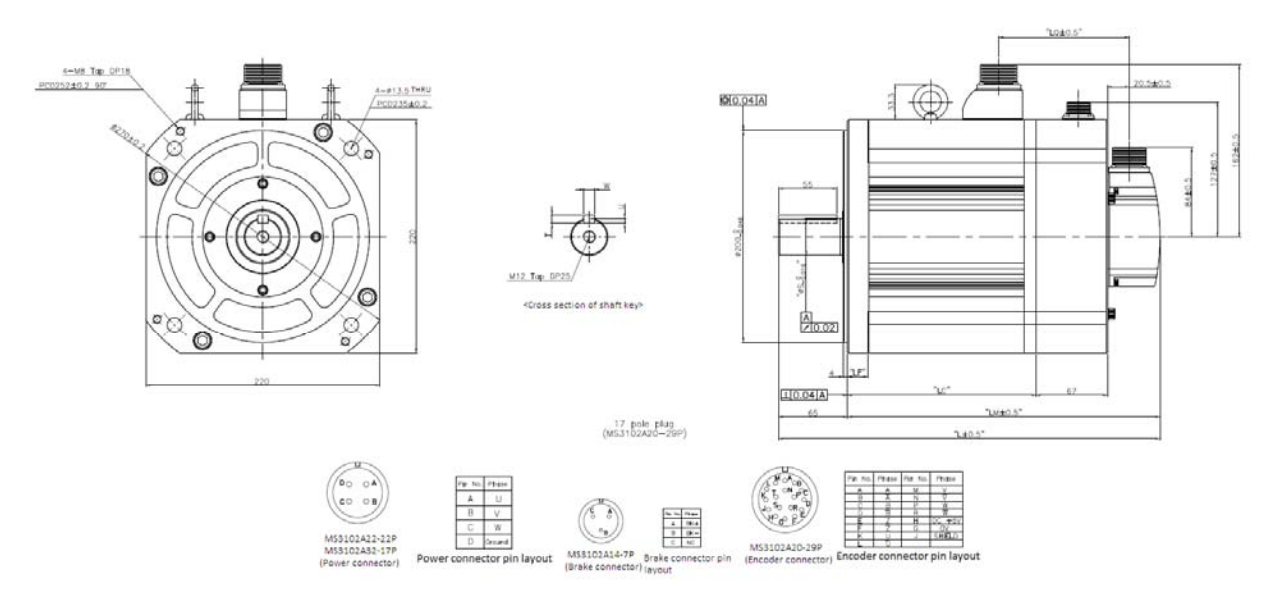

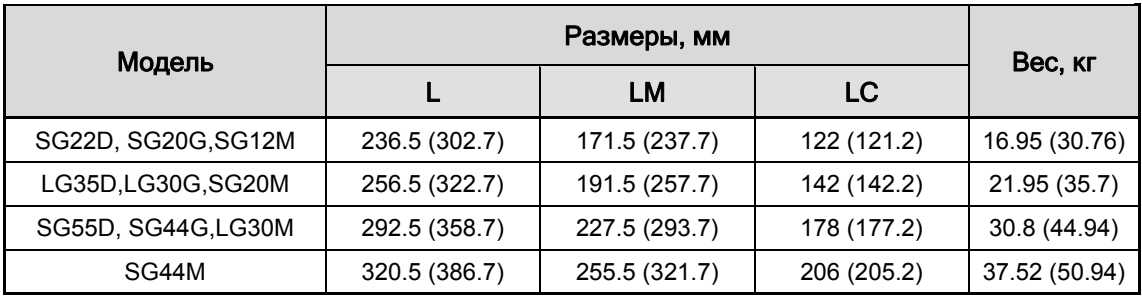

**Прим. 1)** Для открывания тормоза применяйте =90 В.

**Прим. 1)** В скобках указаны размеры и вес для моделей с тормозом.

Разъемы для цифровых энкодеров (Опция)

<Serial S-turn Encoder Connector>

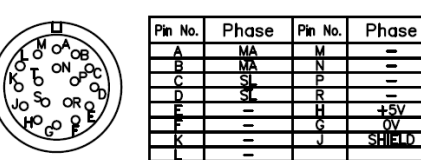

Plug : MS3102A20-29P

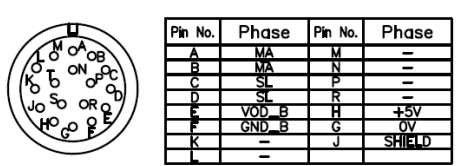

Plug : MS3102A20-29P

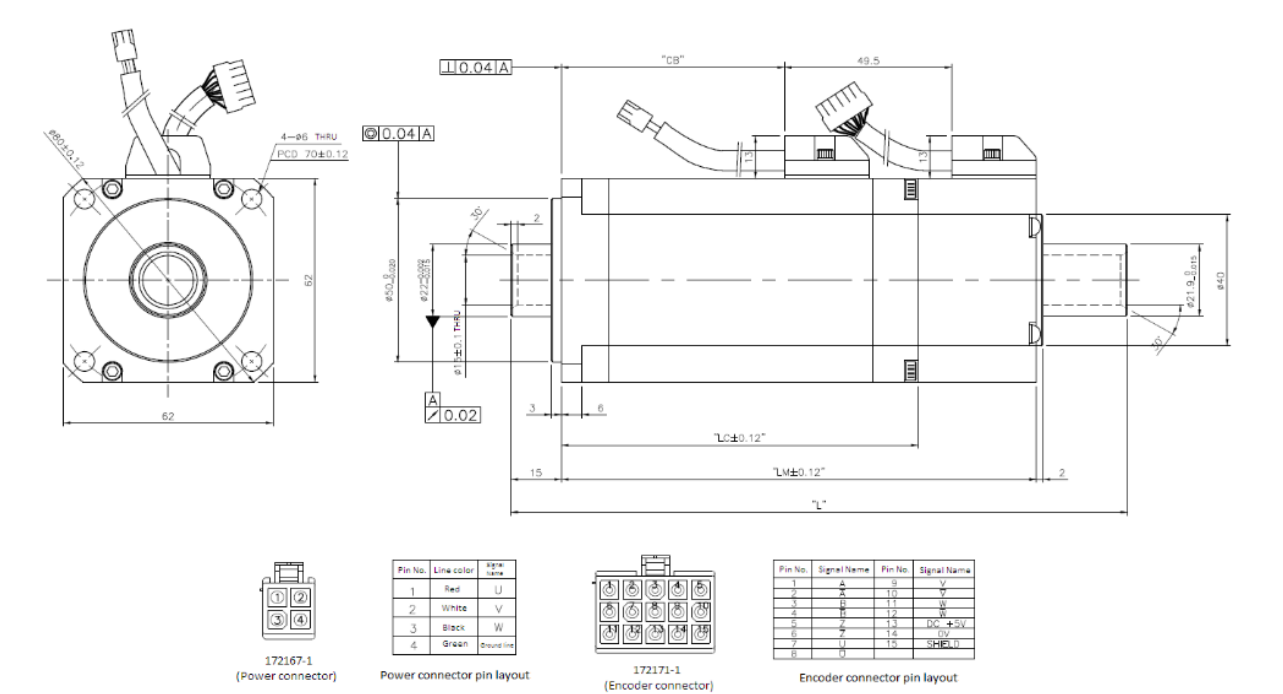

### XML-HB01A (полый вал), XML-HB02A (полый вал), XML-HB04A (полый вал)

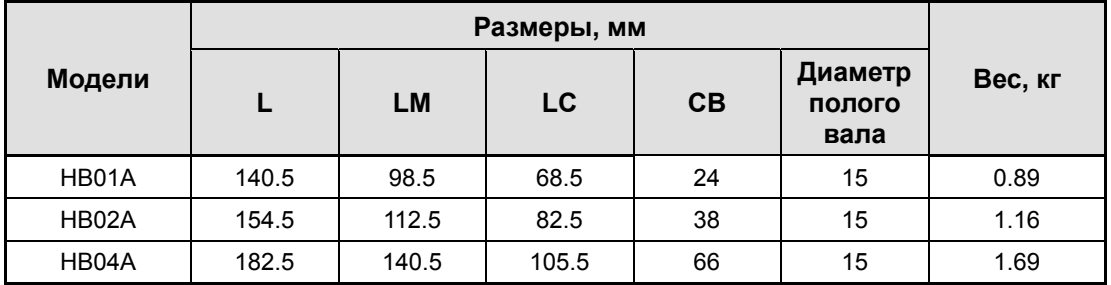

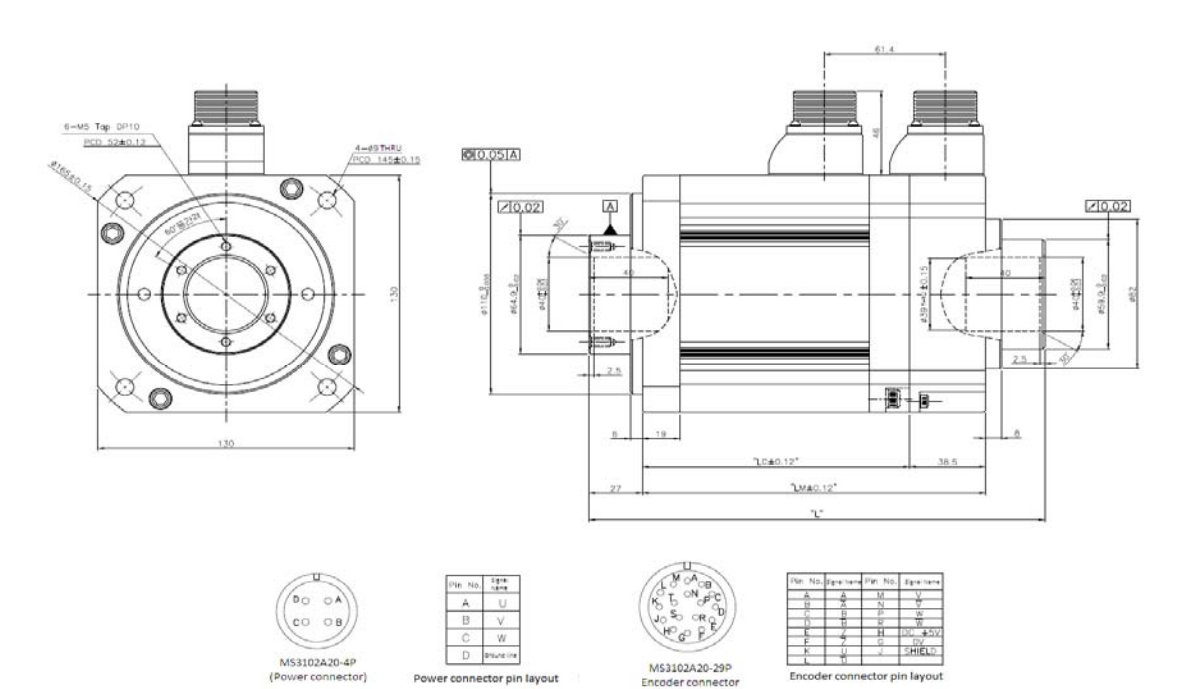

### XML-HE09A (полый вал), XML-HE15A (полый вал)

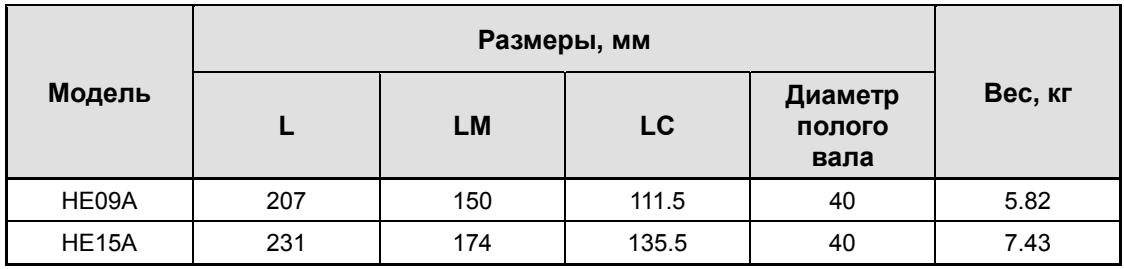

#### Серия FB: XML-FB01A, XML-FB02A, XML-FB04A

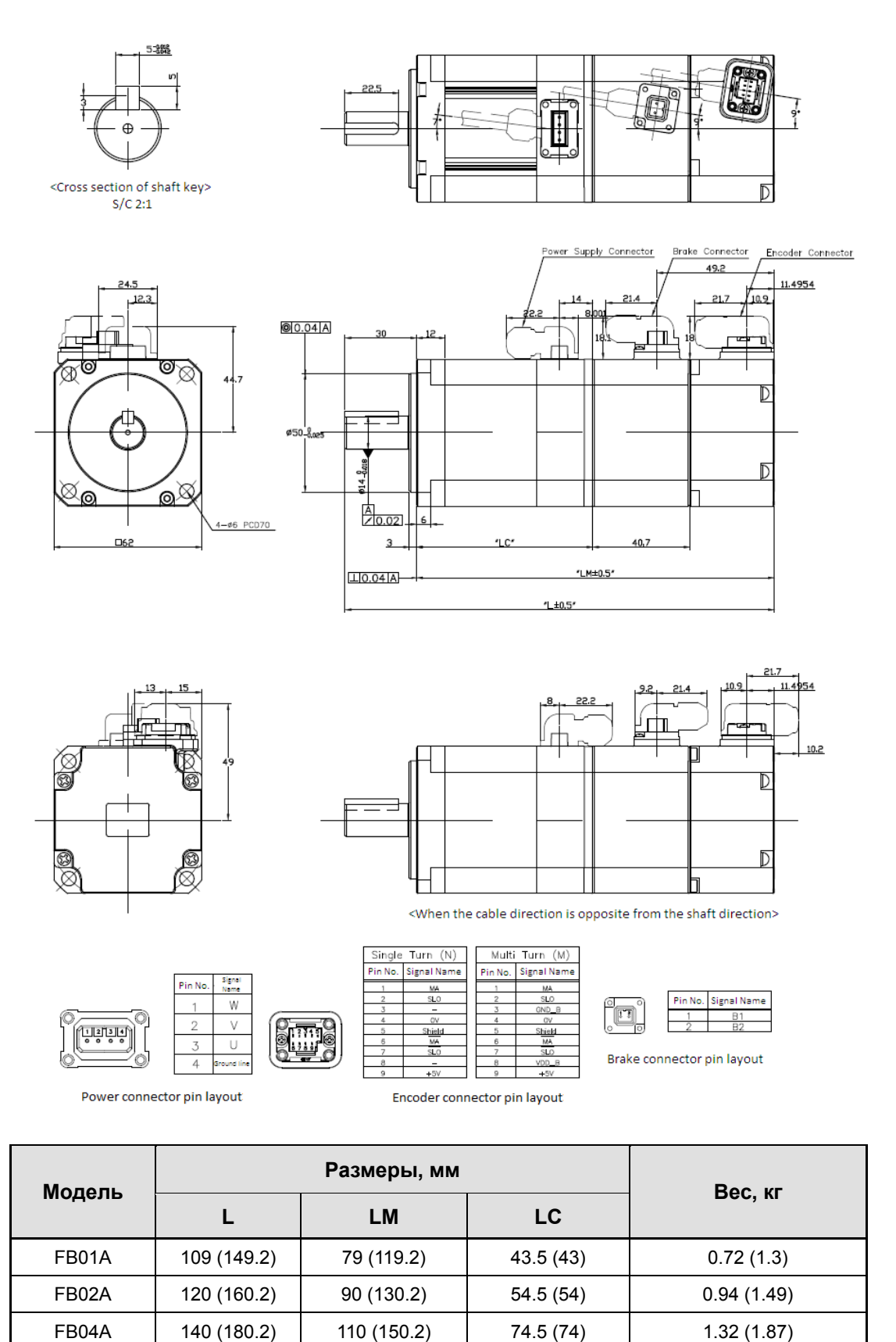

**Прим. 1)** Для открывания тормоза применяйте =24В.

**Прим. 2)** В скобках указаны размеры и вес для моделей с тормозом.

### Серия FC | XML-FC04A, FC03D, FC06A, FC05D, FC08A,FC06D, XML-FC10A, FC07D

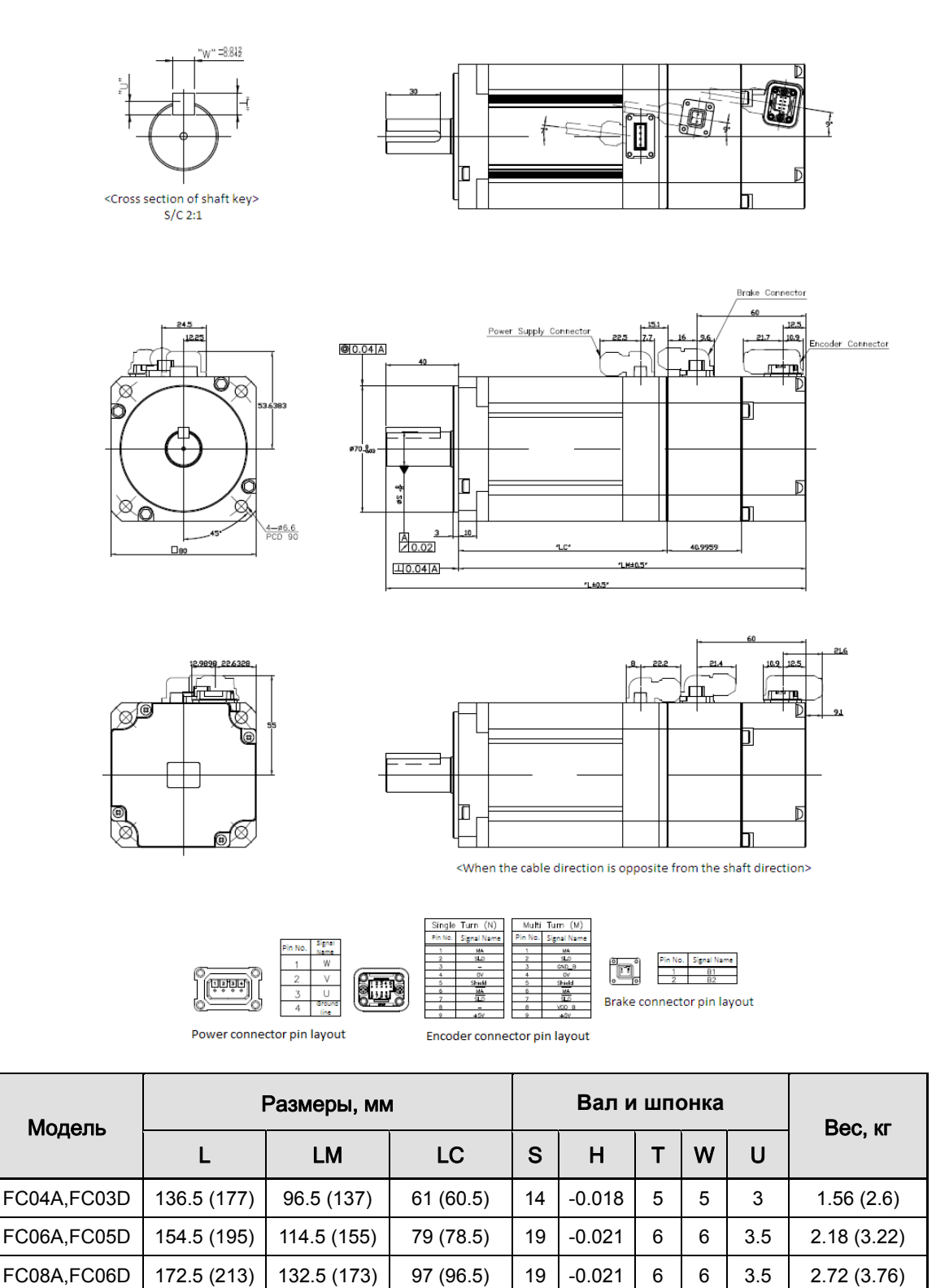

**Прим. 1)** Для открывания тормоза применяйте =24 В.

**Прим. 2)** В скобках указаны размеры и вес для моделей с тормозом.

FC10A,FC07D | 190.5 (231) | 150.5 (191) | 115 (114.5) | 19 | -0.021 | 6 | 6 | 3.5 | 3.30 (4.34)

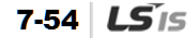

### Серия FE | XML-FE09A, FE15A, FE22A, FE30A, FE06D, FE11D, FE16D, FE22D, FE03M, FE06M, FE09M, FE12M, FE05G, FE09G, FE13G, FE17G

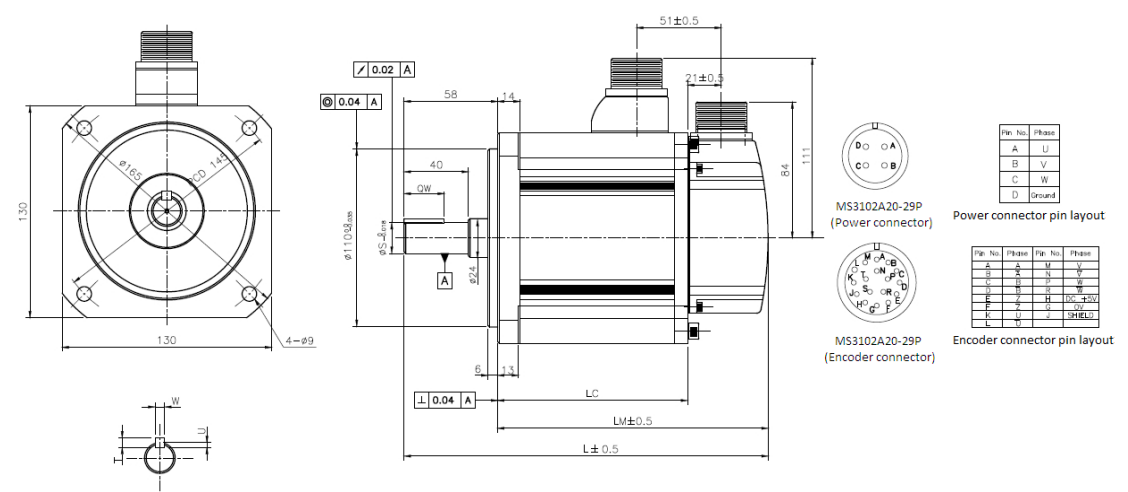

<Cross section of shaft key>

**<Стандартный>** 

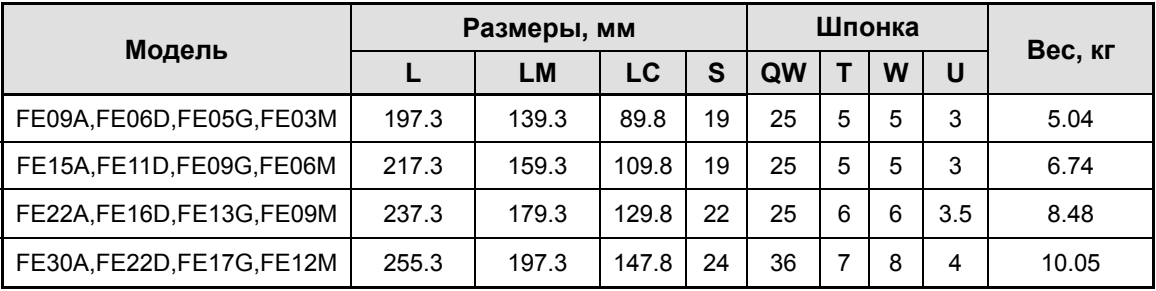

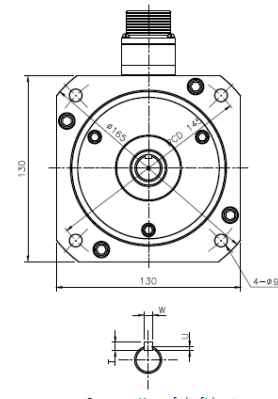

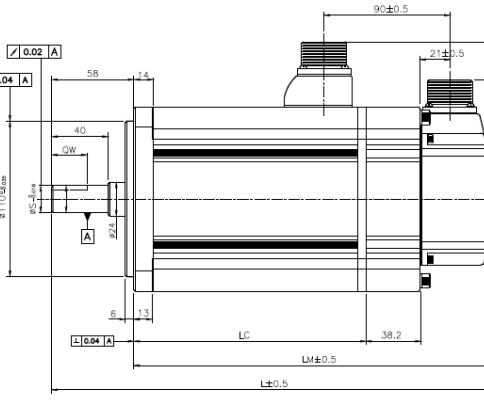

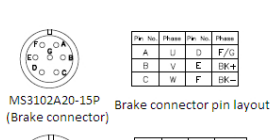

CONTROL OF CARD MS3102A20-29P Encoder connector pin layout

(Encoder connector)

<Cross section of shaft key>

**<С тормозом>**

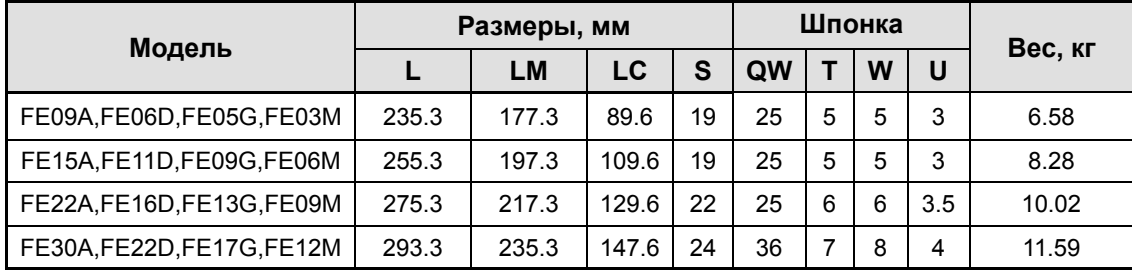

**Прим. 1)** Для открывания тормоза применяйте =24 В.

 $00.04 A$ 

 $0.93$  can

### Серия FF | XML-FF30A, FF50A, FF22D, FF35D, FF20G, FF30G, FF44G, FF12M, FF20M, FF30M, FF44M

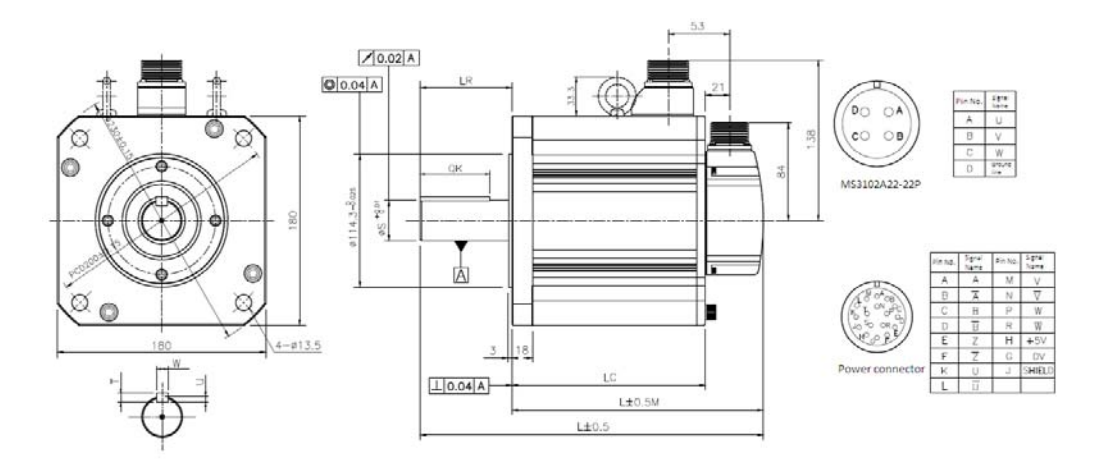

#### **<Стандарт>**

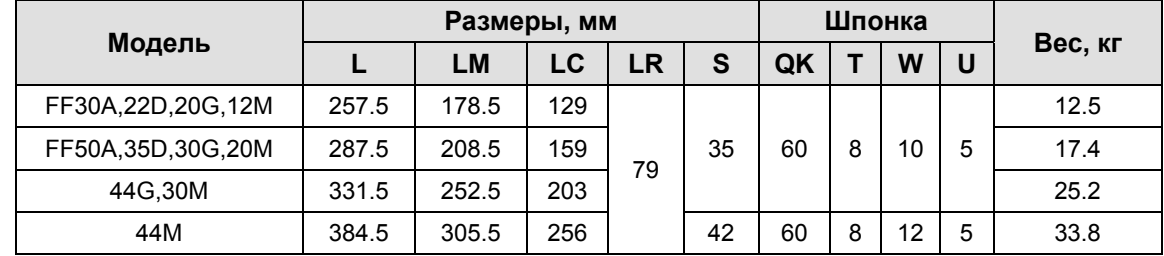

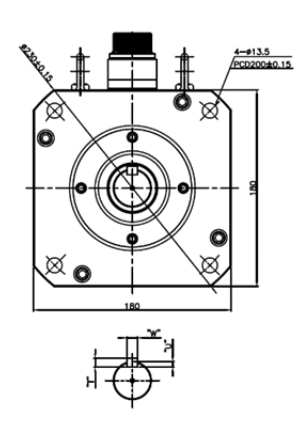

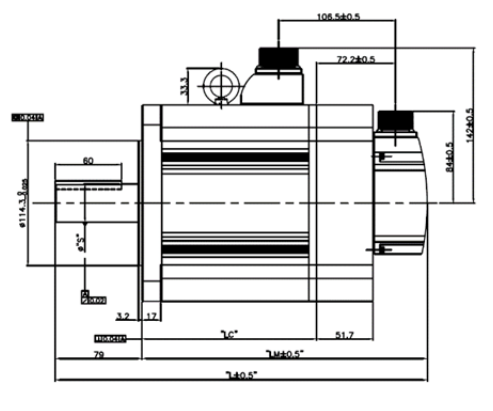

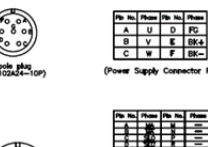

17 pole plug

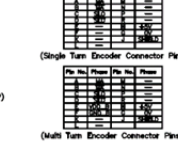

#### **<С тормозом>**

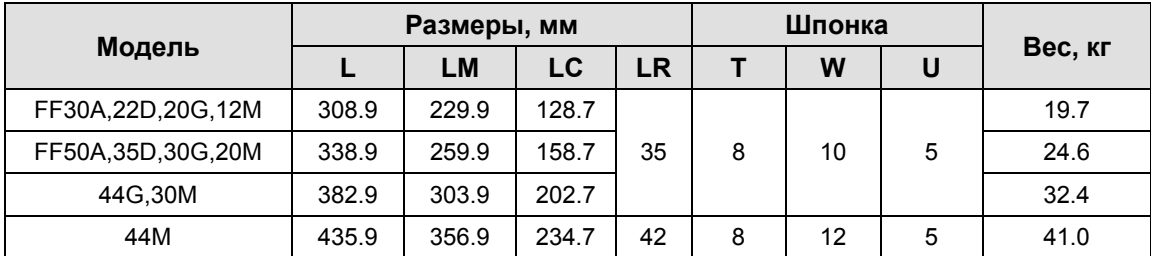

**Прим. 1)** Для модели FF30M и моделей больших размеров применяют рым болты.

**Прим. 2)** Для открывания тормоза применяйте =24 В.

### Серия FG | XML-FG22D FG35D FG20G, FG30G, FG44G, FG12M, FG20M, FG30M, FG44M

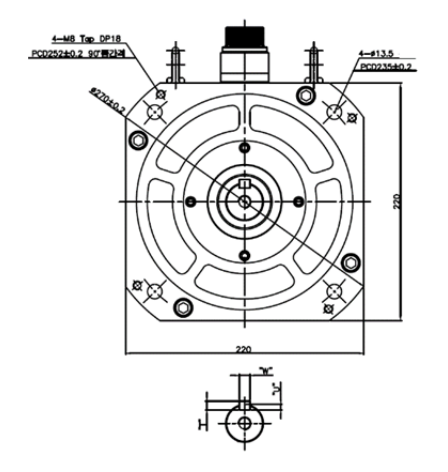

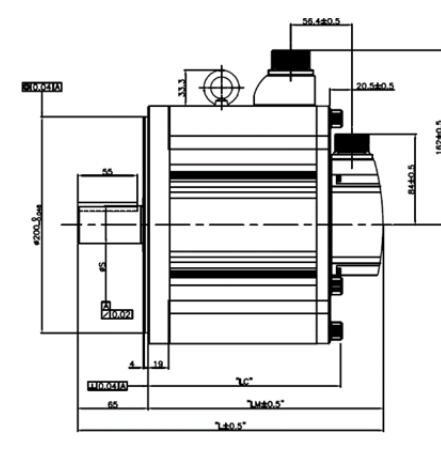

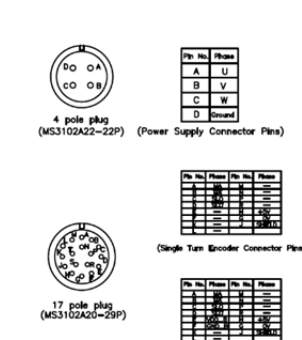

#### **<Стандартный>**

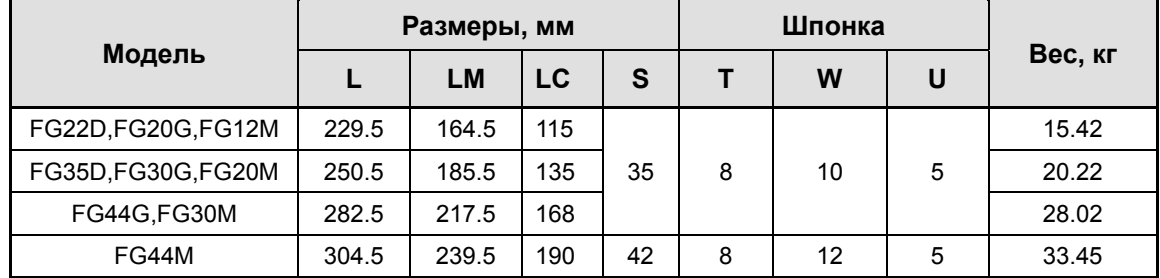

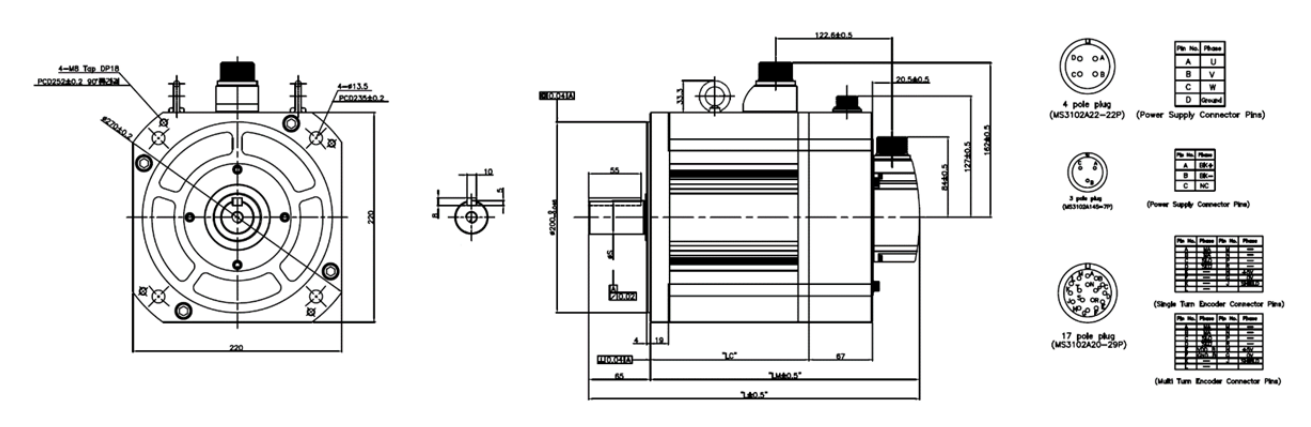

#### **<С тормозом>**

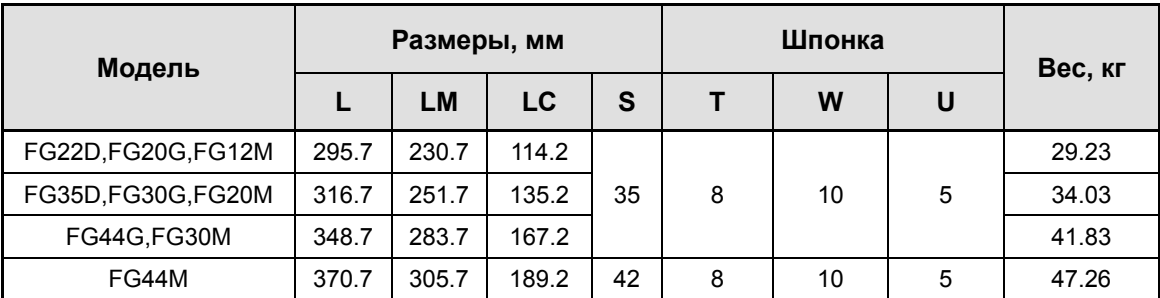

**Прим. 1)** Для открывания тормоза применяйте =90 В.

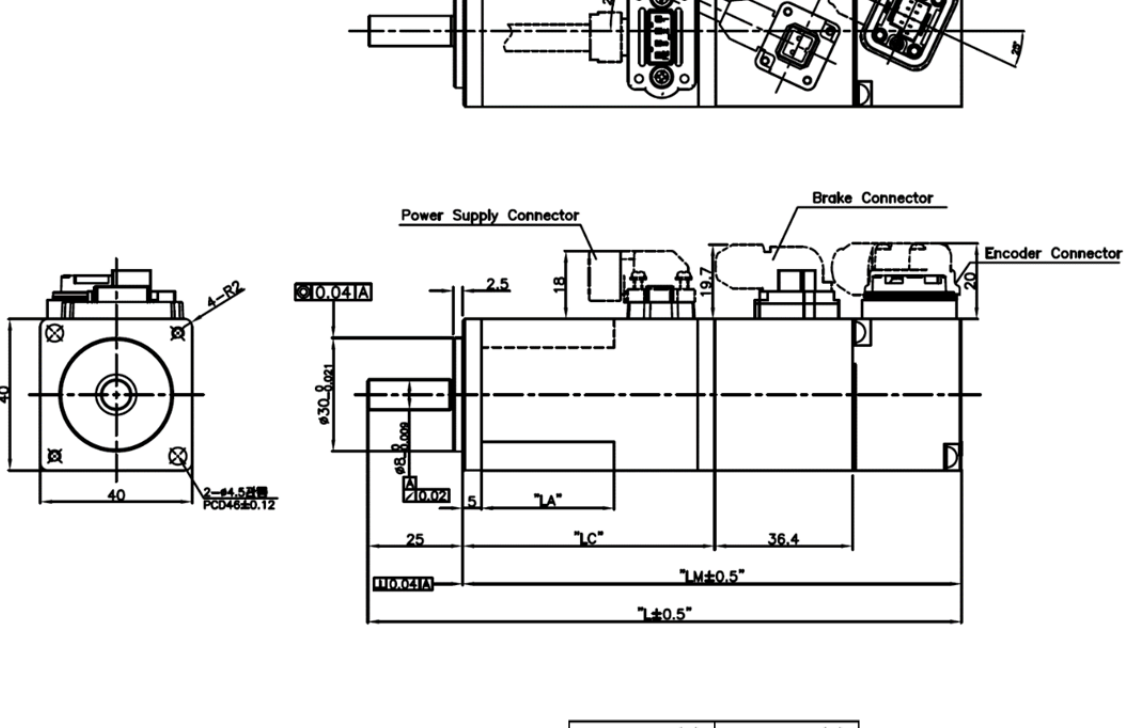

### ■ Серия FAL | XML-FALRA, FAL01A, FAL015A

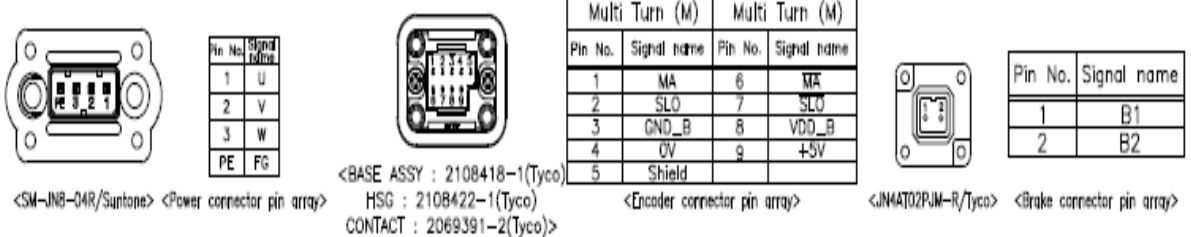

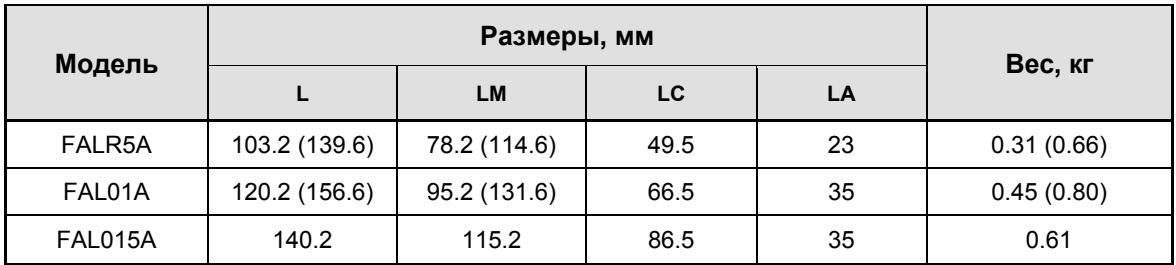

**Прим. 1)** Для открывания тормоза применяйте =24 В**.** 

**Прим. 2)** В скобках указаны размеры и вес для моделей с тормозом.

В первую очередь подключайте силовой кабель

#### Серия FBL | XML-FBL01A, FBL02A, FBL04A

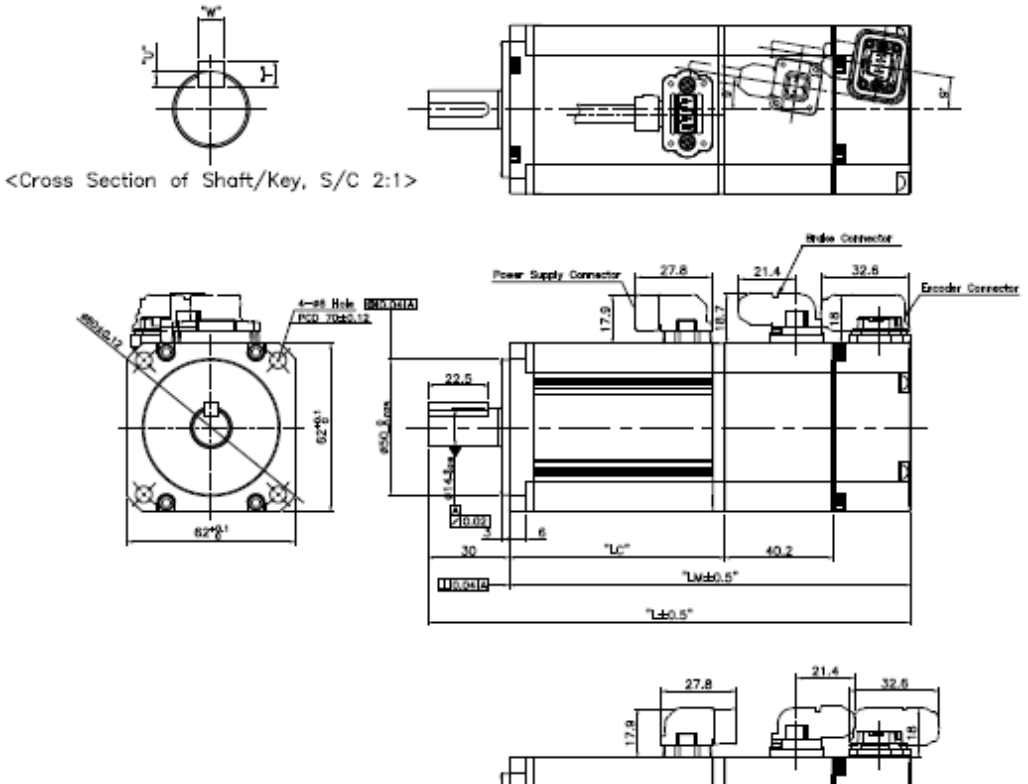

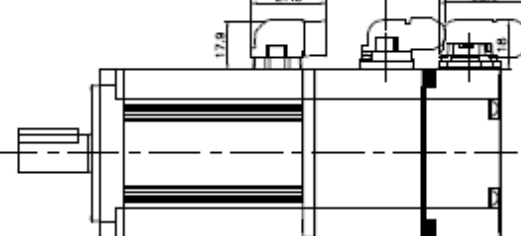

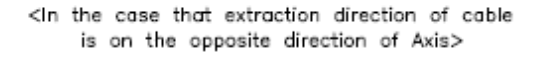

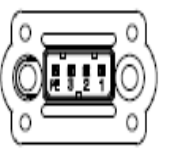

U  $\overline{3}$ W  $PE$   $FG$ 

N.

<SM-JN8-04R/Suntone> <Power connector pin array>

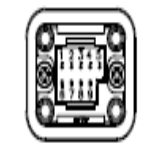

<BASE ASSY: 2108418-1(Tyco) HSG: 2108422-1(Tyco)

CONTACT : 2069391-2(Tyco)>

Multi Turn (M) Multi Turn (M) Pin No. Signal name Pih No. Signal name MA 丽  $rac{\text{SLO}}{\text{VDD_B}}$ SL( GND\_E 8 O)  $+5$ Shield

<Encoder connector pin array>

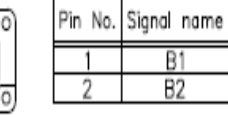

<JN4AT02PJM-R/Tyco> <Brake connector pin array>

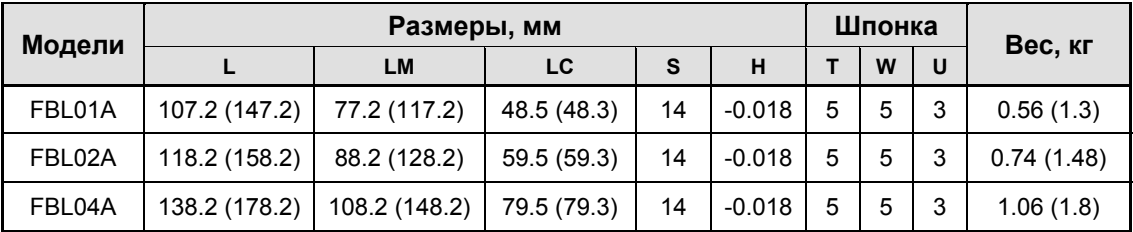

٦

4

5

**Прим. 1)** Для открывания тормоза применяйте =24В.

**Прим. 2)** В скобках указаны размеры и вес для моделей с тормозом.

### Серия FCL | XML-FCL04A, FCL03D, FCL06A, FCL05D, FCL08A, FCL06D, FCL10A, FCL07D

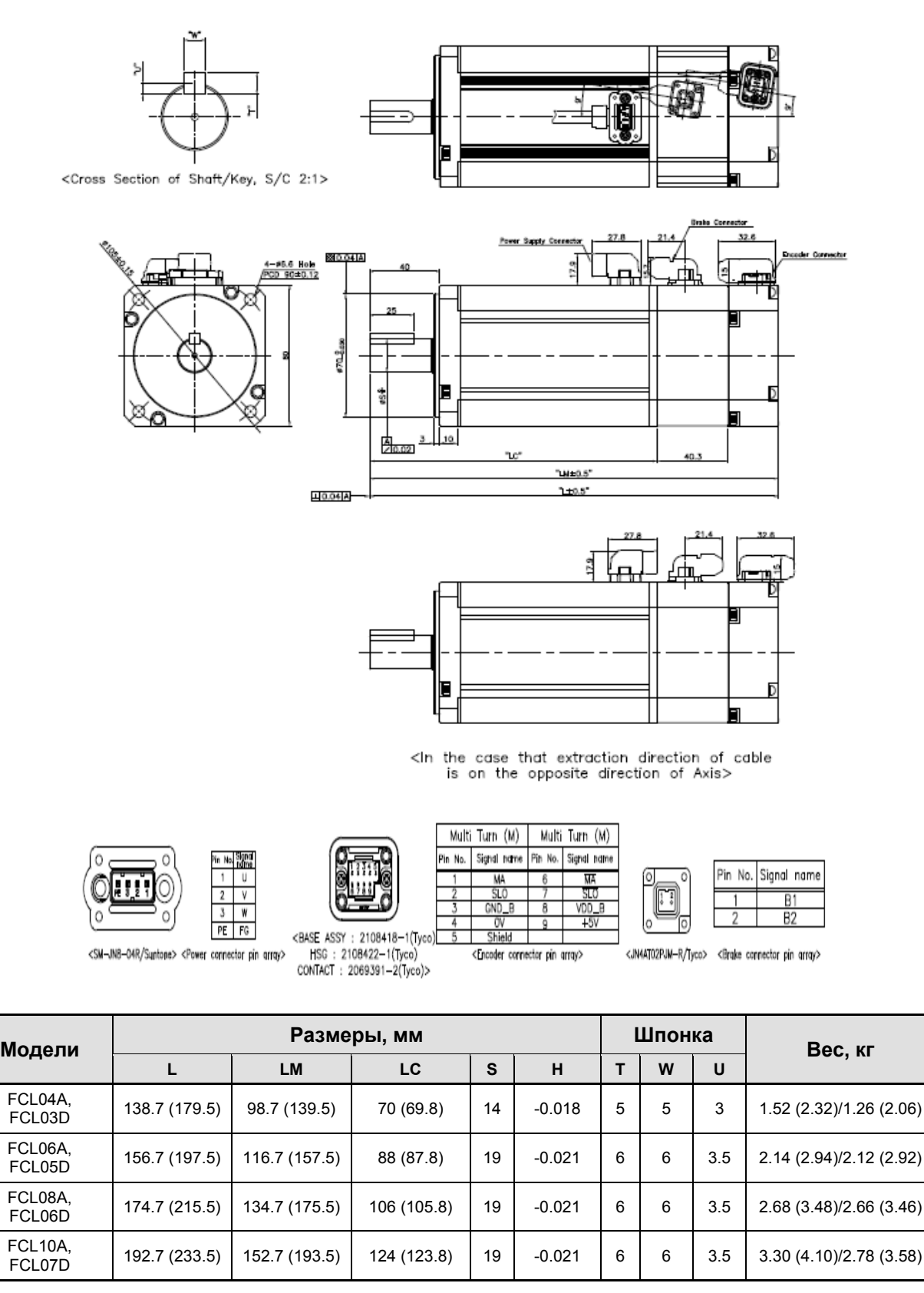

**Прим. 1)** Для открывания тормоза применяйте =24В.

**Прим. 2)** В скобках указаны размеры и вес для моделей с тормозом**.** 

#### $7-60$   $LS$ <sub>IS</sub>

 **Серия SEP | XML-SEP09A, SEP06D, SEP05G, SEP03M, SEP15A, SEP11D, SEP09G, SEP06M, SEP22A, SEP16D, SEP13G, SEP09M, SEP30A, SEP22D, SEP17G, SEP12M** 

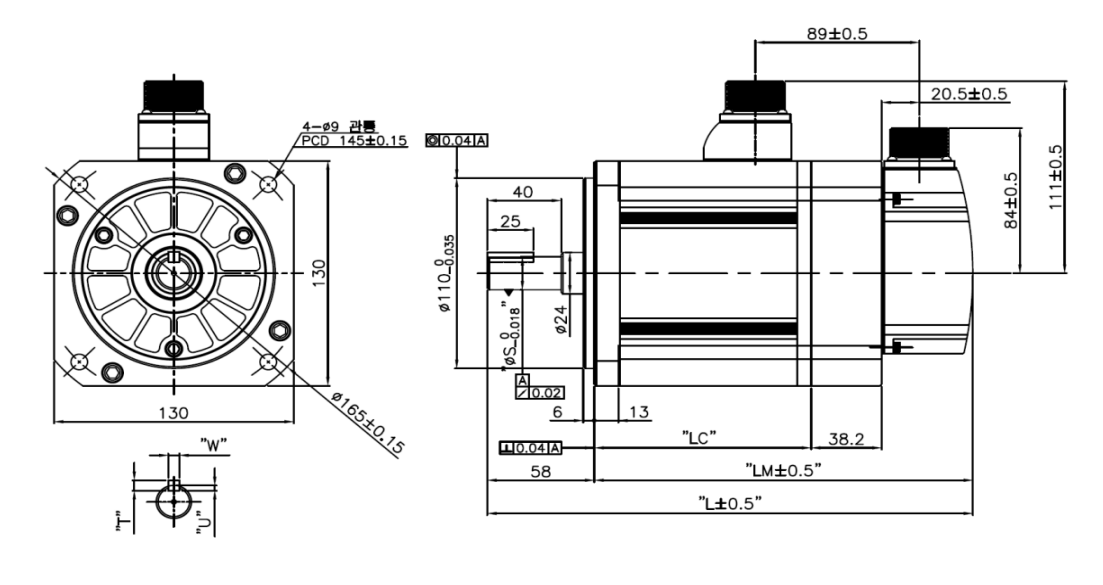

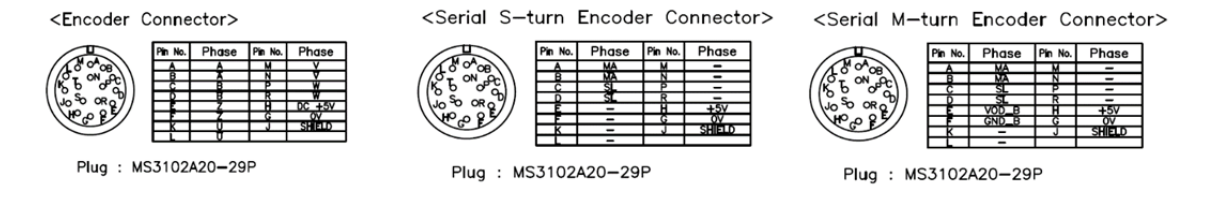

```
<Power Connector>
```
 $\sigma$  $\circ$ 

co o

A

 $\overline{B}$ 

 $\overline{c}$ 

 $\overline{\mathsf{D}}$ 

Plug : MS3102A20-4P

in No. Color Phase

 $Red$ 

White

**Black** 

Green

 $\overline{U}$ 

 $\overline{\mathsf{v}}$ 

 $\overline{\mathsf{w}}$ 

 $FG$ 

<Brake Type Connector>

|                         | Pin No. Phase Pin No. Phase |  |  |
|-------------------------|-----------------------------|--|--|
| ∕ fo_o^<br>EO Ò OB      |                             |  |  |
| $\sqrt[3]{\circ \circ}$ |                             |  |  |
|                         |                             |  |  |

Plug: MS3102A20-15P

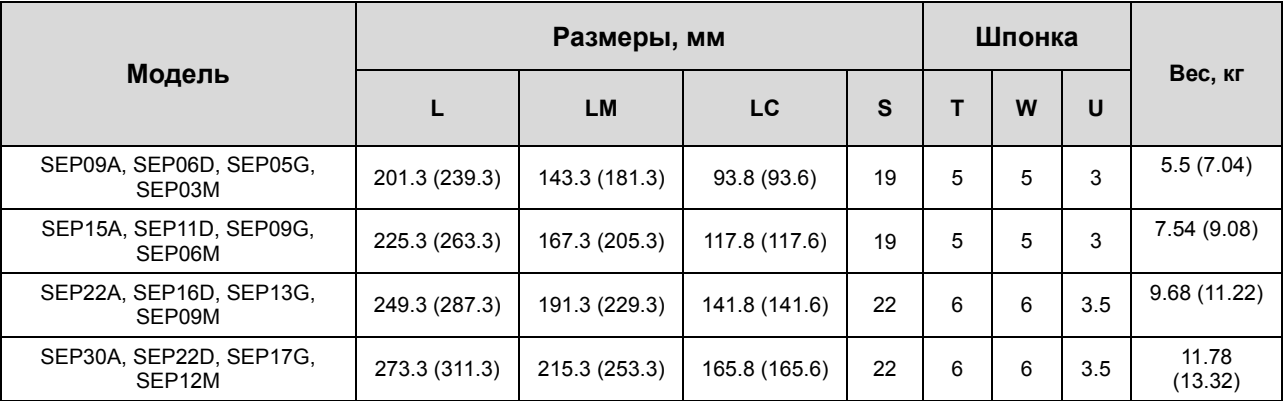

**Прим. 1)** Для открывания тормоза применяйте =24В.

**Прим. 2)** В скобках указаны размеры и вес для моделей с тормозом**.**

 **Серия SFP | XML-SFP30A, SFP22D, SFP20G, SFP12M, SFP50A, SFP35D, SFP30G, SFP20M, SFP55D, SFP44G, SFP30M, SFP75D, SFP60G, SFP44M, SFP75G** 

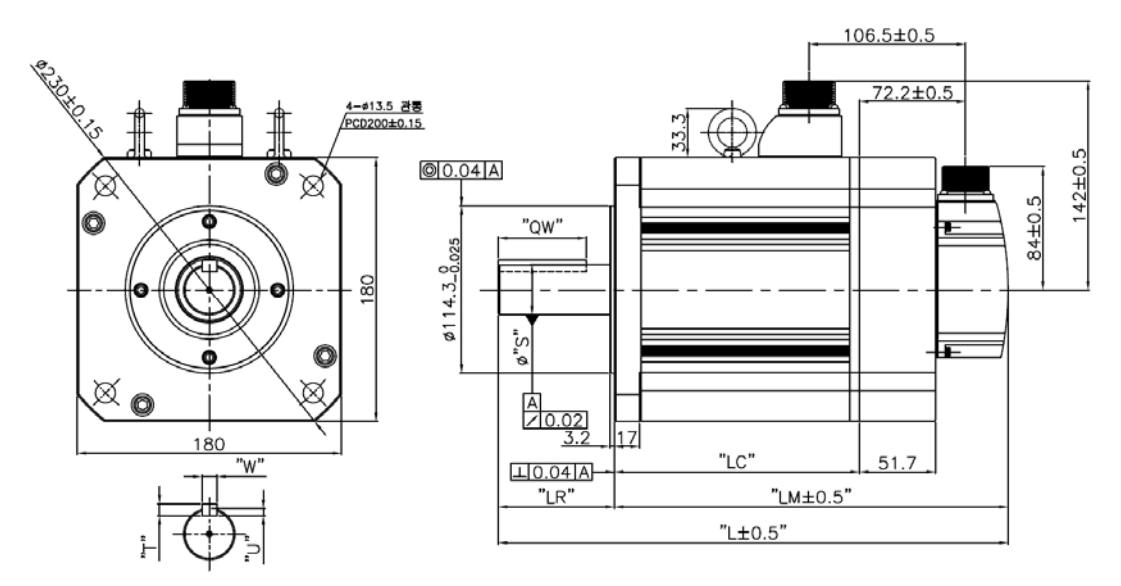

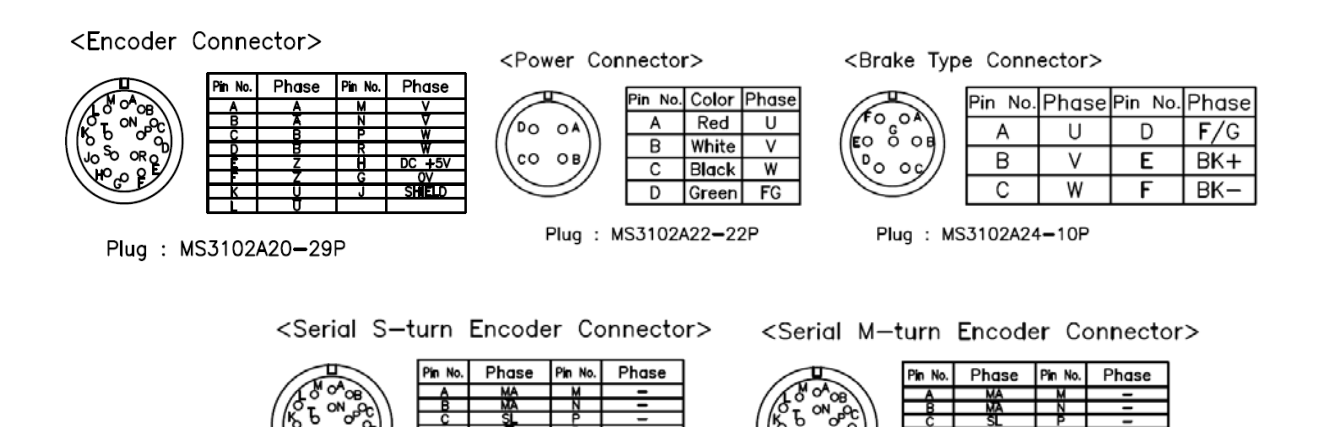

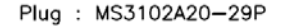

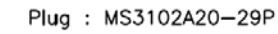

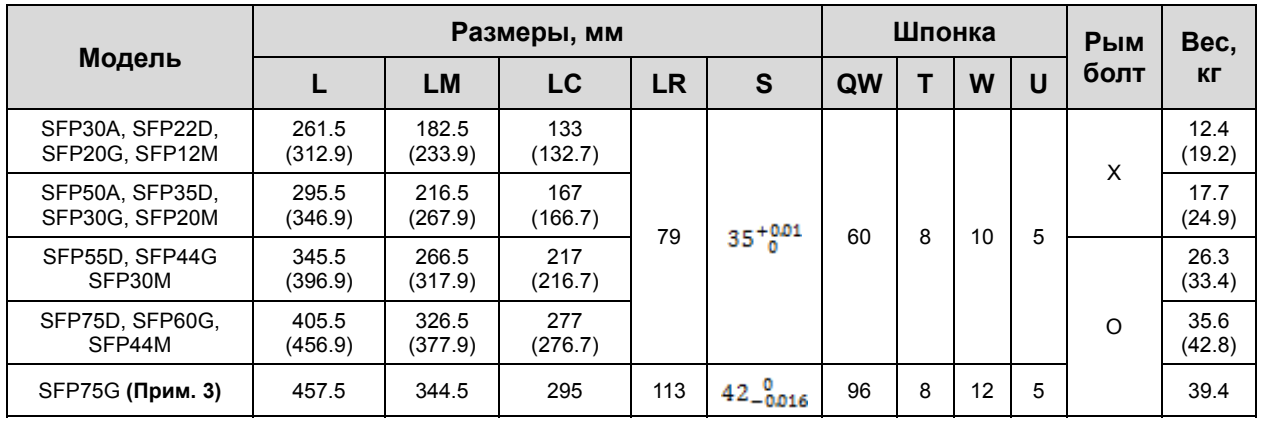

**Прим. 1)** Для модели LF30M и больше применяйте рым болты.

**Прим. 2)** Для открывания тормоза применяйте =24В.

**Прим. 3)** В скобках указаны размеры и вес для моделей с тормозом.

$$
7\text{-}62 \bigm| \text{LS} \tilde{1} \text{S}
$$

#### **Серия SGP | XML-SGP22D, SGP20G, SGP12M, SGP35D, SGP30G, SGP20M, SGP55D, SGP44G, SGP30M, SGP75D, SGP60G, SGP44M, SGP110D, SG85G, SG60M**

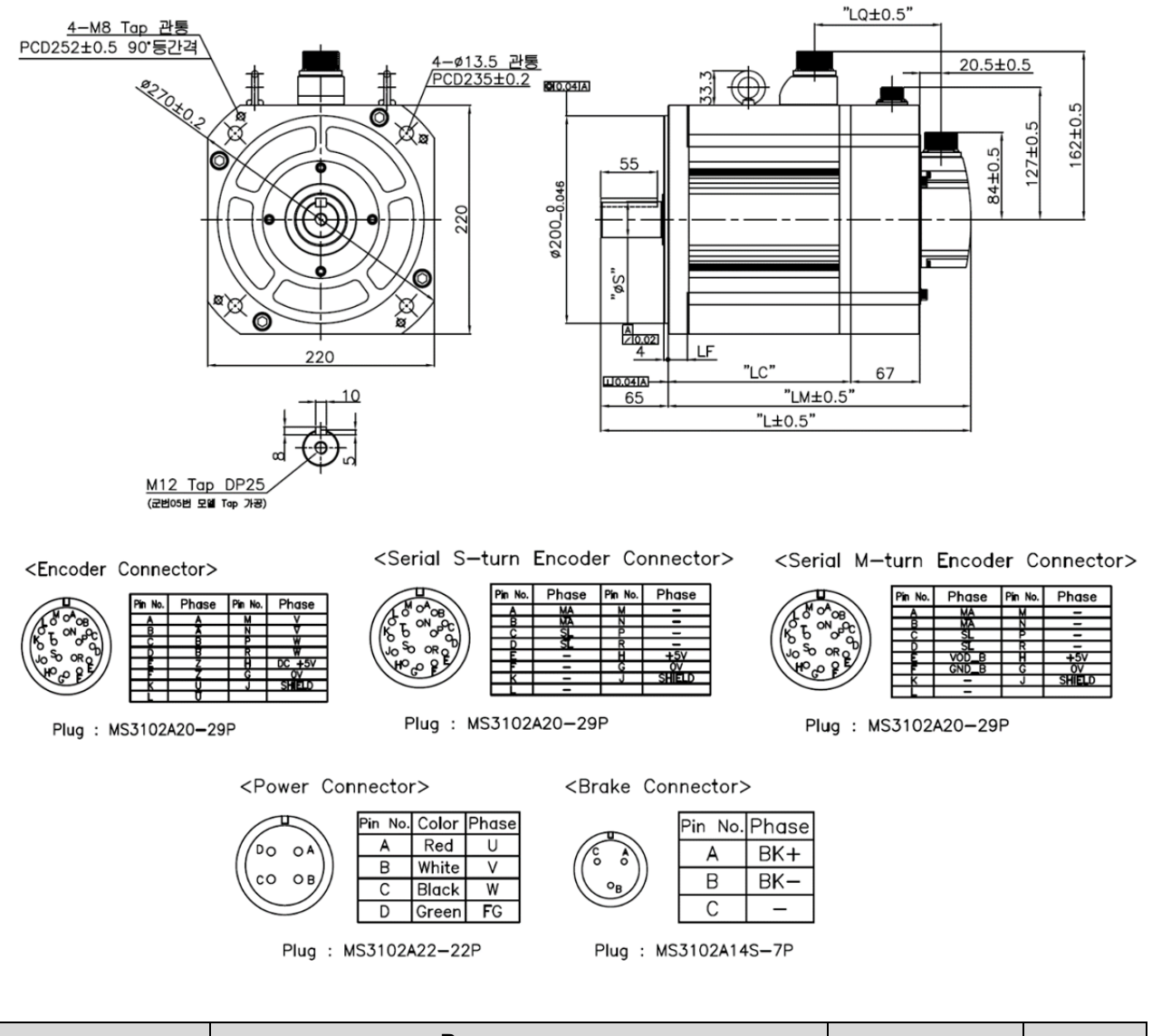

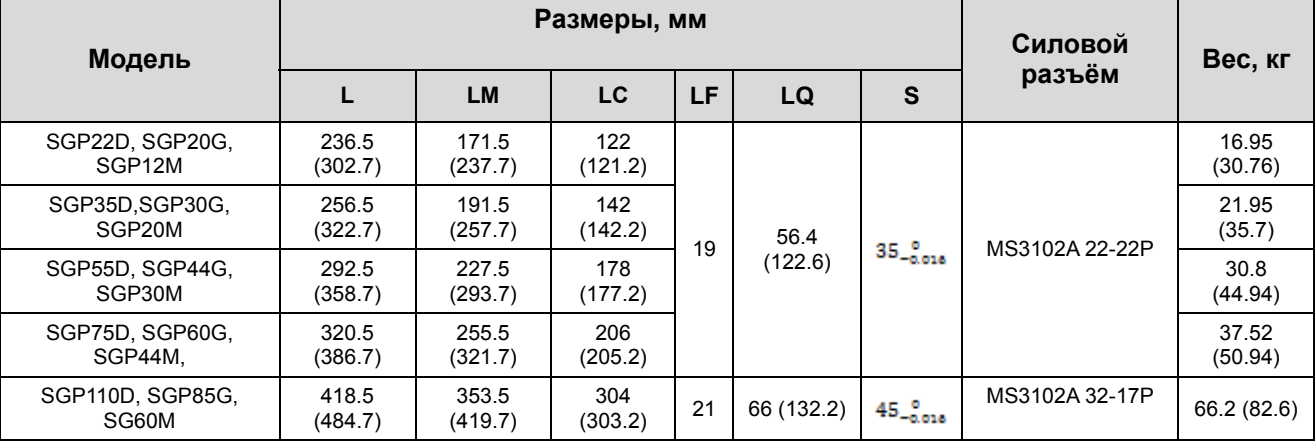

**Прим. 1)** Для открывания тормоза применяйте =90 В.

**Прим. 2)** В скобках указаны размеры и вес для моделей с тормозом.

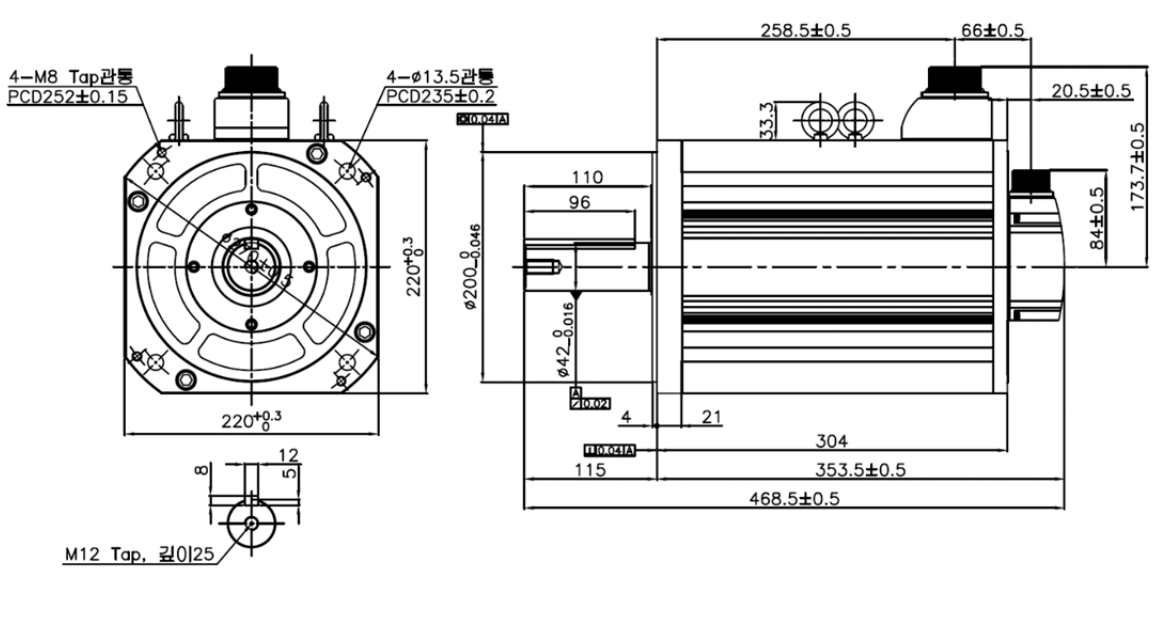

#### **Серия SGP | XML-SGP110G**

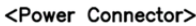

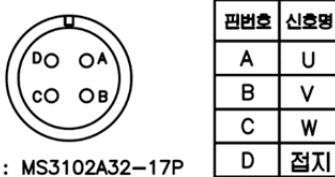

<Encoder Connector>

Plug

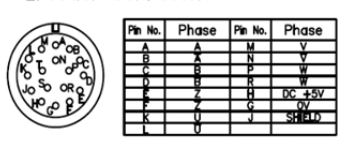

Plug: MS3102A20-29P

#### <Serial S-turn Encoder Connector>

Pin No. | Phase Pin No. | Phase أوها

#### Plug : MS3102A20-29P

 $\overline{\mathsf{u}}$  $\overline{\mathsf{v}}$ W 접지

| No | Phase | No. | Phase |
|----|-------|-----|-------|
|    |       |     |       |
|    |       |     |       |
|    |       |     |       |
|    |       |     |       |
|    |       |     |       |
|    |       |     |       |
|    |       |     |       |
|    |       |     |       |

Plug: MS3102A20-29P

#### **Серия SGP | XML-SGP150G**

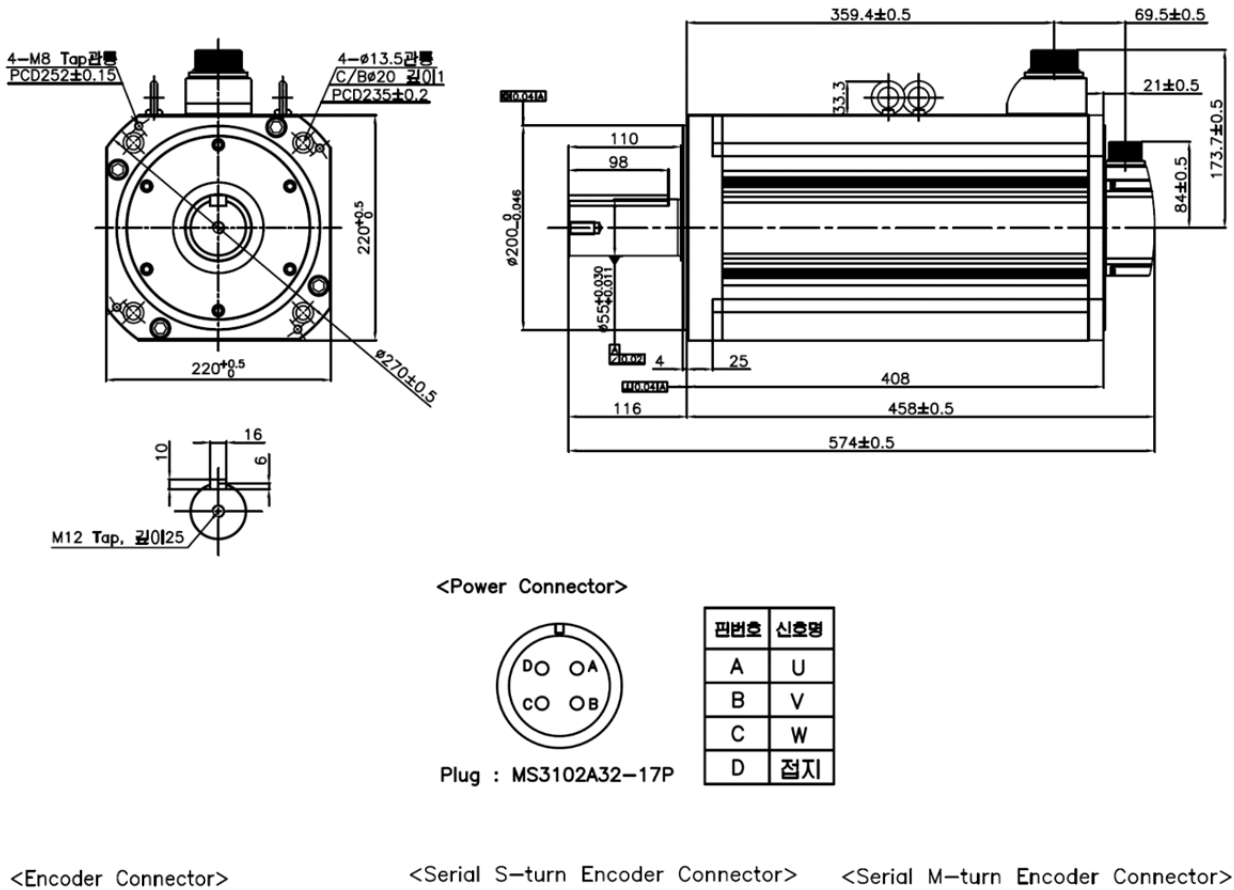

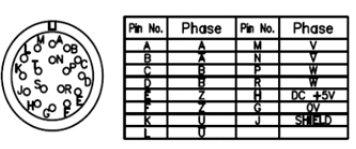

Plug: MS3102A20-29P

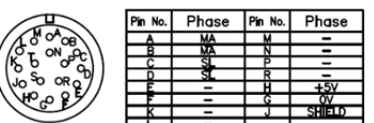

Plug : MS3102A20-29P

Pin No. | Phase Pin No. | Phase ъ<br>Ро **i**e

|      | NO. | rnase | <b>PM NO.I</b> | <b>Pridge</b> |
|------|-----|-------|----------------|---------------|
|      |     |       |                |               |
|      |     |       |                |               |
|      |     |       |                |               |
| OR O |     |       |                |               |
|      |     | c     |                |               |
|      |     |       |                |               |
|      |     |       |                |               |
|      |     |       |                |               |

Plug: MS3102A20-29P

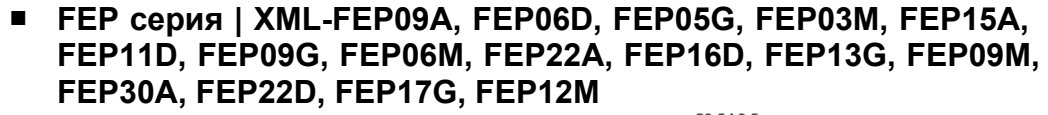

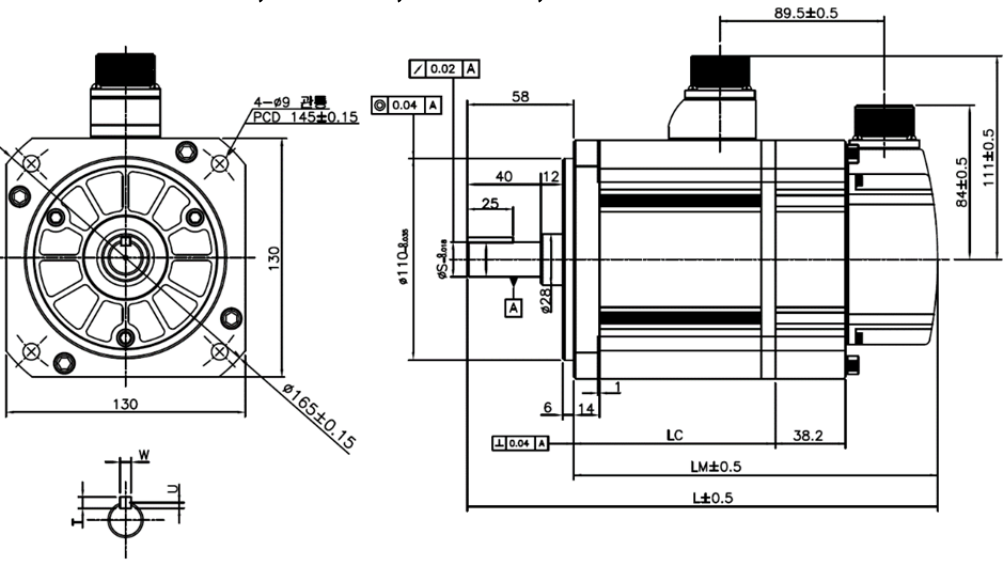

<Power Connector>

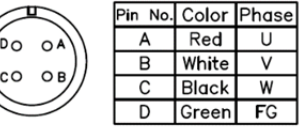

Plug : MS3102A20-4P

 $\overline{\vee}$  $\overline{B}$  $\circ$  $\circ$  $\overline{C}$  $\overline{W}$ 

 $\delta_{\rm 6}^{\rm 0}$ f۵

6∩

<Brake Type Connector>

Plug: MS3102A20-15P

<Serial S-turn Encoder Connector>

### Phase Pin No Phase

Plug: MS3102A20-29P

 $\overline{A}$ 

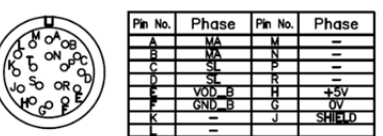

<Serial M-turn Encoder Connector>

Pin No. Phase Pin No. Phase

 $\overline{D}$ 

 $\overline{E}$ 

 $\overline{\mathsf{F}}$ 

 $\overline{u}$ 

 $F/G$ 

 $BK +$ 

 $BK -$ 

Plug : MS3102A20-29P

|                             | Размеры, мм   |               |               |    | Шпонка |   |     |                  |
|-----------------------------|---------------|---------------|---------------|----|--------|---|-----|------------------|
| Модель                      |               | <b>LM</b>     | LC            | S  |        | W | U   | Вес, кг          |
| FEP09A,FEP06D,FEP05G,FEP03M | 197.3 (235.3) | 139.3 (177.3) | 89.8 (89.6)   | 19 | 5      | 5 | 3   | 5.04<br>(6.58)   |
| FEP15A,FEP11D,FEP09G,FEP06M | 217.3 (255.3) | 159.3 (197.3) | 109.8 (109.6) | 19 | 5      | 5 | 3   | 6.74<br>(8.28)   |
| FEP22A,FEP16D,FEP13G,FEP09M | 237.3 (275.3) | 179.3 (217.3) | 129.8 (129.6) | 22 | 6      | 6 | 3.5 | 8.48<br>(10.02)  |
| FEP30A,FEP22D,FEP17G,FEP12M | 255.3 (293.3) | 197.3 (235.3) | 147.8 (147.6) | 24 |        | 8 | 4   | 10.05<br>(11.59) |

**Прим. 1)** Для открывания тормоза применяйте =90 В.

**Прим. 2)** В скобках указаны размеры и вес для моделей с тормозом.

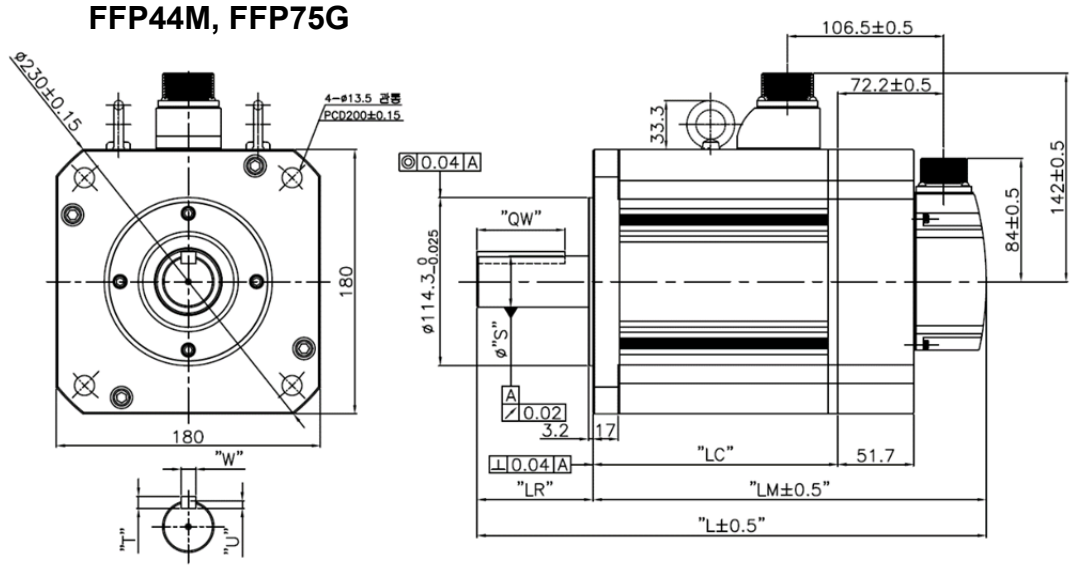

### **FFP серия | XML-FFP30A, FFP22D, FFP20G, FFP12M, FFP50A, FFP35D, FFP30G, FFP20M, FFP55D, FFP44G, FFP30M, FPF75D, FPF60G,**

<Serial S-turn Encoder Connector>

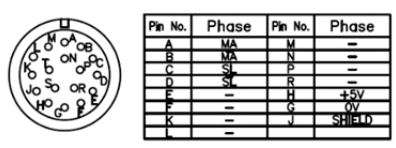

Plug : MS3102A20-29P

<Serial M-turn Encoder Connector>

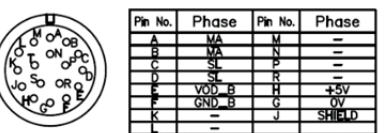

Plug: MS3102A20-29P

<Brake Type Connector>

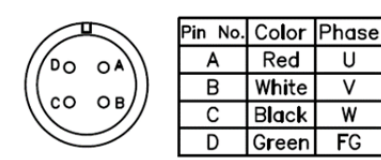

Plug: MS3102A22-22P

Pin No. Phase Pin No. Phase  $\left(\begin{matrix} \begin{matrix} 6 & 0 \\ 0 & 0 \end{matrix} \\ \begin{matrix} 6 & 0 \\ 0 & 0 \end{matrix} \end{matrix}\right)$  $F/G$ U D A BK+ B V E  $\Omega$  $\Omega$  $\mathsf{C}$ W F  $BK-$ 

Plug: MS3102A24-10P

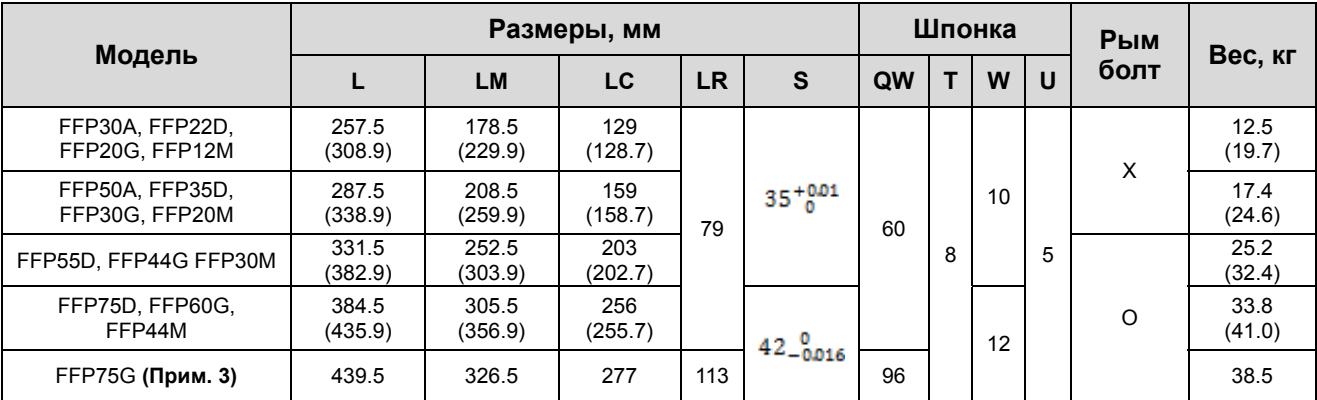

**Прим. 1)** Для открывания тормоза применяйте =24В.

**Прим. 2)** В скобках указаны размеры и вес для моделей с тормозом.

**Прим. 3)** В модели SFP75G установлен силовой разъем MS3102A 32-17P.

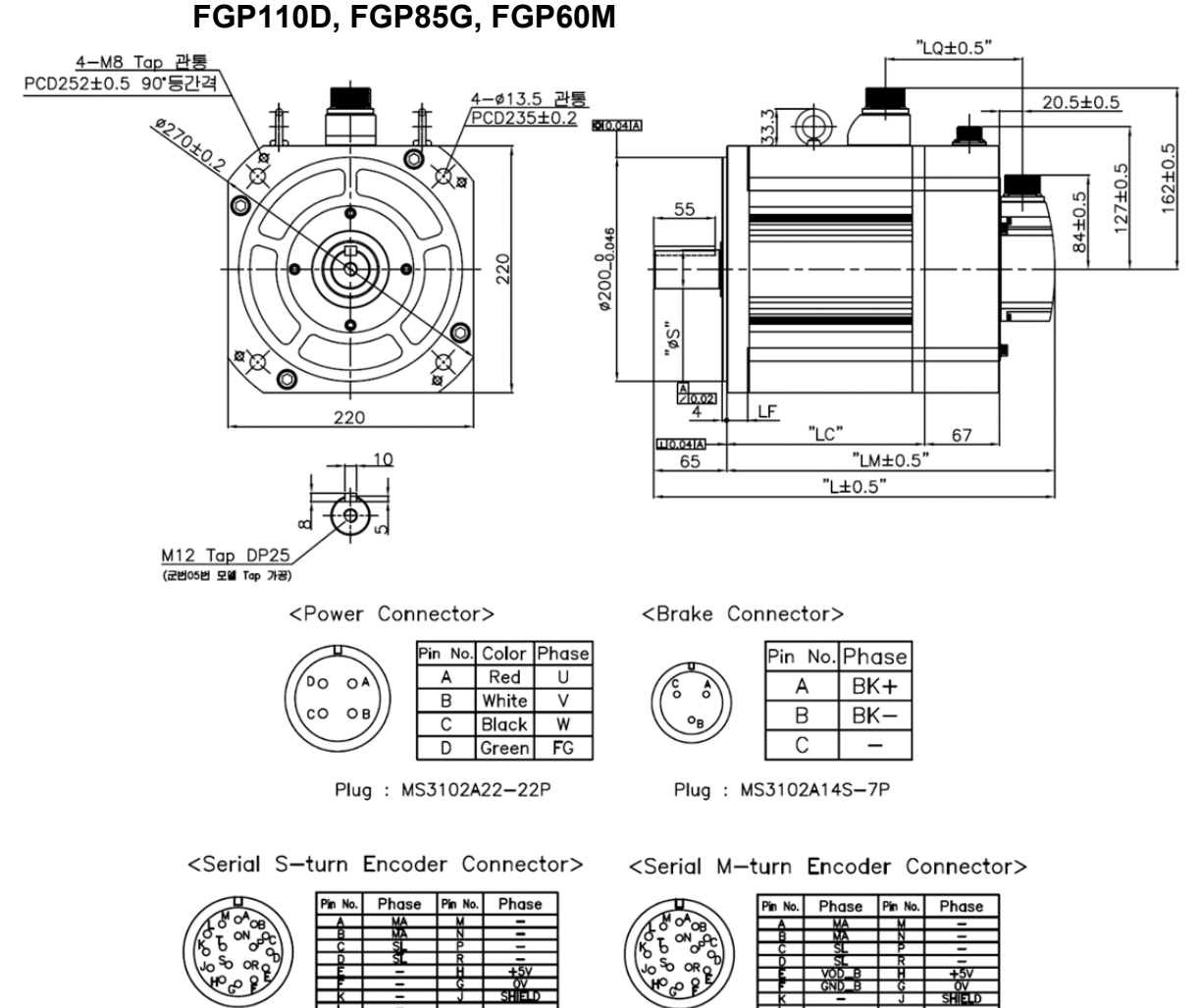

#### **FGP серия | XML-FGP22D, FGP20G, FGP12M, FGP35D, FGP30G, FGP20M, FGP55D, FGP44G, FGP30M, FGP75D, FGP60G, FGP44M, FGP110D, FGP85G, FGP60M**

Plug : MS3102A20-29P

| Pin No. | Phase | No.<br>Pin | Phase |
|---------|-------|------------|-------|
|         |       |            |       |
|         |       |            |       |
|         |       |            |       |
|         |       |            |       |
|         |       |            |       |
|         |       |            |       |
|         |       |            |       |
|         |       |            |       |

Plug: MS3102A20-29P

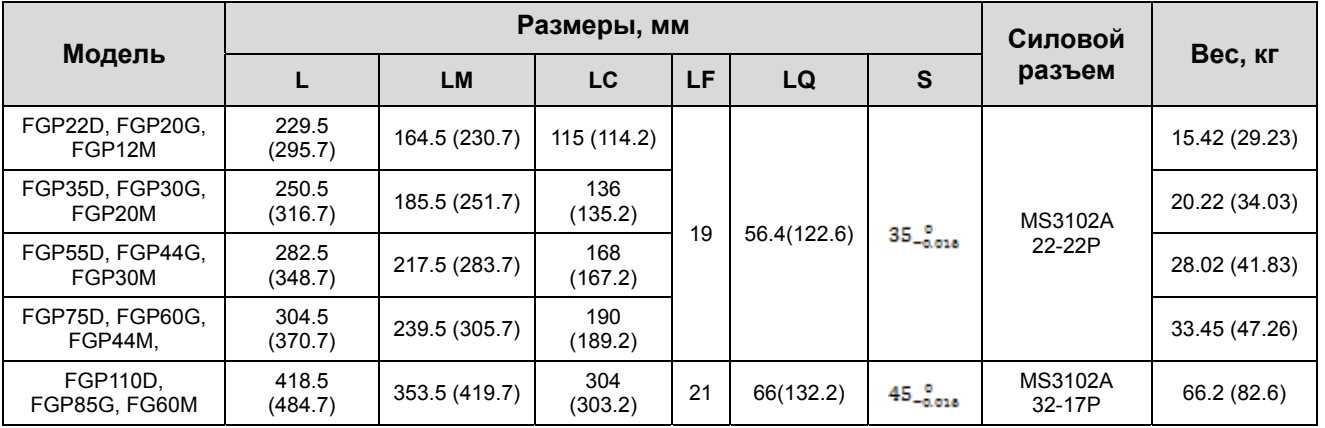

**Прим. 1)** Для открывания тормоза применяйте =90 В.

**Прим. 2)** В скобках указаны размеры и вес для моделей с тормозом.

7-68 LS<sub>IS</sub>

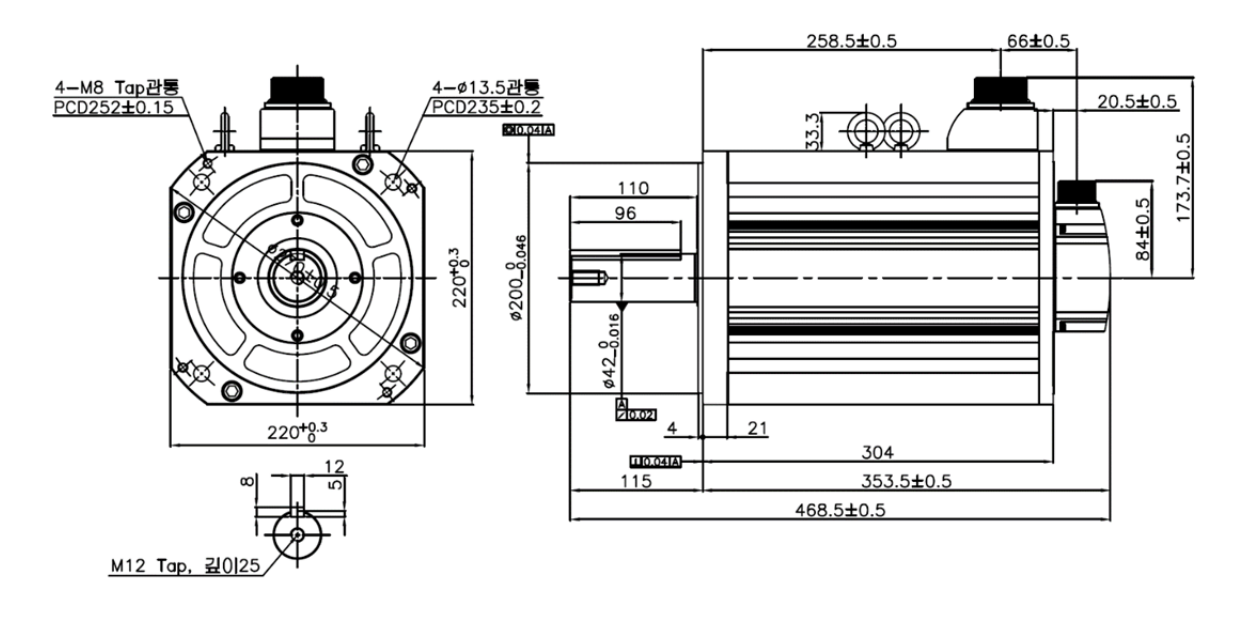

### **FGP серия | XML-FGP110G**

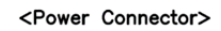

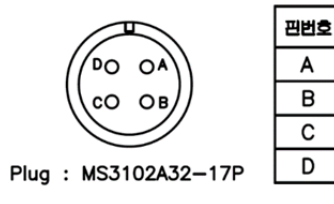

<Serial S-turn Encoder Connector>

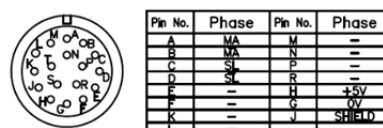

Plug: MS3102A20-29P

<Serial M-turn Encoder Connector>

│신호명

 $\overline{\mathsf{u}}$ 

 $\overline{\mathsf{v}}$ 

 $\overline{\mathsf{w}}$ 

접지

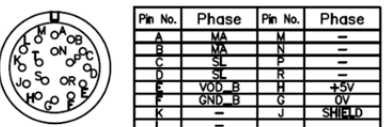

Plug: MS3102A20-29P

# 7.2 Сервоусилители

# 7.2.1 Технические характеристики

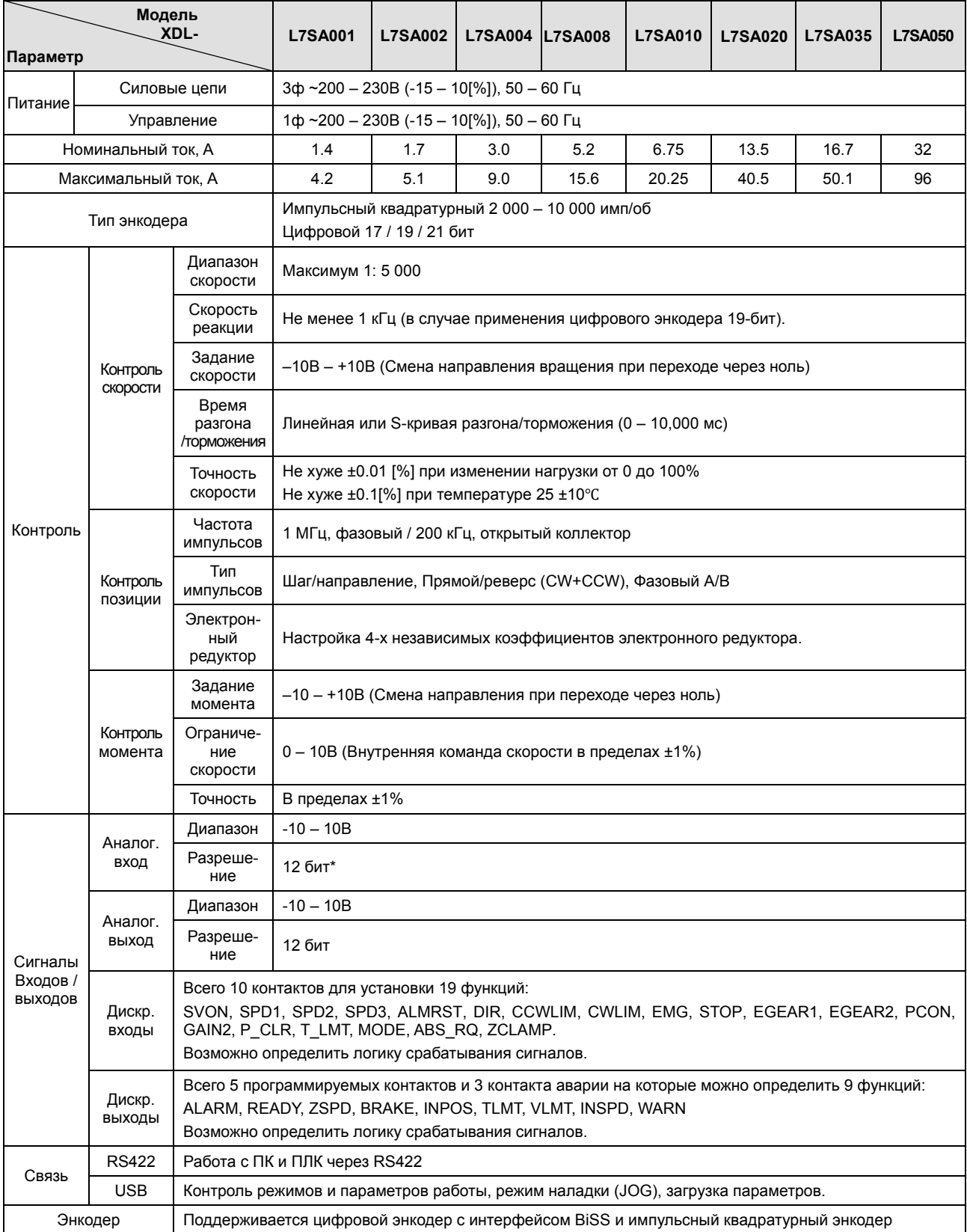

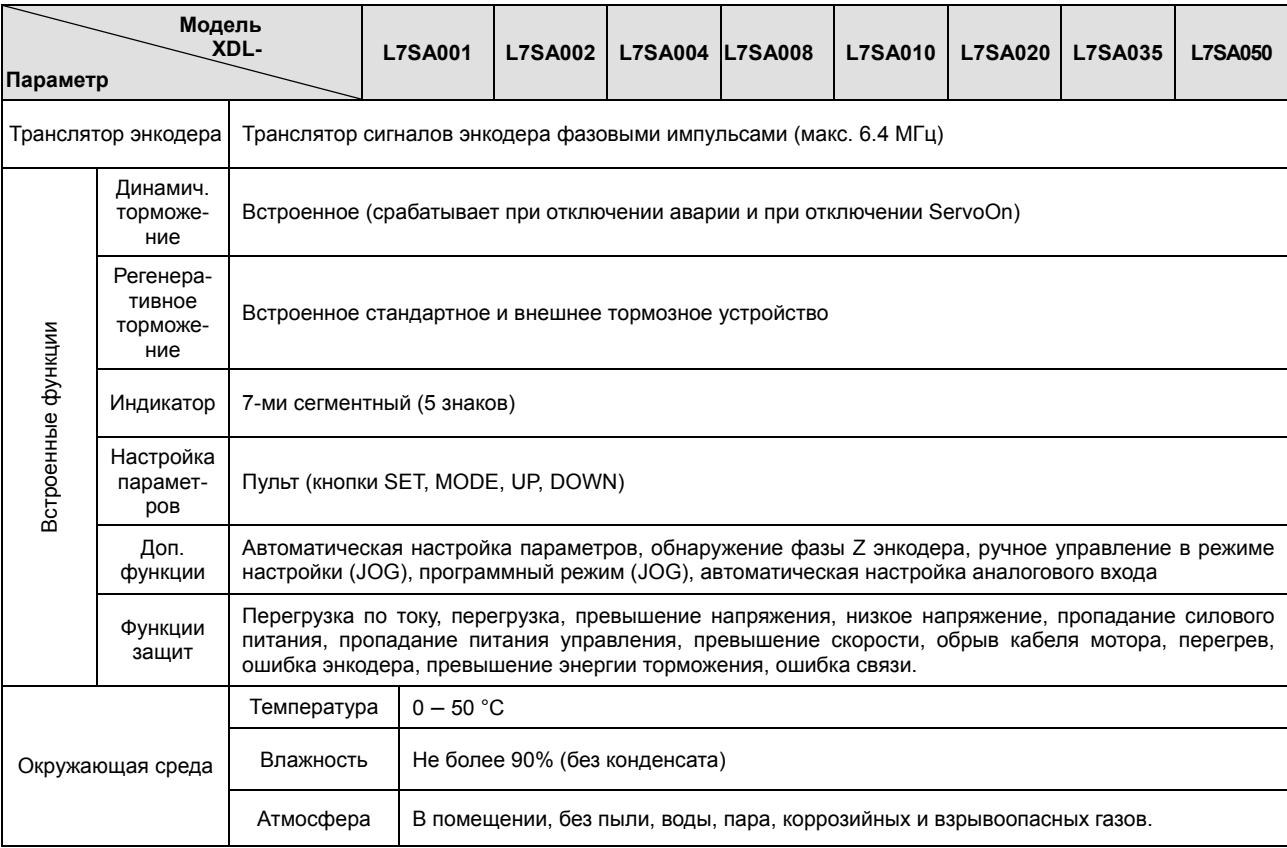

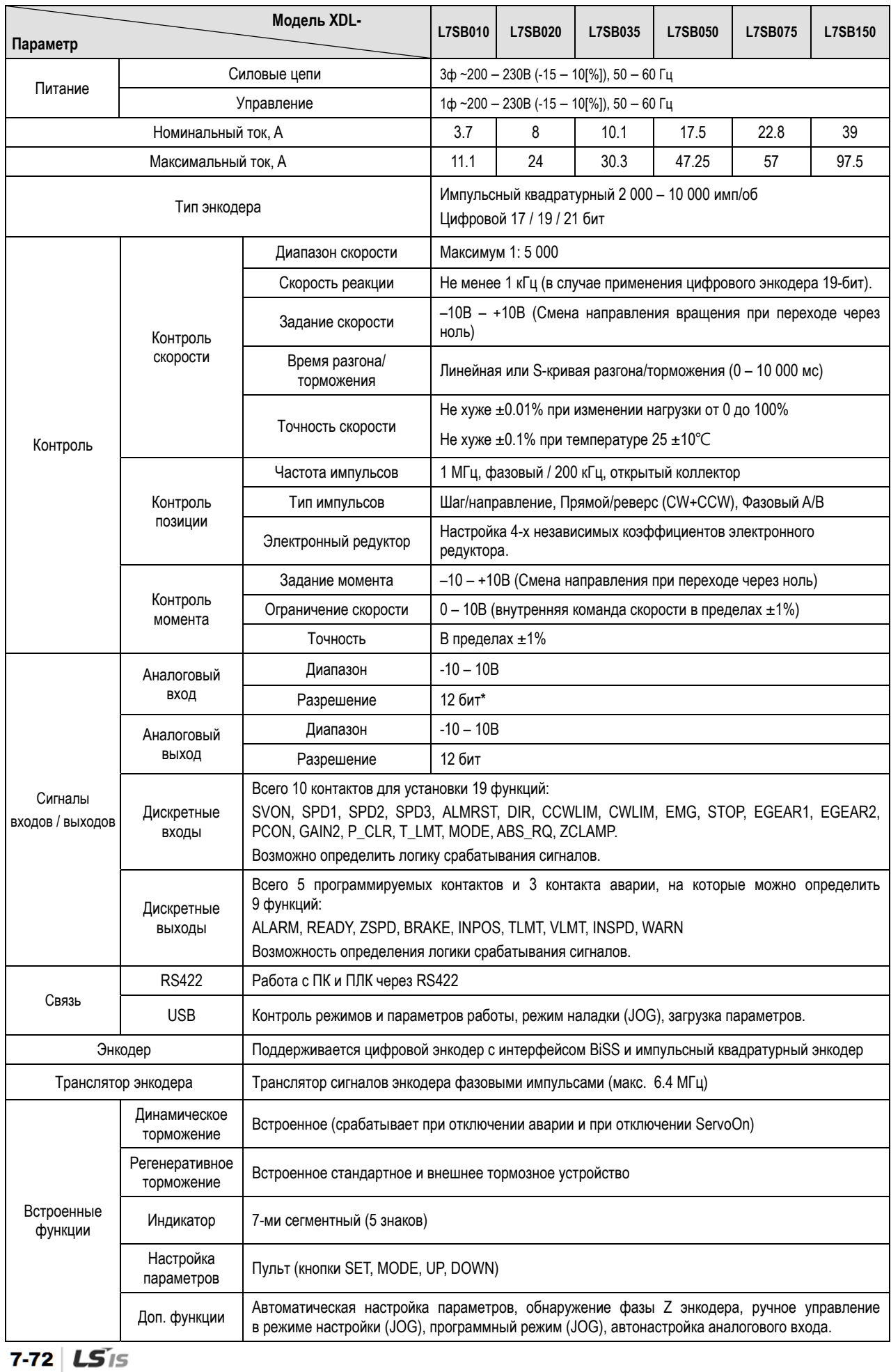

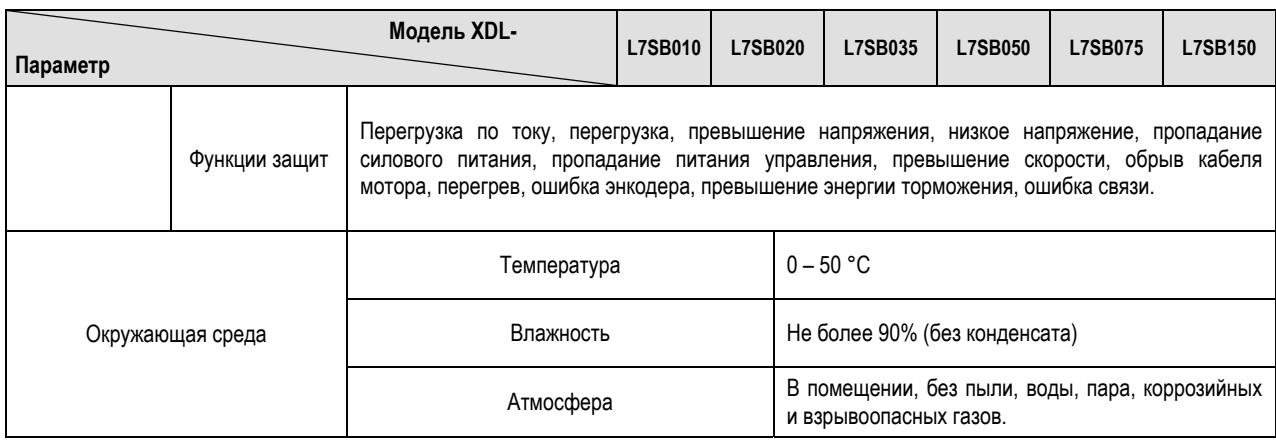

# 7.2.2 Габаритные и установочные размеры

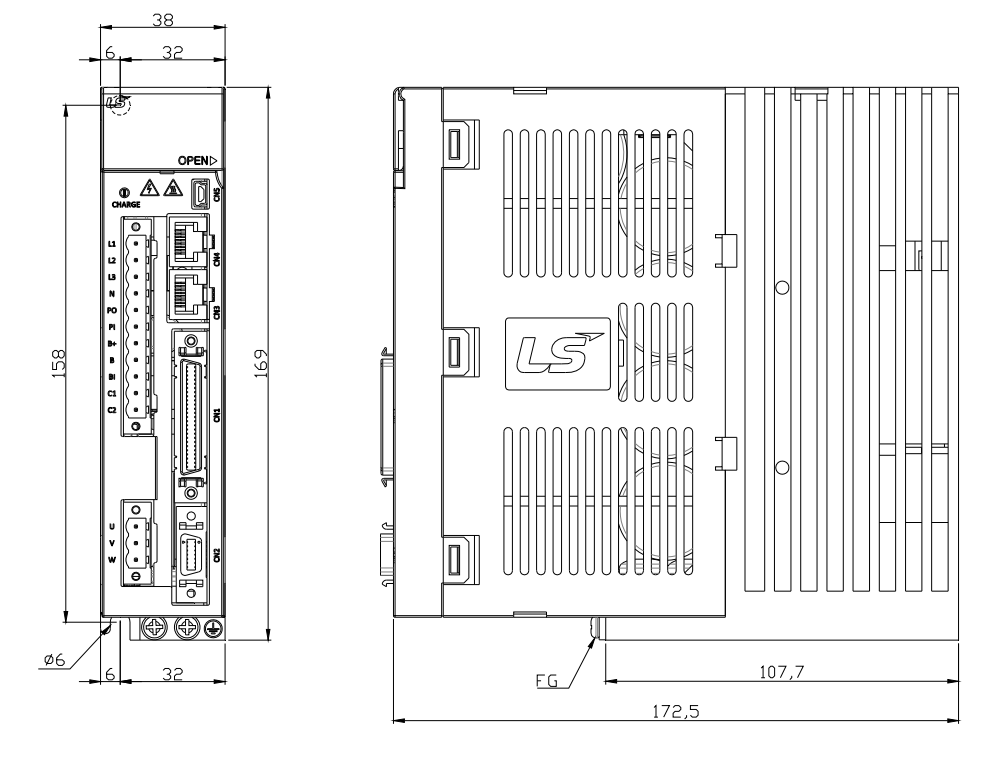

#### ■ XDL-L7□A001□ ~ XDL-L7□A004□

★ **Вес: 1.0 кг** 

■ XDL-L7□A008□ / XDL-L7□A010□

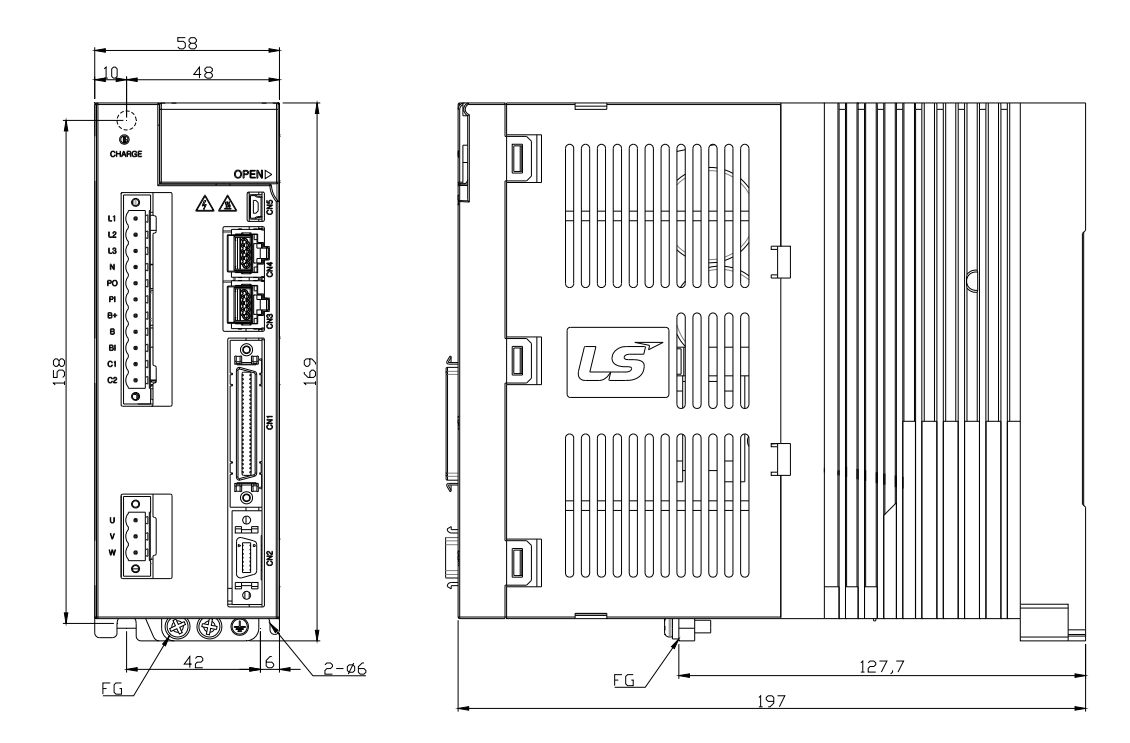

★ **Вес: 1.5 кг (включая вентилятор охлаждения)** 

#### ■ XDL-L7□A020□ / XDL-L7□A035□

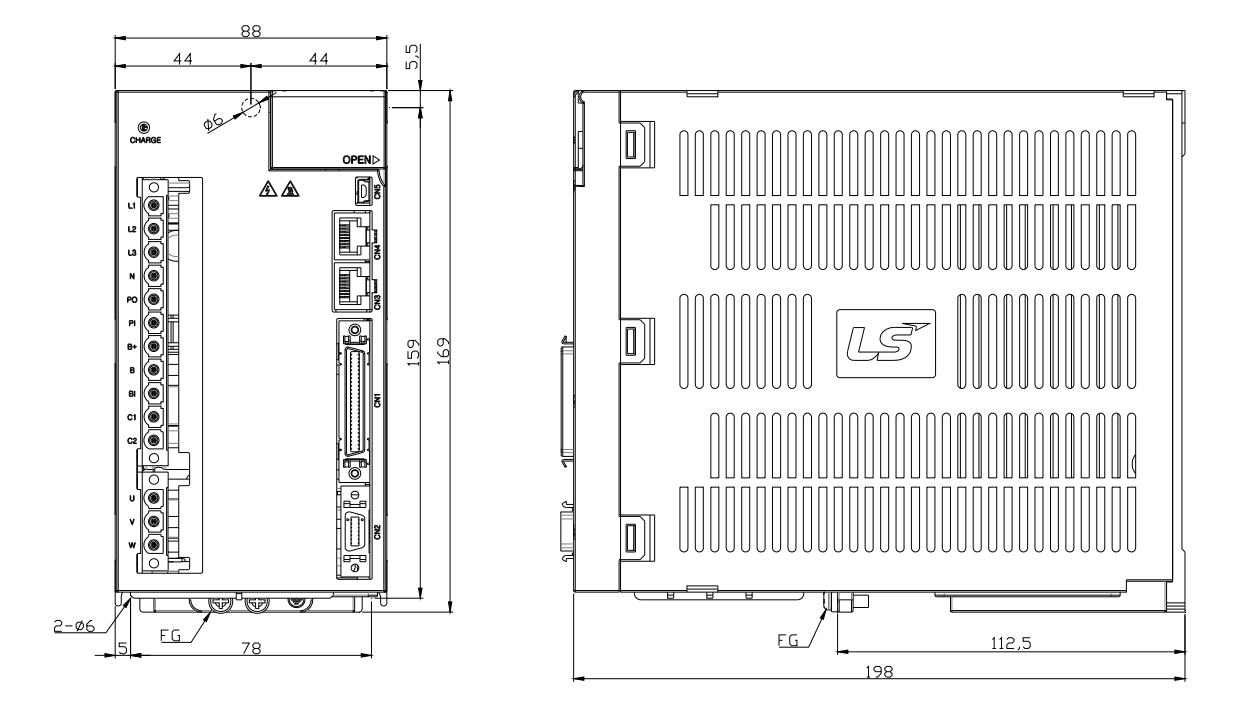

★ **Вес: 2.5 кг (Включая вентилятор охлаждения)** 

#### ■ XDL-L7□A050□

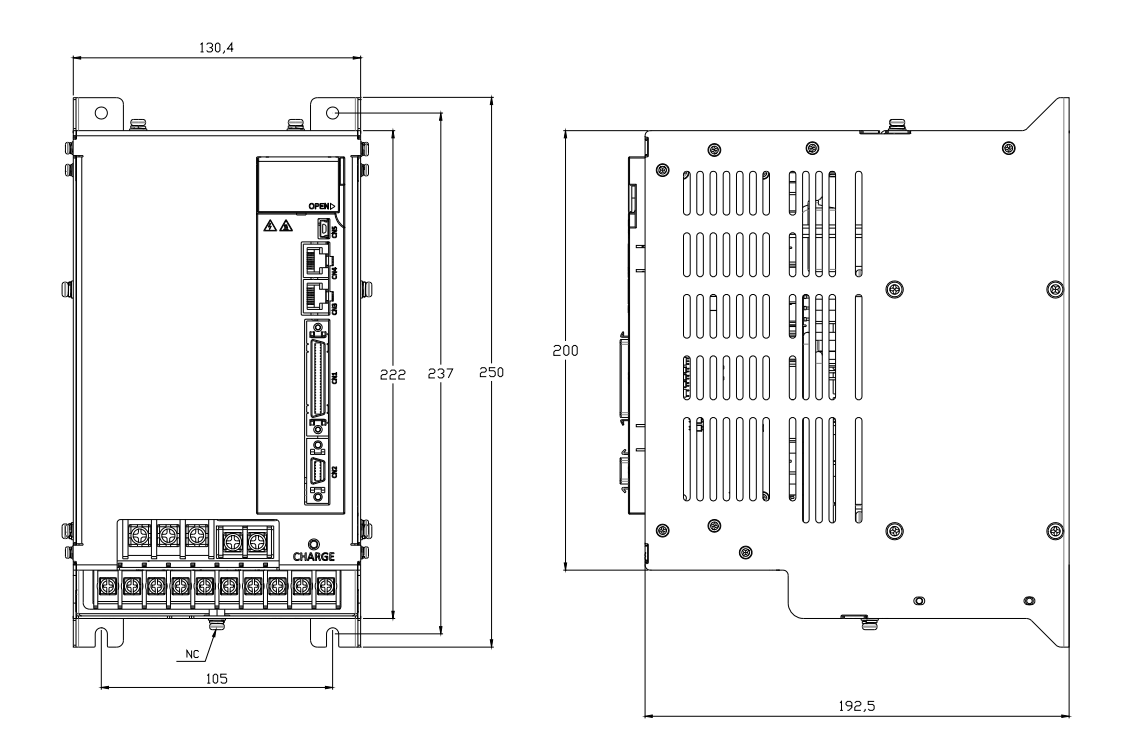

★ **Вес: 5.5 кг (Включая вентилятор охлаждения)** 

#### ■ L7□B010□

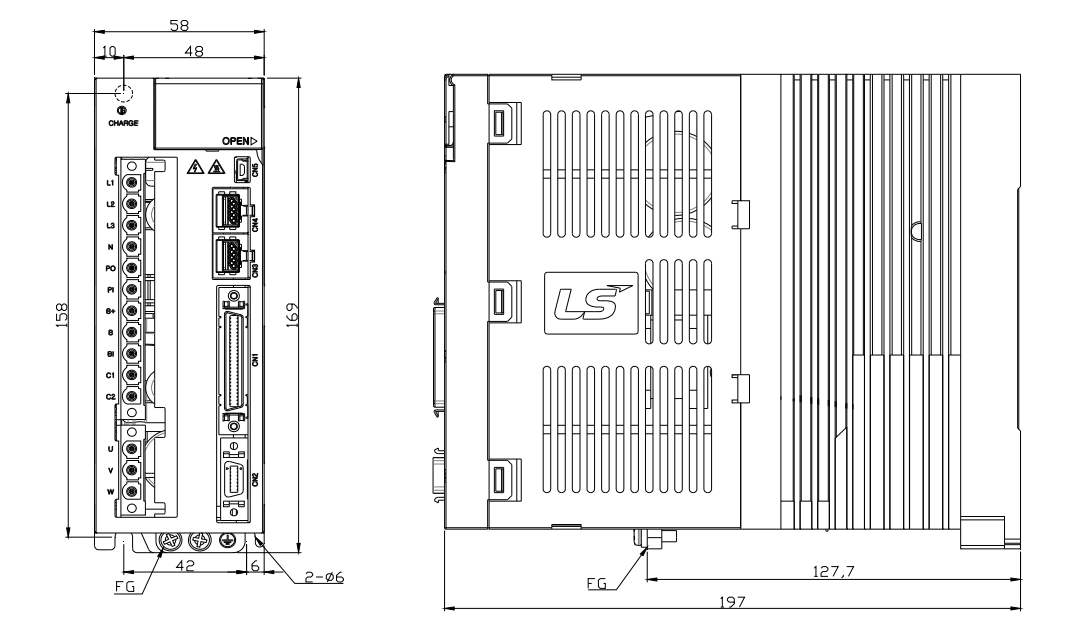

 **Вес: 1.5 кг (Включая вентилятор охлаждения)** 

#### ■ L7□B020□ / L7□B035□

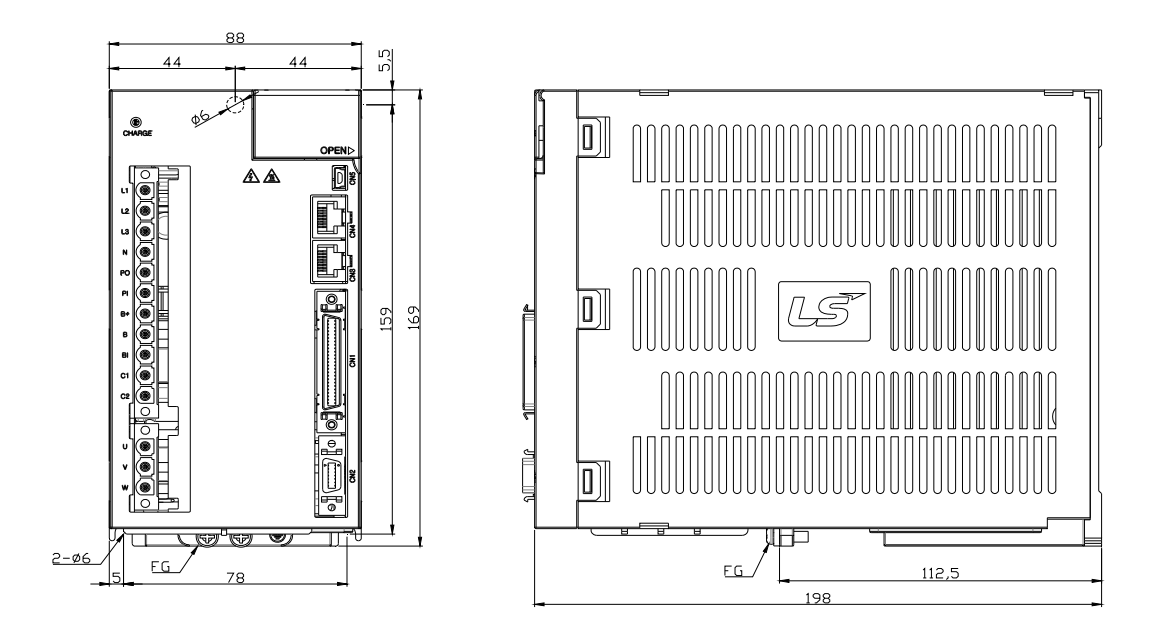

 **Вес: 2.5 кг (Включая вентилятор охлаждения)**
### ■ L7□B050□

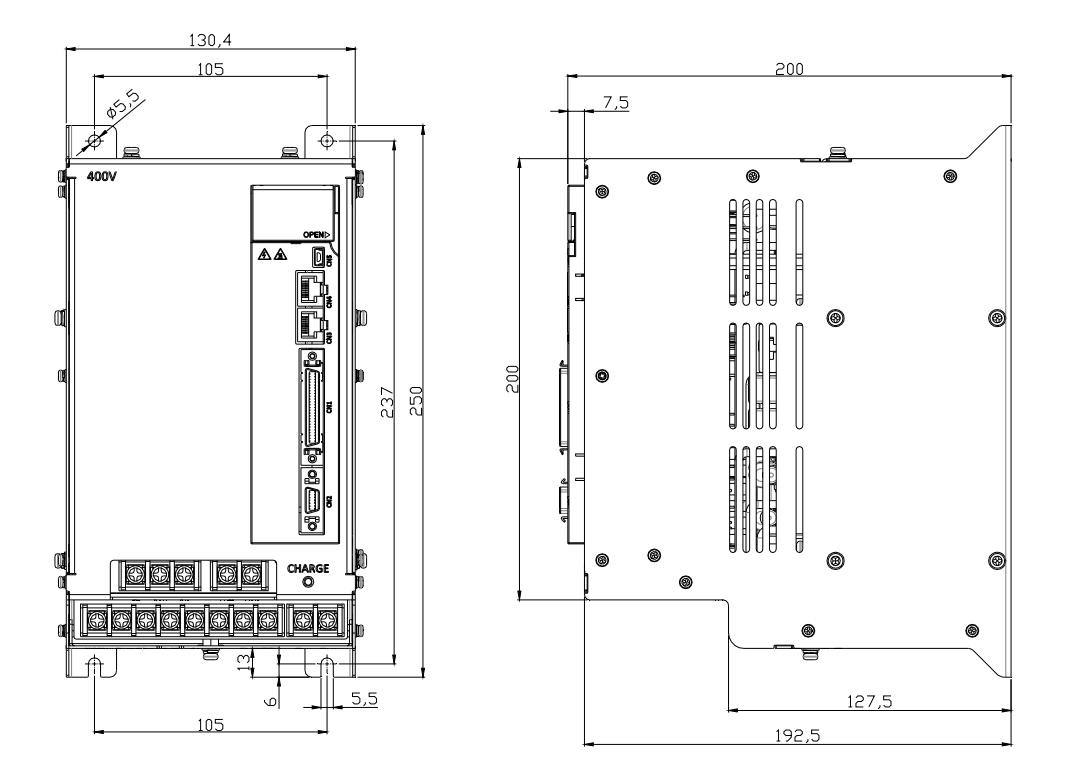

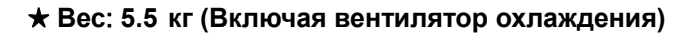

### ■ L7□B075□

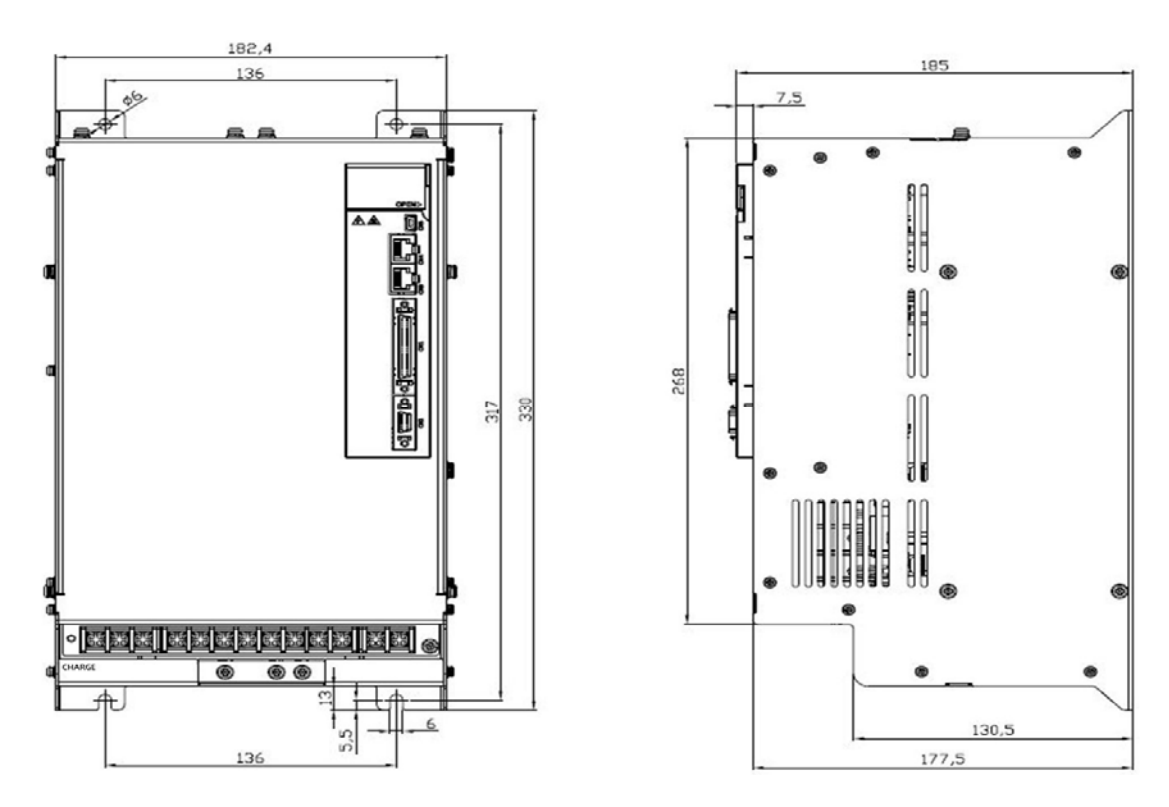

 **Вес: 8.5 кг (Включая вентилятор охлаждения)** 

## ■ L7□B150□

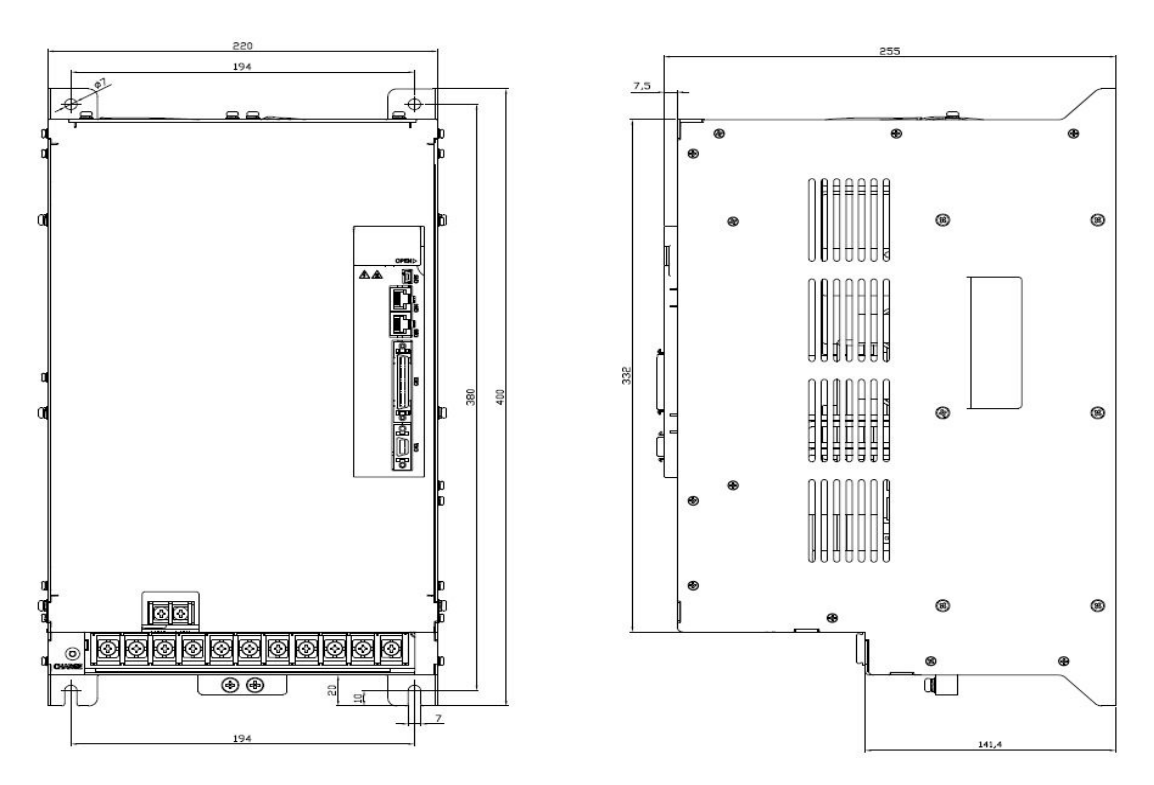

 **Вес: 15.5 кг (Включая вентилятор охлаждения)** 

# 7.3 Периферийные устройства и опции

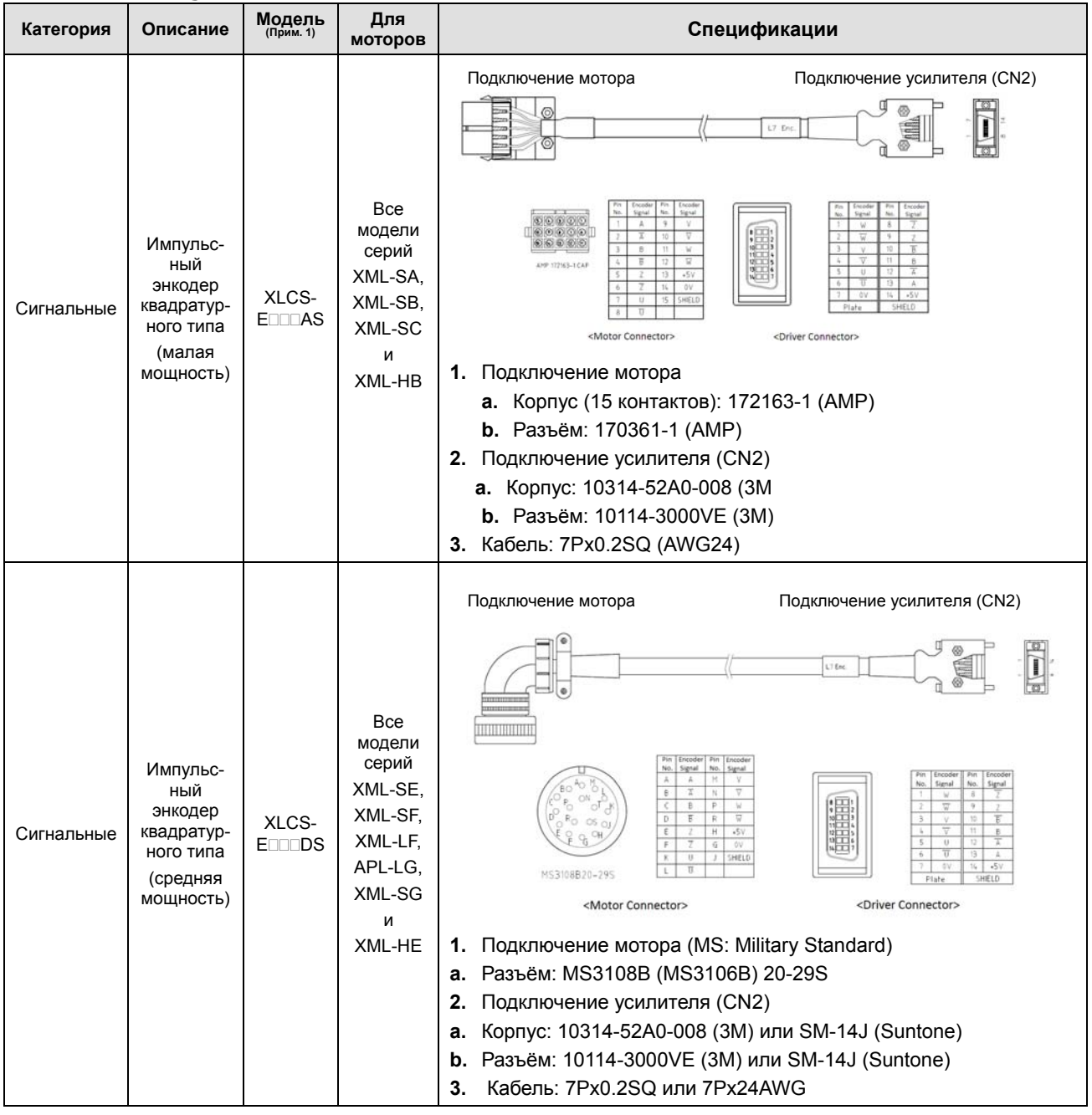

### ■ Кабели импульсных энкодеров

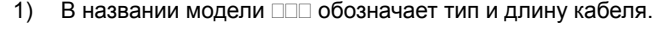

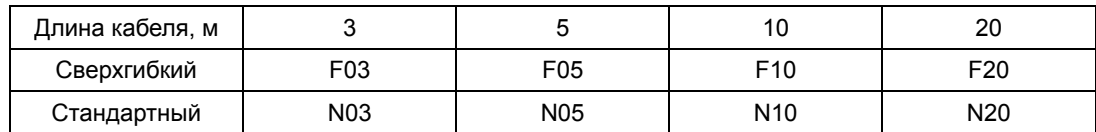

## Кабели цифровых энкодеров

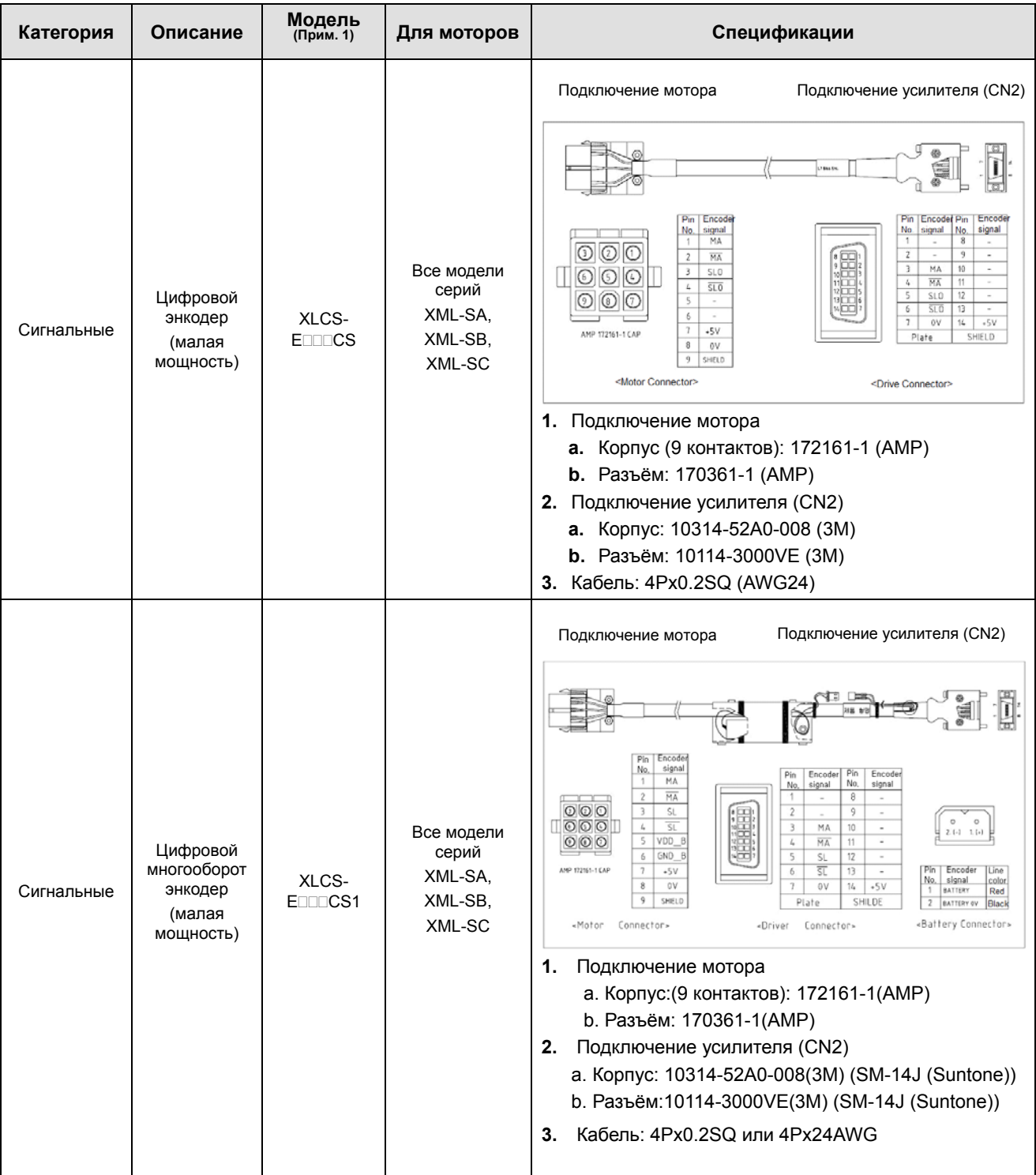

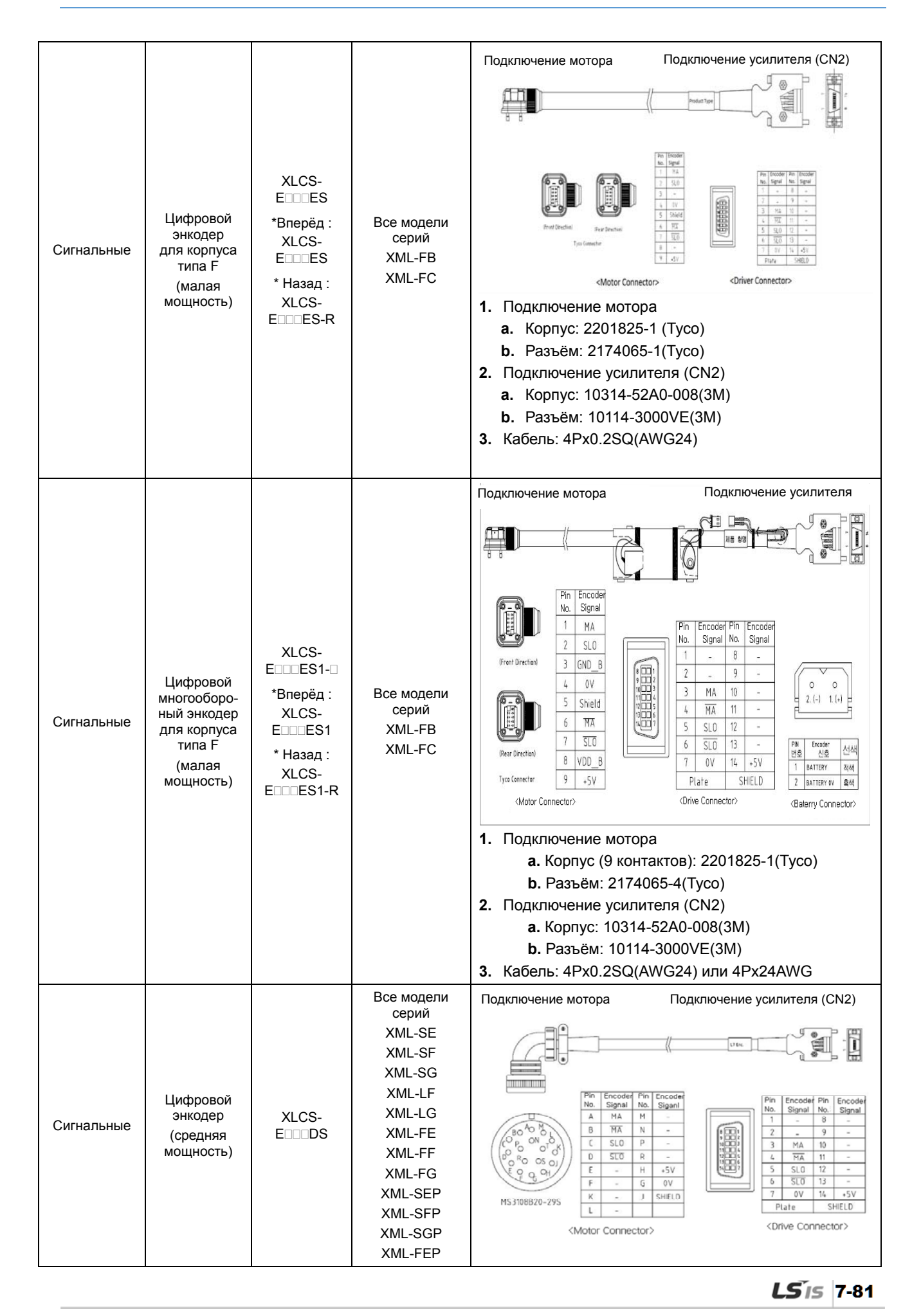

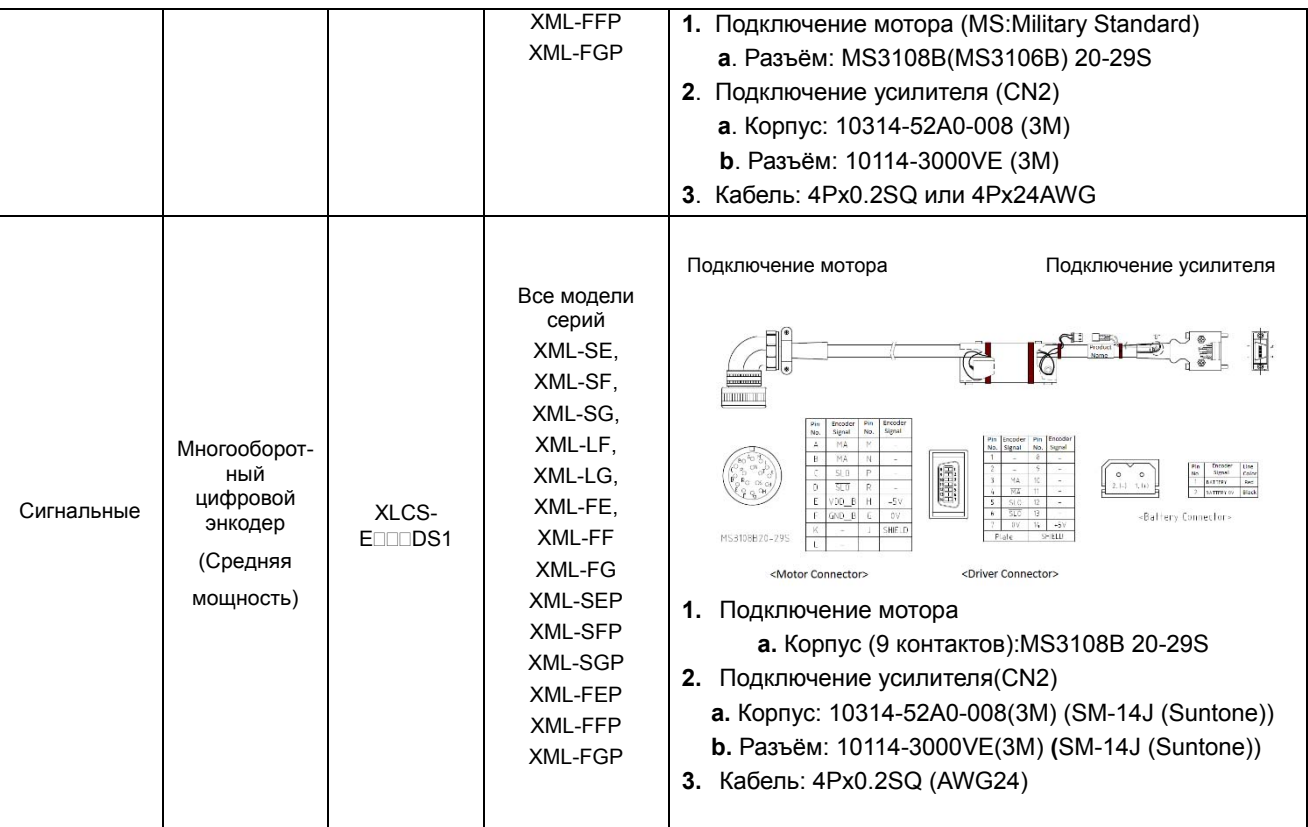

1. В названии модели **ППП обозначает тип и длину кабеля**.

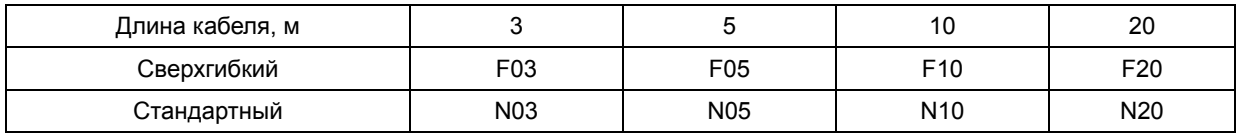

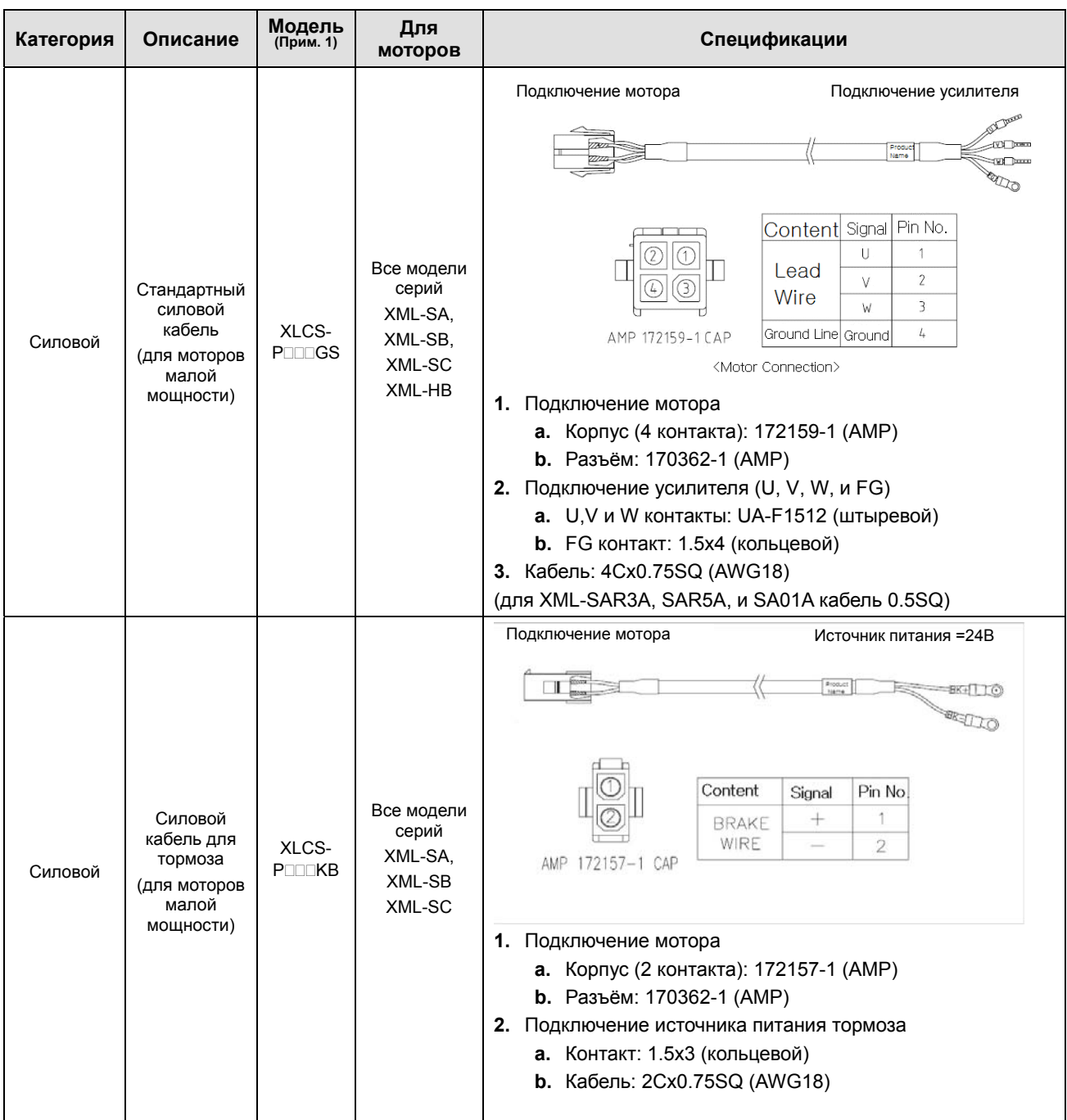

## Силовой кабель для подключения мотора

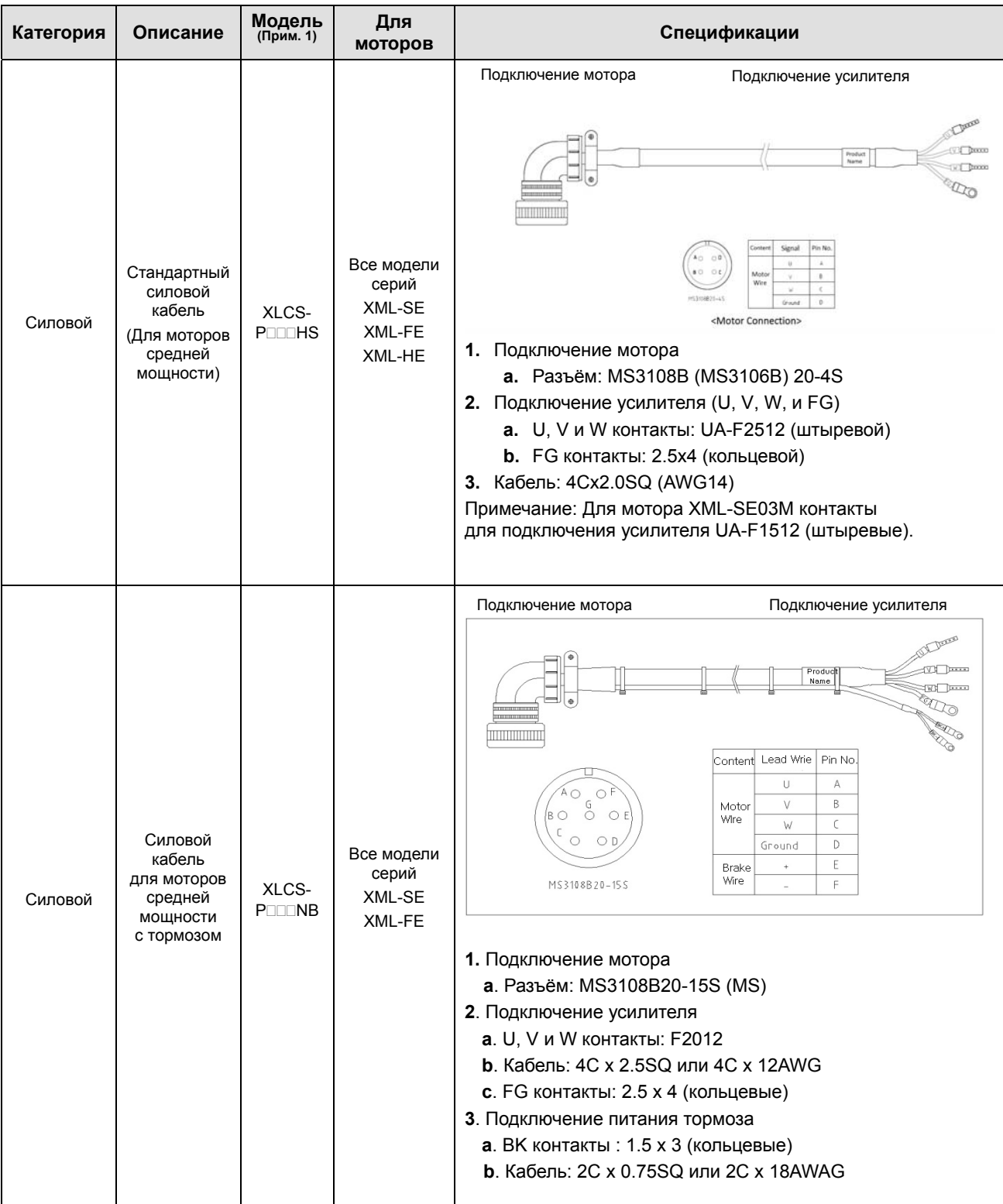

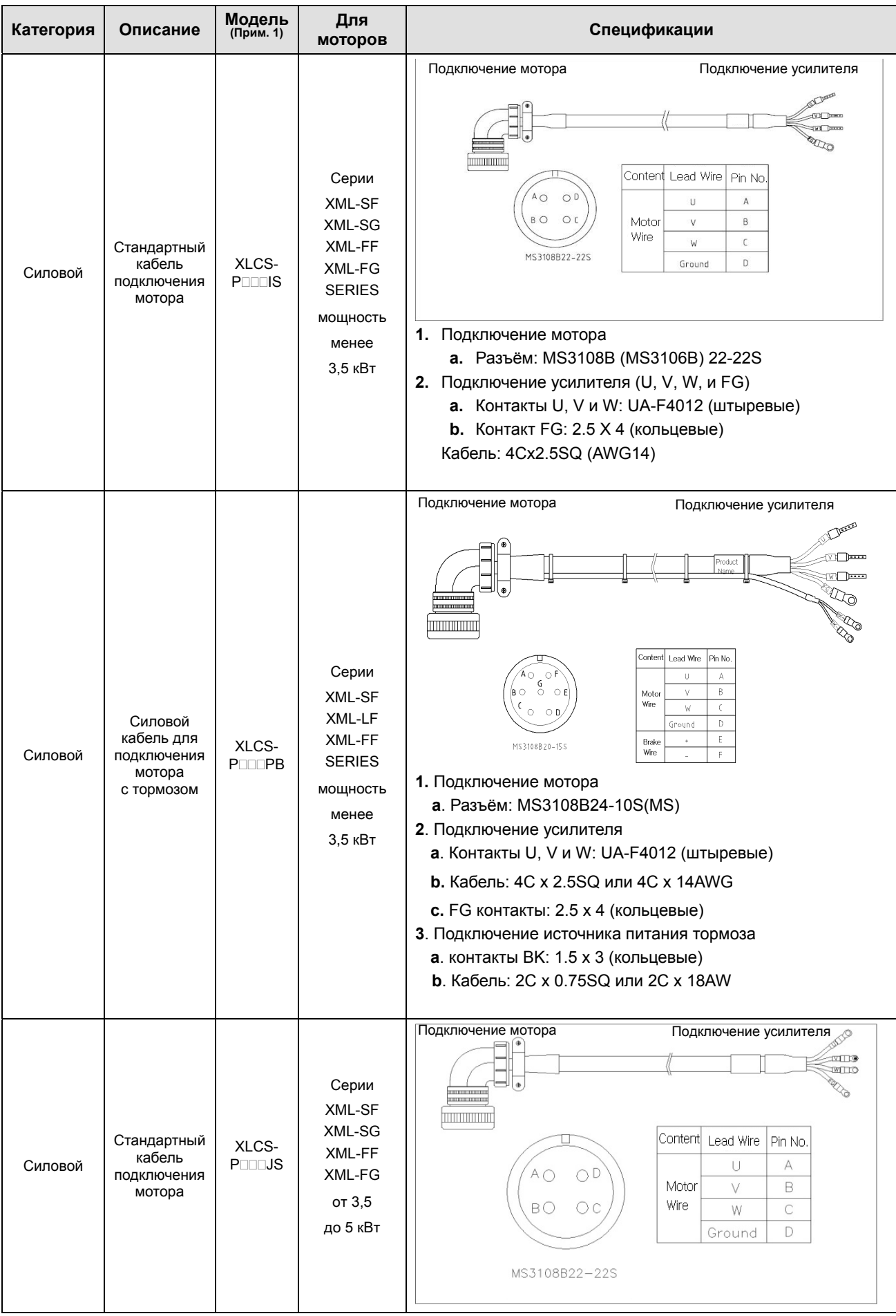

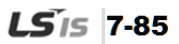

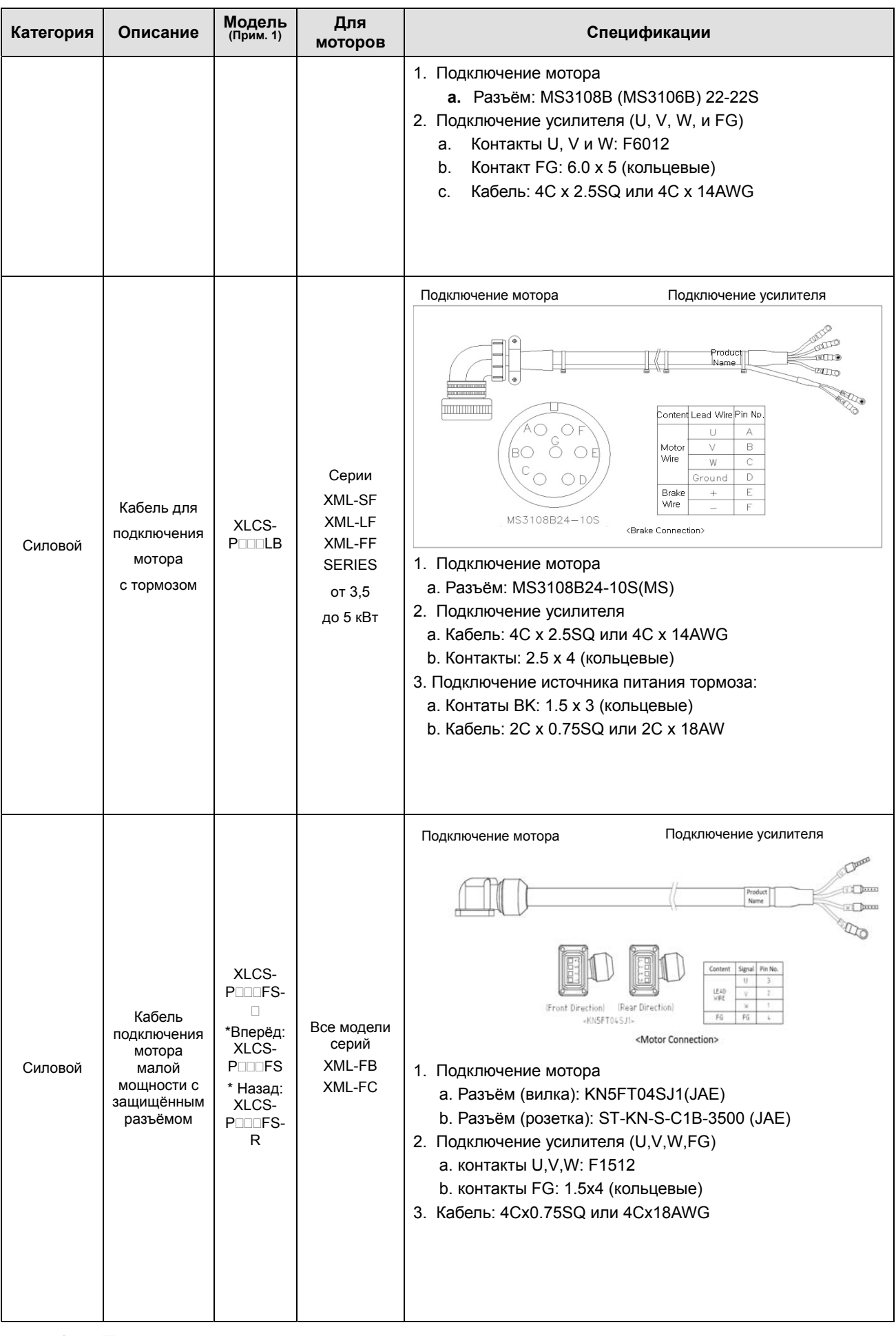

7-86 LSIS

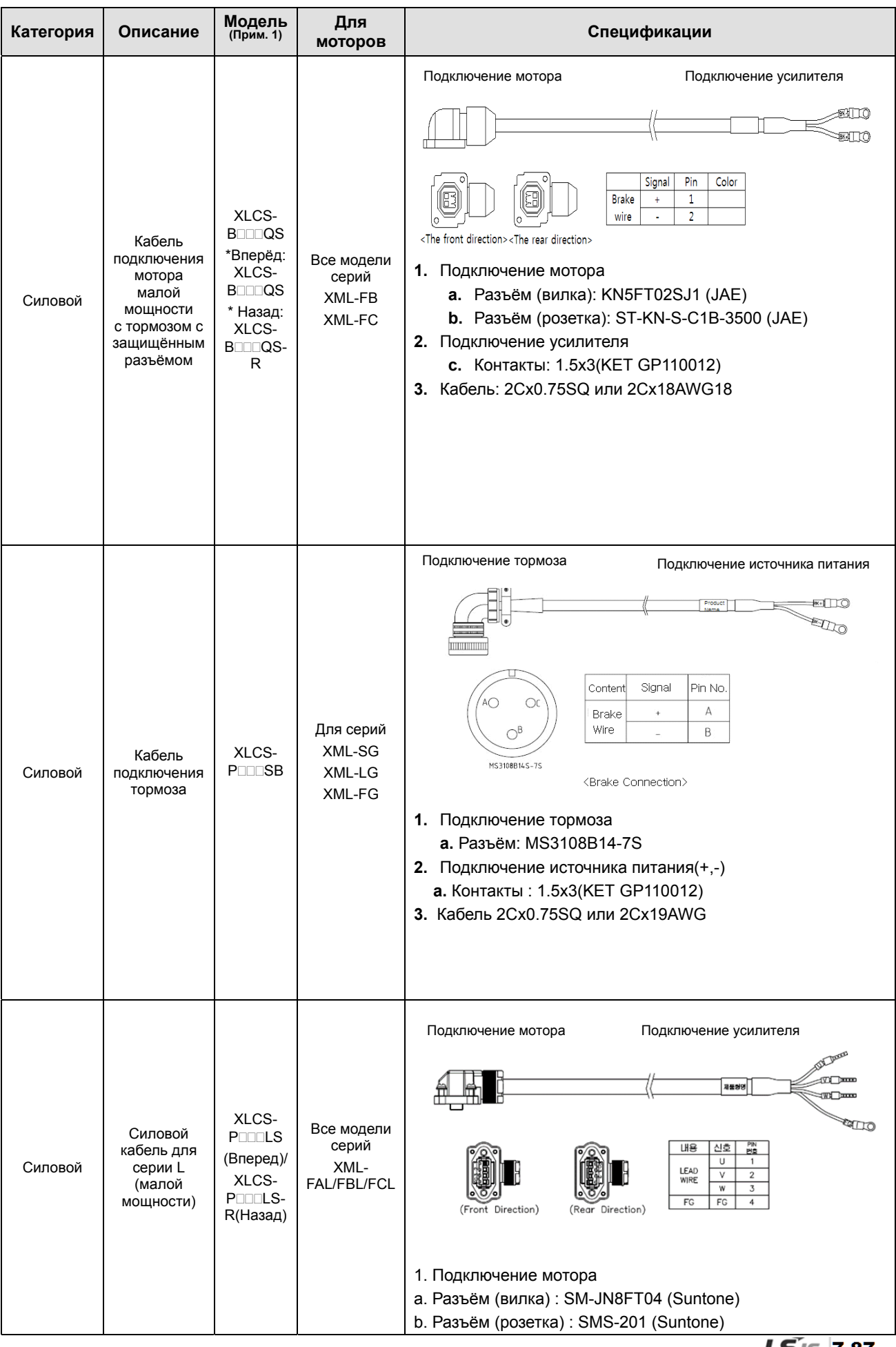

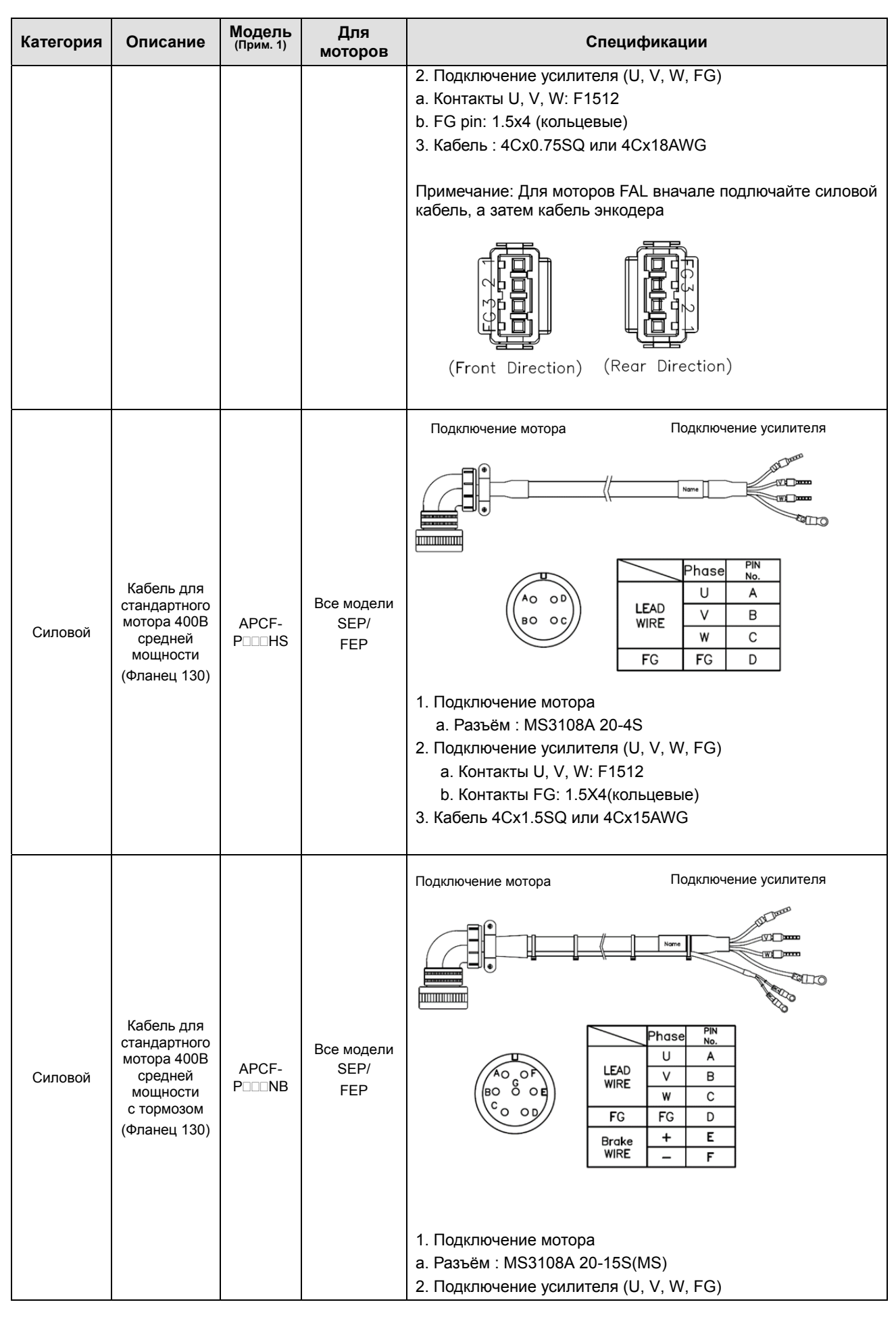

 $7-88$   $LS$ <sub>IS</sub>

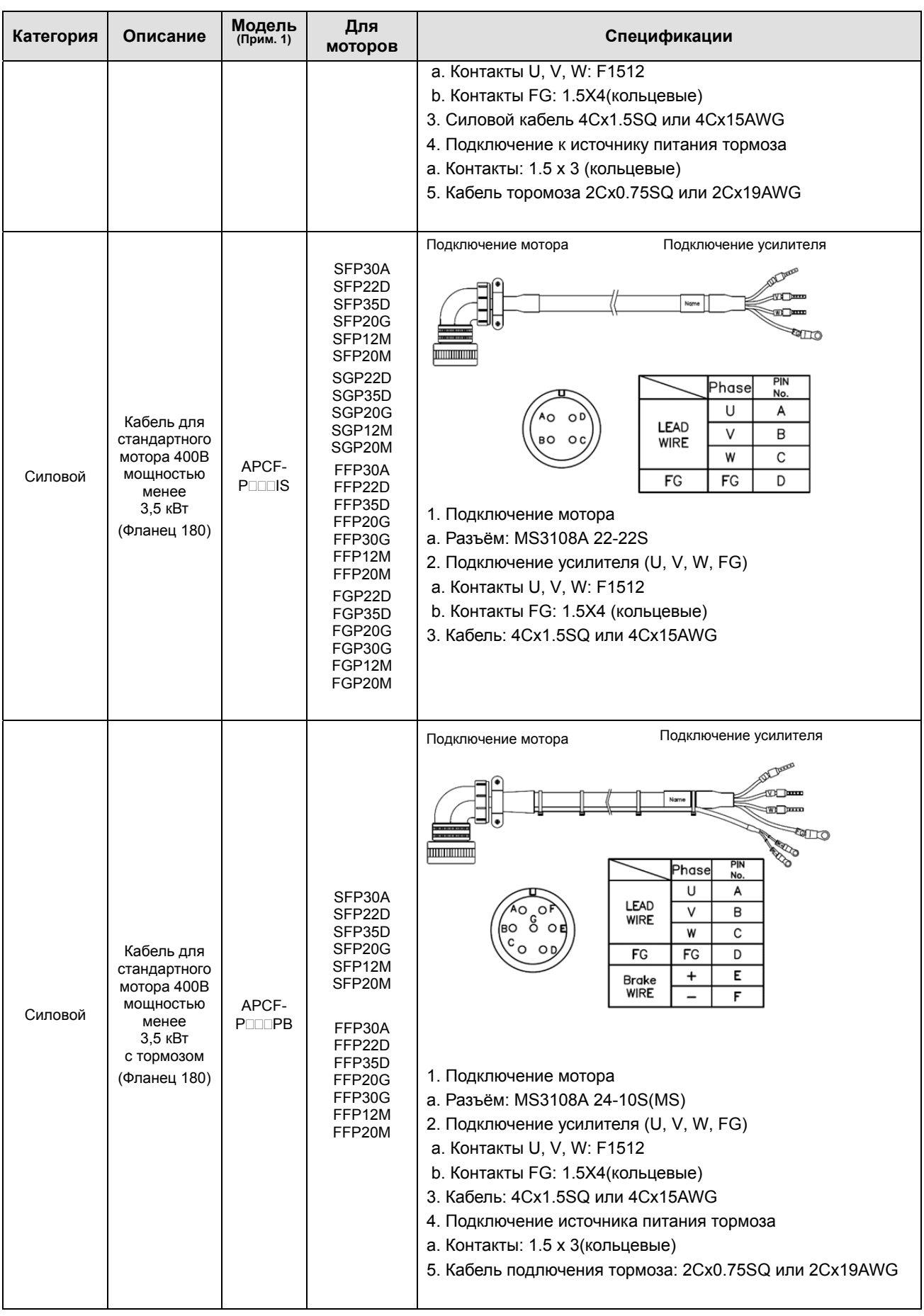

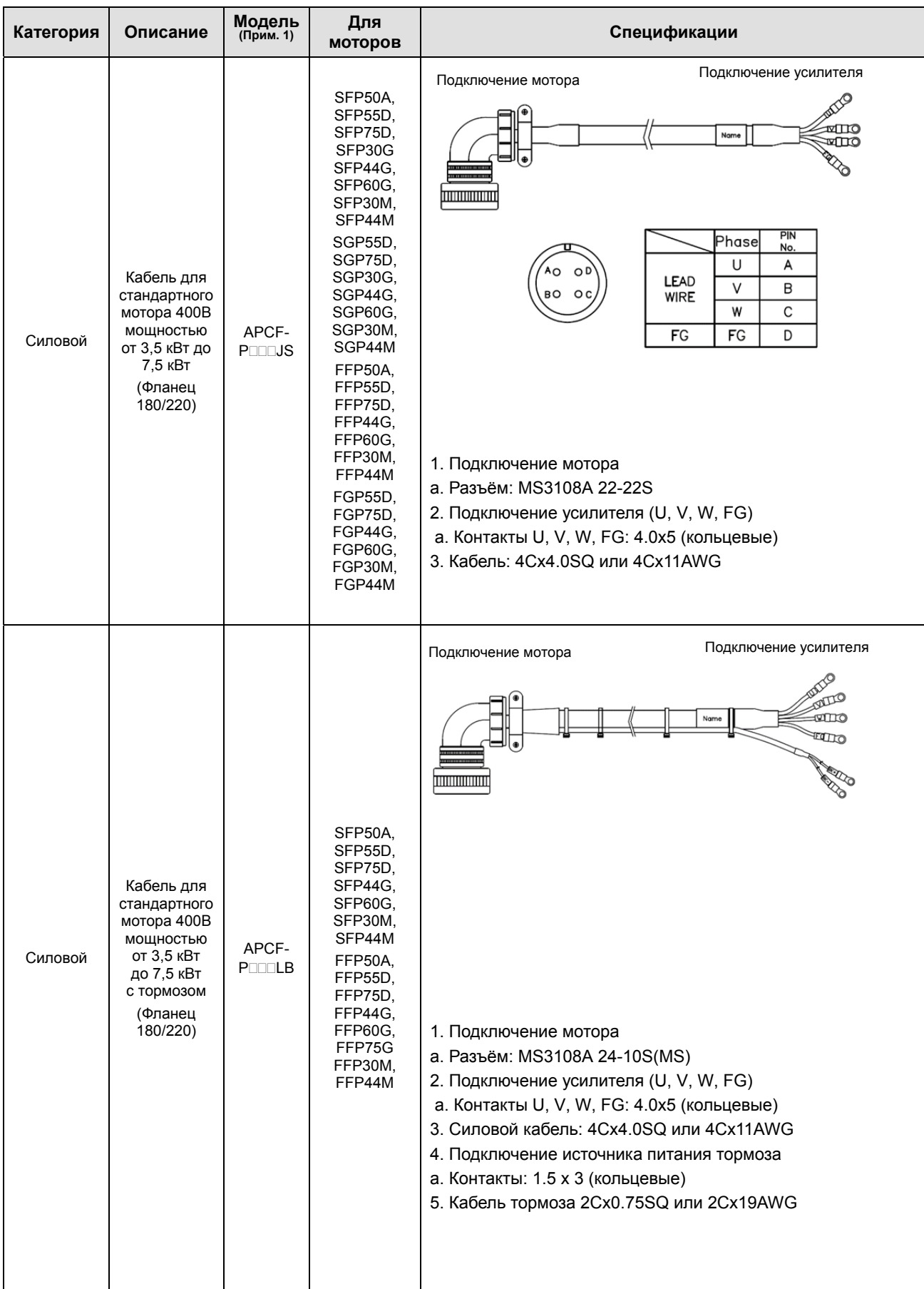

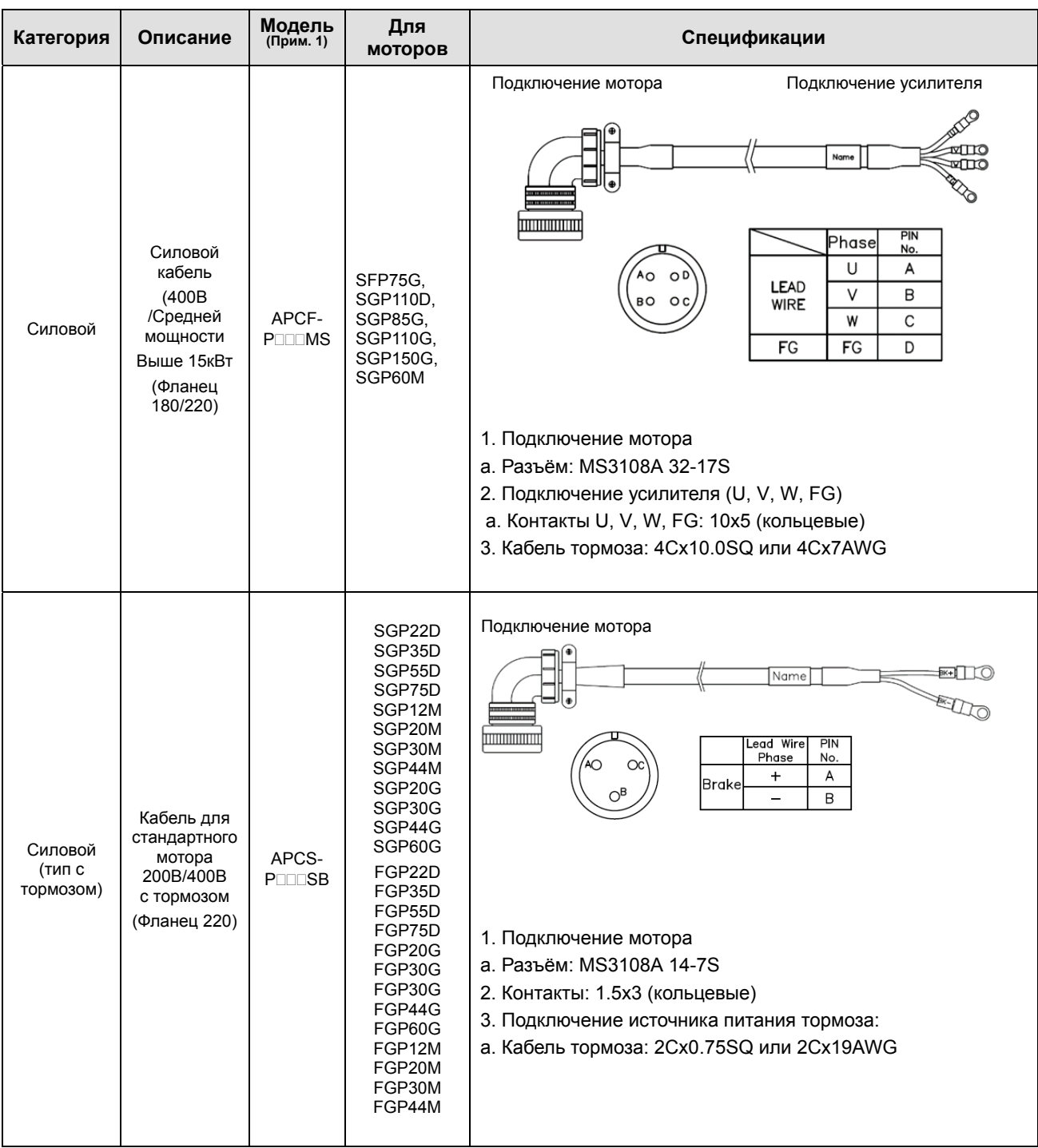

1) В названии модели обозначает тип и длину кабеля.

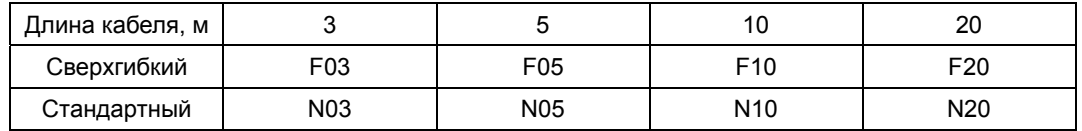

## Сигнальные кабели

| Категория  | Описание        | Модель<br>(Прим. 1)     | Для<br>усилителей    | Спецификации                                                                                                    |
|------------|-----------------|-------------------------|----------------------|----------------------------------------------------------------------------------------------------|
| Сигнальный | Кабель СN1      | XLC-CN1 <sub>ID</sub> A | <b>XDL-L7 SERIES</b> | [Внешний контроллер]<br>[Подключение усилителя<br>CN11<br>Таблица контактов<br>⊚<br>᠍᠇<br>□<br>(බ)<br>1. Подключение усилителя (CN1)<br>Корпус: 10350-52А0-008 (ЗМ)<br>a.<br><b>b.</b> Разъём: 10150-3000VE (3M)<br>Кабель:ROW-SB0.1Cx50C (AWG 28)<br>CN <sub>1</sub><br>CN <sub>1</sub><br>Color<br>Color<br>CN <sub>1</sub><br>Color<br>CN <sub>1</sub><br>Color<br>CN <sub>1</sub><br>Color<br>Orange/ 1<br>11<br>Orange/2<br>21<br>Orange/3<br>31<br>Orange/ 4<br>41<br>Orange/ 1<br>1<br><b>Black</b> dot<br>Black dots<br>Black dots<br><b>Black dots</b><br><b>Black dots</b><br>2<br>12<br>22<br>42<br>Orange/ 1<br>Orange/2<br>Orange/3<br>32<br>Orange/ 4<br>Orange/ 1<br>Red dots<br>Red dots<br>Red dots<br>Red dots<br>Red dot<br>23<br>3<br>Yellow/1<br>13<br>Yellow/2<br>Yellow/3<br>33<br>Yellow/ 1<br>43<br>Yellow/1<br><b>Black dots</b><br><b>Black dot</b><br><b>Black dots</b><br><b>Black dots</b><br><b>Black dots</b><br>Yellow/ 1<br>Yellow/2<br>24<br>Yellow/3<br>34<br>Yellow/ 1<br>Yellow/1<br>4<br>14<br>44<br>Red dots<br>Red dots<br>Red dots<br>Red dots<br>Red dot<br>5<br>White/ 1<br>15<br>White/2<br>25<br>White/3<br>35<br>White/1<br>45<br>White/ 1<br><b>Black dot</b><br><b>Black dots</b><br>Black dots<br><b>Black dots</b><br><b>Black dots</b><br>6<br>White/ 1<br>16<br>White/2<br>26<br>White/3<br>White/1<br>46<br>White/ 1<br>36<br>Red dot<br>Red dots<br>Red dots<br>Red dots<br><b>Red dots</b><br>Grey/3<br>Grey/1<br>Grey/2<br>27<br>Grey/1<br>47<br>Grey/ 1<br>17<br>37<br><b>Black dot</b><br><b>Black dots</b><br><b>Black dots</b><br><b>Black dots</b><br><b>Black dots</b><br>Grey/1<br>18<br>Grey/2<br>28<br>Grey/3<br>38<br>Grey/1<br>48<br>Grey/ 1<br>8<br>Red dot<br>Red dots<br>Red dots<br>Red dots<br>Red dots<br>Pink/2<br>29<br>Pink/1<br>9<br>Pink/1<br>19<br>Pink/3<br>39<br>Pink / 1<br>49<br><b>Black dot</b><br>Black dots<br>Black dots<br><b>Black dots</b><br>Black dots<br>20<br>30<br>50<br>10<br>Pink/1<br>Pink/2<br>Pink/3<br>40<br>Pink/1<br>Pink/1<br>Red dot<br>Red dots<br>Red dots<br>Red dots<br>Red dots<br>NÓ<br>NÓ<br>Pм<br>NÛ<br>PIN<br>PIN<br>NO<br>Pм<br>ю<br>Pш<br>TROCOM<br><b>FR+</b><br><b>RDY-</b><br>$\mathbf{1}$<br>11<br>21<br>PO 3./MOD6<br>21<br>/BO<br>d.<br><b>REFCON</b><br>$PQ -$<br>SPD <sub>2</sub><br>0.001<br>2<br>12<br>22<br>32<br>AO.<br>42<br>ð,<br>13<br>PCON<br>23<br>33<br>25PD<br>PZ0<br><b>SPOT</b><br>/AQ<br>43<br>đ<br>14<br>GAN2(SEN)<br>34<br>$+139$<br>BRAKE<br>ZO.<br>2d<br>CND<br>44<br>5<br>/20<br>15<br><b>PCLEAR</b><br>25<br>35<br>$-15V$<br>NSPO/NPC.<br><b>GND</b><br>45<br>Б<br>16<br>20<br>CND<br>SRO<br><b>TLINIT</b><br>26<br>SETCON<br>46<br>DIR<br>7<br>80⁄<br>17<br><b>ALMPST</b><br>SPDCOM<br>37<br>GNDA<br><b>SVON</b><br>27<br>47<br>8<br>CNDA<br>18<br><b>EMC</b><br>MDN(T1<br>28<br>ALARM+<br><b>STOP</b><br>28<br>45<br>39<br><b>PULCOM</b><br>9<br>19<br><b>CAUP</b><br>MONIT2<br><b>ALARM-</b><br>FF+<br>29<br>49<br>10<br>20<br>30<br>40<br>Ħ.<br>COMUN<br><b>BO</b><br>RDY+<br>$+24Vm$<br>50 |
| Сигнальный | Кабель<br>СВЯЗИ | XLCS-CM5L7U             | <b>XDL-L7 SERIES</b> | $[\Pi K - \text{nop} \tau \text{ USB}][Усилитель - CN5]\mathbb{D}Подключение ПК: разъём USB A1.Подключение усилителя (CN5): Mini USB 5P2.3. Электрические характеристики:Двойной экран, витая пара, фильтр ЭМС(пример: KU-AMB518 для SANWA)$                                                                                                    |

1) В названии модели кабеля  $\Box$  означают длину кабеля.

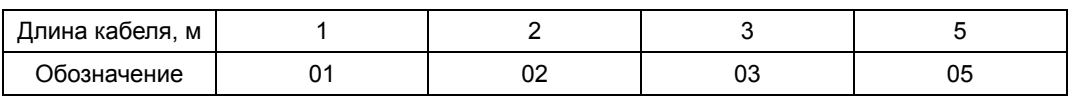

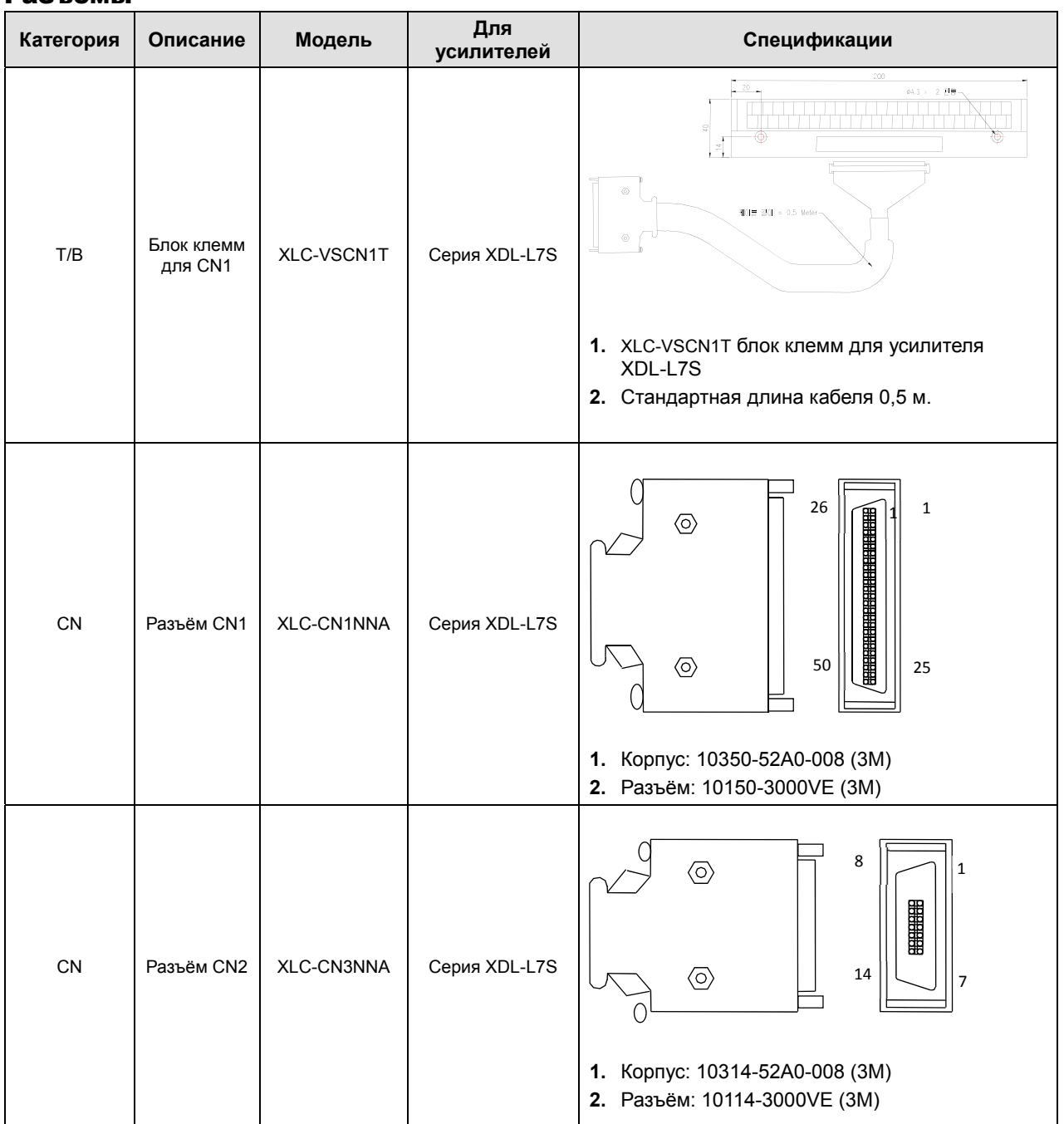

## Разъёмы

## Тормозные резисторы

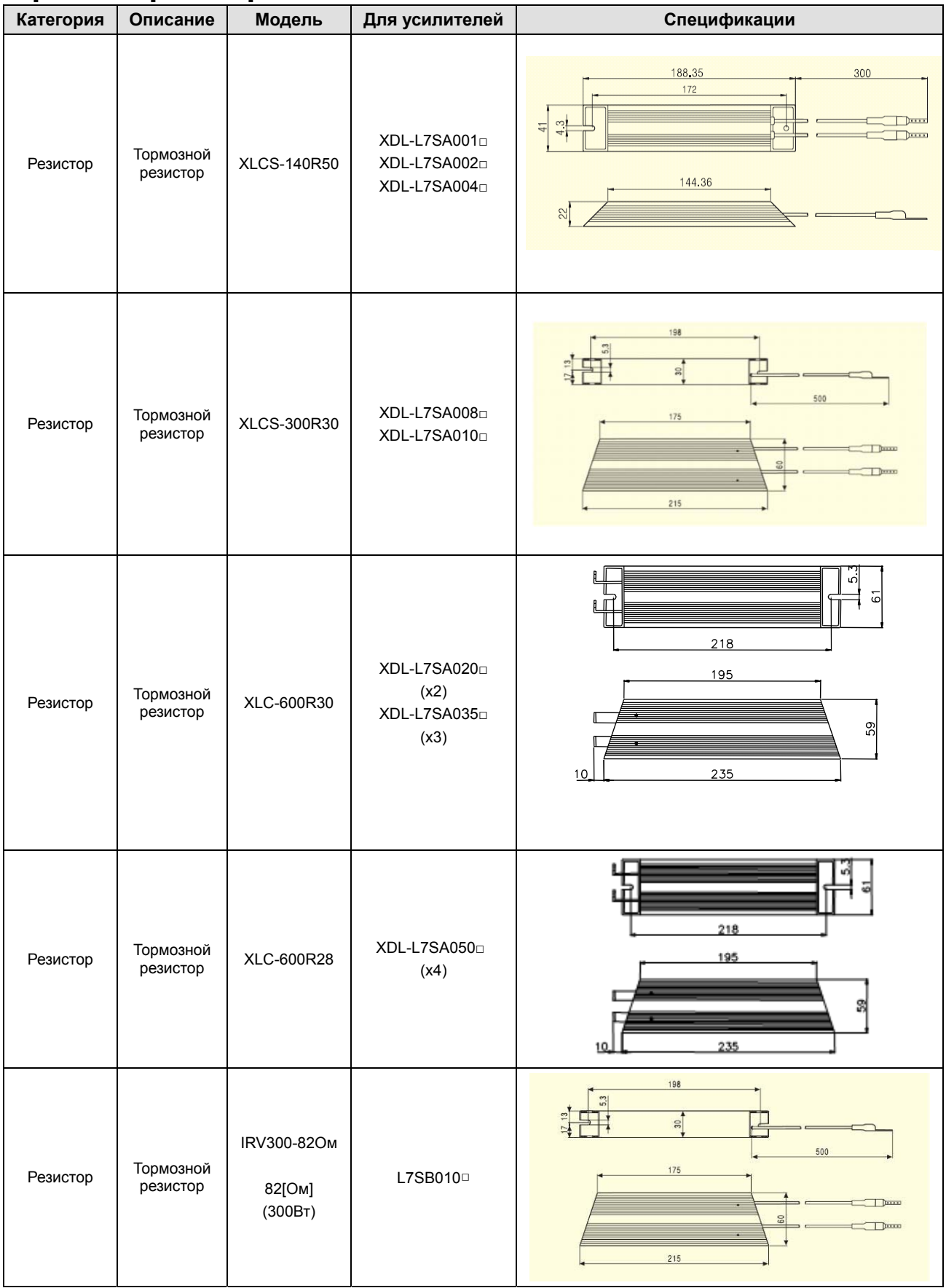

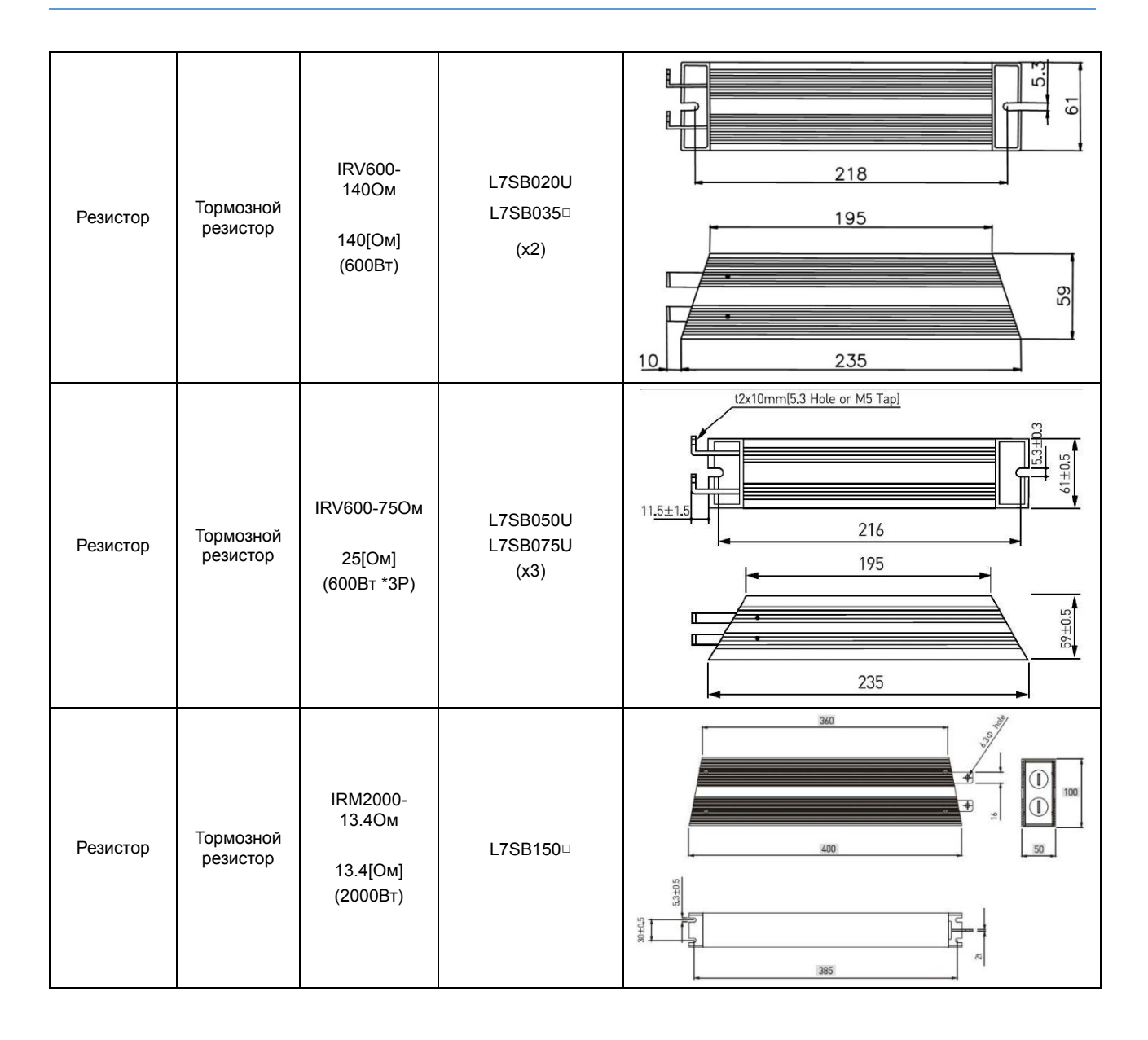

# 8 Техническое обслуживание

# 8.1 Обнаружение и устранение неисправностей

В главе даются инструкции по поиску и устранению неисправностей, техническому обслуживанию оборудования.

# 8.1.1 Меры предосторожности

- **1.** Измерение напряжения на сервомотора. На выходе сервоусилителя формируется напряжение ШИМ в форме импульсов. Для точного измерения действующего значения напряжения необходимо использовать вольтметр.
- **2.** Измерение тока мотора. Подключайте амперметр ближе к мотору, т.к. форма тока близка к синусоидальной из-за индуктивности обмоток статора мотора.
- **3.** Измерение электрической мощности. Прибор должен измерять полную, активную и реактивную мощность.
- **4.** Другие измерения. При применении осциллографа или цифрового вольтметра следите за тем, чтобы они не контактировали с заземлением. Ток измерения не должен превышать 1 мА.

# 8.1.2 Места проверки

Начинайте проверку не ранее чем через 10 минут после отключения напряжения питания силовых цепей и управления. Конденсаторы в звене постоянного тока должны успеть разрядиться.

## (1) Проверка сервомотора

#### **Внимание**

Во избежание поражения электрическим током начинайте проверку не ранее чем через 10 минут после отключения напряжения питания силовых цепей и управления.

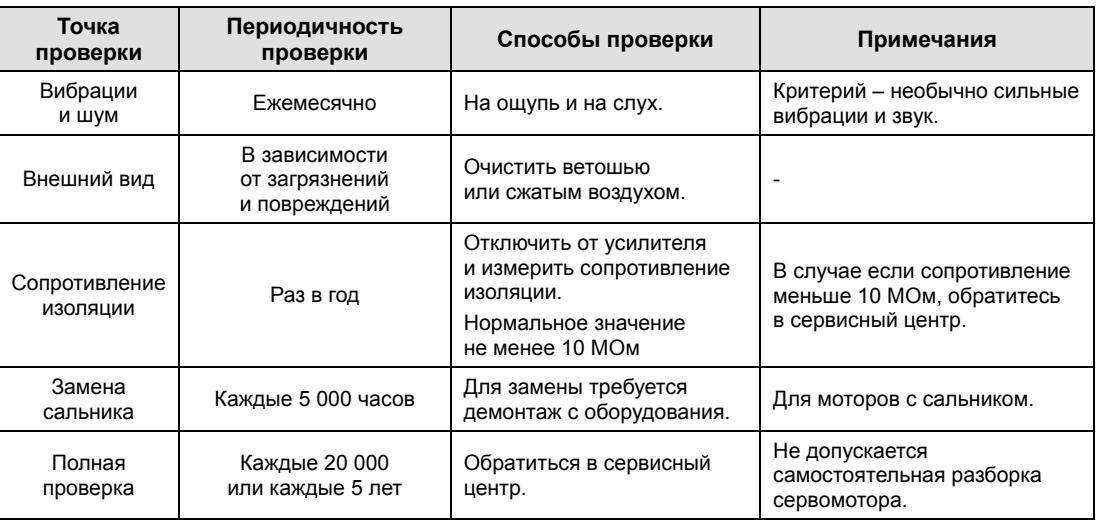

Измеряйте сопротивление между фазами U, V, W и FG последовательно.

### (2) Проверка сервоусилителя

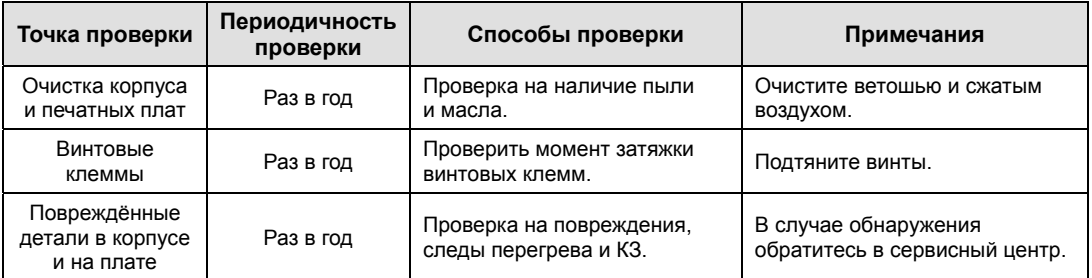

# 8.1.3 Периодичность замены комплектующих

Технические характеристики некоторых комплектующих могут ухудшаться из-за механического износа или старения. Поэтому важно производить регулярную проверку и замену.

- **1.** Конденсаторы в звене постоянного тока: стареют из-за бросков тока, напряжения и нагрева. Время работы сильно зависит от условий окружающей среды и в благоприятных условиях в среднем составляет 10 лет. Проверяйте не реже одного раза в год. В конце периода замены проверяйте чаще, т.к. разрушение конденсаторов происходит быстро.
	- ※ Критерии для проверки:
	- **a.** Состояние корпуса. Наличие вздутостей и изменения формы.
	- **b.** Состояние проводников. Удлинение, изменение формы, поломки.
	- **c.** Кроме того, регулярно проверяйте на другие внешние поломки, утечки.
- **2.** Реле: из-за механического и электрического износа может произойти потеря контакта. Средний ресурс реле составляет 100 000 циклов.
- **3.** Подшипники мотора: Произведите замену при времени наработки между 20 000 и 30 000 часов при номинальной нагрузке и номинальной скорости. Замените немедленно при обнаружении вибрации и постороннего шума в работе мотора.

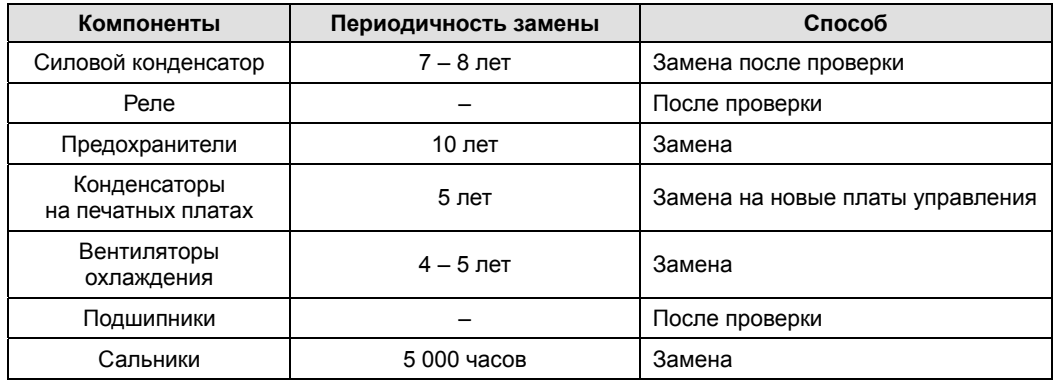

#### **[Периодичность замены комплектующих]**

# 8.2 Диагностика и исправление неисправностей

В случае возникновения аварии на индикаторе высвечивается AL-<sup>[]</sup>. Для решения проблемы используйте рекомендации в таблице. Если проблема остаётся, обращайтесь в сервисный центр.

# 8.2.1 Сервомотор

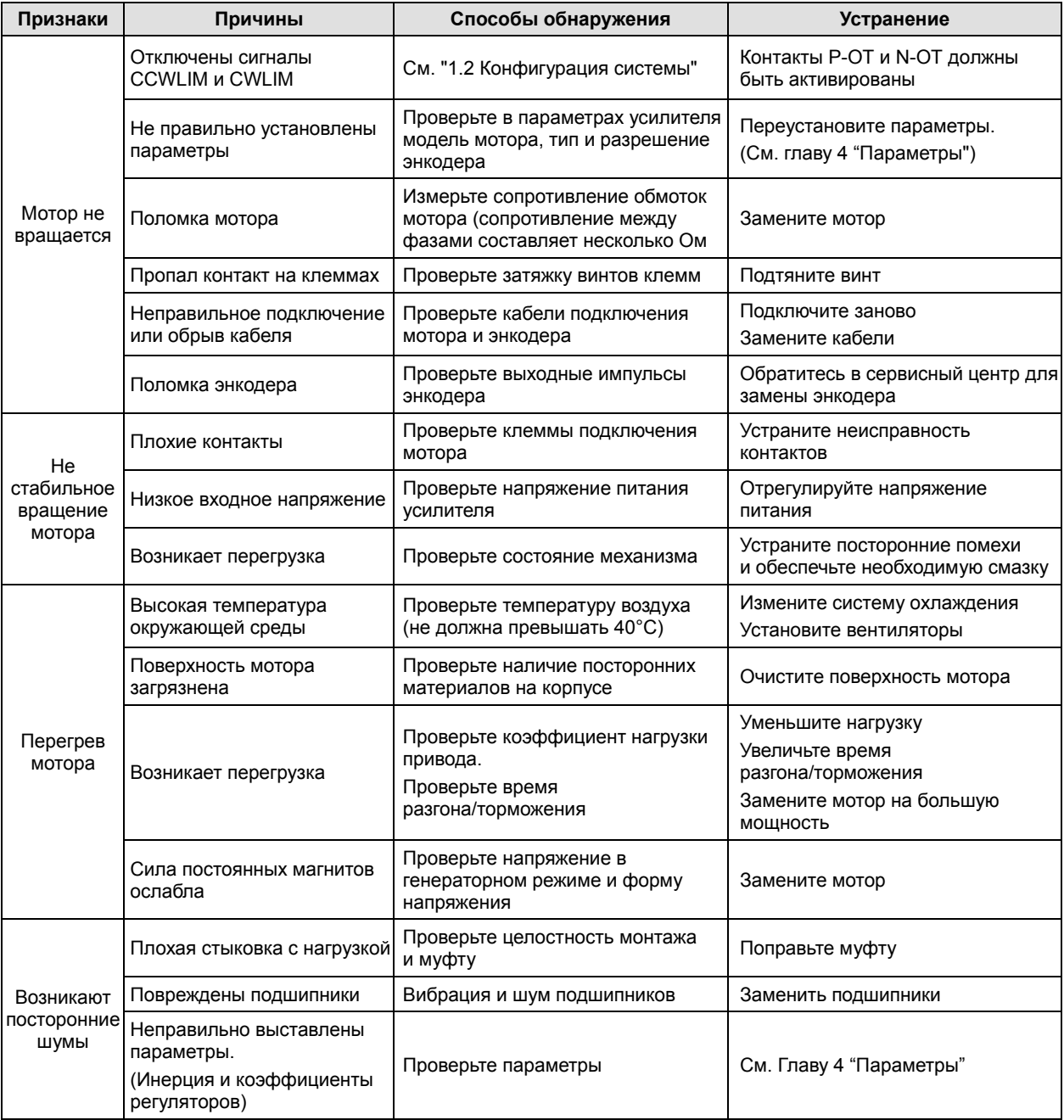

**[Поиск и устранение неисправностей при аварии]**

# 8.2.2 Сервоусилитель

В случае возникновения аварии срабатывает выходной сигнал (ALARM) и производится торможение мотора.

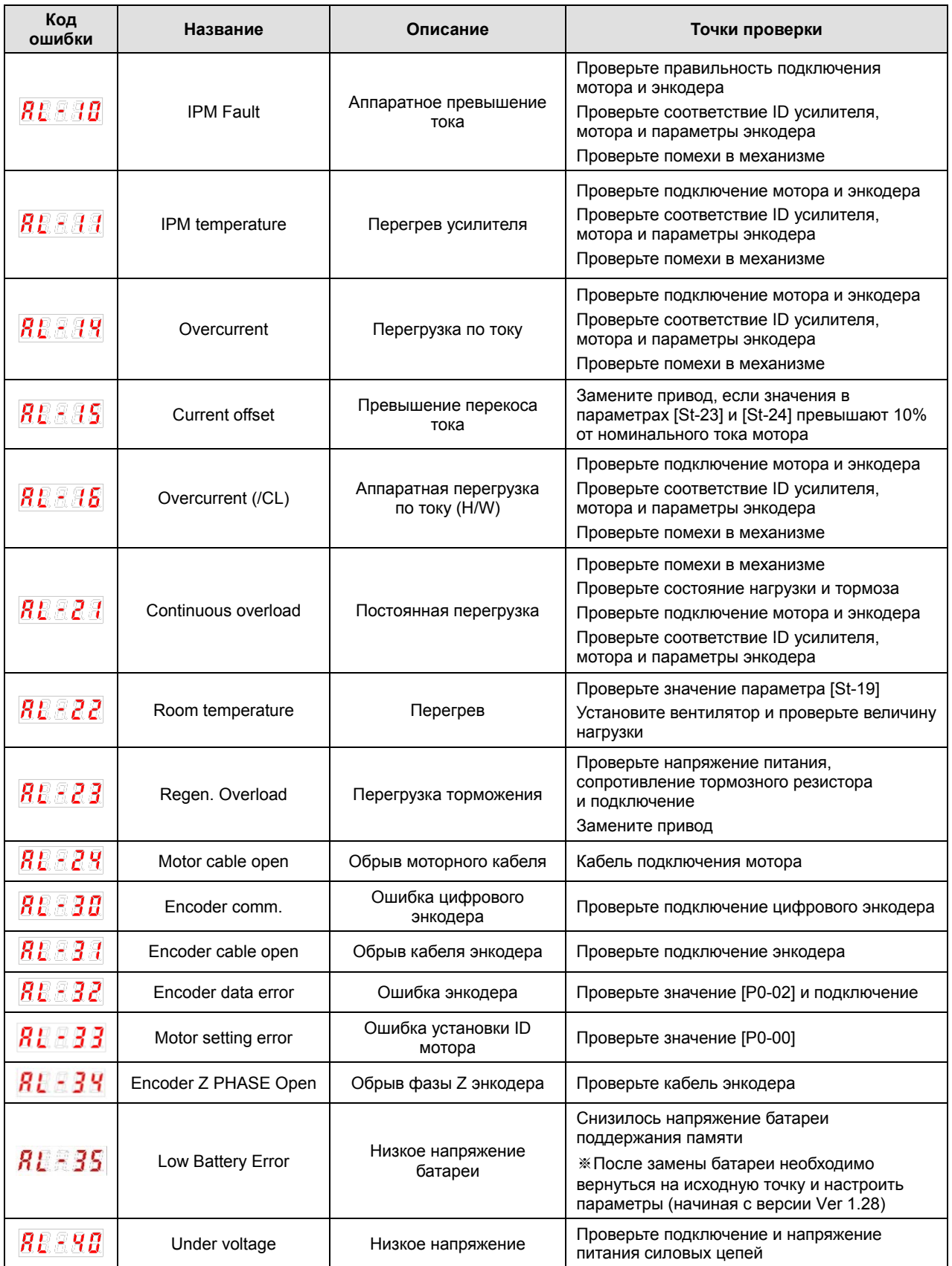

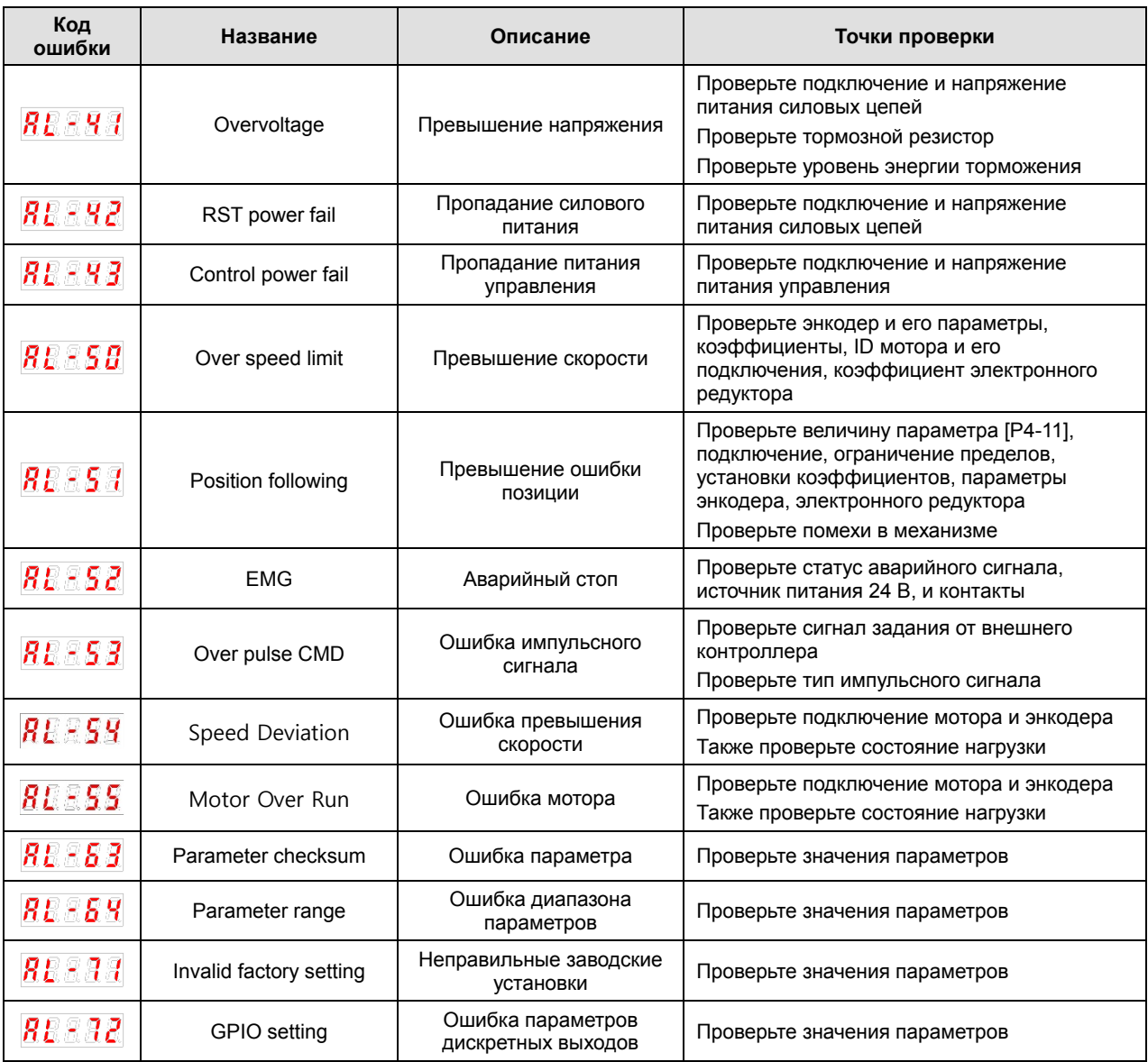

В случае если в параметре статусов работы [St-00] отображается предупреждение, то усилитель работает не в нормальном режиме.

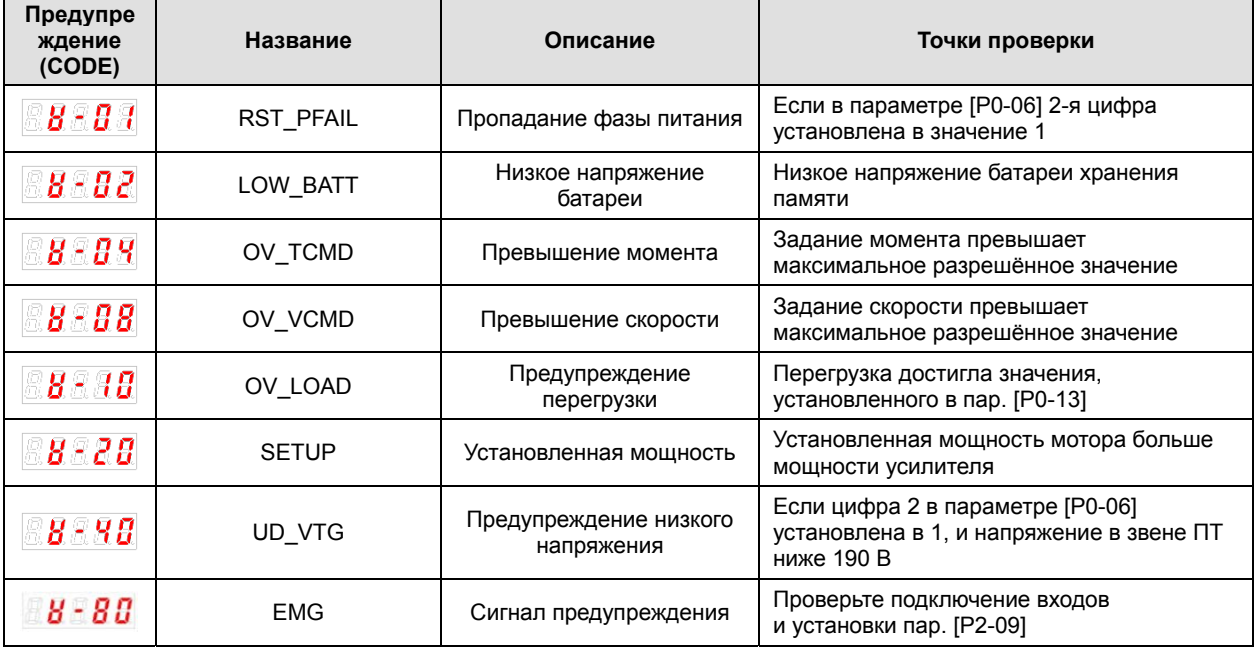

Сделайте необходимые проверки и устраните неисправности.

Коды предупреждения отображаются в шестнадцатеричном значении. В случае если срабатывает 2 и более предупреждений, то в коде отображается суммарное значение. Например, в случает превышения момента [W-04] и превышения скорости [W-08] на дисплее отобразится [W-0C].

- Если срабатывает код 80, то статус "SV-ON" автоматически переключается на "SV-OFF".

- Чтобы избежать кода 80, шунтируйте контакт EMG или замените логику его срабатывания.

# Перегрузочная способность (для моторов 200В серии SA мощностью не более 100 Вт)

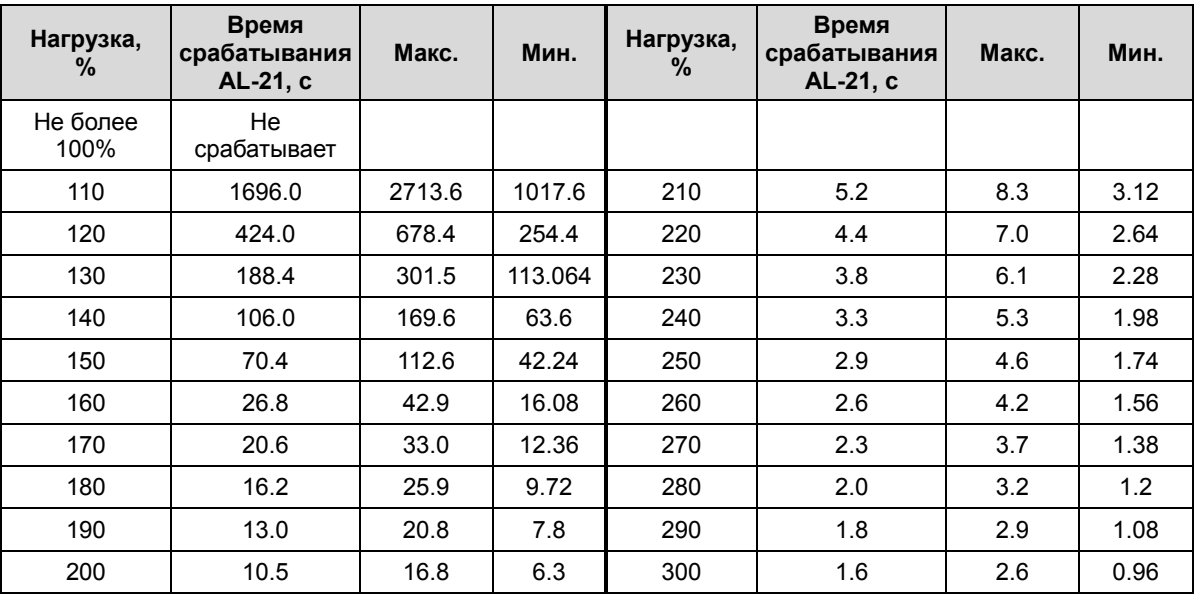

### (1) Перегрузочная способность во время вращения

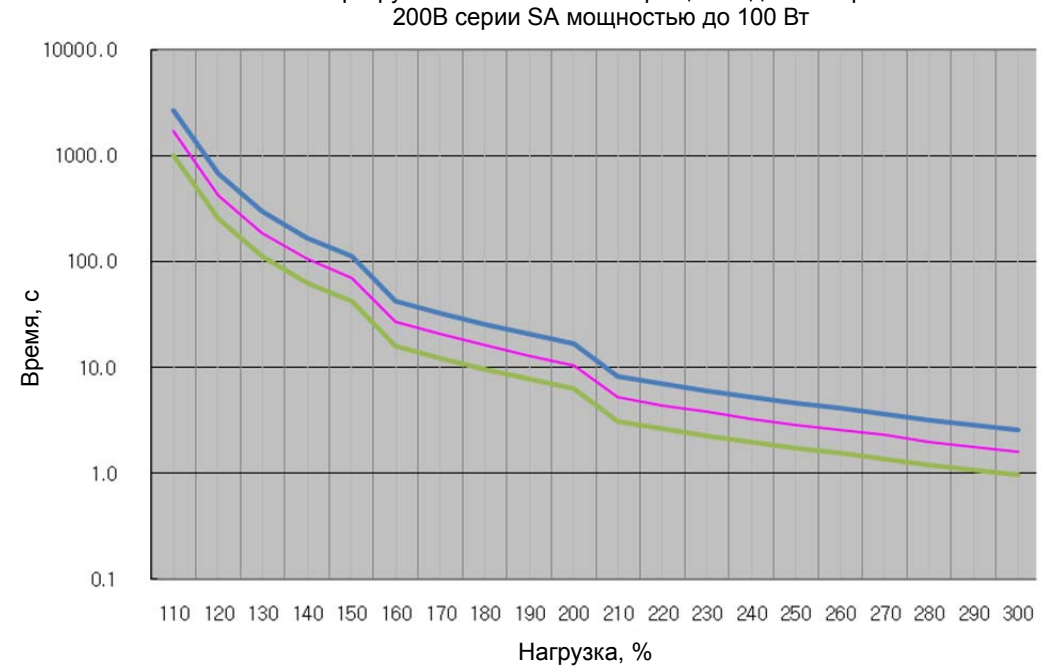

Перегрузочная способность вращения для моторов

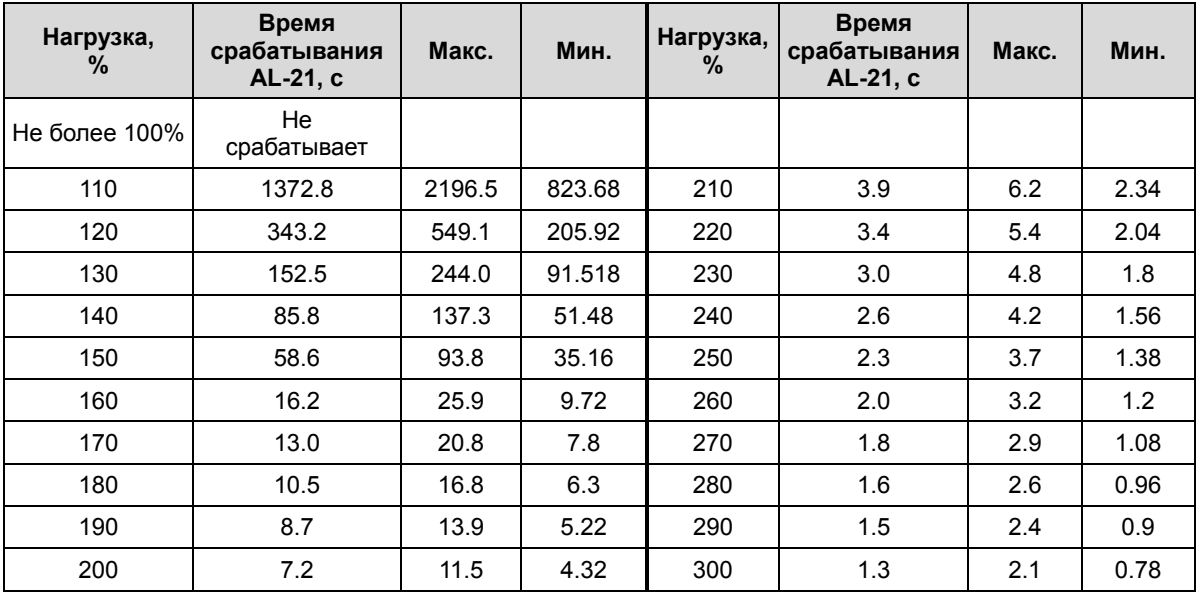

### Перегрузка во время торможения

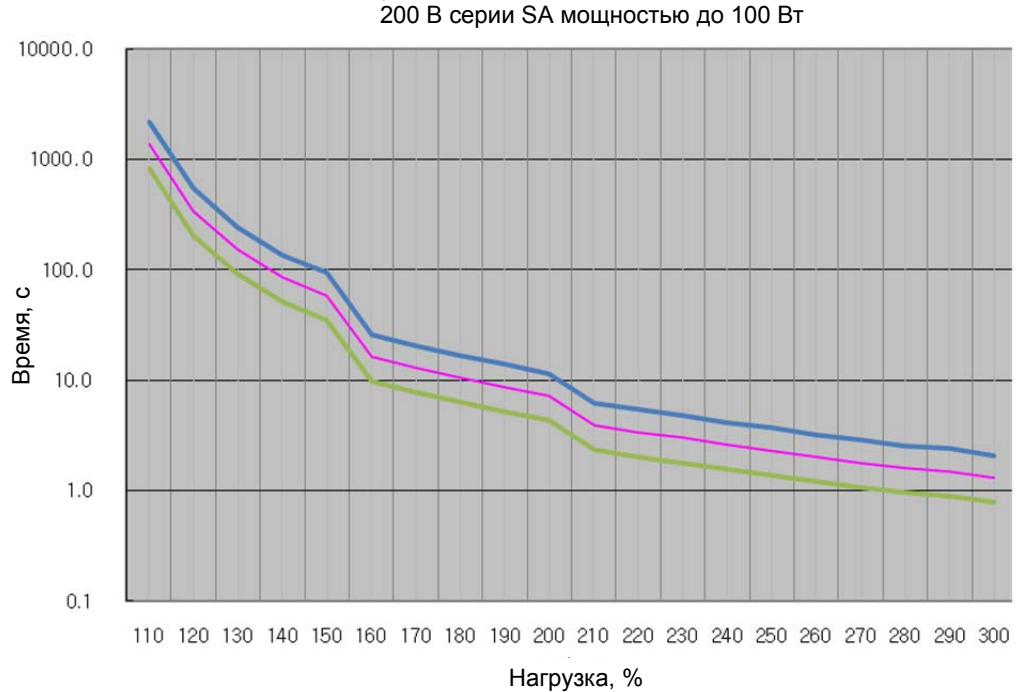

Перегрузочная способность остановки для моторов

# Перегрузочная способность (для усилителей 200 В, 400 Вт)

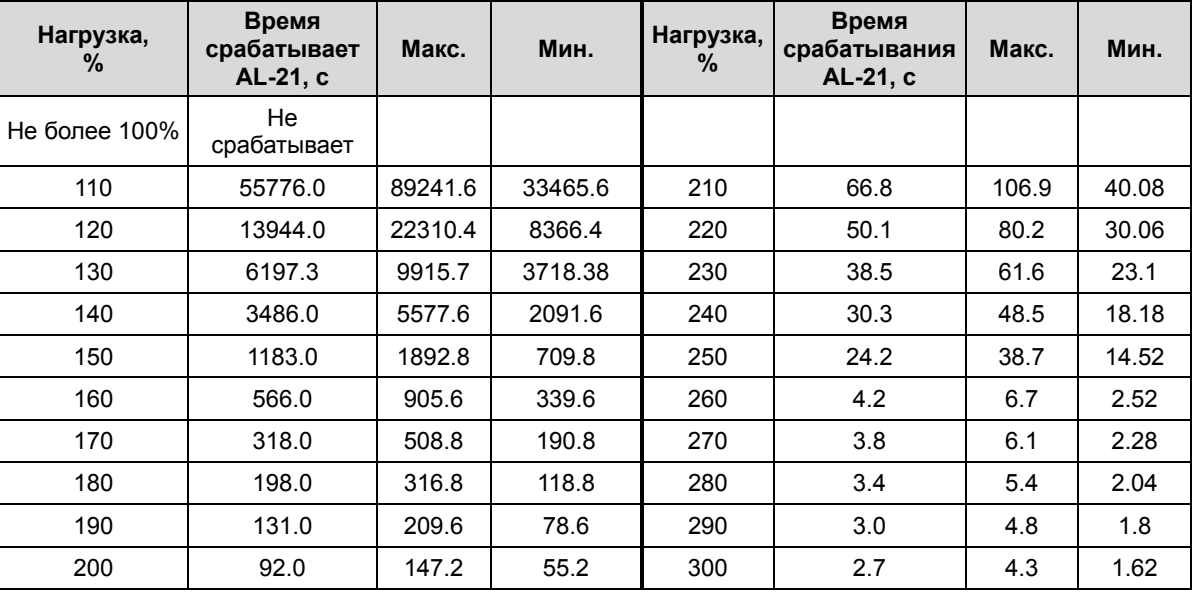

## **(**1) Перегрузка во время вращения

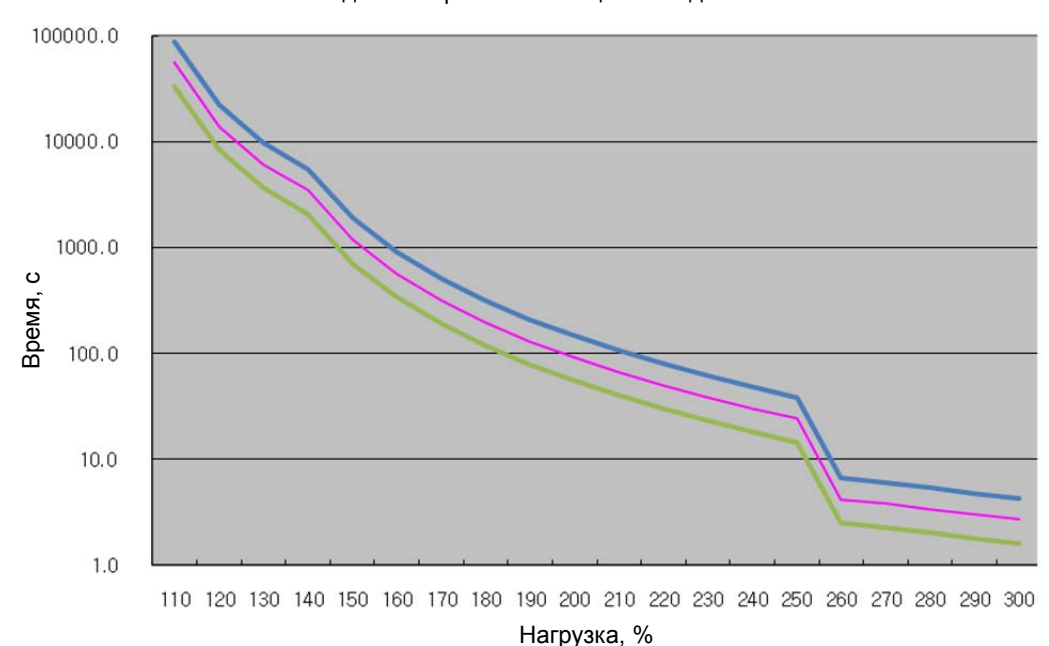

Перегрузочная способность вращения для моторов 200В мощностью до 400 Вт

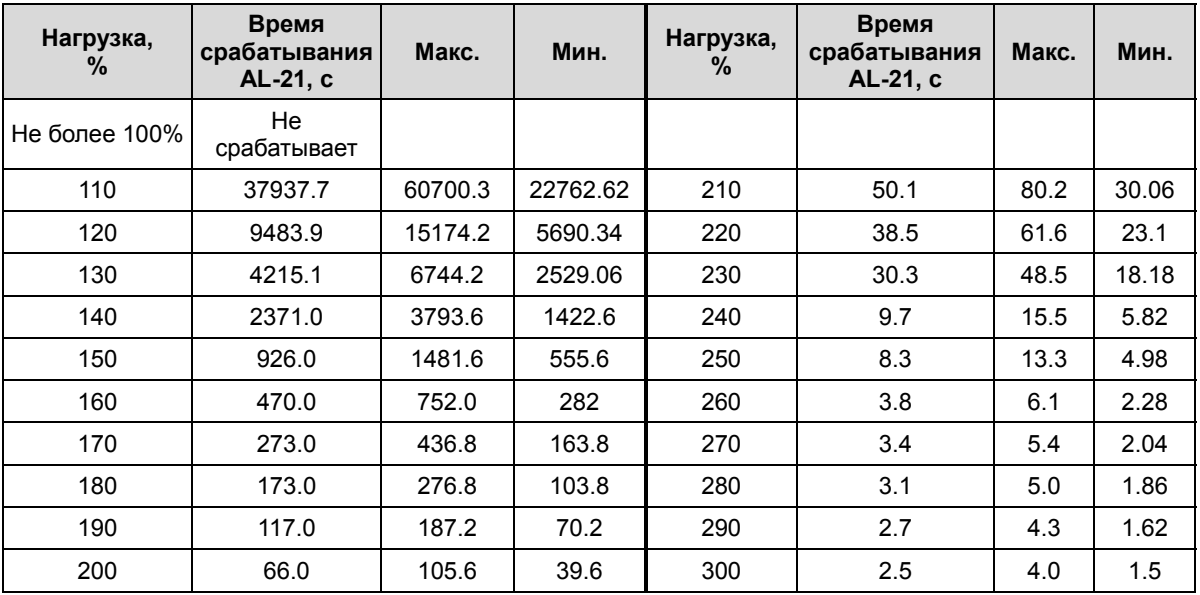

### Перегрузка во время остановки

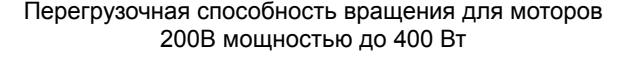

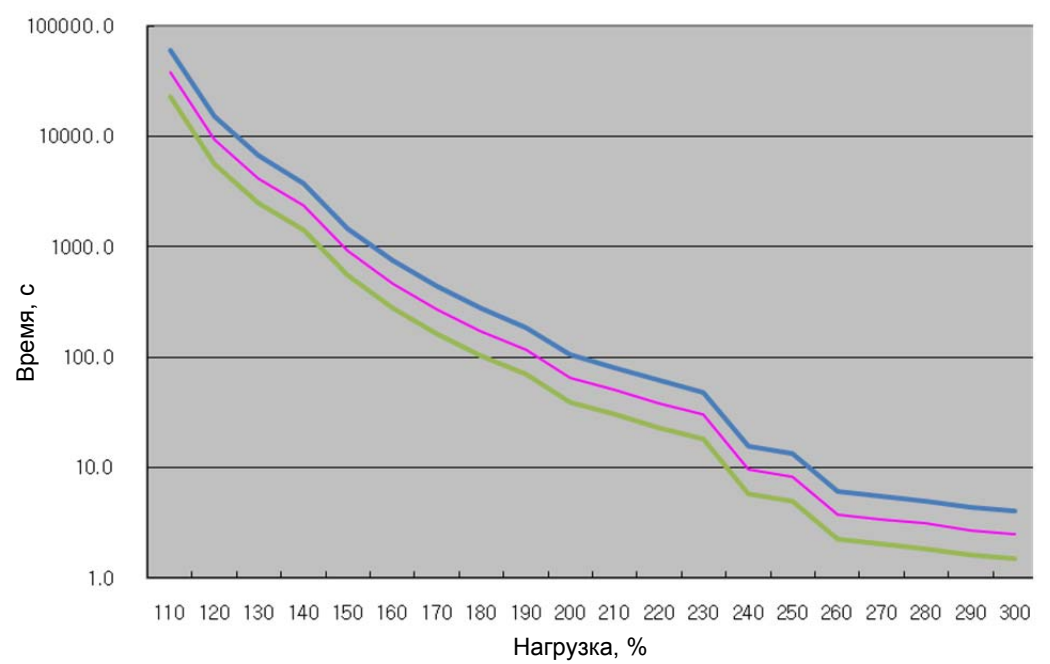

## Перегрузочная способность (для усилителей 200 В, 750 Вт, 1,0 кВт)

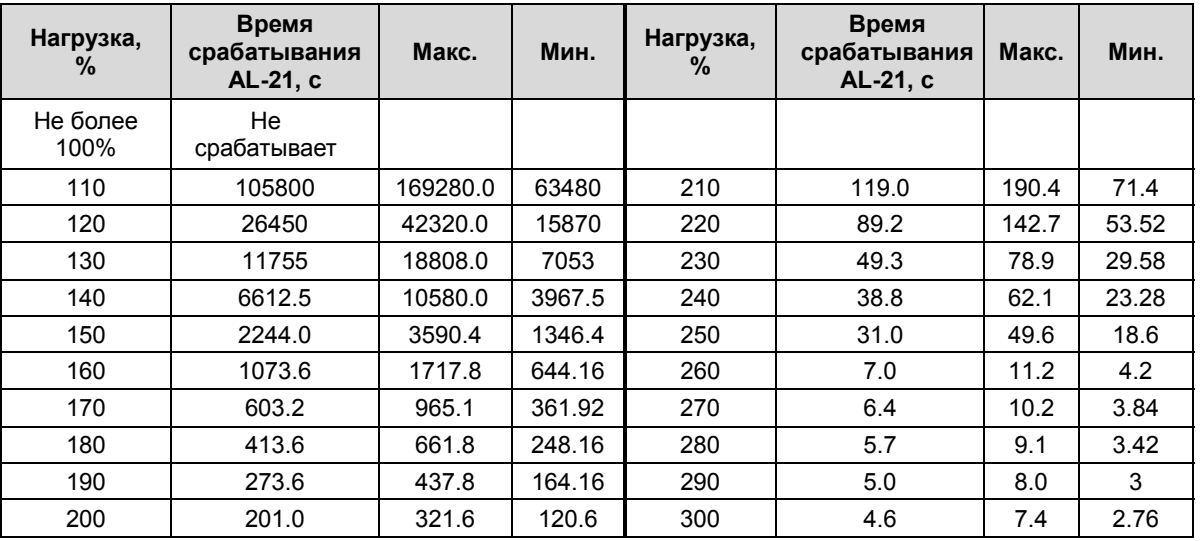

### (1) Перегрузка во время вращения

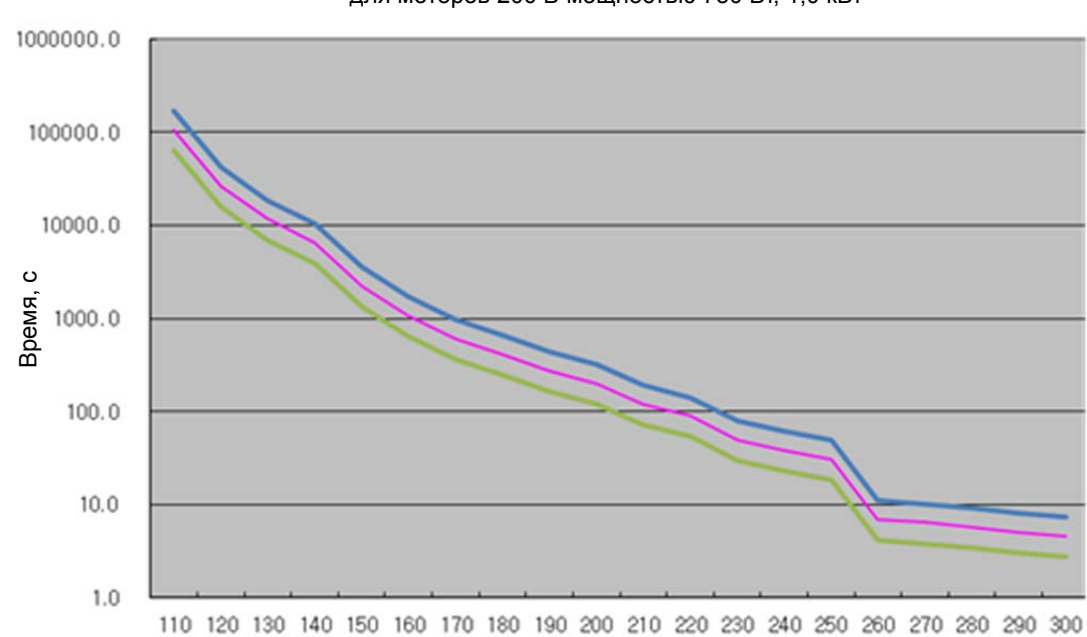

Перегрузочная способность вращения для моторов 200 В мощностью 750 Вт, 1,0 кВт

Нагрузка, %

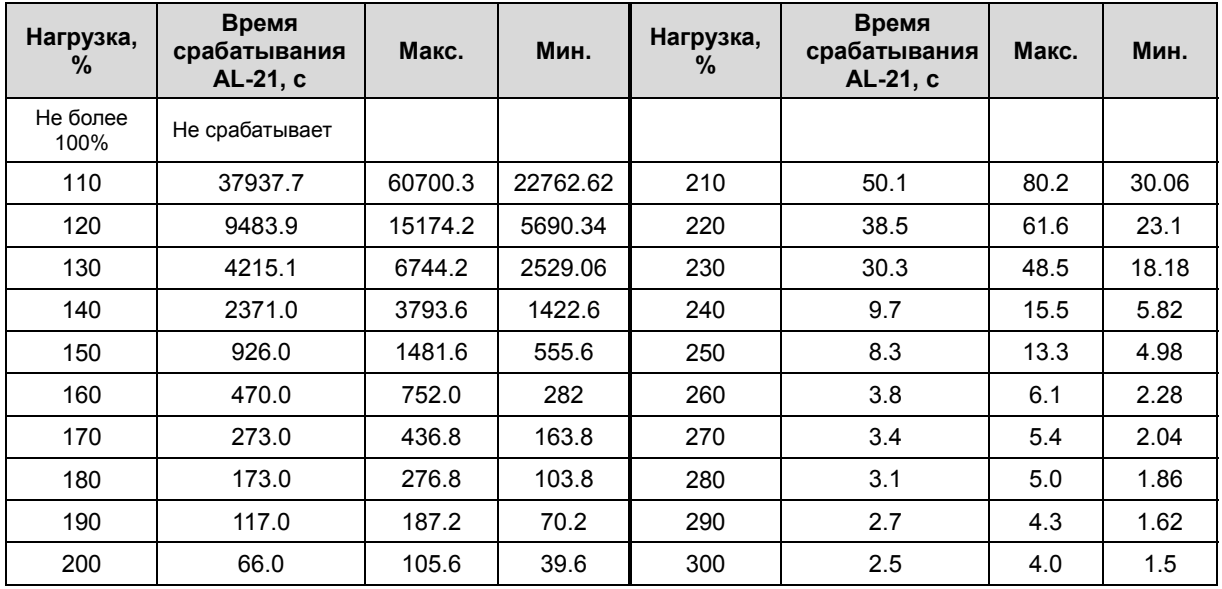

#### Перегрузка во время остановки

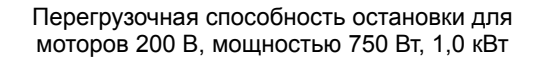

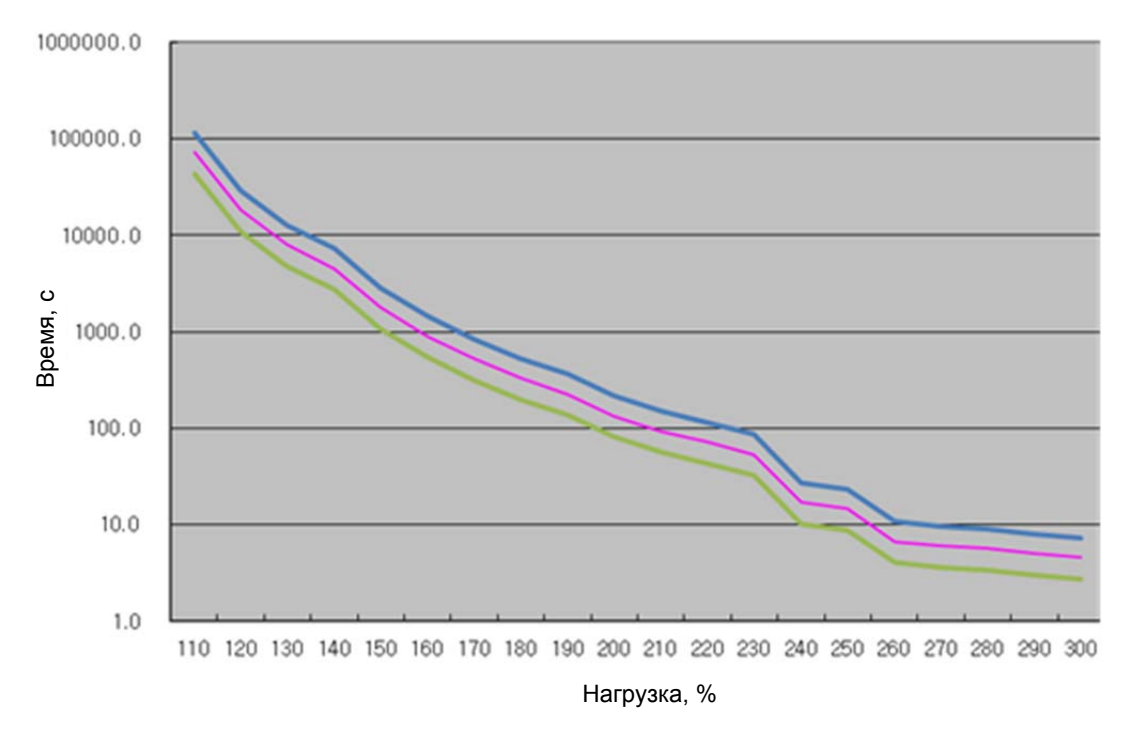

# Перегрузочная способность (для усилителей 200В, 2,0 кВт, 3,5 кВт)

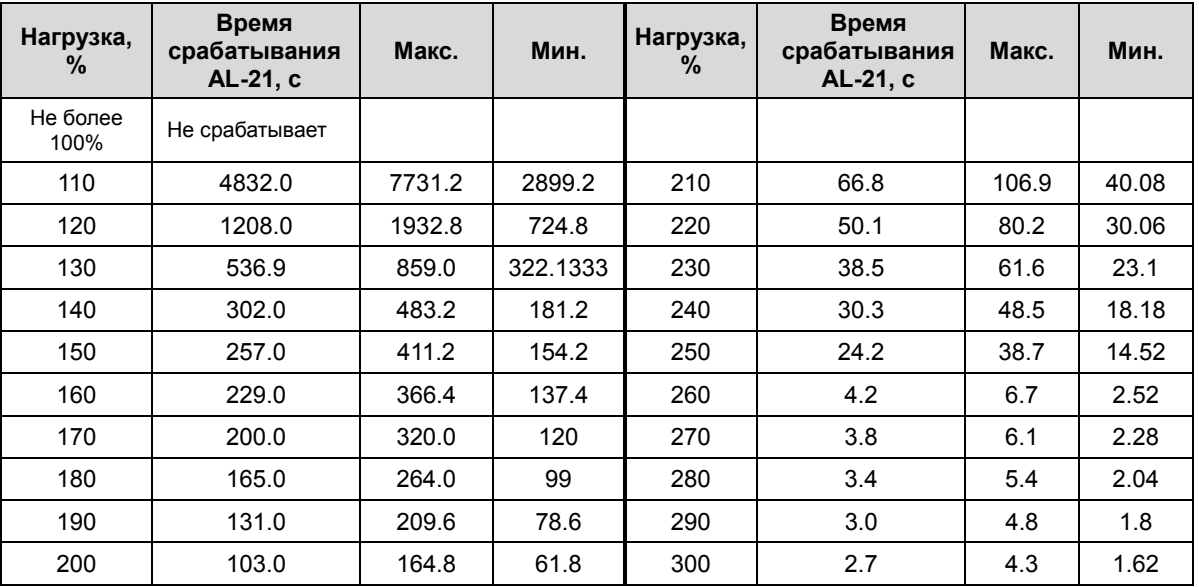

### (1) Перегрузка во время вращения

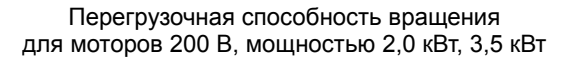

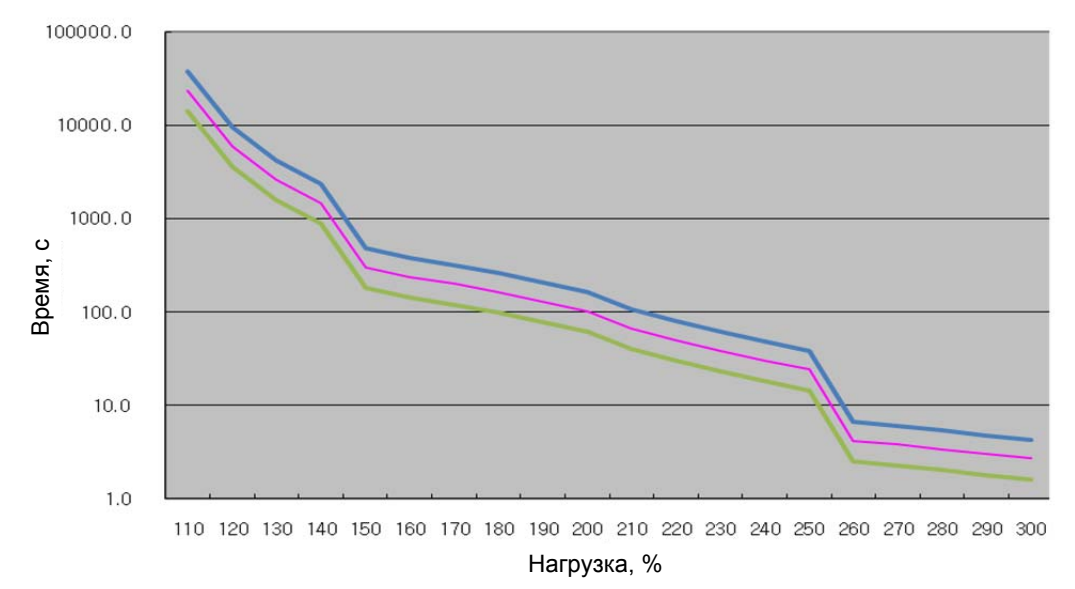

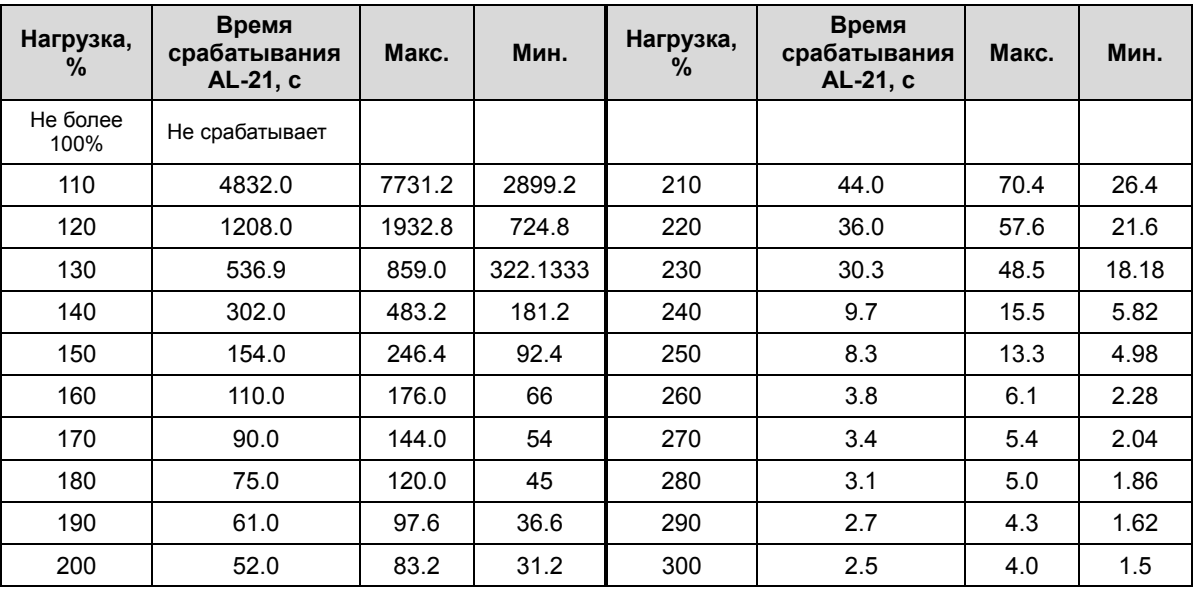

### Перегрузка во время остановки

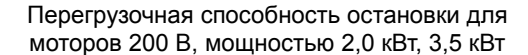

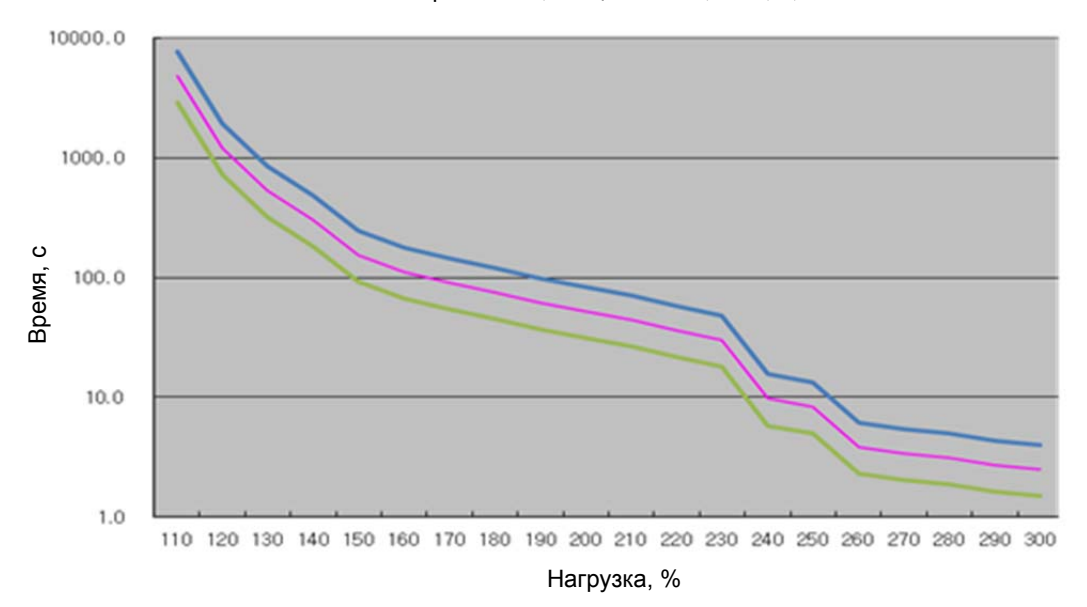

# Перегрузочная способность (для усилителей 200 В, 5,0 кВт)

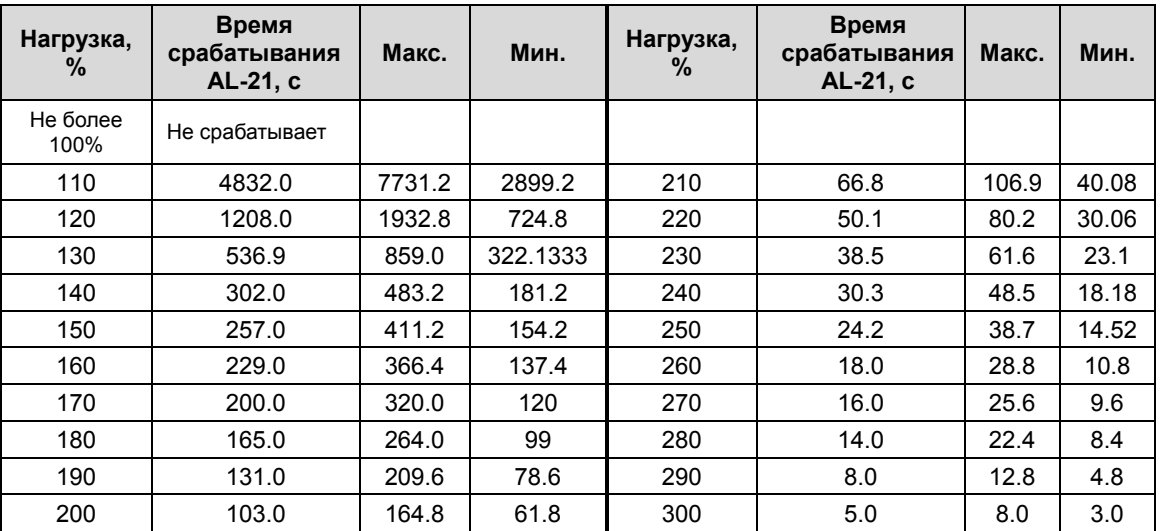

### **(1)** Перегрузка во время вращения

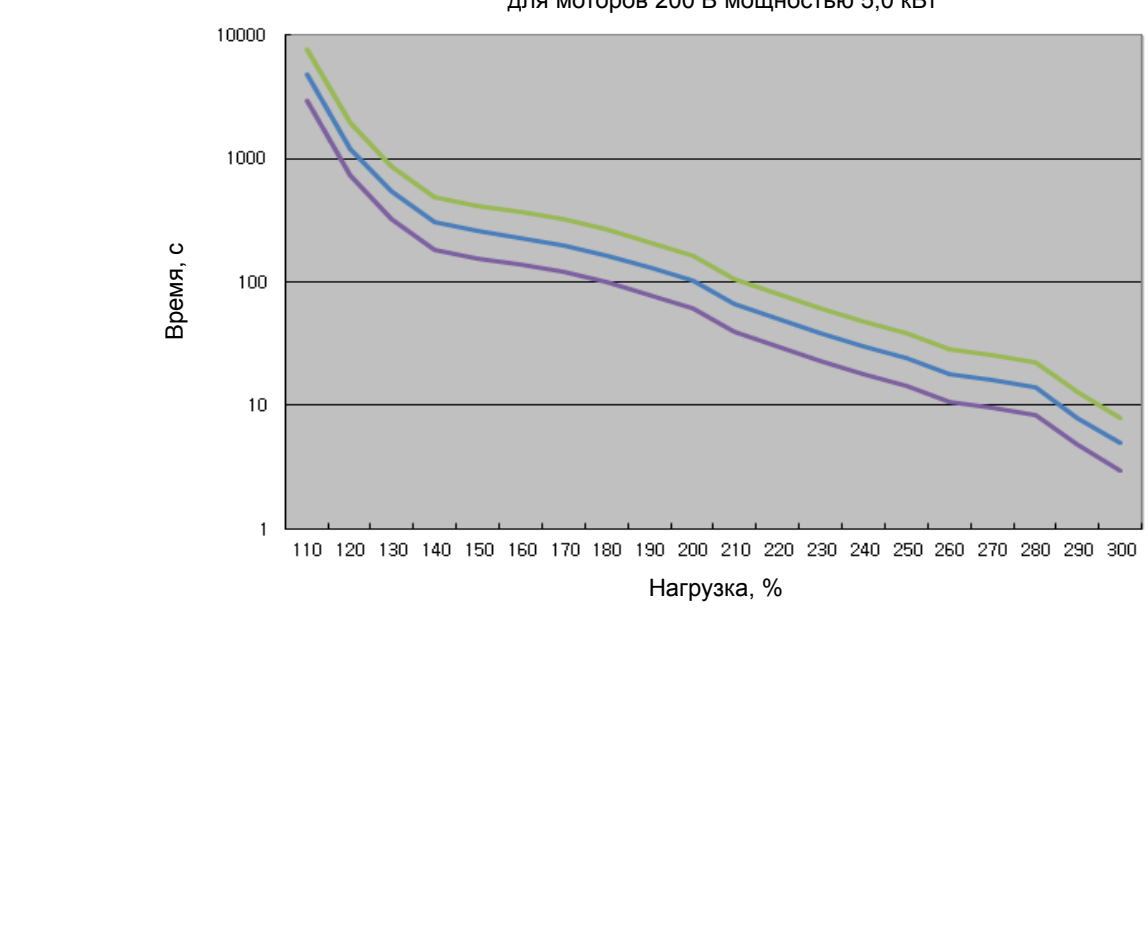

#### Перегрузочная способность вращения для моторов 200 В мощностью 5,0 кВт

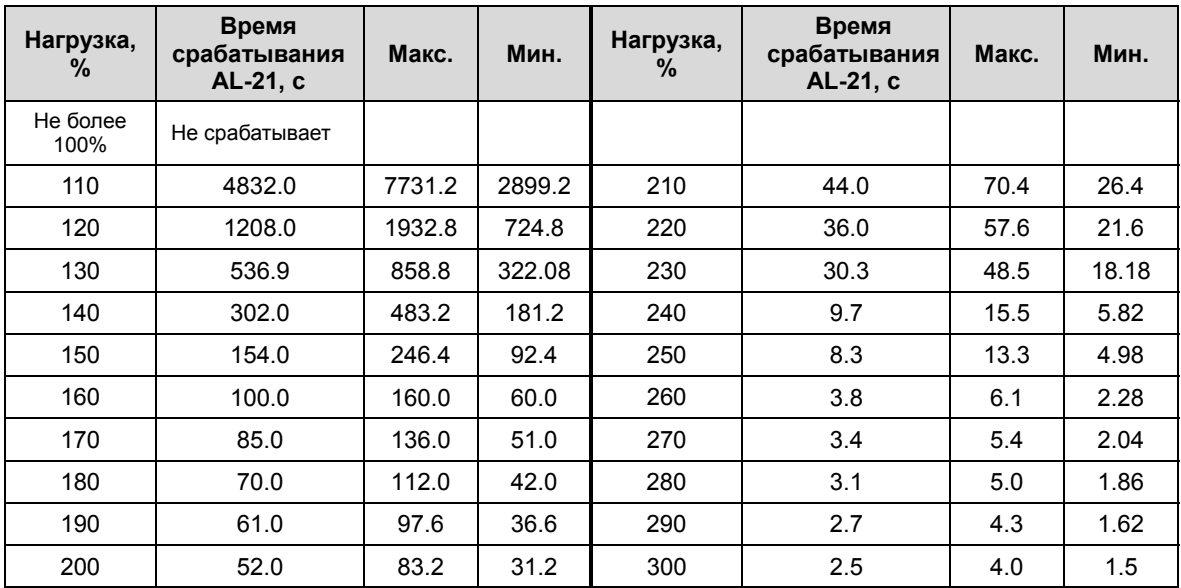

### Перегрузка во время остановки

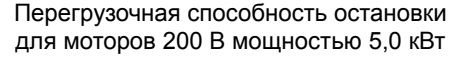

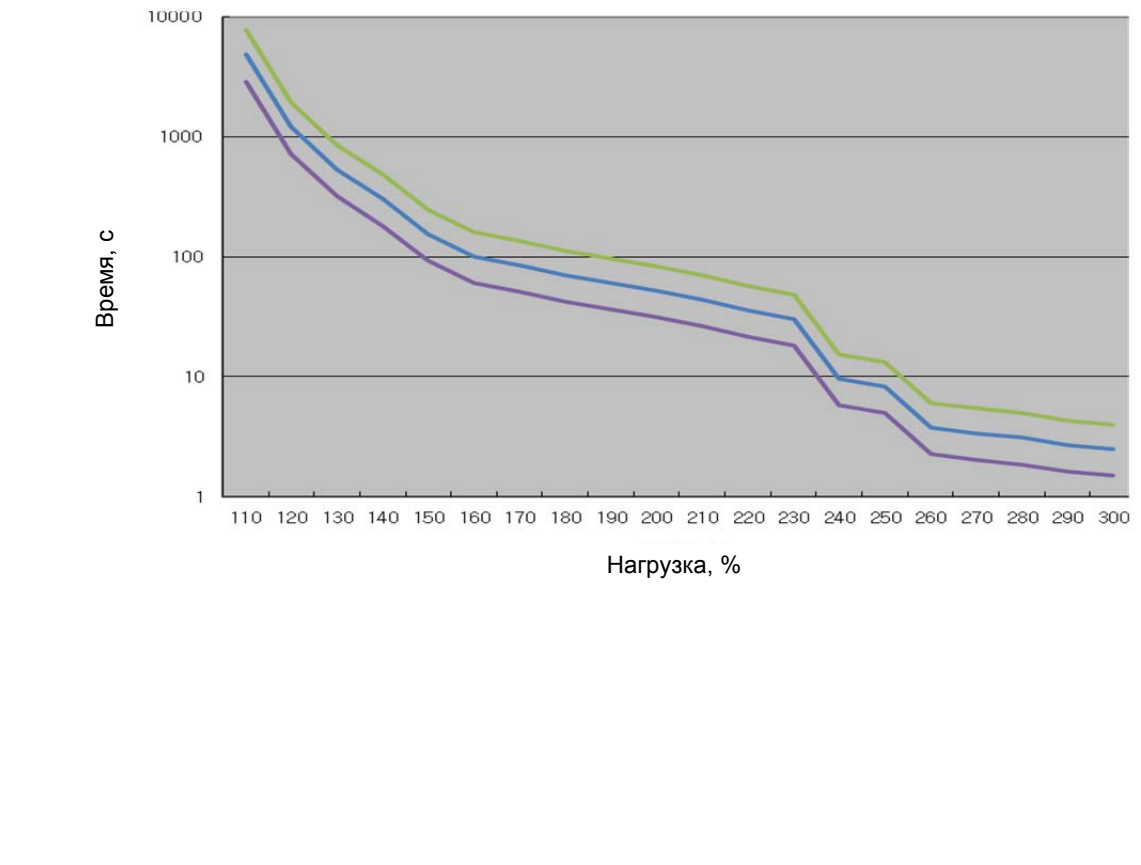

Нагрузка, %

# Перегрузочная способность (для усилителей 400В 1,0 кВт)

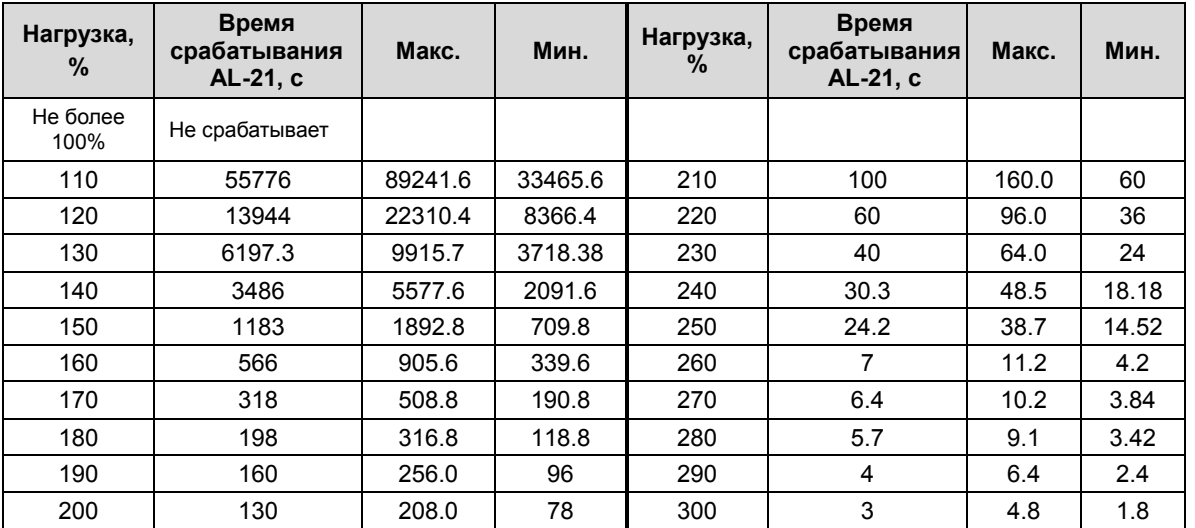

### **(1) Перегрузка во время вращения**

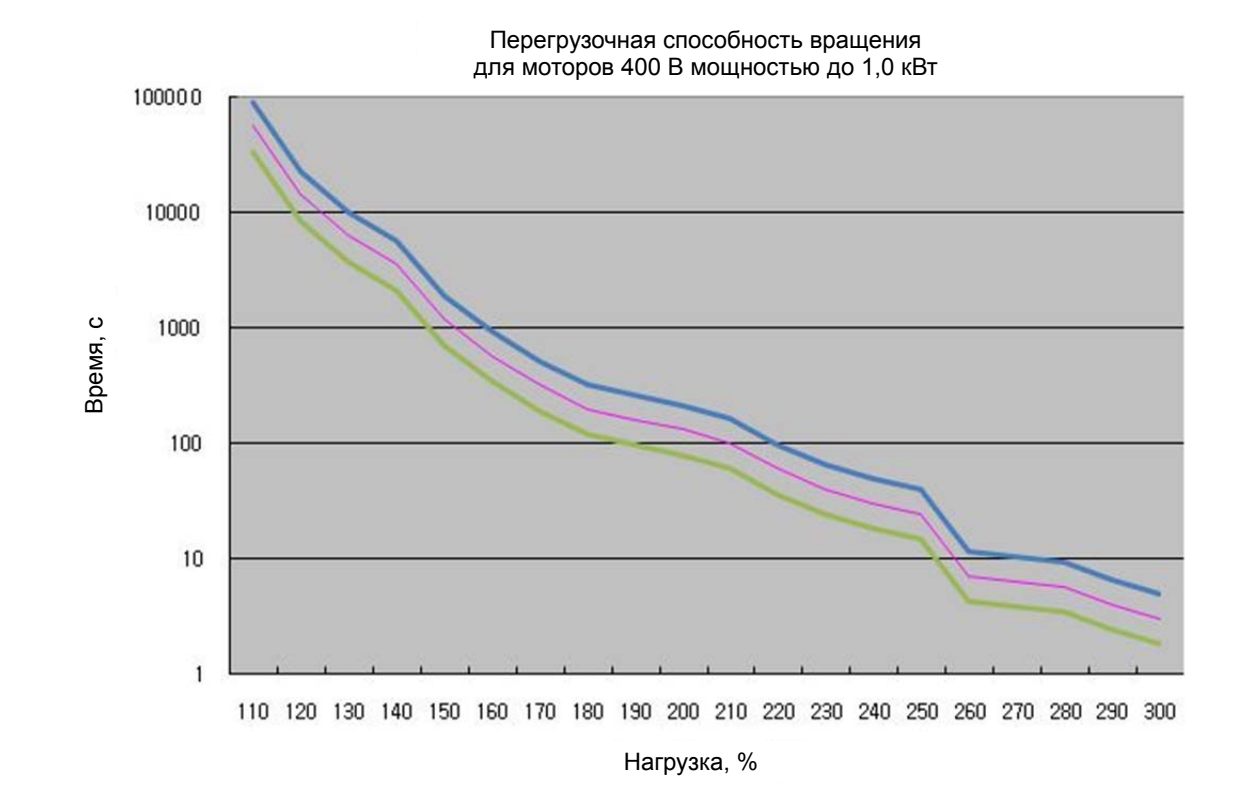
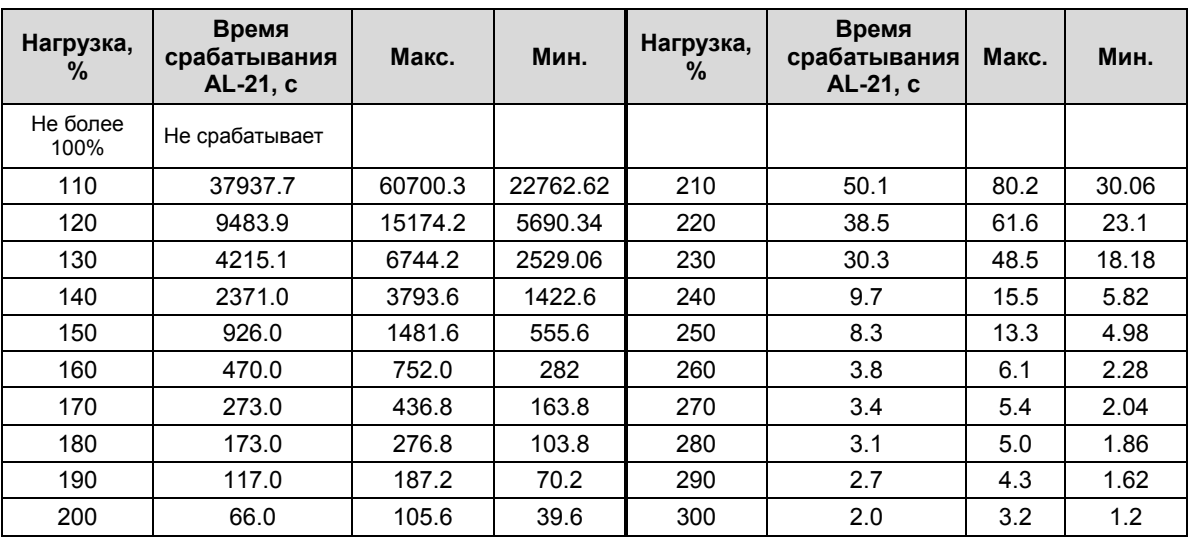

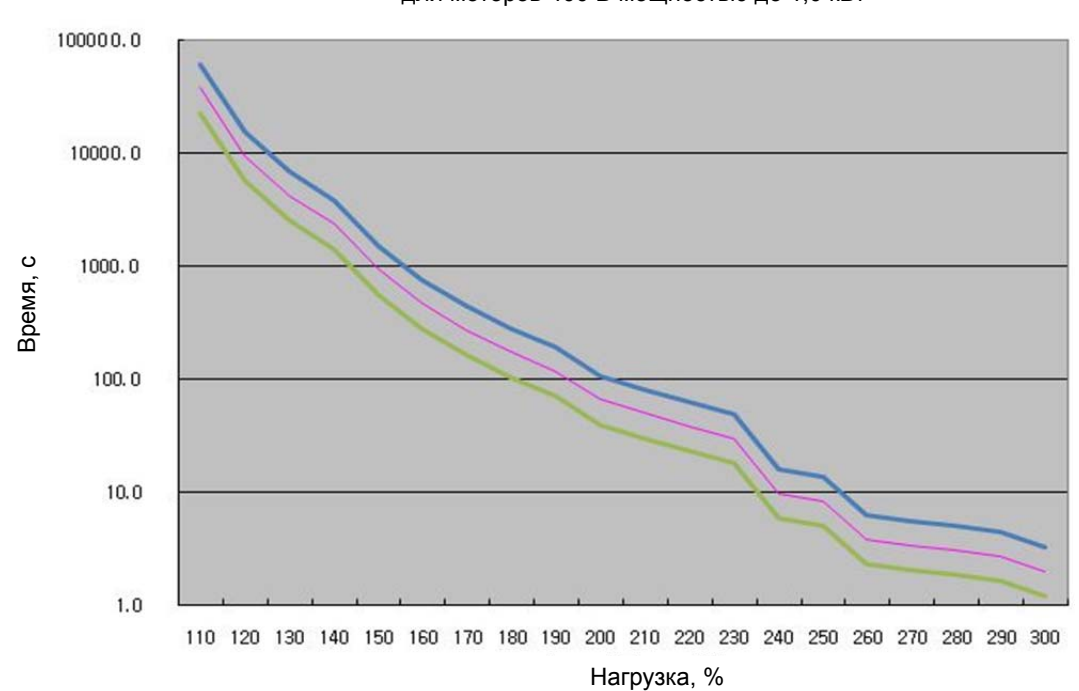

Перегрузочная способность остановки для моторов 400 В мощностью до 1,0 кВт

8-18 LSIS

## Перегрузочная способность (для усилителей 400В 3,5 кВт)

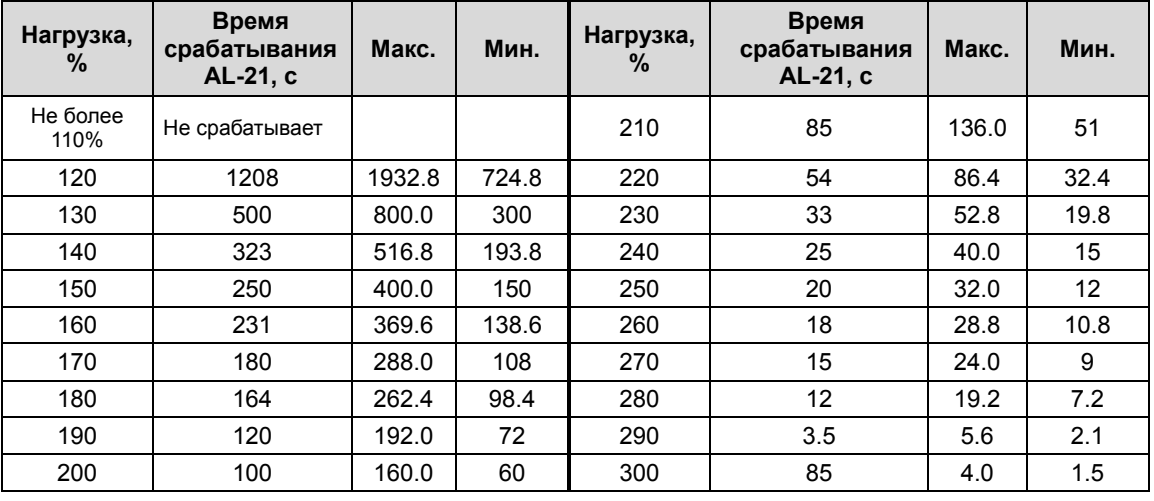

#### **(1) Перегрузка во время вращения**

Перегрузочная способность вращения для моторов 400 В мощностью до 3,5 кВт

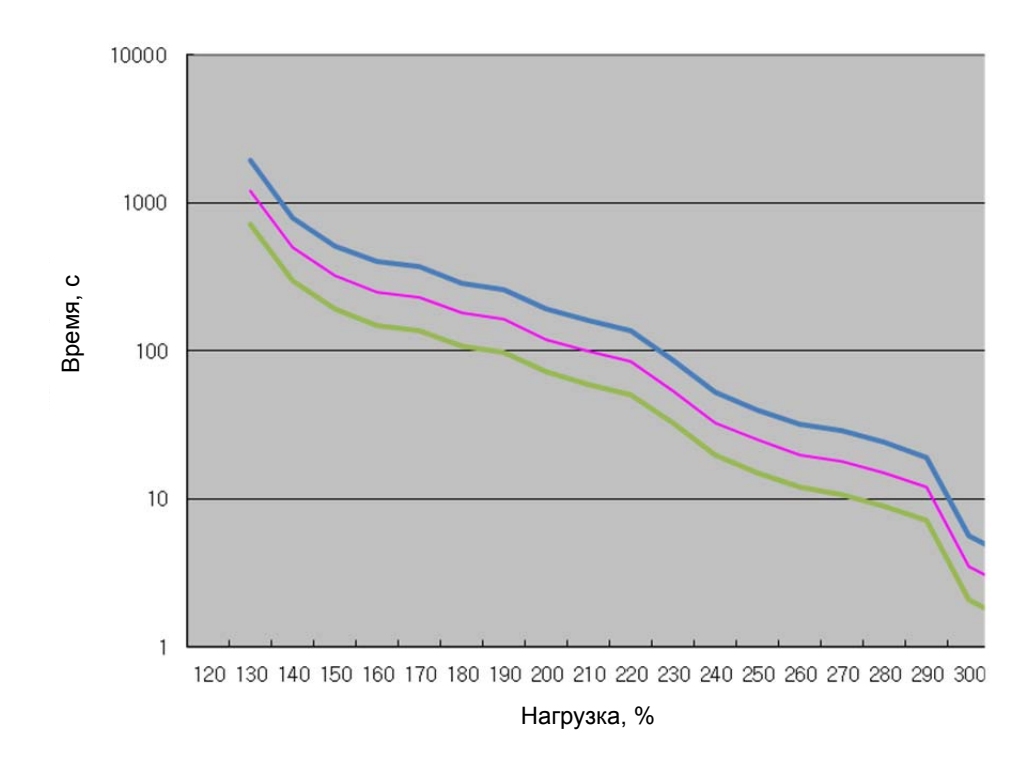

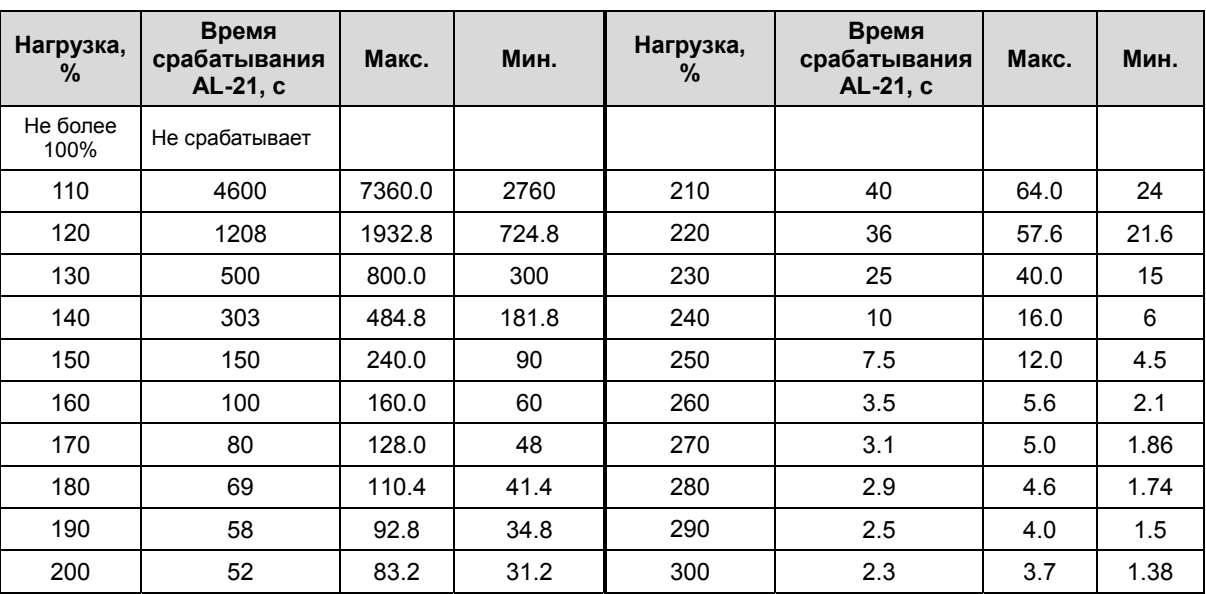

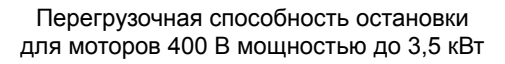

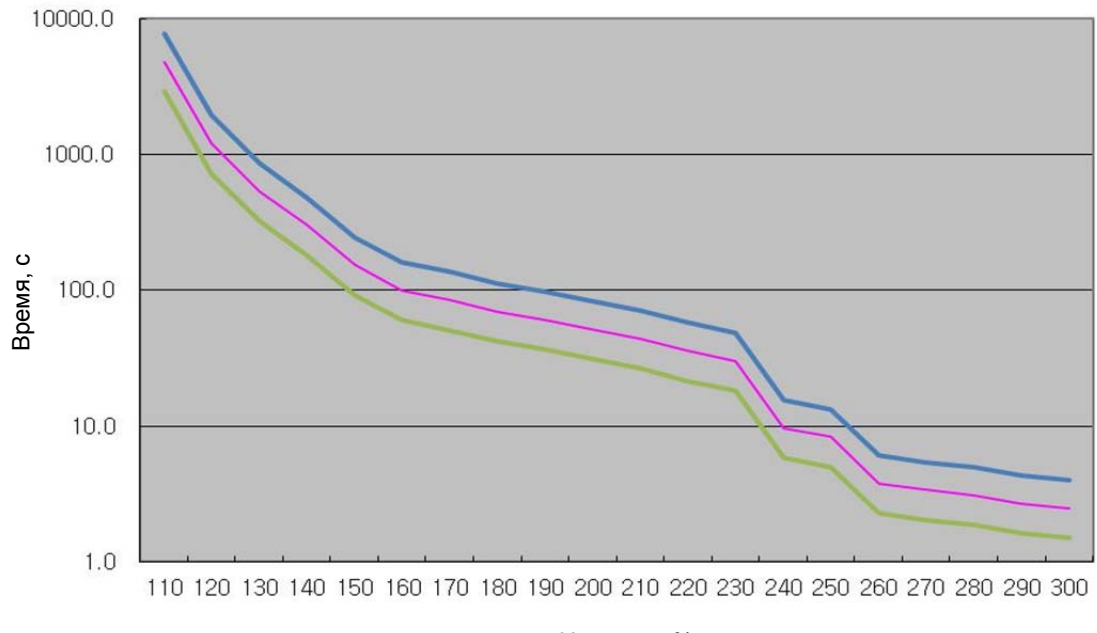

Нагрузка, %

## Перегрузочная способность (для усилителей 400 В 5,0 кВт)

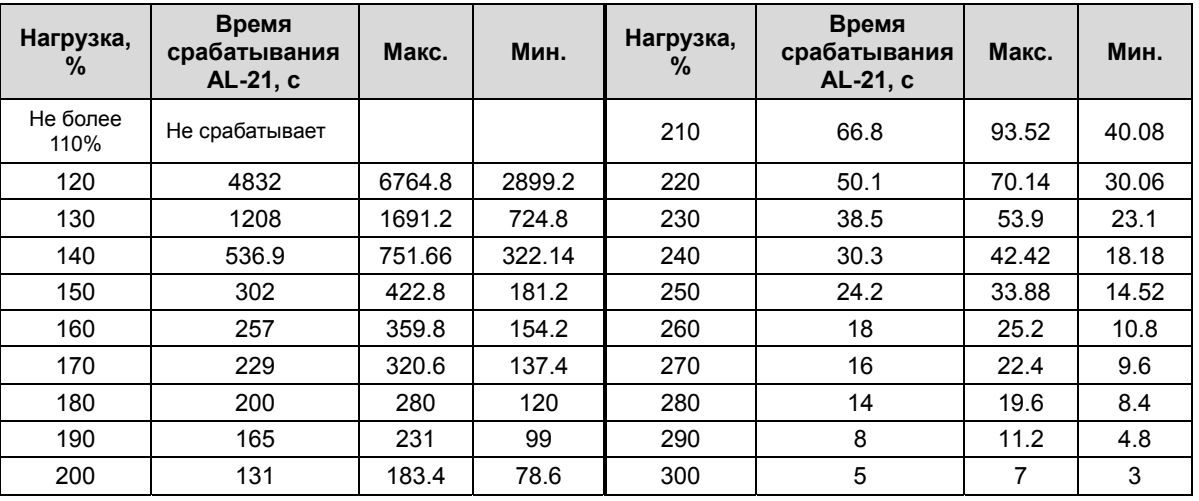

#### **(1) Перегрузка во время вращения**

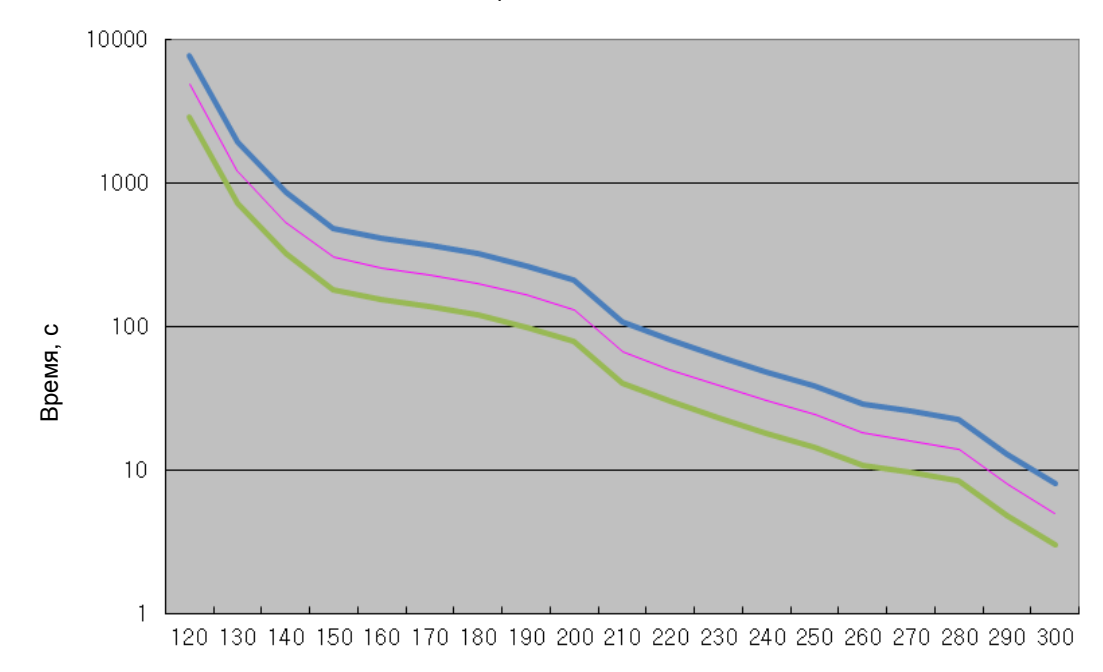

Перегрузочная способность вращения для моторов 400 В мощностью до 5,0 кВт

Нагрузка, %

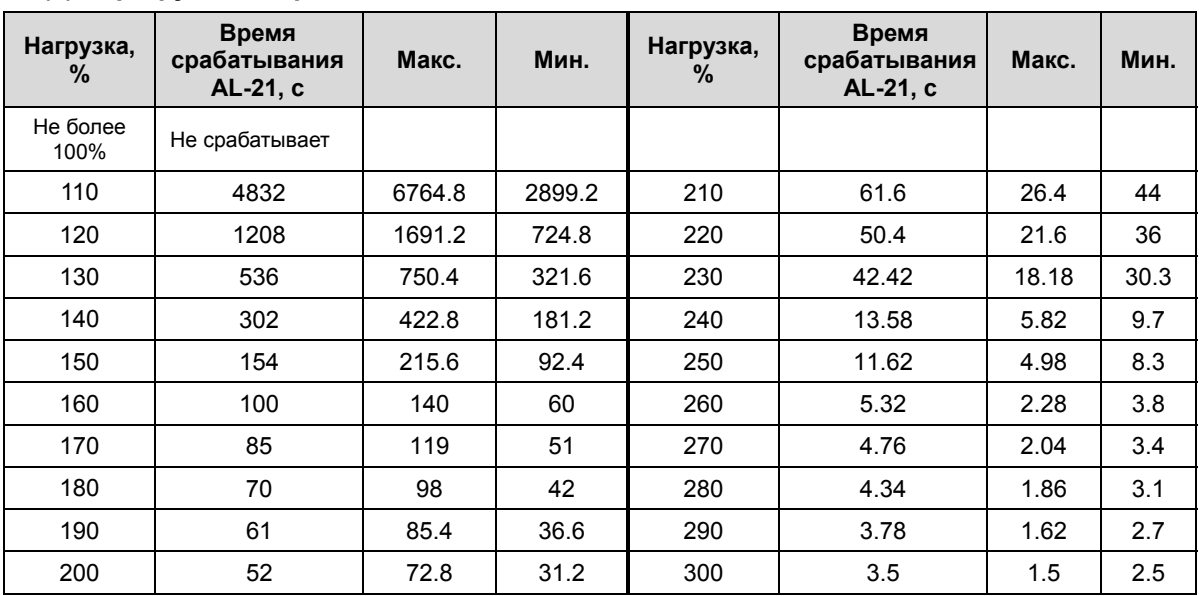

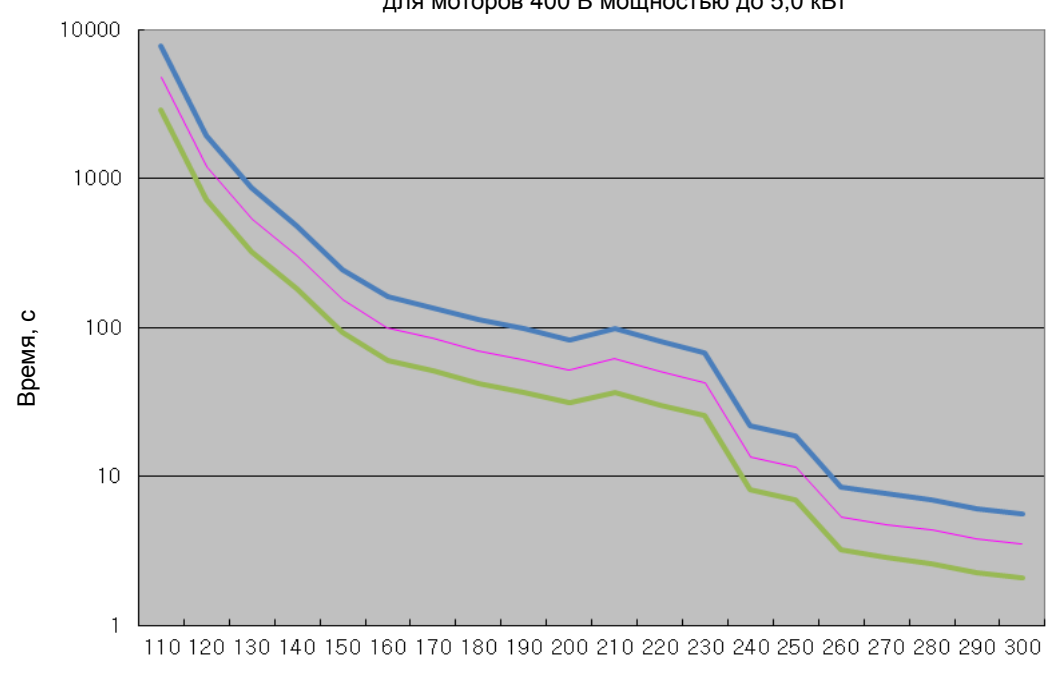

Перегрузочная способность остановки для моторов 400 В мощностью до 5,0 кВт

Нагрузка, %

## Перегрузочная способность (для усилителей 400В 7,5 кВт)

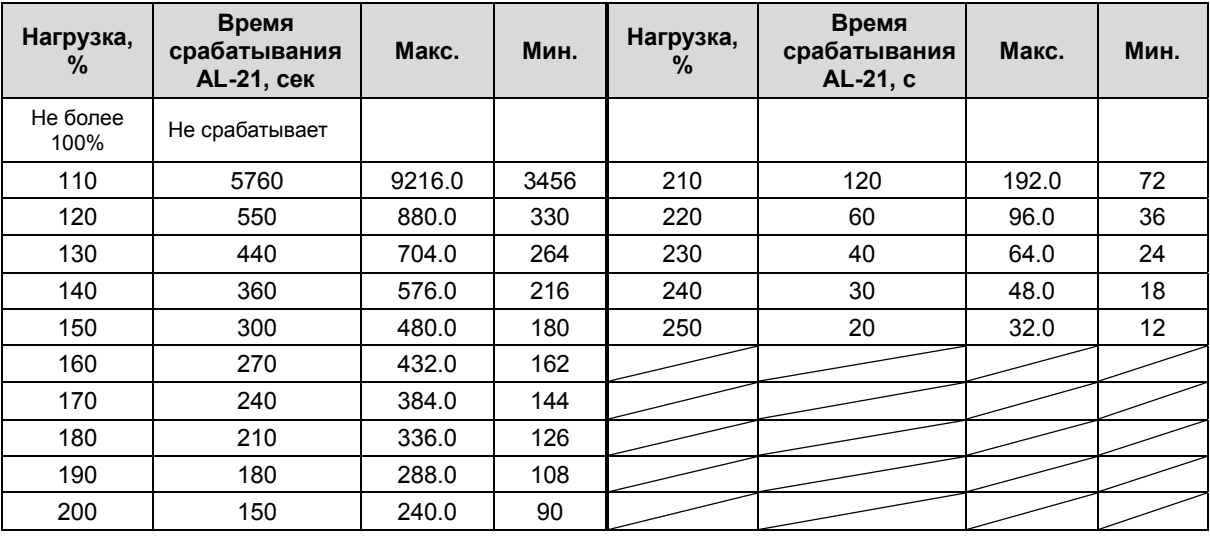

#### **(1) Перегрузка во время вращения**

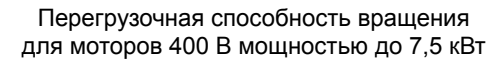

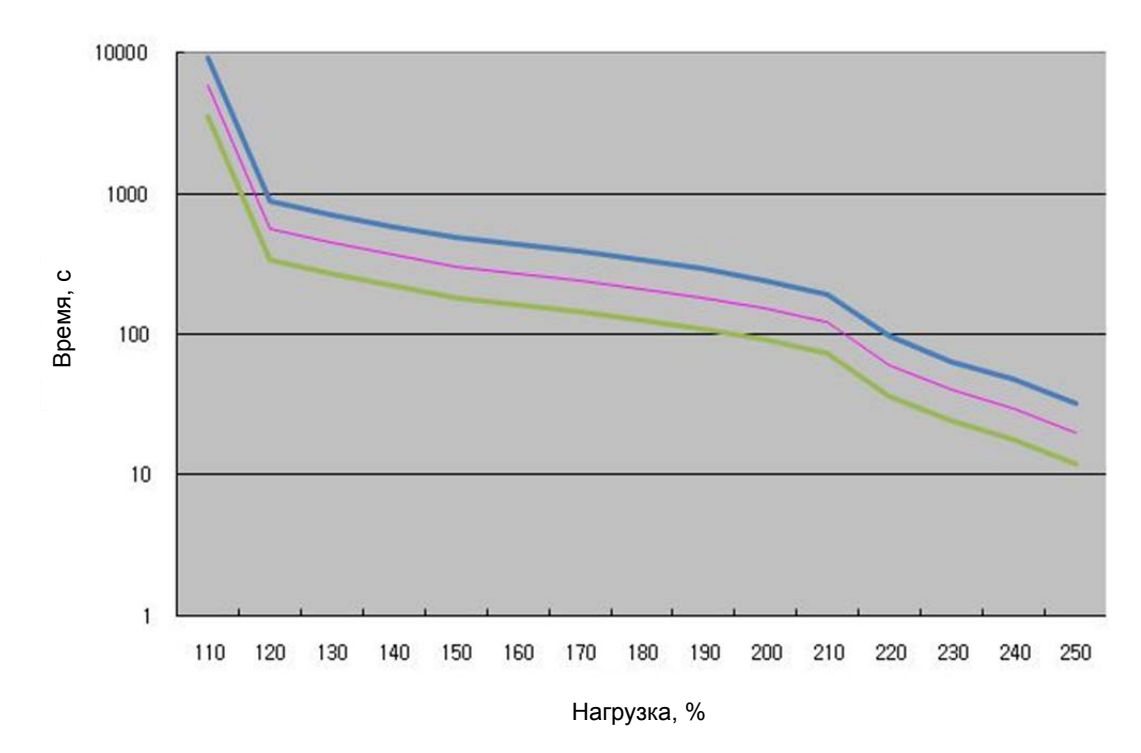

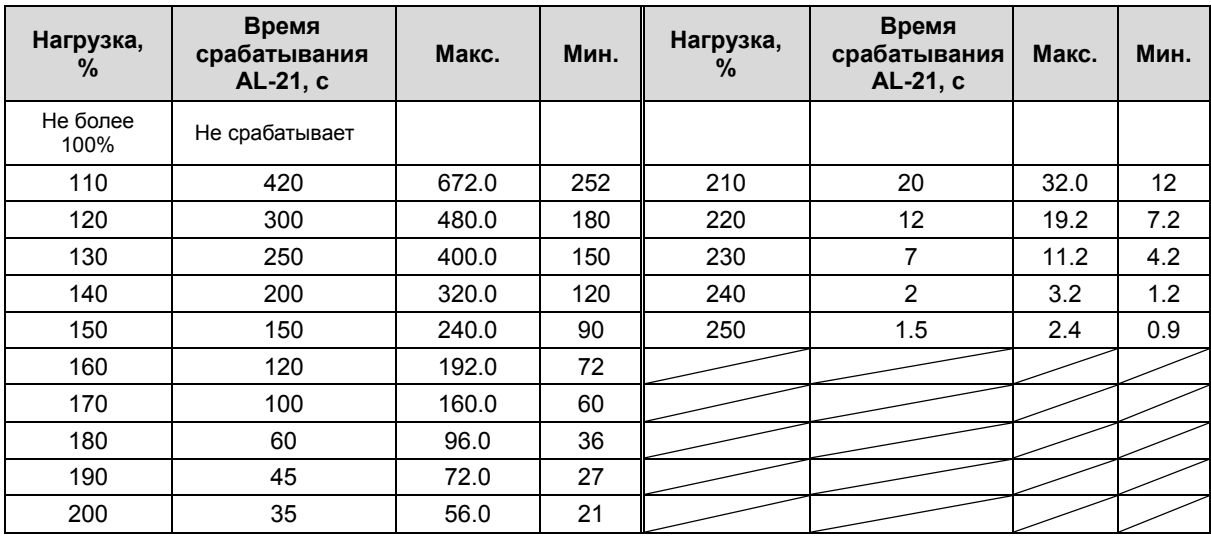

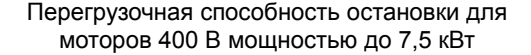

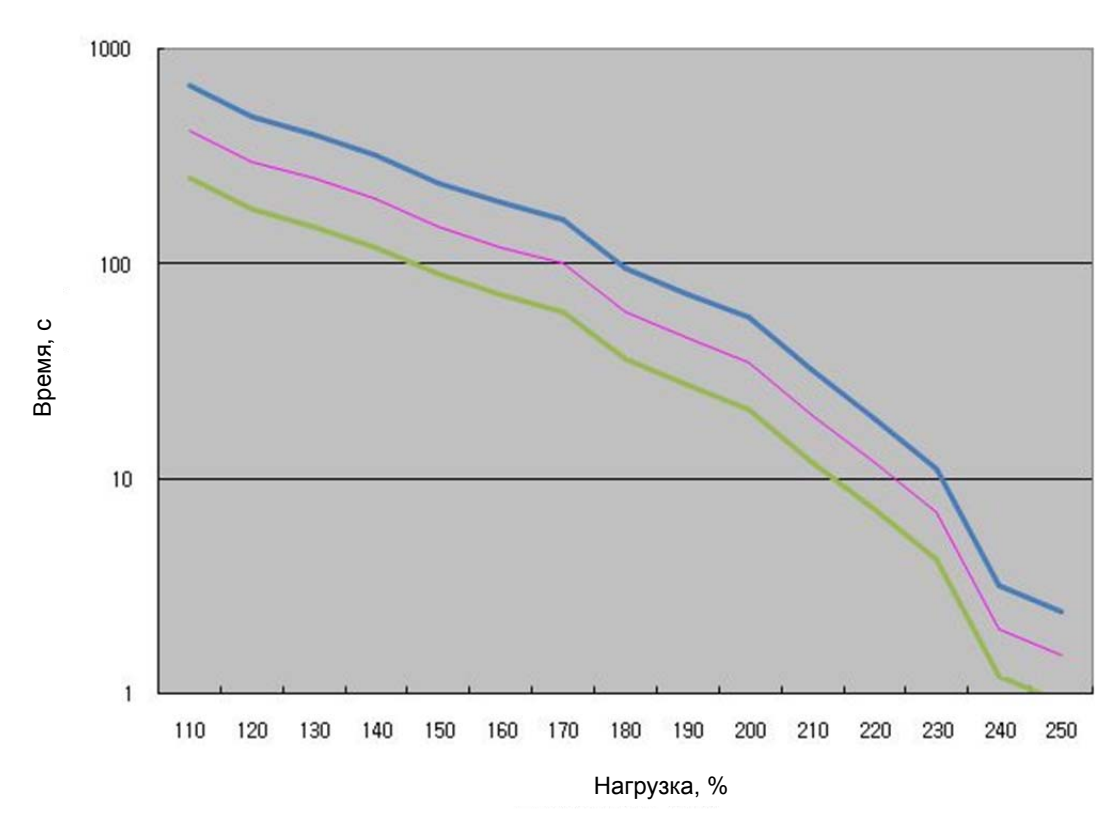

## Перегрузочная способность (для усилителей 400В 15 кВт)

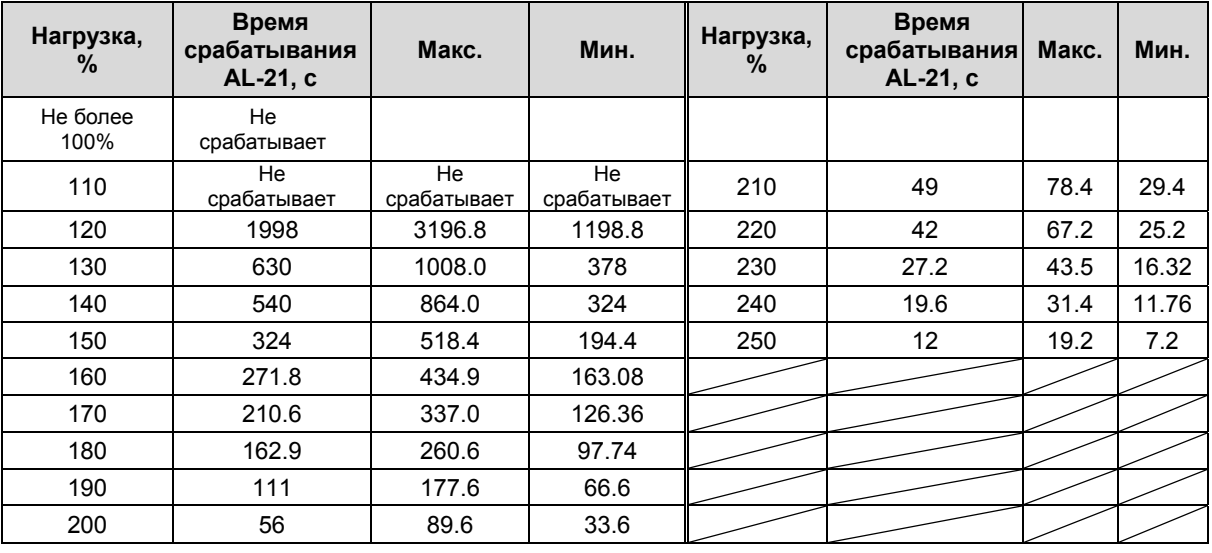

#### **(1) Перегрузка во время вращения**

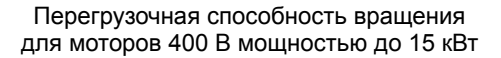

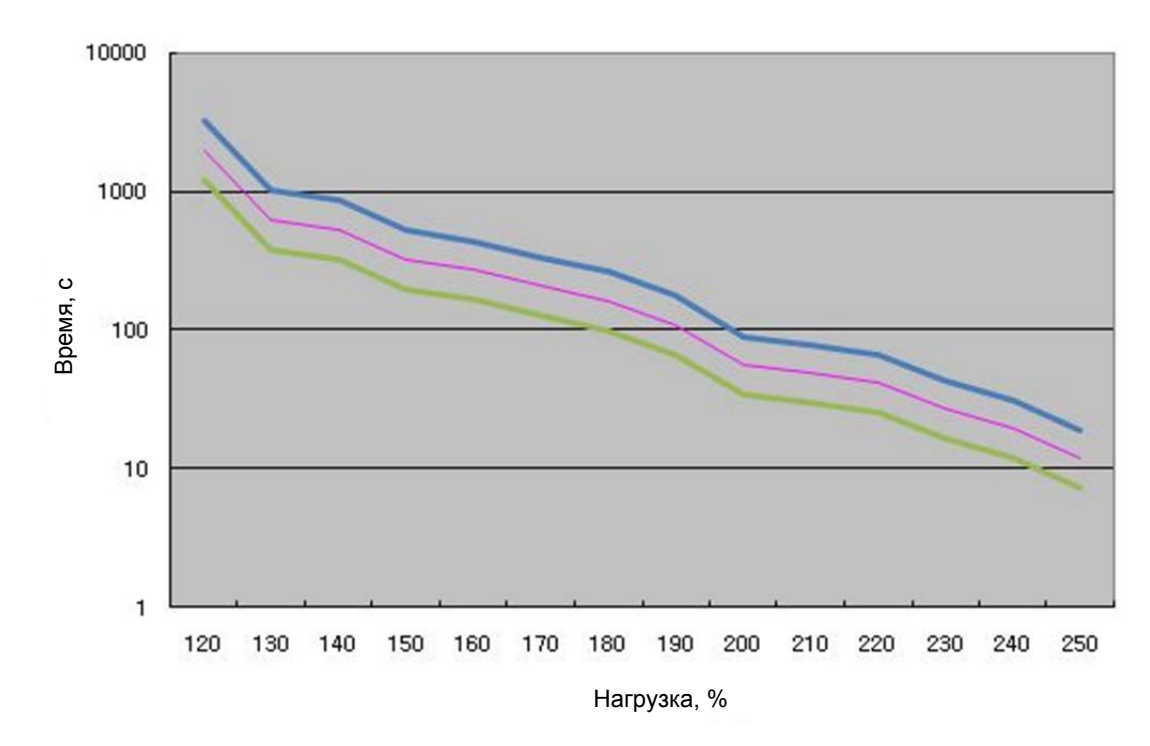

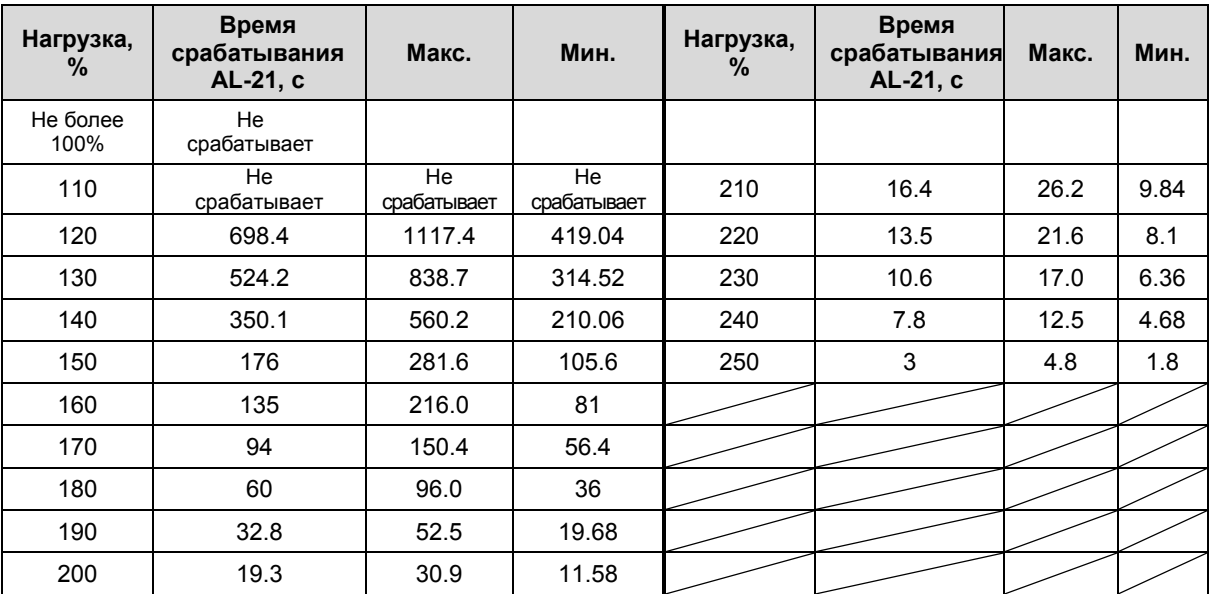

#### **(2) Перегрузочная способность остановки**

Перегрузочная способность вращения для моторов 400В мощностью до 15 кВт

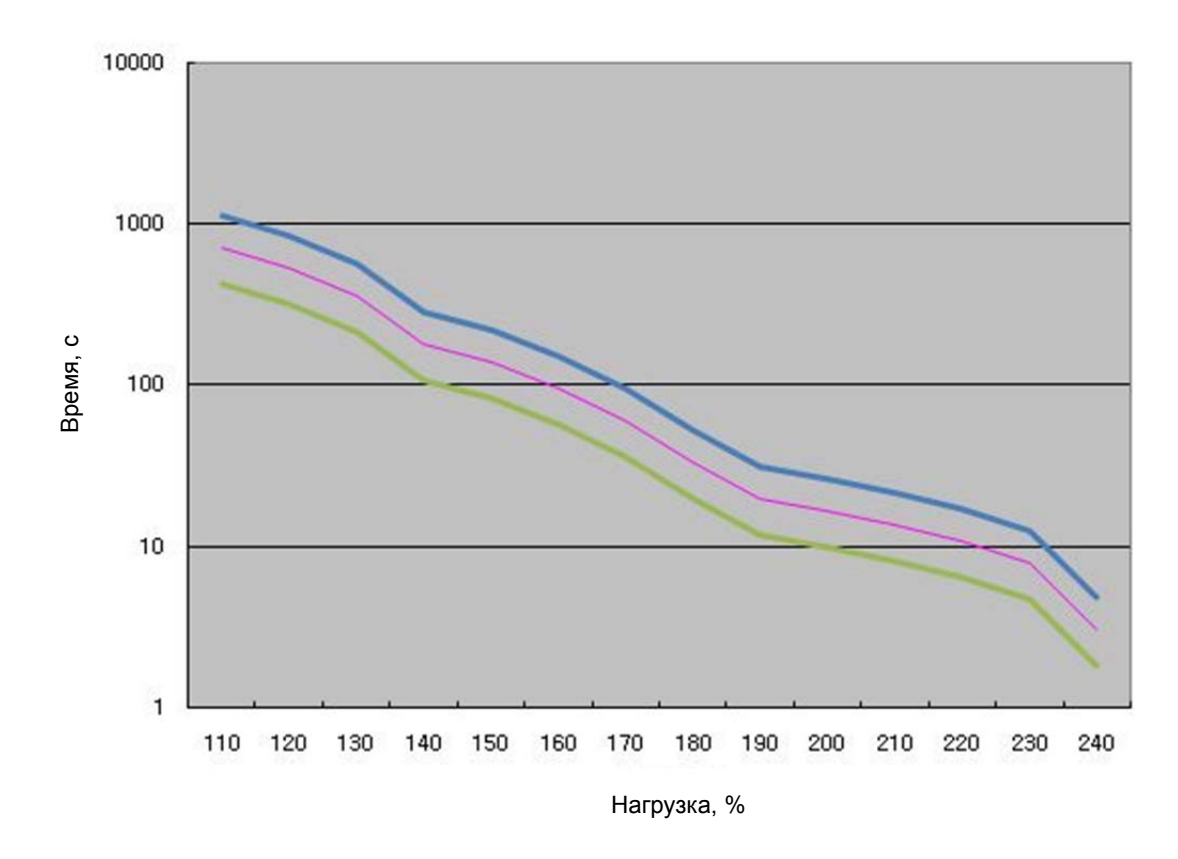

# 9 Приложения

# 9.1 Тип и ID мотора

### 200В

 $\overline{u}$ 

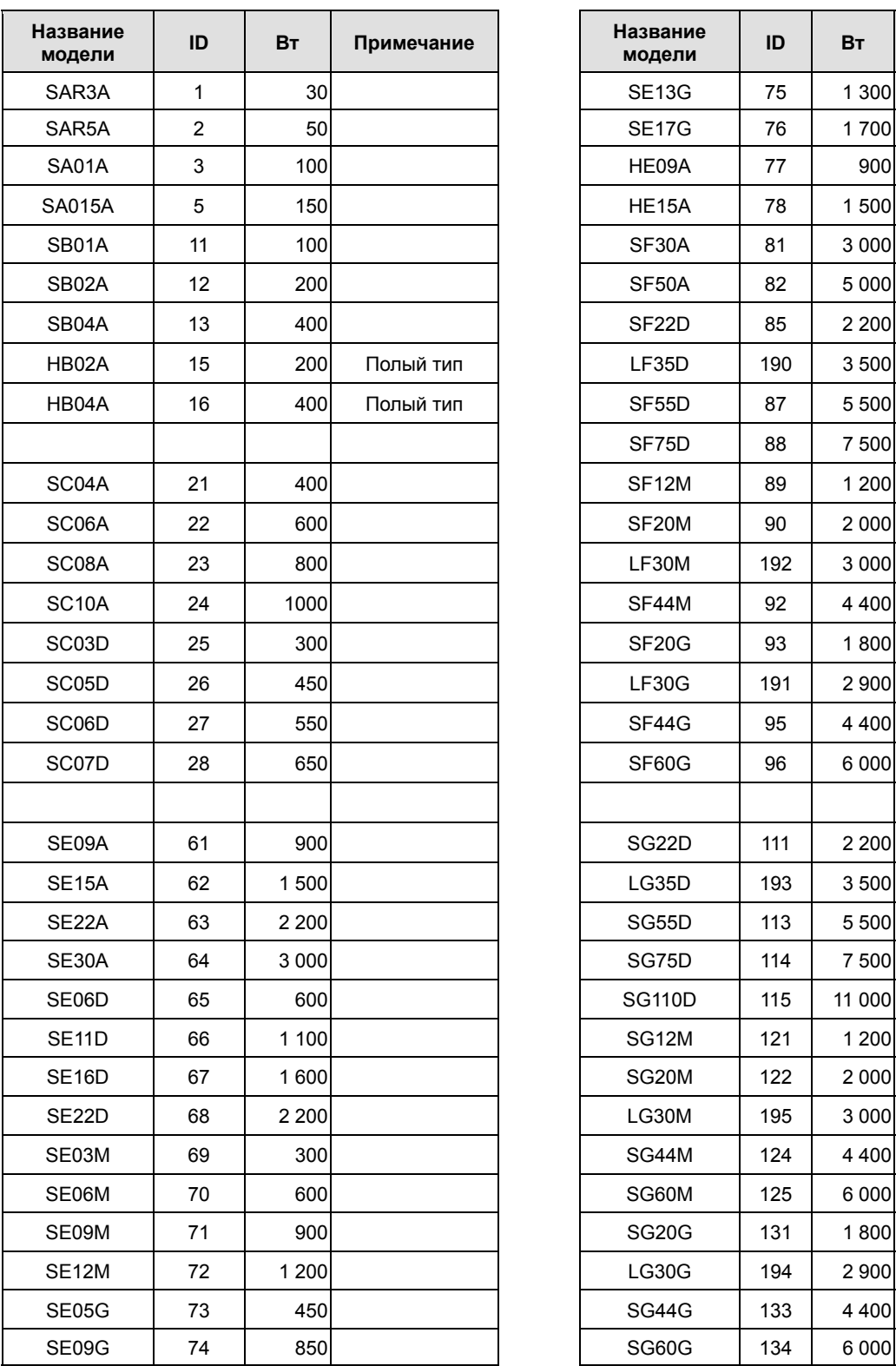

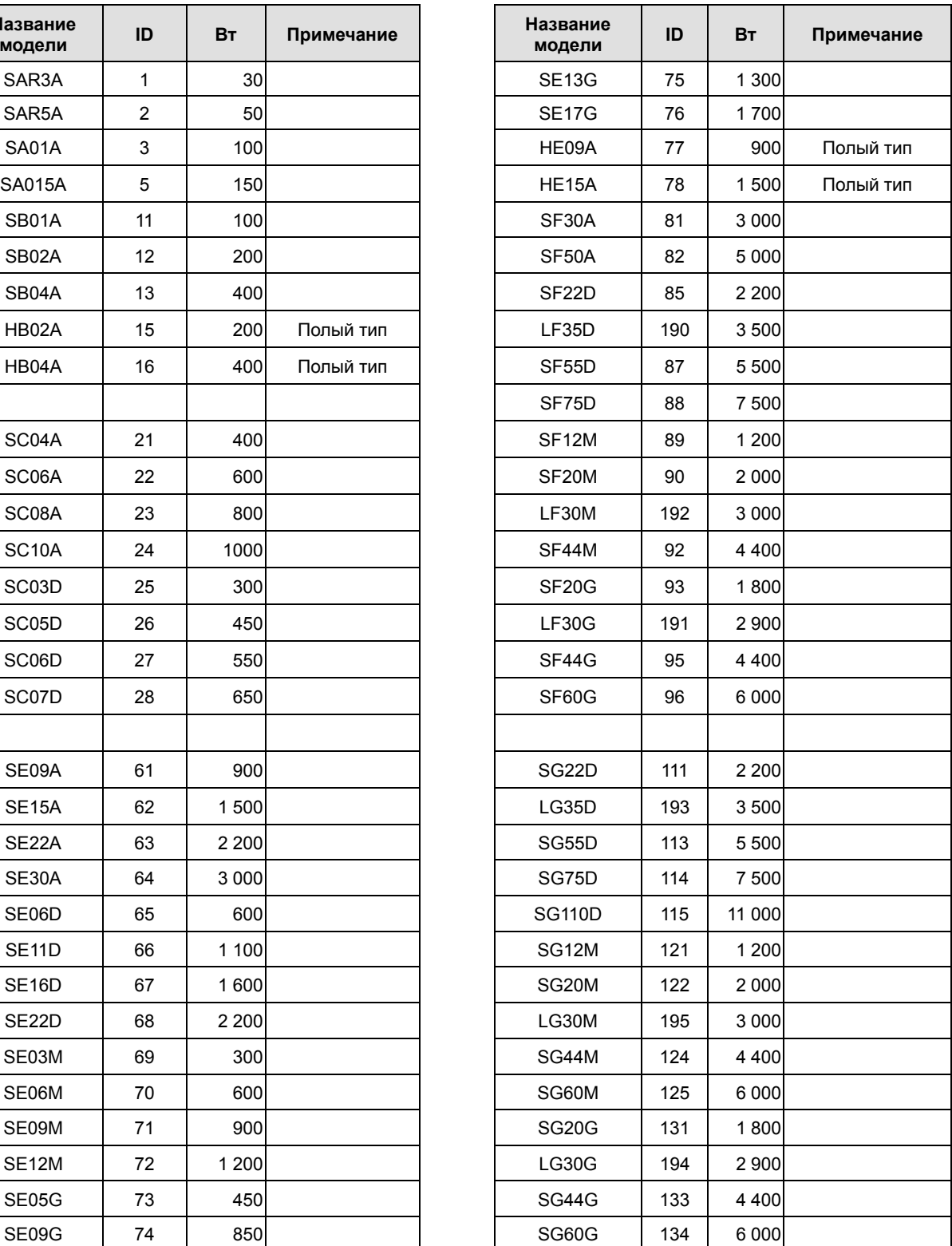

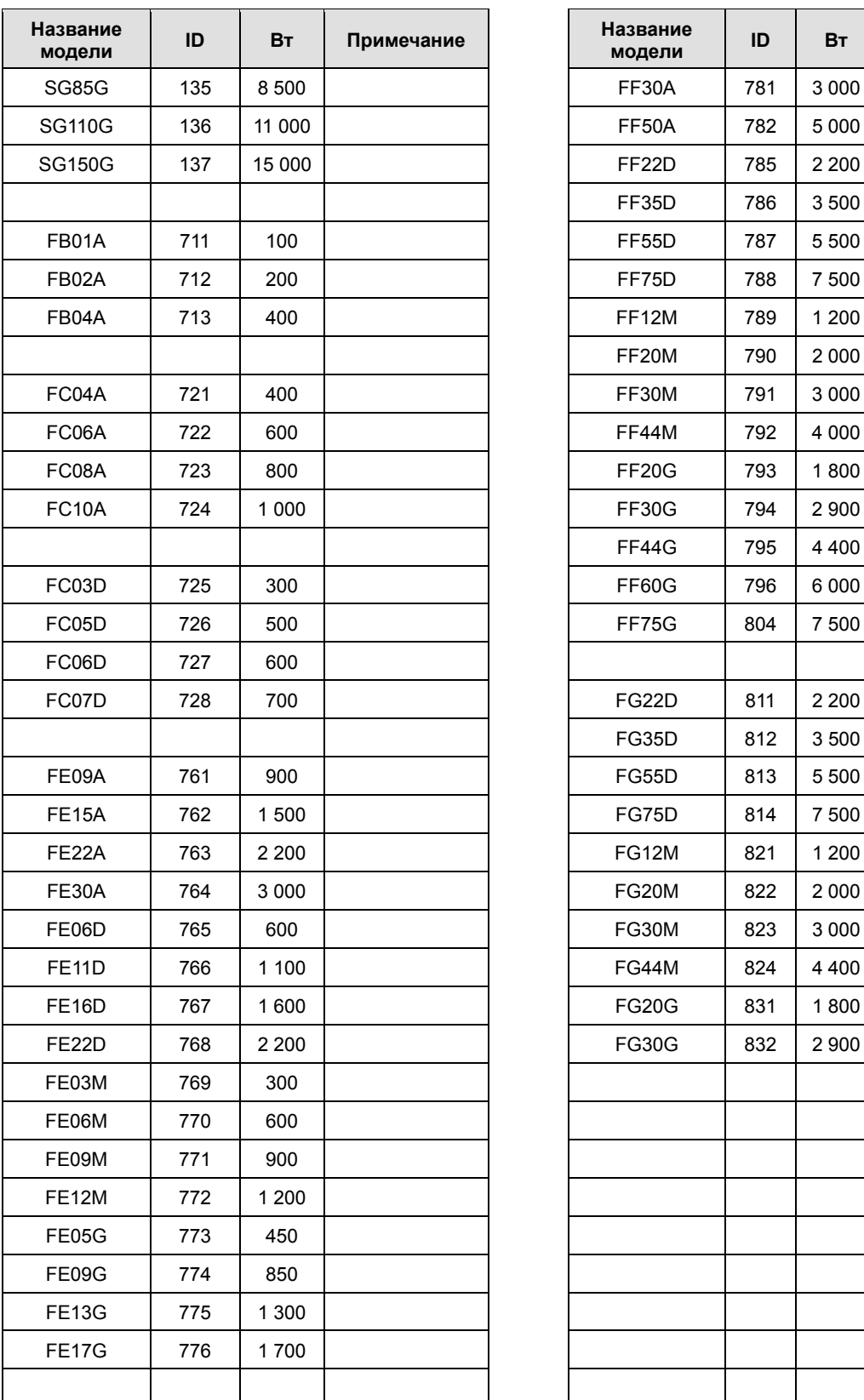

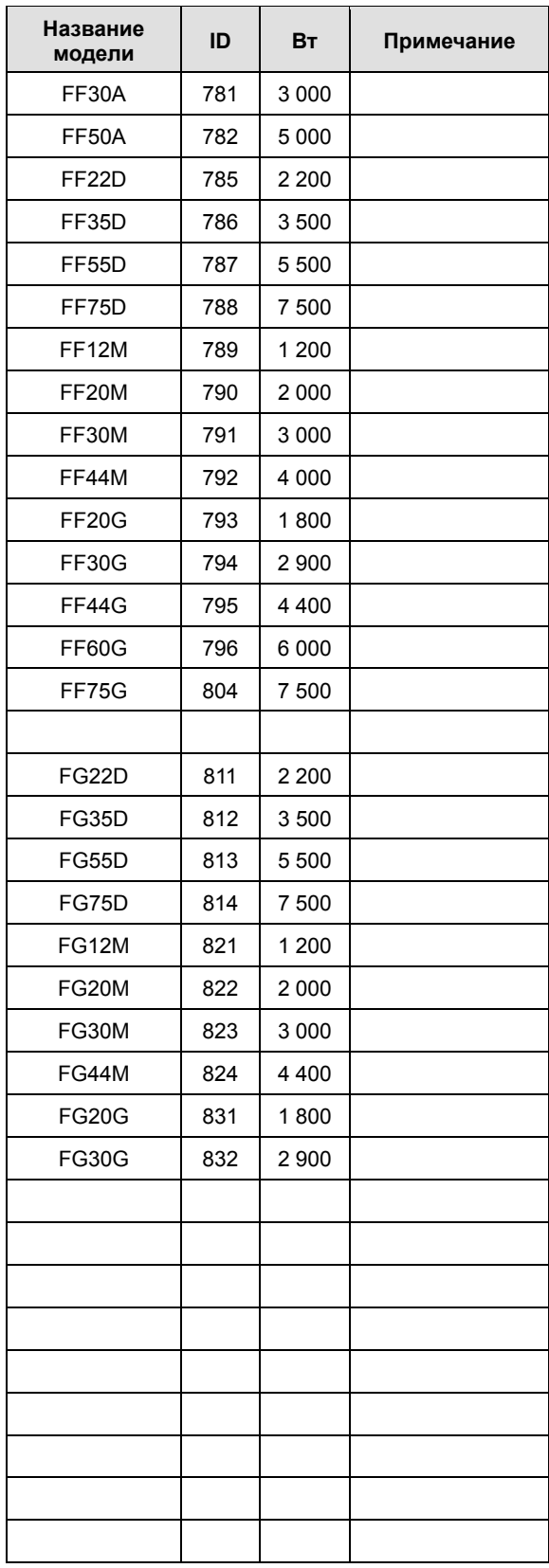

#### 400В

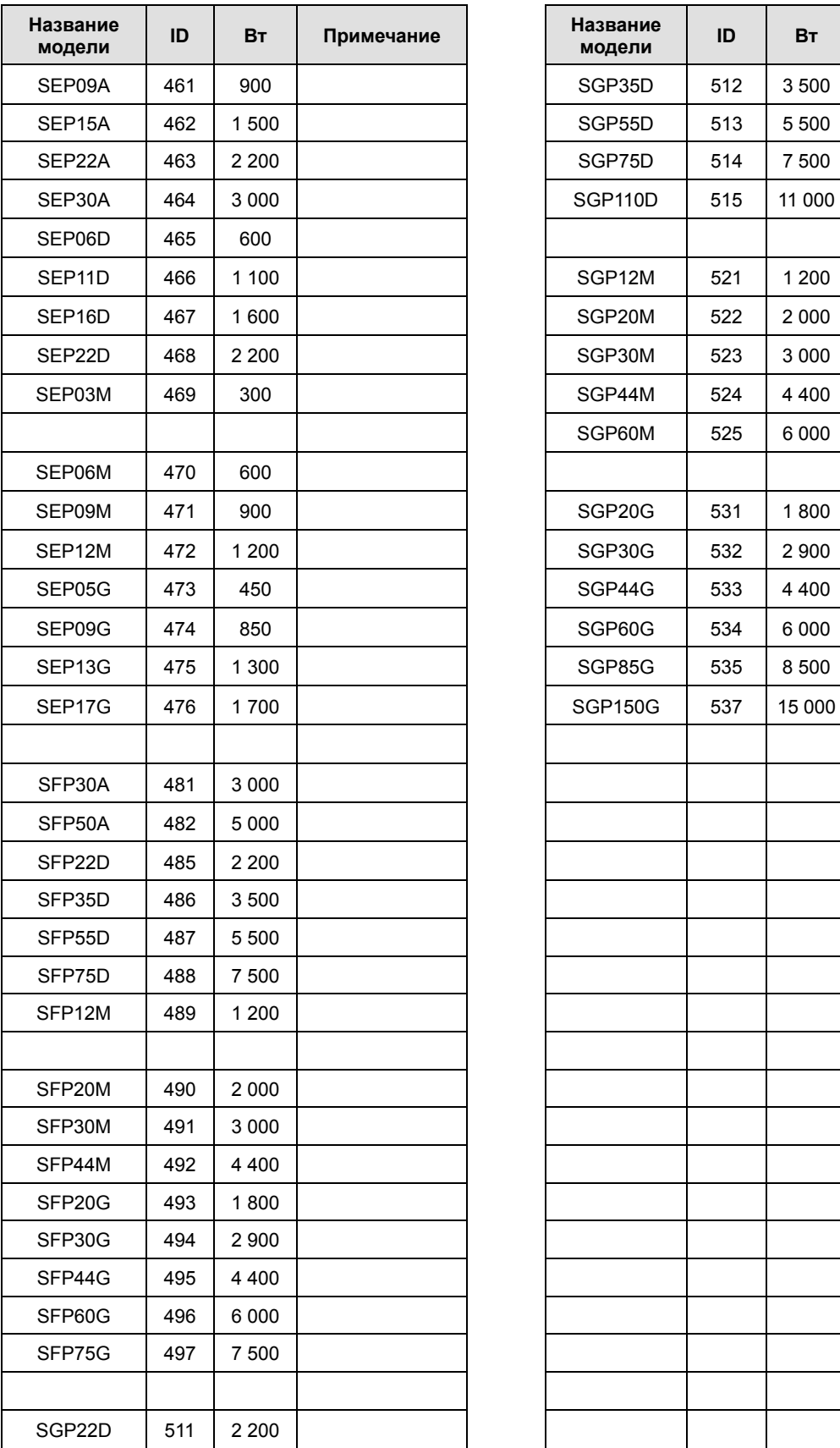

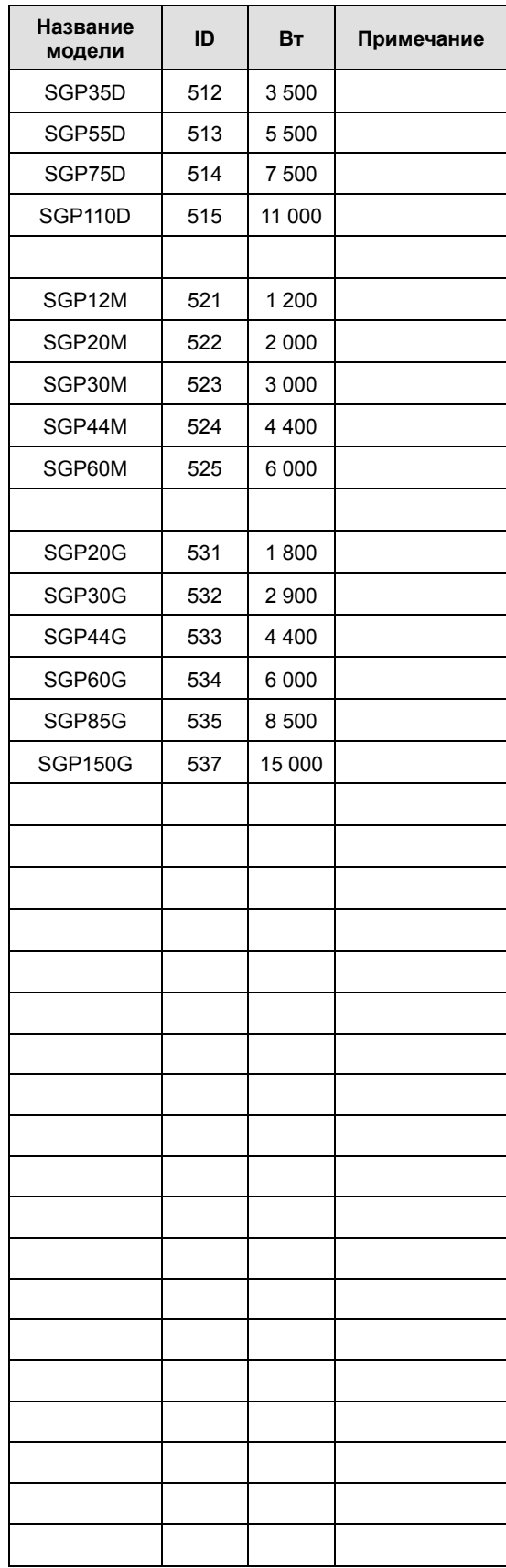

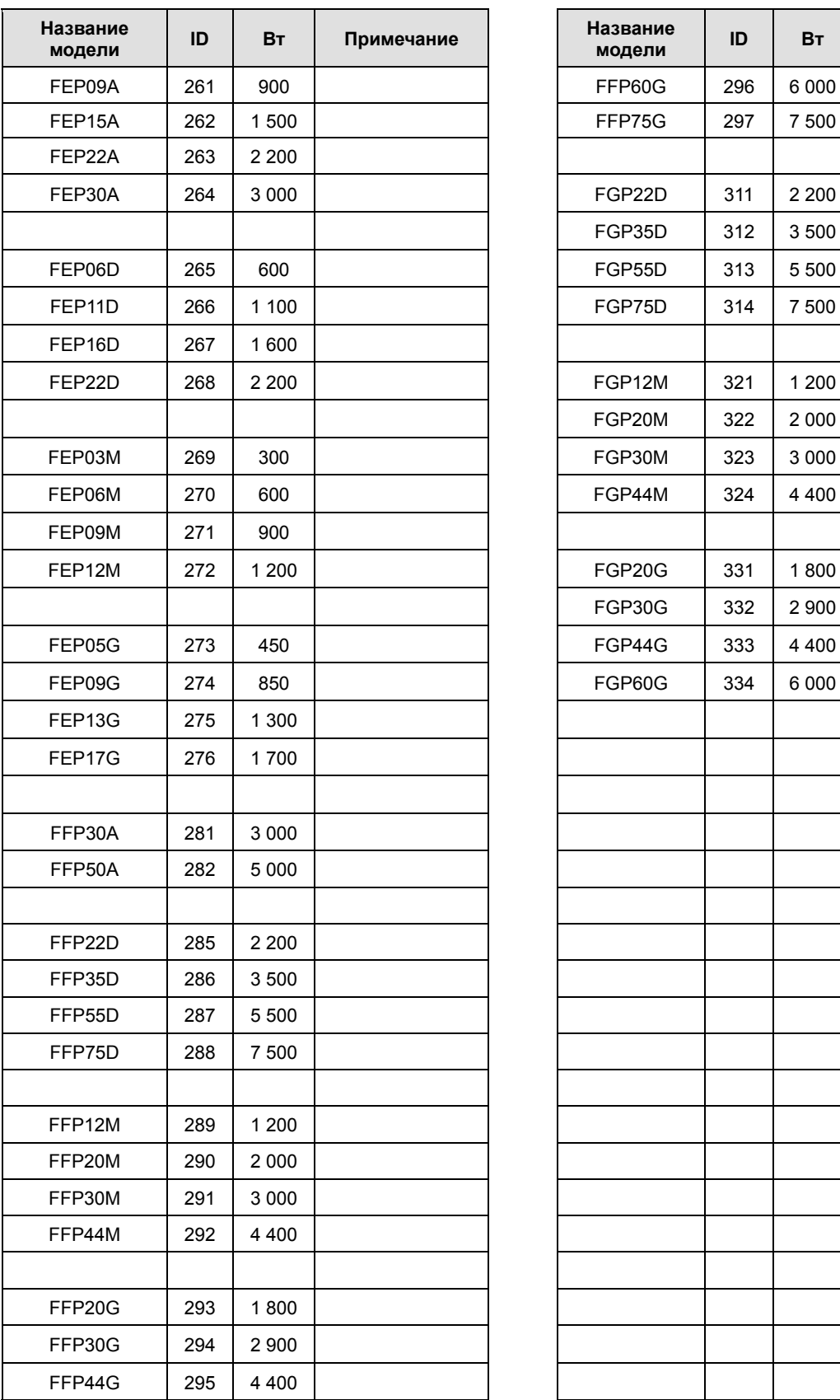

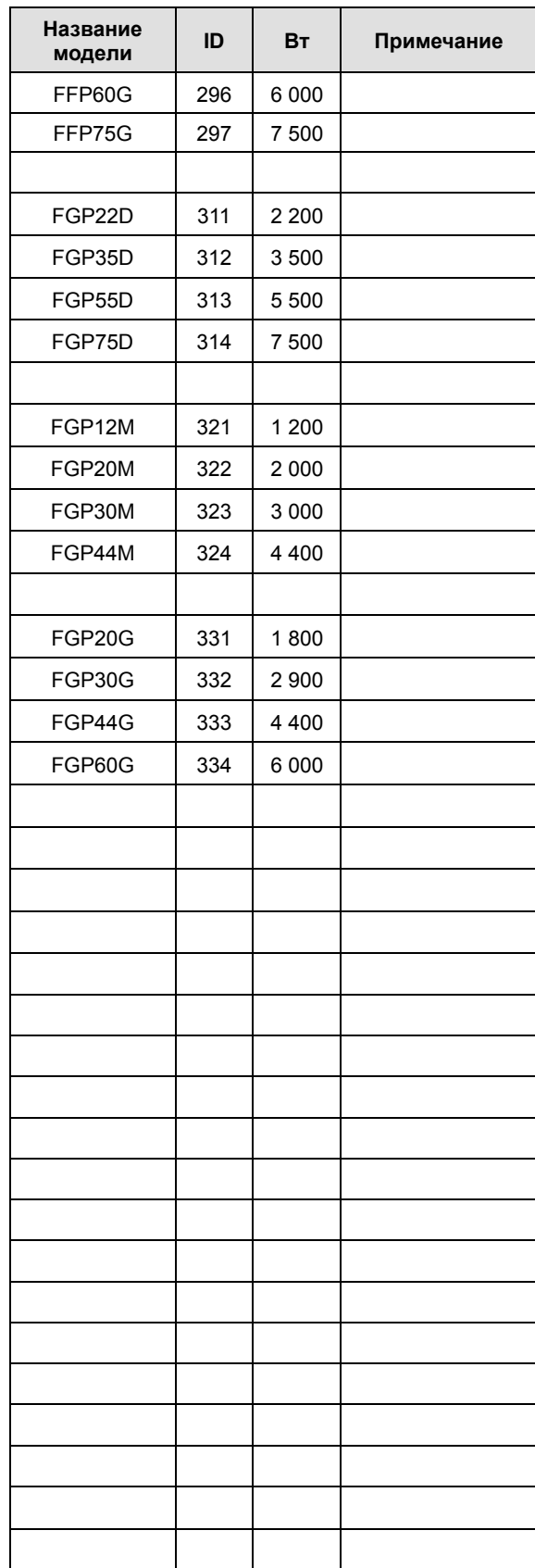

## 9.2 Тестовый запуск

Благодарим за приобретение нашего оборудования. Подключайте его по инструкции ниже:

**Внимание**

Чтобы предотвратить поломку оборудования, перед подключением нагрузки производите наладку в ручном режиме JOG без нагрузки. После этого подключите нагрузку и продолжите испытания. **1.** Проверка оборудования: проверьте соответствие обозначения модели оборудования на табличках вашему заказу (См. Главу 1.1). Таблички расположены с правой стороны корпуса. Проверьте: основные технические характеристики и номинальную мощность **2.** Электропитание: Подключите питание цепей управления 1ф ~220 В для серии L7SA; 1ф ~380 В для серии L7SB к клеммам C1 и C2, и питание силовых цепей 3ф ~220В для серии L7SA; 3ф ~380 В для серии L7SB к клеммам L1, L2, L3 (Глава 3.2). Сервоусилитель может работать даже если вы подключите питание силовых цепей только на одну фазу. Однако это снизит выходную мощность и ресурс оборудования. **3.** Подключение управляющих сигналов: Подключите разъёмы CN1 (I/O), CN3, CN4, CN5, кабель энкодера CN2, силовой кабель мотора (См. Главы 1.2. и 3). В случае нестационарного сервомотора используйте сверхгибкий кабель (Robotic). Используйте экранированный кабель с витыми парами для подключения энкодера и управляющих сигналов. Разъём энкодера должен быть надёжно закреплён на сервоусилителе. Не меняйте местами фазы U, V и W сервомотора.

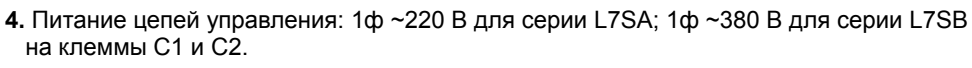

- Обязательно проверьте напряжение питания перед включением сервоусилителя.
- Проверьте состояние индикатора. Не должно быть перегоревших сегментов и сигналов аварии.

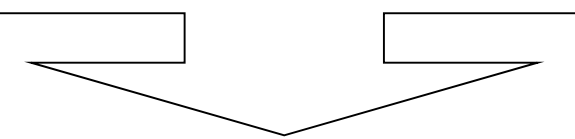

**5.** Установите ID мотора в параметре [P0–00] и параметры энкодера в пар. [P0–02] (См. главу 4.6). ( Цифровой энкодер устанавливается автоматически.)

- Быстрая проверка: Проверьте ID мотора и импульсы энкодера на табличке.
- Проверьте подключение и состояние внешних сигналов управления.
- Принцип работы пульта и назначение кнопок описаны в главе 4.1.

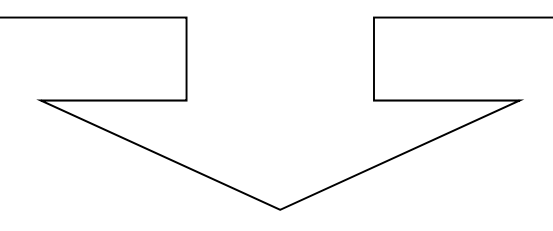

- **6.** Питание силовых цепей: 3ф ~220 В для серии L7SA; 3ф ~380 В для серии L7SB к клеммам L1, L2 и L3.
	- Перед подключением проверьте величину напряжения.
	- При включении питания силовых цепей загорается светодиод зарядки.
	- В случае неправильного подключения мотора, энкодера или силовых цепей отображается авария.

Отключите питание и устраните неисправность.

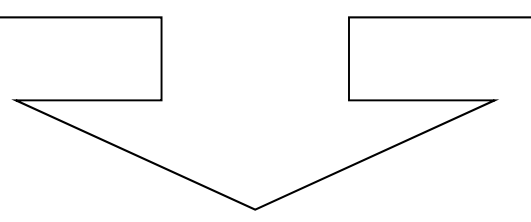

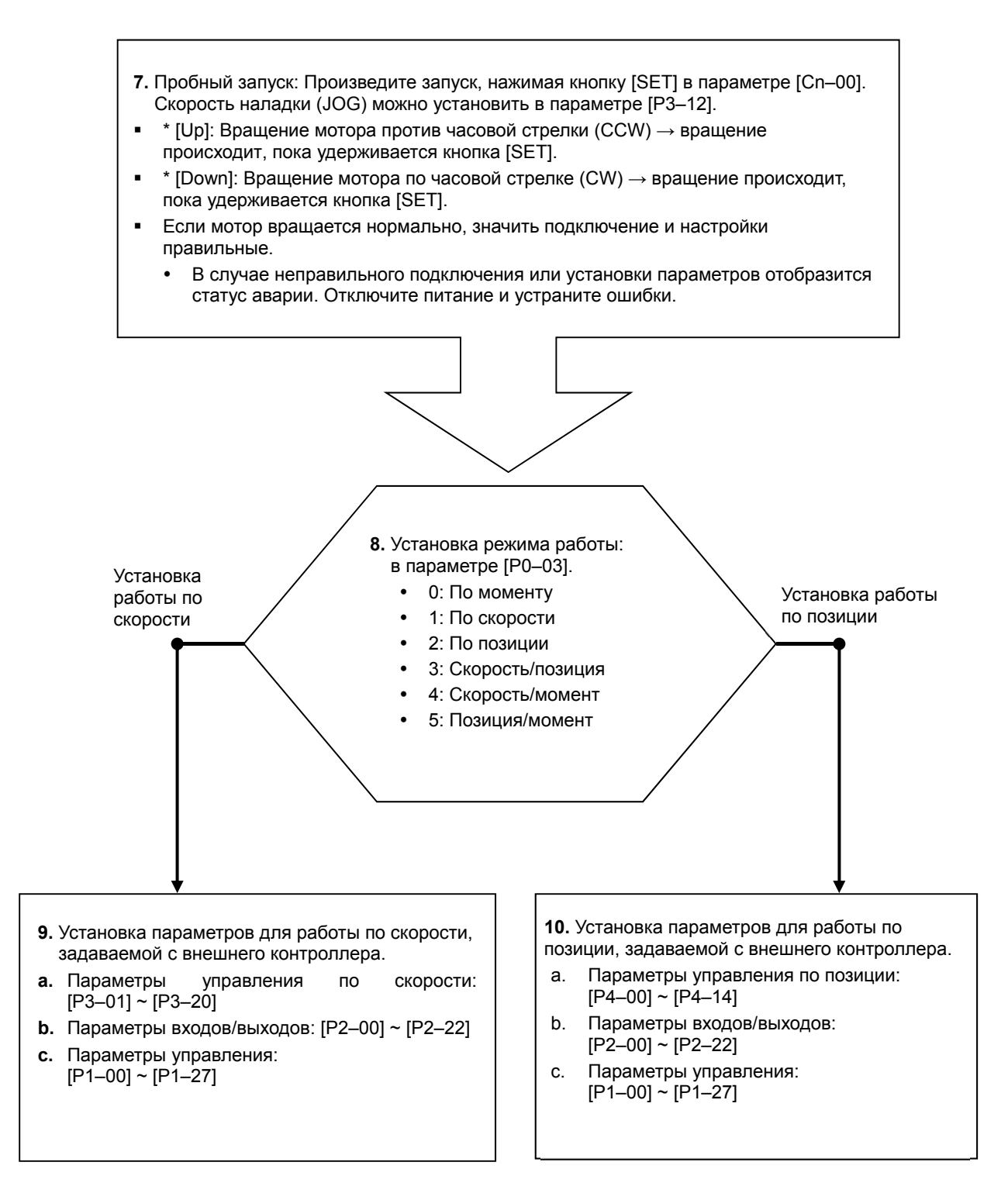

LS'is I 9-7 **9-1** Установка параметров [настройка коэффициентов]

1) Автоматическая настройка

 $\rightarrow$  Для включения автоматической настройки нажимайте кнопку [SET] в пар. [Cn–05].

 $\rightarrow$  Автоматическая настройка не поможет, если нагрузка не подключена к мотору.

В этом случае рекомендуется ручная настройка параметров.

2) Ручная настройка коэффициентов

→ Установите коэффициент инерции [P1–00], пропорциональный коэффициент скорости [P1-06], интегральный коэффициент [P1–08] в стандартные значения.

 $\rightarrow$  Постепенно увеличьте значение [P1–00] до начала вибрации мотора.

 $\rightarrow$  Постепенно увеличивайте значение пропорционального коэффициента [P1–06] до начала вибрации. Если вы увеличите интегральный коэффициент [P1–08], вибрации мотора прекратятся.

 $\rightarrow$  Большое значение пар. [P1–08] приводит к большому времени реакции сервопривода. Большое значение пар. [P1–06] может привести к перебегу позиции. Обычно допускается не более 10%.

**10-1** Установка коэффициентов электронного редуктора пар. [P4–01] – [P4–05]

 $\rightarrow$  Коэффициент электронного редуктора = перемещение на один импульс X количество импульсов на оборот мотора / перемещение на один оборот мотора.

## **История версий**

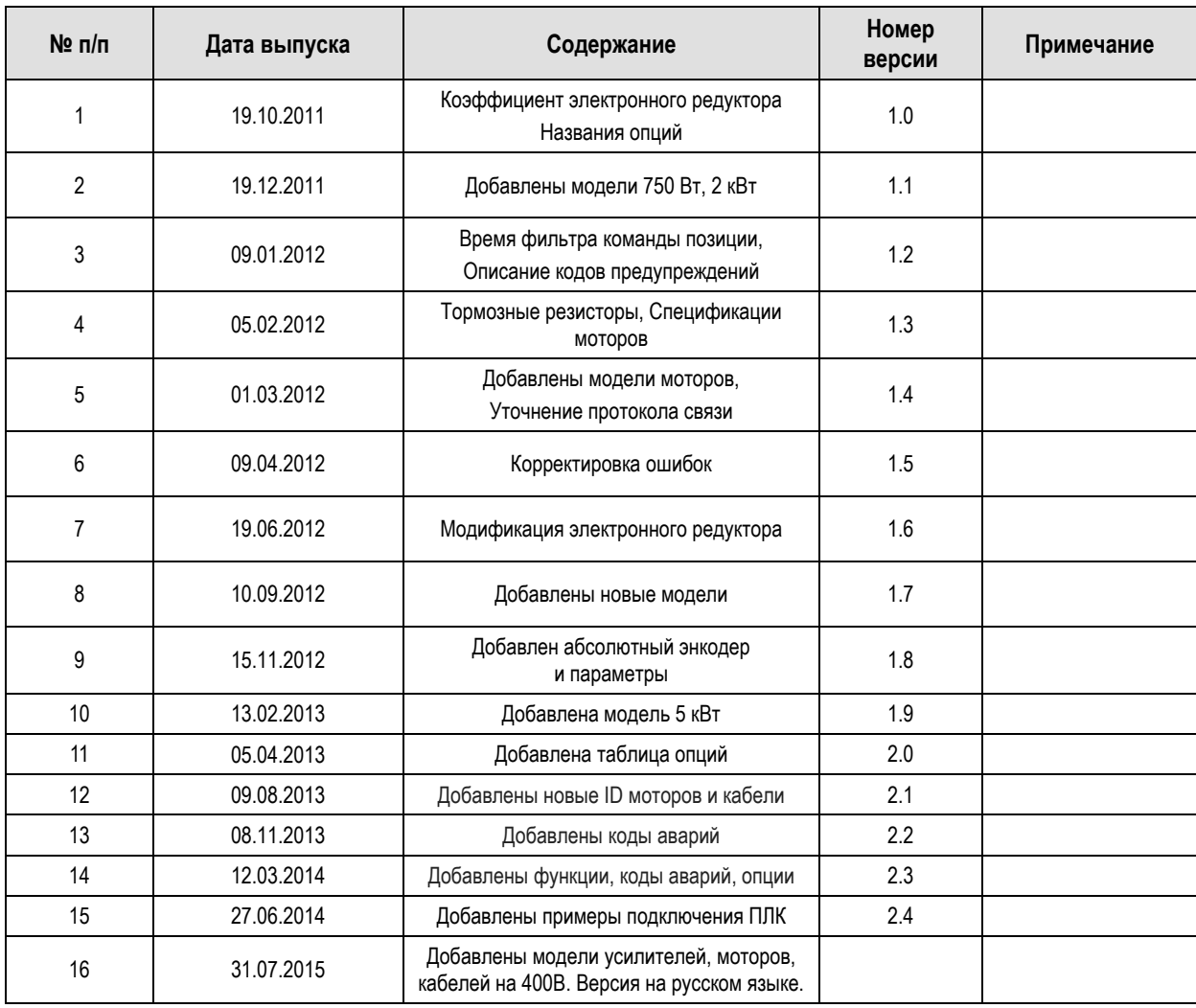

匕

## **Защита природы**

Защита окружающей среды является важным приоритетом для LS IS, и сотрудники делают все возможное для защиты природы Земли.

### **Утилизация**

Сервоусилитель LS IS можно легко утилизировать.

Его можно разделить на составные материалы – железо, медь, алюминий, пластик, и пустить в переработку для повторного использования.

 $LS$  $15$  9-9